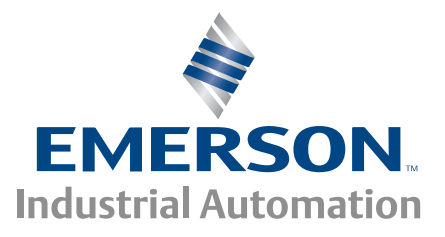

# *Advanced User Guide*

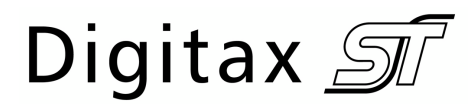

AC variable speed drive for servo motors

Part Number: 0475-0023-01 Issue: 1

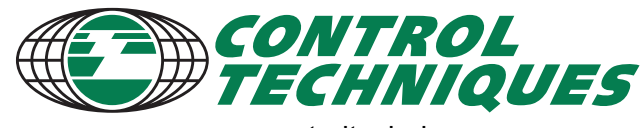

www.controltechniques.com

### **General Information**

The manufacturer accepts no liability for any consequences resulting from inappropriate, negligent or incorrect installation or adjustment of the optional operating parameters of the equipment or from mismatching the variable speed drive with the motor.

The contents of this guide are believed to be correct at the time of printing. In the interests of a commitment to a policy of continuous development and improvement, the manufacturer reserves the right to change the specification of the product or its performance, or the contents of the guide, without notice.

All rights reserved. No parts of this guide may be reproduced or transmitted in any form or by any means, electrical or mechanical including photocopying, recording or by an information storage or retrieval system, without permission in writing from the publisher.

### **Drive software version**

This product is supplied with the latest software version. If this drive is to be connected to an existing system or machine, all drive software versions should be verified to confirm the same functionality as drives of the same model already present. This may also apply to drives returned from a Control Techniques Service Centre or Repair Centre. If there is any doubt please contact the supplier of the product.

The software version of the drive can be checked by looking at Pr **11.29** and Pr **11.34**. This takes the form of xx.yy.zz where Pr **11.29** displays xx.yy and Pr **11.34** displays zz. (e.g. for software version 01.01.00, Pr **11.29** = 1.01 and Pr **11.34** displays 0).

### **Environmental statement**

Control Techniques is committed to minimising the environmental impacts of its manufacturing operations and of its products throughout their life cycle. To this end, we operate an Environmental Management System (EMS) which is certified to the International Standard ISO 14001. Further information on the EMS, our Environmental Policy and other relevant information is available on request, or can be found at www.greendrives.com.

The electronic variable-speed drives manufactured by Control Techniques have the potential to save energy and (through increased machine/process efficiency) reduce raw material consumption and scrap throughout their long working lifetime. In typical applications, these positive environmental effects far outweigh the negative impacts of product manufacture and end-of-life disposal.

Nevertheless, when the products eventually reach the end of their useful life, they must not be discarded but should instead be recycled by a specialist recycler of electronic equipment. Recyclers will find the products easy to dismantle into their major component parts for efficient recycling. Many parts snap together and can be separated without the use of tools, while other parts are secured with conventional fasteners. Virtually all parts of the product are suitable for recycling.

Product packaging is of good quality and can be re-used. Large products are packed in wooden crates, while smaller products come in strong cardboard cartons which themselves have a high recycled fibre content. If not re-used, these containers can be recycled. Polythene, used on the protective film and bags for wrapping product, can be recycled in the same way. Control Techniques' packaging strategy prefers easily-recyclable materials of low environmental impact, and regular reviews identify opportunities for improvement.

When preparing to recycle or dispose of any product or packaging, please observe local legislation and best practice.

### **REACH legislation**

EC Regulation 1907/2006 on the Registration, Evaluation, Authorisation and restriction of Chemicals (REACH) requires the supplier of an article to inform the recipient if it contains more than a specified proportion of any substance which is considered by the European Chemicals Agency (ECHA) to be a Substance of Very High Concern (SVHC) and is therefore listed by them as a candidate for compulsory authorisation.

For current information on how this requirement applies in relation to specific Control Techniques products, please approach your usual contact in the first instance. Control Techniques position statement can be viewed at:

http://www.controltechniques.com/REACH

Copyright © June 2009 Control Techniques Ltd.

Issue Number: 1

Software: 01.04.00 onwards

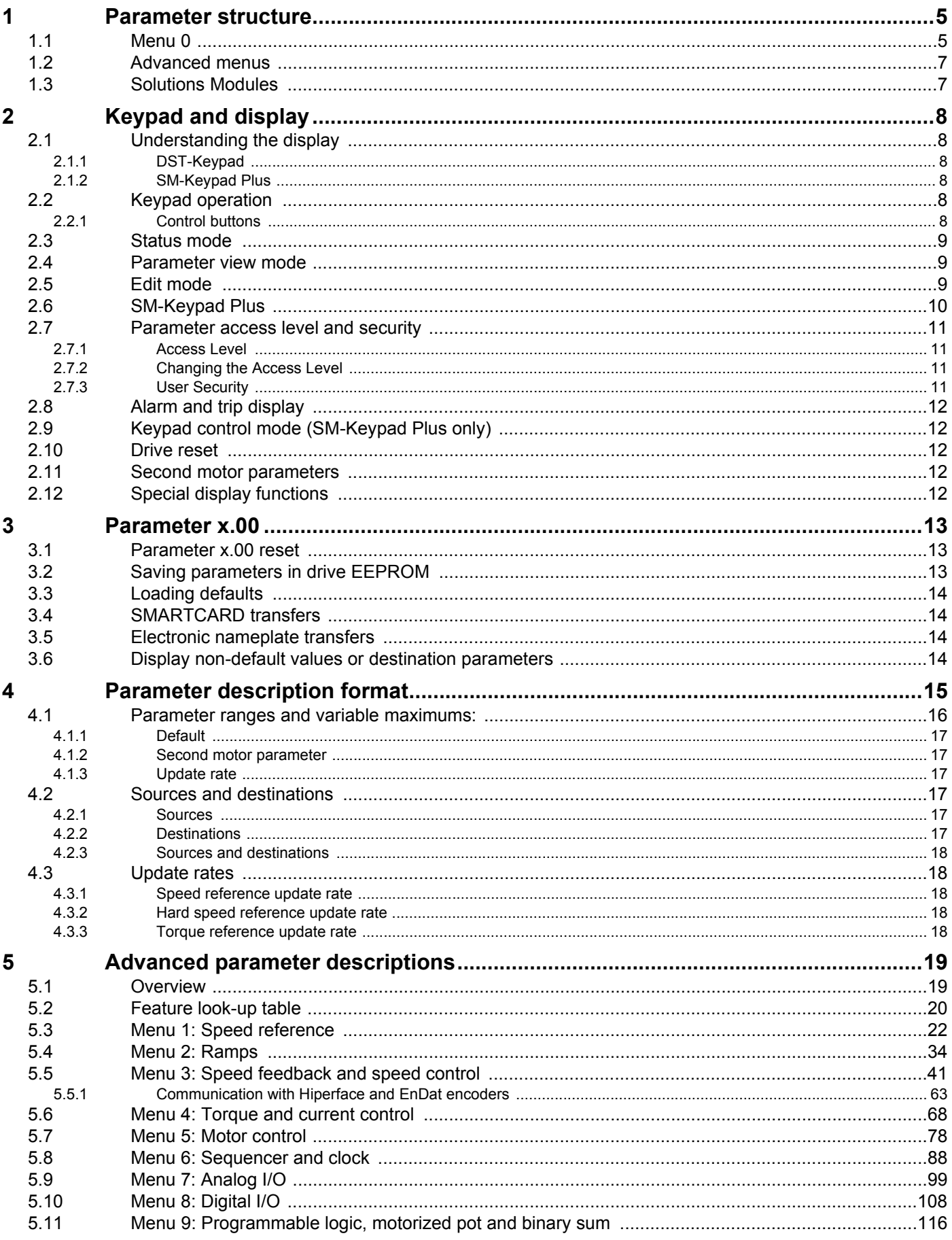

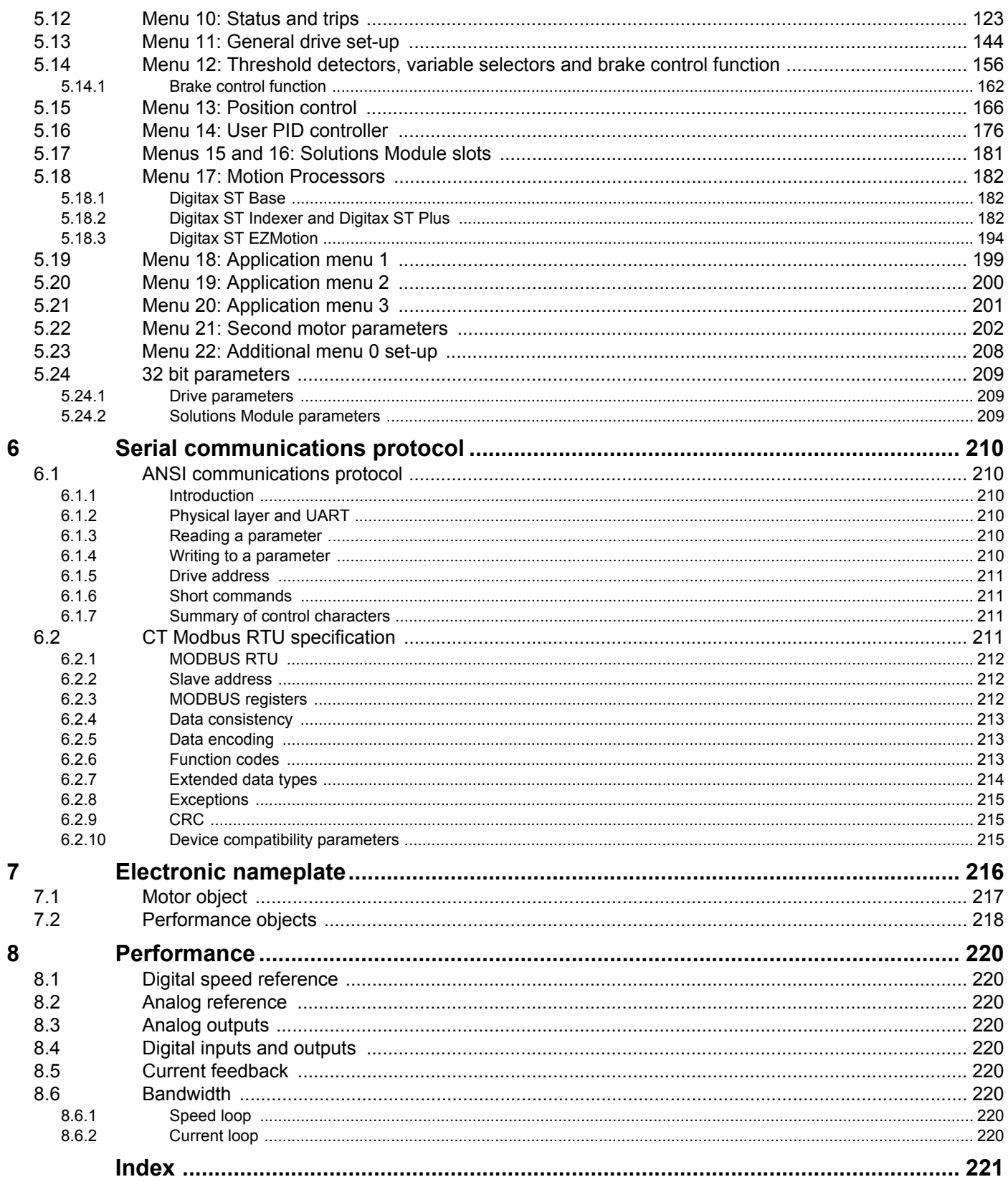

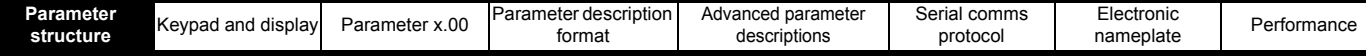

## <span id="page-4-0"></span>**1 Parameter structure**

The drive parameter structure consists of menus and parameters.

The drive initially powers up so that only menu 0 can be viewed. The up and down arrow buttons are used to navigate between parameters and once level 2 access (L2) has been enabled in Pr **0.49**, and the left and right buttons are used to navigate between menus. For further information, see section 2.7 *[Parameter access level and security](#page-10-4)* on [page 11.](#page-10-4)

#### **Figure 1-1 Parameter navigation**

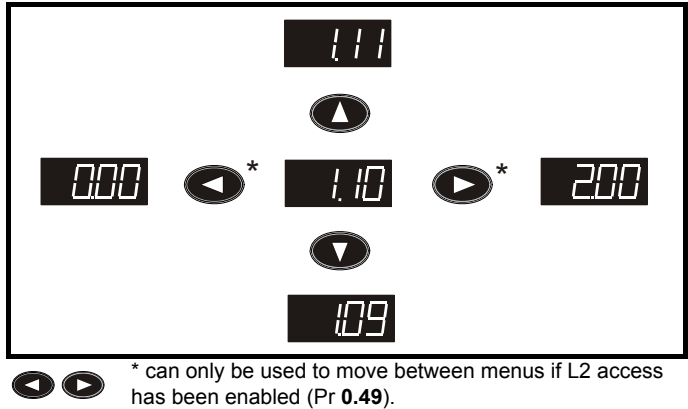

The menus and parameters roll over in both directions; i.e. if the last parameter is displayed, a further press will cause the display to rollover and show the first parameter.

When changing between menus the drive remembers which parameter was last viewed in a particular menu and thus displays that parameter.

#### **Figure 1-2 Menu structure**

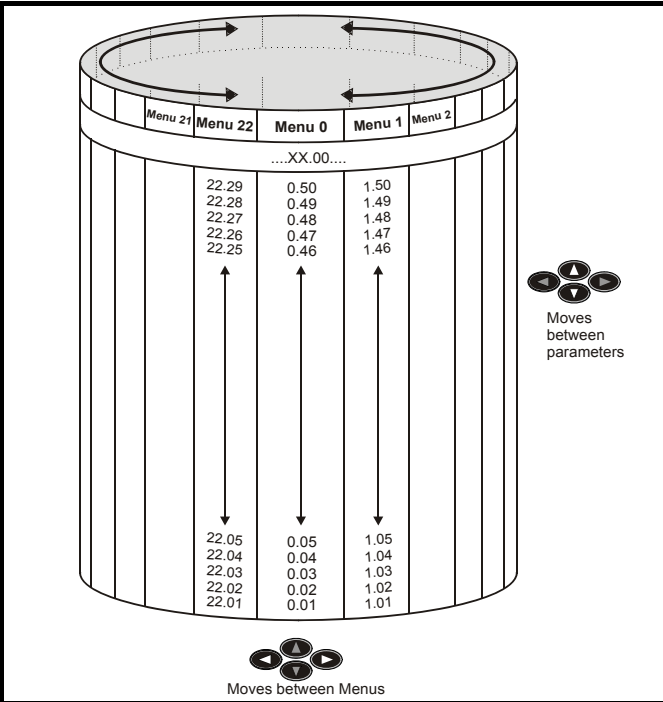

### <span id="page-4-1"></span>**1.1 Menu 0**

Menu 0 has up to 19 fixed parameters and 40 programmable parameters that are defined in menu 11 and menu 22. Menu 0 parameters are copies of advanced menu parameters, and although these parameters are accessible via drive serial comms, they are not accessible to any Solutions Modules. All menu 0 read/write parameters are saved on exiting the edit mode. [Table 1-1](#page-5-0) gives the default structure for menu 0. Where alternative parameters are selected with motor map 2 from menu 21 these are shown below the motor map 1 parameters.

#### **Figure 1-3 Menu 0 copying**

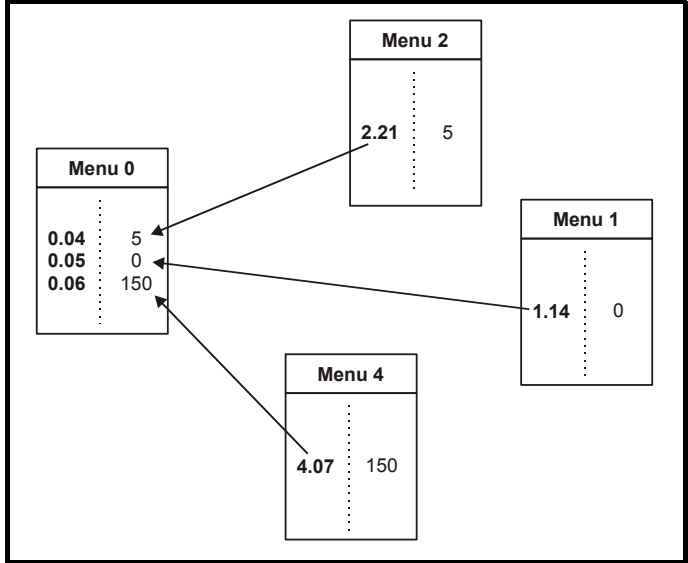

Menu 0 is used to bring together various commonly used parameters for basic easy set up of the drive. All the parameters in menu 0 appear in other menus in the drive (denoted by {…}).

Menus 11 and 22 can be used to change most of the parameters in menu 0. Menu 0 can also contain up to 59 parameters by setting up menu 22.

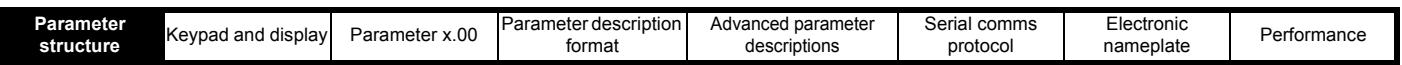

<span id="page-5-0"></span>**Table 1-1 Menu 0 parameters**

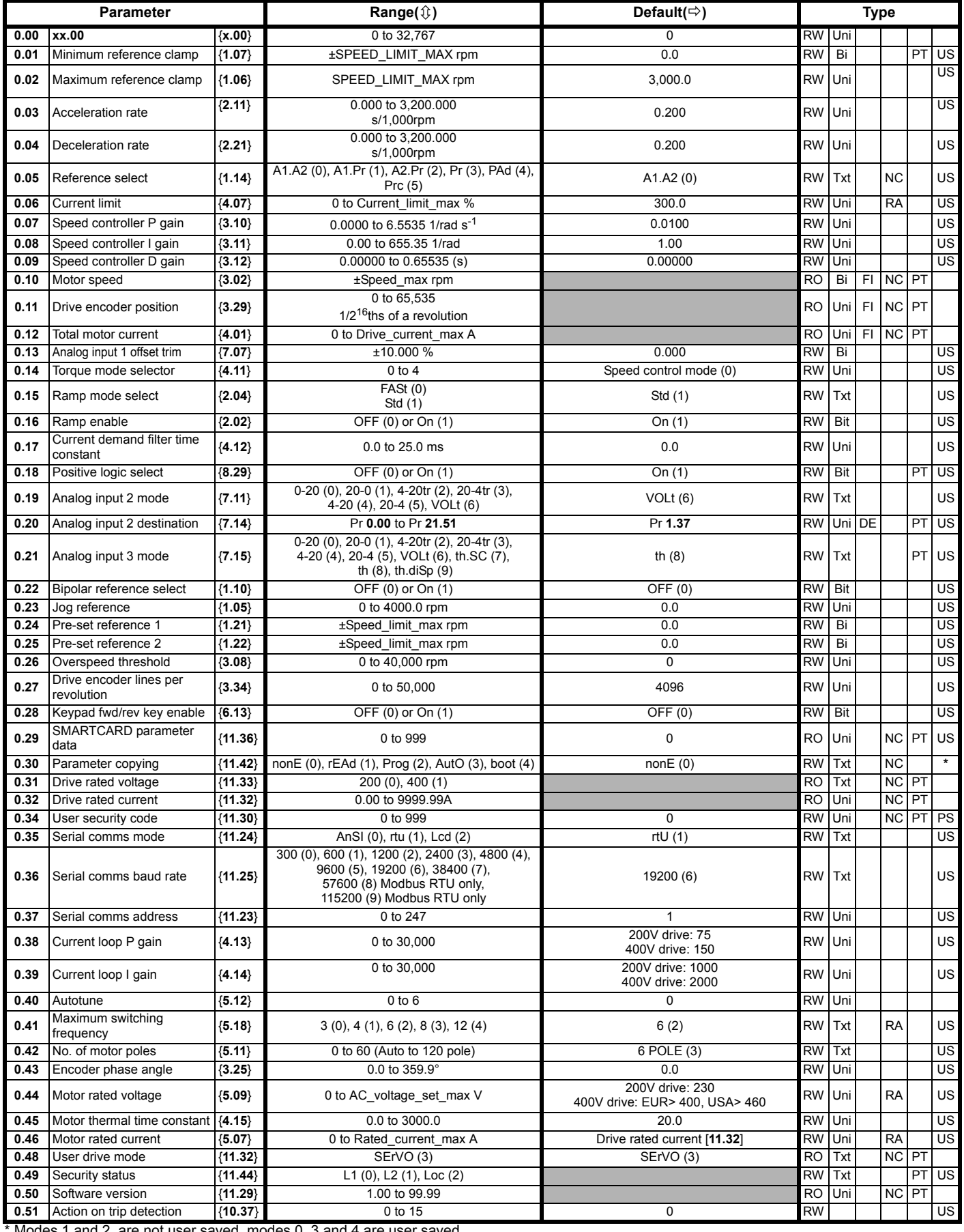

Modes 1 and 2 are not user saved, modes 0, 3 and 4 are user saved

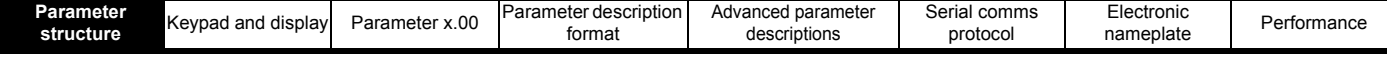

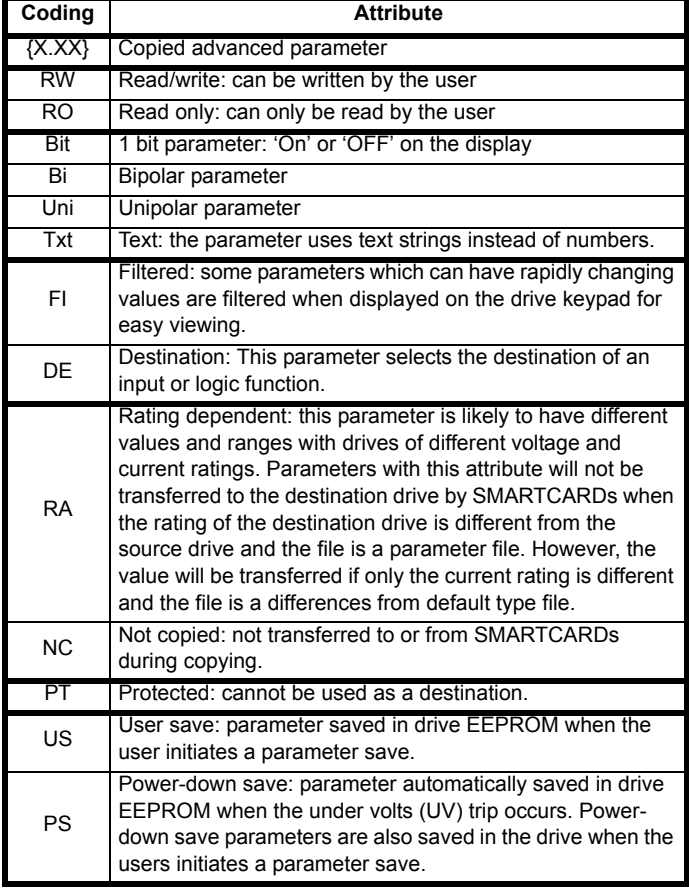

#### **Table 1-2 Parameter type key 1.2 Advanced menus**

<span id="page-6-0"></span>The advanced menus consist of groups or parameters appropriate to a specific function or feature of the drive. These are accessible via the keypad, drive serial comms and Solutions Modules. All advanced menu parameters are only saved by setting Pr **x.00** to 1000 and applying a reset (except parameters shown as power-down saved which are saved automatically at power-down). The advanced menus are accessible when the user selects L2 in Pr **11.44** (Pr **0.49** in menu 0). This can be done even if security is programmed. Pr **11.44** can be saved in EEPROM so that either Menu 0 only, or Menu 0 and the advanced menus are accessible at power-up.

#### **Table 1-3 Digitax ST menus**

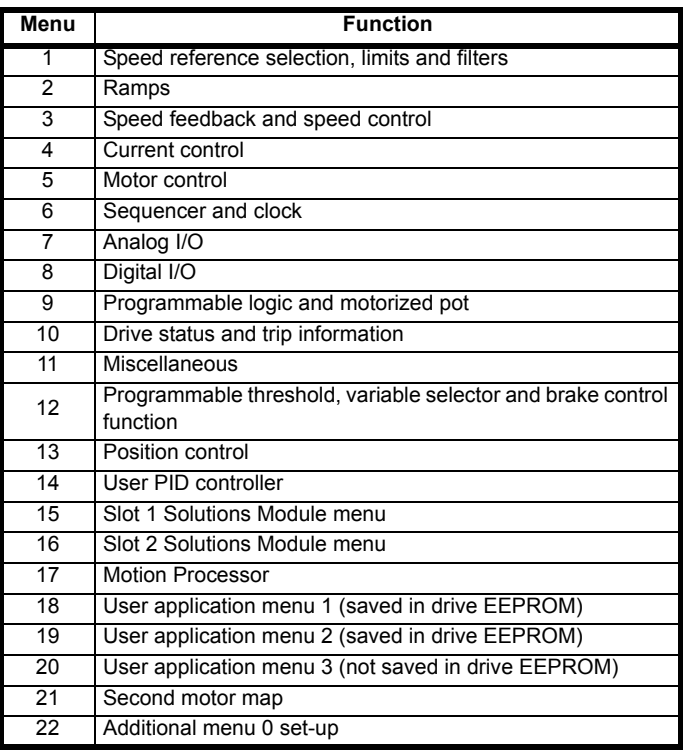

### <span id="page-6-1"></span>**1.3 Solutions Modules**

Any Solutions Module type is recognized with all drive types in any slots. The relevant template is used to define menu 15 for the module type installed in slot 1 and menu 16 for slot 2. The slot 3 is enclosed within Digitax ST and cannot be physically accessed by the user.

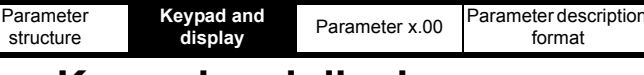

## <span id="page-7-0"></span>**2 Keypad and display**

## <span id="page-7-1"></span>**2.1 Understanding the display**

There are two keypads available for the Digitax ST. The DST-Keypad has an LED display and the SM-Keypad Plus has an LCD display. The DST-Keypad can only be fitted on to the drive and the SM-Keypad Plus can only be remotely mounted on an enclosure door. The SM-Keypad Plus cannot be fitted on the drive.

format

### <span id="page-7-2"></span>**2.1.1 DST-Keypad**

The display consists of two horizontal rows of 7 segment LED displays.

The upper display shows the drive status or the current menu and parameter number being viewed.

The lower display shows the parameter value or the specific trip type.

## <span id="page-7-3"></span>**2.1.2 SM-Keypad Plus**

Advanced parameter descriptions

The display consists of three lines of text.

The top line shows the drive status or the current menu and parameter number being viewed on the left, and the parameter value or the specific trip type on the right.

The lower two lines show the parameter name or the help text.

Serial comms protocol

Electronic

nameplate Performance

Features :

- Parameter names displayed
- Units displayed (Hz, A, rpm, %)
- Parameter help text
- Diagnostics help text
- 5 language support: (English, French, German, Spanish and Italian)
- Displays SM-Applications virtual parameters: Menus 70 to 91
- Hardware key using the SM-Keypad Plus as a key to modify the drive set-up
- User defined parameter set
- **Browsing filter**
- Adjustable contrast

### **Figure 2-1 Digitax ST Keypad Figure 2-2 SM-Keypad Plus**

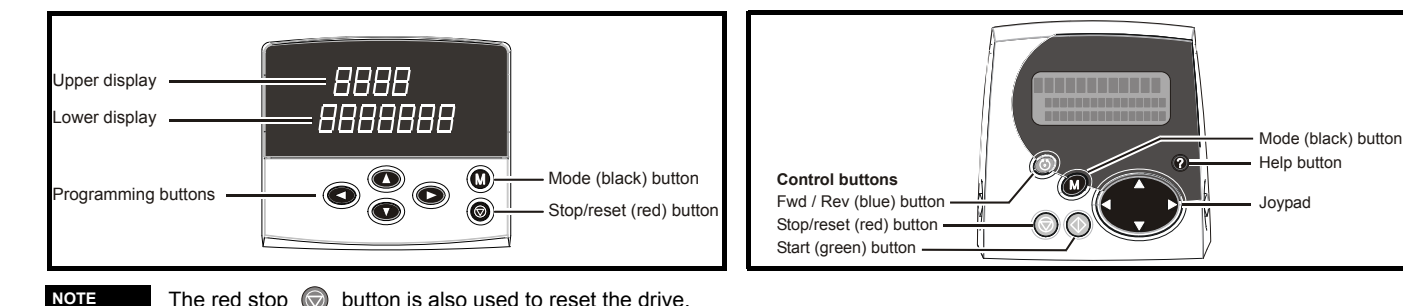

The red stop  $\textcircled{\tiny{\textcircled{\tiny{\textcirc}}}}$  button is also used to reset the drive.

## <span id="page-7-4"></span>**2.2 Keypad operation**

### <span id="page-7-5"></span>**2.2.1 Control buttons**

The keypad consists of:

- 1. Programming buttons: used to navigate the parameter structure and change parameter values.
- 2. Mode button: used to change between the display modes parameter view, parameter edit, status.
- 3. Reset button
- 4. Help button (Keypad Plus only) displays text briefly describing the selected parameter.
- 5. Start, Fwd/Rev buttons (Keypad Plus only) used to control the drive if Keypad mode is selected.

The Help button toggles between other display modes and parameter help mode. The up and down functions on the joypad scroll the help text to allow the whole string to be viewed. The right and left functions on the joypad have no function when help text is being viewed.

The display examples in this section show the DST-Keypad 7 segment LED display. The examples are the same for the SM-Keypad Plus except that the information displayed on the lower row on the DST-Keypad is displayed on the right hand side of the top row on the SM-Keypad Plus.

The drive parameters are accessed as shown in [Figure 2-3.](#page-8-3)

<span id="page-8-3"></span>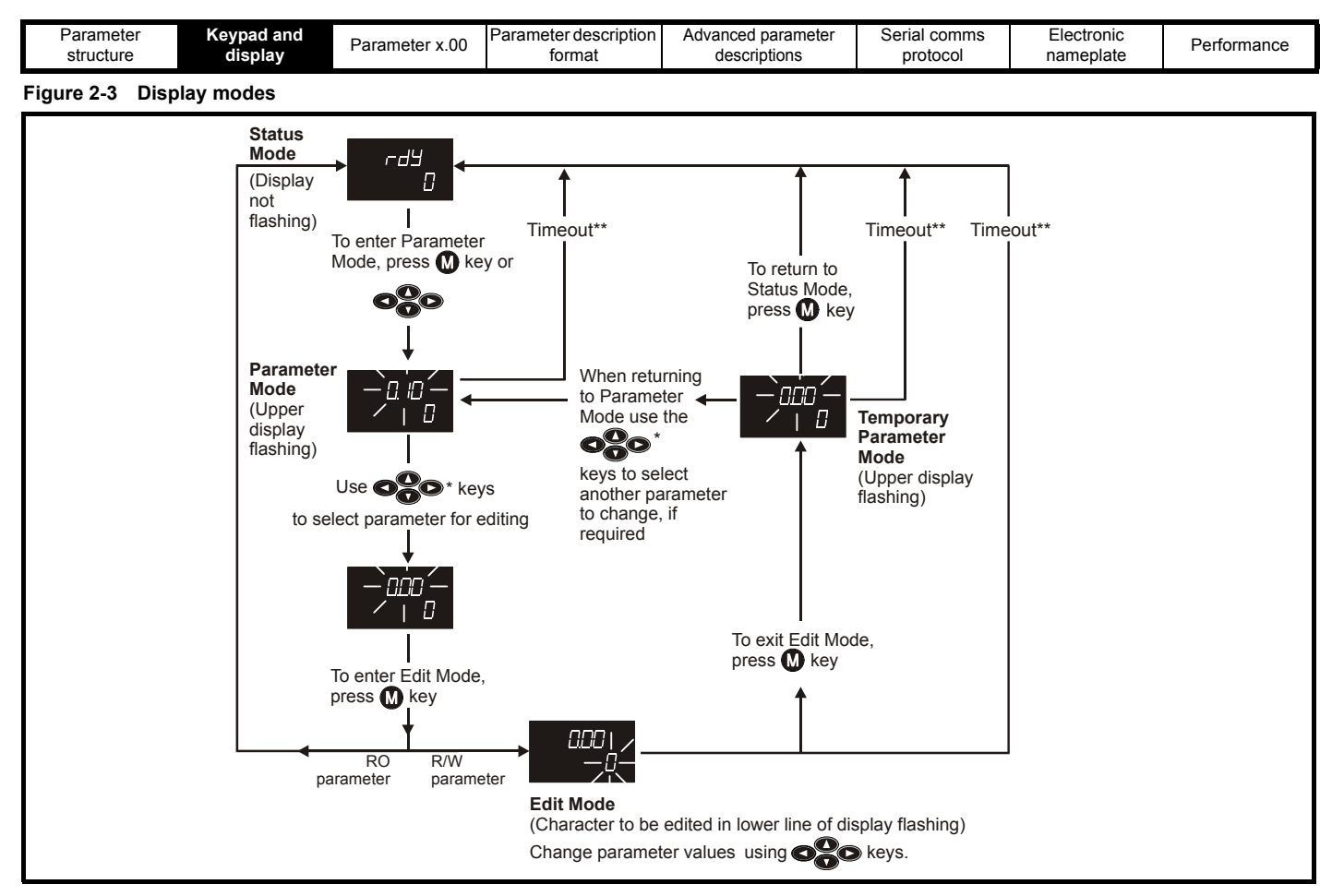

### <span id="page-8-0"></span>**2.3 Status mode**

In status mode the 1st row shows a four letter mnemonic indicating the status of the drive. The second row show the parameter last viewed or edited.

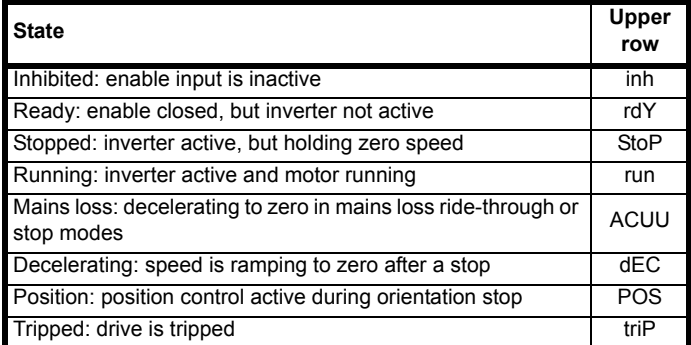

### <span id="page-8-1"></span>**2.4 Parameter view mode**

In this mode the 1st row shows the menu.parameter number and the 2nd row the parameter value. The 2nd row gives a parameter value range of -999,999 to 9,999,999 with or without decimal points. (32 bit parameters can have values outside this range if written by an application module. If the value is outside this range "-------" is shown and the parameter value cannot be changed from the keypad.) The Up and Down keys are used to select the parameter and the Left and Right keys are used to select the menu. In this mode the Up and Down keys are used to select the parameter within the selected menu. Holding the Up key will cause the parameter number to increment until the top of the menu is reached. A single Up key action when the last parameter in a menu is being displayed will cause the parameter number to roll over to Pr **x.00**. Similarly holding the Down key will cause the parameter number to decrement until Pr **x.00** is reached and a single Down key action will cause the parameter number to roll under to the top of the menu.

Pressing the Up and Down keys simultaneously will select Pr **x.00** in the currently selected menu.

The Left and Right keys are used to select the required menu (provided the security has been unlocked to allow access to menus other than 0). Holding the Right key will cause the menu number to increment until the Menu 22 is reached. A single Right key action when Menu 22 is being displayed will cause the menu number to roll over to 0. Similarly holding the Left key will cause the menu number to decrement to 0 and a single key action will cause the menu number to roll under to Menu 22. Pressing the Left and Right keys simultaneously will select Menu 0.

The drive remembers the parameter last accessed in each menu such that when a new menu is entered the last parameter viewed in that menu will re-appear.

### <span id="page-8-2"></span>**2.5 Edit mode**

Up and Down keys are used to increase and decrease parameter values respectively. If the maximum value of a parameter is greater than 9 and it is not represented by strings, then the Left and Right keys can be used to select a digit to adjust. The number of digits which can be independently selected for adjustment depends on the maximum value of the parameter. Pressing the Right key when the least significant digit is selected will cause the most significant digit to be selected, and viceversa if the Left key is pressed when the most significant digit is selected. When a digit value is not being changed by the Up or Down keys the selected digit flashes to indicate which one is currently selected. For string type parameters the whole string flashes when adjustment is not occurring because there is no digit selection.

During adjustment of a parameter value with the Up or Down keys the display does not flash, providing the parameter value is in range, such that the user can see the value being edited without interruption. Adjustment of a numerical value can be done in one of two ways; firstly by using the Up and Down keys only, the selected digit remaining the least significant digit; and secondly by selecting each digit in turn and adjusting them to the required value. Holding the Up or Down key in the first method will cause the parameters value to change more rapidly the

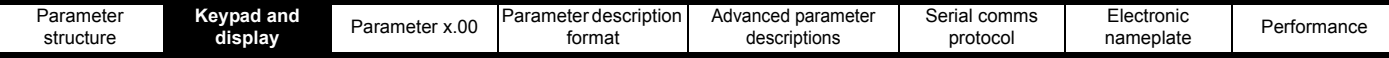

longer the key is held, until such time that the parameters maximum or minimum is reached. However with the second method an increasing rate of change does not take place when adjusting any other digit other than the least significant digit since a digit can only have one of 10 different values. Holding the Up or Down will cause an auto repeat and roll over to more significant digits but the rate of change is unaltered. If the maximum or minimum is exceeded when adjusting any other digit than the least significant one, the maximum value will flash on the display to warn the user that the maximum or minimum has been reached. If the user releases the Up or Down key before the flashing stops the last in range value will re-appear on the display. If the Up or Down key is held the display will stop flashing after 3 seconds and the maximum value will be written to the parameter.

Parameters can be set to 0 by pressing the Up and Down keys simultaneously.

### <span id="page-9-0"></span>**2.6 SM-Keypad Plus**

All SM-Keypad Plus displays built after data code N10 have software version 4.02.00 programmed and support 5 languages (English, French, German, Spanish and Italian) in addition to a user defined parameter set. This software also gives the user access to two menus for SM-Keypad Plus. Menu 40 is for SM-Keypad Plus set up, menu 41 selects commonly used parameters for quick browsing.

Keypads built prior to N10 only support one user defined extra parameter set only.

The SM-Keypad Plus contains two menus, menu 40 and menu 41. The parameters in these menus are listed below.

#### **Table 2-1 Menu 40 parameter descriptions**

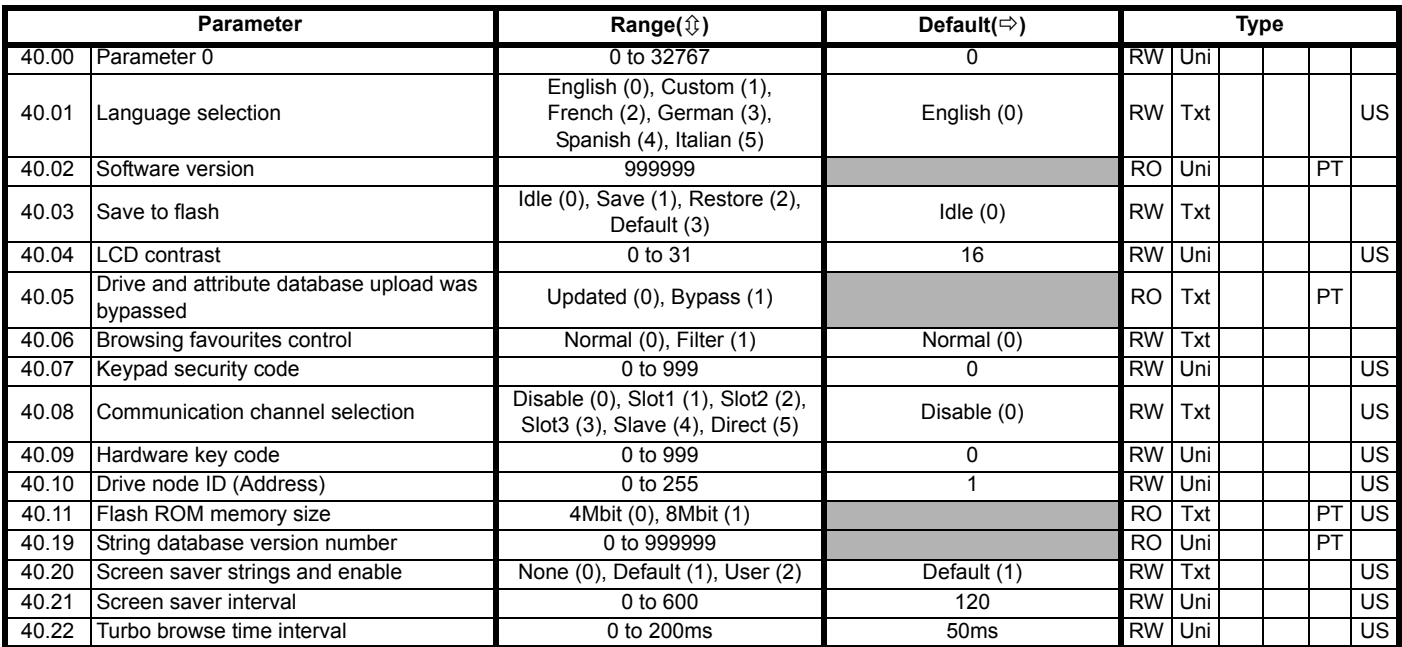

#### **Table 2-2 Menu 41 parameter descriptions**

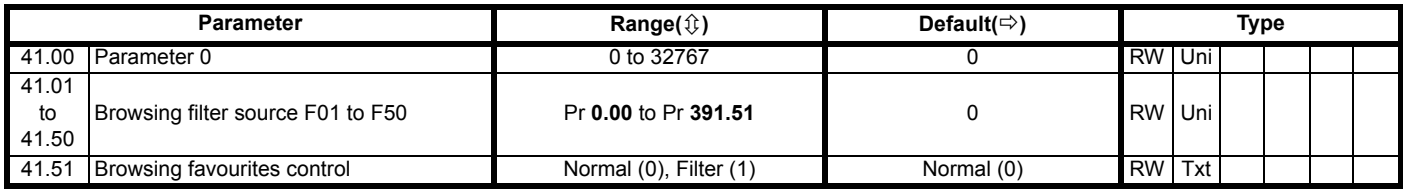

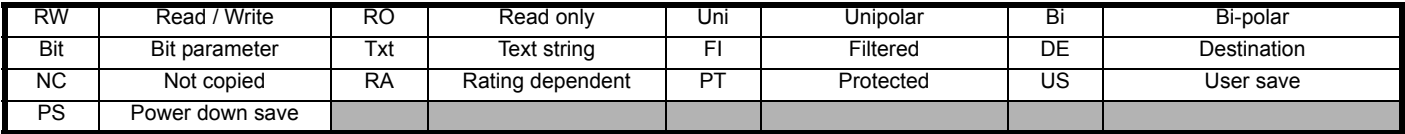

For more information about the SM-Keypad Plus, see the *SM-Keypad Plus User Guide*.

<span id="page-10-4"></span>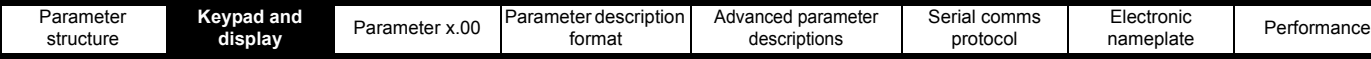

### <span id="page-10-0"></span>**2.7 Parameter access level and security**

The parameter access level determines whether the user has access to menu 0 only or to all the advanced menus (menus 1 to 22) in addition to menu 0.

The User Security determines whether the access to the user is read only or read write.

Both the User Security and Parameter Access Level can operate independently of each other as shown in the table below:

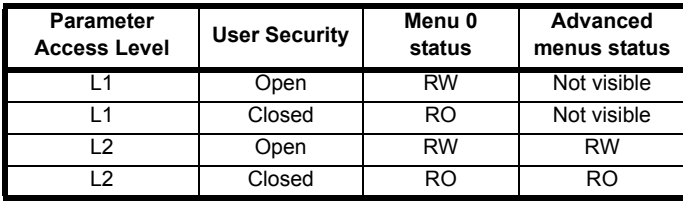

RW = Read / write access RO = Read only access

The default settings of the drive are Parameter Access Level L1 and user Security Open, i.e. read / write access to Menu 0 with the advanced menus not visible.

#### <span id="page-10-1"></span>**2.7.1 Access Level**

The access level is set in Pr **0.49** and allows or prevents access to the advanced menu parameters.

**L1 access selected** - Menu 0 only visible

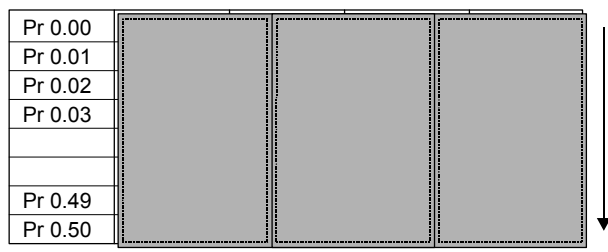

#### **L2 access selected** - All parameters visible

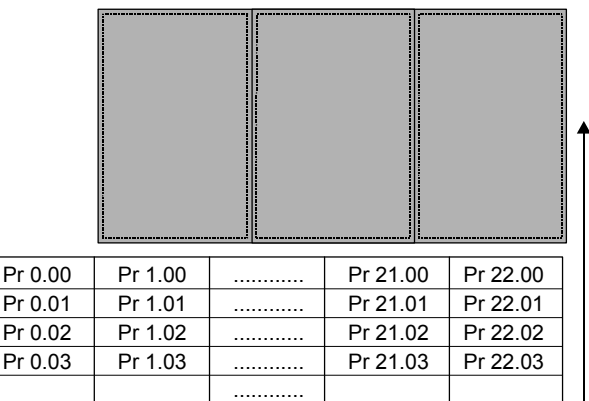

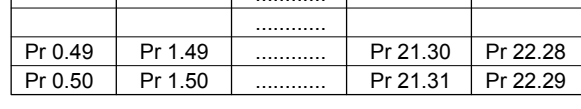

#### <span id="page-10-2"></span>**2.7.2 Changing the Access Level**

 $Pr<sub>0</sub>$ 

The Access Level is determined by the setting of Pr **0.49** as follows:

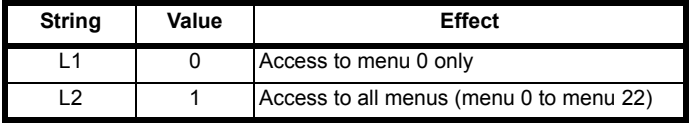

The Access Level can be changed through the keypad even if the User Security has been set.

#### <span id="page-10-3"></span>**2.7.3 User Security**

The User Security, when set, prevents write access to any of the parameters (other than Pr. **0.49** Access Level) in any menu.

**User security open** - All parameters: Read / Write access

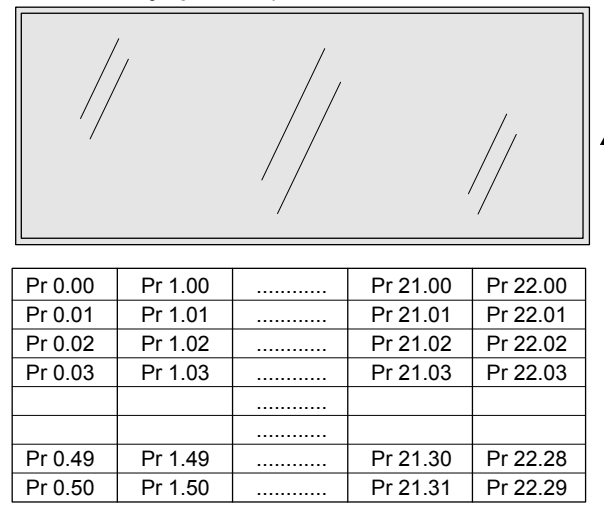

**User security closed** - All parameters: Read Only access **(except Pr 0.49 and Pr 11.44)** 

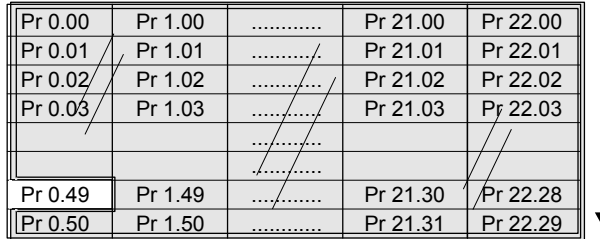

#### **Setting User Security**

Enter a value between 1 and 999 in Pr 0.34 and press the **CD** button; the security code has now been set to this value. In order to activate the security, the Access level must be set to Loc in Pr **0.49**. When the drive is reset, the security code will have been activated and the drive returns to Access Level L1. The value of Pr **0.34** will return to 0 in order to hide the security code. At this point, the only parameter that can be changed by the user is the Access Level Pr **0.49**.

#### **Unlocking User Security**

Select a read write parameter to be edited and press the  $\Box$  button, the upper display will now show CodE. Use the arrow buttons to set the

security code and press the  $\Box$  button.

With the correct security code entered, the display will revert to the parameter selected in edit mode.

If an incorrect security code is entered the display will revert to parameter view mode.

To lock the User Security again, set Pr **0.49** to Loc and press the reset button.

#### **Disabling User Security.**

Unlock the previously set security code as detailed above. Set Pr **0.34** to

0 and press the  $\bullet$  button. The User Security has now been disabled, and will not have to be unlocked each time the drive is powered up to allow read / write access to the parameters.

Parameter x.00 Parameter description format

descriptions

### <span id="page-11-0"></span>**2.8 Alarm and trip display**

An alarm can flash alternately with the data displayed on the 2nd row when one of the following conditions occur. If action is not taken to eliminate the alarm, except "Auto tunE", "Lt" and "PLC", the drive may eventually trip. Alarms flash once every 640ms except "PLC" which flashes once every 10s. Alarms are not displayed when a parameter is being edited.

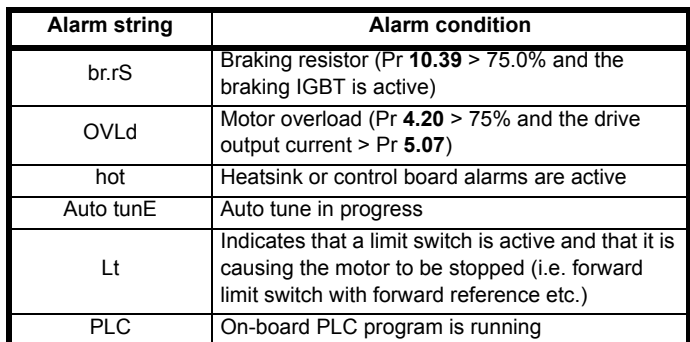

When a trip occurs the drive switches to status mode and "trip" is shown on the 1st row and the trip string flashes on the 2nd row. The read only parameters listed below are frozen with any trip except UV trip until the trip is cleared. For a list of the possible trip strings see Pr **10.20**. Pressing any of the parameter keys changes the mode to the parameter

view mode. If the trip is HF01 to HF16 then no key action is recognized.

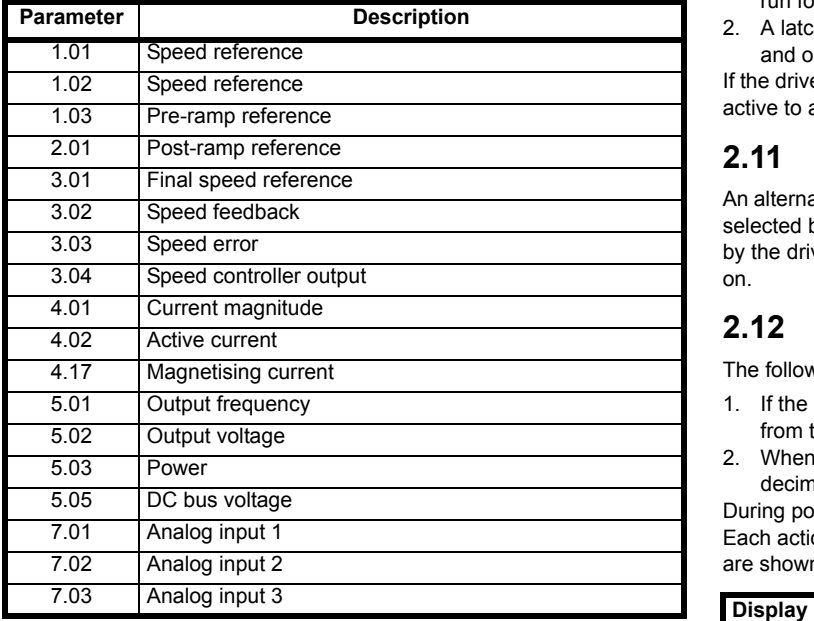

### <span id="page-11-1"></span>**2.9 Keypad control mode (SM-Keypad Plus only)**

The drive can be controlled from the keypad if Pr **1.14** is set to 4. The Stop and Run keys automatically become active (the Reverse key may be optionally enabled with Pr **6.13**). The speed reference is defined by Pr **1.17**. This is a read only parameter that can only be adjusted in status mode by pressing the Up or Down keys. If keypad control mode is selected, then pressing the Up or Down keys in status mode will cause the drive to automatically display the keypad reference and adjust it in the relevant direction. This can be done whether the drive is disabled or running. If the Up or Down keys are held the rate of change of keypad reference increases with time. The units used for to display the keypad reference is rpm.

### <span id="page-11-2"></span>**2.10 Drive reset**

A drive reset is required to: reset the drive from a trip (except some "HFxx" trips which cannot be reset); and other functions as defined in section 3 *[Parameter x.00](#page-12-3)* on page 13. A reset can be performed in four ways:

- 1. Stop key: If the drive has been set up such that the stop key is not operative then the key has a drive reset function only. When the stop function of the stop key is enabled, a reset is initiated while the drive is running by holding the Run key and then pressing the Stop key. When the drive is not running the Stop key will always reset the drive.
- 2. The drive resets after a 0 to 1 transition of the Drive Reset parameter (Pr **10.33**). A digital input can be programmed to change this parameter.
- 3. Serial comms, fieldbus or applications Solutions Module: Drive reset is triggered by a value of 100 being written to the User trip parameter (Pr **10.38**).
- 4. Auto-reset: Pr **10.34** can be used to provide an auto-reset function.

If the drive trips EEF (internal EEPROM error) then it is not possible to reset the drive using the normal reset methods described above. 1233 or 1244 must be entered into Pr **x.00** before the drive can be reset. Default parameters are loaded after an EEF trip, and so the parameters should be reprogrammed as required and saved in EEPROM.

If the drive is reset after a trip from any source other than the Stop key, the drive restarts immediately, if:

- 1. A non-latching sequencer is used with the enable active and one of run forward, run reverse or run active
- 2. A latching sequencer is used if the enable and "not stop" are active and one of run forward, run reverse or run is active.

If the drive is reset with the Stop key the drive does not restart until a not active to active edge occurs on run forward, run reverse or run.

### <span id="page-11-3"></span>**2.11 Second motor parameters**

An alternative set of motor parameters are held in menu 21 which can be selected by Pr **11.45**. When the alternative parameter set is being used by the drive the decimal point after the right hand digit in the 1st row is on.

### <span id="page-11-4"></span>**2.12 Special display functions**

The following special display functions are used.

- 1. If the second motor map is being used the decimal point second from the right of the first row is on.
- 2. When parameters are saved to a SMARTCARD the right-most decimal point on the first row flashes for 2 seconds.

During power up one or more of the following actions may be required. Each action may take several seconds, and so special display strings are shown.

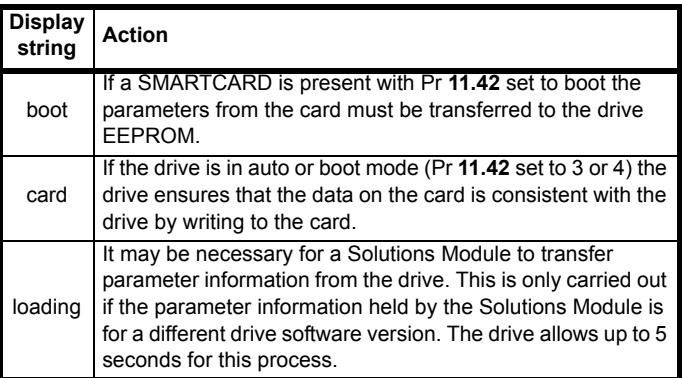

#### 7. When a Solutions Module is changed for a different type in a slot, or a module is inserted when one was not present previously or a module is removed the EEPROM is forced to re-initialise itself on the next parameter saves. On the first parameter save one bank is cleared and then written and on the next parameter save the other bank is cleared and rewritten. Each of these parameter saves takes slightly longer than a normal parameter save.

When the firmware is updated from an earlier version the drive will automatically update the EEPROM correctly. If the software is

Parameter **x.00** is available in all menus and has the following functions.

<span id="page-12-3"></span>**Parameter** 

<span id="page-12-0"></span>**3 Parameter x.00**

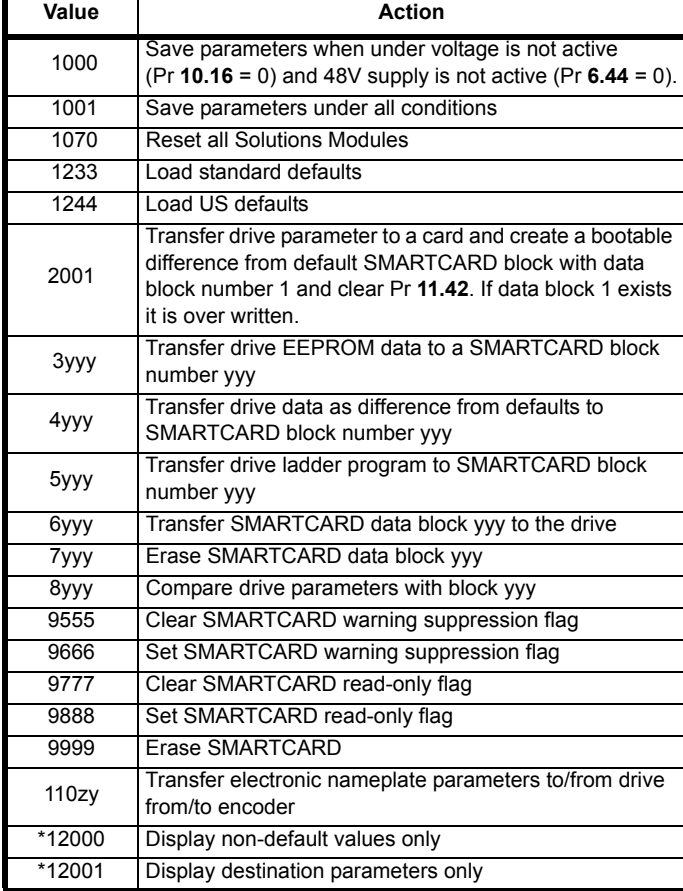

\*These functions do not require a drive reset to become active. All other functions require a drive reset.

#### <span id="page-12-1"></span>**3.1 Parameter x.00 reset**

When an action is started by setting Pr **x.00** to one of the above values and initiating a drive reset this parameter is cleared when the action is completed successfully. If the action is not started, e.g. because the drive is enabled and an attempt is made to load defaults, etc., Pr **x.00** is not cleared and no trip is produced. If the action is started and then fails for some reason a trip is always produced and Pr **x.00** is not cleared. It should be noted that parameter saves etc. can also be initiated with the copying parameter (Pr **11.42**). If actions that can be initiated by either parameter are started and then completed successfully Pr **x.00** is cleared and Pr **11.42** is cleared if it has a value of less than 3.

It should be noted that there could be some conflict between the actions of Pr **x.00** and Pr **11.42** (Parameter copying) when the drive is reset. If Pr **11.42** has a value of 1 or 2 and a valid action is required from the value of Pr **x.00** then only the action required by Pr **x.00** is performed. Pr **x.00** and Pr **11.42** are then reset to zero. If Pr **11.42** has a value of 3 or 4 it will operate correctly causing parameters to be save to a SMARTCARD each time a parameter save is performed.

Drive parameters are saved to drive EEPROM by setting Pr **x.00** to 1000 or 1001 and initiating a drive reset. In addition to user save parameters, power down save parameters are also saved by these actions, but not by any other actions that result in parameters being saved to drive EEPROM (i.e. loading defaults). Power down save parameters are not saved at power down unless the drive is supplied from a normal line power supply, and so this gives the user the option of saving these parameters when required. When the parameter save is complete Pr **x.00** is reset to zero by the drive. Care should be taken when saving parameters because this action can take between 400ms and several seconds depending on how many changes are stored in the EEPROM. If the drive is powered down during a parameter save it is possible that data may be lost. When the drive is operating from a normal line power supply then it will stay active for a short time after the power is removed, however, if the drive is being powered from a 24V control supply, or it is being operated from a low voltage battery supply, the drive will power down very quickly after the supply is removed. The drive provides two features to reduce the risk of data loss when the drive is powered down.

- 1. If Pr **x.00** is set to 1000 a parameter save is only initiated on drive reset if the drive is supplied from a normal line power supply (Pr **10.16** = 0 and Pr **6.44** = 0). 1001 must be used to initiate a save if the drive is not supplied from a normal line power supply.
- 2. Two banks of arrays are provided in EEPROM to store the data. When a parameter save is initiated the data is stored in a new bank and only when the data store is complete does the new bank become active. If the power is removed before the parameter save is complete a SAVE.Er trip (user save parameter save error) or PSAVE.Er trip (power down save parameter save error) will be produced when the drive is powered up again indicating that the drive has reverted to the data that was saved prior to the last parameter save.

The second feature will significantly reduce the possibility of completely invalidating all saved data, which would result in an EEF trip on the next power-up. However the following points should be noted:

- 1. If the power is removed during a parameter save the current data that is being saved to the EEPROM that is different from the last data saved in the EEPROM will be lost and SAVE.Er or PSAVE.Er trip will occur on power-up.
- 2. This feature does not apply when user save parameters are saved automatically by adjusting the values in menu 0 with an LED keypad. However, the time taken to save parameters in this way is very short, and is unlikely to cause data loss if the power is removed after the parameter has been changed. It should be noted that any parameter changes made in this way are included in the currently active bank in the EEPROM, so that if the power is removed during a subsequent save initiated via Pr **x.00** that results in an SAVE.Er trip, the changes made via menu 0 will be retained and not lost.
- 3. User save parameters are saved to drive EEPROM after a transfer of data from an electronic nameplate in an encoder.
- 4. User save parameters are saved to drive EEPROM after a transfer of data from a SMARTCARD.
- 5. This feature is not provided for data saved to a SMARTCARD, and so it is possible to corrupt the data files on a SMARTCARD if the power is removed when data is being transferred to the card.
- 6. User save parameters are saved to drive EEPROM after defaults are loaded.

<span id="page-12-2"></span>**3.2 Saving parameters in drive EEPROM**

Electronic

Serial comms protocol

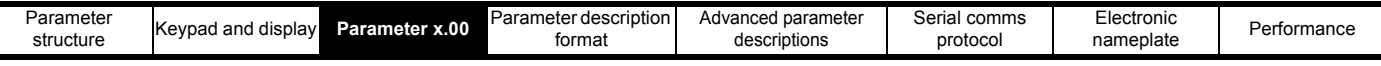

changed back to an earlier version defaults should be loaded after the change.

### <span id="page-13-0"></span>**3.3 Loading defaults**

When defaults are loaded the user save parameters are automatically saved to the drive EEPROM in all modes. Standard defaults are loaded by setting 1233 in Pr **x.00** performing a drive reset.

The following differences from standard defaults are available when different values are set in Pr **x.00**.

US Default Differences (Pr **x.00** = 1244 and perform a drive reset)

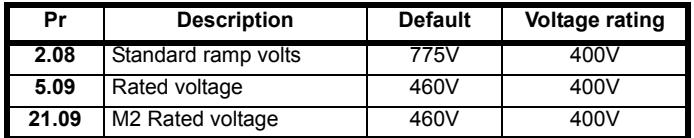

### <span id="page-13-1"></span>**3.4 SMARTCARD transfers**

Drive parameters, set-up macros and internal ladder programs can be transferred to/from SMARTCARDs. See Pr **[11.36](#page-147-0)** to Pr **[11.40](#page-151-0)**.

### <span id="page-13-2"></span>**3.5 Electronic nameplate transfers**

Some encoders using Stegmann Hiperface or EnDat comms can hold motor data. The data can be transferred to/from the encoder by writing 110zy to parameter x.00 and resetting the drive where z is 0 for the drive or 1, 2 or 3 for Solutions Module slots 1, 2 or 3 respectively. See [Chapter](#page-215-1)  7 *[Electronic nameplate](#page-215-1)* on page 216 for details.

### <span id="page-13-3"></span>**3.6 Display non-default values or destination parameters**

If a value of 12000 is written to Pr **x.00**, then only parameters that are different from the last defaults loaded and Pr **x.00** are displayed. If a value of 12001 is written to Pr **x.00**, then only destination parameters are displayed. This function is provided to aid locating destination clashes if a dESt trip occurs.

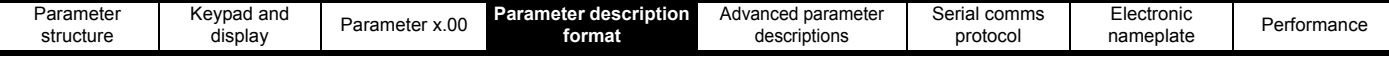

## <span id="page-14-0"></span>**4 Parameter description format**

In the following sections descriptions are given for the advanced parameter set. With each parameter the following information block is given.

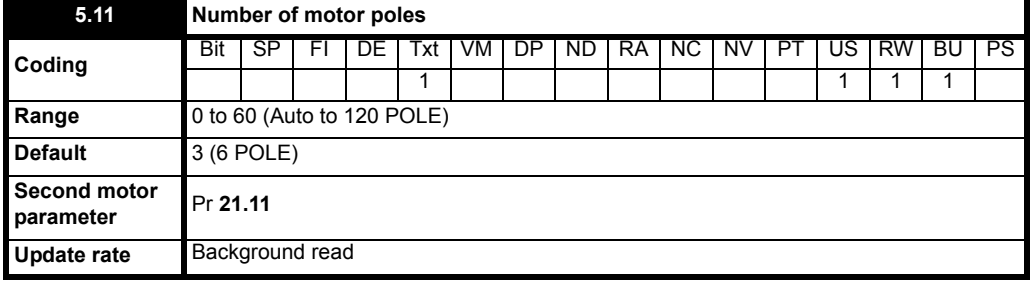

The top row gives the menu.parameter number and the parameter name. The other rows give the following information.

### *Coding*

**NOTE**

This guide will show all bit parameters (with the Bit coding), as having a parameter range of "0 to 1", and a default value of either "0" or "1". This reflects the value seen through serial communications. The bit parameters will be displayed on the DST-Keypad or SM-Keypad Plus (if used) as being "OFF" or "On" ("OFF"= 0, "On" = 1).

The coding defines the attributes of the parameter as follows:

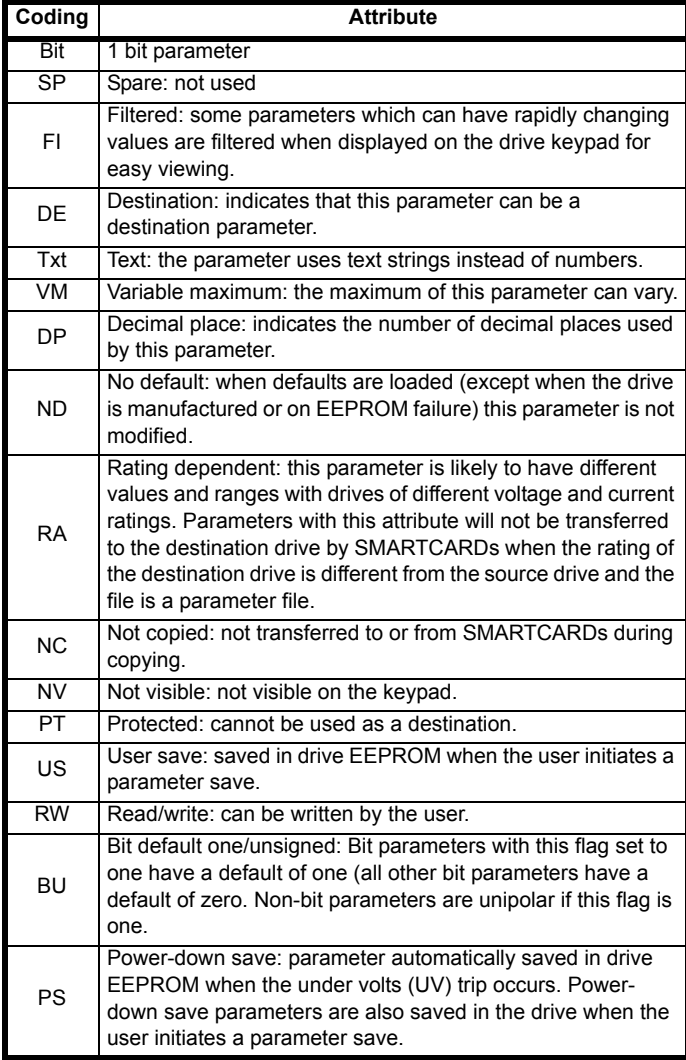

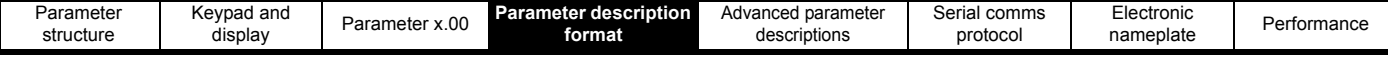

### <span id="page-15-0"></span>**4.1 Parameter ranges and variable maximums:**

The two values provided define the minimum and maximum values for the given parameter. In some cases the parameter range is variable and dependant on either:

- other parameters,
- the drive rating,
- or a combination of these.

The values given in [Table 4-1](#page-15-1) are the variable maximums used in the drive.

<span id="page-15-1"></span>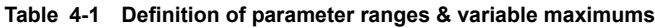

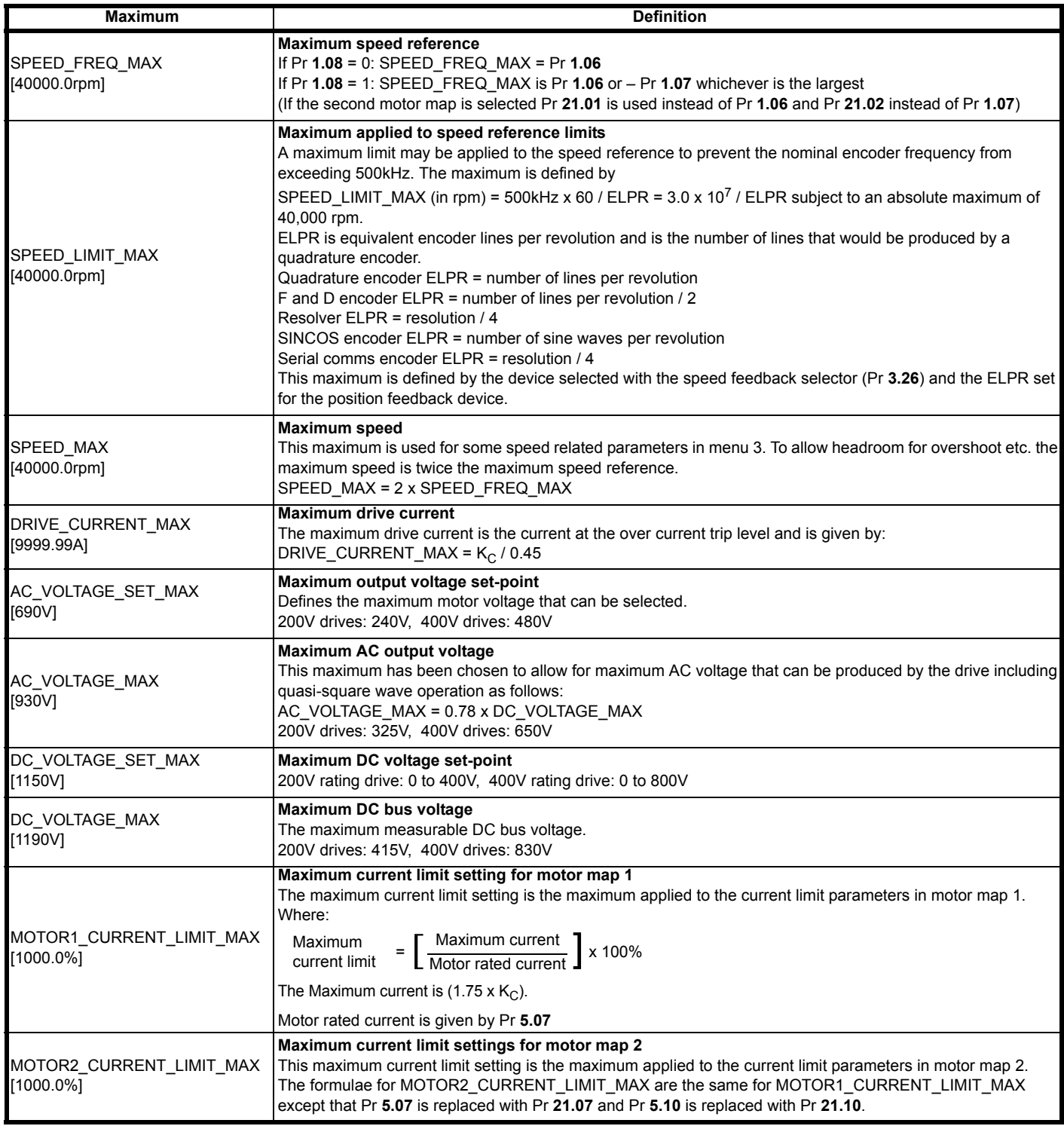

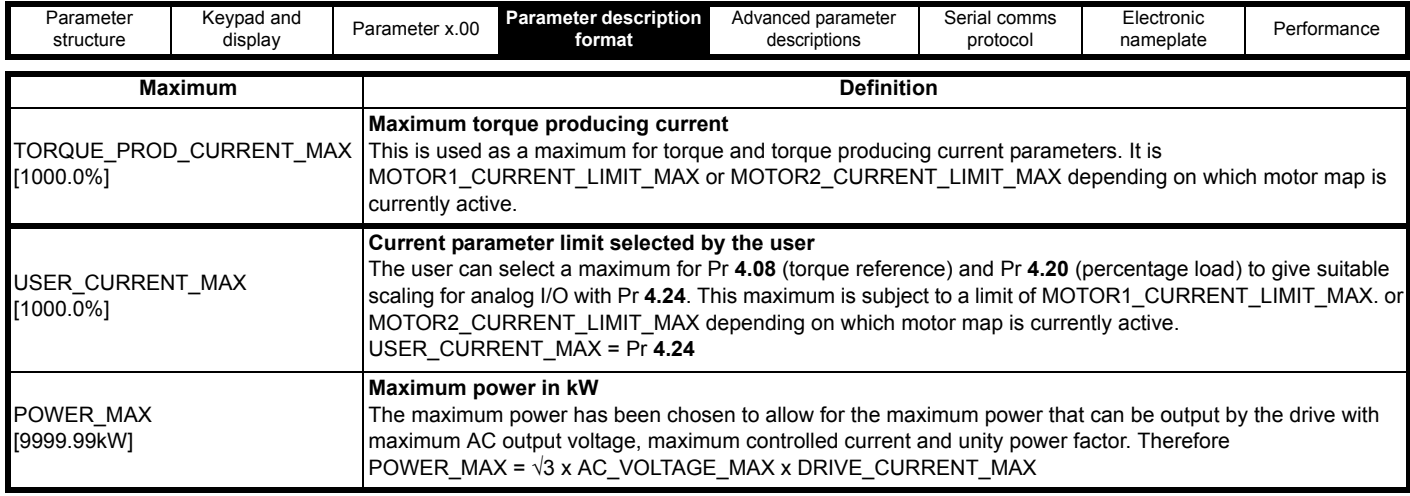

The values given in square brackets indicate the absolute maximum value allowed for the variable maximum.

#### **Table 4-2 Maximum motor rated current**

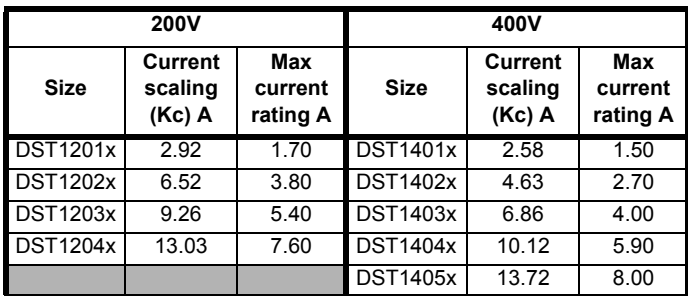

#### <span id="page-16-0"></span>**4.1.1 Default**

The default values given are the standard drive defaults which are loaded after a drive reset with 1233 in Pr **x.00**.

#### <span id="page-16-1"></span>**4.1.2 Second motor parameter**

Some parameters have an equivalent second motor value that can be used as an alternative when the second motor is selected with Pr **11.45**. Menu 21 contains all the second motor parameters. In this menu the parameter specifications include the location of the normal motor parameter which is being duplicated.

#### <span id="page-16-2"></span>**4.1.3 Update rate**

Defines the rate at which the parameter data is written by the drive (write) or read and acted upon by the drive (read). Where background update rate is specified, the update time depends on the drive processor load. Generally the update time is between 2ms and 30ms, however, the update time is significantly extended when loading defaults, transferring data to/from a SMARTCARD, or transferring blocks of parameters or large communications messages to/from the drive (not a Solutions Module) via the drive serial comms port.

### <span id="page-16-3"></span>**4.2 Sources and destinations**

#### <span id="page-16-4"></span>**4.2.1 Sources**

Some functions have source pointer parameters, i.e. drive outputs, PID controller etc.. The source pointer parameter range is Pr **0.00** to Pr **21.51**. The source pointer is set up to point to a parameter, which supplies the information to control the source and this is referred to as the source data parameter. For example, Pr **7.19** is the source pointer parameter for analog output 1. If Pr **7.19** is set to a value of 18.11, then Pr **18.11** is the source data parameter, and as the value of Pr **18.11** is modified the analog output level is changed.

- 1. If the parameter number in the source pointer parameter does not exist the input is taken as zero.
- 2. If the source is not a bit type source (i.e. not a digital output etc.) then the source level is defined by (source data value x 100%) / source data parameter maximum. Generally the result is rounded down to the nearest unit, but other rounding effects may occur depending on the internal scaling of the particular source function.
- 3. If the source is a bit, i.e. a digital output, and the source data parameter is a bit parameter then the input to the source function follows the value of the source data parameter.
- 4. If the source is a bit, i.e. a digital output, and the source data parameter is not a bit parameter the source input is zero if the source data value is less than source data parameter maximum / 2 rounded down to the nearest unit. The source input is one if the source data value is greater than or equal to source data parameter maximum / 2 rounded down to the nearest unit. For example if the source pointer parameter is set to Pr **18.11**, which has a maximum of 32767, the source input is zero if the source data value is less than 16383 and one if it is greater than this.

#### <span id="page-16-5"></span>**4.2.2 Destinations**

Some functions have destination pointer parameters, i.e. drive inputs, etc.. The destination pointer parameter range is Pr **0.00** to Pr **21.51**. The destination pointer parameter is set up to point to a parameter, which receives information from the function referred to as the destination parameter.

- 1. If the parameter number in the destination pointer parameter does not exist then the output value has no effect.
- 2. If the destination parameter is protected then the output value has no effect.
- 3. If the function output is a bit value (i.e. a digital input) the destination parameter value does not operate in the same way as a source described above, but is always either 0 or 1 depending on the state of the function output whether the destination parameter is a bit parameter or not.
- 4. If the function output is not a bit value (i.e. analog input) and the destination parameter is not a bit parameter, the destination value is given by (function output x destination parameter maximum) / 100%. Generally the result is rounded down to the nearest unit, but other rounding effects may occur depending on the internal scaling of the particular source function (rounded down to nearest unit). Pr **1.36** and Pr **1.37** are a special case. The scaling shown in the description of parameter Pr **1.08** is used when any non-bit type quantity is routed to these parameters.
- 5. If the function output is not a bit value and the destination parameter is a bit value, the destination value is 0 if the function output is less than 50% of its maximum value, otherwise it is 1.
- 6. If more than one destination selector is routed to the same destination, the value of the destination parameter is undefined. The drive checks for this condition where the destinations are defined in any menu except menus 15 to 17. If a conflict occurs a dESt trip occurs that cannot be reset until the conflict is resolved.

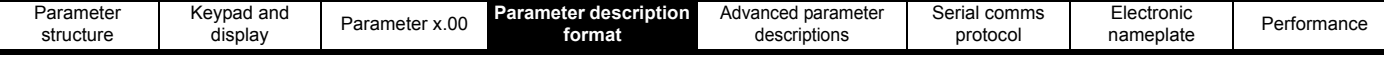

#### <span id="page-17-0"></span>**4.2.3 Sources and destinations**

- 1. Bit and non-bit parameters may be connected to each other as
- sources or destinations. The scaling is as described previously. 2. All new source and destination routing only changes to new set-up
- locations when the drive is reset. 3. When a destination pointer parameter within the drive or a dumb Solutions Module (SM-Resolver, SM-Encoder Plus, SM-Encoder

### <span id="page-17-1"></span>**4.3 Update rates**

Update rates are given for every parameter in the header table as shown below.

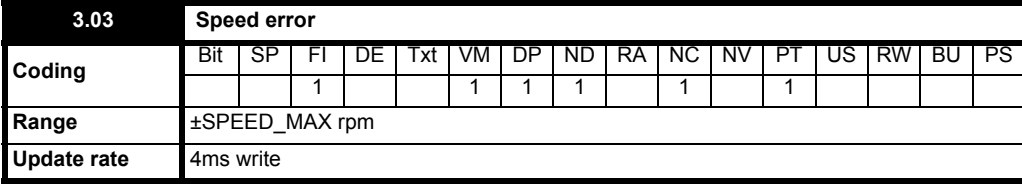

Some parameters have an increased update in special circumstances.

#### <span id="page-17-2"></span>**4.3.1 Speed reference update rate**

The normal update rate for the speed references (via menu 1) is 4ms, however it is possible to reduce the sample time to 250μs by selecting the reference from particular sources. The fast update rate is only possible provided the conditions given below are met.

#### *Analog input references (not including I/O expansion Solutions Module)*

- 1. The reference must be derived via Pr **1.36** or Pr **1.37**
- 2. The analog inputs must be in voltage mode with zero offset 3. Bipolar mode must be used or unipolar mode with the minimum
- speed (Pr **1.07**) set to zero 4. No skip bands are enabled, i.e. Pr **1.29**, Pr **1.31** and Pr **1.33** must be zero.
- 5. The jog and velocity feed-forward references must not be enabled.

#### *Applications and fieldbus Solutions Modules*

Pr **91.02** must be used to define the speed reference (this parameter is only visible from the Solutions Modules). Any value written to Pr **91.02** should be automatically mapped into preset Pr **1.21** by the Solutions Module.

In fast update mode the references are sampled every  $250\mu s$ . A sliding window filter may be applied to analog input 1 (see Pr **[7.26](#page-104-0)**) in normal or high speed updating modes. The default value for this filter is 4ms, therefore Pr **7.26** must be set to zero to obtain the fastest possible update rate.

When fast updating is used the scaling is performed by a simple multiplication. This minimizes software execution time, but also ensures that there is no loss of resolution from the v to f converter used to implement analog input 1. Therefore the speed of the motor may be controlled with infinite resolution from analog input 1 except for deadband effects around zero reference. The scale factor used for the multiplication cannot exactly duplicate the scaling for the two stage conversion (i.e. conversion in menu 7 to a percentage of full scale, and conversion to 0.1rpm units) used when high speed updating is not in operation. Therefore the absolute scaling of the analog inputs varies slightly between normal and high speed updating. The amount of difference depends on the maximum speed, user scaling in menu 7, and the analog input 1 the filter time. The worst case difference for analog input 1 is 0.12% of full scale, and for analog inputs 2 and 3 the difference is less than 0.12% with a maximum speed of 50rpm or more. Typical differences (1500rpm maximum speed, menu 7 scaling of 1.000, analog input 1 filter of 4ms) are 0.015% for analog input 1 and 0.004% for analog inputs 2 and 3.

#### <span id="page-17-3"></span>**4.3.2 Hard speed reference update rate**

The normal update rate for the hard speed reference is 4ms, however it is possible to reduce the sample time to 250μs by selecting the reference from particular sources. The fast update rate is only possible provided the conditions given below are met.

*Analog inputs (not including I/O expansion Solutions Module)* The analog inputs must be in voltage mode with zero offset

Limitations are the same as for the references via menu 1 described above.

#### *Applications and fieldbus Solutions Modules*

For faster update rate Pr **91.03** must be used (this parameter is only visible from the Solutions Modules). Any value written to Pr **91.03** is automatically mapped into the hard speed reference Pr **3.22**.

#### *Encoder reference*

It is possible to use the drive encoder as the source for the hard speed reference. To do this the drive encoder reference destination (Pr **3.46**) should be routed to the hard speed reference parameter. If, and only if, the maximum drive encoder reference (Pr **3.43**) is set to the same value as the maximum reference value (SPEED\_FREQ\_MAX), and the scaling (Pr **3.44**) is 1.000, the drive takes the encoder pulses directly. This gives a form of reference slaving where the integral term in the speed controller accumulates all pulses from the reference and tries to match them to the feedback from the motor encoder. Pulses are lost if the reference reaches a minimum or maximum limit including zero speed in unipolar mode. The reference is sampled every 250μs. It is possible to apply scaling even in this high speed update mode by changing the number of encoder lines per revolution. It is also possible to use this high speed update mode with some position feedback category Solutions Modules (see description for the appropriate Solutions Module.)

#### <span id="page-17-4"></span>**4.3.3 Torque reference update rate**

The normal update rate for the torque reference (Pr **4.08**) is 4ms, however it is possible to reduce the sample time to 250μs by selecting the reference from particular sources. The fast update rate is only possible provided the conditions given below are met.

#### *Analog inputs 2 or 3 on the drive*

The analog inputs must be in voltage mode with zero offset.

Output Plus, SM-I/O plus) is changed the old destination is written to zero, unless the destination change is the result of loading defaults or transferring parameters from a SMARTCARD. When defaults are loaded the old destination is set to its default value. When parameters are loaded from a SMARTCARD the old destination

retains its old value unless a SMARTCARD value is written to it.

<span id="page-18-2"></span><span id="page-18-1"></span><span id="page-18-0"></span>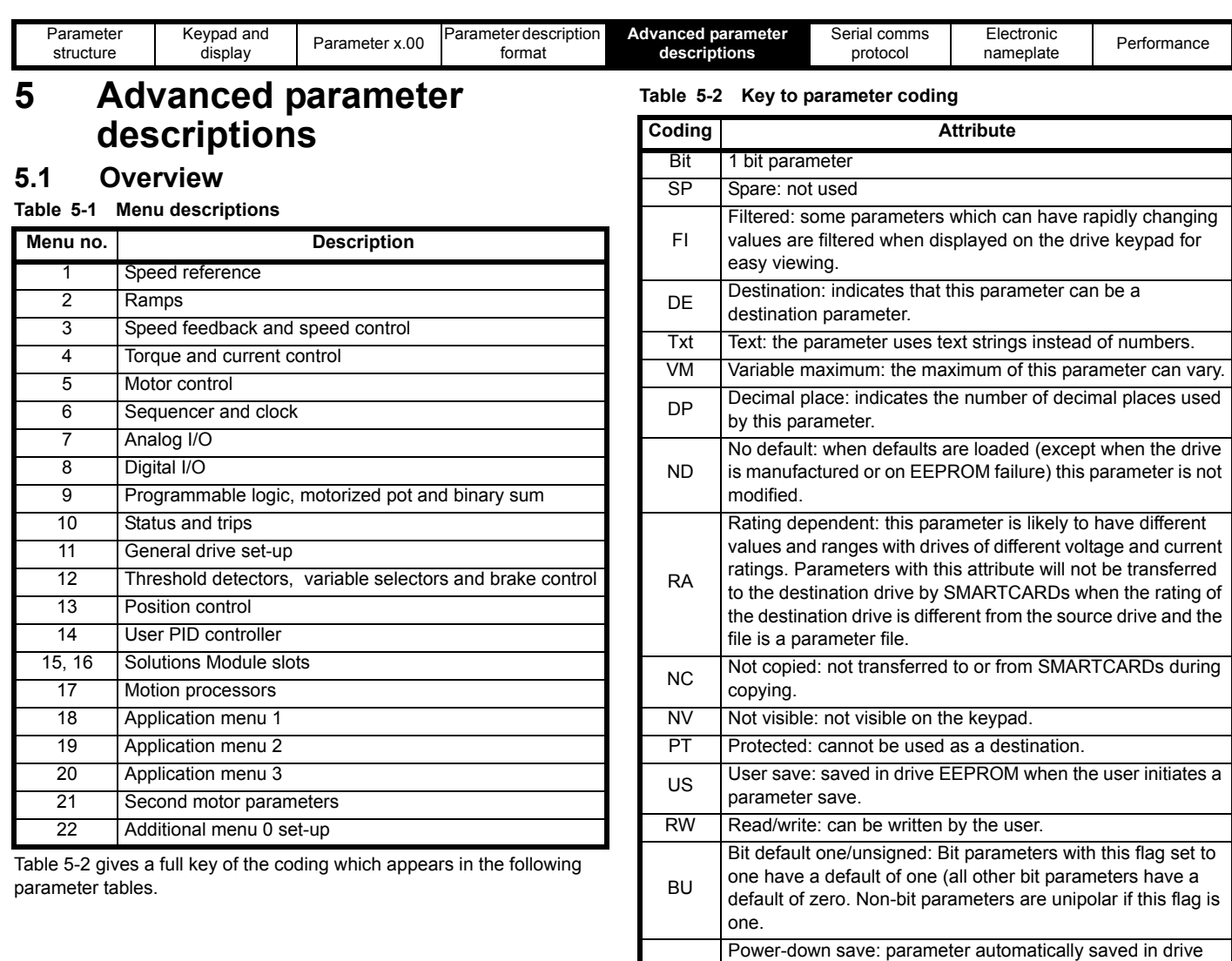

PS

EEPROM when the under volts (UV) trip occurs. Powerdown save parameters are also saved in the drive when the

user initiates a parameter save.

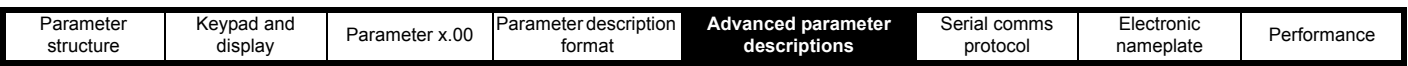

### <span id="page-19-0"></span>**5.2 Feature look-up table**

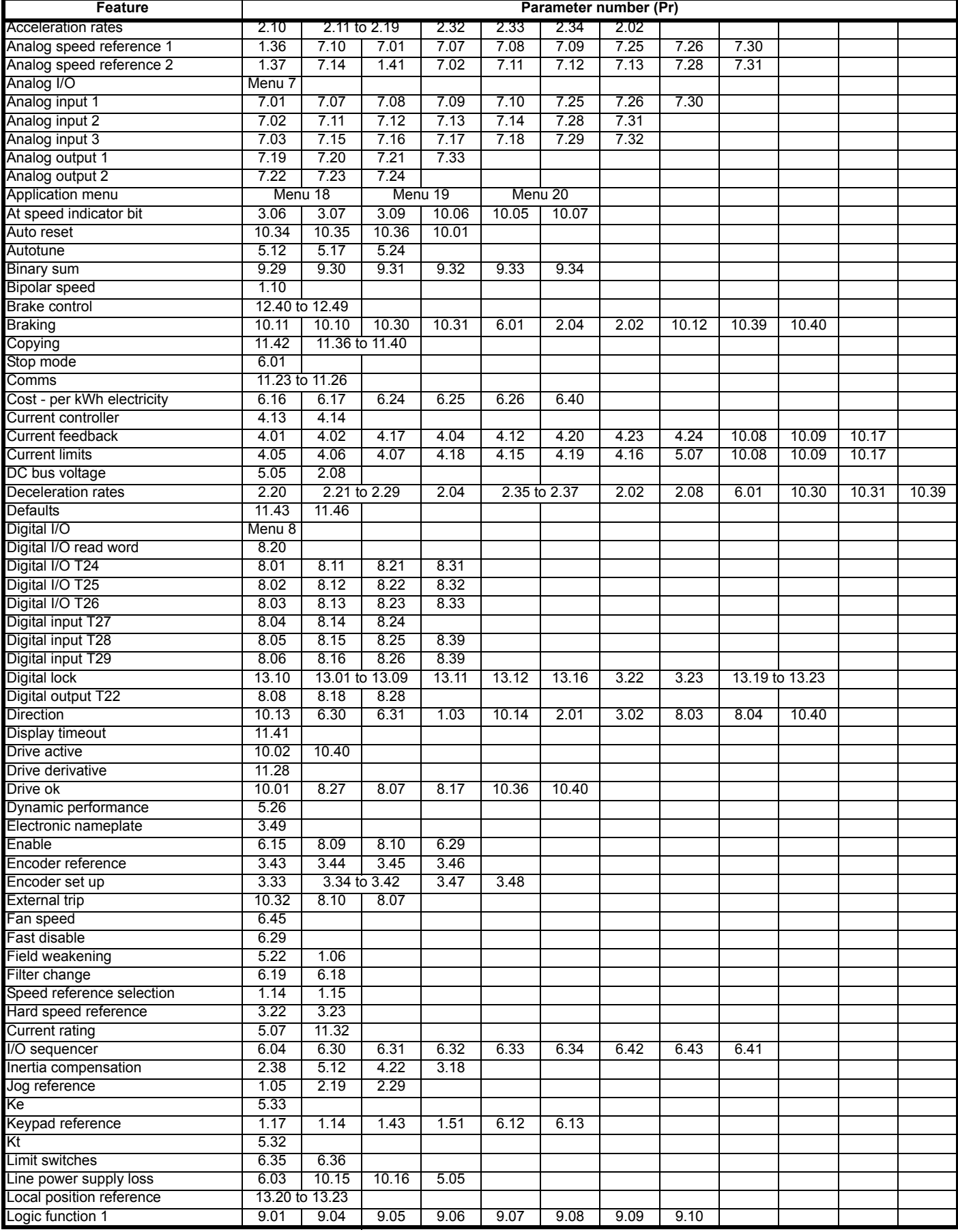

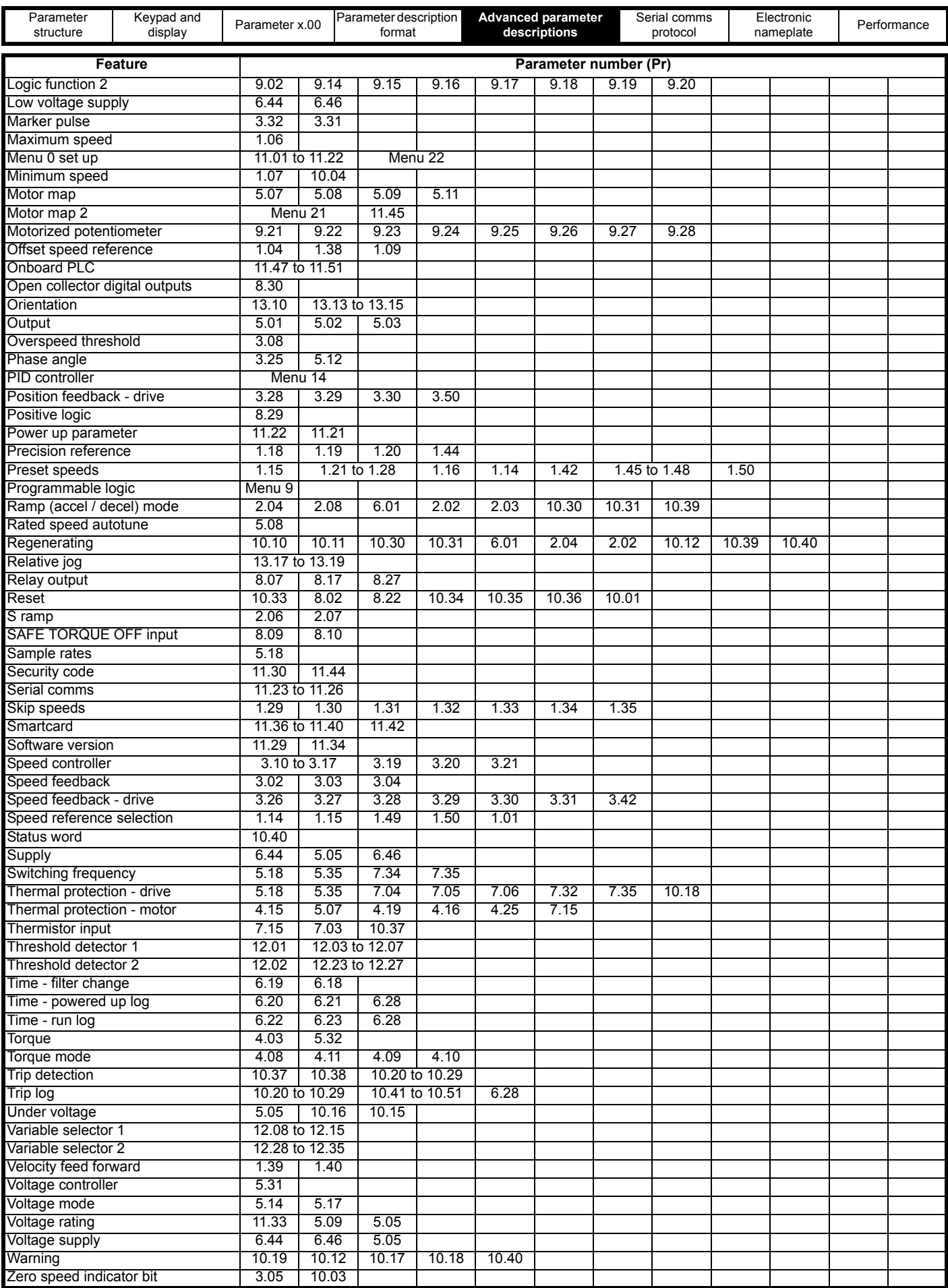

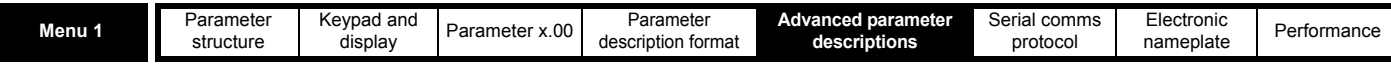

### <span id="page-21-0"></span>**5.3 Menu 1: Speed reference**

<span id="page-21-1"></span>Menu 1 controls the main reference selection. **Figure 5-1 Menu 1 logic diagram**

> LOCAL/REMOTE  $\frac{23}{\oslash}$ **Analog reference** Analog input Analog reference 1 Menu 8  $\triangleright$  5  $\oslash$ **1.36** ę  $\triangleright$  6  $\oslash$ Analog reference 2 Menu 7 **1.41** select  $\triangleright$  7  $\oslash$ **1.37** ą Analog input 2 Analog reference 2 φ Preset reference **1.42** select **Preset reference** ę  $\overline{0}$ Keypad reference **1.43** Preset reference *selector*\* **1.15** select Preset reference select bits 1 ~ 3 ψþ 1.44 Precision reference **1.47 1.46 1.45** Reference **1.14** *selector*\*  $344$ <br>56<br>5 Reference selected  $\dot{o}$ *indicator*  $\dot{\circ}$ l o 0 **1.49** л. **1.21 ~ 1.28** 1  $\bullet$ Preset 2 + Đ. references 1 to  $8$ 3 + 4 5 Scan timer  $\frac{1.38}{1.01}$   $\sqrt{1.01}$  $\bigodot$ Preset Reference percentage reference -0.  $Pr$  1.50 set to Level of **1.50 1.50** selected greater than 1 trim reference Đ **1.16** *indicator* selected Preset **1.04** reference scan time Reference offset **1.48** . . . . . **Pr 1.49 Pr 1.50 Reference being used 1.09** 1 1 <u>Analogue reference 1</u><br>Preset reference defined by Pr **1.50** Preset reference 1 >1 Scan-timer reset **Reference** 1 Analogue reference 2 2 offset mode >1 **Keypad reference** 2 **1.50** Preset reference defined by Pr Preset reference defined by Pr **1.50***select* Power-up keypad x 3 **1.51** Keypad reference control mode 4 x reference **Precision reference** 5 x  $\bullet$   $\bullet$   $\bullet$   $\circ$ **1.17** Keypad Reference **Precision reference** Precision-reference update *disable* **Key 1.20**  $\mathbf{X} \otimes \mathbf{X}$ Input terminals Read-write (RW) **0.XX** parameter Precision reference  $\overline{\mathbf{x} \otimes \mathbf{x}}$ Output **0.XX** Read-only (RO) i. **1.18** Memory terminals paramete

\*Refer to Pr **1.14** [on page 27.](#page-26-0)

Precision reference trim **1.19**

The parameters are all shown in their default settings

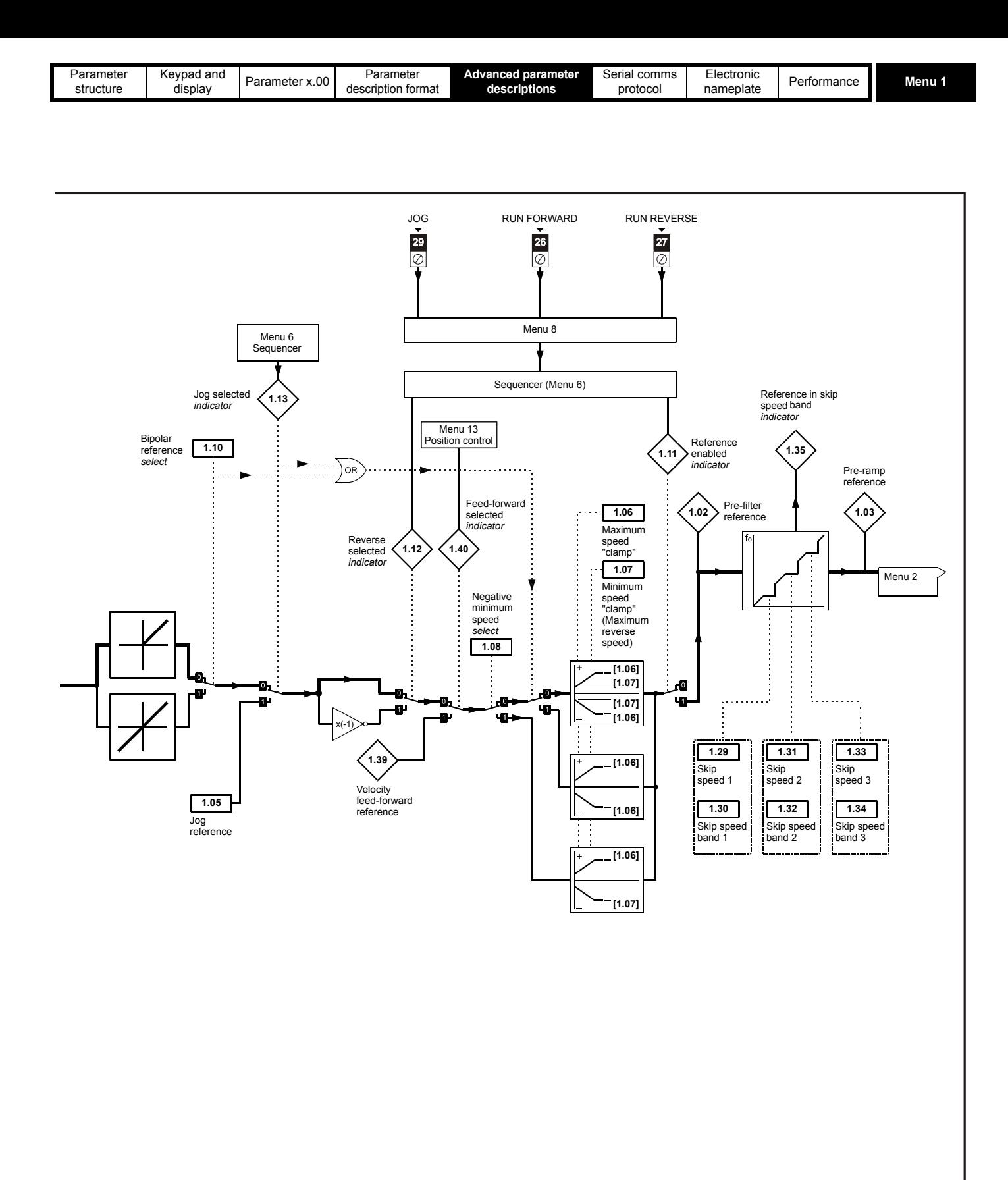

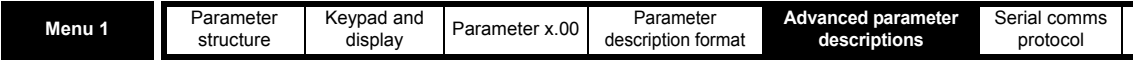

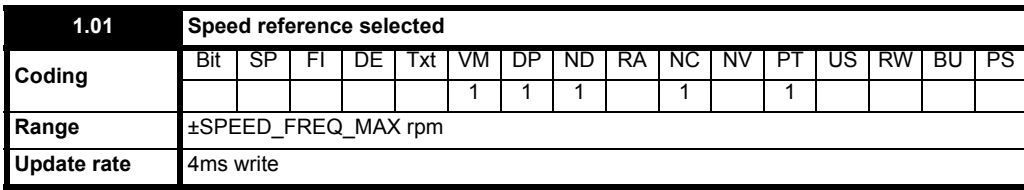

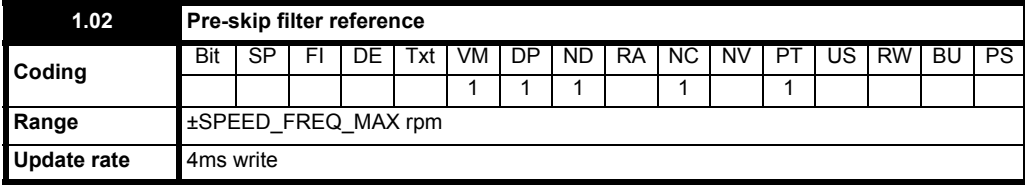

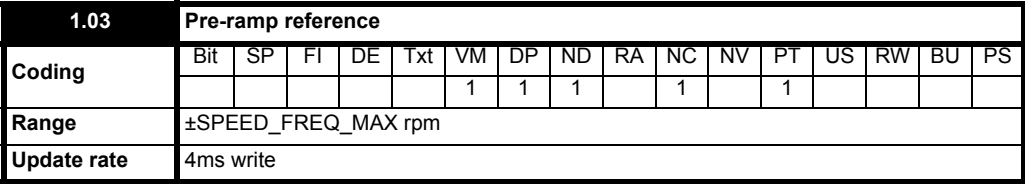

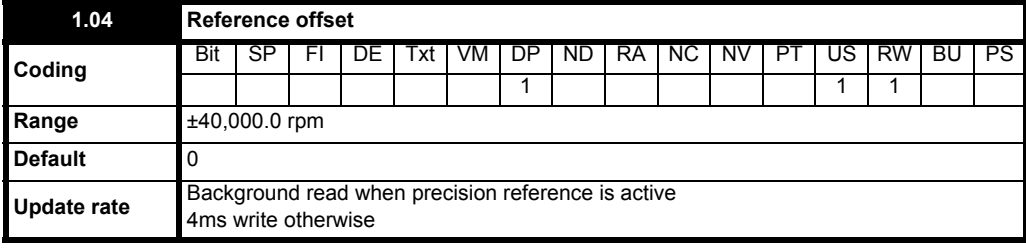

See Pr **1.09** [on page 26.](#page-25-0)

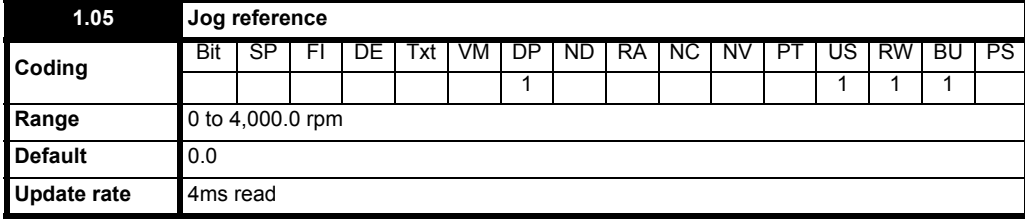

Reference used for jogging. See section 5.8 *[Menu 6: Sequencer and clock](#page-87-1)* on page 88 for details on when the jog mode can be activated. The jog reference can be used for relative jogging in digital lock mode (see section 5.15 *[Menu 13: Position control](#page-165-1)* on page 166).

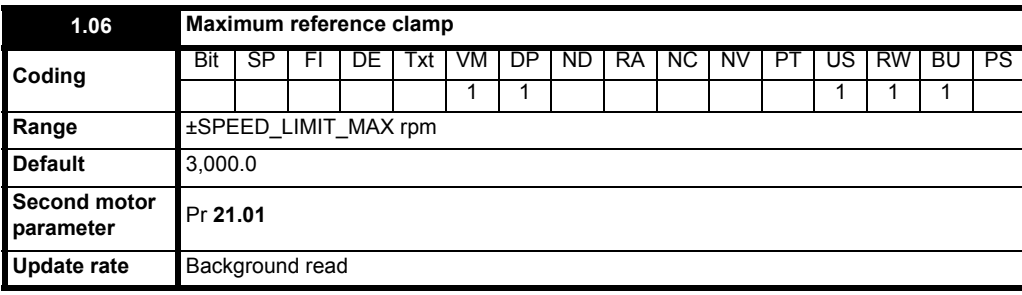

See next page.

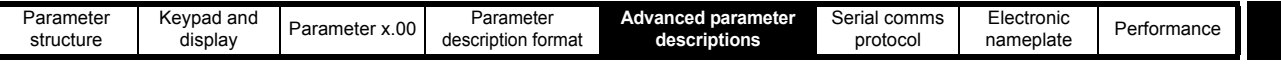

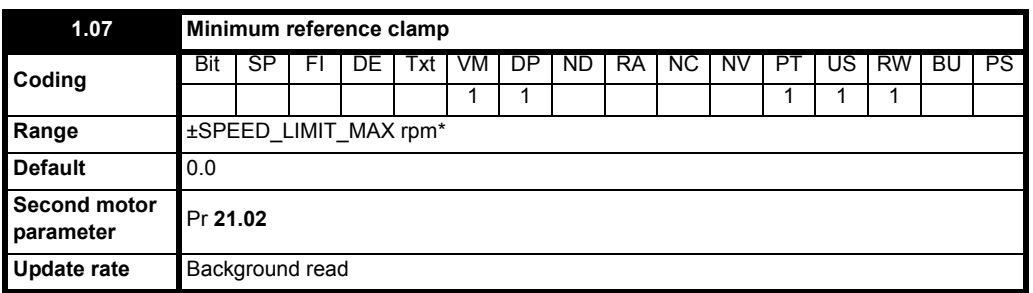

\*The range shown for Pr **1.07** shows the range used for scaling purposes (i.e. for routing to an analog output etc.). Further range restrictions are applied as given below.

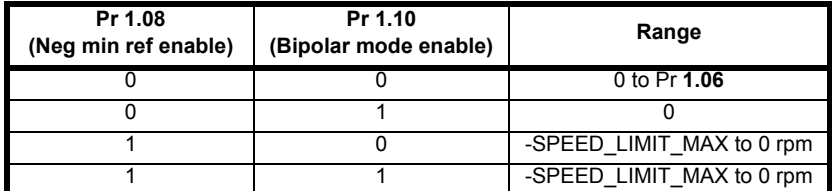

The same limits are applied to Pr **21.02**, but based on the value of Pr **21.01**.

(If the second motor map is selected Pr **21.01** is used instead of Pr **1.06** and Pr **21.02** instead of Pr **1.07**)

<span id="page-24-0"></span>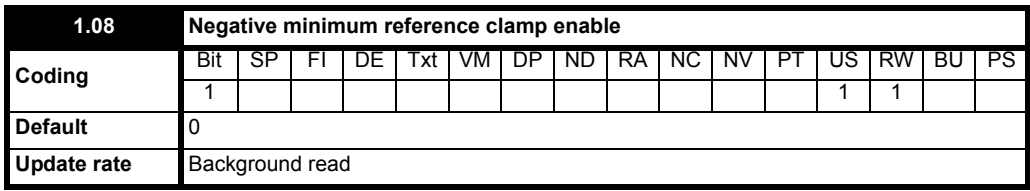

The effects of the reference clamps (Pr **1.06** and **1.07**), the negative minimum clamp enable (Pr **1.08**) and the bipolar reference enable parameters are defined below.

The variable maximum limit for reference parameters, SPEED\_FREQ\_MAX, is defined as:

If Pr **1.08** = 0: SPEED\_FREQ\_MAX = Pr **1.06**

If Pr **1.08**=1: SPEED\_FREQ\_MAX is Pr **1.06** or -Pr **1.07** whichever is the largest

(If the second motor map is selected Pr **21.01** is used instead of Pr **1.06** and Pr **21.02** instead of Pr **1.07**)

Menu 1

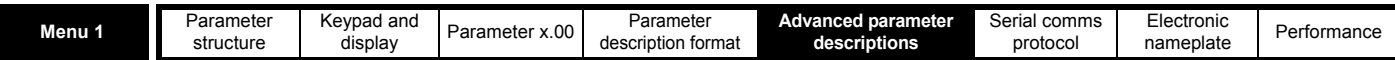

**Analog input scaling**

The following diagrams show the scaling applied when analog inputs are used to define the reference and are routed via Pr **[1.36](#page-30-0)** or Pr **[1.37](#page-30-1)**.

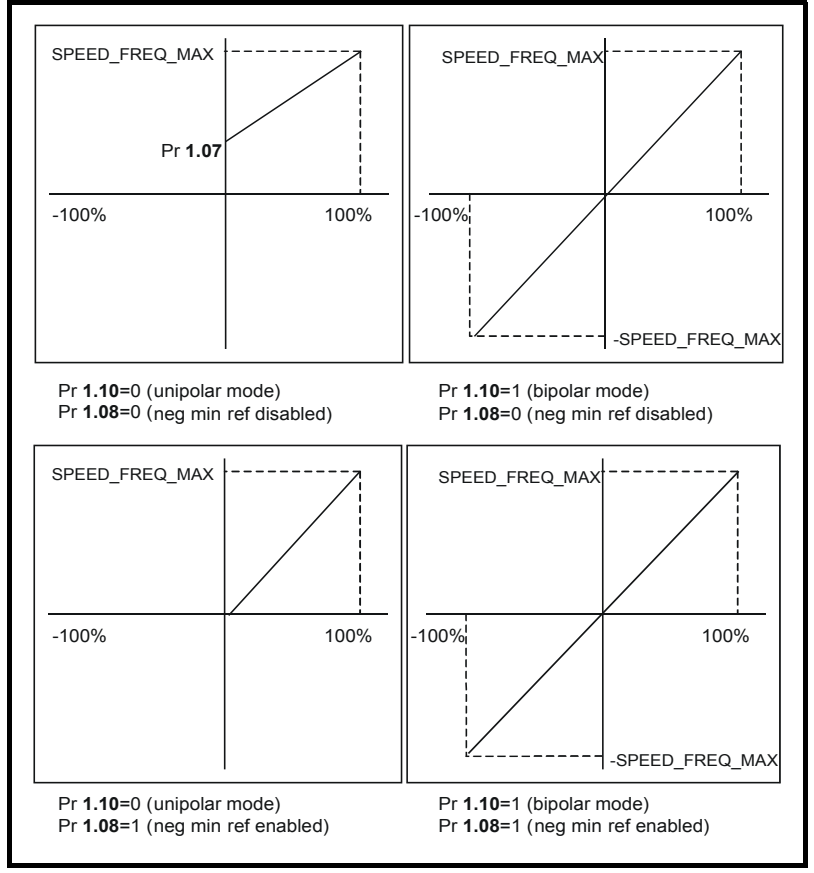

#### **Reference limits**

With reference to the block diagram for Menu 1 [\(Figure 5-1 on page 22](#page-21-1)) the following table shows the limits applied to the reference by various blocks in the reference system. It should be noted that the minimum limit in the main reference limits block changes when either the jog reference or velocity feedforward references are active.

When one of these is active:

if Pr **1.08** = 0 the minimum = -Pr **1.06** [-Pr **21.01** for motor map 2],

if Pr **1.08** = 1 the minimum = -Pr **1.07** [-Pr **21.02** for motor map 2].

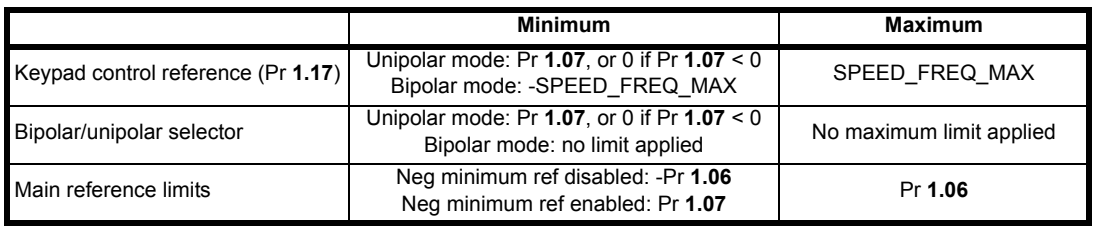

<span id="page-25-0"></span>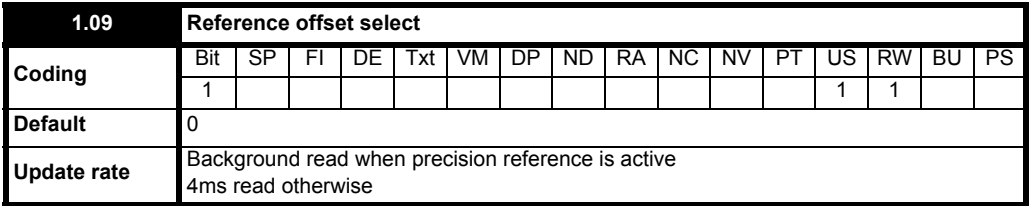

When this parameter is 0 the reference is given by

Pr **1.01** = selected reference x (100 + Pr **1.38**) / 100

and when this parameter is 1 the reference is given by

Pr **1.01** = selected reference + Pr **1.04**

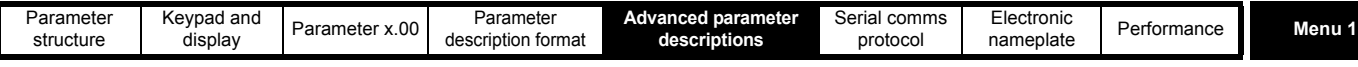

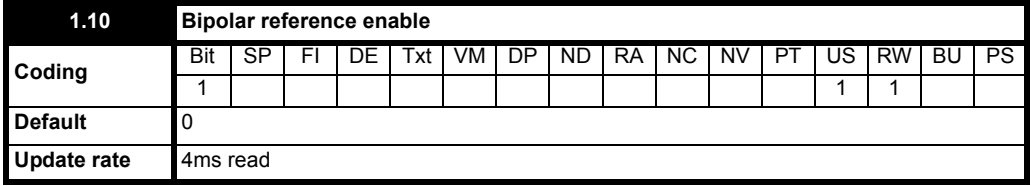

See Pr **1.08** [on page 25](#page-24-0)**.**

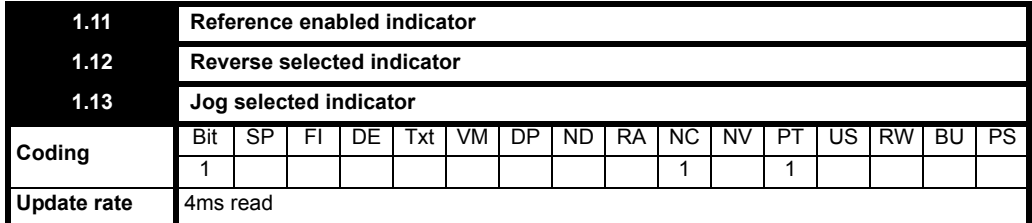

These parameters are controlled by the drive sequencer as defined in Menu 6. They select the appropriate reference as commanded by the drive logic. Pr 1.11 will be active if a run command is given, the drive is enabled and the drive is ok. This parameter can be used as an interlock in a Onboard PLC or SM-Applications program to show that the drive is able to respond to a speed or torque demand.

<span id="page-26-0"></span>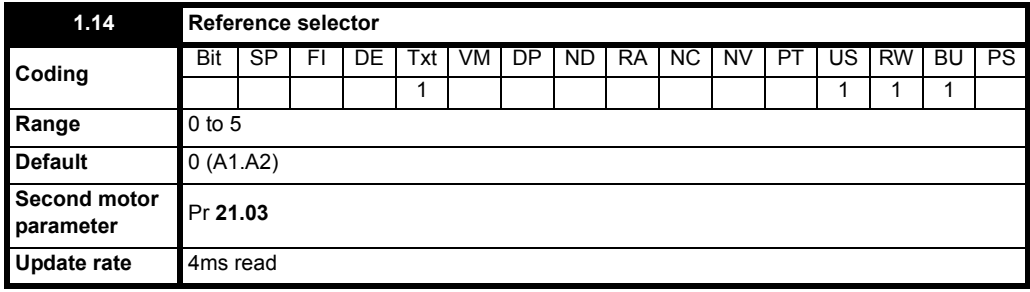

Pr **1.14** defines how the value of Pr **1.49** is derived as follows:

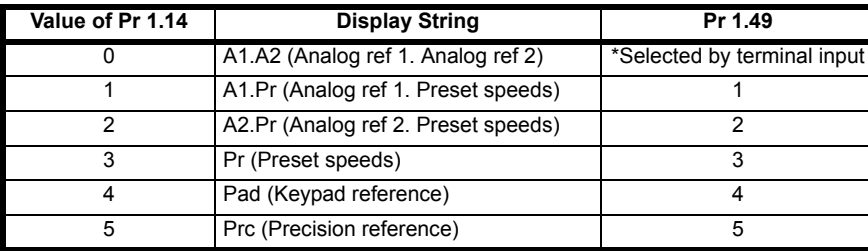

\*Pr **1.41** to Pr **1.44** can be controlled by digital inputs to force the value of Pr **1.49**:

all bits equal to zero gives 1,

Pr **1.41** = 1 then Pr **1.49** = 2

Pr **1.42** = 1 then Pr **1.49** = 3

Pr **1.43** = 1 then Pr **1.49** = 4

Pr **1.44** = 1 then Pr **1.49** = 5

The bit parameters with lower numbers have priority over those with higher numbers.

Pr **1.49** and Pr **1.50** then define the reference as follows:

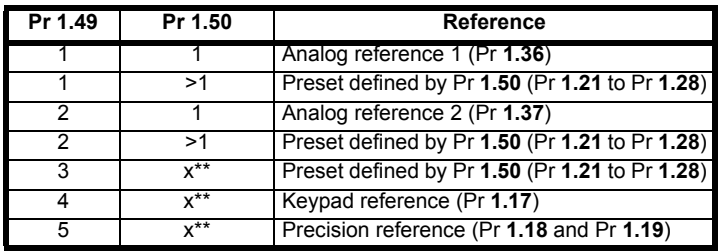

\*\*  $x =$  any value

#### **Keypad reference**

If Keypad reference is selected the drive sequencer is controlled directly by the keypad keys and the keypad reference parameter (Pr **1.17**) is selected. The sequencing bits, Pr **6.30** to Pr **6.34**, have no effect and jog is disabled.

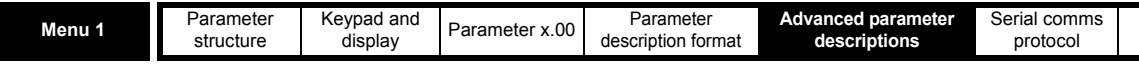

<span id="page-27-0"></span>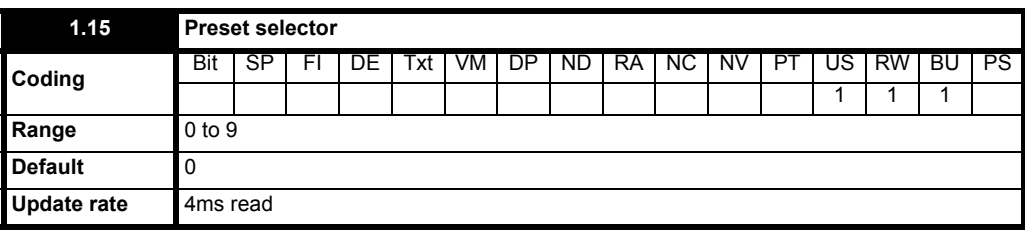

Pr **1.15** defines how the value of Pr **1.50** is derived as follows:

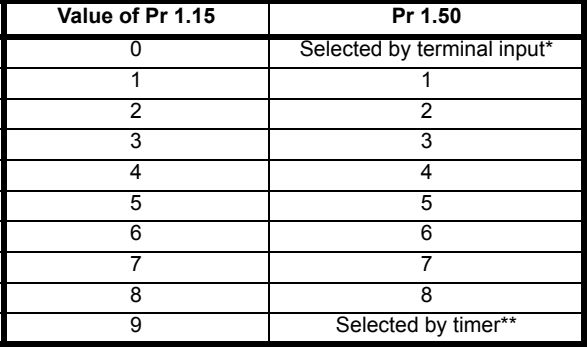

\*Pr **1.45** to Pr **1.47** can be controlled by digital inputs to define the value of Pr **1.50** as follows:

\*\*The presets are selected automatically in turn. Pr **1.16** defines the time between each change.

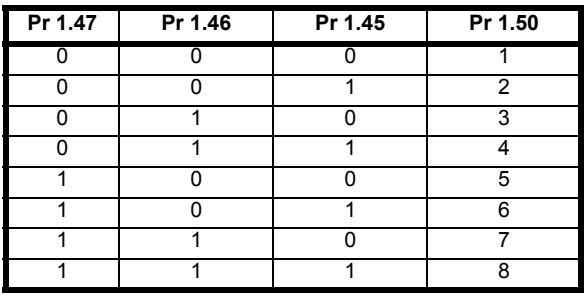

Pr **1.49** and Pr **1.50** then define the reference as follows:

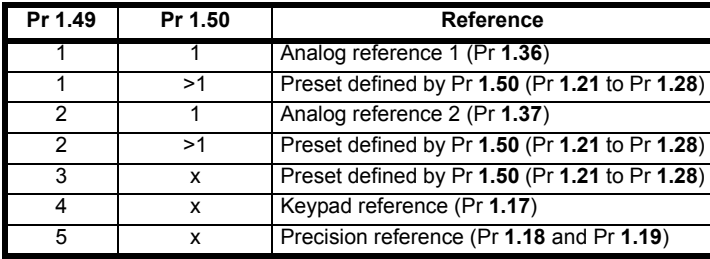

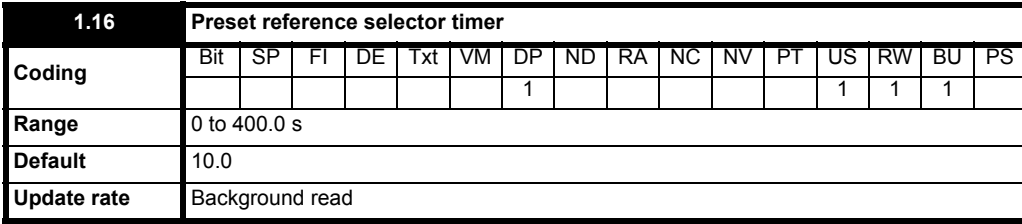

This parameter defines the time between preset reference changes when Pr **1.15** is set to 9. If Pr **1.48** is set to 1 then the preset counter and timer are reset and preset 1 will be selected.

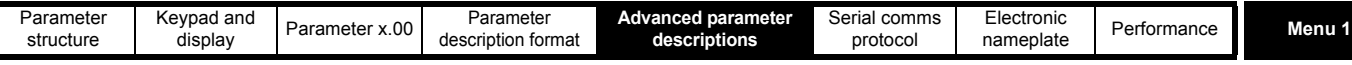

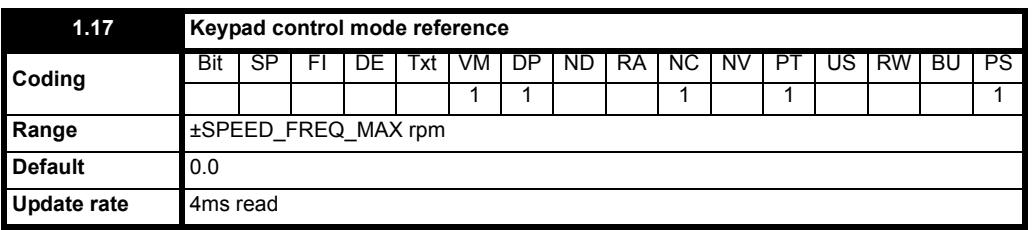

The drive can be controlled from the keypad if Pr **1.14** is set to 4. The Stop and Run keys automatically become active (the Reverse key may be optionally enabled with Pr **6.13**). The speed reference is defined by Pr **1.17**. This is a read only parameter that can only be adjusted in status mode by pressing the Up or Down keys. If keypad control mode is selected, then pressing the Up or Down keys in status mode will cause the drive to automatically display the keypad reference and adjust it in the relevant direction. This can be done whether the drive is disabled or running. If the Up or Down keys are held the rate of change of keypad reference increases with time.

See also Pr **1.51** [on page 33](#page-32-0) (*Power-up keypad control mode reference*).

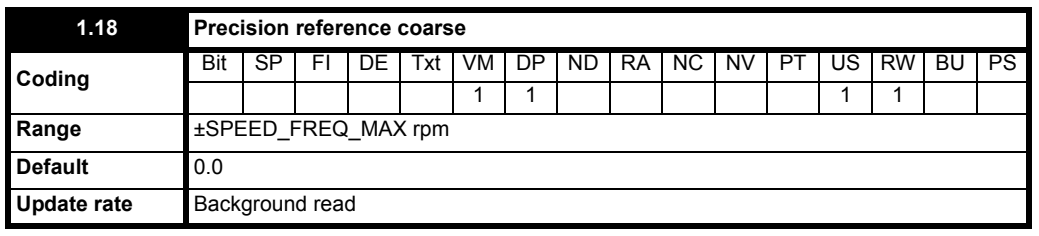

See below.

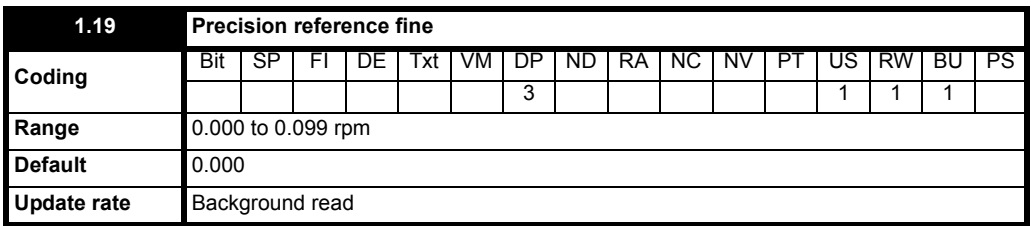

The speed reference resolution is restricted to 0.1rpm from normal parameters, but the resolution can be improved by using the precision reference. Pr **1.18** defines the coarse part of reference (either positive or negative) with a resolution of 0.1rpm and Pr **1.19** defines the fine part of the reference (always positive) with a resolution of 0.001rpm. The final reference is given by Pr **1.18** + Pr **1.19**. Therefore Pr **1.19** increases positive reference away from zero, and decreases negative references towards zero.

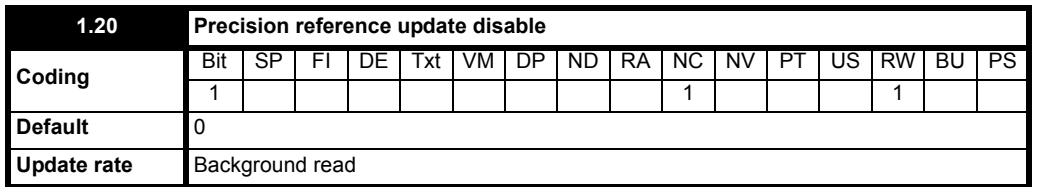

When this bit is at 0 the precision reference parameters are read and stored in internal memory. Because the precision reference has to be set in two parameters, this bit is provided to prevent the drive reading the parameters while the reference is being updated. Instead, the drive uses the value stored in memory preventing the possibility of data skew.

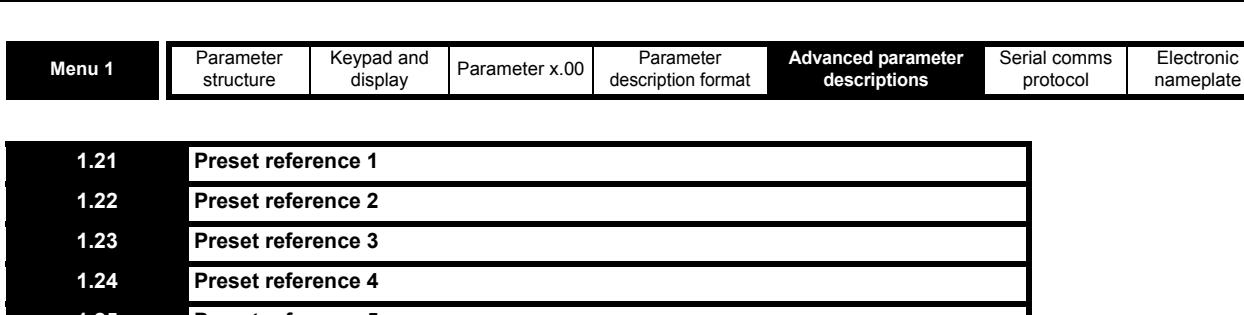

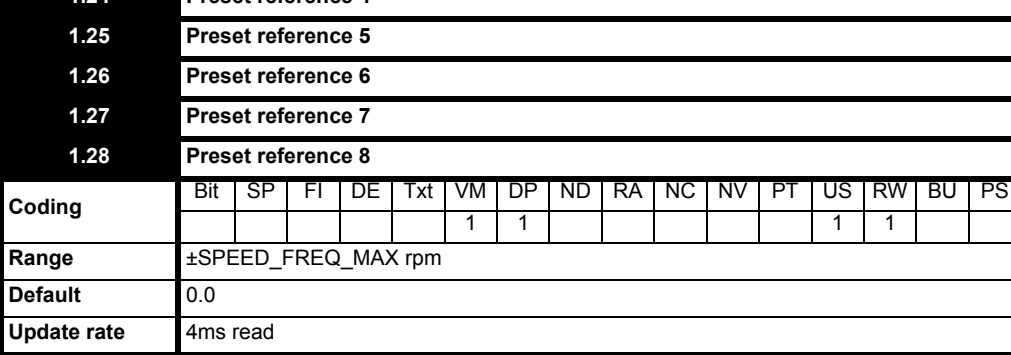

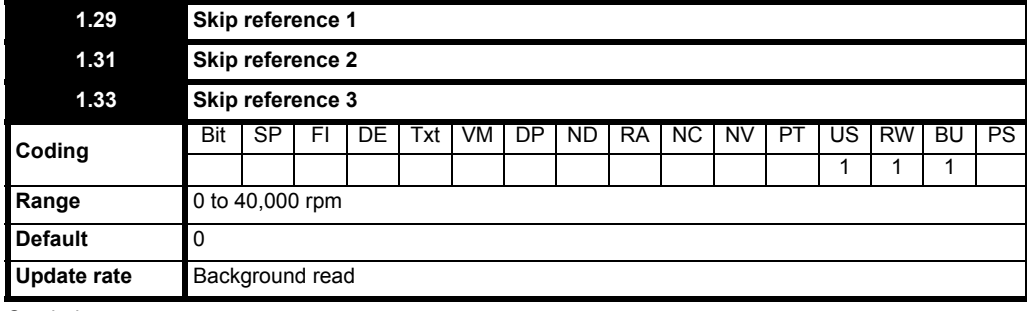

See below.

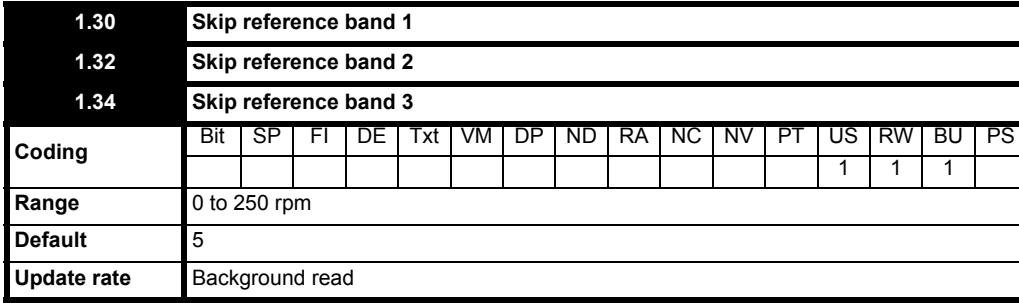

Three skip references are available to prevent continuous operation at a speed that would cause mechanical resonance. When a skip reference parameter is set to 0 that filter is disabled. The skip reference band parameters define the speed range either side of the programmed skip reference, over which references are rejected. The actual reject band is therefore twice that programmed in these parameters, the skip reference parameters defining the centre of the band. When the selected reference is within a band the lower limit of the band is passed through to the ramps such that reference is always less than demanded.

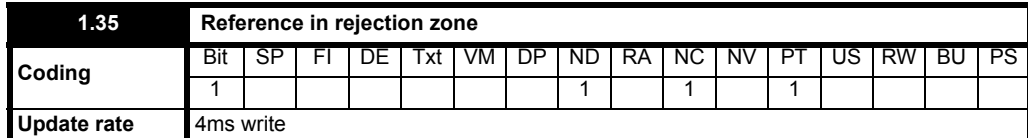

This parameter indicates that the selected reference is within one of the skip reference zones such that the motor speed is not as demanded.

Performance

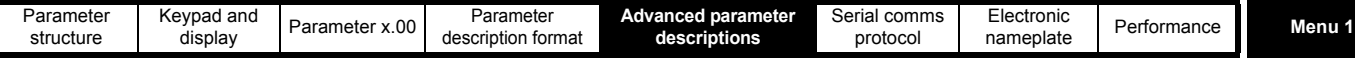

<span id="page-30-1"></span><span id="page-30-0"></span>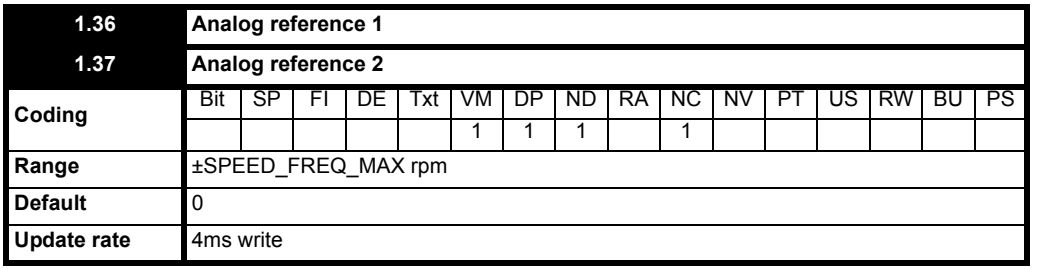

Although most parameters can be controlled from analog inputs, these two parameters are a special case in that if an analog input is directed to one of these parameters, the scan rate of that analog input is increased to 250μs as long as:

1. The reference must be derived via Pr **1.36** or Pr **1.37**

2. The analog inputs must be in voltage mode with zero offset

- 3. Bipolar mode must be used or unipolar mode with the minimum speed (Pr **1.07**) set to zero
- 4. No skip bands are enabled, i.e. Pr **1.29**, Pr **1.31** and Pr **1.33** must be zero.
- 5. The jog and velocity feed-forward references must not be enabled.

These are special parameters when a non-bit type quantity uses these parameters as a destination (not just from analog inputs). The scaling and limiting applied is as described with Pr **1.08** [on page 25](#page-24-0).

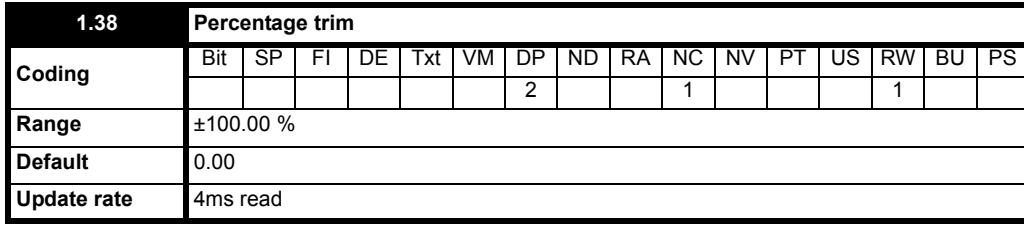

See Pr **1.09** [on page 26.](#page-25-0)

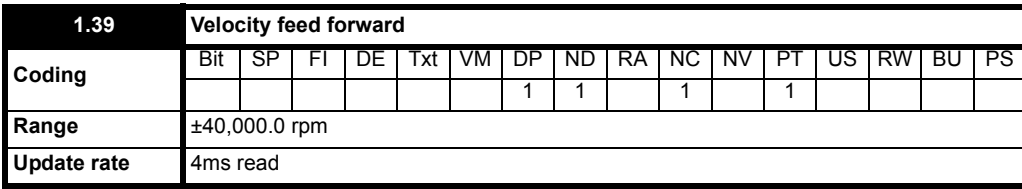

This parameter indicates the velocity feed forward reference when position control is used (see section 5.15 *[Menu 13: Position control](#page-165-1)* on page 166).

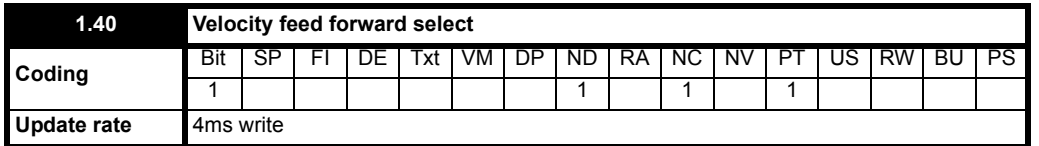

This bit indicates that the position controller has selected the velocity feed forward as a reference for the drive.

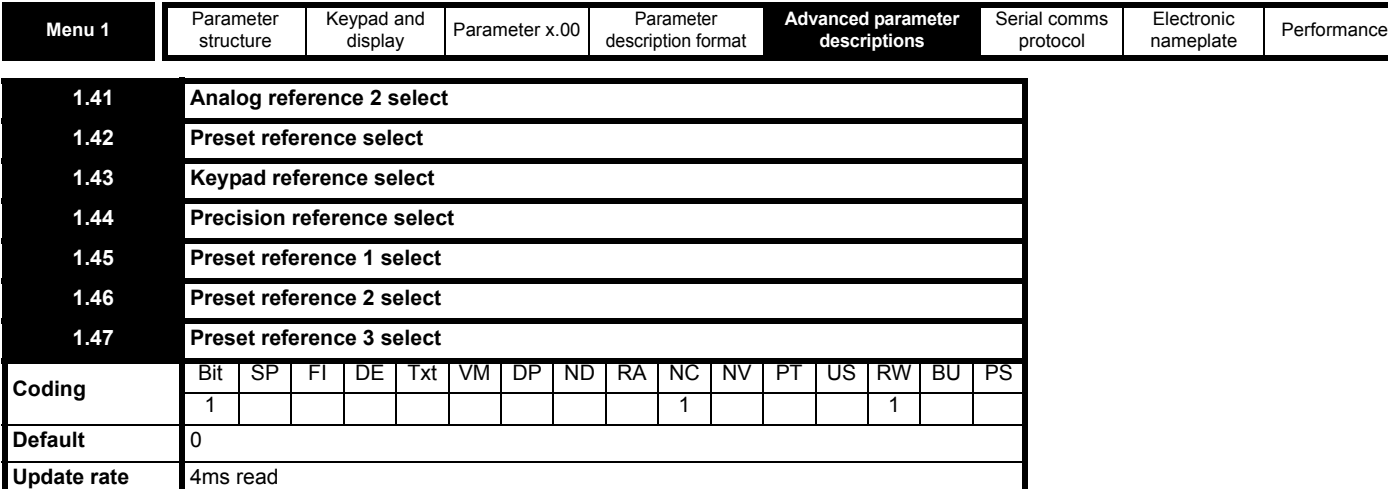

Pr **1.41** to Pr **1.44** control Pr **1.49**. The priority order is Pr **1.44** (highest), Pr **1.43**, Pr **1.42**, Pr **1.41** (lowest). If more than one parameter is active, the highest priority takes precedence.

Pr **1.41** = 1 forces Pr **1.49** = 2 (see table in Pr **1.14** [on page 27](#page-26-0) and Pr **1.15** [on page 28](#page-27-0))

Pr **1.42** = 1 forces Pr **1.49** = 3 (always selects preset references)

Pr **1.43** = 1 forces Pr **1.49** = 4 (always selects keypad control mode)

Pr **1.44** = 1 forces Pr **1.49** = 5 (always selects precision reference)

Pr **1.45** to Pr **1.47** control Pr **1.50.**

Pr **1.45** controls Pr **1.50** bit 0\*

Pr **1.46** controls Pr **1.50** bit 1\*

Pr **1.47** controls Pr **1.50** bit 2\*

\*See the description with Pr **[1.14](#page-26-0)** and Pr **1.15** [on page 28](#page-27-0) for more information.

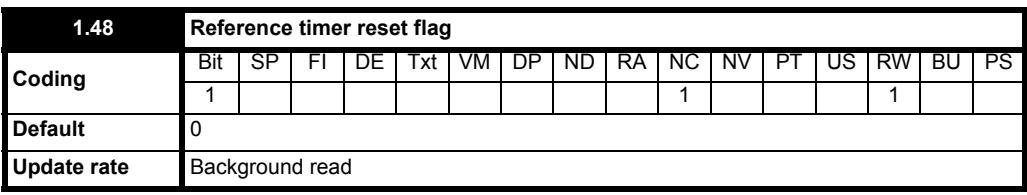

When this flag is set the preset timer for auto preset timer mode (Pr 01.15 = 9) is reset and preset 1 is selected. This can be used to start a new sequence of reference selection by a programmable input terminal or function. When this bit is zero the preset selection will follow the timer even when the drive is disabled.

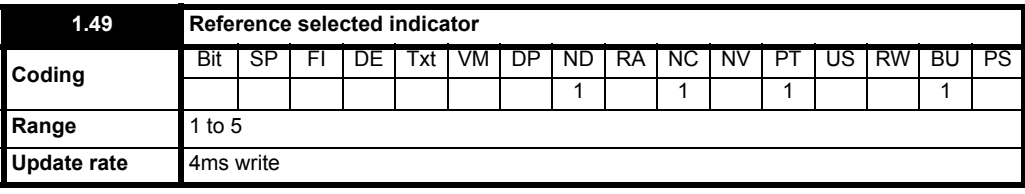

Indicates the reference currently selected.

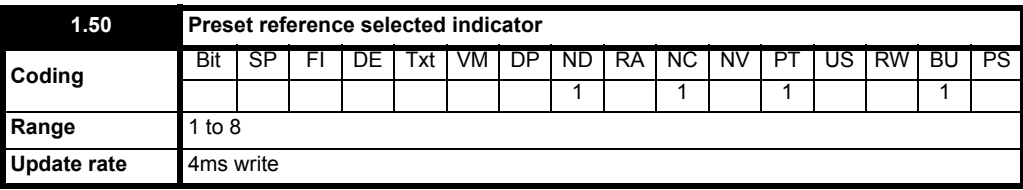

Indicates the preset reference currently being selected.

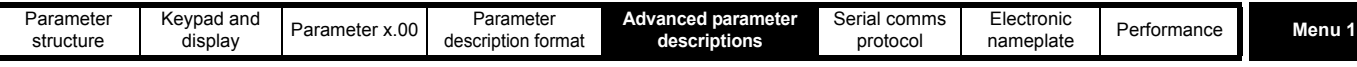

<span id="page-32-0"></span>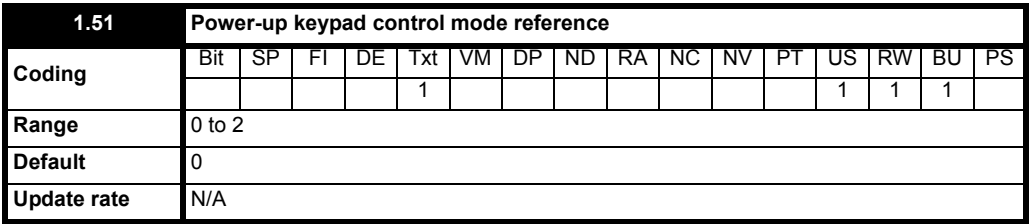

Selects the value of the keypad control mode (Pr **1.17**) at power-up as follows:

0 rESEt zero

1 LASt last value used before power-down

2 PrS1 Preset 1, Pr **1.21**, before power-down

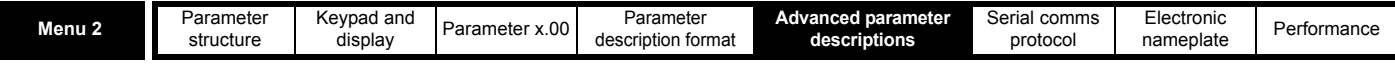

### <span id="page-33-0"></span>**5.4 Menu 2: Ramps**

The pre-ramp speed reference passes through the ramp block controlled by menu 2 before being used by the drive as an input to the speed controller. The ramp block includes: linear ramps, an S ramp function for ramped acceleration and deceleration, deceleration ramp control to prevent rises in the DC bus voltage within the drive that would cause an over-voltage trip if no braking resistor is installed.

#### **Figure 5-2 Menu 2 logic diagram**

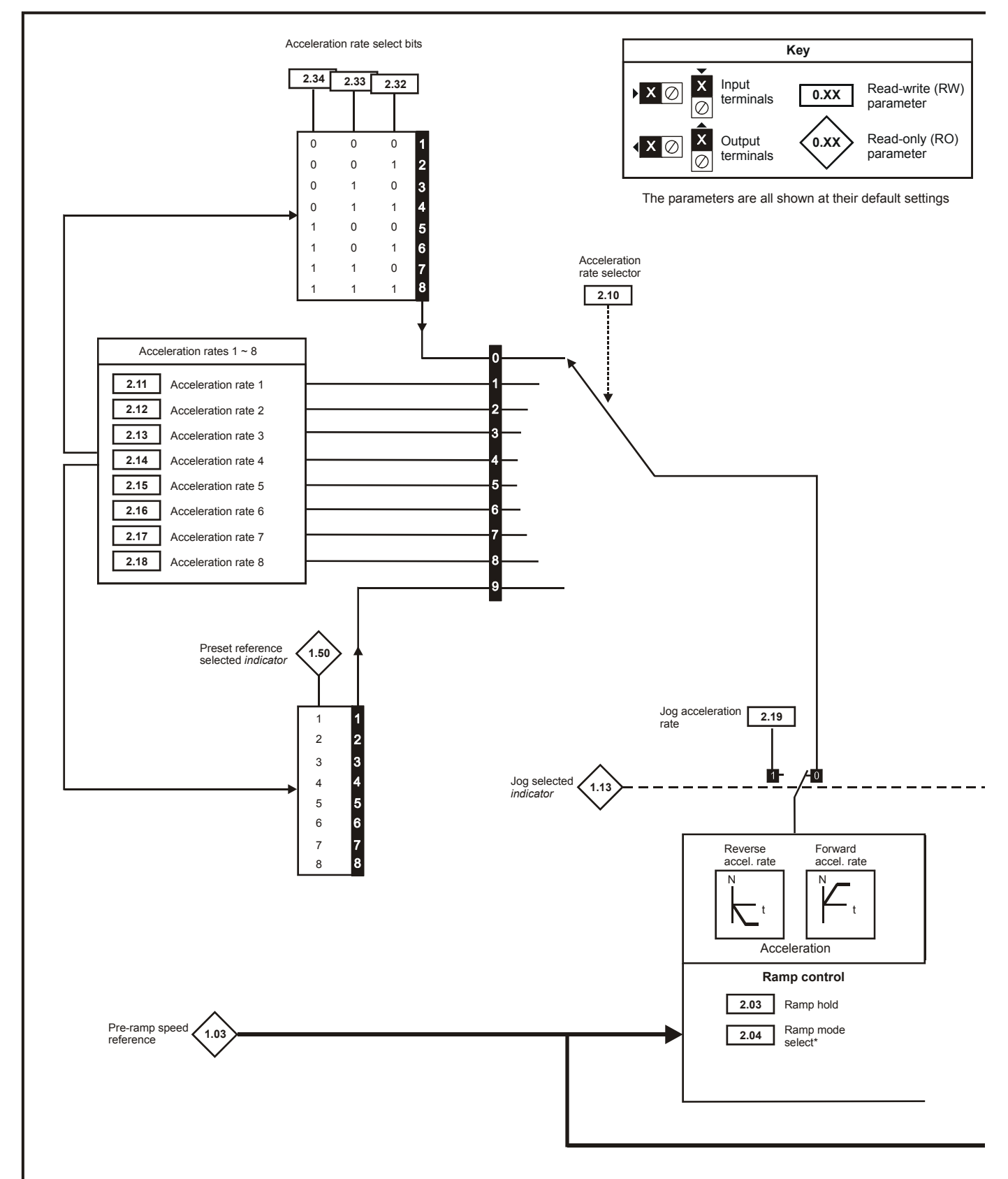

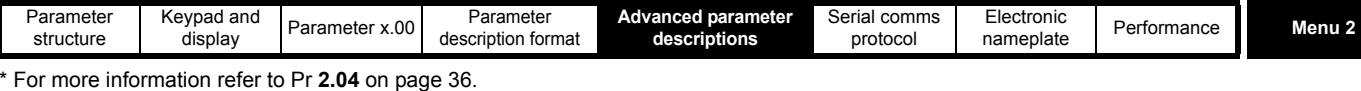

\*\* For more information refer to Pr **2.06** [on page 37.](#page-36-0)

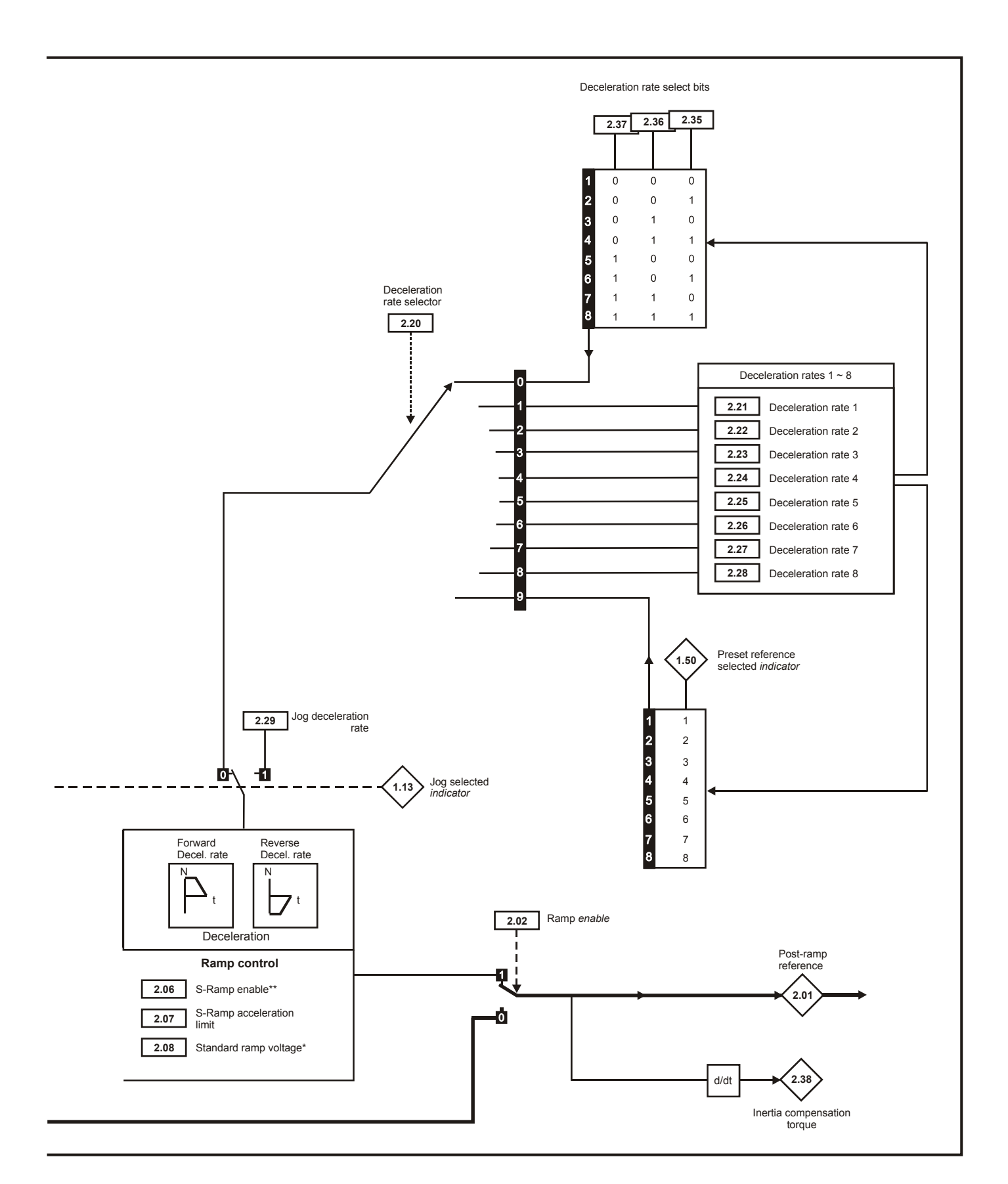

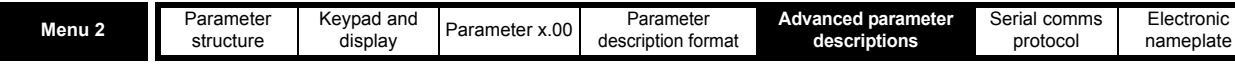

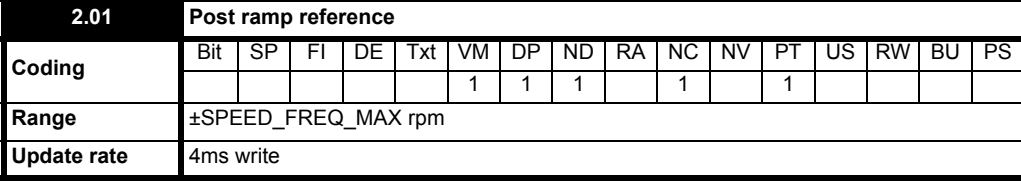

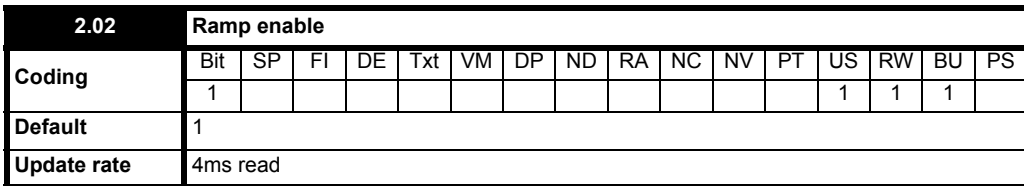

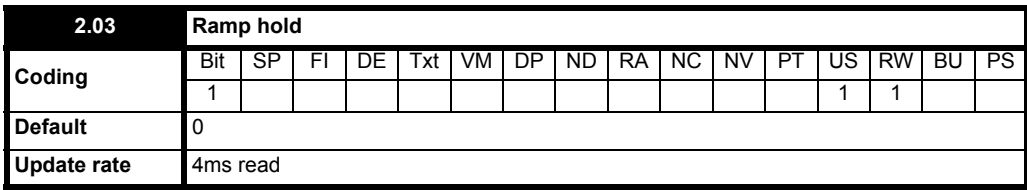

If this bit is set the ramp will be held. If S ramp is enabled the acceleration will ramp towards zero causing the ramp output to curve towards a constant speed. If a drive stop is demanded the ramp hold function is disabled.

<span id="page-35-0"></span>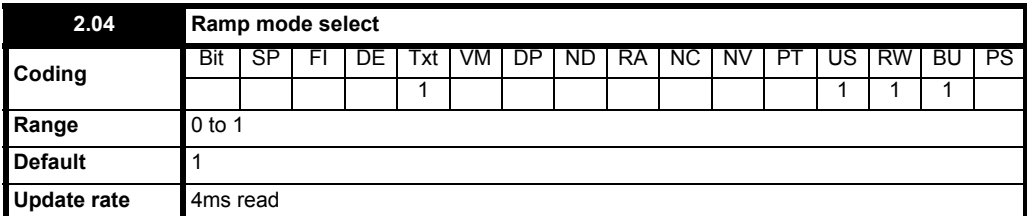

This parameter does not affect the acceleration ramp, and the ramp output always rises at the programmed acceleration rate subject to the current limits. If the drive attempts to stop the motor with an overhauling load, the motor will not stop when standard ramp mode or fast ramp mode is used. If the drive is in the deceleration state the rate of fall of the speed is monitored. If this does not fall for 10 seconds the drive forces the speed reference to zero. This only applies when the drive is in the deceleration state and not when the reference is simply set to zero. If the speed reference is just set to zero with an overhauling or very high inertia load, then the drive may not decelerate.

#### **0: Fast ramp**

Fast ramp is used where the deceleration follows the programmed deceleration rate subject to current limits.

#### **1: Standard ramp**

Standard ramp is used during deceleration if the voltage rises to the standard ramp level (Pr **2.08**). It causes a controller to operate, the output of which changes the demanded load current in the motor. As the controller regulates the DC bus voltage, the motor deceleration increases as the speed approaches zero speed. When the motor deceleration rate reaches the programmed deceleration rate the controller ceases to operate and the drive continues to decelerate at the programmed rate. If the standard ramp voltage (Pr **2.08**) is set lower than the nominal DC bus level the drive will not decelerate the motor, but it will coast to rest. The output of the ramp controller (when active) is a current demand that is fed to the torque producing current controller. The gain of these controllers can be modified with Pr **4.13** and Pr **4.14**.

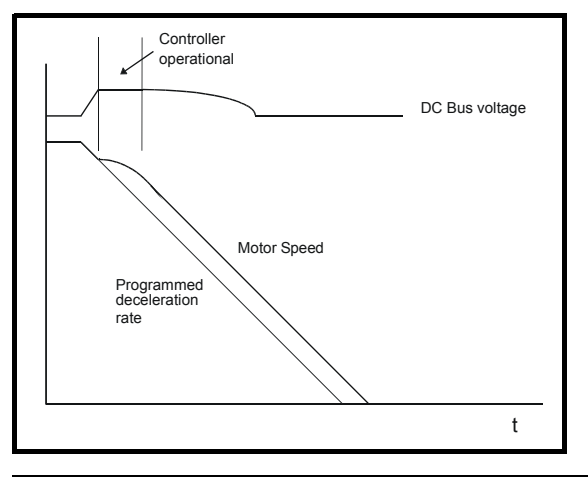
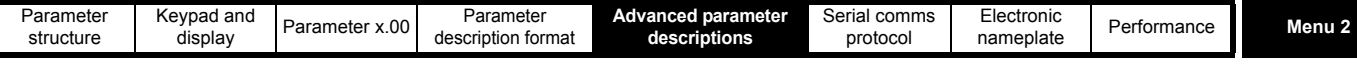

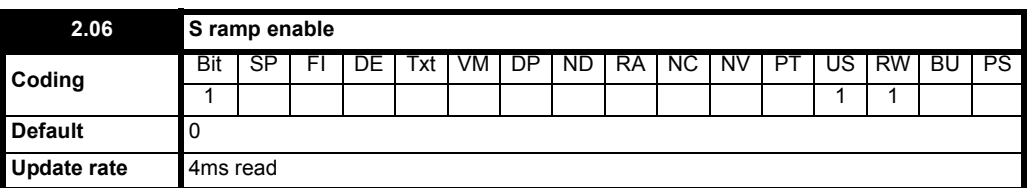

Setting this parameter enables the S ramp function. S ramp is disabled during deceleration when the standard ramp voltage controller is active. When the motor is accelerated again after decelerating in standard ramp the acceleration ramp used by the S ramp function is reset to zero.

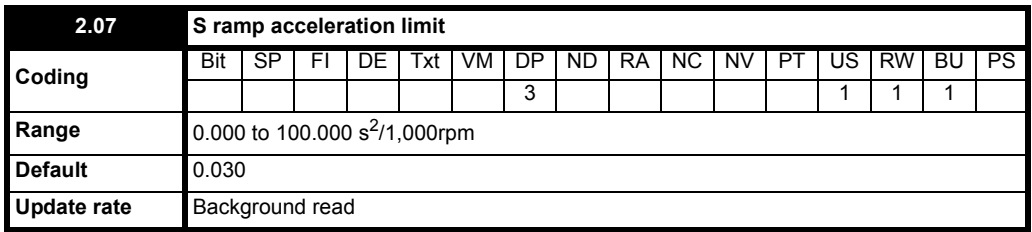

This parameter defines the maximum rate of change of acceleration/deceleration. If the S ramp is disabled (Pr **2.06** = 0) a linear ramp is used and the time in seconds taken for the ramp output to change by speed  $(Δ w<sup>*</sup>)$  is given by:

 $T_{Ramp} = \Delta w^* \times A / 100$ 

Where A is the selected ramp rate in s / 1000rpm

If the S ramp is enabled (Pr **2.06** = 1) then the ramp time is extended as shown in the diagram below.

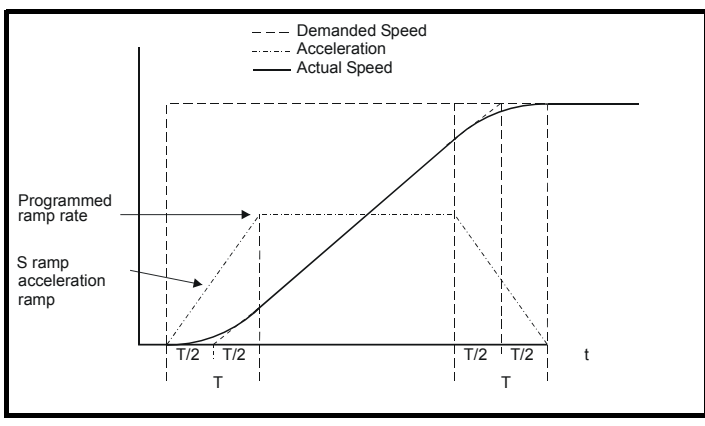

The time taken in seconds for the ramp output to change by speed (Δw\*) is given below. Two cases are given because the total ramp time must be calculated with a different equation depending on whether the acceleration is able to reach the selected ramp rate (A) or not. If the required change is small the selected ramp rate is not reached and the ramp does not include the central linear ramp region. If the required change is larger the ramp does include the central linear region as shown in the diagram above.

 $\Delta w^*$ <sub>linear</sub> = 1000 x J / A2

where:

A is the selected ramp rate in s / 1000rpm

J is Pr **2.07**, the S ramp acceleration limit in  $s^2$  / 1000rpm

If the required change is less than  $\Delta w^*_{\text{linear}}$  then T<sub>Ramp1</sub> should be used, but if the speed change is greater or equal to  $\Delta w^*_{\text{linear}}$  T<sub>Ramp2</sub> should be used.

$$
T_{Ramp1} = 2 \sqrt{(\Delta w^* \times J / 1000)}
$$
  

$$
T_{Ramp2} = (\Delta w^* \times A / 1000) + (J / A)
$$

The default values for the ramp rate and S ramp acceleration limit have been chosen such that for the default maximum speed, the curved parts of the S ramp are 25% of the original ramp if S ramp is enabled. Therefore the ramp time is increased by a factor of 1.5.

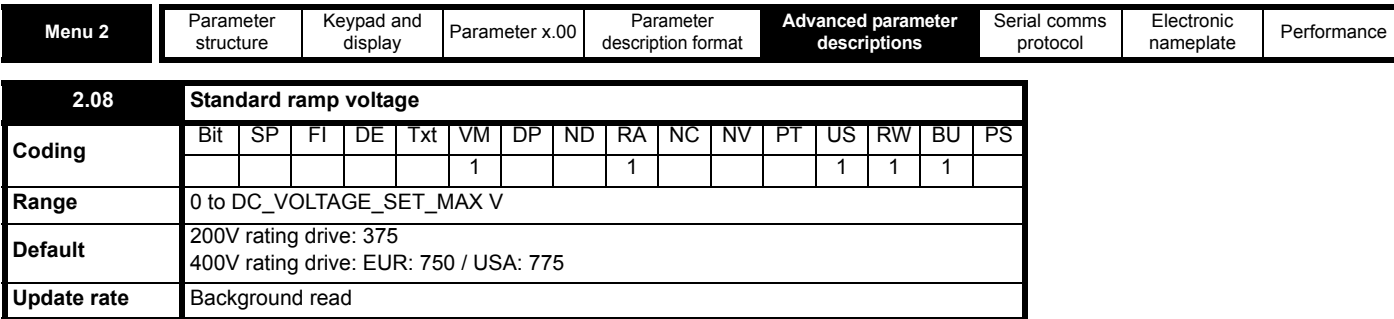

This voltage is used as the control level for standard ramp mode. If this parameter is set too low the machine will coast to rest, and if it is set too high and no braking resistor is used the drive may give an OU trip. The minimum level should be greater than the voltage produced on the DC bus by the highest supply voltage. Normally the DC bus voltage will be approximately the rms supply line voltage  $x \sqrt{2}$ .

<span id="page-37-0"></span>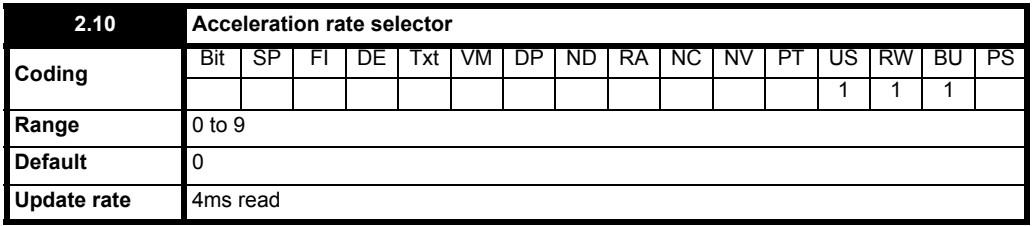

The acceleration rate is selected as follows.

- 0 Ramp rate selection by terminal input
- 1 8 Ramp rate defined by parameter number, i.e. 1 = Pr **2.11**, 2 = Pr **2.12**, etc.
- 9 Ramp rate selection by Pr **1.50**

When Pr **2.10** is set to 0 the acceleration ramp rate selected depends on the state of bit Pr **2.32** to Pr **2.34**. These bits are for control by digital inputs such that ramp rates can be selected by external control. The ramp rate selected depends on the binary code generated by these bits as follows:

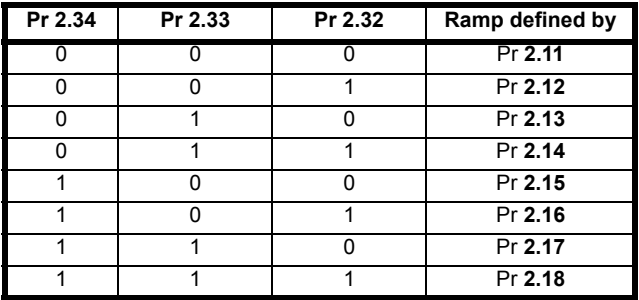

When Pr **2.10** is set to 9 the appropriate acceleration rate is automatically selected depending on the value of Pr **1.50**, and so an acceleration rate can be programmed to operate with each reference. Since the new ramp rate is selected with the new reference, the acceleration applies towards the selected preset if the motor needs to accelerate to reach the preset.

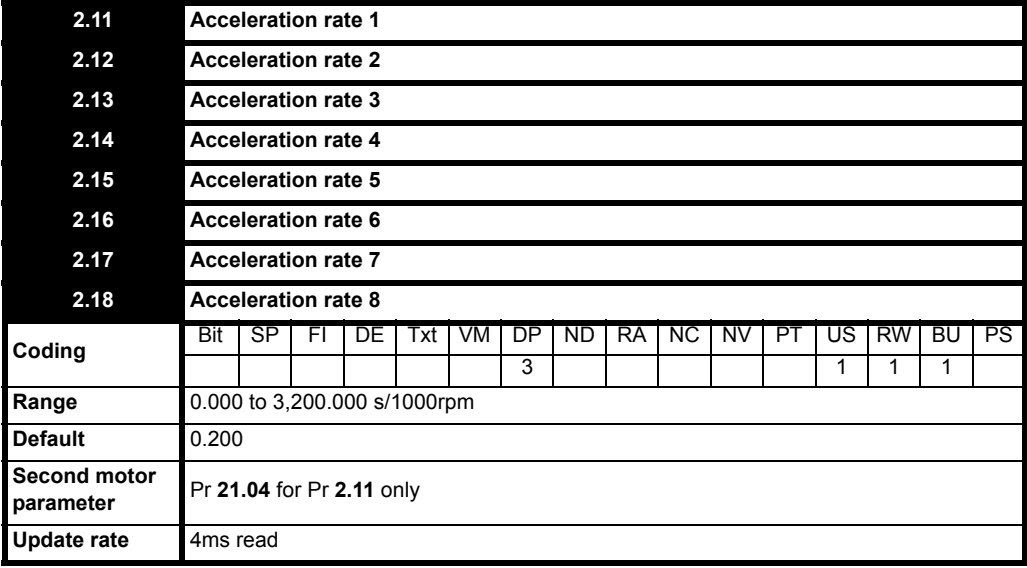

If an acceleration rate is selected where the parameter is set to 0.000 the acceleration ramp is disabled and the reference changes instantly to its new value during acceleration.

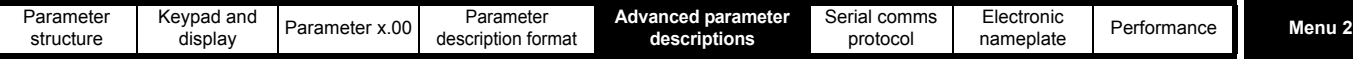

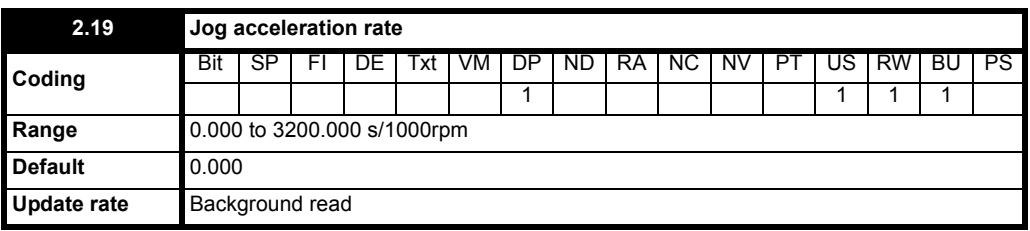

The jog acceleration rate is only used when accelerating towards the jog reference and when changing the jog reference.

<span id="page-38-0"></span>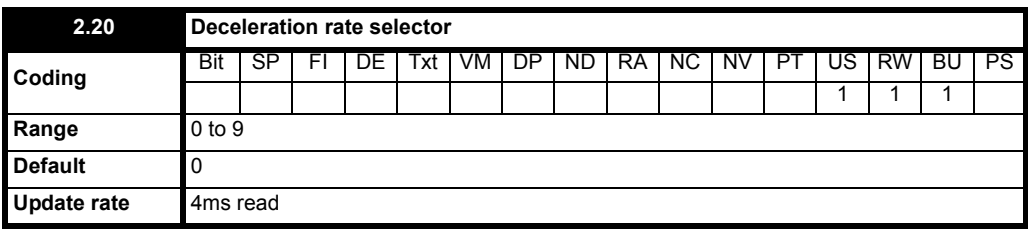

The acceleration rate is selected as follows:

0 Ramp rate selection by terminal input

1 - 8 Ramp rate defined by parameter number, i.e. 1 = Pr **2.21**, 2 = Pr **2.22**, etc.

9 Ramp rate selection by Pr **1.50**

When Pr **2.20** is set to 0 the deceleration ramp rate selected depends on the state of bit Pr **2.35** to Pr **2.37**. These bits are for control by digital inputs such that ramp rates can be selected by external control. The ramp rate selected depends on the binary code generated by these bits as follows:

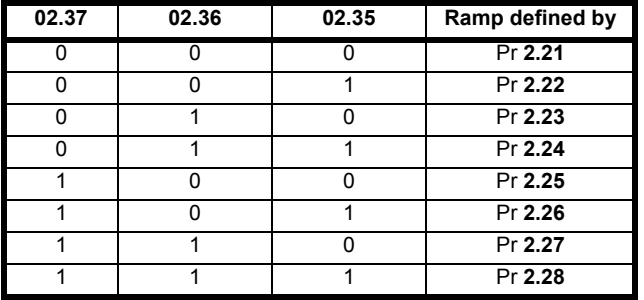

When Pr **2.20** is set to 9 the appropriate deceleration rate is automatically selected depending on the value of Pr **1.50**, and so a deceleration rate can be programmed to operate with each reference. Since the new ramp rate is selected with the new reference, the deceleration applies towards the selected preset if the motor needs to decelerate to reach the preset.

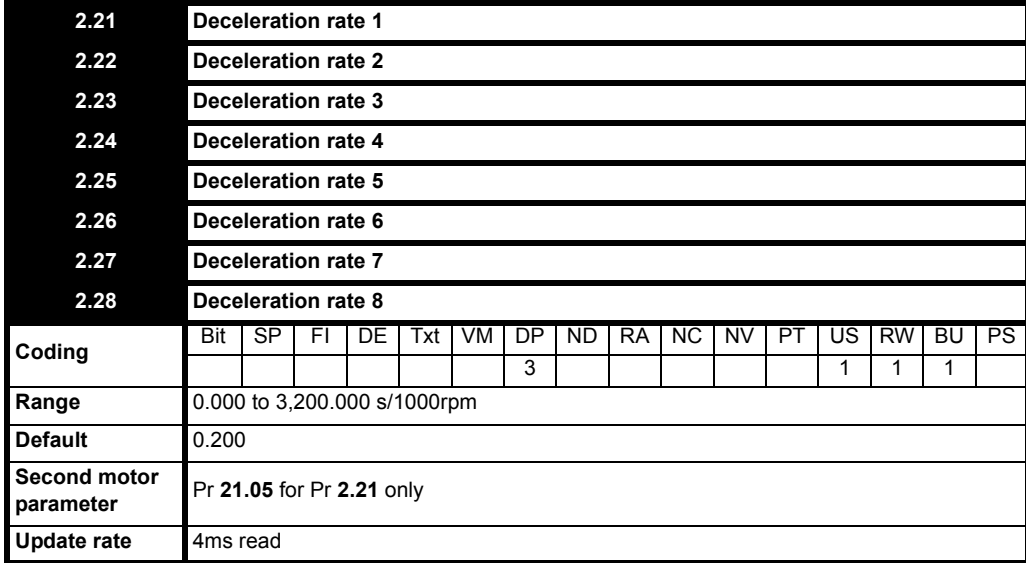

If an deceleration rate is selected where the parameter is set to 0.000 the deceleration ramp is disabled and the reference changes instantly to its new value during deceleration.

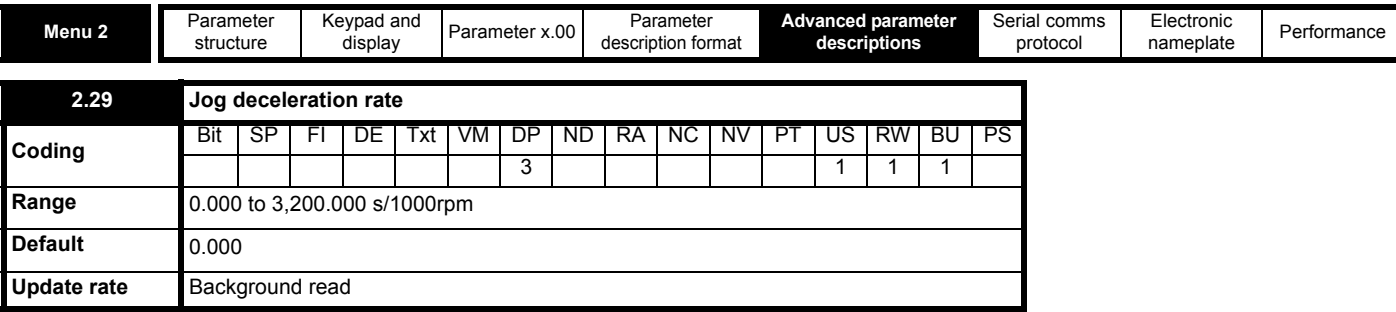

The jog deceleration rate is only used when the drive is changing speed because the jog reference has changed or to stop from the jog reference. It is not used to go from the jog to the run state. This prevents the fast ramps normally used with jog from being used when changing between running and jogging.

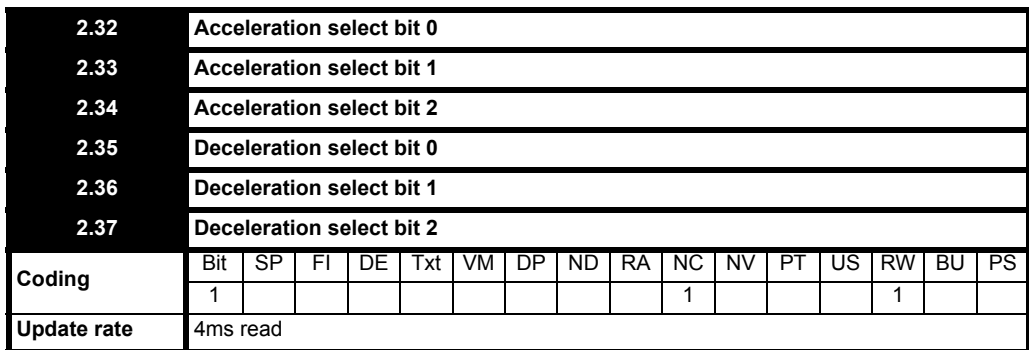

These bits are provided for control by logic input terminals for external ramp selection (see Pr **[2.10](#page-37-0)** and Pr **[2.20](#page-38-0)**).

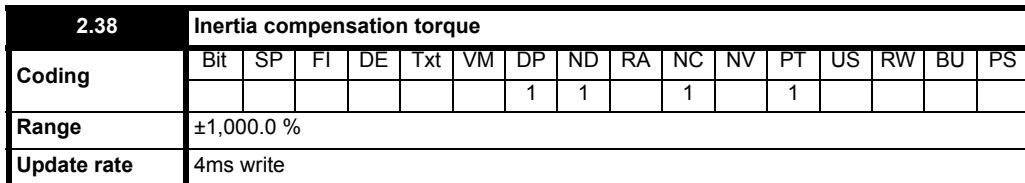

The motor and load inertia (Pr **3.18**), motor torque per amp (Pr **5.32**) and the rate of change of the ramp output (Pr **2.01**) are used to produce a torque feed forward value that should accelerate or decelerate the load at the required rate. This value can be used as a feed forward term that is added to the speed controller output if Pr **4.22** is set to one. Pr **2.38** shows the torque value as a percentage of rated active current.

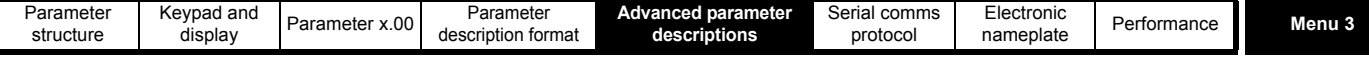

# **5.5 Menu 3: Speed feedback and speed control**

Menu 3 relates to different functions which are:-

- Speed feedback
- Speed controller
- "Zero speed", "at speed" and overspeed detectors
- Drive encoder.

## **Speed accuracy and resolution**

## **Digital reference resolution**

When a preset speed is used the reference resolution is 0.1rpm. Improved resolution can be obtained by using the precision reference (0.001rpm).

## **Analog reference resolution**

The resolution from analog input 1 is better than 16bits plus sign provided the speed reference is routed via Pr **1.36**, Pr **1.37** or Pr **3.22** in high speed update mode. The resolution from analog inputs 2 or 3 is 10bits plus sign.

#### **Accuracy**

The absolute speed accuracy depends on the accuracy of the crystal used with the drive microprocessor. The accuracy of the crystal is 100ppm, and so the absolute speed accuracy is 100ppm (0.01%) of the reference, when a preset speed is used. If an analog input is used the absolute accuracy is further limited by the absolute accuracy and non-linearity of the analog input.

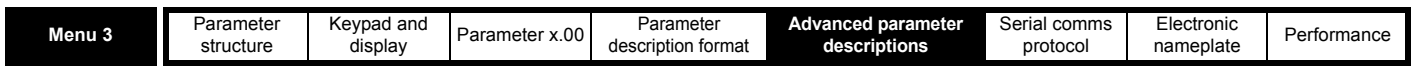

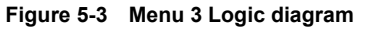

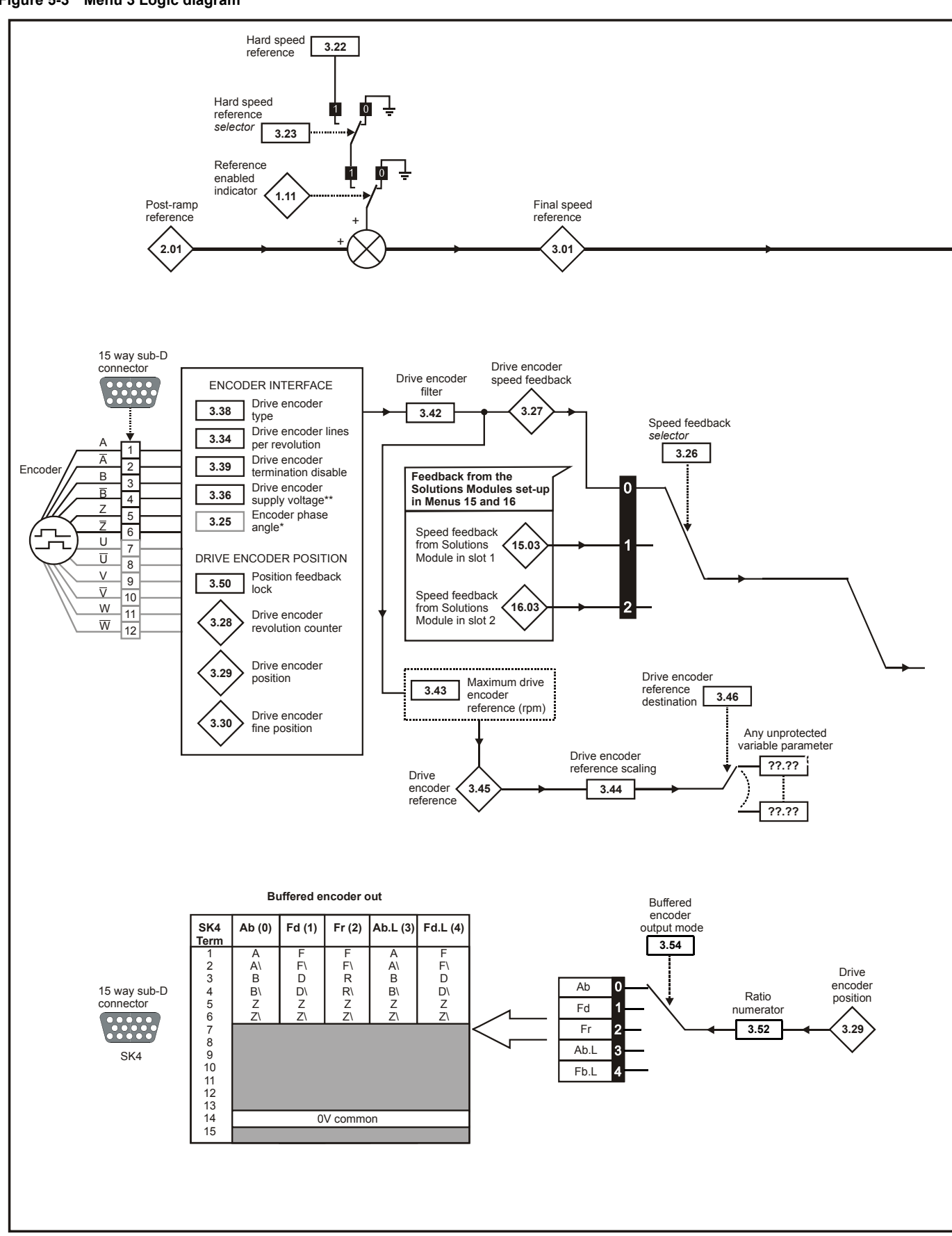

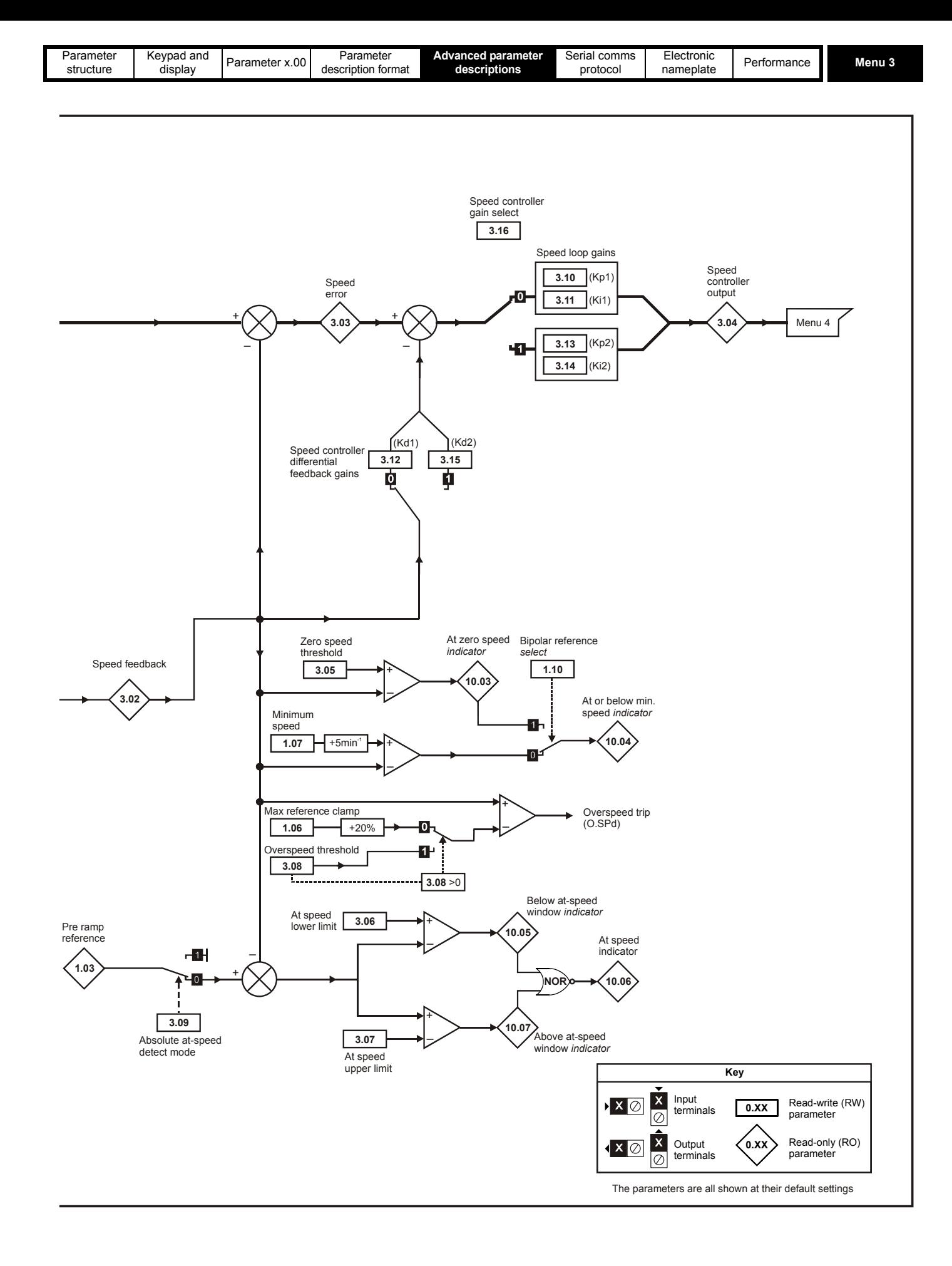

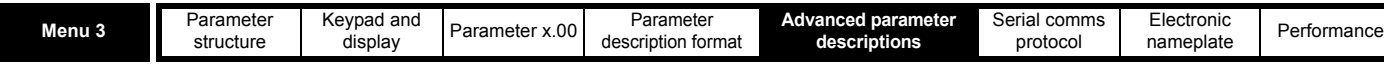

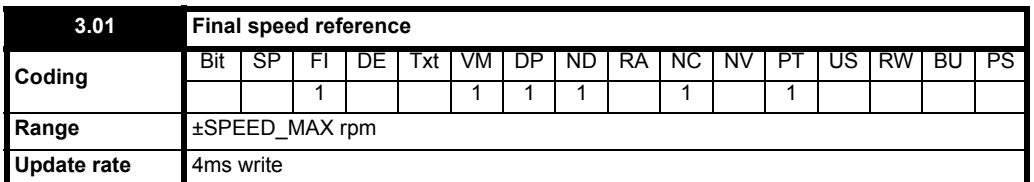

This is the final speed demand at the input to the speed regulator formed by the sum of the ramp output and the hard speed reference (if the hard speed reference is enabled). If the drive is disabled this parameter will show 0.0.

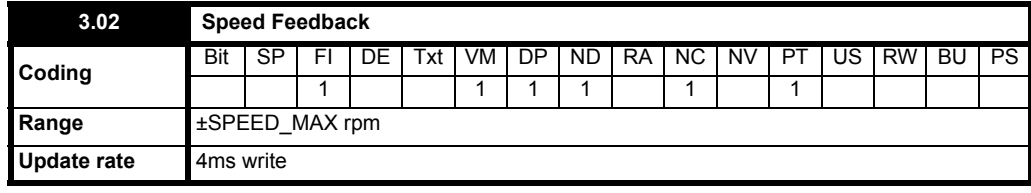

The speed feedback can be taken from the drive encoder port or a position feedback module installed in any slot as selected with Pr **3.26**. Pr **3.02**  shows the level of the speed feedback selected for the speed controller. The FI attribute is set for this parameter, so display filtering is active when this parameter is viewed with one of the drive keypads. The value held in the drive parameter (accessible via comms or a Solutions Module) does not include this filter, but is a value that is obtained over a sliding 16ms period to limit the ripple seen in this parameter value. The speed feedback value includes encoder quantization ripple given by the following equation:

Ripple in Pr **3.02** = 60 / 16ms / (ELPR x 4)

where ELPR is the equivalent encoder lines per revolution as defined below.

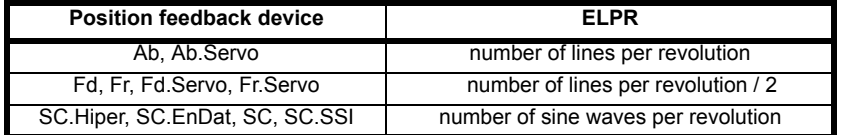

For example a 4096 line Ab type encoder gives a ripple level of 0.23rpm.

The 16ms sliding window filter is always applied to the value shown in Pr **3.02**, but this sliding window filter is not normally applied to the actual speed feedback used by the speed controller or the drive encoder reference system (Pr **3.43** to Pr **3.46**).The user may apply a filter to the speed controller input and the drive encoder reference system input if required by setting Pr **3.42** to the required filter time. The encoder ripple seen by the speed controller is given by:

Encoder speed ripple = 60 / Filter time / (ELPR x 4)

If Pr **3.42** is set to zero (no filter) the ripple seen by the speed controller and drive encoder reference system is given by:

Encoder speed ripple =  $60 / 250 \mu s / (ELPR \times 4)$ 

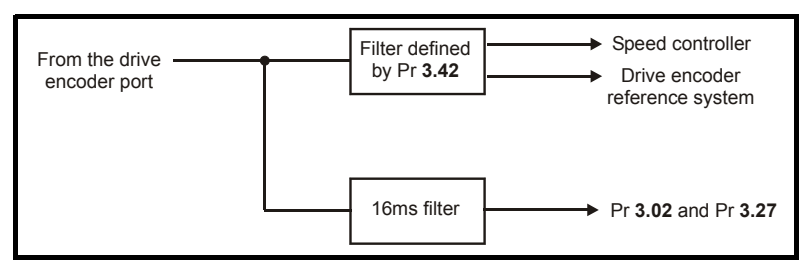

The diagram above shows the filter arrangement. It should be noted that the same filtering is provided at the speed controller input and for Pr **3.02** when the feedback is obtained from a Solutions Module, but the variable length window filter is controlled by Pr **x.19**.

It is not advisable to use the speed feedback filter unless it is specifically required for high inertia applications with high controller gains, or if a commutation signal only encoder is used, because the filter has a non-linear transfer function. It is preferable to use the current demand filters (see Pr **4.12** or **4.23**) as these are linear first order filters that provide filtering on noise generated from both the speed reference and the speed feedback. It should be noted that any filtering included within the speed controller feedback loop, either on the speed feedback or the current demand, introduces a delay and limits the maximum bandwidth of the controller for stable operation.

The speed ripple can be quite high, for example with a 4096 line encoder the speed ripple is 14.6rpm, but this does not define the resolution of the speed feedback which is normally much better and depends on the length of the measuring period used to obtain the feedback. This is shown in the improved resolution of the value accessible in Pr **3.02** which is measured over 16ms, i.e. a resolution of 0.23rpm with a 4096 line encoder. The speed controller itself accumulates all pulses from the encoder, and so the speed controller resolution is not limited by the feedback, but by the resolution of the speed reference. If a SINCOS encoder is used the encoder speed ripple is reduced by a factor of 2 (2 - INTERPOLATION BITS) For example with the nominal 10 bits of interpolation information, the speed ripple is reduced by a factor of 256. This shows how a SINCOS encoder can reduce noise caused by encoder quantization without any filtering in the speed feedback or the current demand, so that high gains may be used to give high dynamic performance and a very stiff system.

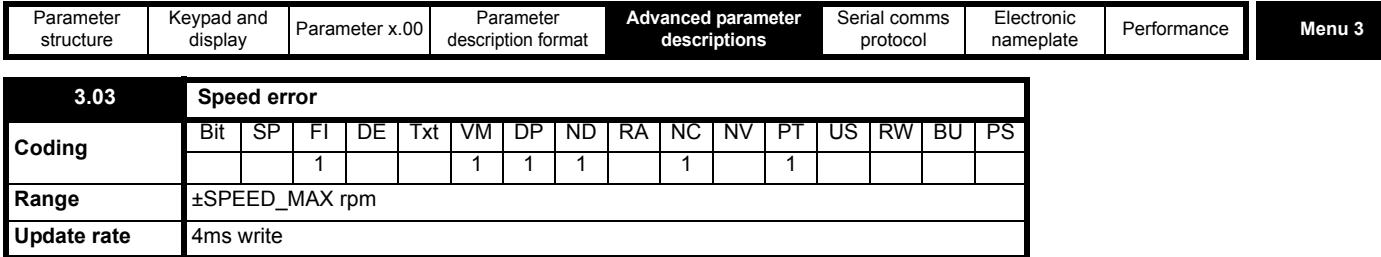

The speed error is the difference between the final speed demand and the speed feedback in rpm. This does not include the effect of the D term in the speed controller feedback branch.

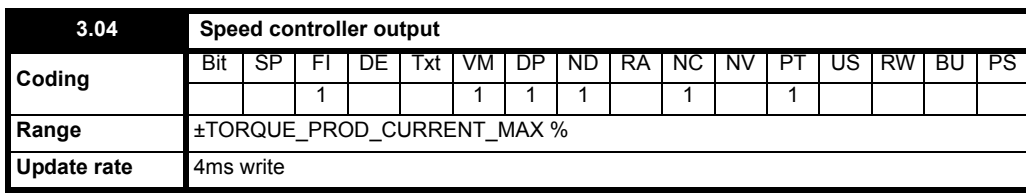

The output of the speed regulator is a torque demand given as a percentage of rated motor torque. This is then modified to account for changes in motor flux if field weakening is active, and then used as the torque producing current reference.

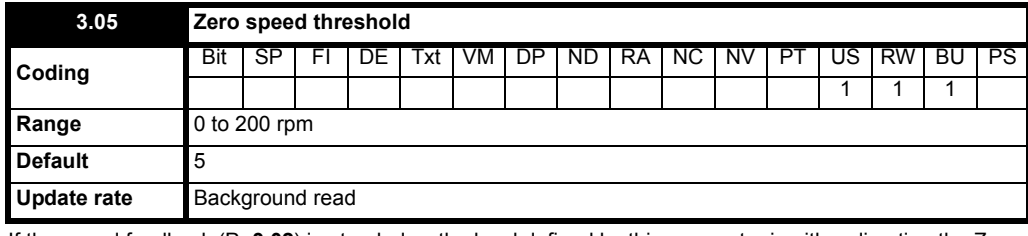

If the speed feedback (Pr **3.02**) is at or below the level defined by this parameter in either direction the Zero speed flag (Pr **10.03**) is 1, otherwise the flag is 0.

<span id="page-44-0"></span>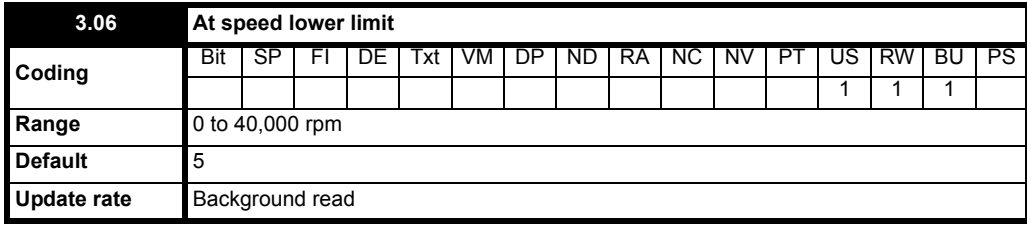

<span id="page-44-1"></span>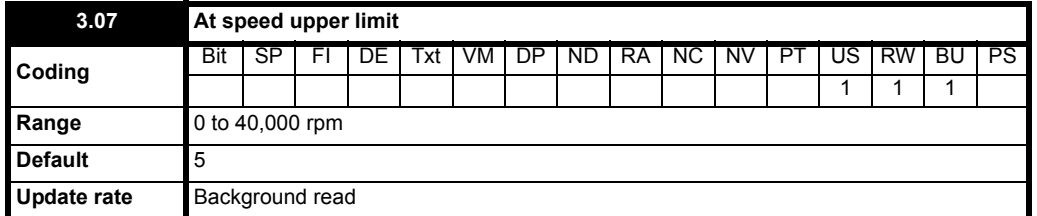

"At speed" flag (Pr **10.06**) is set if the speed feedback (Pr **3.02**) is on the boundaries or within the at speed window. Flags Pr **10.07** and Pr **10.05** are set if the reference is above or below the window respectively.

If Pr **3.09** = 0 reference window mode is used and the "at speed" condition is true if

(|Pr **1.03**| - Pr **3.06**) ≤ |Pr **3.02**| ≤ (|Pr **1.03**| + Pr **3.07**)

(If the lower limit is less than zero then zero is used as the lower limit.)

If Pr **3.09** = 1 absolute window mode is used and the "at speed" condition is true if

Pr **3.06** ≤ |Pr **3.02**| ≤ Pr **3.07**

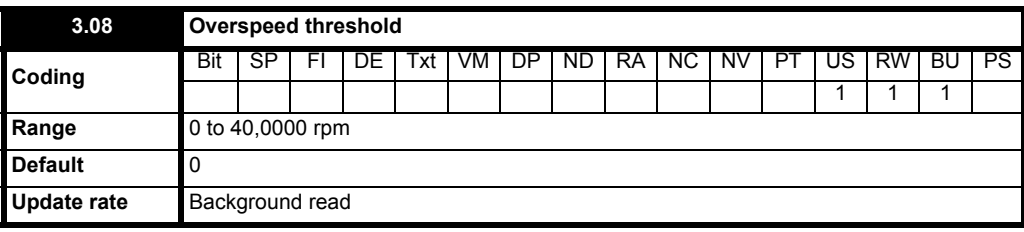

If the speed feedback (Pr **3.02**) exceeds this level in either direction an overspeed trip is produced. If this parameter is set to zero the overspeed threshold is automatically set to 1.2 x SPEED\_FREQ\_MAX.

The motor speed and the motor voltage can be monitored to detect that the motor is accelerating in an uncontrolled way because the motor phasing angle has not been set up correctly in Pr **3.25** (Pr **21.20** if motor map 2 is selected). If the overspeed threshold is set to zero phasing angle error monitoring is enabled. If the overspeed threshold is set to any other value this feature is disabled.

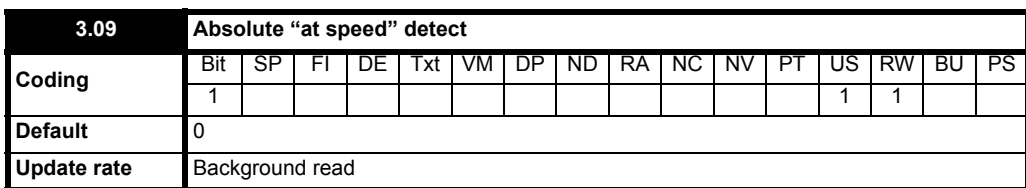

See Pr **[3.06](#page-44-0)** and Pr **3.07** [on page 45](#page-44-1).

<span id="page-45-0"></span>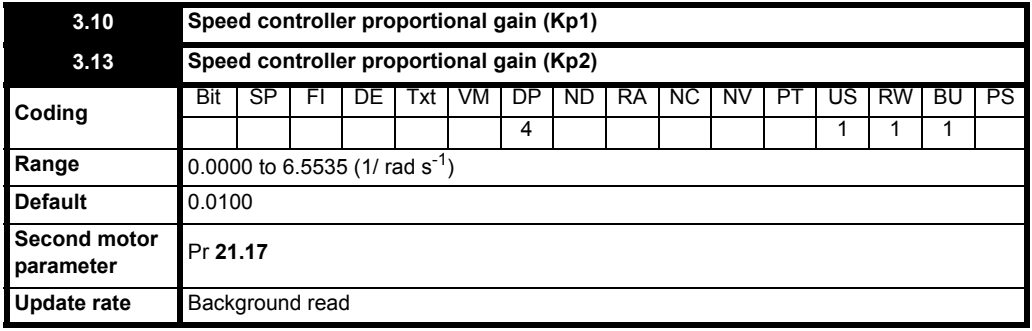

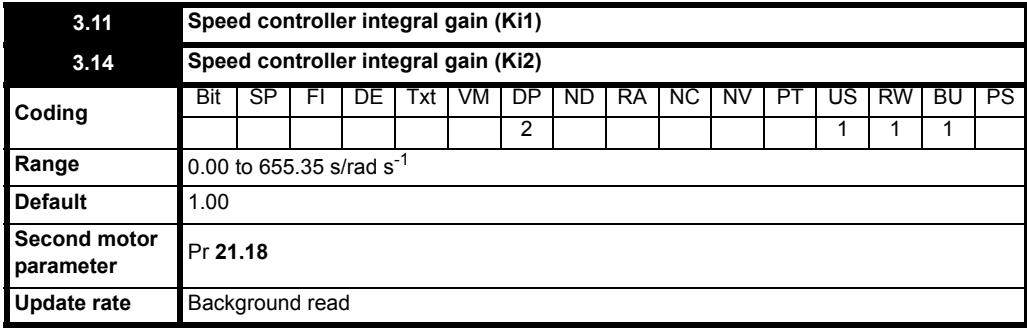

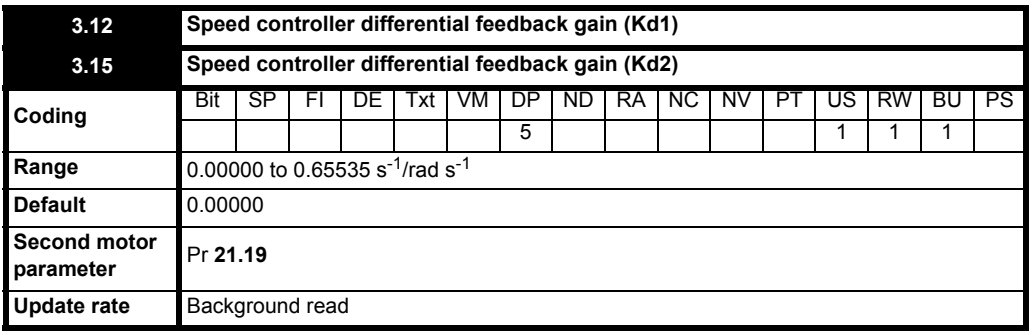

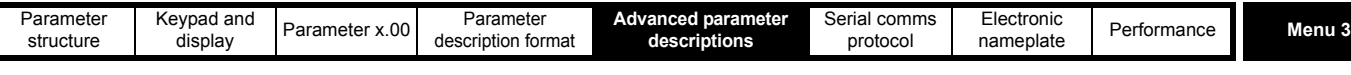

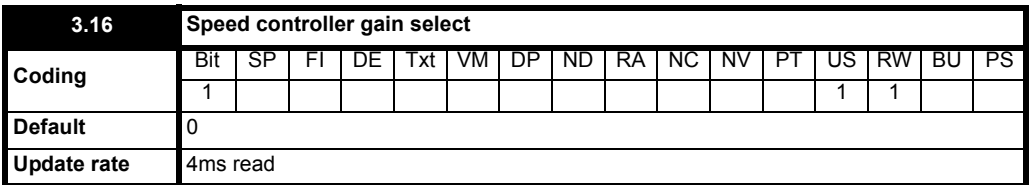

The following diagram shows a generalised representation of the speed controller. The controller includes proportional (Kp) and integral (Ki) feedforward terms, and a differential (Kd) feedback term. The drive holds two sets of these gains and either set may be selected for use by the speed controller with Pr **3.16**. If Pr **3.16** = 0, gains Kp1, Ki1 and Kd1 are used, if Pr **3.16** = 1, gains Kp2, Ki2 and Kd2 are used. Pr **3.16** may be changed when the drive is enabled or disabled.

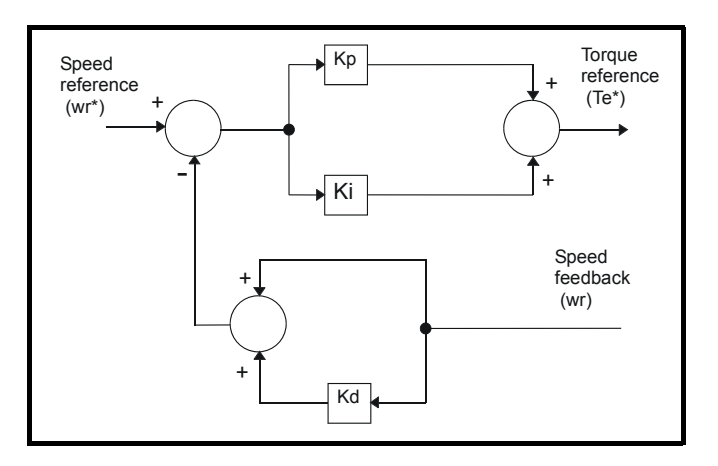

## **Proportional gain (Kp)**

If Kp has a value and Ki is set to zero the controller will only have a proportional term, and there must be a speed error to produce a torque reference. Therefore as the motor load increases there will be a difference between the reference and actual speeds. This effect, called regulation, depends on the level of the proportional gain, the higher the gain the smaller the speed error for a given load. If the proportional gain is too high either the acoustic noise produced by speed feedback quantisation (using digital encoders, resolvers, etc.) becomes unacceptable, or the closed-loop stability limit is reached (using SINCOS encoders).

### **Integral gain (Ki)**

The integral gain is provided to prevent speed regulation. The error is accumulated over a period of time and used to produce the necessary torque demand without any speed error. Increasing the integral gain reduces the time taken for the speed to reach the correct level and increases the stiffness of the system, i.e. it reduces the positional displacement produced by applying a load torque to the motor. Unfortunately increasing the integral gain also reduces the system damping giving overshoot after a transient. For a given integral gain the damping can be improved by increasing the proportional gain. A compromise must be reached where the system response, stiffness and damping are all adequate for the application. The integral term is implemented in the form of  $\Sigma(Ki x)$  error), and so the integral gain can be changed when the controller is active without causing large torque demand transients.

### **Differential gain (Kd)**

The differential gain is provided in the feedback of the speed controller to give additional damping. The differential term is implemented in a way that does not introduce excessive noise normally associated with this type of function. Increasing the differential term reduces the overshoot produced by under-damping, however, for most applications the proportional and integral gains alone are sufficient. It should be noted that the differential term is limited internally so that it is ineffective if speed in rpm x Kd x Ki is greater than 170.

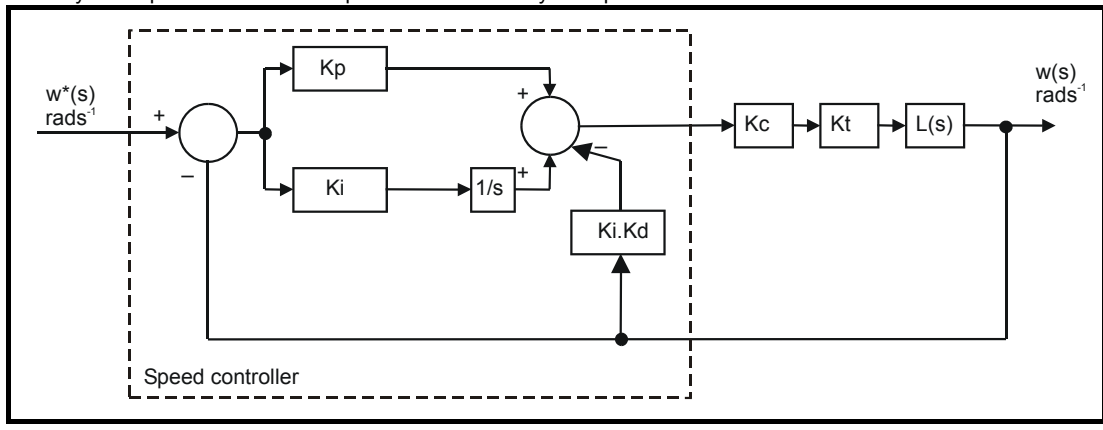

To analyse the performance of the speed controller it may be represented as an s-domain model as shown below.

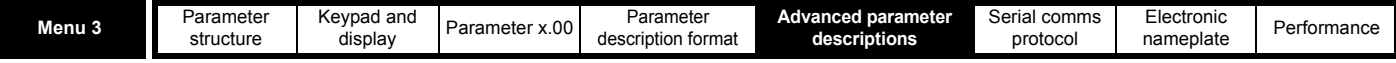

### Where:

Kc is the conversion between the speed controller output and the torque producing current. A value of unity at the output of the speed controller gives a torque producing current equal to Kc. The drive automatically compensates the torque producing current for flux variations in field weakening, and so Kc can be assumed to have a constant value even in field weakening. See menu 4 for the value of Kc each drive size).

Kt is the torque constant of the motor (i.e. torque in Nm per amp of torque producing current). This value is normally available for a servo motor from the manufacturer, however for induction motors the value must be calculated from

Kt = Motor rated torque / Motor rated torque producing current

= Motor rated torque /  $\sqrt{(Motor\ rated\ current^2 - No\ load\ current^2)}$ 

L(s) is the transfer function of the load.

The s-domain system above may be used to determine the performance of systems with a relatively low bandwidth. However, the real drive system also includes non-ideal delays due to the torque controller response, and speed measurement and control delays. These delays, which can be approximated with a simple unity gain transport delay ( $T_{delay}$ ) as shown below, should be taken into account for more accurate results.

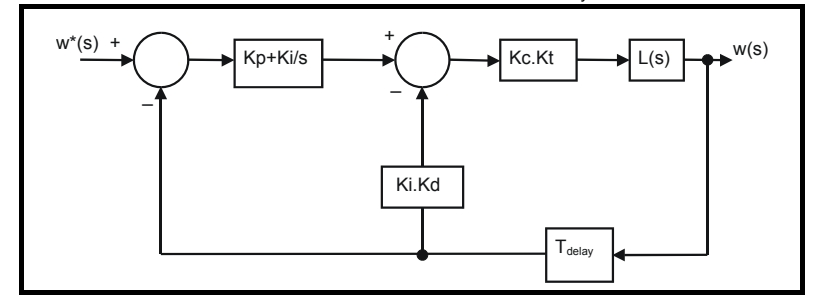

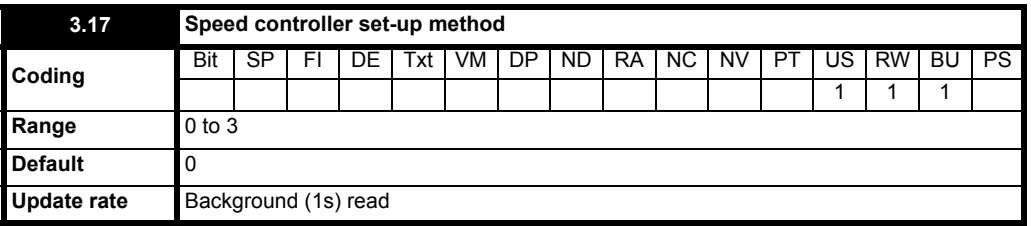

The user may enter the required speed controller gains into Pr **3.10** to Pr **3.15.** However, if the load is predominantly a constant inertia and constant torque, the drive can calculate the required Kp and Ki gains, provided a value of motor plus load inertia (Pr **3.18**) and the motor torque per amp (Pr **5.32**) are set-up correctly. The gain values are calculated to give a required compliance angle or bandwidth. The calculated values for Kp and Ki are written to Pr **3.10** and Pr **3.11** once per second when one of these set-up methods is selected (i.e. Pr **3.17** = 1 or 2). The values are calculated from a linear model assuming a pure inertia load, not including unwanted delays in the speed and current controllers. The Kd gain is not affected. If Pr **3.17** is set to 3 automatic gain set up is not active, but Kp is boosted by a factor of 16.

### **0: user set-up**

With the default value the user should enter the required speed controller gains.

## **1: Bandwidth set-up**

If bandwidth based set-up is required the following parameters must be set correctly: Pr **3.20** = required bandwidth, Pr **3.21** = required damping factor, Pr **3.18** = motor + load inertia (it is possible to measure the load inertia as part of the auto-tuning process, see Pr **5.12** [on page 81\)](#page-80-0), Pr **5.32** = motor torque per amp.

 $Ki = J / (Kc x Kt) x (2π x Bandwidth / Kbw)<sup>2</sup> = Pr 3.18 / (Kc x Pr 5.32) x (2π x Pr 3.20 / Kbw)<sup>2</sup>$ 

Where: Kbw =  $\sqrt{(2\xi^2 + 1) + \sqrt{(2\xi^2 + 1)^2 + 1}}$ 

Kp = 2 ξ √ [(Ki x J) / (Kc x Kt)] = 2 ξ √ [(Pr **3.11** x Pr **3.18**) / (Kc x Pr **5.32**)]

### **2: Compliance angle set-up**

If compliance angle based set-up is required the following parameters must be set correctly: Pr **3.19** = required compliance angle, Pr **3.21** = required damping factor, Pr **3.18** = motor + load inertia (it is possible to measure the load inertia as part of the auto-tuning process, see Pr **5.12** [on page 81\)](#page-80-0), Pr **5.32** = motor torque per amp.

Ki = 1 / Compliance angle (rad  $s^{-1}$ ) Kp = 2 ξ √ [(Ki x J) / (Kc x Kt)] = 2 ξ √ [(Pr **3.11** x Pr **3.18**) / (Kc x Pr **5.32**)]

### **3: Kp gain times 16**

If this parameter is set to 3 the Kp gain (from whichever source) is multiplied by 16. This is intended to boost the range of Kp for applications with very high inertia. It should be noted that if high values of Kp are used it is likely that the speed controller output will need to be filtered (see Pr **4.12**) or the speed feedback will need to be filtered (see Pr **3.42**). If the feedback is not filtered it is possible the output of the speed controller will be a square wave that changes between the current limits causing the integral term saturation system to malfunction.

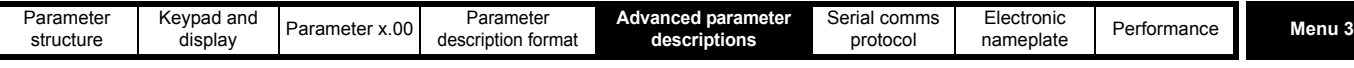

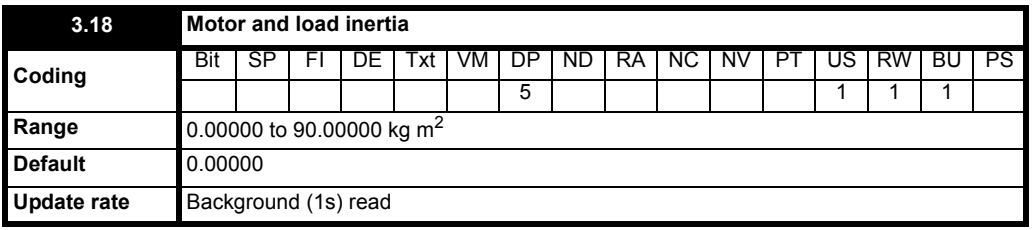

The motor and load inertia represents the total inertia driven by the motor. This is used to set the speed controller gains (see Pr **3.13** [on page 46\)](#page-45-0) and to provide torque feed-forwards during acceleration when required. (see Pr **4.11** [on page 72\)](#page-71-0) (It is possible to measure the inertia as part of the autotune process, see Pr **5.12** [on page 81.](#page-80-0)

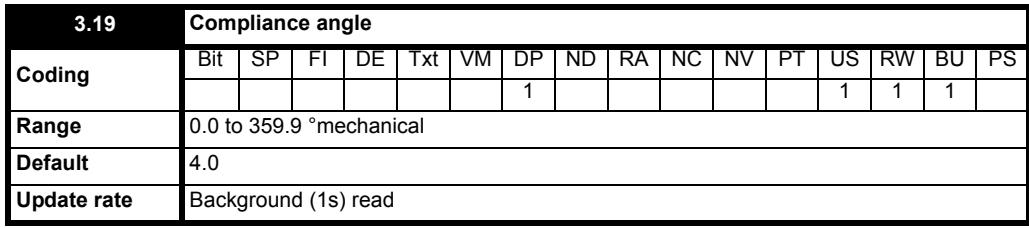

The compliance angle is the required angular displacement when the drive delivers a torque producing current equivalent to the current scaling (Kc) with no field weakening.

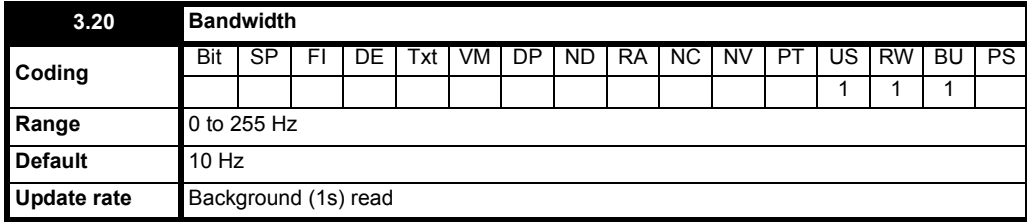

The bandwidth is defined as the theoretical 3dB point on the closed-loop gain characteristic of the speed controller as a second order system. At this point the phase shift is approximately 60°. This parameter is used to define the bandwidth used for setting up the speed loop gain parameters automatically when Pr **3.17** = 1.

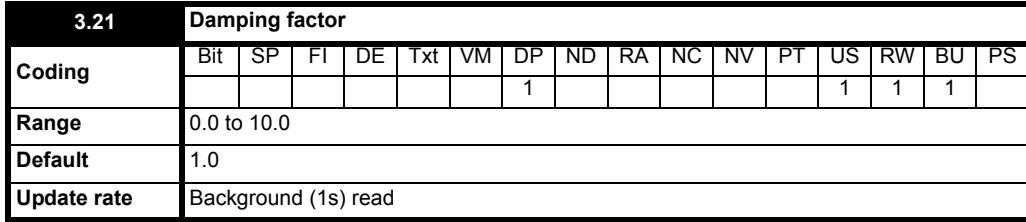

This is the damping factor related to the response of the system to a torque transient, and so if the damping factor is unity the response to a load torque transient is critically damped. The step response of the speed controller gives approximately 10% overshoot with unity damping factor. This parameter is used to define the damping factor used for setting up the speed loop gain parameters automatically when Pr **3.17** = 1 or 2.

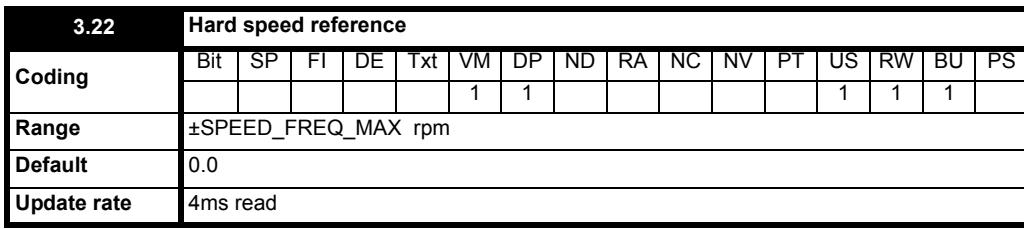

.

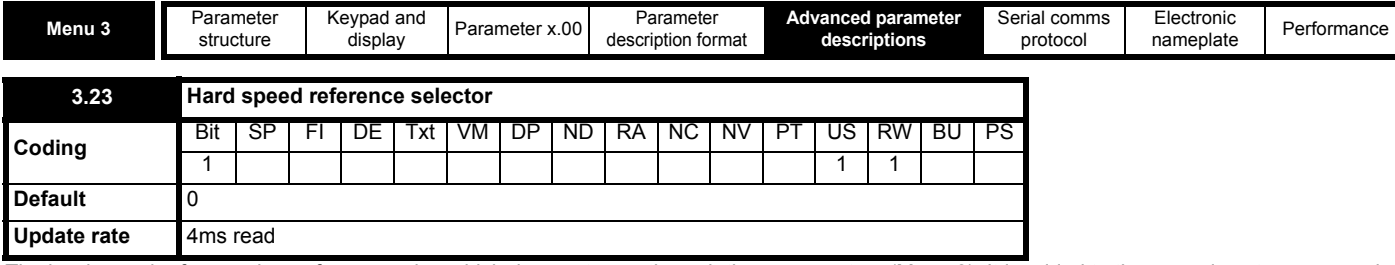

The hard speed reference is a reference value which does not pass through the ramp system (Menu 2). It is added to the normal post ramp speed reference. Its value may be written from the keypad, via serial comms, from an analog input or from an encoder input. This parameter can also be used by the position controller (Menu 13) as the speed reference input. The hard speed reference is selected when Pr **3.23** = 1.

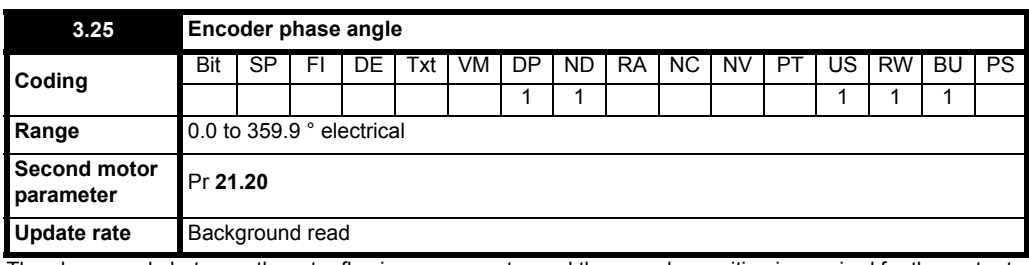

The phase angle between the rotor flux in a servo motor and the encoder position is required for the motor to operated correctly. If the phase angle is known it can be set in this parameter by the user. Alternatively the drive can automatically measure the phase angle by performing a phasing test (see Pr **5.12** [on page 81\)](#page-80-0). When the test is complete the new value is written to this parameter. The encoder phase angle can be modified at any time and becomes effective immediately. This parameter has a factory default value of 0.0, but is not affected when defaults are loaded by the user.

The alignment required for zero encoder phase angle (i.e. Pr **3.25** = 0.0) is given below for different feedback devices. Forward rotation of the motor is produced when Vu leads Vv leads Vw. Although it is not essential, forward rotation of a motor is normally defined as clockwise when looking at the motor shaft end. When the motor is rotating forwards the motor speed is shown as positive and the position increases.

## **Encoder with commutation signals (Ab.Servo, Fd.Servo, Fr.Servo)**

The alignment required between the no-load motor voltages and the commutation signals for Pr **3.25** = 0 is shown in the following diagram below:

It should be noted that if the encoder is advanced (i.e. the UVW signals are moved to the right with respect to the voltages) the phasing angle in Pr **3.25** is increased from zero. If the encoder is retarded the phasing angle changes to 359.9° and then reduces towards zero.

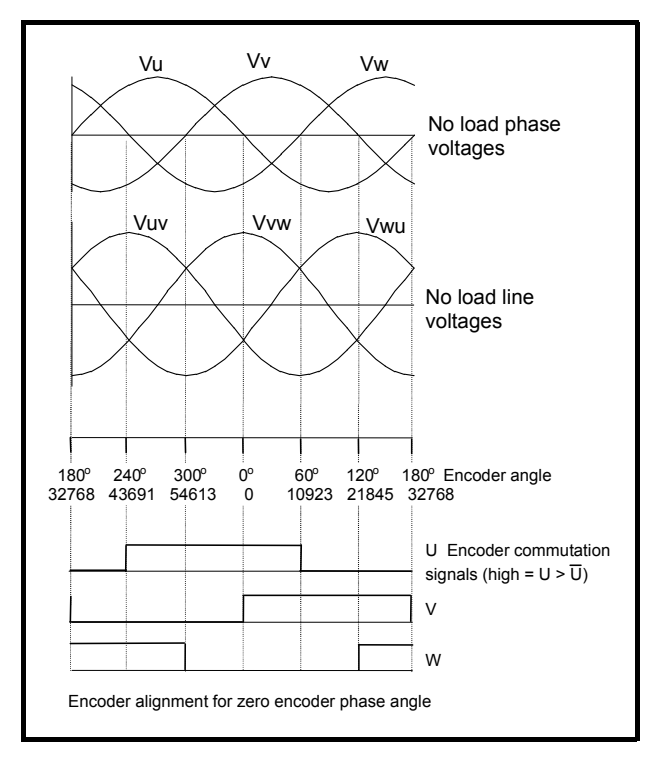

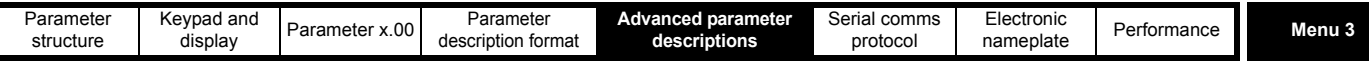

The encoder can be aligned statically by connecting the motor to a DC power supply as shown:

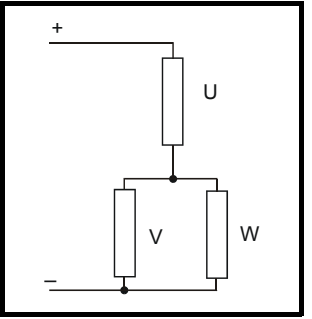

The motor will move to one of a number of positions defined by the number of motor pole pairs (i.e. 3 positions for a six pole motor, etc.). The encoder should be adjusted so that the U commutation signal is high, W is low and V is toggling in one of these positions.

### **Any other feedback device**

The alignment required between the no-load motor voltages and the commutation signals for Pr **3.25** = 0 is shown in the diagram below for a 2 or 4 pole motor. For higher numbers of poles 0° should still be aligned as shown, but one electrical cycle shown corresponds to 360°/ (Number of poles / 2). The encoder can be aligned statically by connecting the motor to a DC power supply as already shown. The motor will move to one of a number of positions defined by the number of motor pole pairs (i.e. 3 positions for a six pole motor, etc.). The encoder should be adjusted so that the position displayed by the drive is n x 65536 / (Number of poles / 2), where  $n = 0, 1, ...$  (Number of poles / 2)

It should be noted that if the encoder is advanced (i.e. the encoder is moved so that the angle moves to the right with respect to the voltages) the phasing angle in Pr **3.25** is increased from zero. If the encoder is retarded the phasing angle changes to 359.9° and then reduces towards zero.

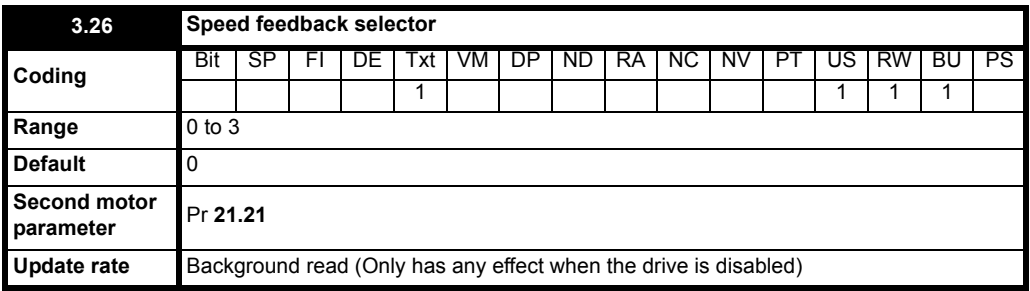

**0, drv**: Drive encoder

The position feedback from the encoder connected to the drive itself is used to derive the speed feedback for the speed controller and to calculate the motor rotor flux position.

#### **1, Slot1**: Solutions Module in slot 1

The position feedback from the Solutions Module in Solutions Module slot 1 is used to derive the speed feedback for the speed controller and to calculate the motor rotor flux position. If a position feedback category Solutions Module is not installed in slot 1 the drive produces an EnC9 trip.

**2, Slot2**: Solutions Module in slot 2

**3, Slot3**: Solutions Module in slot 3

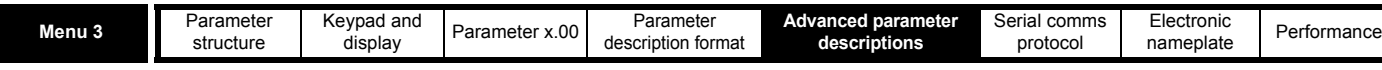

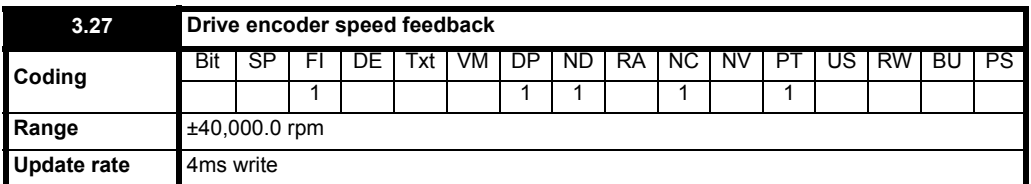

Provided the set-up parameters for the drive encoder are correct this parameter shows the encoder speed in rpm.

It should be noted that the value shown by this parameter is measured over a 16ms sliding window period (in the same way as Pr **3.02**), and so the ripple in this parameter accessible via comms or by a Solutions Module is as defined for Pr **3.02**. The FI attribute for this parameter is set, and so further filtering is applied when this parameter is viewed with one of the drive keypads.

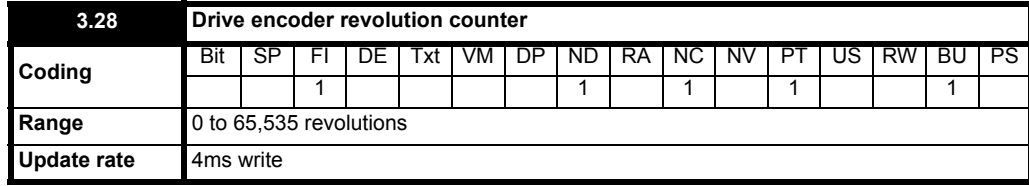

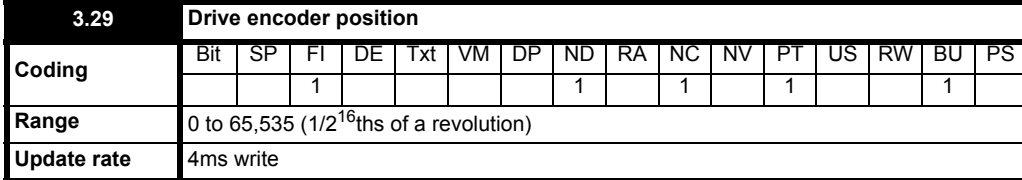

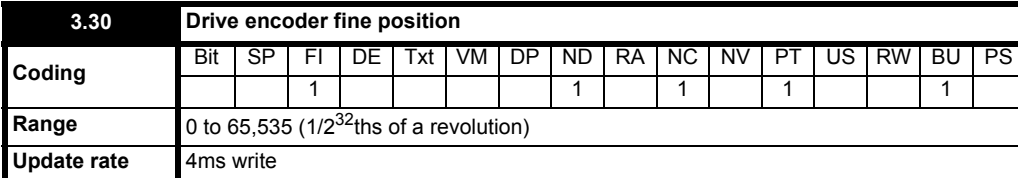

These parameters effectively give the encoder position with a resolution of  $1/2^{32}$ ths of a revolution as a 48 bit number as shown below.

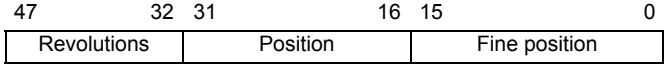

Provided the encoder set-up parameters are correct, the position is always converted to units of  $1/2^{32}$ ths of a revolution, but some parts of the value may not be relevant depending on the resolution of the feedback device. For example a 1024 line digital encoder produces 4096 counts per revolution, and so the position is represented by the bits in the shaded area only.

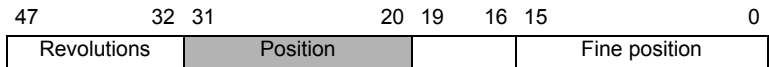

When the encoder rotates by more than one revolution, the revolutions in Pr **3.28** increment or decrement in the form of a sixteen bit roll-over counter. If an absolute position feedback device (except an encoder with commutation signals) is used the position is initialized at power-up with the absolute position. If a multi-turn absolute encoder is used the revolution counter is also initialized with the absolute revolutions at power-up.

If a linear encoder is used the turns information is used to represent movement by the number of poles defined by Pr **5.11** (or 21.11 for motor map 2). Therefore if the number of poles is set to two, one revolution is the movement by one pole pitch.

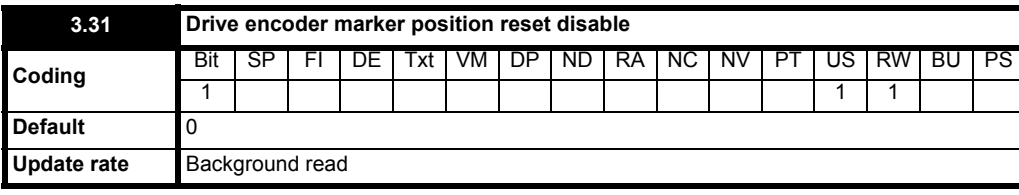

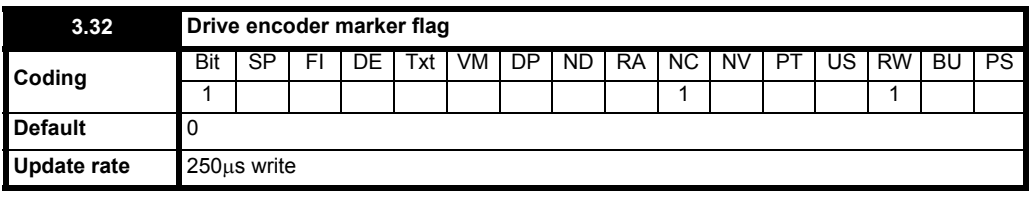

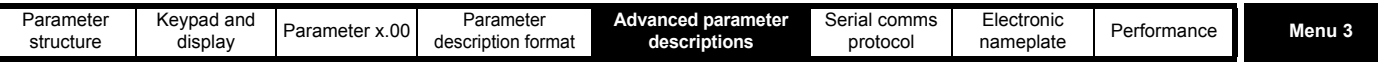

An incremental digital encoder or a SINCOS encoder without communications may have a marker channel. When this channel becomes active it may be used to reset the encoder position and set the marker flag (Pr **3.31** = 0), or just to set the marker flag (Pr **3.31** = 1). The marker flag is set each time the marker input becomes active, but it is not reset by the drive, and so it must be cleared by the user.

If Pr **3.35** is set to zero the marker system operates in a conventional manner and only resets the position (Pr **3.29** and Pr **3.30**) and not the turns (Pr **3.28**) on a marker event. If Pr **3.35** is set to one the whole position (Pr **3.28** to Pr **3.30**) are reset on a marker event. The full reset mode allows the marker to give a form of registration where the marker event defines zero position.

The marker function only operates when Ab, Fd, Fr, Ab.Servo, Fd.Servo, Fr.Servo type encoders are selected with Pr **3.38**.

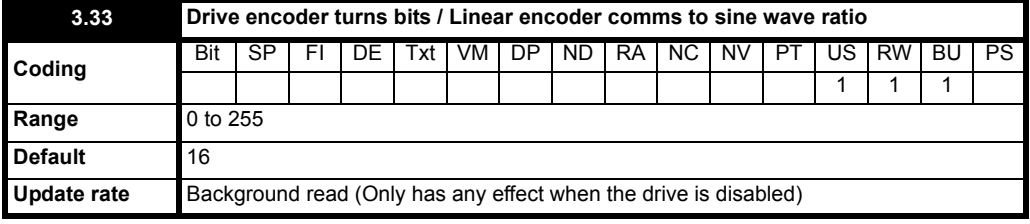

This parameter has a different function depending on the type of encoder selected with Pr **3.38** and Pr **3.39.**

#### **Ab, Fd, Fr, Ab.Servo, Fd.Servo, Fr.Servo, SC**

It is sometimes desirable to mask off the most significant bits of the revolution counter with these types of encoders. This does not have to be done for the drive to function correctly. If Pr **3.33** is zero the revolution counter (Pr **3.28**) is held at zero. If Pr **3.33** has any other value it defines the maximum number of the revolution counter before it is reset to zero. For example, if Pr **3.33** = 5, then Pr **3.28** counts up to 31 before being reset. If Pr **3.33** is greater than 16, the number of turns bits is 16 and the Pr **3.28** counts up to 65535 before being reset.

### **SC.Hiper, SC.EnDat, SC.SSI and 03.39 = 1 or 2 (Rotary encoder)**

Pr **3.33** must contain the number of bits in the comms message used to give the multi-turn information. For a single turn comms encoder, Pr **3.33** must be set to zero. As well as setting the number of comms turns bits this parameter also sets up a mask on the turns displayed in Pr **3.28** as described above. With SC.Hiper or SC.EnDat encoders it is possible for this parameter to be obtained automatically from the encoder (see Pr **3.41**). If Pr **3.33** is greater than 16 the number of turns bits is 16.

### **SC.Hiper, SC.EnDat, SC.SSI and 03.39 = 0 (Linear encoder)**

When a linear encoder is selected no mask is placed on the turns information displayed in Pr **3.28**, and so this parameter always displays the turns information as a full 16 bit value with a maximum of 65535. Linear SINCOS encoders with comms are normally specified with a length for each sine wave period and the length for the least significant bit of the position in the comms message. Pr **3.33** should be set up with the ratio between these two lengths so that the drive can determine the drive encoder position during initialization. The Linear encoder comms to sine wave ratio is defined as follows:

Linear encoder comms to sine wave ratio  $=$   $\frac{\qquad \qquad \text{Length}$  for a sine wave period

Length representing the LS bit of the position in the comms message

With SC.Hiper or SC.EnDat encoders it is possible for this parameter to be obtained automatically from the encoder (see Pr **3.41**). This ratio can be greater than 255 for some EnDat encoders. If this is the case it is possible to use auto-configuration to set up the correct value provided the ratio is less than or equal to 65535. The value cannot be stored in Pr **3.33** because it will be too large, and so Pr **3.33** is set to 255. Auto-configuration must be enabled (Pr **3.41**=1) and this setting must be saved, so that auto-configuration is carried out at power-up and each time the drive encoder is initialized. Once auto-configuration has been carried out so that the internally stored value (not visible to the user) is larger than 255, this value cannot be changed via Pr **3.33**. The internal value can be reset to re-enable the function of Pr **3.33** by powering down and then powering up again, or by auto-configuration with an alternative encoder where the corresponding value for Pr **3.33** is less than or equal to 255.

### **EnDat, SSI**

Pr **3.33** must contain the number of bits in the comms message used to give the multi-turn information. If the encoder gives no turns information, for example a single turn comms encoder, Pr **3.33** must be set to zero. As well as setting the number of comms turns bits that the drive will attempt to obtain from the encoder, this parameter also sets up a mask on the turns displayed in Pr **3.28** as described above. With an EnDat encoder it is possible for this parameter to be obtained automatically from the encoder (see Pr **3.41**). If Pr **3.33** is greater than 16 the number of turns bit is 16. It should be noted that some SSI encoders include leading zeros before the turns information. In this case the number of turns bits should include the leading zeros.

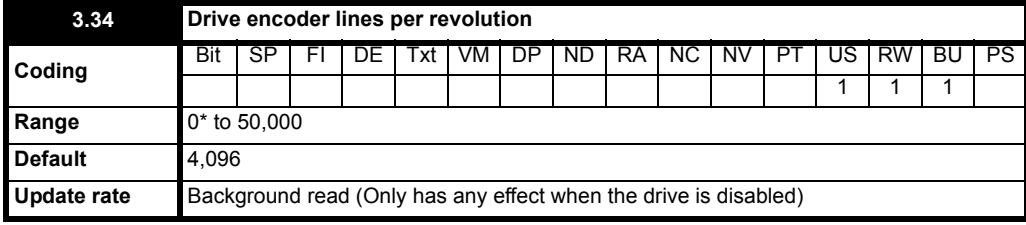

\*Limited to a minimum of 1 except for Ab.Servo, Fd.Servo and Fr.Servo encoders.

When Ab, Fd, Fr, AbServo, Fd.Servo, Fr.Servo, SC, SC.Hiper, SC.EnDat or SC.SSI encoder are used the equivalent number of encoder lines per revolution must be set-up correctly in Pr **3.34** to give the correct speed and position feedback. This is particularly important if the encoder is selected for speed feedback with Pr **3.26**.

The equivalent number of encoder lines per revolution (ELPR) is defined as follows.

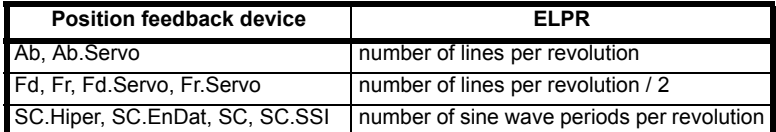

For any type of linear encoder one revolution is the motor pole pitch multiplied by the number of poles set up in Pr **5.11** or Pr **21.11**.

#### **Ab.Servo, Fd.Servo, Fr.Servo**

The incremental (A/B) signal frequency should not exceed 500kHz.

It should be noted that if this parameter is set to zero the incremental signals are ignored and only the UVW commutation signals are used to define the motor position. See Pr **3.38.** If Pr **3.34** or the motor pole pairs defined by either Pr **5.11** or Pr **21.11** (depending on the motor map selected) are modified and the encoder type is Ab.Servo, Fd.Servo or Fr.Servo then encoder is re-initialized. This ensures that the control position used by the drive to determine the flux axis of the motor is re-aligned with the commutation signals when the encoder moves again and prevents possible errors.

### **SC.Hiper, SC.EnDat, SC, SC.SSI**

The sine wave signal frequency can be up to 500kHz, but the resolution is reduced at higher frequencies. The table below shows the number of bits of interpolated information at different frequencies and with different voltage levels at the drive encoder port. The total resolution in bits per revolution is the ELPR plus the number of bits of interpolated information. Although it is possible to obtain 11 bits of interpolation information, the nominal design value is 10 bits.

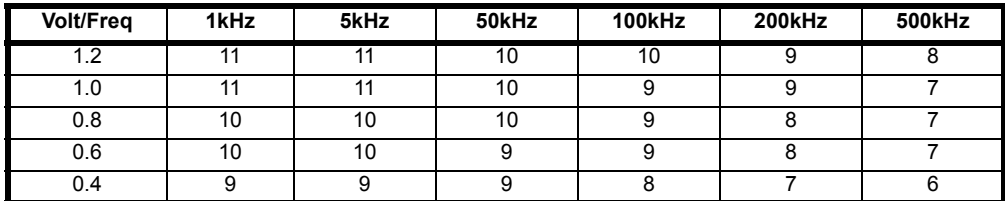

If the position feedback device is a rotary SINCOS encoder with comms the position supplied via comms gives a number of counts per revolution that is a power of two and the resolution is defined by the single turns comms bit (Pr **3.35**). It is assumed therefore that the number of periods per revolution is also a power of two, and so if a SC.Hiper, SC.EnDat or SC.SSI type devices is selected and Pr **3.39** is 1 or 2 to select a rotary encoder = 1 or 2, Pr **3.34** is forced to be a power of two between 2 and 32768.

When Pr 3.34 is adjusted an EnC7 trip is produced, because the encoder requires re-initialisation. If this parameter is set to a value that is not a power of two and the encoder is set up as a linear encoder (Pr **3.39** = 0) the sample rate for the current controllers is reduced to 6kHz for 6 or 12kHz switching frequency. All other switching frequencies are unaffected. See Pr **5.37** [on page 87](#page-86-0).

If the position feedback device is SC.Hiper or SC.EnDat it is possible for the drive to set up this parameter automatically from information obtained from the encoder (see Pr **3.41** on page 60).

#### **EnDat, SSI**

Where encoder comms alone is used as position feedback, the equivalent lines per revolution (Pr **3.34**) is not used in setting up the encoder interface. If auto-configuration is used (see Pr **3.41** on page 60), then Pr **3.41** is set to zero if this is successful.

### **Linear motors**

The value entered in this parameter for a linear motor should be calculated as follows:

**Pr 3.34 PPR setting**  $=$  **\frac{\text{Motor pole pitch}}{\sqrt{\frac{1}{2} \cdot \frac{1}{2} \cdot \frac{1**  $\overline{(\text{Encoder pitch} \times 4)}$ 

If this value is not an integer then an SM-Universal Encoder Plus is required.

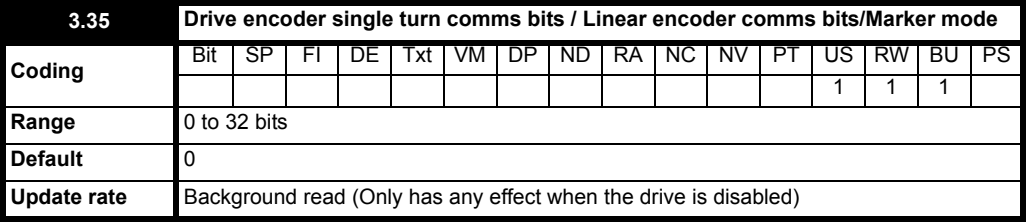

### **Ab, Fd, Fr, Ab.Servo, Fd.Servo, Fr.Servo, SC**

Pr **3.35** defines the marker mode. If this parameter is zero the marker system operates in a conventional manner, but if this parameter is non-zero the marker causes a full position reset.

### **SC.Hiper, SC.EnDat, SC.SSI and 03.39 = 1 or 2 (Rotary encoder)**

Pr **3.35** must be set to the number of comms bits used to represent one revolution of the encoder. The single turn comms resolution may be higher than the resolution of the sine waves per revolution.

### **SC.Hiper, SC.EnDat, SC.SSI and 03.39 = 0 (Linear encoder)**

Pr **3.35** must be set up to the total number of bits representing the whole encoder position in the comms message. This parameter is not used with linear SC.Hiper encoders as the number of bits used to represent the whole position is always 32.

#### **EnDat, SSI**

Pr **3.35** must be set to the number of bits used to represent one revolution of the encoder.

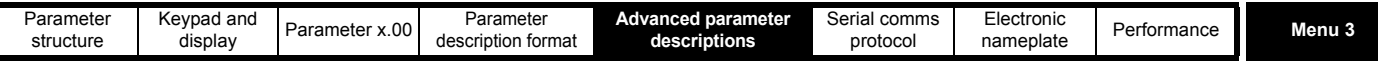

Although Pr **3.35** can be set to any value from 0 to 32, if the value is less than 1, the resolution is 1 bit. Some SSI encoders (SC.SSI or SSI) include a power supply monitor alarm using the least significant bit of the position. It is possible for the drive to monitor this bit and produce an EnC6 trip if the power supply is too low (see Pr **3.40**). If the encoder gives this information the comms resolution should be set up to include this bit whether it is being monitored by the drive or not. It should be noted that some SSI encoders include trailing zeros after the position. This parameter should be set up to include the trailing zero bits.

It is possible for the drive to set up this parameter automatically from information obtained from the encoder via Hiperface or EnDat interfaces (see Pr **3.41**).

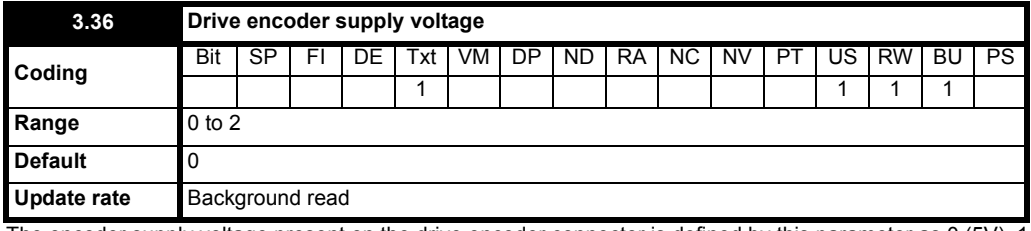

The encoder supply voltage present on the drive encoder connector is defined by this parameter as 0 (5V), 1 (8V), or 2 (15V).

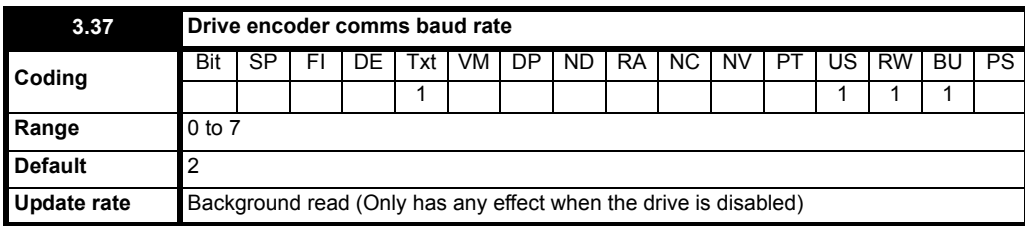

This parameter defines the baud rate for the encoder comms when using SSI or EnDat encoders. However, a fixed baud rate of 9600 baud is used with HIPERFACE encoders and this parameter has no effect.

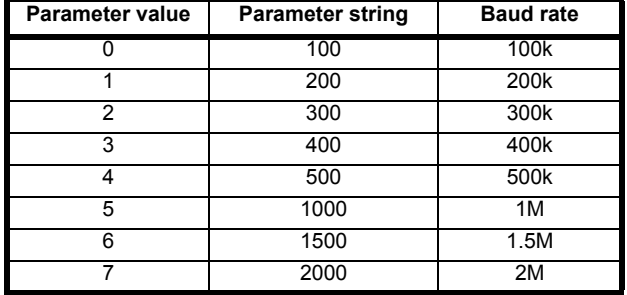

Any baud rate can be used when encoder comms is used with a SINCOS encoder to obtain the absolute position during initialisation. When encoder comms is used alone (EnDat or SSI selected with Pr **3.38**) the time taken to obtain the comms position must be 160μs or less, otherwise the drive initiates an EnC4 trip.

There is a delay obtaining the position from an encoder using comms alone. The length of this delay affects the sample rate and timing of the position used by the drive for control and the position passed to Solutions Modules. If for an EnDat encoder the position within one turn can be obtained in 30μs and the whole comms message including CRC can be obtained in 60μs then fast sampling is used, otherwise slow sampling is used as shown below. If for an SSI encoder the whole position can be obtained in 30μs fast sampling is used. In each case the position is sampled within the encoder at the start of the comms message from the drive.

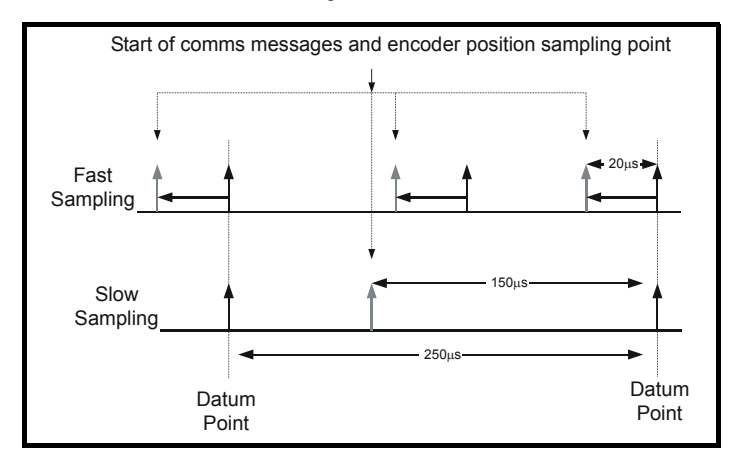

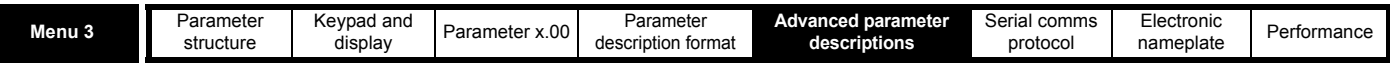

In the example the current/torque sampling rate is 4kHz, but this will change if a different switching frequency is selected. If fast sampling is used the control position used to define the drive reference frame is obtained every current/torque control sample and the position passed to Solutions Modules is obtained 20μs before the datum point where other types of encoders are sampled. If slow sampling is used both the control position and the position passed to Solutions Modules is obtained 150μs before the datum. When fast sampling is used the delay introduced into the control system by the encoder is less, and so a higher control system bandwidth will be possible. So that the position values from the encoder can be used in a position control system compensation is provided for the delay in obtaining the position before it is made available to Solutions Modules or in the drive position parameters so that it appears to have been sampled at the datum. This compensation is based on the delay (i.e. 20μs or 150μs) and the change of position over the previous sample.

### **EnDat comms**

The following equations are used by the drive to determine the time taken to obtain the position information from an EnDat encoder. These are based on  $t_{cal}$   $\leq$  5μs, where  $t_{cal}$  is the time from the first clock edge of the position command message from the drive to the first clock edge when the encoder responds as defined in the EnDat specification. This limit of 5μs may exclude a small number of EnDat encoders from being used by the drive as a comms only feedback device. It is also assumed that  $t<sub>D</sub> \le 1.25\mu s$  where  $t<sub>D</sub>$  is the data delay from the encoder as defined by the EnDat specification for 105m of cable. Although with higher clock rates shorter cables must be used, and  $t<sub>D</sub>$  will be less than 1.25 $\mu$ s, the calculation performed by the drive always assumes  $t_D$ =1.25μs. It should be noted that all values are rounded up to the nearest microsecond.

Command message time =  $t_{\text{command}} = 10T$  or  $t_{\text{cal}}$  whichever is the longest Where:  $T = 1/B$ aud Rate,  $t_{cal} = 5 \mu s$ 

Time for single turn position =  $t_{\text{command}} + t_{\text{D}} + (2 + \text{Single turn resolution}) \times T$ 

$$
=
$$
 t<sub>command</sub> + t<sub>D</sub> + (2 + Pr 3.35) x T

Where:  $t_D$  = 1.25μs

Time for whole message including CRC = Time for single turn position + (Number of turns bits + 5) x T

 $=$  Time for single turn position  $+$  (Pr  $3.33 + 5$ ) x T

For example an encoder with 12 turns bits, 13 bit single turn resolution and a baud rate of 2M would give the following times:

Time for single turn position =  $14\mu s$  (13.75 $\mu s$  rounded up)

Time for the whole message including CRC = 23μs (22.25μs rounded up)

A recovery time (tm) is specified for EnDat encoders, that is the time required between the end of one data transfer and the beginning of the next one. If this time is not allowed between messages that transfer the position from the encoder, the encoder operates in continuous mode and the data from the encoder will be incorrect and cause CRC errors. tm is nominally 20μs, but may vary from 10μs to 30μs (EnDat 2.1 specification). If tm is greater than 23μs and 6 or 12kHz switching is used, which have a fast sample rate of 83μs, it is possible for the time allowed for tm to be too short. Therefore if 6 or 12kHz switching are used the total message transfer time should not exceed 53μs unless tm can be guaranteed to be less than 30μs by a suitable margin.

#### **SSI comms**

The whole position must be obtained from an SSI encoder before it can be used by the drive, therefore the time for the single turn position and the time for the whole message are the same.

Time to obtain the position= (Number of turns bits  $+$  Single turn resolution  $+$  1) x T

 $=$  t<sub>D</sub> + (Pr **3.33** + Pr **3.35** + 1) x T

For example an encoder with 12 turns bits, 13 bit single turn resolution and a baud rate of 1M would give the following time:

Time to obtain the position data =  $28\mu s$  (27.25 $\mu s$  rounded up)

The drive does not include the recovery time of the encoder in these calculations, therefore the user must ensure that there is sufficient time after the data transfer before the next transfer begins. If the encoder does not recover in time its output will be low just before the new transfer beings and will cause an EnC5 trip.

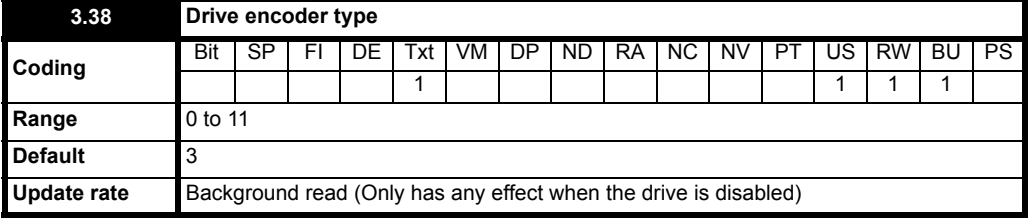

The following encoders can be connected to the drive encoder port.

**0, Ab**: Quadrature incremental encoder, with or without marker pulse

**1, Fd**: Incremental encoder with frequency and direction outputs, with or without marker pulse

**2, Fr**: Incremental encoder with forward and reverse outputs, with or without marker pulse

A phasing test must be performed after every drive power-up or encoder trip.

**3, Ab.Servo**: Quadrature incremental encoder with commutation outputs, with or without marker pulse

**4, Fd.Servo**: Incremental encoder with frequency, direction and commutation outputs, with or without marker pulse

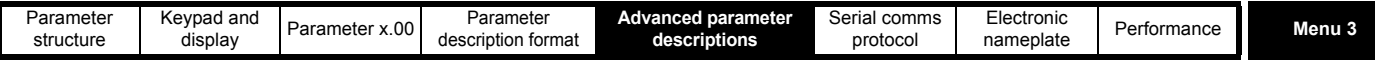

**5, Fr.Servo**: Incremental encoder with forward, reverse and commutation outputs, with or without marker pulse

The UVW commutation signals are used to define the motor position during the first 120° electrical rotation after the drive is powered-up or the encoder is initialised. If the Drive encoder lines per rev (Pr **3.34**) is set to zero the incremental signals are ignored and the drive can run with commutation signals alone. A phase locked loop is used to smooth the feedback, but particularly at low speeds the motor movement includes a significant ripple. Low speed loop gains should be used and the drive encoder filter (Pr **3.42**) should be set to 16ms.

**6, SC: SinCos:** Encoder with no serial communications

A phasing test must be performed after every drive power-up or encoder trip.

**7, SC.Hiper**: Absolute SinCos encoder using Stegmann 485 comms protocol (HiperFace).

This type of encoder gives absolute position and can be used for motor control. The drive can check the position from the sine and cosine waveforms against the internal encoder position using serial communications and if an error occurs the drive initiates a trip. An applications or fieldbus Solutions Module can communicate with the encoder via parameters that are not visible from the keypad or drive 485 comms.

## **8, EnDAt**: Absolute EnDat only encoder

This type of encoder gives absolute position and can be used for motor control. Additional communications with the encoder from an applications or fieldbus module is not possible

**9, SC.Endat:** Absolute SinCos encoder using EnDat comms protocol

This type of encoder gives absolute position and can be used for motor control. The drive can check the position from the sine and cosine waveforms against the internal encoder position using serial communications and if an error occurs the drive initiates a trip. An applications or fieldbus Solutions Module can communicate with the encoder via parameters that are not visible from the keypad or drive 485 comms

## **10, SSI:** Absolute SSI only encoder

This type of encoder gives absolute position and can be used for motor control. Additional communications with the encoder from an applications or fieldbus module is not possible. SSI encoders use either gray code or binary format which can be selected with Pr **3.41**.

**11, SC.SSI:** SinCos encoder using SSI comms protocol

This type of encoder gives absolute position and can be used for motor control. The drive can check the position from the sine and cosine waveforms against the internal encoder position using serial communications and if an error occurs the drive initiates a trip.

All SINCOS encoders and encoders using communications must be initialized before their position data can be used. The encoder is automatically initialized at power-up, after trips EnC1 to EnC8 or Enc11 to Enc17 are reset, and when the initialisation (Pr **3.47**) is set to 1. If the encoder is not initialized or the initialisation is invalid the drive initiates trip EnC7.

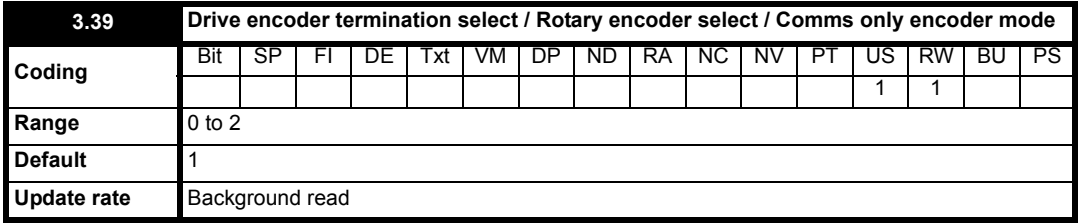

**Ab, Fd, Fr, Ab Servo, Fd Servo, Fr Servo - Drive encoder termination select**

The terminations may be enabled/disabled by this parameter as follows:

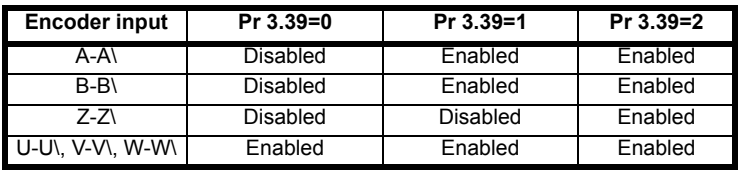

### **SC - Drive encoder termination select**

The terminations may be enabled/disabled by this parameter as follows:

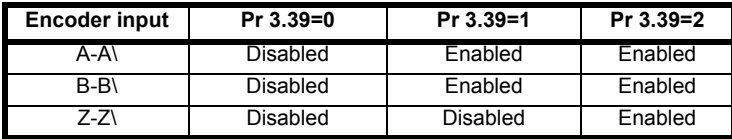

### **SC.Hiper, SC.EnDat, SC.SSI - Rotary encoder select**

If Pr **3.39** is set to 1 or 2 the encoder is a rotary encoder and the following apply:

- 1. Pr **3.33** defines the number of turns bits in the comms message from the encoder and a mask is applied to Pr **3.28** to remove turns bits in excess of those provided in the encoder comms position.
- 2. The number of encoder lines per revolution defined by Pr **3.34** is forced to a power of two between 2 and 32768.
- 3. Pr **3.35** defines the number of comms bits used to define a single turn.

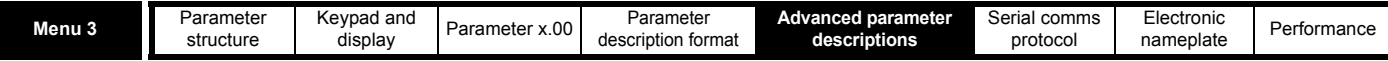

If Pr **3.39** is set to 0 the encoder is a linear encoder and the following apply:

1. Pr **3.33** defines the ratio between the length of a sine wave period and the length of the least significant comms bit.

- 2. No mask is applied to the turns displayed in Pr **3.28.**
- 3. Pr **3.35** defines the number of comms bits used to give the whole position value.

If the position feedback device is SC.Hiper or SC.EnDat it is possible for the drive to set up this parameter automatically from information obtained from the encoder (see Pr **3.41**).

### **EnDat, SSI - Comms only encoder mode**

If this parameter is set to 1 or 2 the drive always takes the complete absolute position for these comms only type encoders. The turns (Pr **3.28**), position (Pr **3.29**) and fine position (Pr **3.30**) will be an exact representation of the position from the encoder. If the encoder does not provide 16bits of turns information, the internal representation of the turns used by the position controller in Menu 13 and functions within the SM-Applications Module such as the Advanced Position Controller, rolls over at the maximum position value from the encoder. This jump in position is likely to cause unwanted effects. As the SSI format does not include any error checking it is not possible for the drive to detect if the position data has been corrupted by noise on the encoder signals. The benefit of using the absolute position directly from an SSI encoder is that even if the encoder communications are disturbed by noise and position errors occur, the position will always recover the correct position after the disturbance has ceased. The EnDat format includes a CRC that is used by the drive to detect corrupted data, and so if the position data has been corrupted the drive uses the previous correct data until new uncorrupted data is received.

It should be noted that if the encoder does not provide at least 6 bits of turns information the speed feedback used to generate the drive over speed trip is incorrect when the position rolls over or under the maximum value. Therefore this mode should not be used with encoders that do not provide this turns information unless the encoder is not going to pass through the maximum position.

If this parameter is set to 0 the drive only takes the absolute position directly from the encoder during initialisation. The change of position over each sample is then used to determine the current position. This method always gives 16 bits of turns information that can be used without jumps in position by the position controller in Menu13 and SM-Applications modules etc. This method will only operate correctly if the change of position over any 250μs period is less than 0.5 of a turn, or else the turns information will be incorrect. The turns can then only be corrected by re-initializing the encoder. Under normal operating conditions and at a maximum speed of 40,000rpm the maximum change of position is less than 0.5 turns, however, if noise corrupts the data from an SSI encoder it is possible to have apparent large change of position, and this can result in the turns information becoming and remaining corrupted until the encoder is re-initialized. This problem should not occur with EnDat encoders because three consecutive corrupted messages at the slowest sample rate (i.e. 25μs) would be required even at the maximum speed of 40,000rpm before the change of position would be the required 0.5 turns to give possible corruption of the turns information. If three consecutive messages with CRC errors occur this will cause the drive to produce an EnC5 trip. The drive can only be re-enabled after the trip is reset which will re-initialize the encoder and correct the absolute turns.

If an SSI encoder is used, but is not powered from the drive, and the encoder is powered up after the drive, it is possible that the first change of position detected could be large enough to cause the problem described above. This can be avoided if the encoder interface is initialized via Pr **3.47** after the encoder has powered up. If the encoder includes a bit that indicates the status of the power supply the power supply monitor should be enabled (see Pr **3.40**). This will ensure that the drive remains tripped until the encoder is powered up and the action of resetting the trip will reinitialise the encoder interface.

If the position feedback device is EnDat it is possible for the drive to set up this parameter automatically from information obtained from the encoder (see Pr **3.41**).

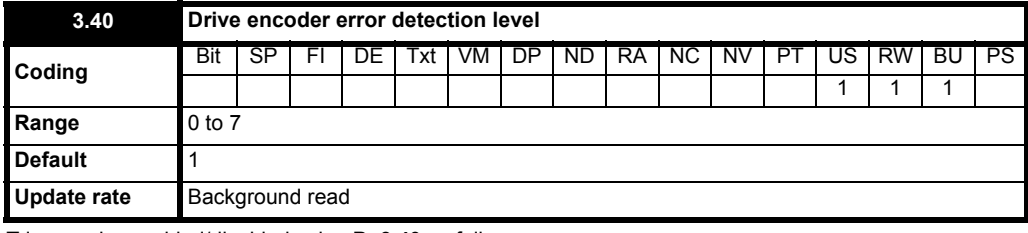

Trips can be enabled/disabled using Pr **3.40** as follows.

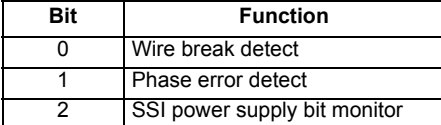

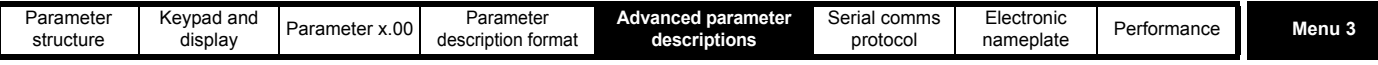

### **Encoder trips**

The following table shows trips that can be initiated that are related to the drive encoder feedback and whether they can be enabled and disabled by Pr **3.40**.

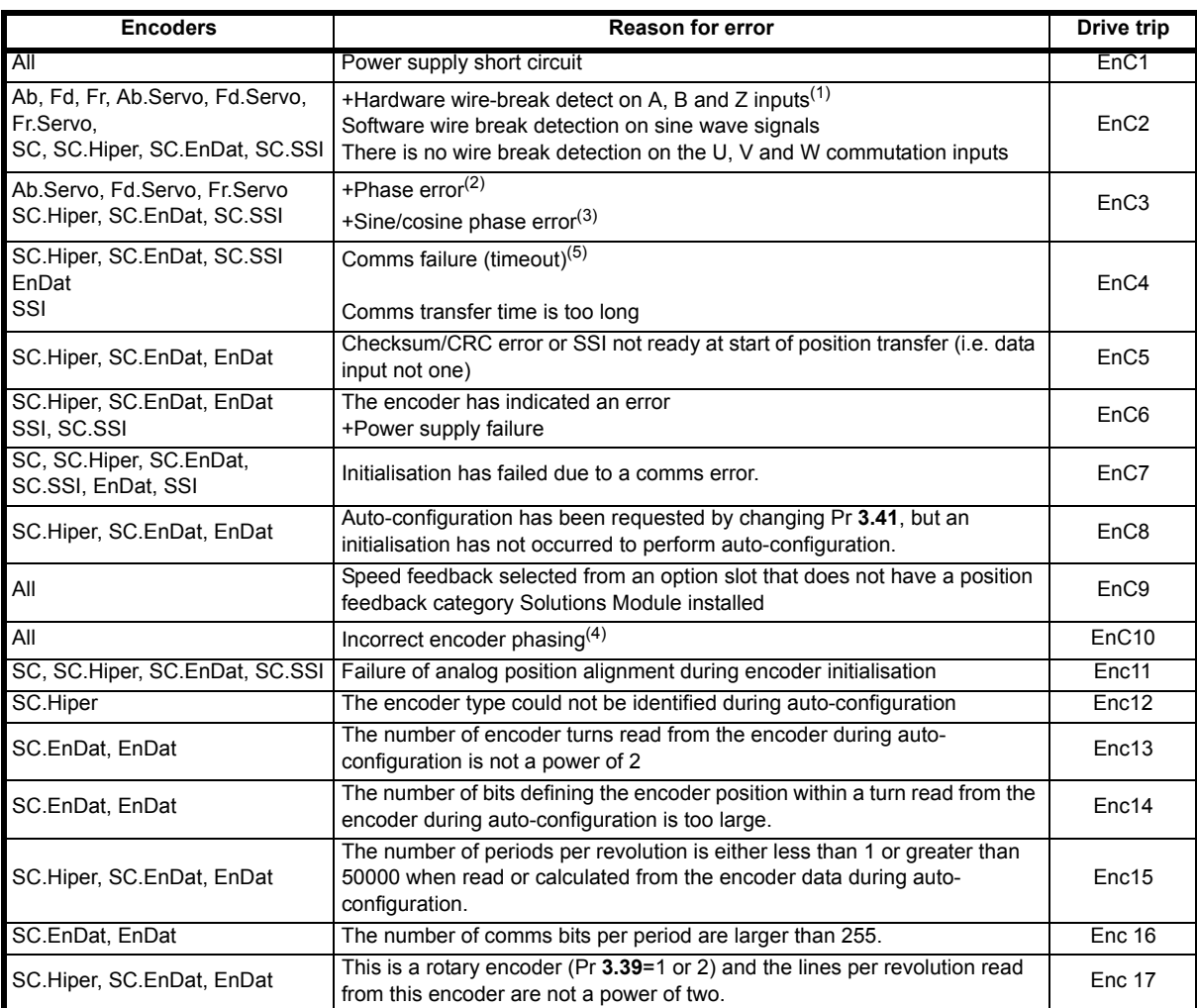

+These trips can be enabled/disabled by Pr **3.40**

1. If the terminations are not enabled on the A, B or Z inputs the wire break system will not operate. (Note that as default the Z input terminations are disabled to disable wire break detection on this input). No wire break detection is provided on the U, V or W commutation signals.

- 2. Phase error for a servo type encoder is to detect that the incremental pulses have been counted incorrectly. The error is detected if the incremental position moves by 10° with respect to the position defined by the UVW commutation signals. The trip is initiated if the error is detected for 10 consecutive samples.
- 3. Phase error for SinCos encoders with comms is detected by interrogating the encoder every second via comms to compare the incremental position determined from the sine waves with the incremental position via comms. If the error is greater than 10° for 10 consecutive samples the trip is initiated. It should be noted that this system should not be used where 180 x Pr **5.11** (or Pr **21.11** for motor map 2) / Pr **3.34** is greater than 10° or else incorrect EnC3 trips will occur.
- 4. Incorrect encoder phasing is detected if the motor reaches half of the speed defined by SPEED\_FREQ\_MAX and the phasing error is larger enough for the motor to accelerate uncontrollably. It can be disabled by setting Pr **3.08** to any value greater than zero.
- 5. This trip can also be caused when data is transferred between the encoder and a Solutions Module, such as an SM-Applications module, and an error other than those covered by EnC5 or EnC6 occurs.

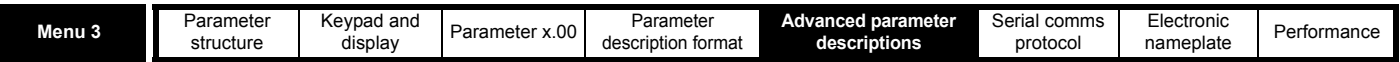

#### **Wire-break detection**

It may be important to detect a break in the connections between the drive and the position feedback device. This feature is provided for most encoder types either directly or indirectly as listed below.

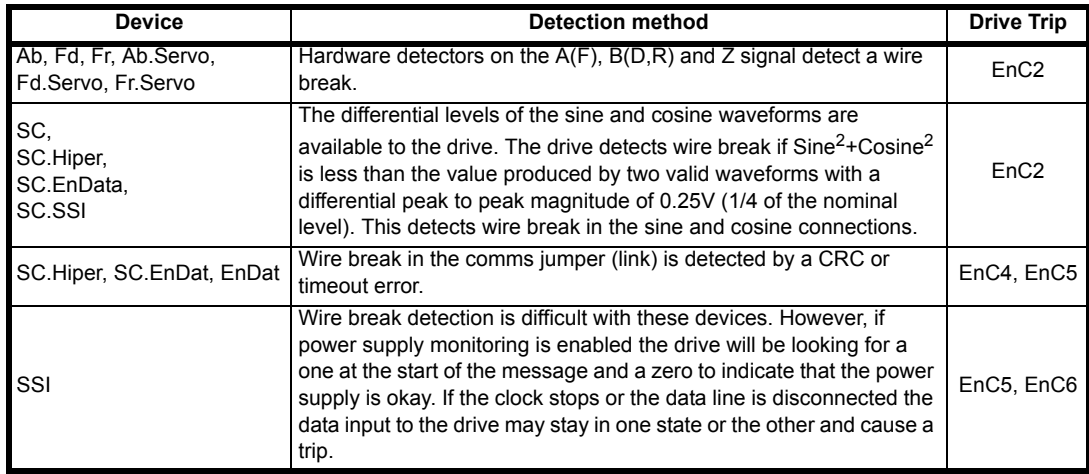

### **Encoder initialisation**

Encoder initialisation will occur as follows: at drive power-up, when requested by the user via Pr **3.47**, when trips PS.24V or EnC1 to EnC8 or Enc11 to Enc17 are reset. Initialisation causes an encoder with comms to be re-initialized and auto-configuration to be performed if selected. After initialisation Ab.Servo, Fd.Servo and Fr.Servo encoders will use the UVW commutations signals to give position feedback for the first 120deg (electrical) of rotation when the motor is restarted.

A delay is provided during initialisation for some encoders to allow the encoder to be ready to provide position information after it has powered up. The delay is provided during initialisation because this occurs during drive power-up and after encoder power supply trips are reset. The delays are as follows:

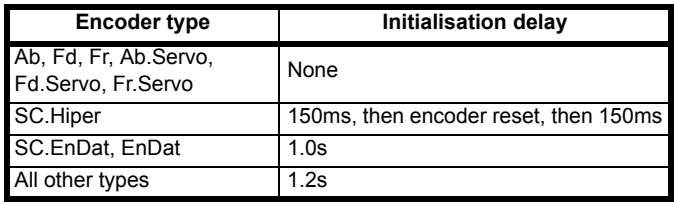

### **Encoder power supply trips**

The encoder power supply from the drive can be switched off by the drive either because the encoder power supply is overloaded (EnC1 trip) or because the internal 24V supply within the drive is overloaded (PS.24V trip). The internal 24V supply provides power for the encoder power supply, user 24V output, digital I/O, Solutions Modules etc. To ensure that an EnC1 trip is not initiated when the internal 24V is overloaded, and subsequently switched off by the drive, there is a delay of 40ms in the detection of EnC1 trip. It is possible for other encoder trips such as wire break detection (EnC2) to occur when the power supply is removed from the encoder. Therefore overloading the internal 24V supply or the encoder supply could result in an immediate EnC2 trip. To ensure that the correct reason for the trip is given PS.24V and EnC1 trips override an existing EnC2 to EnC8 or Enc11 trip. This means that both the original trip (EnC2 to EnC8 or Enc11) and then the new trip (PS.24V or EnC1) are stored in the trip log.

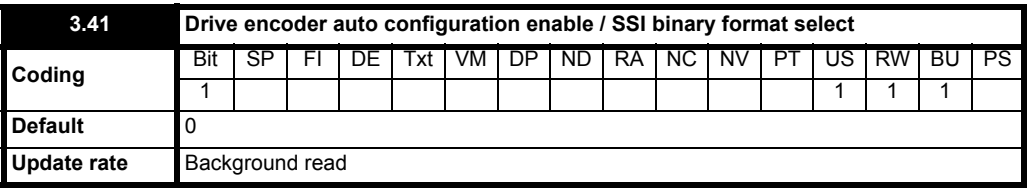

### **SC.Hiper, SC.EnDat, EnDat**

When a SC.Hiper, SC.EnDat or EnDat encoder is being used, the drive will interrogate the encoder on power-up. If Pr **3.41** is set to one and the encoder type is recognized based on the information provided by the encoder, the drive will set the encoder turns / linear encoder comms to sine wave ratio (Pr **3.33**), the equivalent lines per revolution (Pr **3.34**) and the encoder comms resolution / linear encoder comms bits (Pr **3.35**). For SC.Hiper or SC.EnDat encoders the rotary encoder select (Pr **3.39**) is also set up. If the encoder is not recognized, there is a comms error or the resulting parameter values are out of range the drive initiates an EnC7 or Enc12 to Enc17 trip to prompt the user to enter the information. The drive can auto-configure with any of the following devices.

### **Rotary EnDat encoders**

The encoder turns, comms resolution and equivalent lines per rev are set up directly using the data read from the encoder.

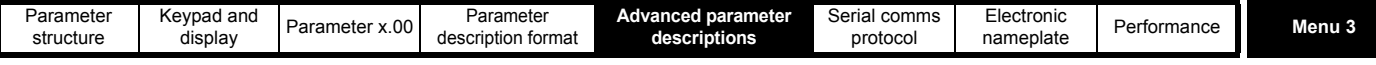

#### **Linear EnDat encoders**

The comms resolution is set to the number of bits required for the whole position within the position data messages from the encoder. The linear encoder comms to sine wave ratio is calculated from the sine wave period and LS comms bit length. The encoder does not give the equivalent lines per rev directly, but gives the length of a sinewave period in nm. Therefore the drive uses the pole pitch (Pr **5.36** or **21.31**) and the number of motor poles (Pr **5.11** or **21.11**) for the current active motor (defined by Pr **11.45**) to calculate the equivalent lines per revolution.

ELPR = Pole pitch x Number of motor pole pairs / Length of a sinewave

Normally the Number of motor poles will be set to 2, and so

ELPR = Pole pitch / Length of a sinewave

It should be noted that the equivalent lines per rev parameter is only updated when auto-configuration occurs, i.e. when the encoder is initialized, and that it uses the pole pitch for the currently active motor. The value for Pole pitch x Number of motor pole pairs is limited to 655.35mm by the drive. If the pole pitch is left at its default value of zero which would give ELPR = 0, or the result of the calculation is over 50000, the drive will initiate an Enc15 trip.

#### **Rotary hiperface encoders**

The drive can recognize any of the following devices: SCS 60/70, SCM 60/70, SRS 50/60, SRM 50/60, SHS 170, SCS-KIT 101, SKS36, SKM36. If the drive cannot recognize the encoder type it will initiate Enc12 trip.

#### **Linear Hiperface encoders**

The drive can recognize the LINCODER. The calculations used for linear EnDat encoders are also used to determine the equivalent lines per revolution. However, the length of a sine wave is fixed at 5mm.

#### **EnDat encoders**

If the encoder type is EnDat comms only then after auto-configuration parameter 03.39 is set to zero if the number of turns bits is less than 6. This automatically selects absolute mode and prevents over speed trips at the encoder roll-over points which would otherwise occur.

#### *SSI, SC.SSI*

SSI encoders normally use gray code data format. However, some encoders use binary format which may be selected by setting this parameter to one.

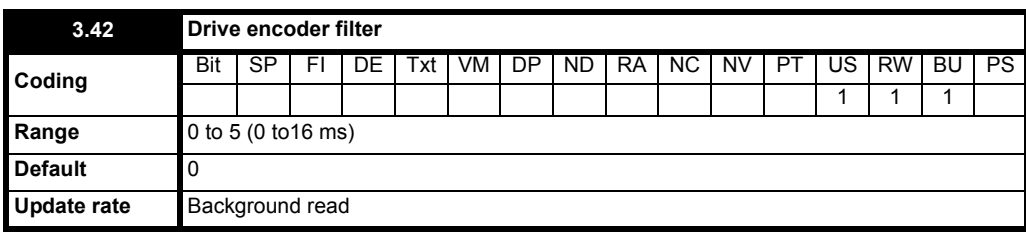

 $0 = 0$ ms,  $1 = 1$ ms,  $2 = 2$ ms,  $3 = 4$ ms,  $4 = 8$ ms,  $5 = 16$ ms

A sliding window filter may be applied to the feedback taken from the drive encoder. This is particularly useful in applications where the drive encoder is used to give speed feedback for the speed controller and where the load includes a high inertia, and so the speed controller gains are very high. Under these conditions, without a filter on the feedback, it is possible for the speed loop output to change constantly from one current limit to the other and lock the integral term of the speed controller.

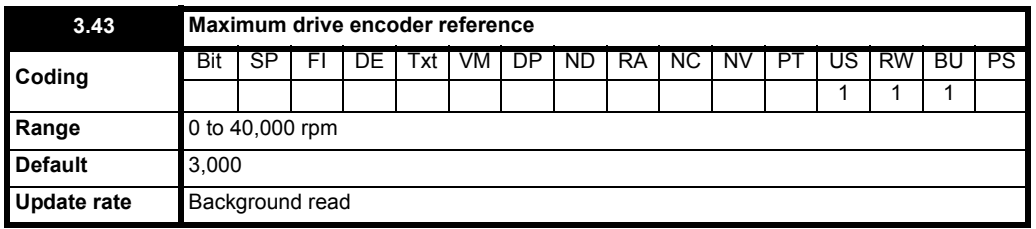

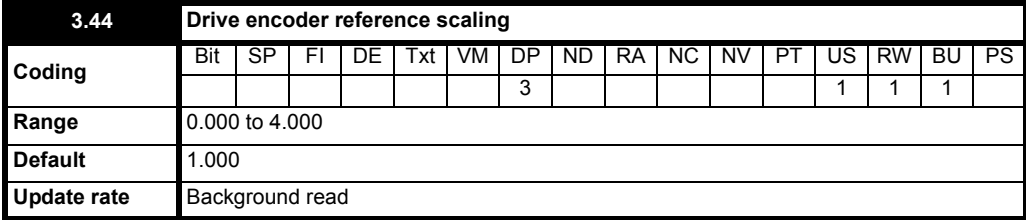

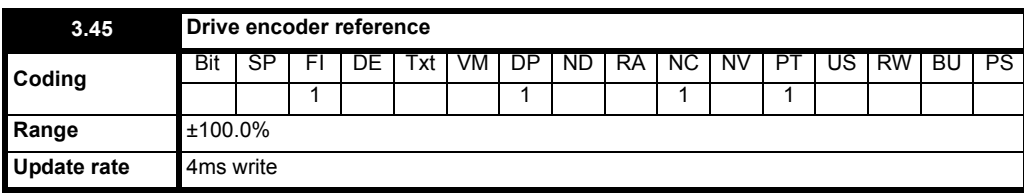

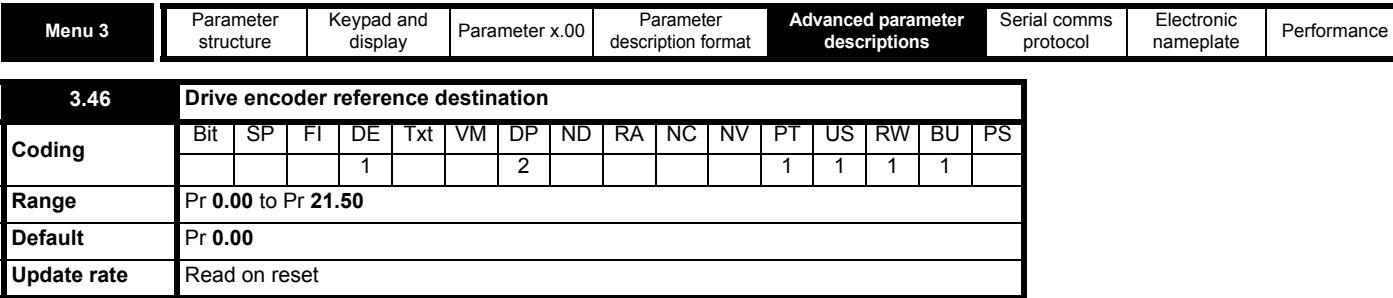

The drive encoder input can be used as a reference to control a drive parameter. The drive encoder reference parameter (Pr **3.45**) gives the speed of the encoder input as a percentage of the maximum drive encoder reference provided that the number of encoder lines per revolution (Pr **3.34**) has been set up correctly. This may then be scaled and routed to any non-protected drive parameter.

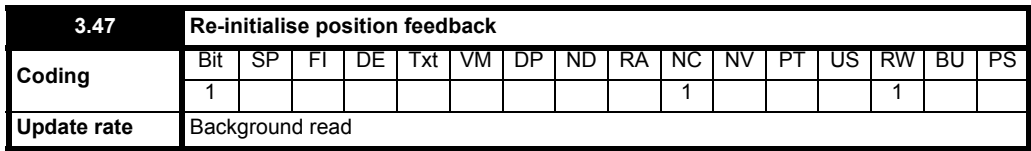

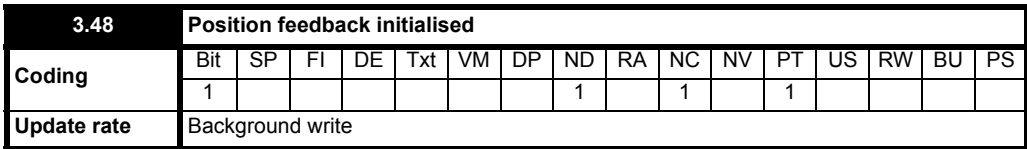

At power-up Pr **3.48** is initially zero, but is set to one when the drive encoder and any encoders connected to position category modules have been initialized. The drive cannot be enabled until this parameter is one.

If any trips occur that could indicate that the encoder system is no longer initialized correctly (i.e. EnC2-EnC8 and Enc11-Enc17), or the internal 24V or encoder power supplies are overloaded (i.e. EnC1 or PS.24V), Pr **3.48** is set to zero and the drive cannot be enabled until the encoder is reinitialized. It is likely that the failure of either of these supplies will cause one of the other encoder trips and it should be noted that EnC1 or PS.24V trips can override EnC2-EnC8 and Enc11-Enc17 trips so that the power supply overload is not mistaken for an encoder error.

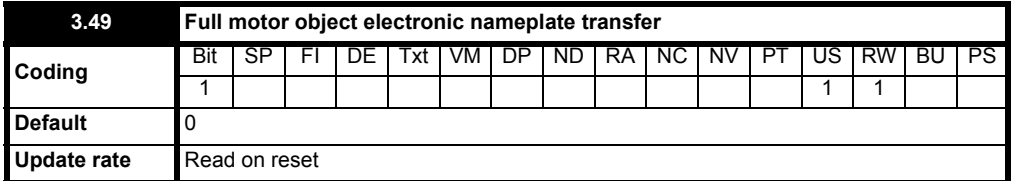

When this parameter is set to one, additional information for the motor object can be transferred from Pr **18.11** to Pr **18.17** as shown below.

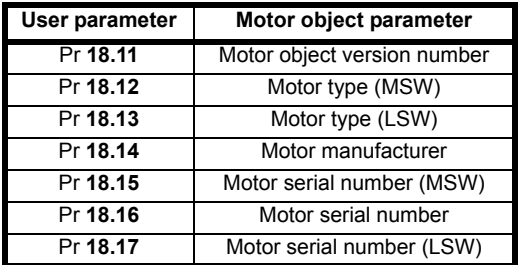

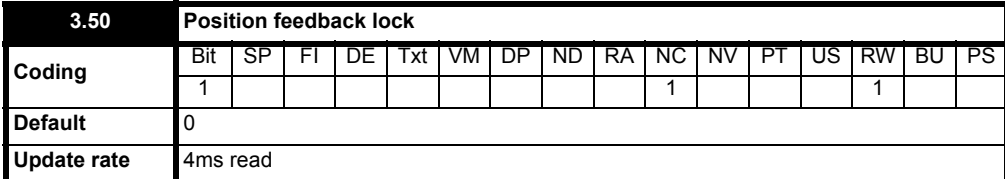

If Pr **3.50** is set to one Pr **3.28**, Pr **3.29** and Pr **3.30** are not updated. If this parameter is set to zero these parameters are updated normally.

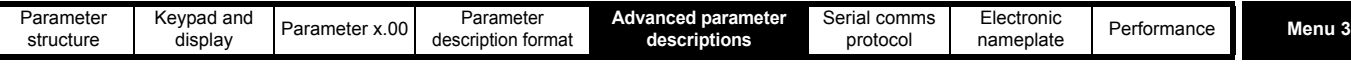

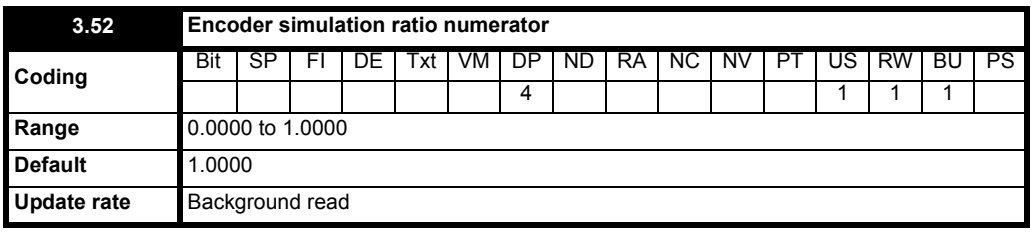

The encoder simulation source is the drive encoder input and can be any incremental type or any SINCOS type. If a SINCOS is used as the source the simulation output is derived from the zero crossings of the sine waves and does not include interpolated information. The encoder simulation provides an output with minimal delay from the drive encoder input. The ratio between the change of drive encoder position and the change of encoder simulation output position is defined by Pr **3.52**. The table below shows the possible ratios.

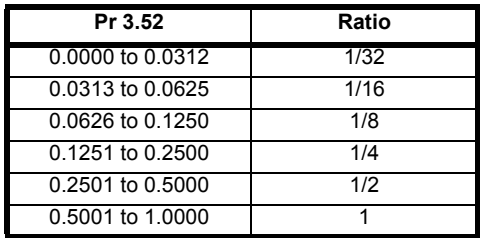

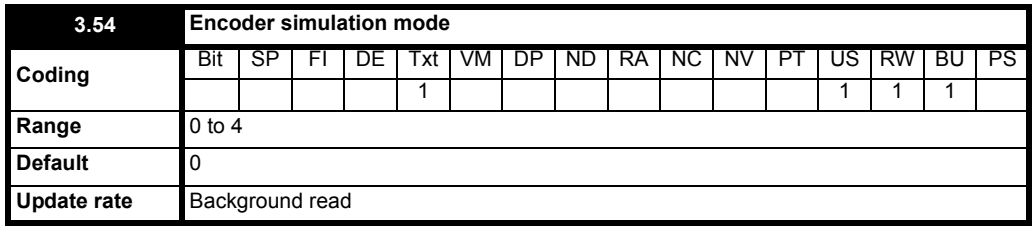

Pr **3.54** selects the format of the encoder simulation output as shown in the table below.

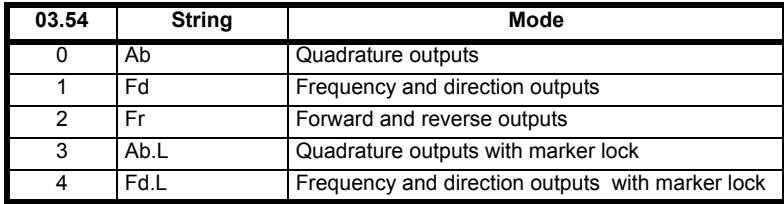

The marker output is derived directly from the encoder simulation input source marker. The width of the marker pulse is not adjusted with the encoder simulation ratio, but remains the same width as the input marker. If a mode without marker lock is selected then the relationship between the marker position and the incremental signals is undefined. If a mode with marker lock is selected the incremental position is shifted when the first input marker occurs so that with Ab mode the marker is aligned with A high and B high, and with Fd mode the marker is aligned with F high. Marker lock is required when the system that is receiving the encoder simulation signals requires a defined relationship between the marker and the incremental signals. Marker lock should not be used if the drive encoder equivalent lines per revolution (ELPR) is not a power of 2 or the ELPR of the encoder simulation output is less than 1 after the divide ratio has been applied.

## **5.5.1 Communication with Hiperface and EnDat encoders**

It is possible to use the communications channel between the drive and a Hiperface or EnDat encoder. This allows access to the encoder functions including reading the encoder position and, reading and writing to encoder memory. The system can be used to communicate with SC.Hiper and SC.EnDat type encoders provided that the position checking system has been disabled, by setting Pr **90.21** to one.

To send a message to the encoder the required message must be written to the transmit register (Pr **90.22**). To read the response from the encoder the data is read from the receive register (Pr **90.23**).

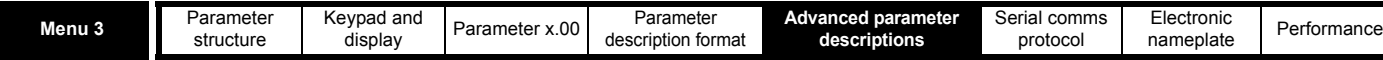

Bits 13-15 of the registers are used to indicate the following:

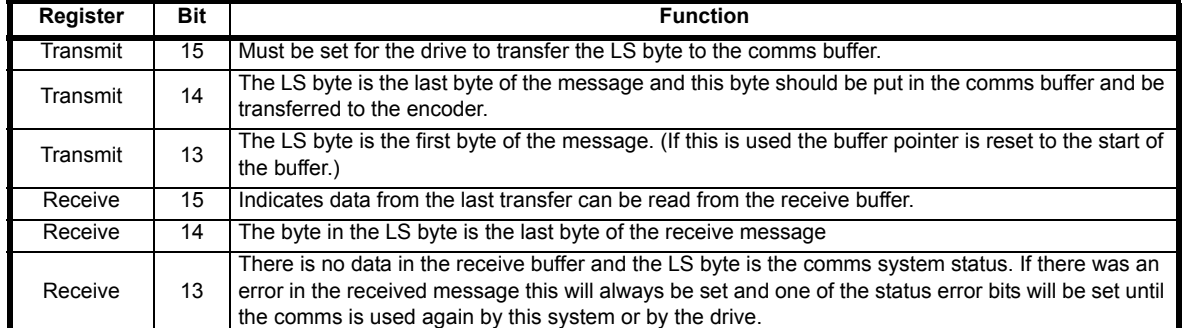

Data should be written to the transmit register (Pr **90.22**) when the register has been reset to zero by the drive. The data will be transferred to the comms buffer and the transmit register will be cleared.

Data can be read from the receive register (Pr **90.23**) at any time. If there is receive data in the buffer bit 15 will be set. Once the data has been read the register should be cleared and the drive will then transfer more data.

The actual encoder comms buffer is 16 bytes long and any messages that exceed this length (including the checksum added for Hiperface) will cause an error. The status flags are defined as follows:

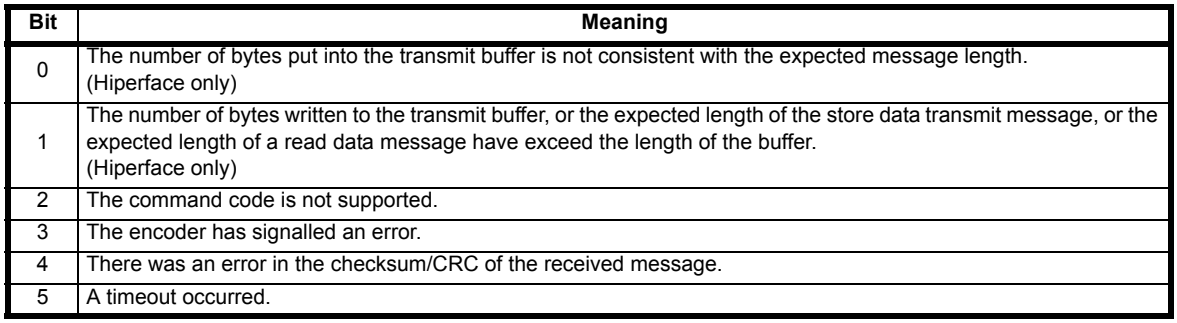

#### **SC.Hiper type encoders**

The Stegmann Hiperface comms protocol is an asynchronous byte based system. Up to 15 bytes of data can be written to the buffer. The first byte should be the encoder address. The checksum will be calculated by the drive and added to the end of the message before the message is transmitted to the encoder. The drive checks the checksum of the received message. If successfully received, the receive message can be read via the receive register (Pr **90.23**) including the address and the checksum received from the encoder. It should be noted that the encoder must be set up for 9600 baud, 1 start bit, 1 stop bit and even parity (default set-up) for the encoder comms to operate with the drive. Also the data block security should not be enabled in the encoder if the drive encoder nameplate system is to operate correctly.

The following commands are supported:

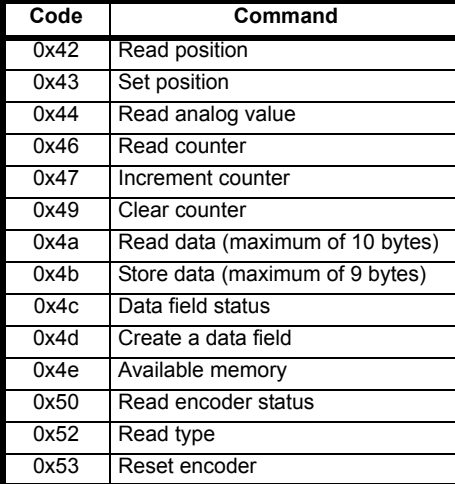

#### **Example of a Hiperface transfer: read position**

Disable drive encoder position check by setting Pr **90.21** to one. This should be set back to zero at the end of the transfer if encoder position checking is required.

Transfer the "read position" message to the encoder comms buffer by writing the sequence of words shown in the table below to Pr **90.22**. A check should be carried out before each word is written to ensure that the parameter is zero (i.e. the drive has taken any previous data).

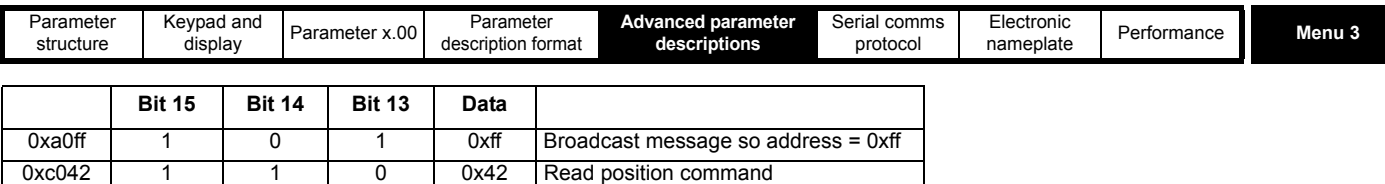

As bit 14 of the second word is set to one the drive will add the checksum and transfer this message to the encoder. When the encoder response has been received by the drive the first byte of the message will be placed in the least significant byte of Pr **90.23** and bit 15 will be set to one. This data should be read and the parameter cleared so that the drive will put the next byte into this parameter. The sequence of data that should appear in Pr **90.23** for an encoder with an address of 0x40 and a position of 0x03, 0x59, 0x63, 0x97 is shown in the table below.

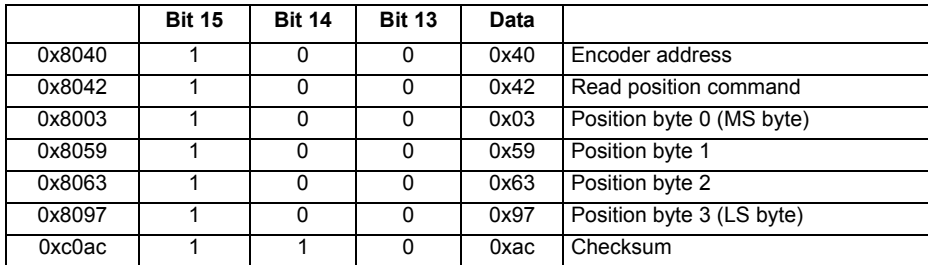

### **Example of Hiperface transfer: Delete data field**

Transfer the "delete data field" message to the encoder comms buffer by writing the sequence of words shown in the table below to Pr **90.22.** A check should be carried out before each word is written to ensure that the parameter is zero (i.e. the drive has taken any previous data).

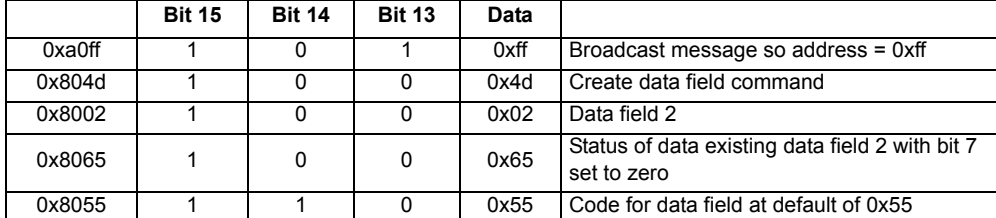

The response from the encoder is a follows.

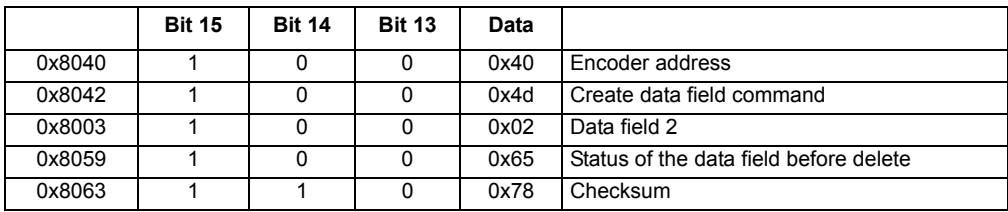

### **SC.EnDat**

The Heidenhain EnDat protocol is a synchronous protocol using the following command message format (drive to encoder).

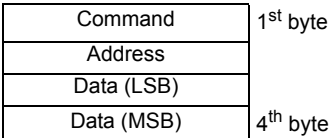

The following commands are supported:

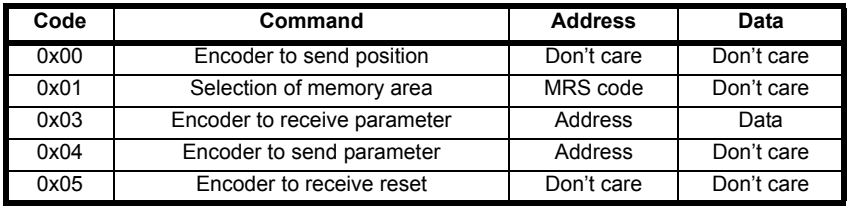

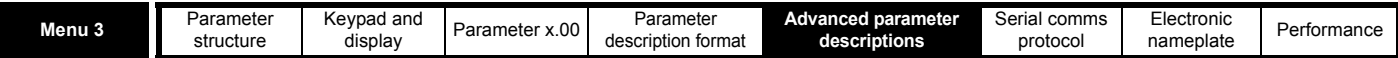

The following is an example of the response when the Encoder to send position command is used (encoder to drive).

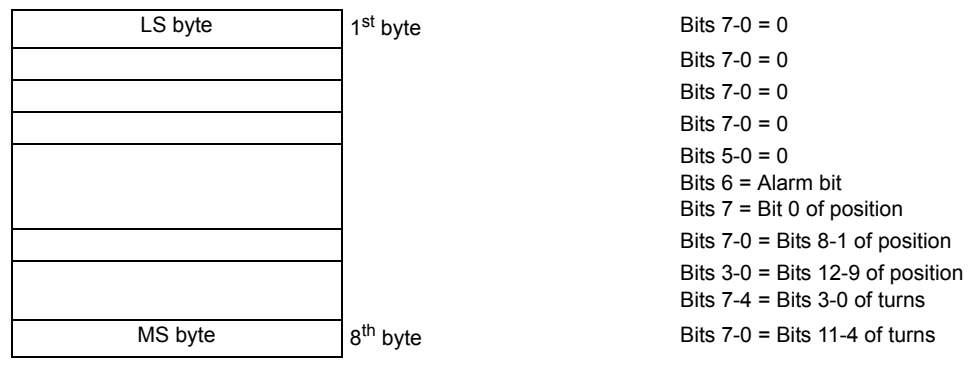

The example shown above is for an encoder with 12 bits representing the turns and 13 bits representing the position within a turn. The position command only requires one byte to be sent to the encoder. Bits 14 and 13 can both be set in the transmit register if required to indicate that this is both the first and last byte of the message.

If any other command is used then the response is as follows (encoder to drive).

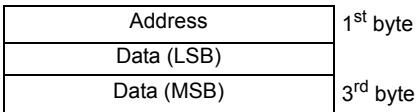

### **Example of EnDat transfer: Read position**

Disable drive encoder position check by setting Pr **90.21** to one. This should be set back to zero at the end of the transfer if encoder position checking is required.

Transfer the "read position" message to the encoder comms buffer by writing the sequence of words shown in the table below to Pr **90.22**. A check should be carried out before each word is written to ensure that the parameter is zero (i.e. the drive has taken any previous data).

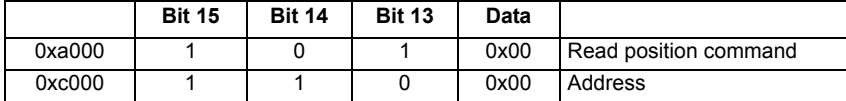

The second word contains the address which is not required for the command, but has been passed to the drive so that a word with bit 14 set to one is received by the drive to initiate the data transfer to the encoder. When the encoder response has been received by the drive the first byte of the message will be placed in the least significant byte of Pr **90.23** and bit 15 will be set to one. This data should be read and the parameter cleared so that the drive will put the next byte into this parameter. The sequence of data that could appear in Pr **90.23** for an encoder with 12 turns bits and 13 position bits is shown in the table below.

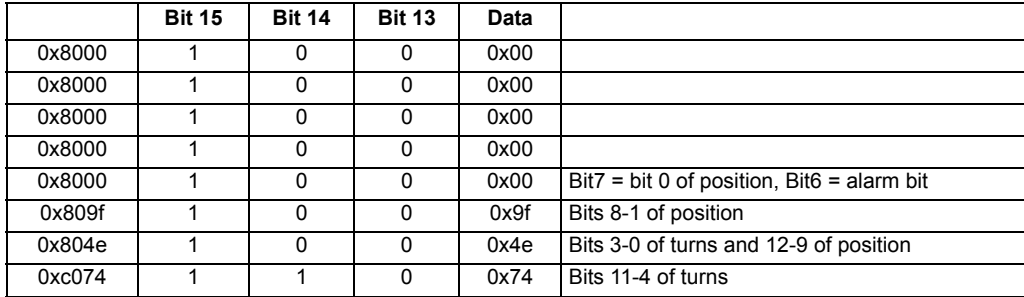

Turns = 0111 0100 0100 = 0x744

Position = 1 1101 0011 1110 = 0x1d3e

Alarm bit  $= 0$ 

### **Example of EnDat transfer: Encoder send parameter**

Data written to Pr **90.22**

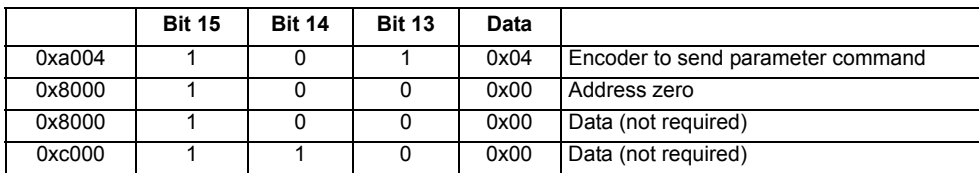

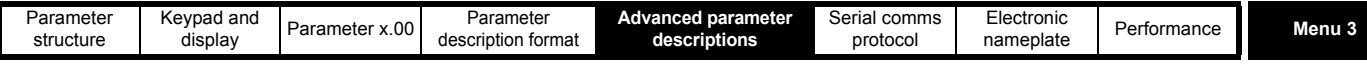

Data read from Pr **90.23**

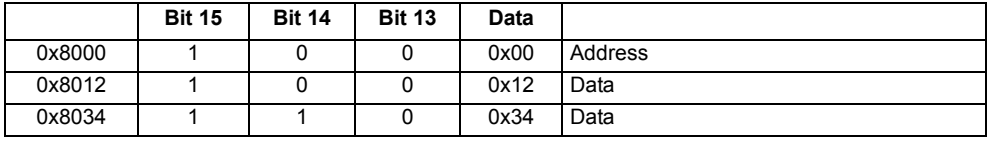

The data in the parameter at address zero is 0x1234.

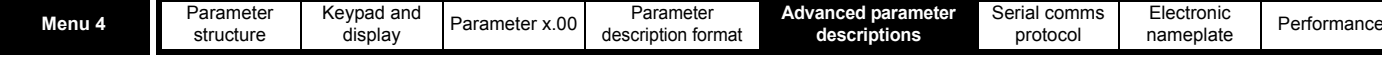

# **5.6 Menu 4: Torque and current control**

The scaling of the current feedback is based on the rating of the drive as follows:

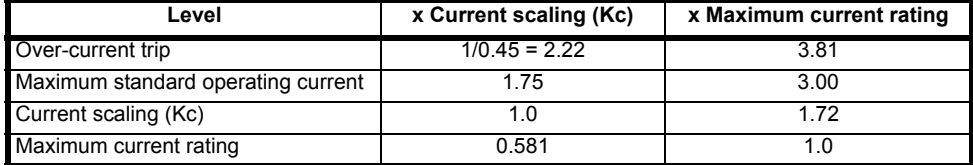

Current scaling (Kc) is 1 per unit current and is related to the scaling of the drive current feedback. Kc is greater than the Maximum current rating defined by Pr **11.32**. The Maximum current rating is the maximum value of rated motor current (defined by Pr **5.07** or Pr **21.07**) that can be set. The limit up to which the drive can control current normally is the Maximum standard operating current or 1.75 x Kc. The current range above this is allowed for current controller overshoot and for additional current feedback pulses associated with long cable operation.

The Maximum standard operating current is 1.75 x Kc which allows for an overload based on the Maximum current rating of 300%.

The table below gives the current scaling (Kc) and Maximum current rating for all drive sizes and voltage ratings.

### <span id="page-67-0"></span>**Table 5-3 Current ratings**

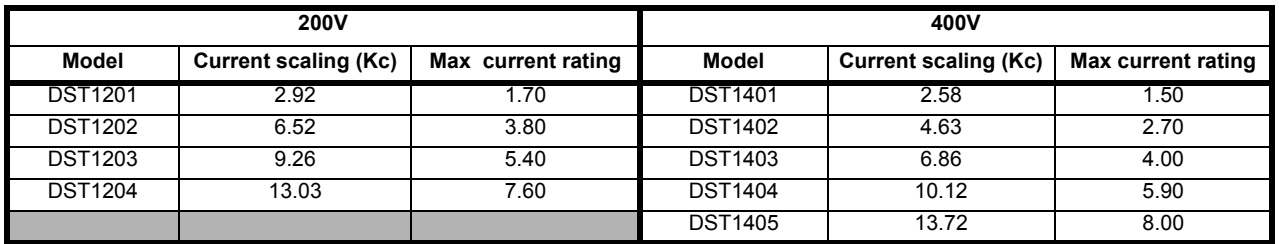

The drive operates in the rotor flux reference frame. The maximum normal operating current is controlled by the current limits.

DRIVE\_CURRENT\_MAX is full scale current feedback, i.e. Kc / 0.45.

The relationship between the voltage and current is shown in the following vector diagram.

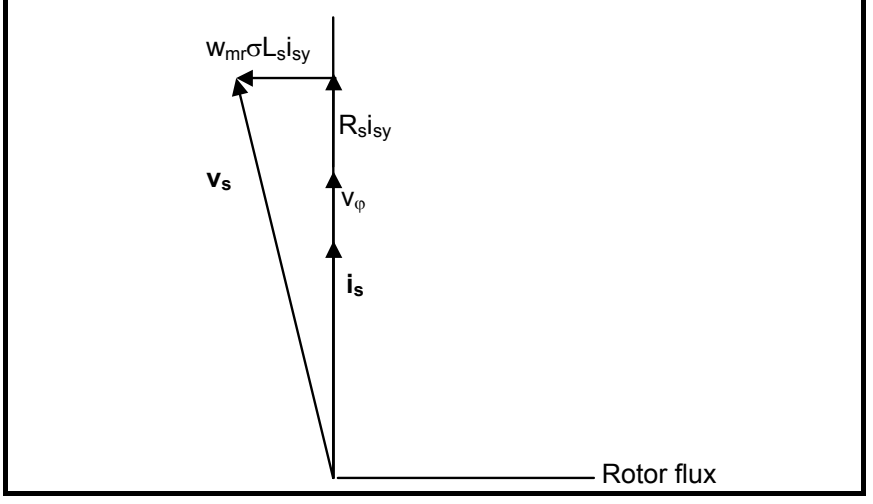

### **Definitions:**

 $v_s$  = motor terminal voltage vector

- **is** = motor current vector
- $V\varphi$  = voltage produced by the rotor magnets

MOTOR1\_CURRENT\_LIMIT\_MAX is used as the maximum for some parameters such as the user current limits. The current maximum current limit is defined as follows (with a maximum of 1000%):

$$
CURRENT_LIMIT\_MAX = \left[\frac{Maximum current}{Motor\;rated\;current}\right] \times 100\%
$$

Where:

Motor rated current is given by Pr **5.07**

(MOTOR2\_CURRENT\_LIMIT\_MAX is calculated from the motor map 2 parameters)

The Maximum current is (1.75 x Kc)

The rated active and rated magnetising currents are calculated from motor rated current (Pr **5.07**) as: rated active current = motor rated current

rated magnetising current = 0

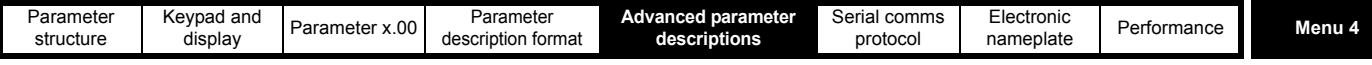

## **Example:**

Work out the available current limit for a DST1405 with a motor rated current of 8A set in Pr **5.07** (i.e. equal to the Maximum current rating of the drive).

From [Table 5-3](#page-67-0) above the Current scaling (Kc) value for a DST1405 is 13.72A.

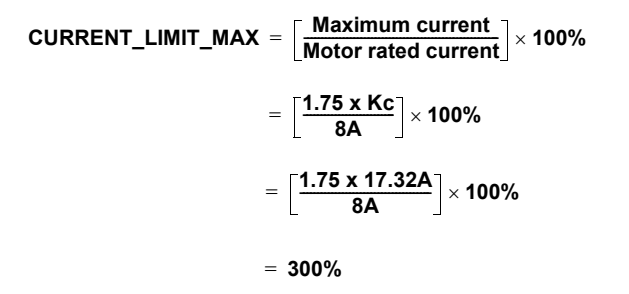

If the motor rated current is reduced then the maximum available current limit increases up to a maximum of 1000%.

The drive only requires the motor rated current to set the maximum current limit correctly and scale the current limits, and so no auto-tuning is required to set these accurately.

### **Figure 5-4 Menu 4 Logic diagram**

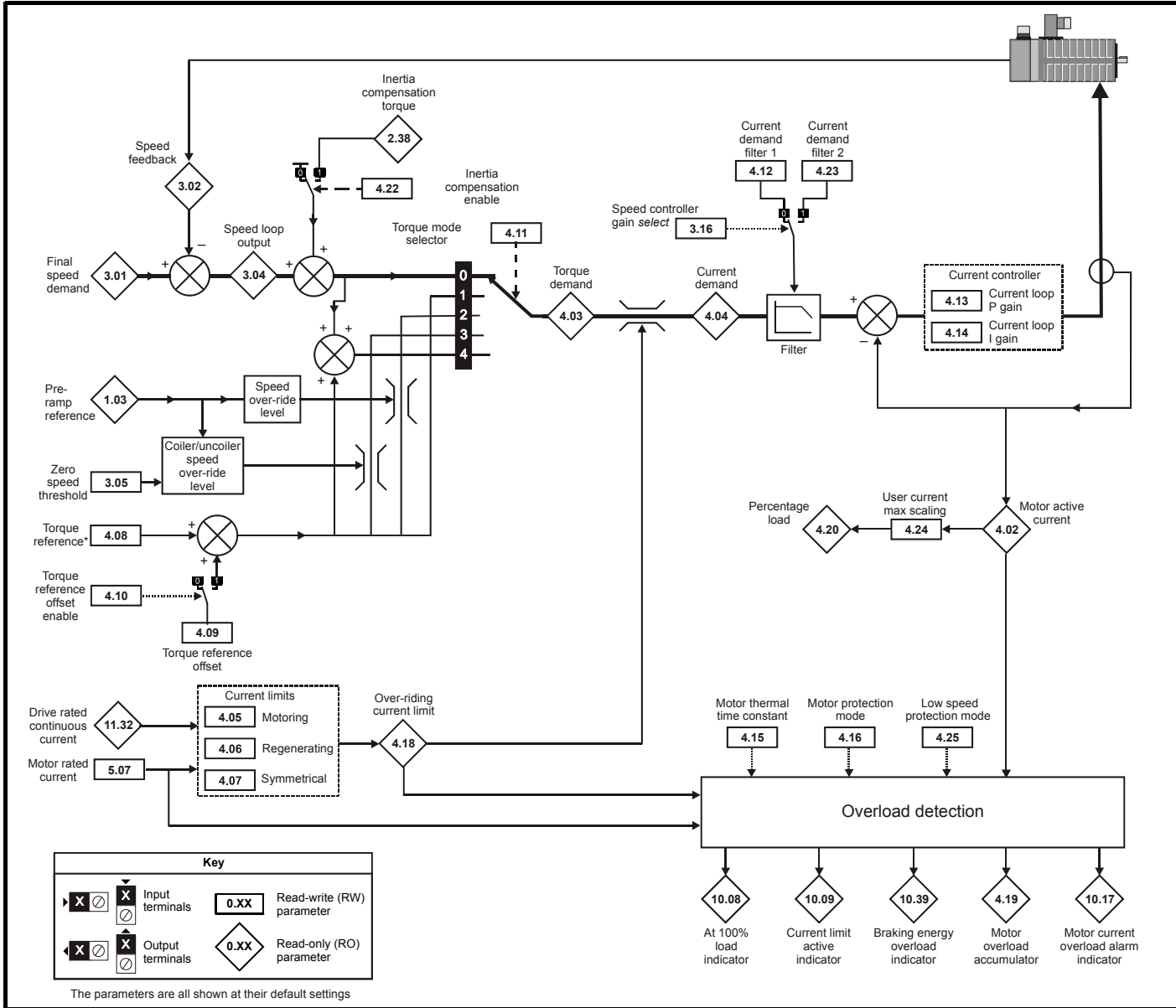

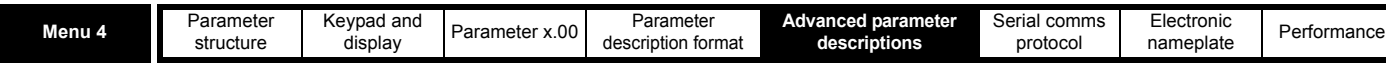

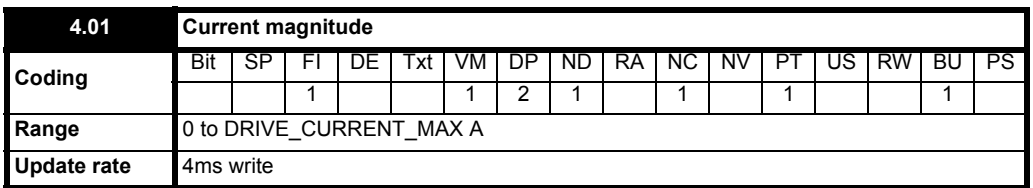

This parameter is the r.m.s. current from each output phase of the drive. In normal operation with a permanent magnet servo motor, this parameter shows the magnitude of the active current in Pr **4.02**. When in the field weakening range, the phase currents consist of an active component and a reactive component. The three phase currents can be combined to form a resultant current vector as shown below:

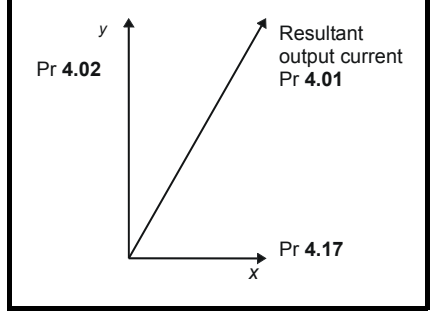

The resultant current magnitude is displayed by this parameter. The active current is the torque producing current for a motor drive. The reactive current is the magnetizing or flux producing current.

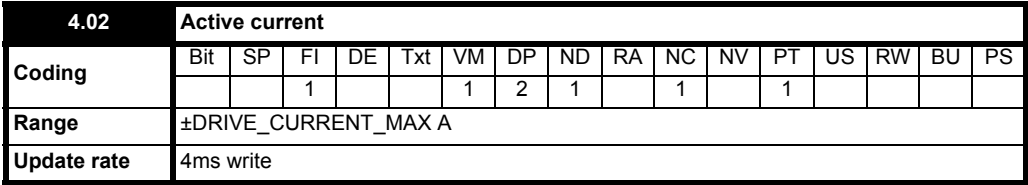

The active current is the torque producing current.

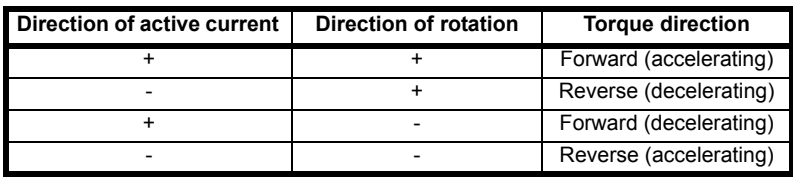

The active current is aligned with the y axis of the reference frame. The x axis of the reference frame is aligned with the rotor flux vector. The motor torque is proportional to the torque producing current when field weakening is not active. Once field weakening is active the torque producing current is boosted to compensate for the reduction in motor flux.

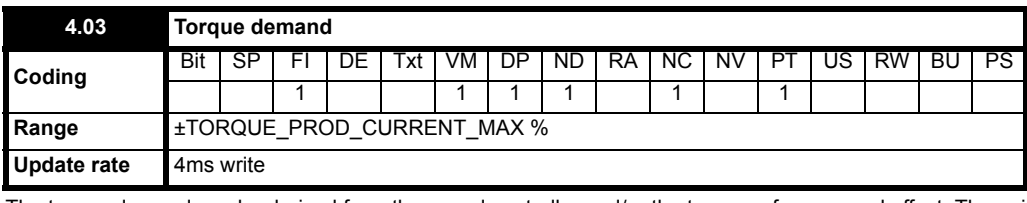

The torque demand can be derived from the speed controller and/or the torque reference and offset. The units of the torque demand are % of rated torque. 100% rated torque is defined as the torque produced by 100% rated active current.

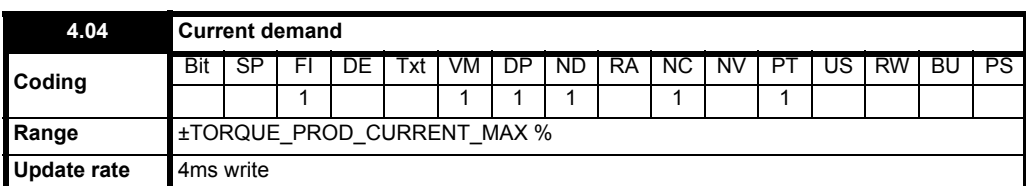

The current demand is derived from the torque demand. Provided the motor is not field weakened the torque and current demands are the same. In the field weakening range the current demand is increased with reduced flux. The level of flux is derived from the motor model within the drive controllers.

Pr **4.04** = Pr **4.03** x flux / rated flux

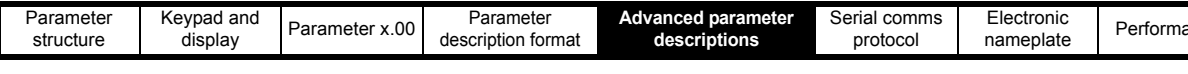

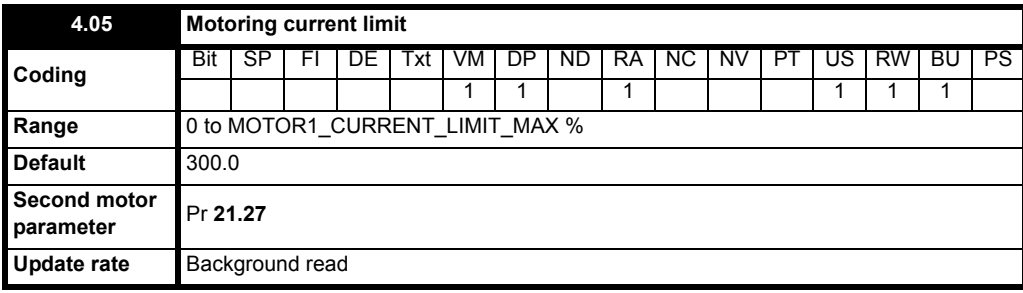

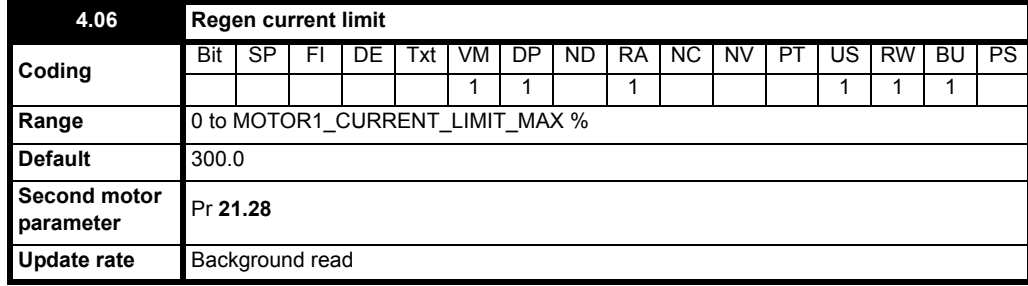

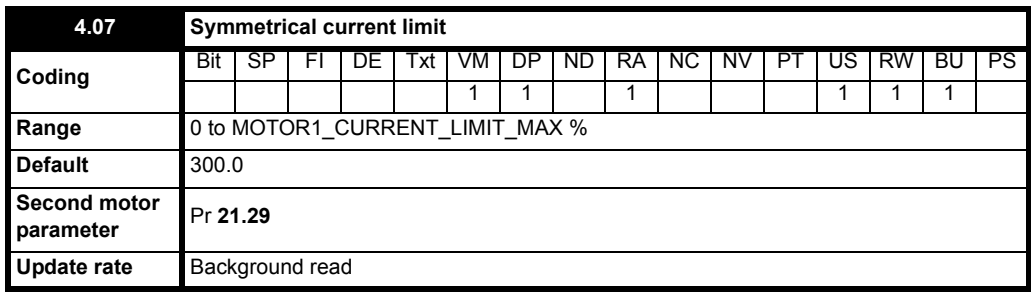

The motoring current limit applies in either direction of rotation when the machine is producing motoring torque. Similarly the regen current limit applies in either direction when the machine is producing regenerating torque. The symmetrical current limit can override either motoring or regenerating current limit if it is set at a lower value than either limit.

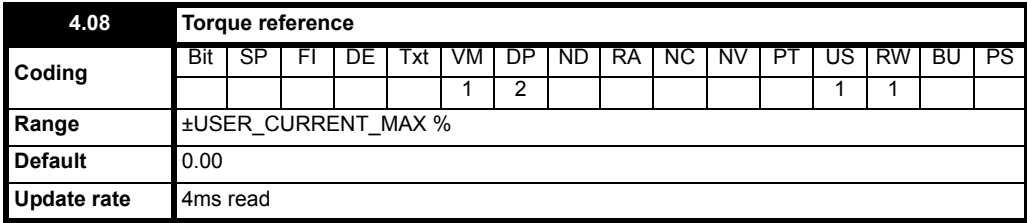

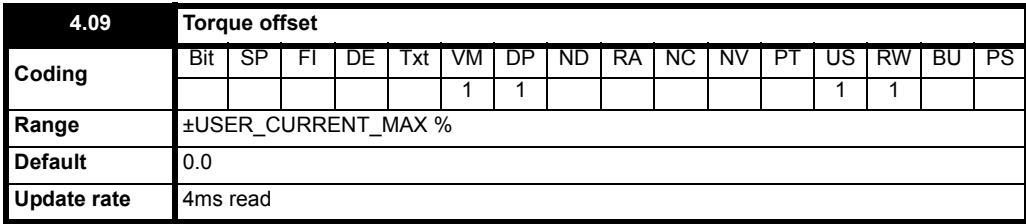

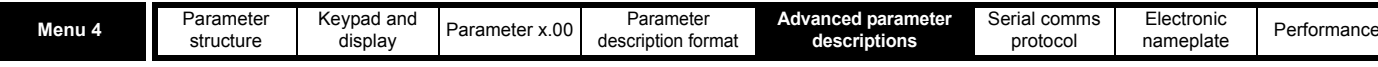

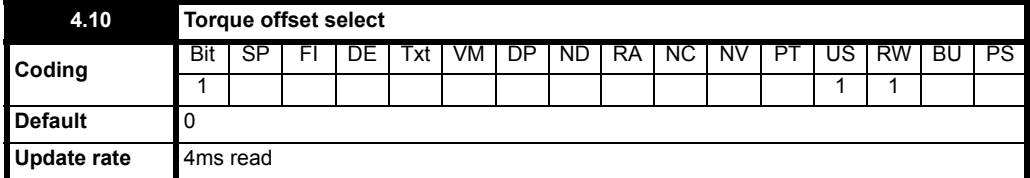

The torque offset is added to the torque reference when Pr **4.10** is one. The torque offset is updated every 4ms when connected to an analog input, and so Pr **4.08** should be used for fast updating if required.

<span id="page-71-0"></span>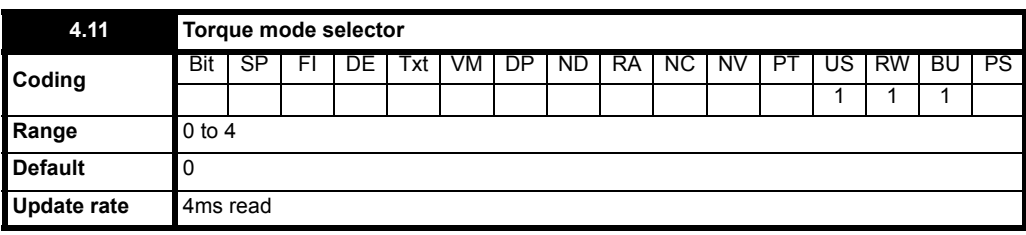

When this parameter is set to 1, 2 or 3 the ramps are not active while the drive is in the run state. When the drive is taken out of the run state, but not disabled, the appropriate stopping mode is used. It is recommended that coast stopping or stopping without ramps are used. However, if ramp stop mode is used the ramp output is pre-loaded with the actual speed at the changeover point to avoid unwanted jumps in the speed reference.

## **0: Speed control mode**

The torque demand is equal to the speed loop output.

## **1: Torque control**

The torque demand is given by the sum of the torque reference and the torque offset, if enabled. The speed is not limited in any way, however, the drive will trip at the overspeed threshold if runaway occurs.

## **2: Torque control with speed override**

The output of the speed loop defines the torque demand, but is limited between 0 and the resultant torque reference (Pr **4.08** + Pr **4.09** (if enabled)). The effect is to produce an operating area as shown below if the final speed demand and the resultant torque reference are both positive. The speed controller will try and accelerate the machine to the final speed demand level with a torque demand defined by the resultant torque reference. However, the speed cannot exceed the reference because the required torque would be negative, and so it would be clamped to zero.

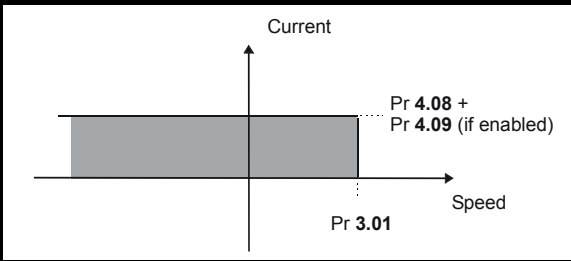

Depending on the sign of the final speed demand and the resultant torque the four areas of operation shown below are possible.

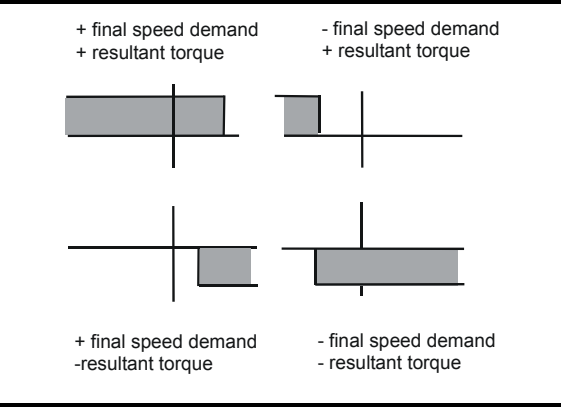

This mode of operation can be used where torque control is required, but the maximum speed must be limited by the drive.

## **3: Coiler/uncoiler mode**

Positive final speed demand: a positive resultant torque will give torque control with a positive speed limit defined by the final speed demand. A negative resultant torque will give torque control with a negative speed limit of -5rpm.

Negative final speed demand: a negative resultant torque will give torque control with a negative speed limit defined by the final speed demand. A positive resultant torque will give torque control with a positive speed limit of +5rpm.
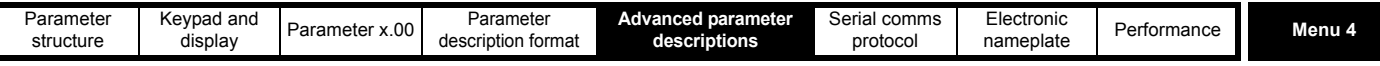

## **Example of coiler operation:**

This is an example of a coiler operating in the positive direction. The final speed demand is set to a positive value just above the coiler reference speed. If the resultant torque demand is positive the coiler operates with a limited speed, so that if the material breaks the speed does not exceed a level just above the reference. It is also possible to decelerate the coiler with a negative resultant torque demand. The coiler will decelerate down to - 5rpm until a stop is applied. The operating area is shown in the following diagram:

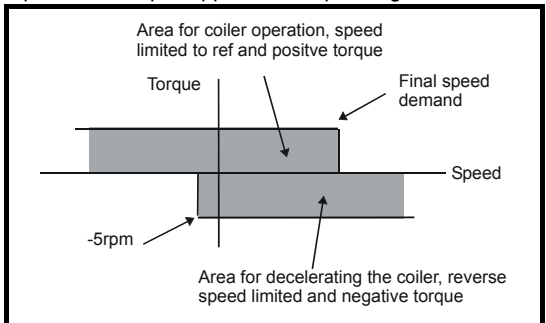

# **Example of uncoiler operation:**

This is an example for an uncoiler operating in the positive direction. The final speed demand should be set to a level just above the maximum normal speed. When the resultant torque demand is negative the uncoiler will apply tension and try and rotate at 5rpm in reverse, and so take up any slack. The uncoiler can operate at any positive speed applying tension. If it is necessary to accelerate the uncoiler a positive resultant torque demand is used. The speed will be limited to the final speed demand. The operating area is the same as that for the coiler and is shown below:

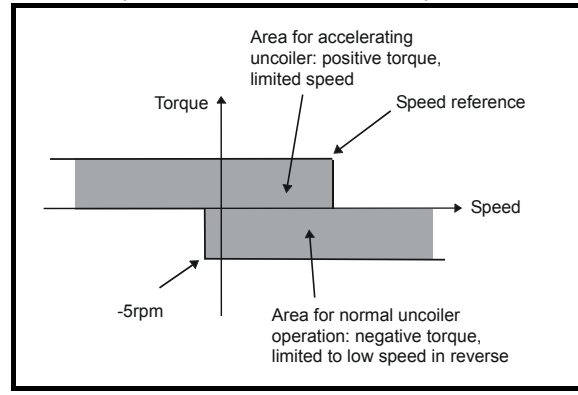

#### **4: Speed control with torque feed-forward**

The drive operates under speed control, but a torque value may be added to the output of the speed controller. This can be used to improve the regulation of systems where the speed loop gains need to be low for stability.

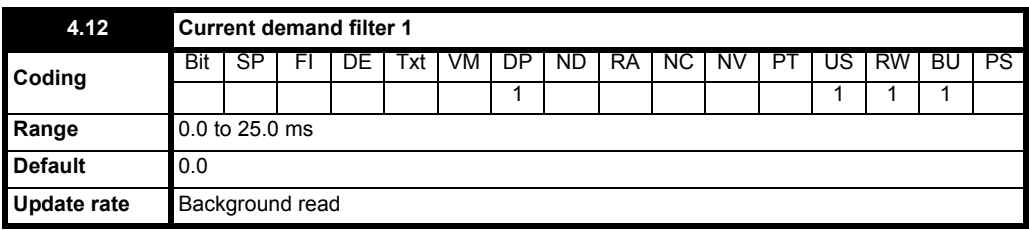

A first order filter, with a time constant defined by this parameter, is provided on the current demand to reduce acoustic noise and vibration produced as a result of position feedback quantisation noise. The filter introduces a lag in the speed loop, and so the speed loop gains may need to be reduced to maintain stability as the filter time constant is increased. Alternative time constants can be selected depending on the value of the speed controller gain selector (Pr **3.16**). If Pr **3.16** = 0 Pr **4.12** is used, if Pr **3.16** = 1 Pr **4.23** is used.

<span id="page-72-0"></span>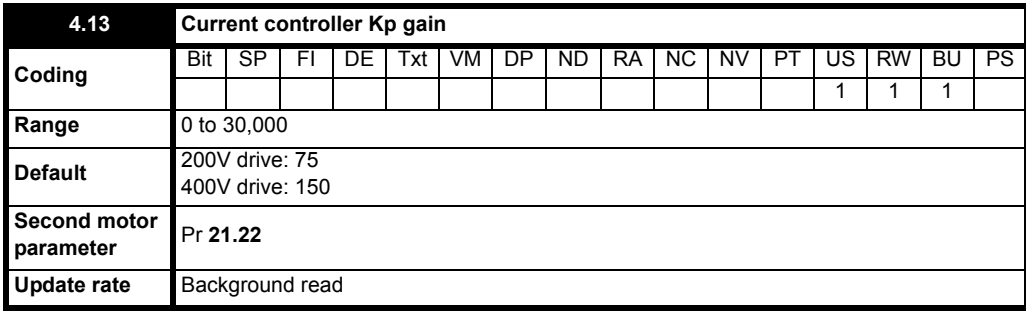

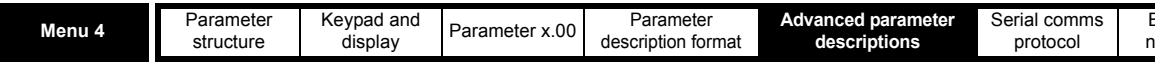

<span id="page-73-0"></span>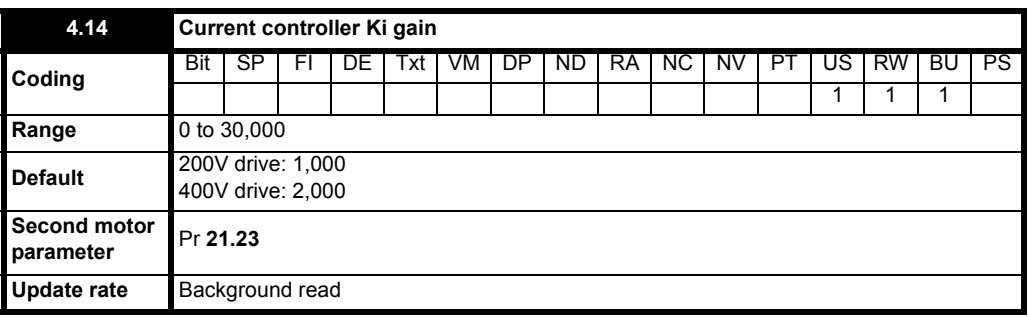

The proportional gain Kp (Pr **4.13**) is the most critical value in controlling the performance of the current controllers. Either the value can be set by auto-tuning (see Pr **5.12**), or it can be set by the user so that

 $Kp = (L / T) \times (Ifs / Vfs) \times (256 / 5)$ 

Where:

T is the sample time of the current controllers. The drive compensates for any change of sample time, and so it should be assumed that the sample time is equivalent to the lowest sample rate of 167μs.

L is the motor inductance. This is half the phase to phase inductance that is normally specified by the manufacturer. This is the inductance value stored in Pr **5.24** after the auto-tune test is carried out.

 $I<sub>fs</sub>$  is the peak full scale current feedback = Kc x  $\sqrt{2}$  / 0.45. Where Kc is the current scaling for each size of drive.

 $V_{fs}$  is the maximum DC bus voltage.

#### Therefore:

Kp = (L / 167us) x (Kc x  $\sqrt{2}$  / 0.45 / Vfs) x (256 / 5)  $=$  K x L x Kc

# Where:

K =  $\sqrt{2}/(0.45 \times V_{fs} \times 167 \mu s) \times (256/5)$ 

There is one value of the scaling factor K for each drive voltage rating as shown in the table below

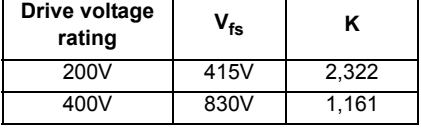

The integral gain Ki (Pr **4.14**) is less critical and should be set so that

Ki = Kp x 256 x T /  $\tau_m$ 

where

 $\tau_m$  is the motor time constant (L / R).

R is the per phase stator resistance of the motor (i.e. half the resistance measured between two phases).

Therefore

 $Ki = (K x L x Kc) x 256 x 167us x R / L$  $= 0.0427$  x K x R x Kc

The above equations give the gain values that are calculated by the auto-tune system and these should give the best response at all switching frequencies with minimal overshoot. If required the gains can be adjusted to improve performance as follows:

- 1. The integral gain (Ki) can be used to improve the performance of the current controllers by reducing the effects of inverter non-linearity. These effects become more significant with higher switching frequency. These effects will be more significant for drives with higher current ratings and higher voltage ratings. If Ki is increased by a factor of 4 it is possible to get up to 10% overshoot in response to a step change of current reference. For high performance applications, it is recommended that Ki is increased by a factor of 4 from the auto-tuned values. As the inverter non-linearity is worse with higher switching frequencies it is may be necessary to increase Ki by a factor of 8 for operation with 16kHz switching frequency.
- 2. It is possible to increase the proportional gain (Kp) to reduce the response time of the current controllers. If Kpi is increased by a factor of 1.5 then the response to a step change of reference will give 12.5% overshoot. It is recommended that Ki is increased in preference to Kpi.

As already stated, the drive compensates for changes of switching frequency to give similar performance as the switching frequency changes. The following table gives the relationship between the user gain values and the values actually used by the drive.

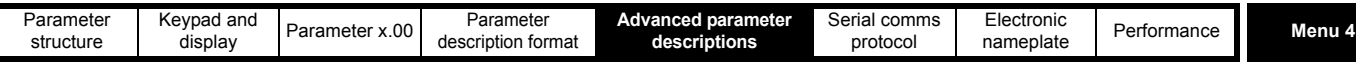

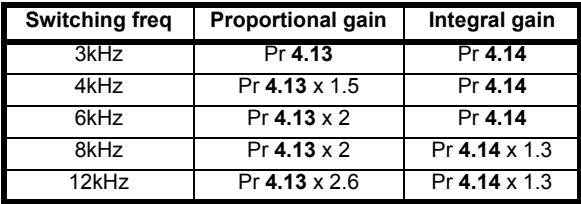

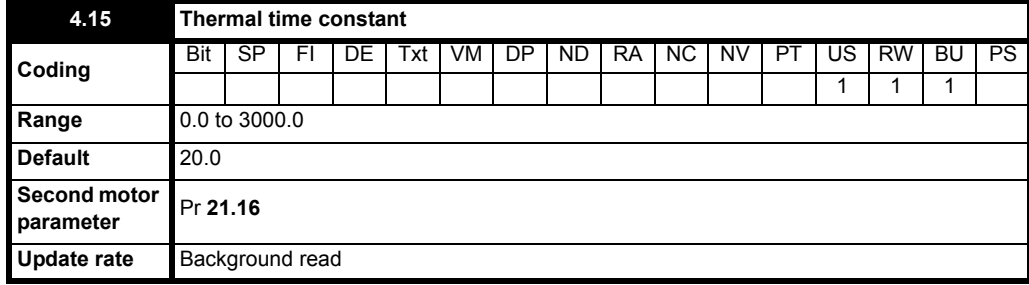

<span id="page-74-1"></span><span id="page-74-0"></span>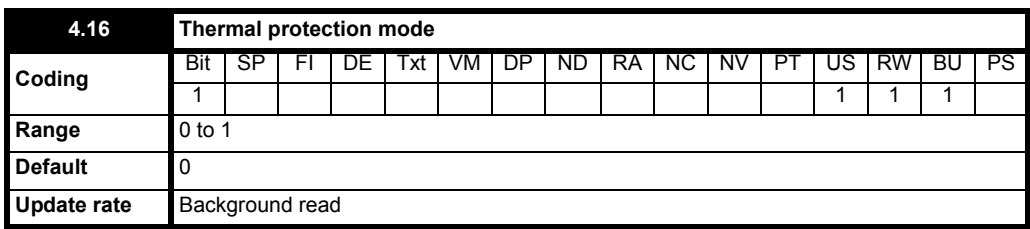

The motor is modelled thermally in a way that is equivalent to the electrical circuit shown as follows.

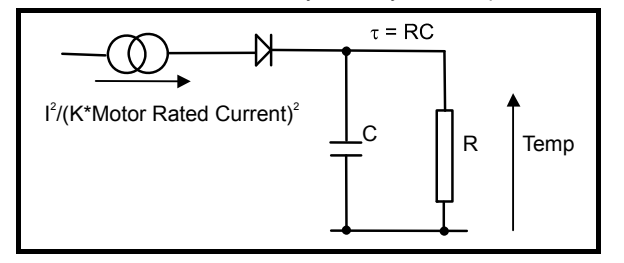

The temperature of the motor as a percentage of maximum temperature, with a constant current magnitude of I, constant value of K and constant value of motor rated current (set by Pr **5.07** or Pr **21.07**) after time t is given by

Temp =  $[1^2 / (K \times M$ otor rated current)<sup>2</sup>] (1 - e<sup>-t/τ</sup>) x 100%

This assumes that the maximum allowed motor temperature is produced by K x Motor rated current and that  $\tau$  is the thermal time constant of the point in the motor that reaches its maximum allowed temperature first. τ is defined by Pr **4.15.** The estimated motor temperature is given by Pr **4.19** as a percentage of maximum temperature. If Pr **4.15** has a value between 0.0 and 1.0 the thermal time constant is taken as 1.0.

Pr **4.25** can be used to select 2 alternative protection characteristics (see diagram below). If Pr **4.25** is 0 the characteristic is for a motor which can operate at rated current over the whole speed range. If Pr **4.25** is 1 the characteristic is intended for motors where the cooling effect of motor fan reduces with reduced motor speed below half of rated speed. The maximum value for K is 1.05, so that above the knee of the characteristics the motor can operate continuously up to 105% current.

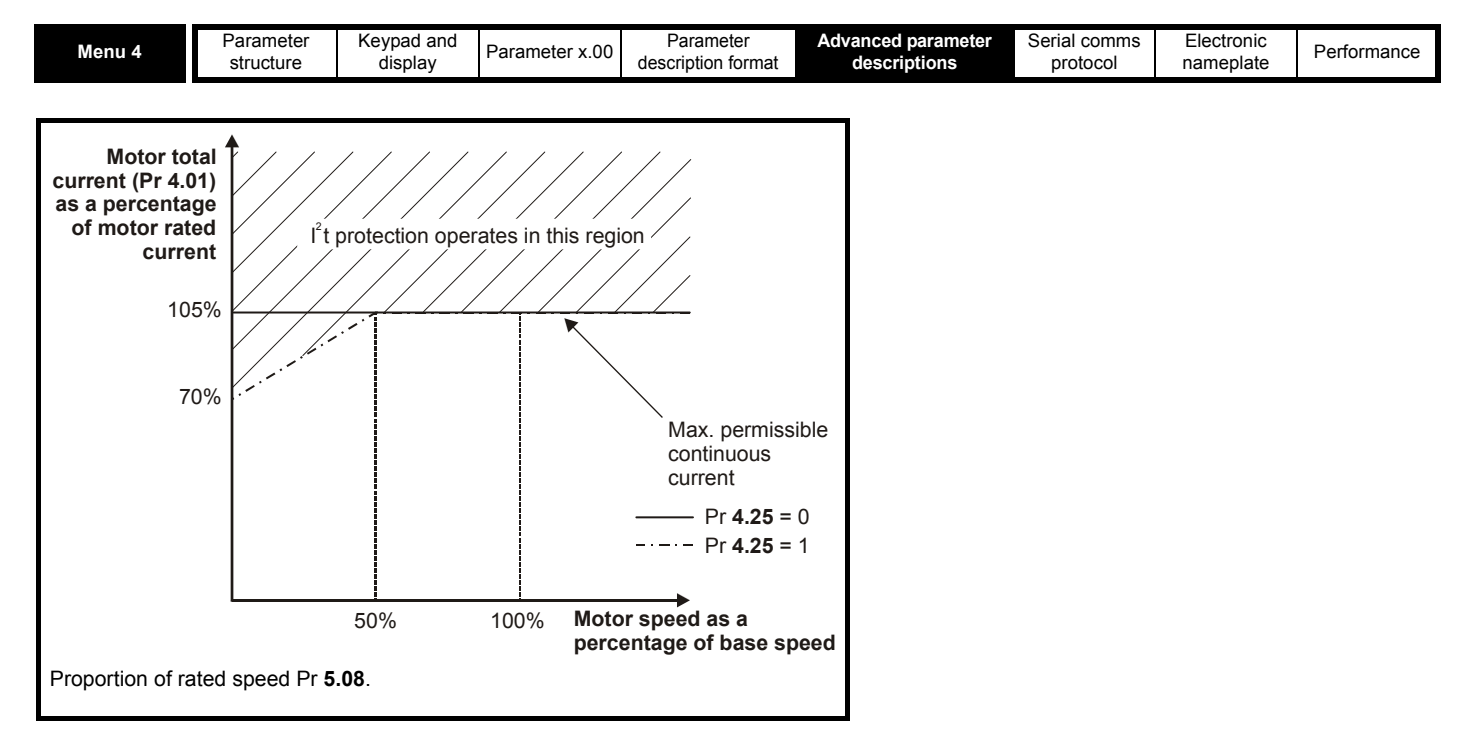

When the estimated temperature reaches 100% the drive takes some action depending on the setting of Pr **4.16**. If Pr **4.16** is 0, the drive trips when the threshold is reached. If Pr 4.16 is 1, the current limit is reduced to (K - 0.05) x 100% when the temperature is 100%. The current limit is set back to the user defined level when the temperature falls below 95%. The current magnitude and the active current controlled by the current limits should be similar, and so this system should ensure that the motor operates just below its thermal limit.

The time for some action to be taken by the drive from cold with constant motor current is given by:

 $T_{trip}$  = -(Pr **4.15**) x ln(1 - (K x Pr **5.07** / Pr **4.01**)<sup>2</sup>)

Alternatively the thermal time constant can be calculated from the trip time with a given current from:

Pr  $4.15 = -T_{\text{trip}} / \ln(1 - (K / \text{Overall})^2)$ 

For example, if the drive should trip after supplying 150% overload for 60 seconds with  $K = 1.05$  then

Pr  $4.15 = -60 / ln(1 - (1.05 / 1.50)^{2}) = 89$ 

The thermal model temperature accumulator is reset to zero at power-up and accumulates the temperature of the motor while the drive remains powered-up. Each time Pr **11.45** is changed to select a new motor, or the rated current defined by Pr **5.07** or Pr **21.07** (depending on the motor selected) is altered, the accumulator is reset to zero. If Pr **4.15** is set to zero the motor thermal protection system is disabled and the accumulator remains at zero.

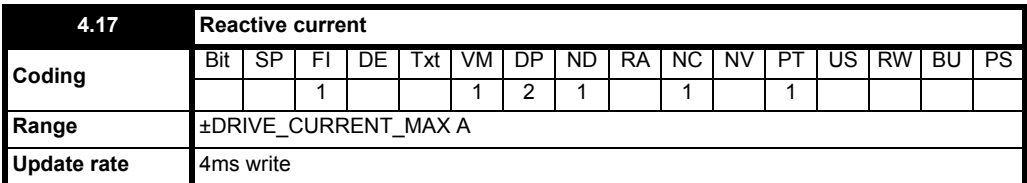

The drive reactive current is shown in this parameter. This parameter is normally 0 unless operating in the field weakening range.

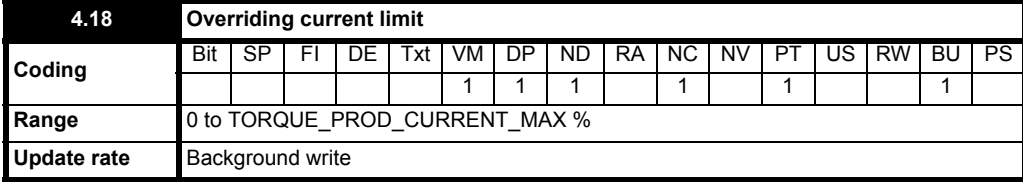

The current limit applied at any time depends on whether the drive is motoring or regenerating and also on the level of the symmetrical current limit. Pr **4.18** gives the limit level that applies at any instant.

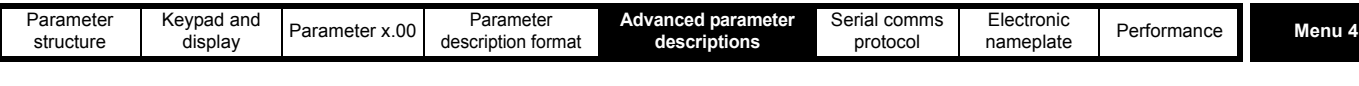

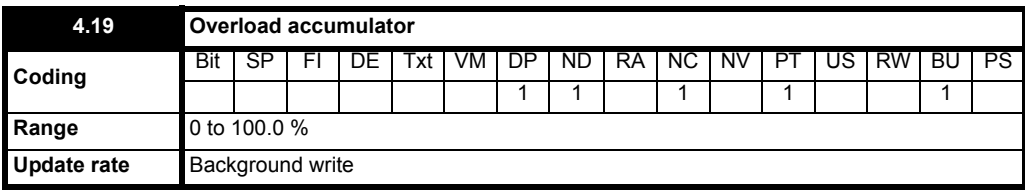

See Pr **4.16** [on page 75.](#page-74-0)

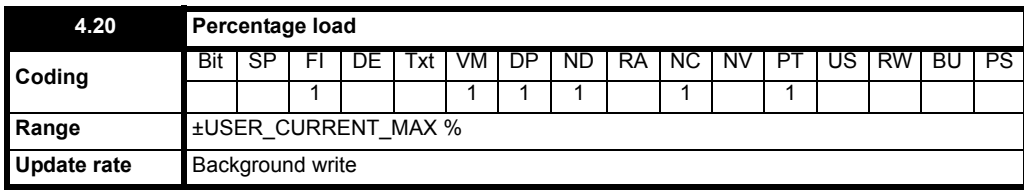

This parameter displays the actual torque producing current (Pr **4.02**) as a percentage of rated active current. Positive values indicate motoring and negative values indicate regenerating.

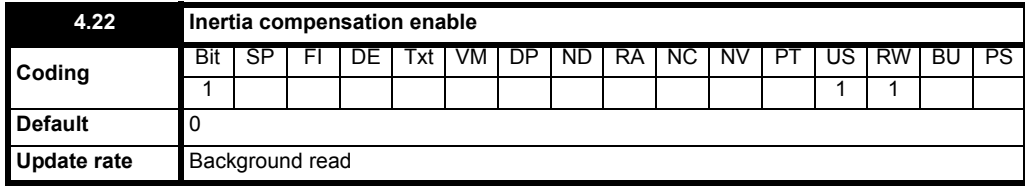

If this parameter is set to one, the drive calculates a torque reference from the motor and load inertia (Pr **3.18**) and the rate of change of speed reference. The torque reference is added to the speed controller output to provide inertia compensation. This can be used in speed control applications to produce the torque required to accelerate or decelerate the load inertia.

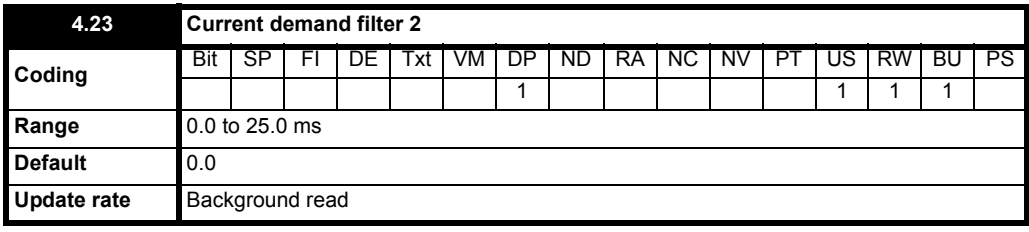

The current demand filter time constant is defined by this parameter if the speed gain select (Pr **3.16**) is one.

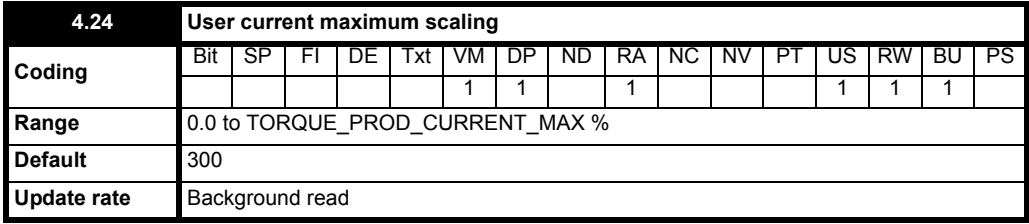

The maximum for Pr **4.08** and Pr **4.20** is defined by this parameter

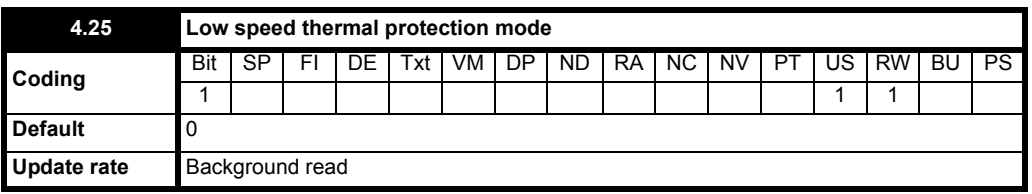

See Pr **4.16** [on page 75.](#page-74-0)

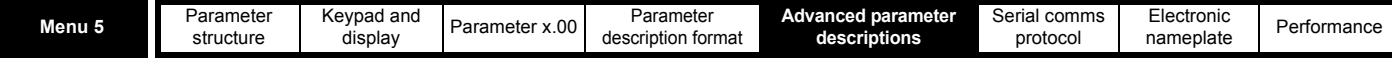

# **5.7 Menu 5: Motor control**

**Figure 5-5 Menu 5 Logic diagram**

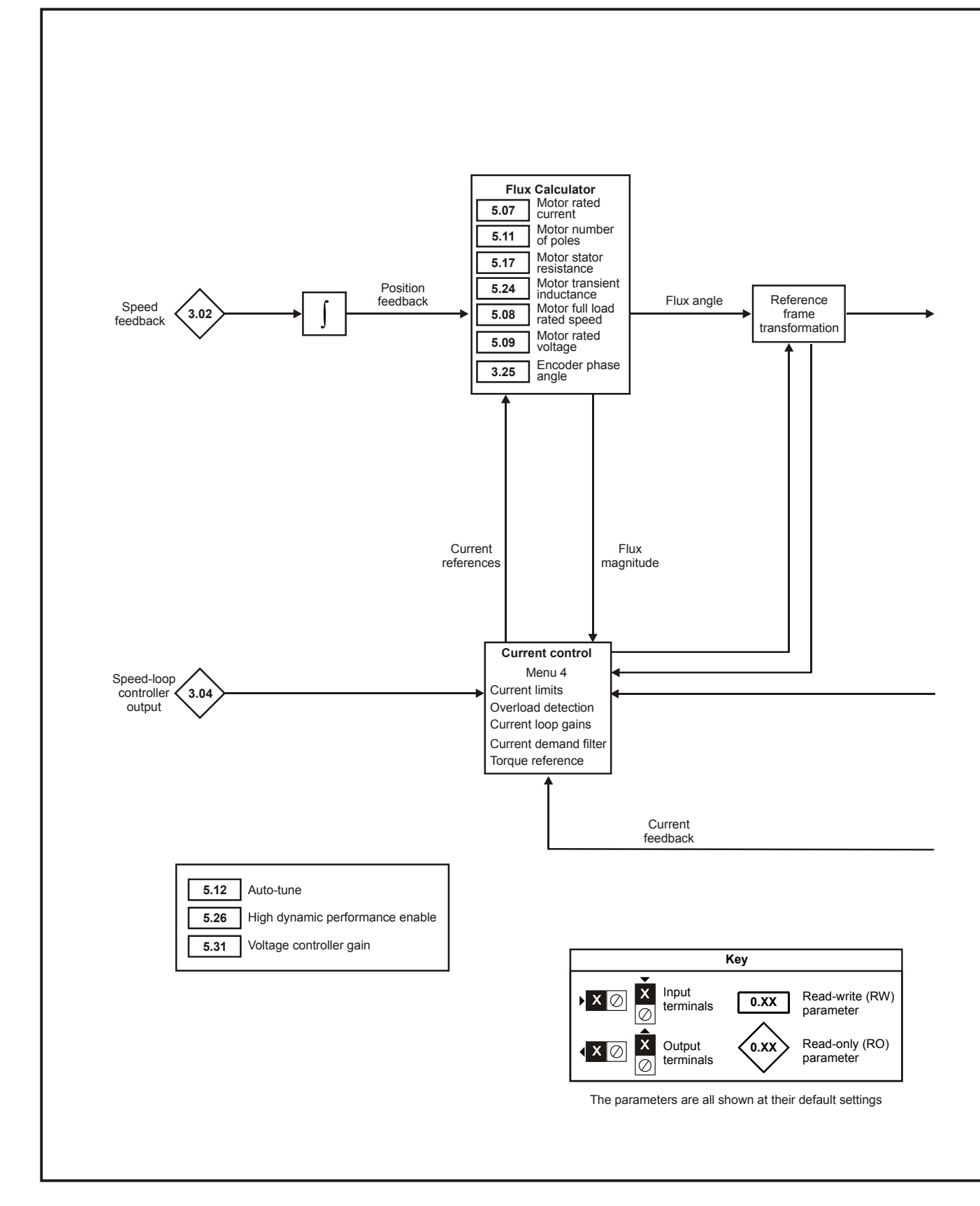

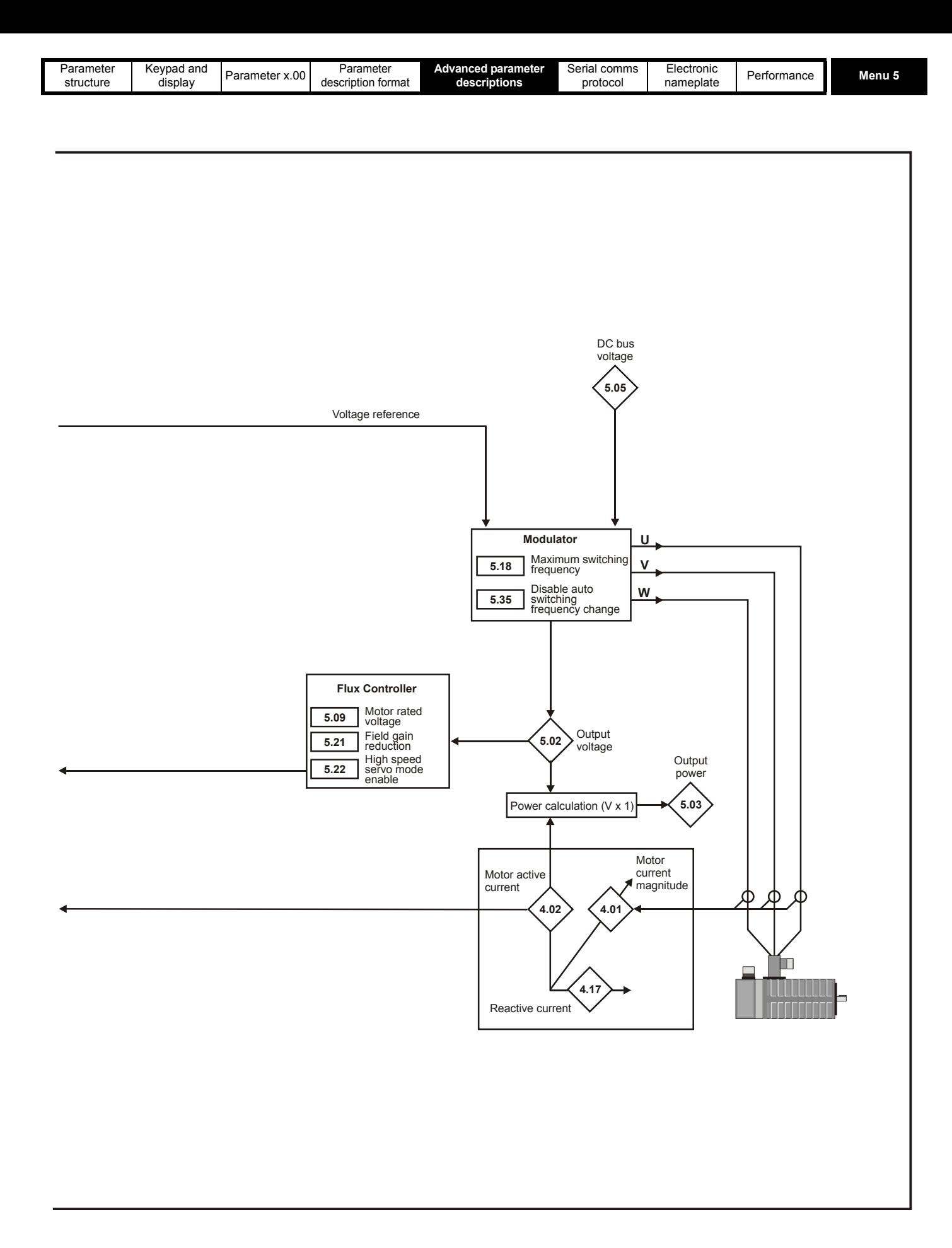

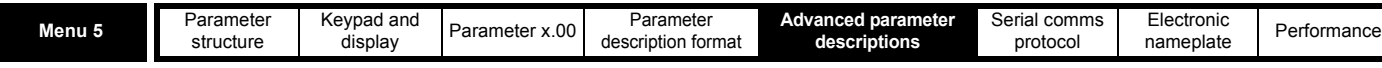

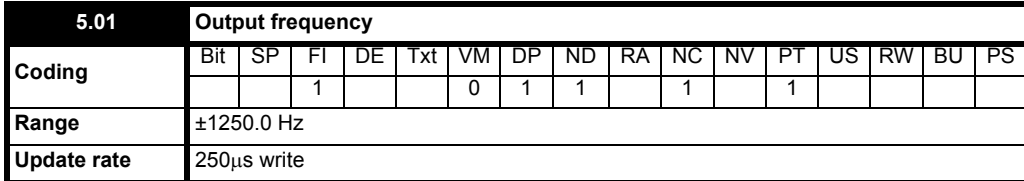

The output frequency is not controlled directly, and so the output frequency displayed in this parameter is calculated by measuring the frequency of the controller reference frame.

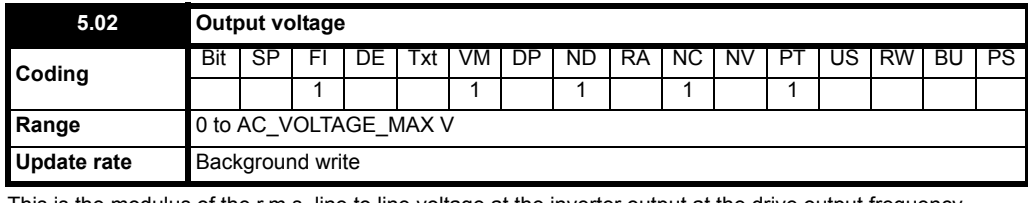

This is the modulus of the r.m.s. line to line voltage at the inverter output at the drive output frequency.

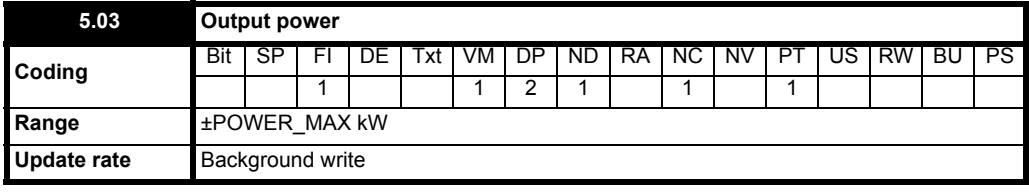

The output power is the dot product of the output voltage and current vectors. Positive power indicates power flowing from the drive to the motor (motoring) and negative power indicates power flowing from the motor to the drive (regen).

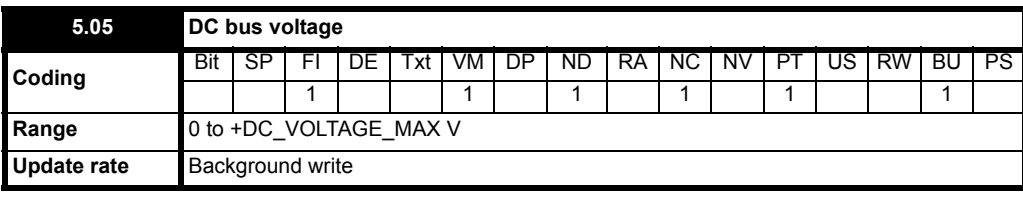

Voltage across the internal DC bus of the drive.

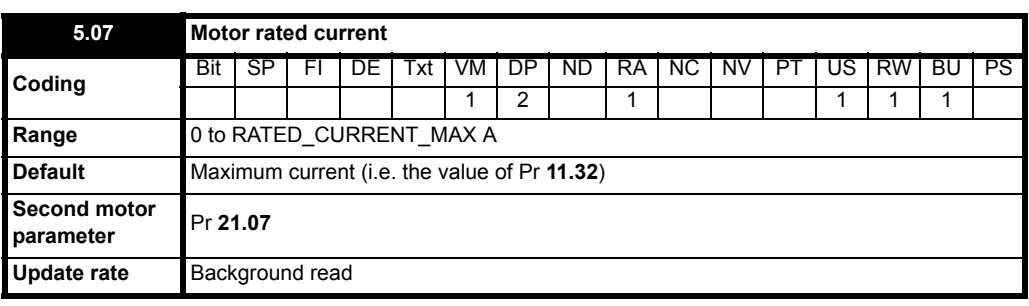

The rated current should be set at the motor nameplate value for rated current. The value of this parameter is used for current limits and motor thermal protection.

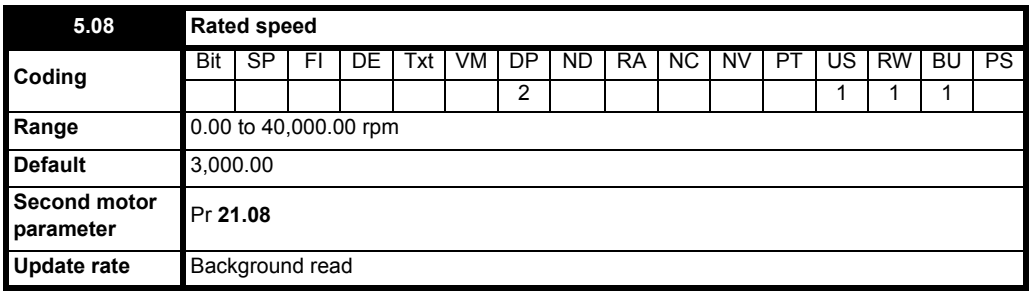

The Rated load rpm defines the rated speed of the motor and is only used in the motor thermal protection scheme (see Pr **4.16** [on page 75](#page-74-1).) and to determine the speed used in the auto tuning inertia test (see Pr **5.12** [on page 81](#page-80-0)).

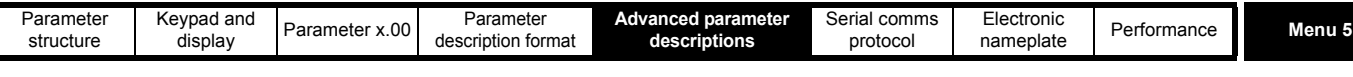

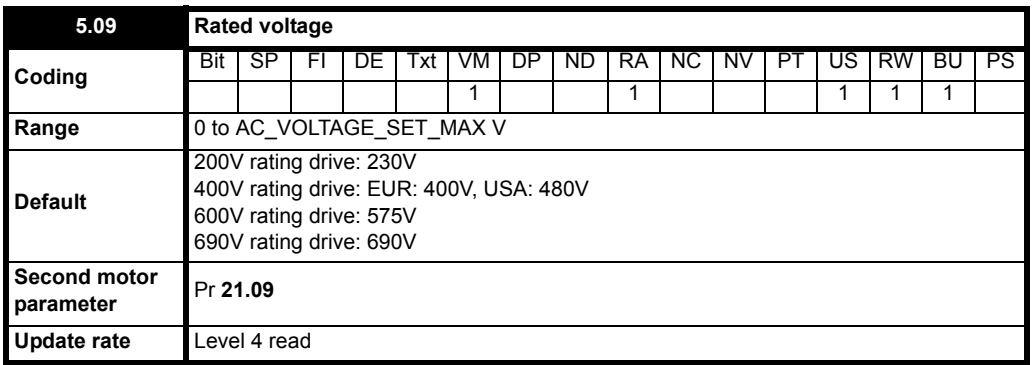

The rated voltage is used by the field controller to limit the voltage applied to the motor if high speed operation is required. Some headroom must be left for the current controllers to operate, and so the drive will use the voltage level set by this parameter or the headroom limit whichever is the lower.

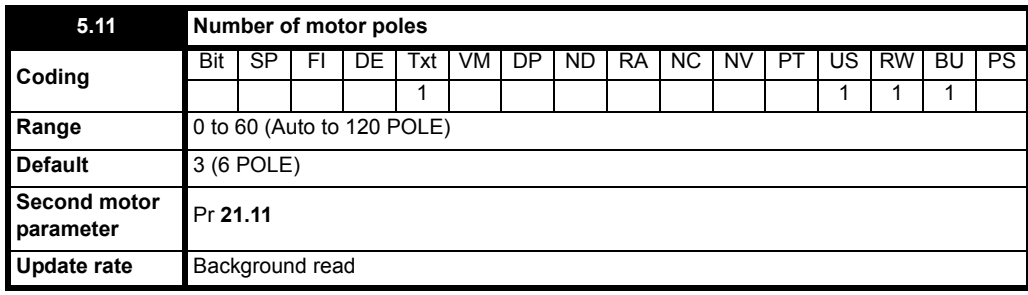

This parameter must be set correctly for the vector control algorithms to operate correctly. When auto is selected the number of poles is set to 6.

<span id="page-80-0"></span>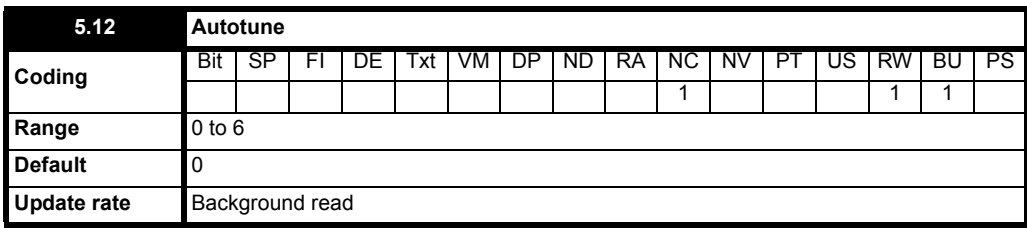

If this parameter is set to a non-zero value, the drive is enabled and a run command is applied in either direction the drive performs an auto-tune test. All tests that rotate the motor are carried out in the forward direction if Pr **1.12** = 0 or the reverse direction if Pr **1.12** = 1. For example, if the test is initiated by applying run reverse (Pr **6.32** = 1) the test is performed in the reverse direction. It should be noted however that the motor may jump in either direction by up to half an electrical revolution at the start of the phasing test and then move in the required direction for the remainder of the test. The test will not start unless the drive is disabled before the test is initiated by applying the enable or run, i.e. it will not start if the drive is in the stop state. It is not possible to go into the stop state if Pr **5.12** has a non-zero value. (If Pr **5.12** is set to 6 then no test is carried out, but the current loop gains are re-calculated. For these actions the drive does not need to be enabled.)

It is important that the motor is at standstill before the auto-tune test is performed if the correct results are to be obtained. The parameters modified by the auto-tune tests are defined below when the second motor parameters are not selected (i.e. Pr **11.45** = 0). If the second motor is selected for the duration of the tests (i.e. Pr **11.45** = 1), the second motor parameters in menu 21 are modified instead and not the parameters described below. When the test is completed successfully the drive is disabled and will enter the inhibit state. The motor can only be restarted if the enable is removed either from the enable input, or Pr **6.15** is set to zero or from the control word (Pr **6.42**). As the tests progresses the calculated parameters are saved to EEPROM as indicated. If for any reason the test fails, and the drive trips, no further parameters are calculated or stored in EEPROM. (If the drive is in Auto or Boot copying modes (Pr **11.42** = 3 or 4) the parameters are also saved to the SMARTCARD where it is indicated that parameters are saved to EEPROM.)

In this mode the following parameters are used in the vector control algorithm.

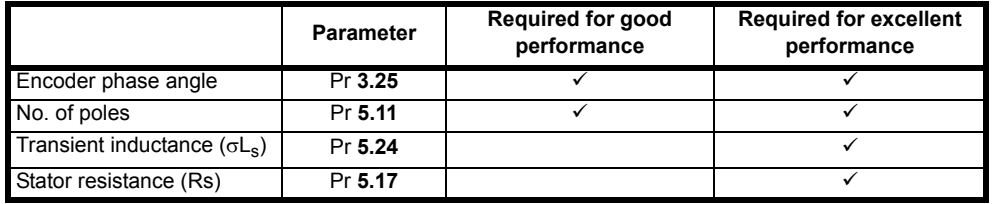

All these parameters can be set by the user. The motor set-up is constantly recalculated in the background task, therefore modifying these parameters even after auto-tune will affect the performance of the drive. The auto-tune test can be used to overwrite the user or default settings as described below. It should be noted that the current loop gains (Pr **4.13** and Pr **4.14**) are not updated as part of any test if either the stator resistance or the transient inductance for the active motor map are zero.

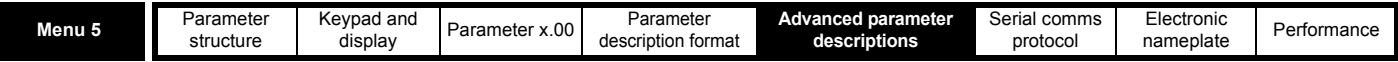

## **1: Short low speed test**

The motor is rotated by 2 electrical revolutions (i.e. up to 2 mechanical revolutions) in the forward direction. The drive applies rated current to the motor during the test and measures the encoder phase angle (Pr **3.25**) only. The phase angle measurement is taken when the motor has stopped at the end of the test, therefore there must be no load on the motor when it is at rest for the correct angle to be measured. This test takes approximately 2 seconds to complete and can only be used where the rotor settles to a stable position in a short time.

• Pr **3.25** is saved to EEPROM.

# **2. Normal low speed test**

- The motor is rotated by 2 electrical revolutions (i.e. up to 2 mechanical revolutions) in the forward direction. The drive applies rated current to the motor during the test and measures the encoder phase angle (Pr **3.25**). The phase angle measurement is taken when the motor has stopped at the end of the test, therefore there must be no load on the motor when it is at rest for the correct angle to be measured.
- Pr **3.25** is saved to EEPROM.
- A stationary test is performed to measure the motor resistance (Pr **5.17**).
- Pr **5.17** is saved to EEPROM.
- A stationary test is performed to measure the motor inductance (Pr **5.24**). When this test is complete the current loop gains (Pr **4.13** and Pr **4.14**) are over-written with the correct values based on the calculations given in Menu 4. It should be noted that the inductance measured is the inductance in the flux axis. For many motors this will be 20 to 30% less that the inductance in the other axis. The inductance for the other axis could be used to calculate the current controller proportional gain if required because there are no transient changes of current reference flux axis. Therefore the gain can be increased by the user if required. The inductance for the other axis should be used to obtain optimal cross coupling cancellation (see Pr **5.26** [on page 85\)](#page-84-0), and so the inductance parameter (Pr **5.24**) could also be increased by the user if required.
- Pr **4.13**, Pr **4.14** and Pr **5.24** are saved to EEPROM.

The whole test takes approximately 20 seconds and can be used with motors that take time to settle after the rotor has moved. During the motor inductance measurement the drive applies current pulses to the motor that produces flux that opposes the flux produced by the magnets. The maximum current applied is a quarter of rated current (Pr **5.07** or Pr **21.07**). This current is unlikely to affect the motor magnets, however, if this level of current could permanently de-magnetise the magnets the rated current should be set to a lower level for the tests to avoid this.

Either the short or normal low speed tests could be used with a servo motor that does not have an absolute encoder (i.e. incremental without UVW commutation signals, SINCOS without comms etc.) to control a servo motor. A phasing test would need to be performed after each power-up, or loss of encoder power supply if the motor rotates while the supply is not present before the motor could be controlled by the drive. If this method of control is used the drive cannot do any error checking to ensure that the absolute position has not been lost due to unwanted encoder counts due to noise.

Either the short or the normal low speed tests can be used with a servo type encoder (Ab.Servo, Fd.Servo or Fr.Servo) that has only commutation signals, i.e. the lines per revolution has been set to zero. When these tests are performed with this type of encoder the motor will continue to move in the same direction after the first two electrical revolutions. It will then stop for either 0.8s (short test) or 4s (normal test) and then continue to move again for part of an electrical revolution.

#### **3: Inertia measurement**

The drive attempts to accelerate the motor in the forward direction up to  $\frac{3}{4}x$  rated load rpm and then back to standstill. Several attempts may be

made, starting with rated torque/16, and then increasing the torque progressively to  $x^1/a$ ,  $x^1/a$ ,  $x^1/a$  and x1 rated torque if the motor cannot be accelerated to the required speed. 5s acceleration time is allowed during the first four attempts and 60s on the final attempt. If the required speed is not achieved on the final attempt the test is aborted and a tuNE1 trip is initiated. If the test is successful the acceleration and deceleration times are used to calculate the motor and load inertia which is written to Pr **3.18**.

• Pr **3.18** is saved to EEPROM.

The calculated inertia depends on the value of motor torque per amp entered in Pr **5.32**. If this parameter is incorrect the inertia value will be incorrect. However, as explained in the inertia test description , this will not affect the accuracy of automatic speed loop gain set up because Kt is also used in these calculations and any inaccuracy cancels out.

The test algorithm attempts to remove the effect of any load on the motor other than the torque required to accelerate and decelerate the motor, i.e. friction and windage losses, static torque load etc. Provided the average torque during acceleration and the average torque during deceleration are the same the effect of the additional torque is removed and the inertia value is calculated correctly.

# **4. Stationary test to set up current controller gains only**

- A stationary test is performed to measure the motor resistance (Pr **5.17**).
- Pr **5.17** is saved to EEPROM.
- A stationary test is performed to measure the motor inductance (Pr **5.24**). When this test is complete the current loop gains (Pr **4.13** and Pr **4.14**) are overwritten with the correct values based on the calculations given in Menu 4.
- Pr **4.13**, Pr **4.14** and Pr **5.24** are saved to EEPROM.

This test can only be used with a motor when the correct phasing angle has been set in Pr **3.25**, because rated current is applied in the flux axis during the resistance measurement. If the phasing angle is not correct the motor may move and the results may be incorrect.

# **5. Minimal movement phasing test**

Short current pulses are applied to the motor to produce a small movement and then to move the motor back to the original position. The size and length of the pulses are gradually increased (up to a maximum of rated current defined by Pr **5.07**) until the movement is approximately at the level defined by Pr **5.38** electrical degrees.. The resulting movements are used to estimate the phase angle.

The test is carried out as follows:

- Current pulses are applied to determine the phasing angle
- An additional test is performed to ensure that the phasing angle is correct. If the test fails there is a delay and then test recommences. This is repeated twice after which a tunE2 trip is initiated. The delay before recommencing the test is 200ms and then 400ms. These delays allow the motor to stop moving if the test has initiated movement due to cogging torque.

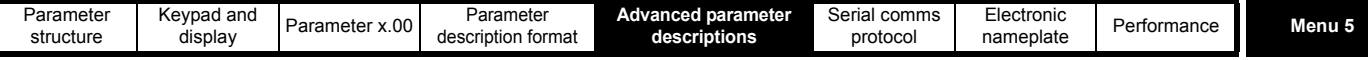

• A test is performed to ensure that the feedback device direction is correct

• Pr **3.25** (phasing angle) is updated and saved to EEPROM.

This test will operate correctly when the load is an inertia, and although a small amount of cogging and stiction is acceptable, this test cannot be used for a loaded motor. The test can only be used where the total inertia is less than 0.715 x T<sub>rated</sub> / Pr 5.38 kgm<sup>2</sup>, assuming no additional stictional load, where Trated is the torque produced by rated current as defined by Pr **5.07** or Pr **21.07**. In most cases the motor only moves by the required angle, however, it is possible for the test to initiate additional movement due to cogging torque. The amount of movement depends on the design of the motor and is similar to the movement produced by cogging torque when the drive is disabled. If the motor is moving at a speed that is higher than the zero speed threshold (Pr **3.05**) when the test is initiated a tunE3 trip is initiated.

This test can be used with any type of encoder except a commutation only encoder i.e. Ab.Servo, Fd.Servo or Fr.Servo encoders with the lines per rev set to zero. However, it is also not recommended with Ab.Servo, Fd.Servo or Fr.Servo encoders because the absolute position is not defined until two valid changes of the commutation signals have occurred after power-up or an encoder trip. Therefore if the test is carried out before two valid changes have occurred, the movement produced during the test may be quite large and the result may be slightly inaccurate. Once two valid changes have occurred the test operates in the same way as for other encoder types.

The current controllers are used to perform this test, however, the default gains may be too high. It is not possible to carry out the necessary test to set up the current controllers before the phasing angle is known. If the gains are too high the minimal movement phasing test may cause an OI.AC trip. If this happens the current controller gains should be reduced progressively until the test is successful. Once the phasing angle is known, the stationary test to set up the current controller gains only (Pr **5.12**=4) may be used to obtain the correct gain values for the current controllers.

# **6. Current controller gain calculation only**

- No current is applied to the motor.
- The current loop gains are calculated based on the value of the motor inductance (Pr **5.24**) and resistance (Pr **5.17**) and written to Pr **4.13** and Pr **4.14**.
- Pr **4.13** and Pr **4.14** are saved to EEPROM.

This is intended to be used as a method of setting up the current loop gains from user defined values of motor inductance and resistance. The drive should not be enabled to perform these calculations. If the parameter is set to 6 it is automatically cleared by the drive once the calculation is complete. It should be noted that the value changes back to zero within a few hundred milliseconds of being set to 6 by the user.

The auto-tune tests may be aborted by removing the run command or the enable or if a trip occurs. During the auto-tune tests the following trips can occur in addition to the other drive trips.

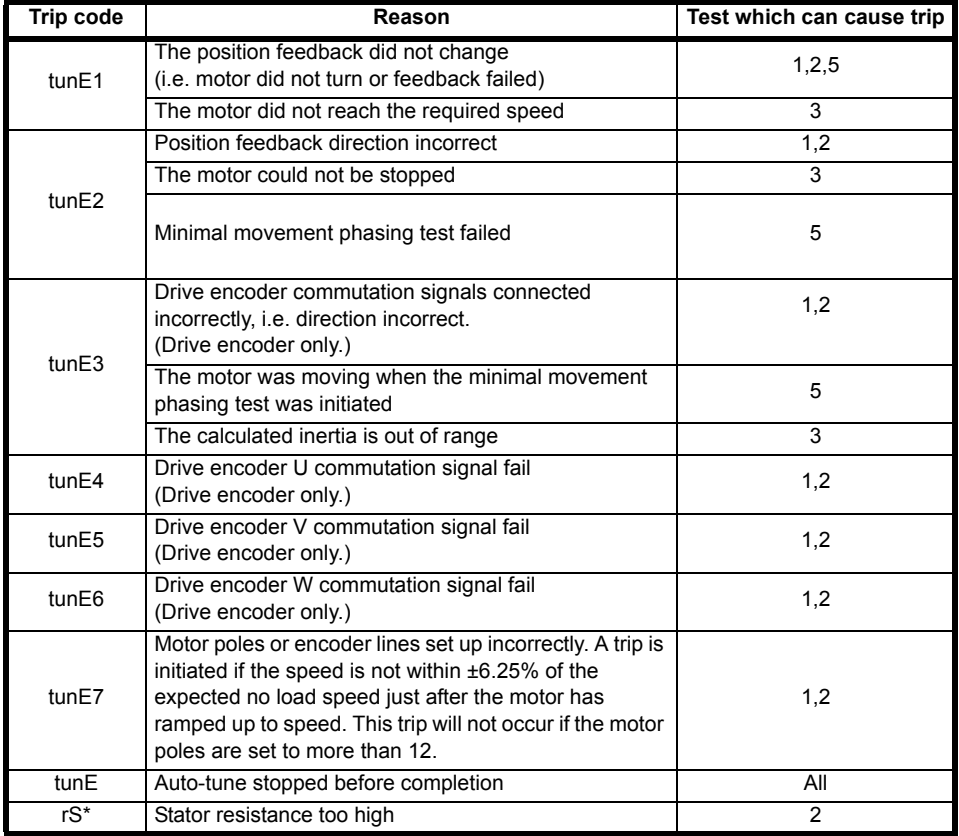

\*The rS trip is produced if the drive cannot achieve the necessary current levels to measure the stator resistance during the test (i.e. there is no motor connected to the drive), or if the necessary current level can be achieved, but the calculated resistance exceeds the maximum values for the particular drive size or it exceeds the maximum of Pr **5.17**. The maximum measurable value for a particular drive size can be calculated from the following formula.

 $Rs_{max}$  = DC\_VOLTAGE\_MAX / Kc / 0.45 /  $\sqrt{2}$ where Kc is the current scaling factor for the drive

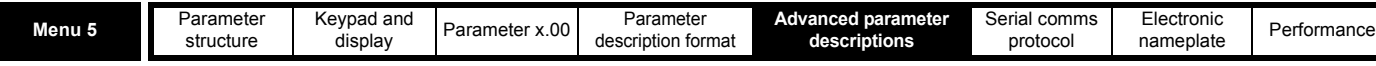

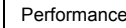

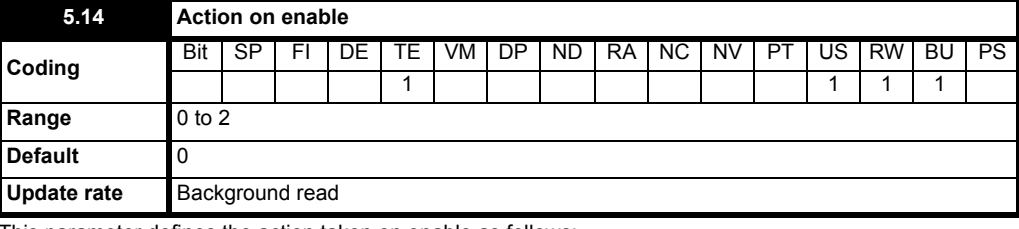

This parameter defines the action taken on enable as follows:

# **0: nonE**

No action.

# **1: Ph Enl**

A minimal movement phasing test is performed each time the drive is enabled (i.e. changes from the inhibit state to either the stop or run state). The test can be used to determine the phasing angle for an absolute or non-absolute type encoder. If the test is completed successfully the drive changes to the stop or run state as appropriate. The phasing angle parameter is updated to the correct value, but it is not saved to EEPROM or the SMARTCARD.

# **2: Ph Init**

A minimal movement phasing test is performed the first time the drive is enabled after power-up. The test will only be performed again on enable if the position feedback device(s) have been re-initialized. Re-initialisation occurs for example after a trip specifically related to an encoder where position information may have been lost. Initialisation occurs when Pr **3.48** changes from zero to one. The phasing angle parameter is updated to the correct value, but it is not saved to EEPROM or the SMARTCARD.

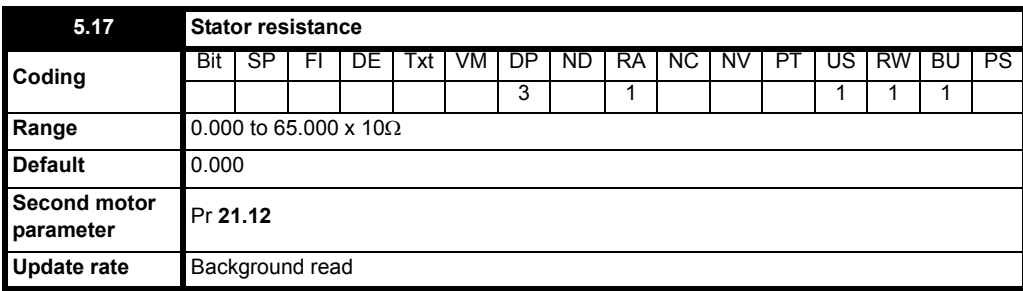

Pr **5.17** shows the stator resistance of the motor divided by 10. Therefore 1.000 in this parameter represents the resistance of 10 Ohms.

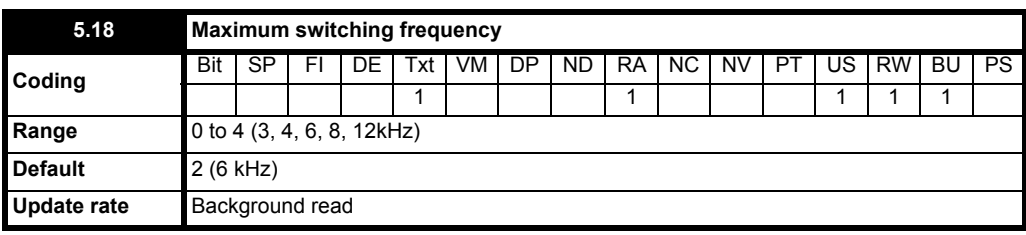

This parameter defines the required switching frequency. The drive may automatically reduce the actual switching frequency (without changing this parameter) if the power stage becomes too hot. The switching frequency can reduce from 12kHz to 6kHz to 3kHz, or 8kHz to 4kHz. An estimate of the IGBT junction temperature is made based on the heatsink temperature and an instantaneous temperature drop using the drive output current and switching frequency. The estimated IGBT junction temperature is displayed in Pr **7.34**. Reducing the switching frequency reduces the drive losses and the junction temperature displayed in Pr **7.34** also reduces. If the load condition persists the junction temperature may continue to rise. If the temperature exceeds the values given in the description for Pr **7.34** [on page 106](#page-105-0), and the switching frequency cannot be reduced, the drive will initiate an O.ht1 trip (see Pr **5.35** [on page 86](#page-85-0) and Pr **7.34** [on page 106](#page-105-0)). Every 20ms the drive will attempt to restore the switching frequency if the higher switching frequency will not take the IGBT temperature above 135°C. The following table gives the sampling rate for different sections of the control system for different switching frequencies.

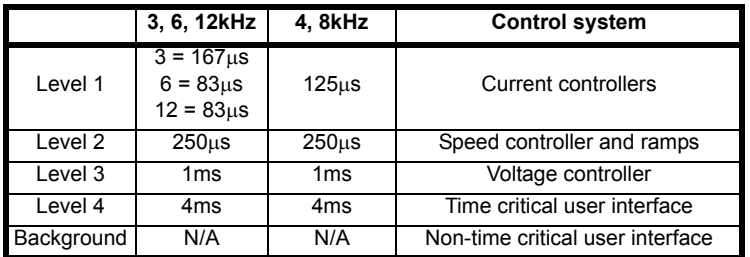

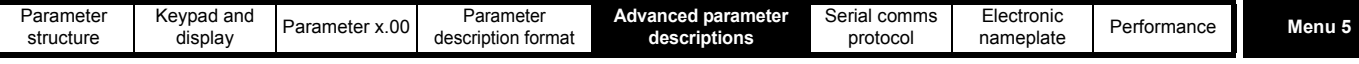

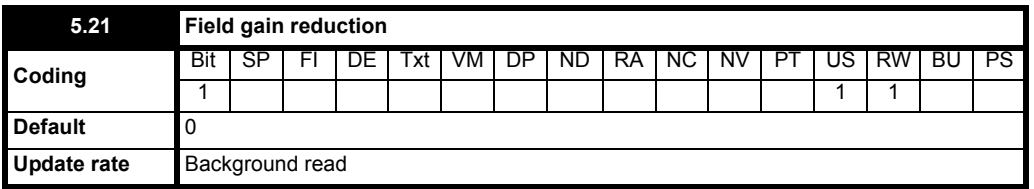

A suitable field controller gain is automatically set by the drive from the motor parameters. However it is possible by setting this parameter to a 1 to reduce this gain by a factor of 2 if instability problems occur above base speed.

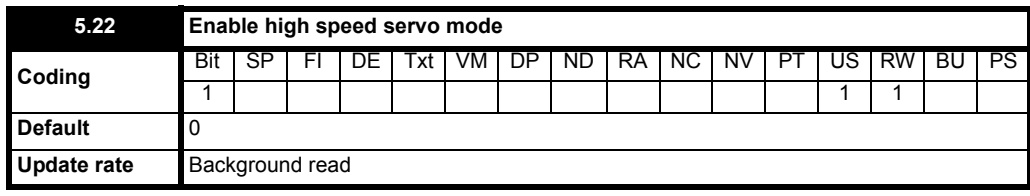

High speed servo mode is not enabled as default. Care must be taken when using this mode with servo motors to avoid damaging the drive. The voltage produced by the servo motor magnets is proportional to speed. For high speed operation the drive must apply currents to the motor to counter-act the flux produced by the magnets. It is possible to operate the motor at very high speeds that would give a very high motor terminal voltage, but this voltage is prevented by the action of the drive. If however, the drive is disabled (or tripped) when the motor voltages would be higher than the rating of the drive without the currents to counter-act the flux from the magnets, it is possible to damage the drive. If high speed mode is enabled the motor speed must be limited to the levels given in the table below unless an additional hardware protection system is used to limit the voltages applied to the drive output terminals to a safe level.

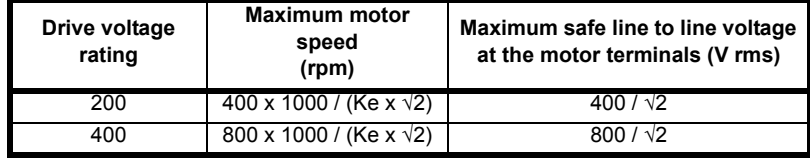

Ke is the ratio between r.m.s. line to line voltage produced by the motor and the speed in V/1000rpm**.** Care must also be taken not to de-magnetize the motor. The motor manufacturer should always be consulted before using this mode.

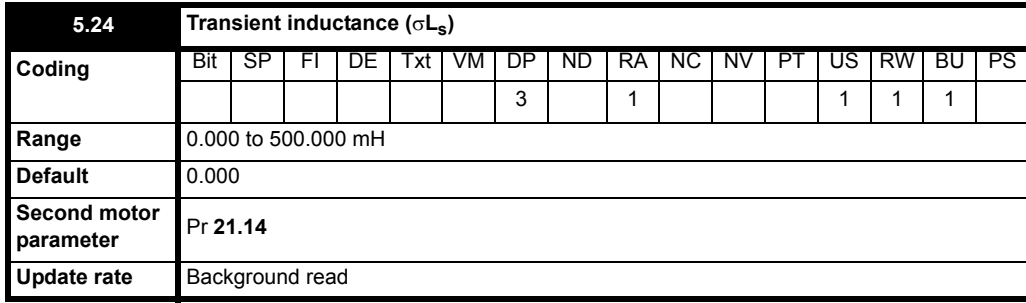

The transient inductance is the phase inductance for a servo motor. This is half the inductance measured from phase to phase. This value is used for cross-coupling compensation and to set the current controller gains.

<span id="page-84-0"></span>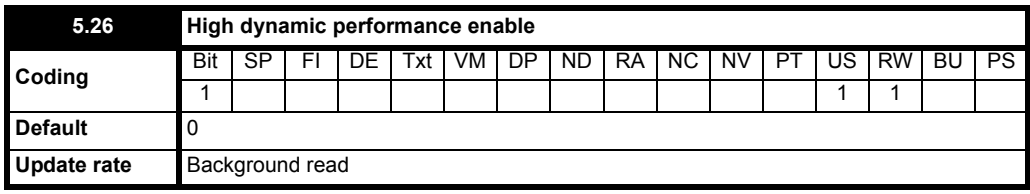

When this bit is set the drive provides a cross-coupling feed forward voltage as produced by the transient inductance and a frequency based voltage feed forward term. These voltages improve the transient performance of the current controllers.

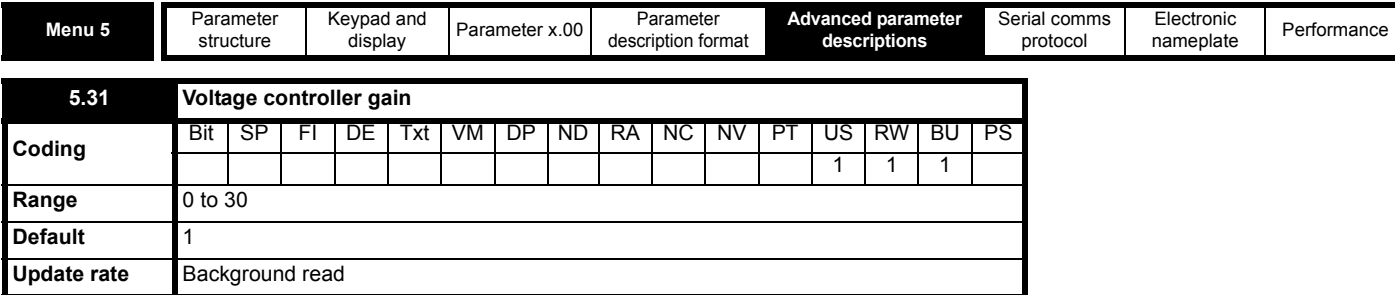

This parameter controls the gain of the voltage controller used for mains loss and standard ramp control. If the parameter is set to 1 the gain used is suitable for applications where the drive is used alone. Higher values are intended for applications where the DC bus of each drive is connected in parallel and the drive is used as a master for mains loss control (If motors are locked together using digital-locking, using a master for mains loss control, it is unlikely that the system will be stable during mains loss unless the power rating of the master is much higher than the combined rating of the slaves. This is due to the lag created by the master motor inertia).

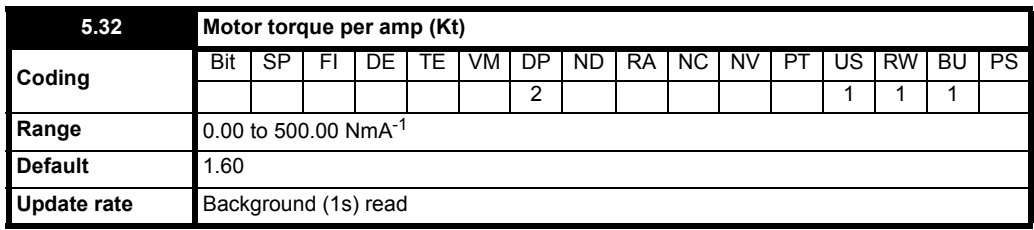

This parameter shows the motor torque per amp of active (torque producing) current used to calculate the speed controller gains when the automatic set-up methods are active (i.e. Pr **3.17** = 1 or 2).

The motor torque per amp (Kt) must be entered in this parameter by the user for the automatic gain calculation system to operate correctly, and to allow the drive to calculate the correct inertia during and inertia autotune.

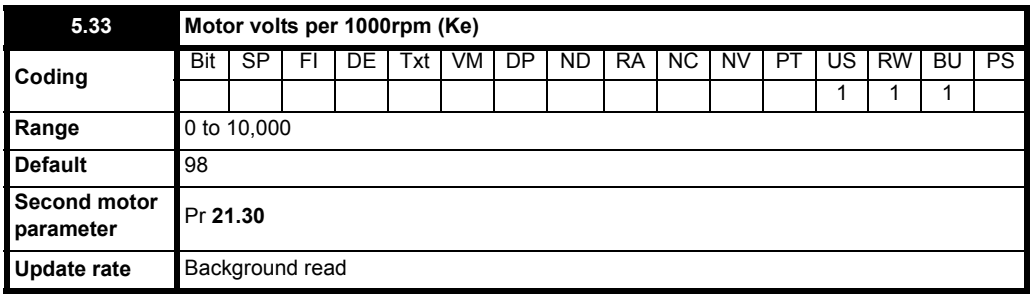

This parameter is used to set up the current controller integral terms when the drive is disabled to prevent current transients when the drive is enabled with a spinning motor. It is also used to provide a voltage feed forward term if high dynamic performance is selected with Pr **5.26**.

<span id="page-85-0"></span>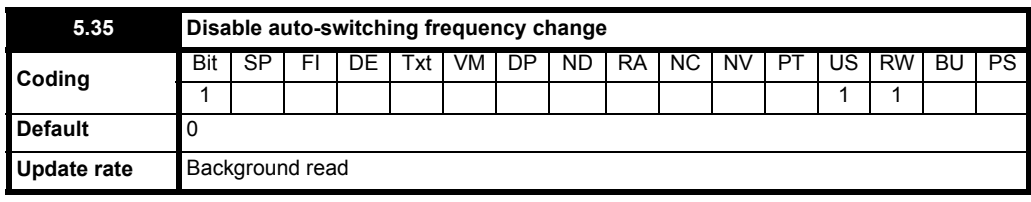

The drive thermal protection scheme (see Pr **7.34** [on page 106](#page-105-0)) reduces the switching frequency automatically when necessary to prevent the drive from overheating. It is possible to disable this feature by setting this bit parameter to one. If the feature is disabled the drive trips immediately when the IGBT temperature is too high.

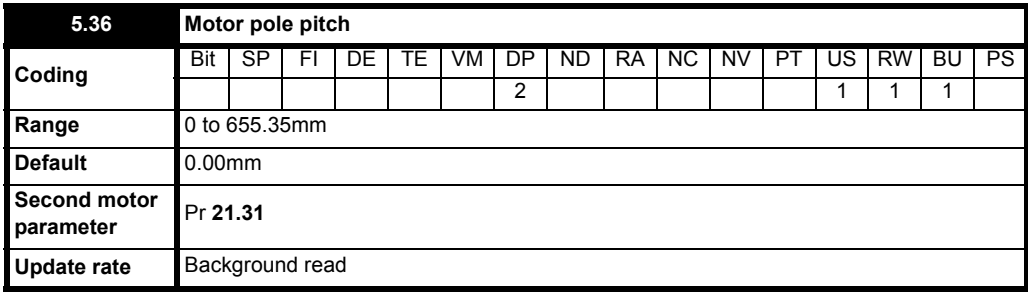

This parameter should be set up to give the pole pitch of a linear motor, i.e. the movement of the motor for one cycle of the drive power output waveforms, if auto-configuration with a linear EnDat encoder is required.

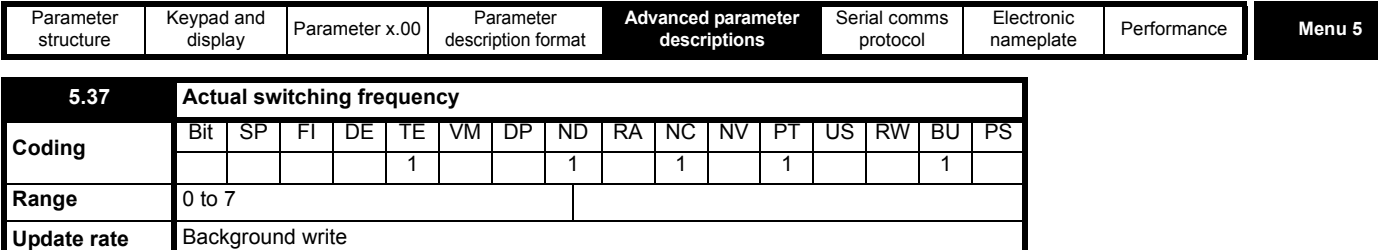

Pr **5.37** shows the actual switching frequency used by the inverter. The maximum switching frequency is set with parameter Pr **5.18**, but this may be reduced by the drive if automatic switching frequency changes are allowed (Pr **5.35**=1). Pr **5.37** also indicates if the sample time for the current controllers have been reduced to allow for SINCOS encoders with lines per revolution that are not a power of two.

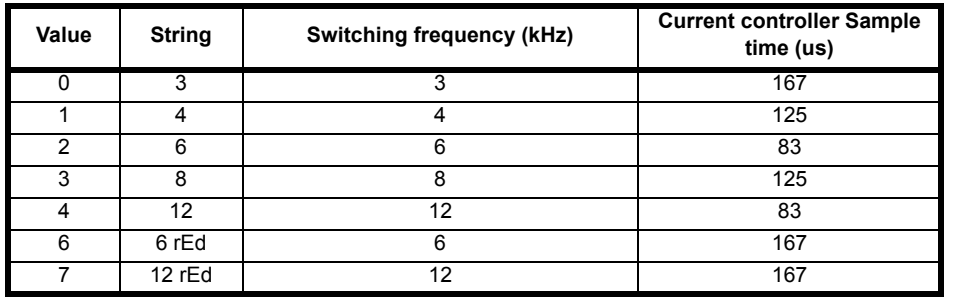

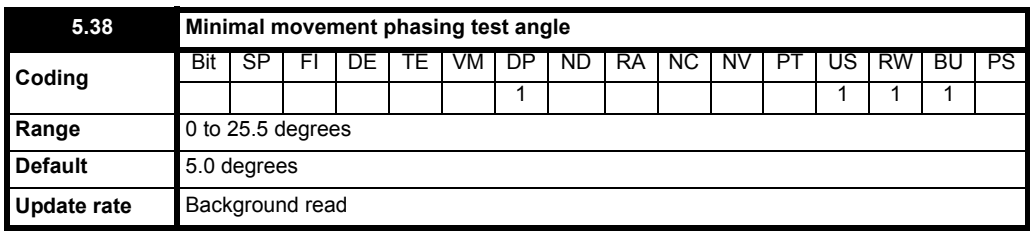

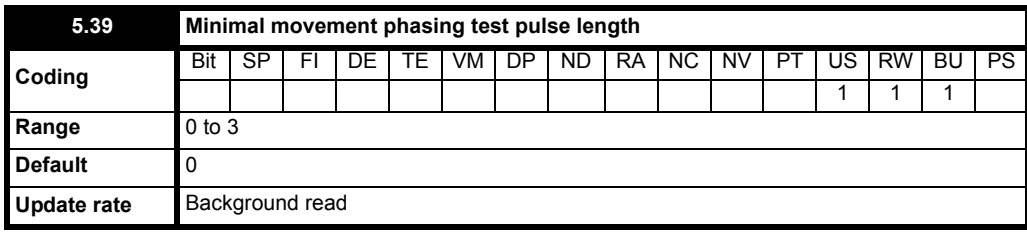

By applying short current pulses to the motor and using the resulting movement the drive can calculate the phasing angle (Pr **3.25** or Pr **21.20**). These begin at as short low level pulses, which are increased in magnitude and length until the required electrical movement define by Pr **5.38** is achieved. The actual movement may be larger because motor cogging may cause additional unwanted movement. The required movement should only be reduced if this is necessary as the results become less accurate with less movement. Care should be taken to ensure that the minimum movement is large enough so that the change of position given by the feedback device can be registered by the drive. For example a 4096 line incremental device on a 6 pole motor will give a change of position count of 75 for a 5°electrical movement. It is suggested that this test should not be used with a change of position count of less than 50. Although Pr **5.38** can be reduced to zero the lowest value used by the drive is 1.0 degrees.

The necessary movement can be produced with a lower torque level if the test pulses are extended. If the pulses of torque are smaller then the acceleration is less, and so the noise and vibration produced by the test are less. The pulse length can be modified with Pr **5.39** (1 = pulse lengths x 2, 2 = x 3, and 3 = x 4). Longer pulses should only be used if noise and vibration are a problem and the motor has low friction and low cogging torque. As the torque level is reduced the measurement is likely to be affected by cogging and the results may not be accurate.

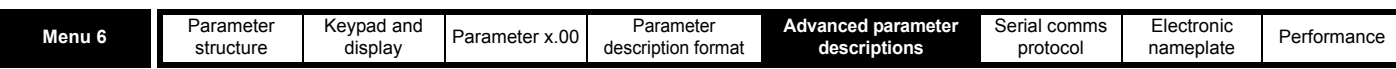

# **5.8 Menu 6: Sequencer and clock**

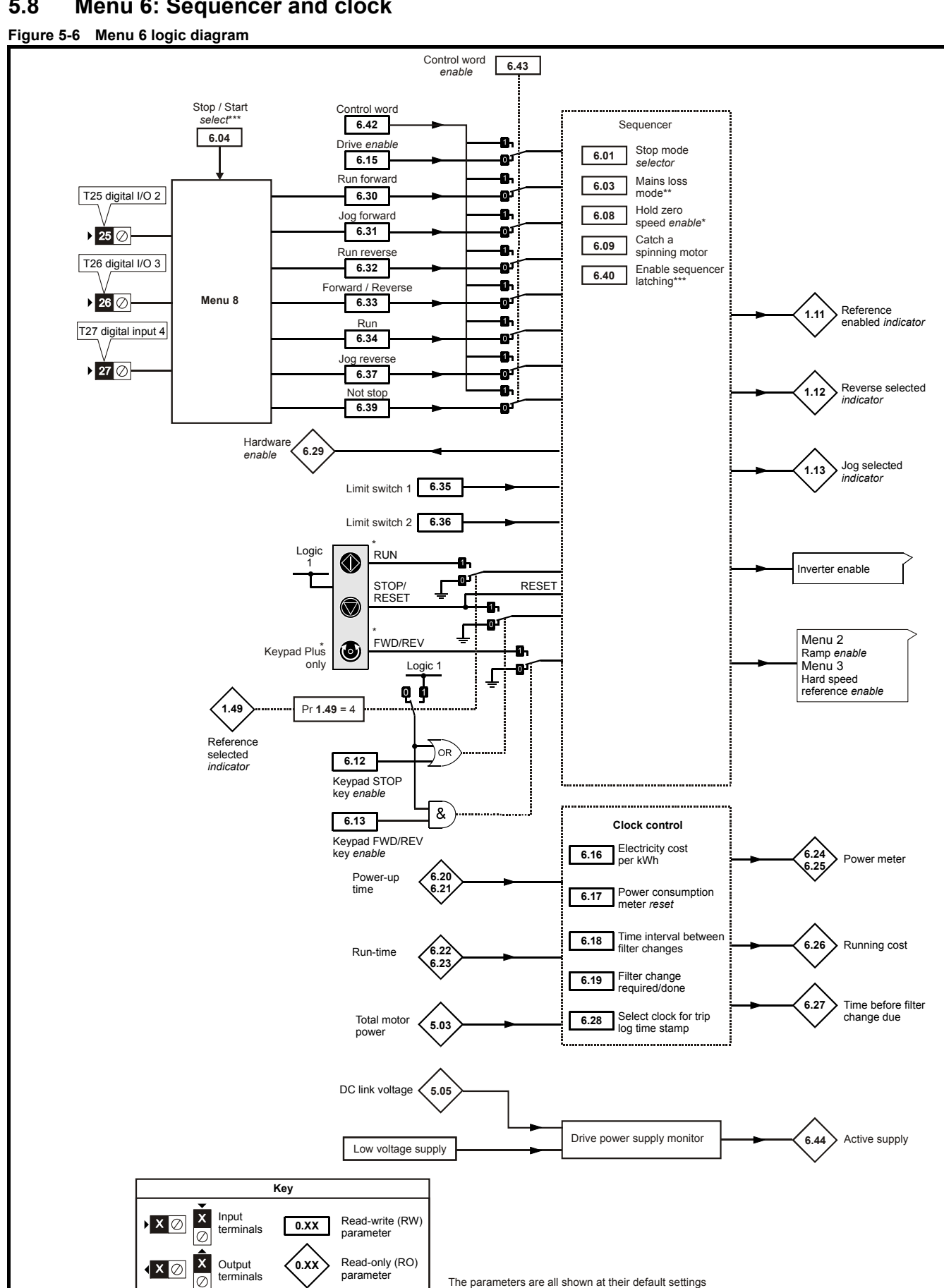

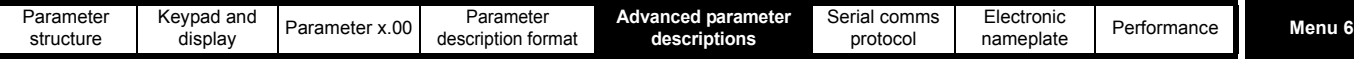

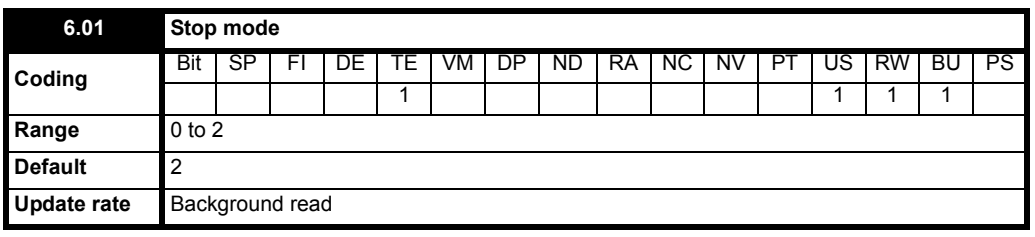

Only one stopping phase exists and the ready state is entered as soon as the single stopping action is complete. It should be noted that the stop condition is detected when the speed feedback is below the zero speed threshold (Pr **3.05**) for at least 16ms. If the speed is not stable it is possible that the stop condition is not detected. In this case the system should be made more stable or the zero speed threshold should be raised.

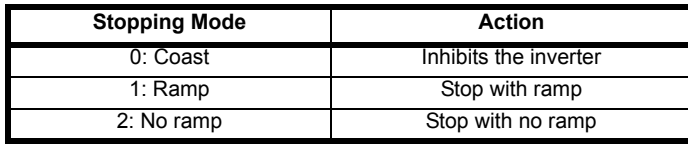

If coast stop is selected the inverter is inhibited immediately when the run command is removed. If however, hold zero speed is also selected (Pr **6.08** = 1), then the inverter will be re-enabled to hold zero speed. The result is that the inverter is disabled for one sample and then enabled to ramp the motor to a stop. Therefore if coast stop is required Pr **6.08** should be set to zero to disable hold zero speed.

If stop with ramp is selected the relevant ramp rate is used to stop the motor even if Pr **2.02** is set to zero to disable ramps.

The motor can be stopped with position orientation after stopping. This mode is selected with the position controller mode (Pr **13.10**). When this mode is selected Pr **6.01** has no effect.

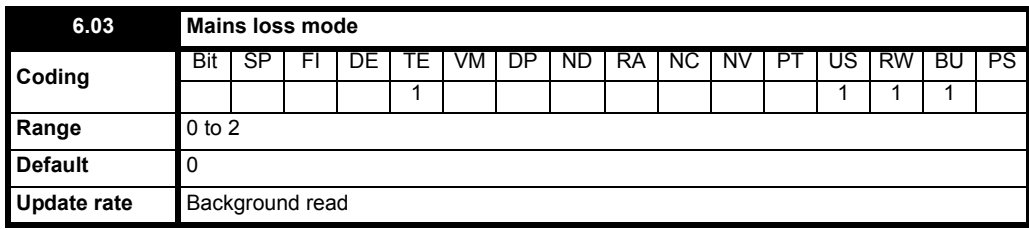

#### **0: dis**

There is no mains loss detection and the drive operates normally only as long as the DC bus voltage remains within specification (i.e. >Vuv). Once the voltage falls below Vuv a UV trip occurs and this will reset itself if the voltage rises again above Vuv Restart shown in the table below.

# **1: Stop**

The speed reference is set to zero and the ramps are disabled allowing the drive to decelerate the motor to a stop under current limit. If the mains is re-applied while the motor is stopping any run signal is ignored until the motor has stopped. If the current limit value is set at a very low level the drive may trip UV before the motor has stopped. If the mains is reapplied the drive restarts after it reaches the ready state provided the necessary controls are still active to initiate a start.

#### **2: ride.th**

The drive detects mains loss when the DC bus voltage falls below Vml<sub>1</sub>. The drive then enters a mode where a closed-loop controller attempts to hold the DC bus level at Vml<sub>2</sub>. This causes the motor to decelerate at a rate that increases as the speed falls. If the mains is re-applied it will force the DC bus voltage above the detection threshold Vml<sub>3</sub> and the drive will continue to operate normally. The output of the mains loss controller is a current demand that is fed into the current control system and therefore the gain parameters Pr **4.13** and Pr **4.14** must be set up for optimum control. See Pr **[4.13](#page-72-0)** and Pr **4.14** [on page 74](#page-73-0) for set-up details.

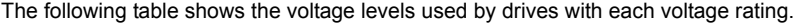

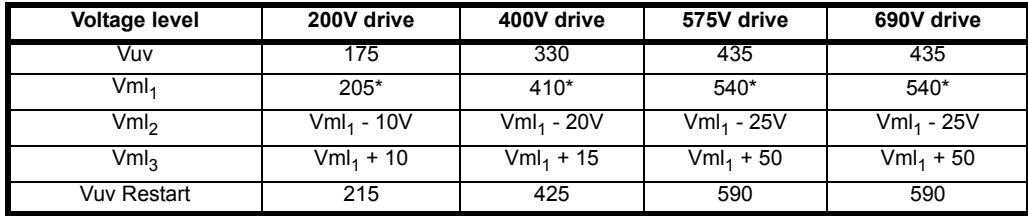

 $*$  Vml<sub>1</sub> is defined by Pr 6.48. The values given in the table are the default values.

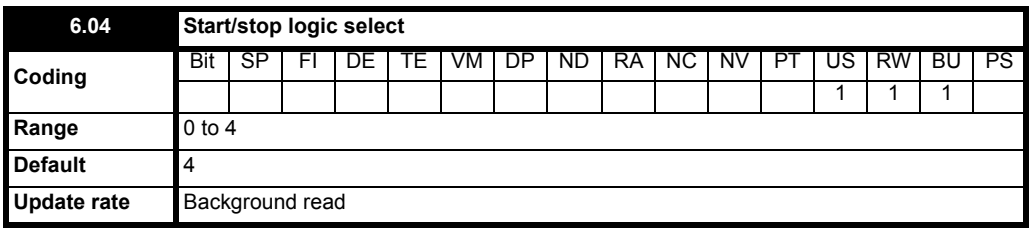

This parameter is provided to allow the user to select several predefined digital input routing macros to control the sequencer. When a value between 0 and 3 is selected the drive processor continuously updates the destination parameters for digital I/O T25, T26 and T27, and the enable sequencer latching bit (Pr **6.40**). When a value of 4 is selected the destination parameters for these digital I/O and Pr **6.40** can be modified by the user. (Note any changes made to the destination parameters only become active after a drive reset.)

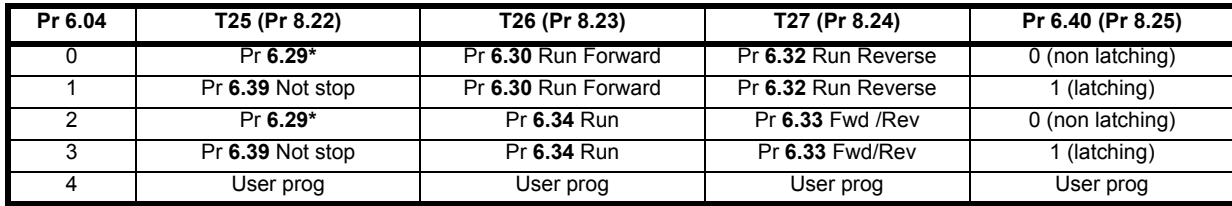

\*Pr **6.29** reflects the state of the SAFE TORQUE OFF (SECURE DISABLE) input and so it is not necessary to control this with a digital input, but the set up here is provided for compatibility with older products. Routing a digital input can be used for fast disabling, see Pr **6.29** for more details.

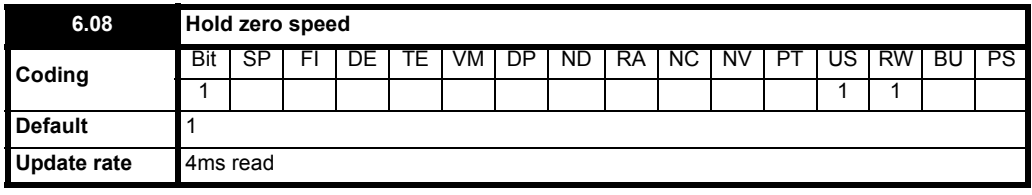

When this bit is set the drive remains active even when the run command has been removed and the motor has reached standstill. The drive goes to the 'StoP' state instead of the 'rdy' state.

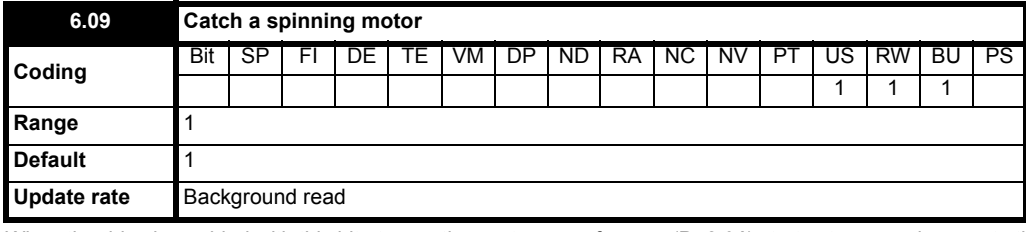

When the drive is enabled with this bit at zero, the post ramp reference (Pr **2.01**) starts at zero and ramps to the required reference. When the drive is enabled with this parameter at one, the post ramp reference is set to the motor speed.

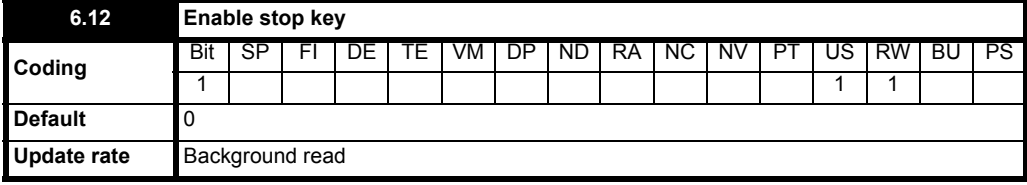

This parameter permanently enables the Stop key on the drive such that the drive will always stop when the Stop key is pressed. If keypad mode is selected this has no effect because the Stop key is automatically enabled.

The sequencer logic has been designed so that pressing the Stop key, whether the Stop key is enabled or not, does not make the drive change from a stopped to a running condition. As the Stop key is also used to reset trips this means that if the Stop key is pressed when the drive is tripped, the trip will be reset, but the drive does not start. (This does not apply to the UV trip which cannot be reset by the user, but is automatically reset when the DC bus voltage is high enough.) Preventing the drive from starting when the stop key is pressed is implemented as follows.

#### *Sequencer latching not enabled (Pr 6.40=0)*

If the Stop key is pressed when the Stop key is enabled (Pr **6.12**=1) or when the drive is tripped the sequencer run is removed, and so the drive stops or remains stopped respectively. The sequencer run can only then be reapplied after at least one of the following conditions occurs.

1. Run forward, Run reverse and Run sequencing bits all zero

- 2. OR the drive is disabled via Pr **6.15** or Pr **6.29**
- 3. OR Run forward and Run reverse are both active and have been for 60ms.
- 4. The drive is in the UV state.

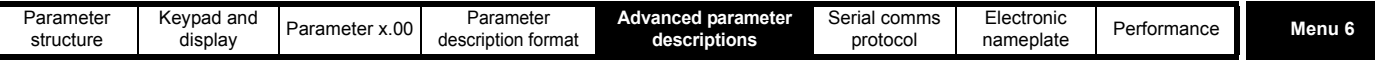

The drive can then be restarted by activating the necessary bits to give a normal start.

# *Sequencer latching enabled (Pr 6.40=1)*

If the Stop key is pressed when the stop key is enabled (Pr **6.12**=1) or when the drive is tripped the sequencer run is removed, and so the drive stops or remains stopped respectively. The sequencer run can only then be reapplied after at least one of the following conditions occurs.

- 1. Run forward, Run reverse and Run sequencing bits all zero after the latches
- 2. OR Not stop sequencing bit is zero
- 3. OR the drive is disabled via Pr **6.15** or Pr **6.29**
- 4. OR Run forward and Run reverse are both active and have been for 60ms.
- 5. The drive is in the UV state.

The drive can then be restarted by activating the necessary bits to give a normal start. Note that Run forward and Run reverse together will reset the stop key condition, but the latches associated with Run forward and Run reverse must then be reset before the drive can be restarted. It should be noted holding the Run key and pressing the Stop key to reset the drive without stopping does not apply unless keypad reference mode is selected.

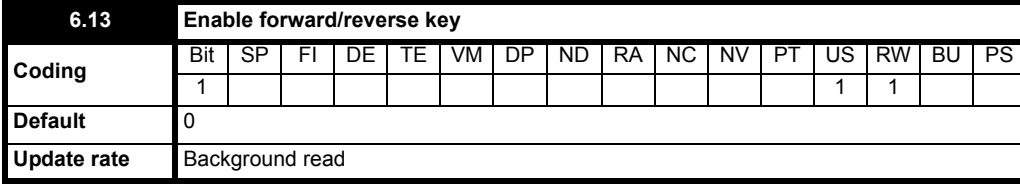

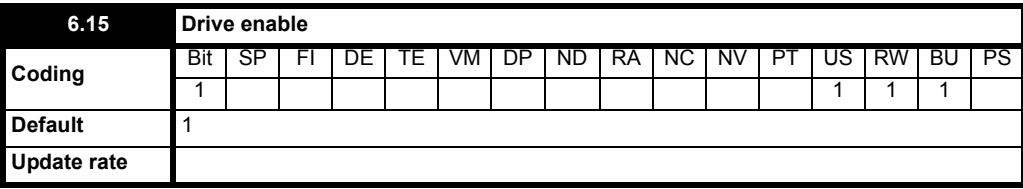

Setting this parameter to 0 will disable the drive. It must be at 1 for the drive to run.

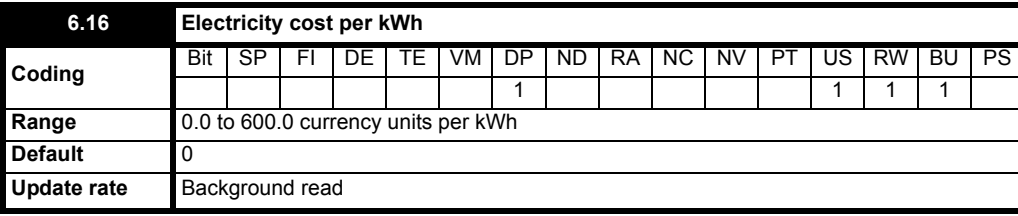

When this parameter is set up correctly for the local currency, Pr 6.26 will give an instantaneous read out of running cost.

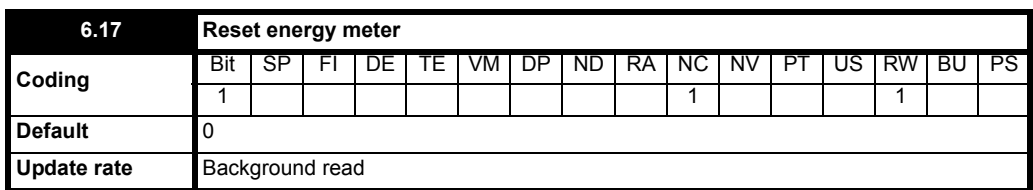

If this parameter is one the energy meter (Pr **6.24** and Pr **6.25**) is reset and held at zero.

<span id="page-90-0"></span>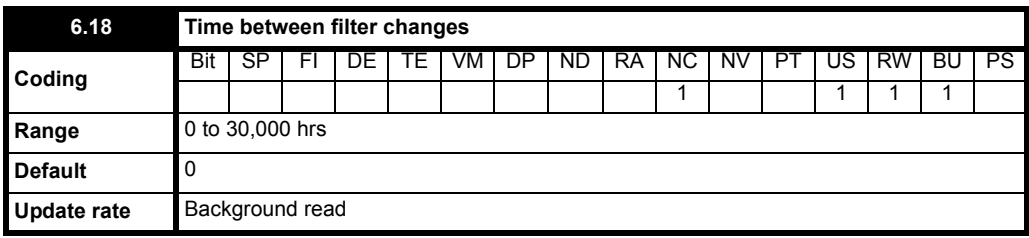

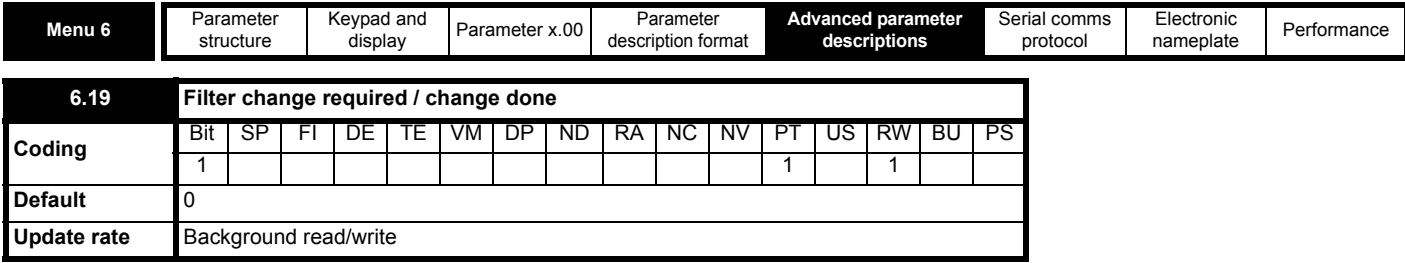

To enable the feature that indicates to the user when a filter change is due Pr **6.18** should be set to the time between filter changes. When the drive is running, Pr **6.27** is reduced each time the runtime timer hour increments (Pr **6.23**) until Pr **6.27** reaches 0, at which point Pr **6.19** is set to 1 to inform the user that a filter change is required. When the user has changed the filter, resetting Pr **6.19** to 0 will indicate to the drive that the change has been done and Pr **6.27** will be reloaded with the value of Pr **6.18**. Pr **6.27** can be updated with the value of Pr **6.18** at any time by setting and clearing this parameter manually. If Pr **6.18**=0, then Pr **6.27** is held at zero and so parameters should be saved after Pr **6.18** has been setup so that this system will function correctly after the drive is powered down and powered up again.

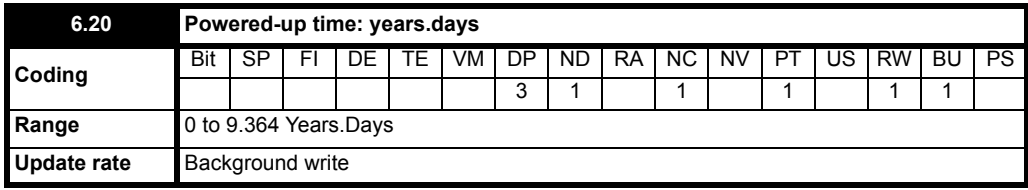

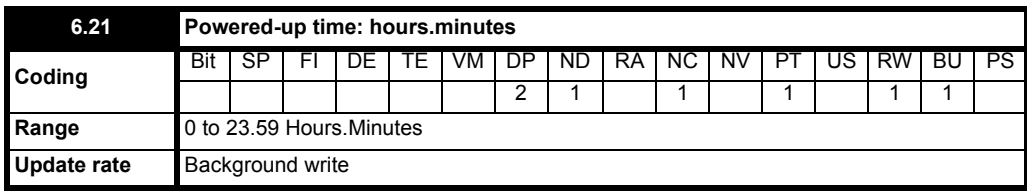

The powered-up clock always starts at zero each time the drive is powered-up. The time can be changed by the user from the keypad, serial comms or an application module. If the data is not written with the various parts in the correct range (i.e. minutes are greater than 59, etc.) the clock is set to zero on the next minute. This clock may be used for time stamping the trip log if Pr **6.28** = 0.

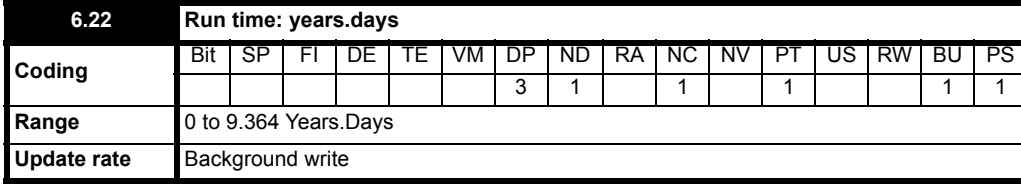

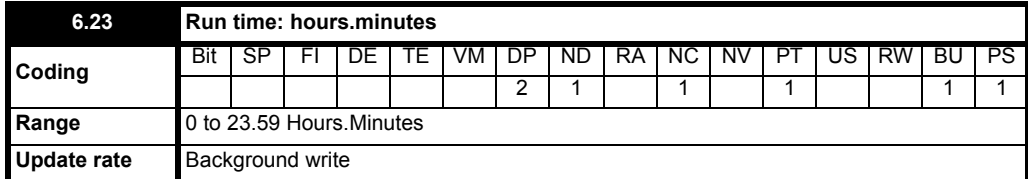

The run time clock increments when the drive inverter is active to indicate the number of minutes that the drive has been running since leaving the Control Techniques factory. This clock may be used for time stamping the trip log if Pr **6.28** = 1.

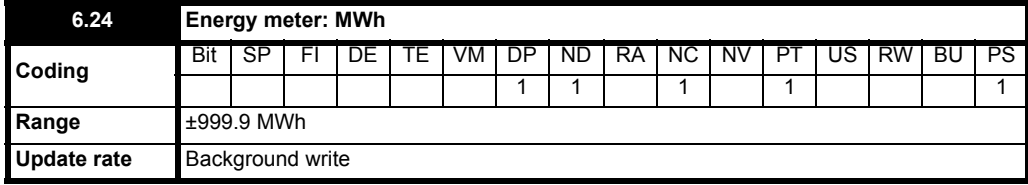

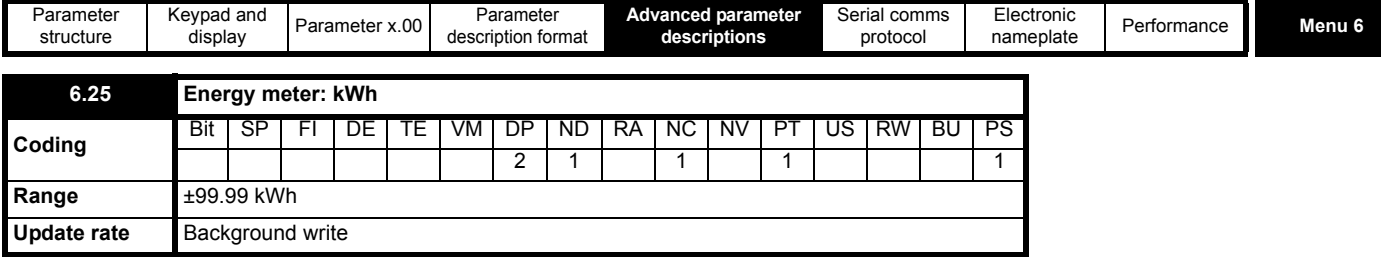

Pr **6.24** and Pr **6.25** form the energy meter that indicates the net energy supplied to/from the drive in kWh. (i.e. energy supplied by the drive - energy fed back to the drive). For motor control modes a positive value indicates the net transfer of energy from the drive to the motor. If the maximum or minimum of Pr **6.24** is reached, the parameter does not roll over but is instead clamped to the maximum or minimum value.

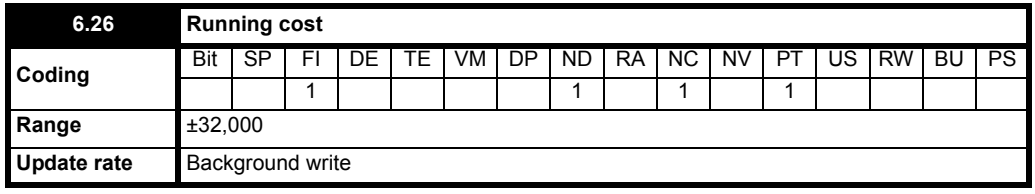

Instantaneous read out of the cost/hour of running the drive. This requires Pr **6.16** to be set up correctly.

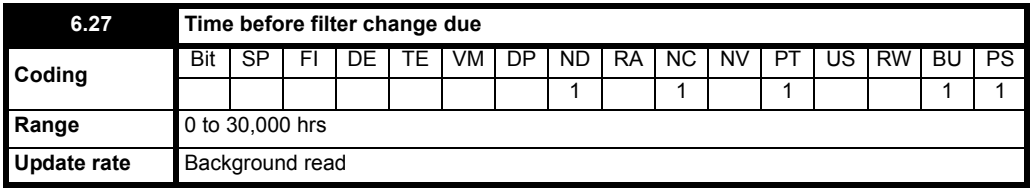

See Pr **6.18** [on page 91.](#page-90-0)

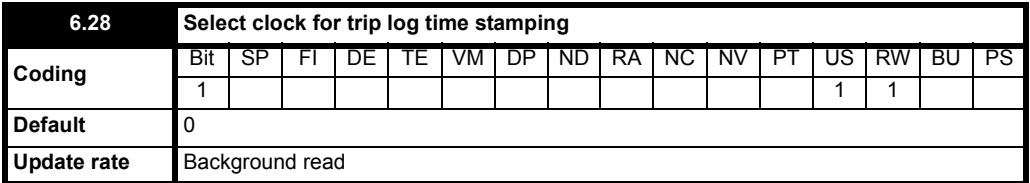

The trip log includes time stamping for individual trips provided Pr **6.49** is set to one. If Pr **6.28** is zero, the powered-up clock is used for time stamping. If Pr **6.28** is one, the run time clock is used for time stamping. It should be noted that changing this parameter clears the trip and trip time logs.

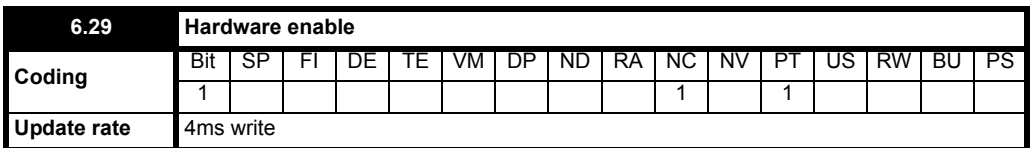

This bit shows whether the drive is in the enable state or not.

Generally this will reflect the state of the enable input and shows the same value as Pr **8.09**. However the disabled state can be forced by other functions within the drive. Pr **8.09** will always follow the enable input state but the Pr **6.29** will be held at zero, indicating that the drive is forced into the disable state by the following:

1. A digital input is routed to this parameter as described below to provide a fast disable and the input forces this parameter to zero.

2. Any of the following trips are active: OI.AC, PS.10V, PS.24V, OI.Br, OV.

If the destination of one of the drive digital I/O (Pr **8.21** to Pr **8.26**) is set to Pr **6.29** and the I/O is set as an input, it provides a fast disable function. The SAFE TORQUE OFF (SECURE DISABLE) input to the drive (T31) disables the drive in hardware by removing the gate drive signals from the inverter IGBT's and also disables the drive via the software system. When the drive is disabled by de-activating the SAFE TORQUE OFF (SECURE DISABLE) input there can be a delay of up to 20ms. However, if a digital I/O is set up to provide the fast disable function it is possible to disable the drive within 600us of de-activating the input. To do this the enable signal should be connected to both the SAFE TORQUE OFF (SECURE DISABLE) (T31) and to the digital I/O selected for the fast disable function. The state of the digital I/O including the effect of its associated invert parameter is ANDed with the SAFE TORQUE OFF (SECURE DISABLE) to enable the drive.

If the safety function of the SAFE TORQUE OFF (SECURE DISABLE) input is required then there must not be a direct connection between the SAFE TORQUE OFF (SECURE DISABLE) input (T31) and any other digital I/O on the drive. If the safety function of the SAFE TORQUE OFF (SECURE DISABLE) input and the fast disable function is required then the drive should be given two separate independent enable signals. A safety related enable from a safe source connected to the SAFE TORQUE OFF (SECURE DISABLE) input on the drive.

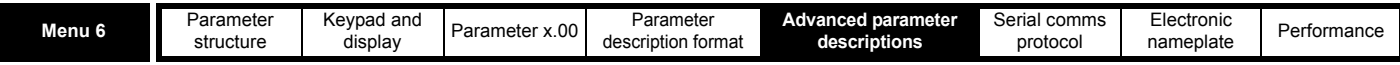

A second enable connected to the digital I/O on the drive selected for the fast disable function. The circuit must be arranged so that a fault which causes the fast input to be forced high cannot cause the SAFE TORQUE OFF (SECURE DISABLE) input to be forced high, including the case where a component such as a blocking diode has failed.

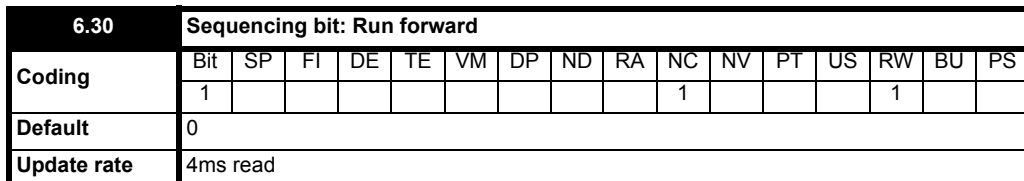

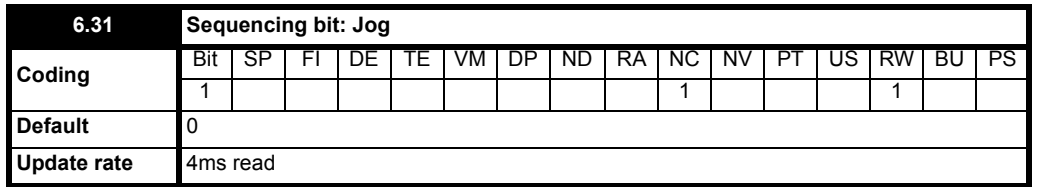

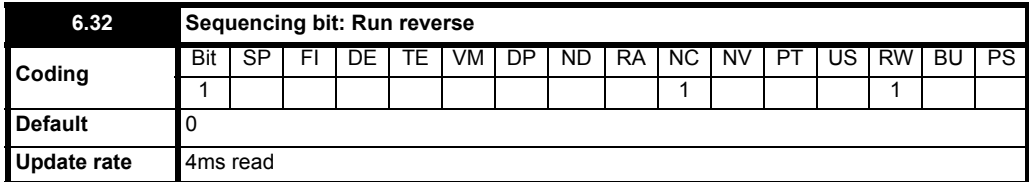

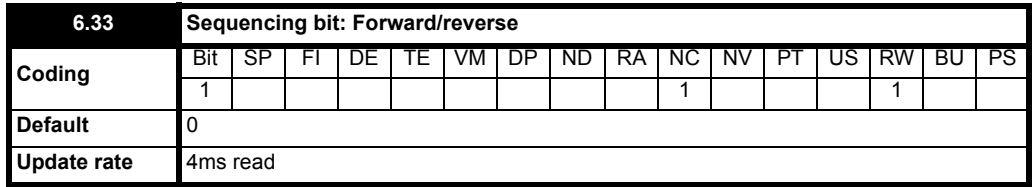

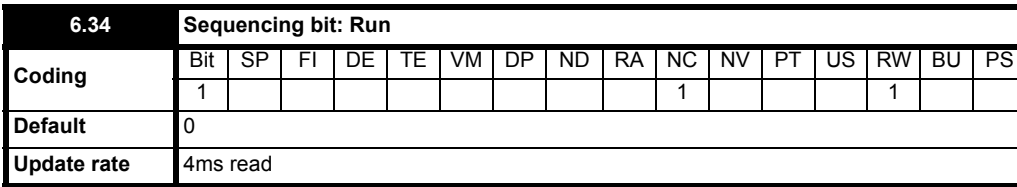

In normal operation the sequencer has been designed to operate with Run forward / Run reverse controls, or with a Run control and a forward reverse selector. If Run forward / Run reverse control is required then bits Pr **6.30** and Pr **6.32** should be used to control the drive (digital inputs should not be routed to bits Pr **6.33** and Pr **6.34**). If Run control with a forward reverse selector is required then bits Pr **6.33** and Pr **6.34** should be used to control the drive (digital inputs should not be routed to bits Pr **6.30** and Pr **6.32**).

The Run forward and Run reverse, or Run sequencing bits can be made latching by setting bit Pr **6.40**. The Not stop bit (Pr **6.39**) should be one to allow the sequencing bit to be latched. If the Not stop bit is zero all latches are cleared and held at zero. The jog or jog reverse sequencing bits can also cause the drive to run provided the motor is stopped when these bits are activated and the normal run sequencing bits are not providing a run signal.

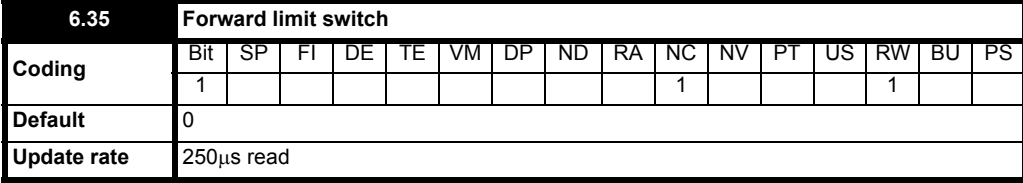

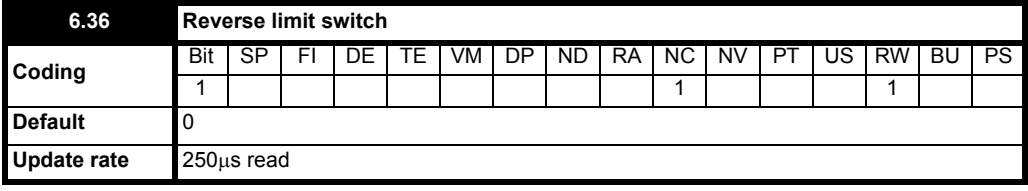

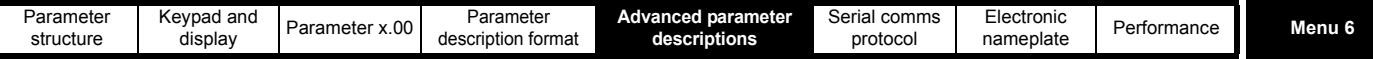

Digital inputs connected to limit switches should be routed to these parameters if fast stopping is required at a limit. The drive will respond in 750μs (500μs digital input filter delay + 250μs software delay) and stop the motor with zero ramp rate (i.e. in current limit). The limit switches are direction dependant so that the motor can rotate in a direction that allows the system to move away from the limit switch.

Pre-ramp reference+hard speed reference > 0rpm Forward limit switch active

Pre-ramp reference+hard speed reference < 0rpm Reverse limit switch active Pre-ramp reference+hard speed reference = 0rpm Both limit switches active

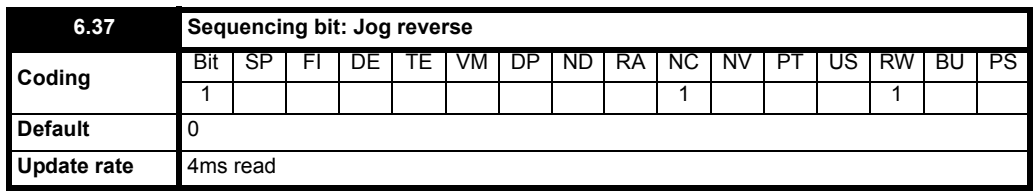

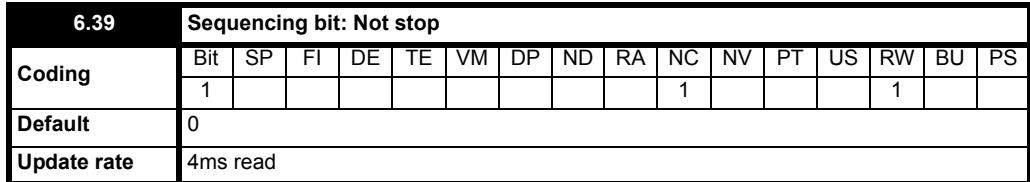

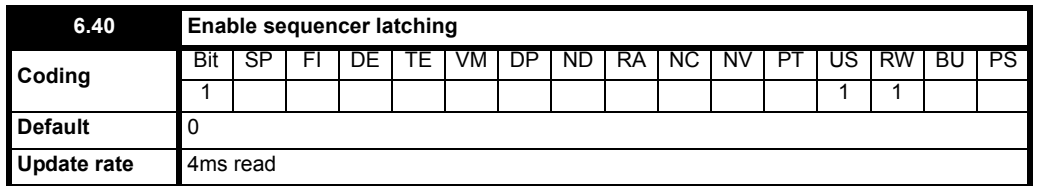

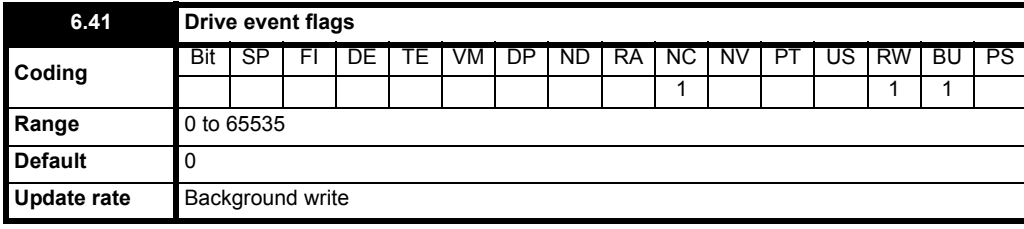

The drive event flags indicate certain actions have occurred within the drive as described below.

#### **Defaults loaded (Bit 0)**

The drive sets bit 0 when defaults have been loaded and the associated parameter save has been completed. The drive does not reset this flag except at power-up. This flag is intended to be used by SM-Applications Solutions Module programs to determine when the default loading process is complete. For example an application may require defaults that are different from the standard drive defaults. These may be loaded and another parameter save initiated by the SM-Applications module when this flag is set. The flag should then be cleared so that the next event can be detected.

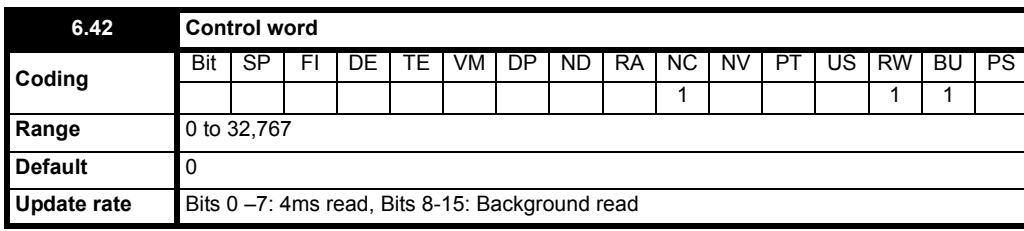

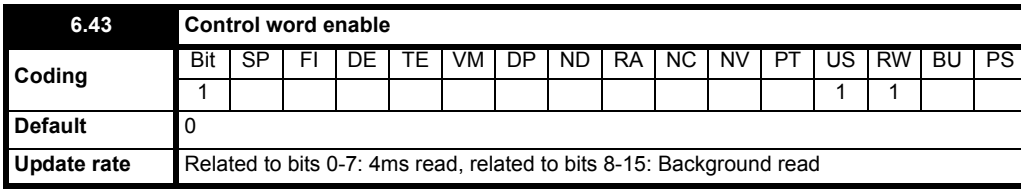

Pr **6.42** and Pr **6.43** provide a method of controlling the sequencer inputs and other functions directly from a single control word. If Pr **6.43** = 0 the control word has no effect, if Pr **6.43** = 1 the control word is enabled. Each bit of the control word corresponds to a sequencing bit or function as shown below.

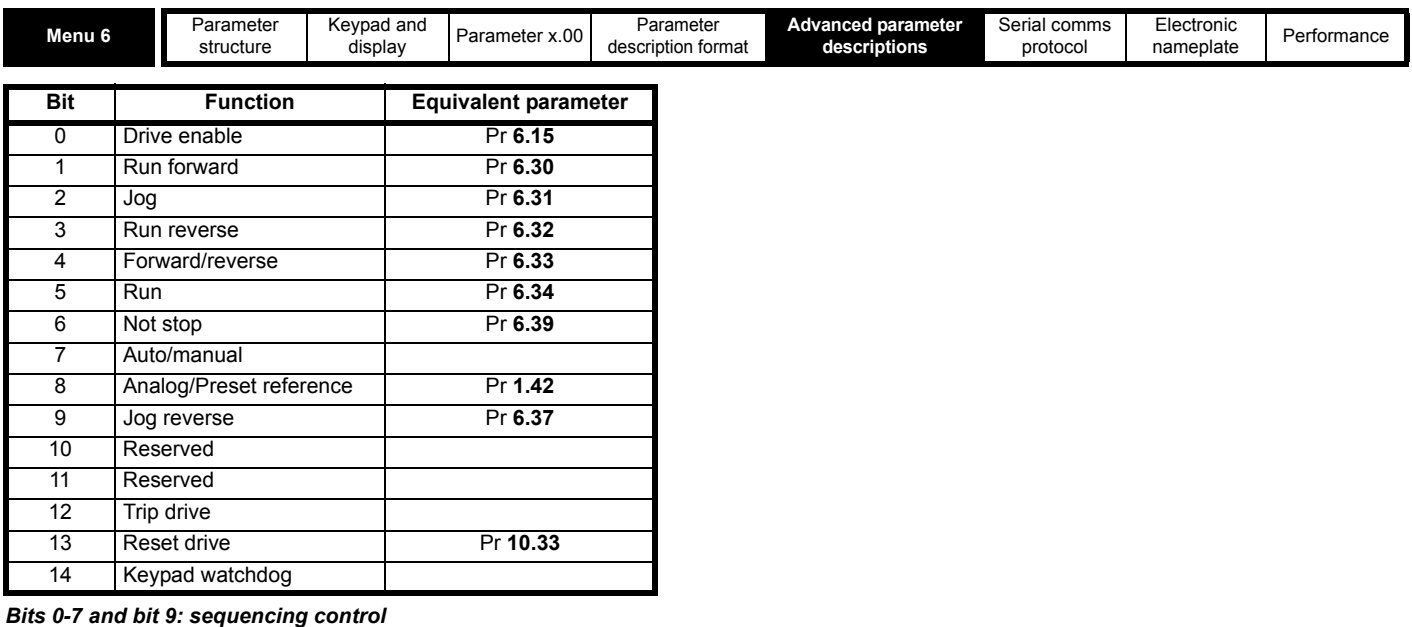

When the control word is enabled (Pr **6.43** = 1), and the Auto/manual bit (bit7) are both one, bits 0 to 6 and bit 9 of the control word become active. The equivalent parameters are not modified by these bits, but become inactive when the equivalent bits in the control word are active. When the bits are active they replace the functions of the equivalent parameters. For example, if Pr **6.43** = 1 and bit 7 of Pr **6.42** = 1 the drive enable is no longer controlled by Pr **6.15**, but by bit 0 of the control word. If either Pr **6.43** = 0, or bit 7 of Pr **6.42** = 0, the drive enable is controlled by Pr **6.15**.

#### *Bit 8: Analog/preset reference*

When the control word is enabled (Pr **6.43**) bit 8 of the control word becomes active. (Bit 7 of the control word has no effect on this function.) The state of bit 8 is written to Pr **1.42**. With default drive settings this selects analog reference 1 (bit8 = 0) or preset reference 1 (bit8 = 1). If any other drive parameters are routed to Pr **1.42** the value of Pr **1.42** is undefined.

#### *Bit 12: Trip drive*

When the control word is enabled (Pr **6.43**) bit 12 of the control word becomes active. (Bit 7 of the control word has no effect on this function.) When bit 12 is set to one a CL.bit trip is initiated. The trip cannot be cleared until the bit is set to zero

#### *Bit 13: Reset drive*

When the control word is enabled (Pr **6.43**) bit 13 of the control word becomes active. (Bit 7 of the control word has no effect on this function.) When bit 13 is changed from 0 to 1 the drive is reset. This bit does not modify the equivalent parameter (Pr **10.33**).

#### *Bit 14: Keypad watchdog*

When the control word is enabled (Pr **6.43**) bit 14 of the control word becomes active. (Bit 7 of the control word has no effect on this function.) A watchdog is provided for an external keypad or other device where a break in the communication link must be detected. The watchdog system can be enabled and/or serviced if bit 14 of the control word is changed from zero to one with the control word enabled. Once the watchdog is enabled it must be serviced at least once every second or an "SCL" trip occurs. The watchdog is disabled when an "SCL" trip occurs, and so it must be re-enabled when the trip is reset. It should be noted that when data is transferred from a SMARTCARD to the drive there may be a delay of up to 1.5s for the comms to respond. Once the comms starts to respond again normally the watchdog will not time out for a further 2s even if it is not serviced. This period is allowed for the system connected to the comms port to recover if required and to begin servicing the watchdog again.

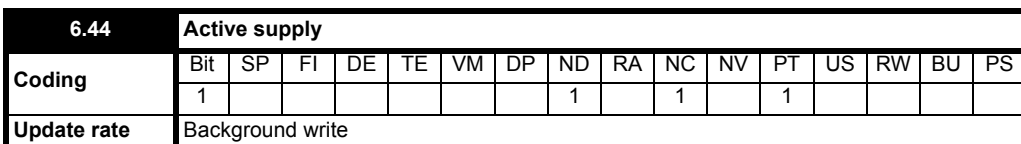

The drive can operate from either a high voltage supply or a low voltage DC supply, usually from a battery. Different methods are used to connect the low voltage battery supply depending on the frame size of the drive. This parameter, which indicates which supply is active, is set up to the correct value just as the UV trip is reset. A low voltage DC supply should not be used without first consulting the appropriate documentation on the power and control connections required for this mode.

#### **0: Normal high voltage supply**

The drive is operating in normal high voltage supply mode.

The drive is using the main power terminals to derive its control supplies. The drive will operate normally. Parameters that are saved at power-down are saved when the supply is removed and a UV trip occurs.

#### **1: Low voltage battery supply**

The drive is operating in low voltage DC mode.

The drive is using the low voltage auxiliary power input to derive the power circuit supplies (i.e. gate drives, fans, etc.). The main power terminals can be connected to a different supply of any voltage up to the maximum normal supply level. All parameters voltage based parameters are calculated from the auxiliary supply level and not the supply from the main power terminals. If the auxiliary supply and the main supply are different then these parameters will not be correct. Parameters that are saved at power-down are not saved when the power is removed in this mode.

24V must also be supplied via the 24V control board power supply input. The drive will operate normally except that mains loss detection is disabled, the braking IGBT will only operate when the drive is enabled, and the voltage levels contained in the following table are used instead of the normal high voltage levels whatever the voltage rating of the drive.

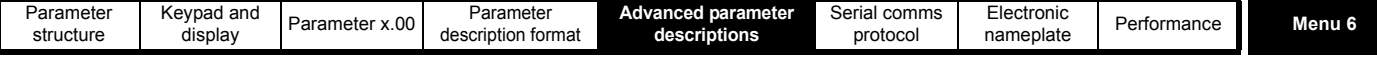

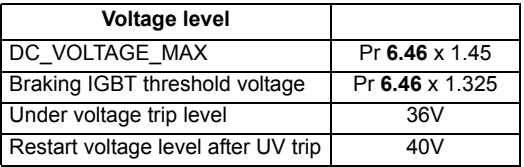

Full scale voltage measurement and the over voltage trip level are defined by DC\_VOLTAGE\_MAX. However, the maximum level of the low voltage DC should not normally exceed 90% of this value to avoid spurious over voltage trips.

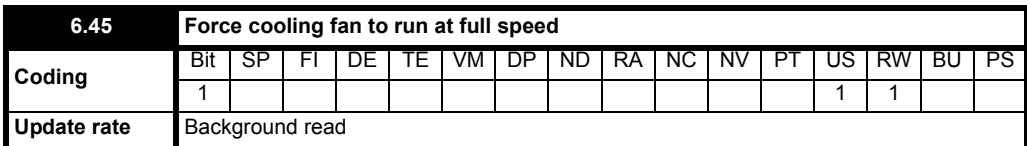

The drive thermal model system normally controls the fan speed, however the fan can be forced to operate at full speed if this parameter is set to 1. When this is set to 1 the fan remains at full speed until 10s after this parameter is set to zero.

When the drive is in the UV state the fan always runs at minimum.

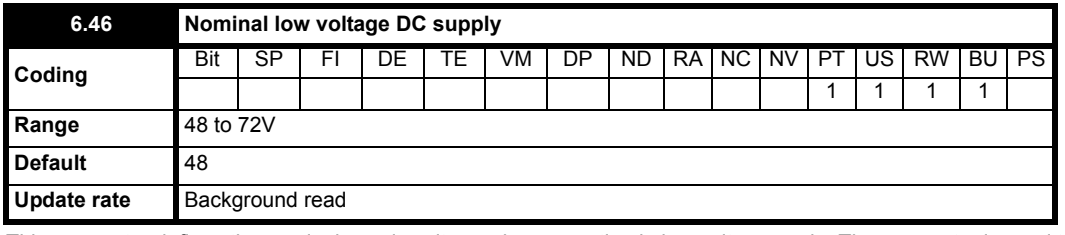

This parameter defines the nominal supply voltage when operating in low voltage mode. The parameter is used to define the braking IGBT switching threshold and the over voltage trip level for low voltage battery mode (see Pr **6.44**).

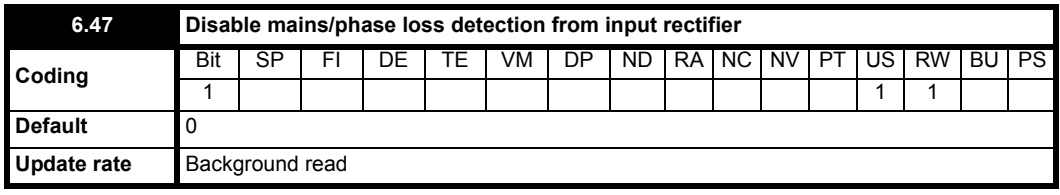

Digitax ST has a diode rectifier input stage with no direct monitoring system. Mains loss and phase loss detection is derived from the DC bus voltage. This parameter has no effect.

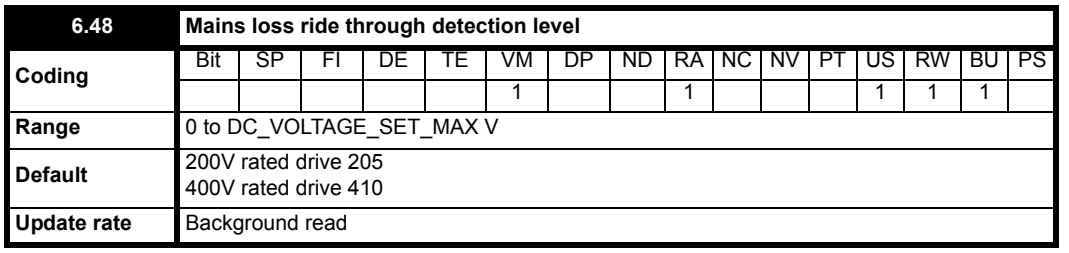

The mains loss detection level can be adjusted using this parameter. If the value is reduced below the default value the default value is used by the drive. If the level is set too high so that mains loss detection becomes active under normal operating conditions the motor will coast to a stop.

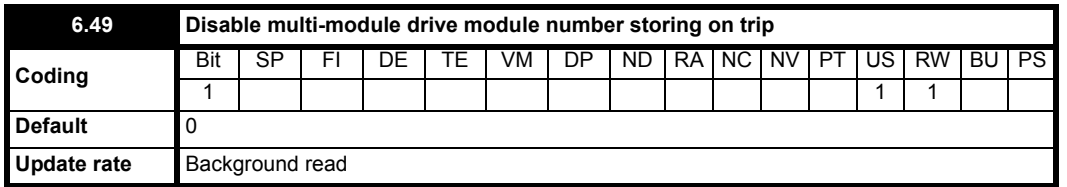

If Pr **6.49** is zero the module number is stored in the module number and trip time log. If this parameter is one, either the powered-up clock or run time clock is stored in the module number and trip time log as defined by Pr **6.28**. It should be noted that changing this parameter clears the trip, and module number and trip time logs.

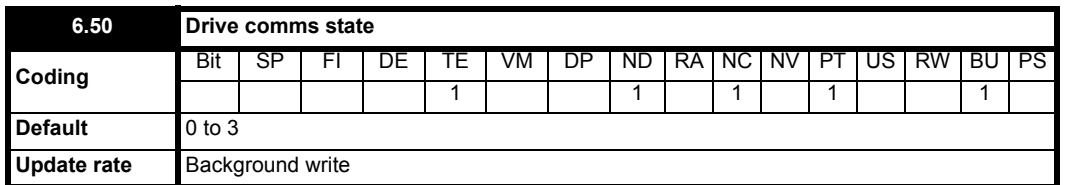

The drive comms system 128 bytes buffer used with ANSI or Modbus rtu protocols via the 485 connector can be controlled by a Solutions Module under certain circumstances. This parameter shows which node has control of the buffer (0 (drv) = drive, 1 (Slot1) = Solutions Module in slot 1, etc. If a Solutions Module has control of the buffer the drive will use an alternative buffer for 485 comms and the following restrictions will apply:

- 1. Comms messages via the 485 port are limited to a maximum of 32 bytes
- 2. The 6 pin keypad port will operate correctly with an LED keypad, but it will no longer operate with an LCD keypad
- 3. Modbus messages using the CMP protocol can only route messages to nodes within the drive. It will not be possible for these to be routed further, i.e. via CT Net on an SM Applications module.

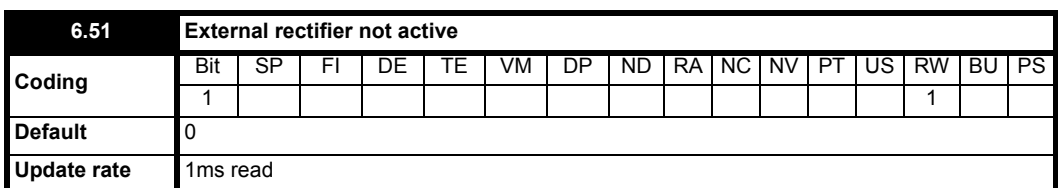

When a drive with an internal rectifier is used this parameter should be left at zero. For a drive with an active external rectifier (used to control DC bus charging) this parameter should be the destination of the output of a variable selector set up for external rectifier monitoring. This allows the monitoring block to prevent the drive from leaving the main loss ride through mode until the rectifier is fully active and phased forwards. If this feature is not used the mains loss ride through mode ends as soon as the DC Bus voltage is above the mains loss detection level. The rectifier may still be phasing forwards and the application of load at this point may cause the DC Bus voltage to fall back below the mains loss detection level again.

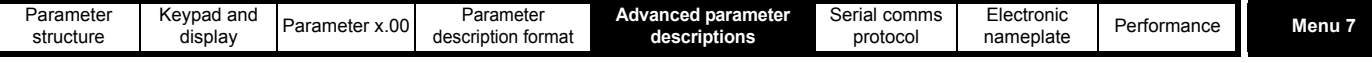

# **5.9 Menu 7: Analog I/O**

# **Hardware**

The drive has three analog inputs (AI1 to AI3) and two analog outputs (AO1 and AO2). Each input has a similar parameter structure and each output has a similar parameter structure. The nominal full scale level for inputs in voltage mode is 9.8V. This ensures that when the input is driven from a voltage produced from the drive's own 10V supply, the input can reach full scale.

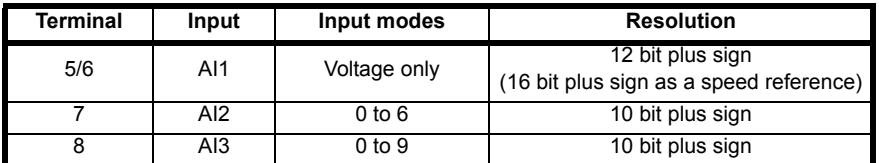

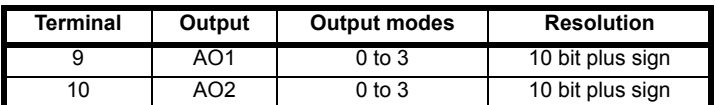

# **Update rate**

The analog inputs are sampled every 4ms except where the destinations shown in the table below are chosen, the input is in voltage mode and other conditions necessary for short cutting are met.

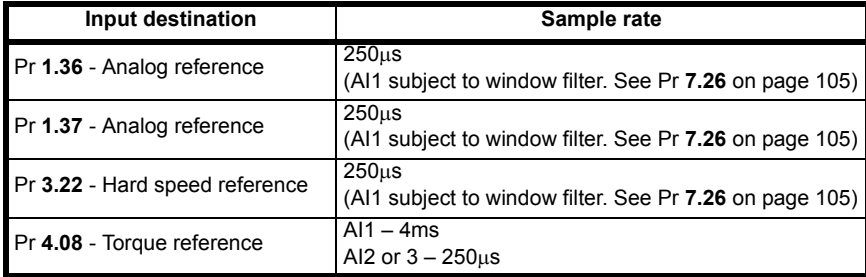

Analog outputs are updated every 4ms except when the source is Pr **3.02**, Pr **4.02**, Pr **4.17** and Pr **5.03** and high speed update mode is selected. In high speed mode the output operates in voltage mode. It is updated every 250µs and special scaling is used as described in the table. User scaling is ignored.

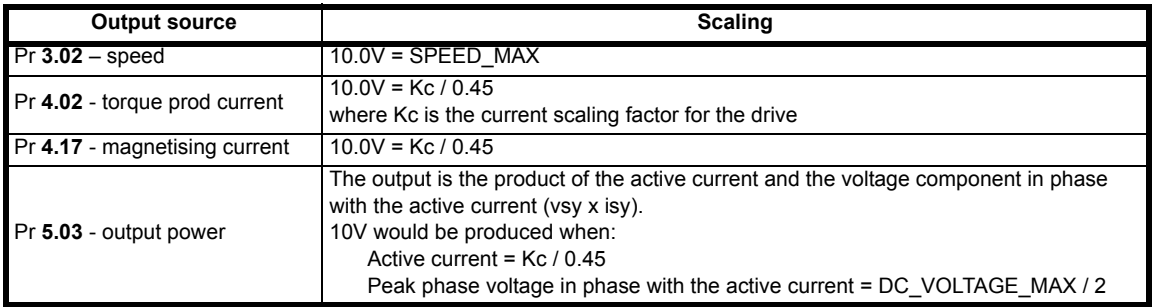

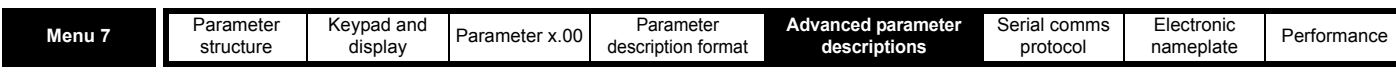

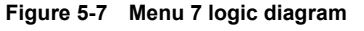

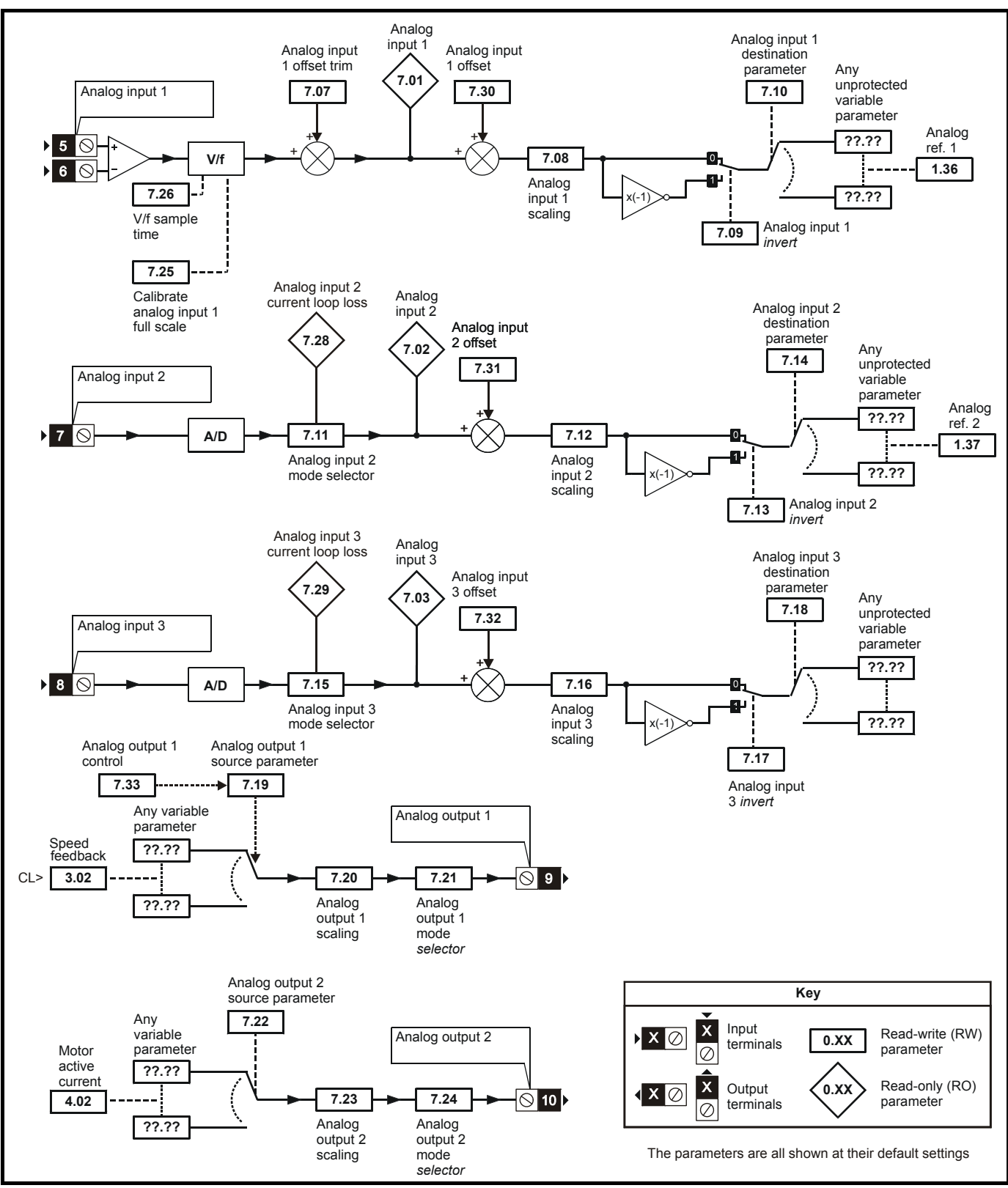

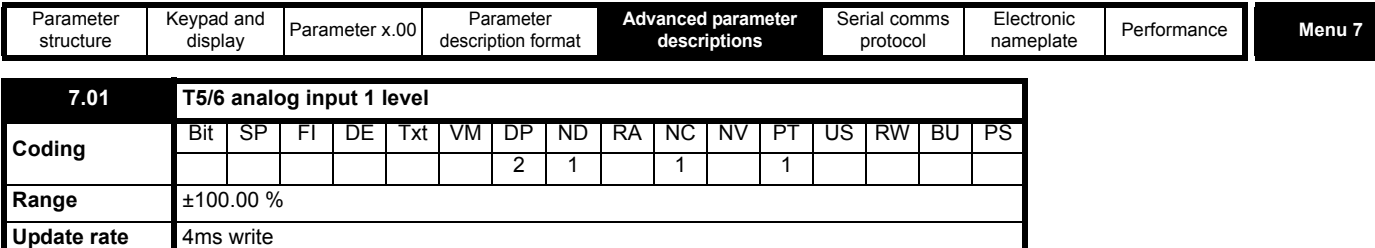

This input operates in voltage mode only where -9.8V and +9.8V at the input correspond with -100.0% and 100.0% respectively in this parameter.

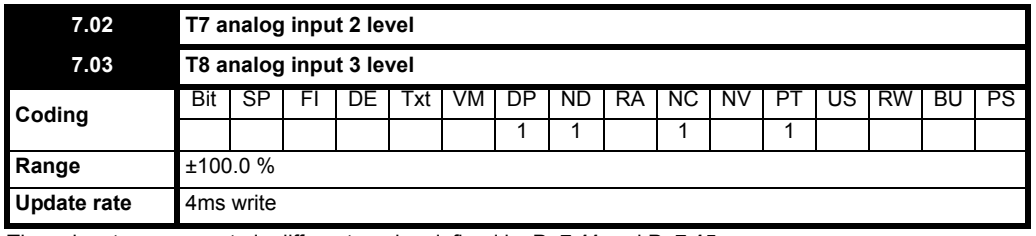

These inputs can operate in different modes defined by Pr **7.11** and Pr **7.15**.

In current modes (modes 0 to 5) the minimum and maximum current values given in mA correspond with 0.0% and 100.0% respectively in Pr **7.02** and Pr **7.03**. Therefore in modes 2 and 4 the parameter is at 0.0% when the input current is less than 4mA, and in modes 3 and 5 the parameter is at 100.0% when the input current is less than 4mA.

In voltage mode (mode 6) -9.8V and +9.8V at the input correspond with -100.0% and 100.0% respectively in Pr **7.02** and Pr **7.03**.

When analog input 3 is in thermistor mode (modes 7 to 9) the display indicates the resistance of the thermistor as a percentage of 10kΩ.

<span id="page-100-0"></span>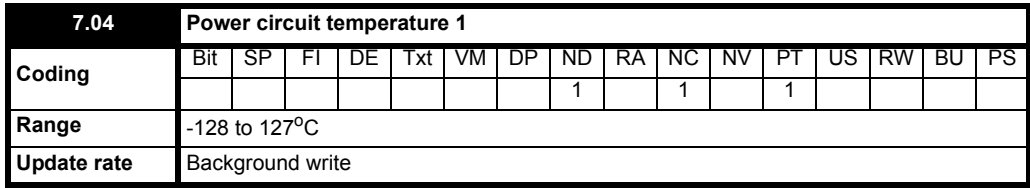

This parameter shows the highest IGBT package temperature.

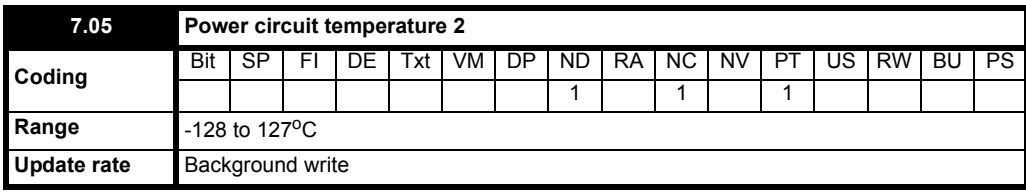

This parameter shows the temperature of the main power board.

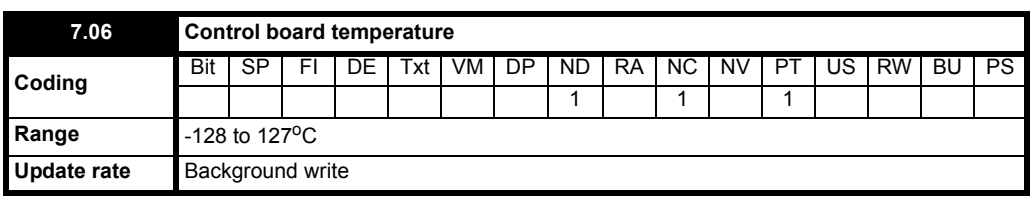

Three temperatures are available from the power circuit, and these are displayed in Pr **7.04**, Pr **7.05** and Pr **7.36**.

If the temperature displayed in Pr **7.04**, Pr **7.05** or Pr **7.36** exceeds the trip threshold for the parameter, an Oht2 trip is initiated. This trip can only be reset if the parameter that has caused the trip falls below the trip reset level. If the temperature exceeds the alarm level a "hot" alarm is displayed. If the temperature for any of these monitoring points is outside the range -20°C to 150°C it is assumed that the monitoring thermistor has failed and a hardware fault trip is initiated (Pr **7.04** - HF27, Pr **7.05** and Pr **7.36** - HF28).

#### **Table 5-4 Power stage temperature 1 (Pr 7.04) in** °**C**

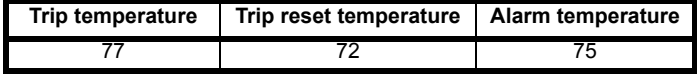

#### **Table 5-5 Power stack temperature 2 (Pr 7.05) in** °**C**

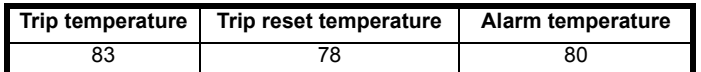

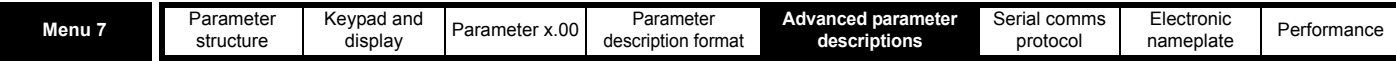

# **Table 5-6 Power stack temperature 3 (Pr 7.36) in** °**C**

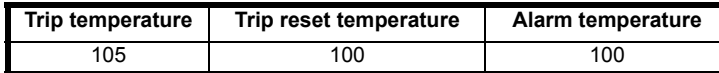

The control board temperature is also monitored and displayed in Pr **7.06**. If the temperature displayed exceeds 92°C an O.Ctl trip is initiated, and this trip can only be reset if the temperature falls below 87°C . If the temperature exceeds 85°C a "hot" alarm is displayed. If the temperature is outside the range from -20°C to 150°C it is assumed that the monitoring thermistor has failed and an HF29 hardware fault trip is initiated.

# **Drive cooling fan**

The drive cooling fan is controlled by the temperature from monitoring points and other actions as follows:

- 1. If Pr **6.45** = 1 the fan is at full speed for at least 10s.
- 2. If a Solutions Module indicates that it is too hot the fan is at full speed for at least 10s.
- 3. The fan is always on when the drive or the braking IGBT are enabled and remains on for 10s after the drive or braking IGBT is disabled.

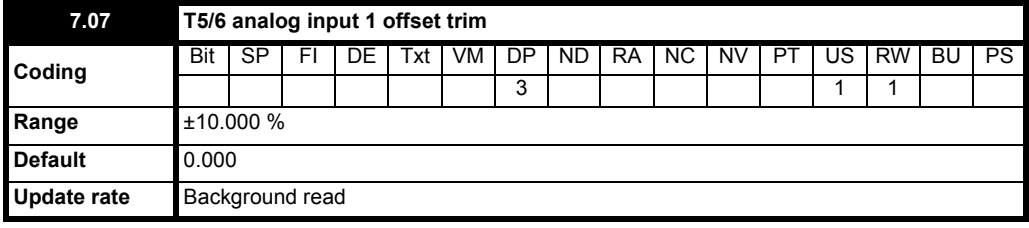

This value can be used to trim out any offset from the user input signal

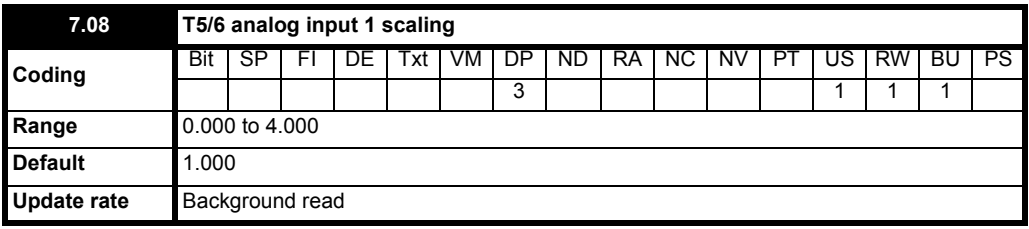

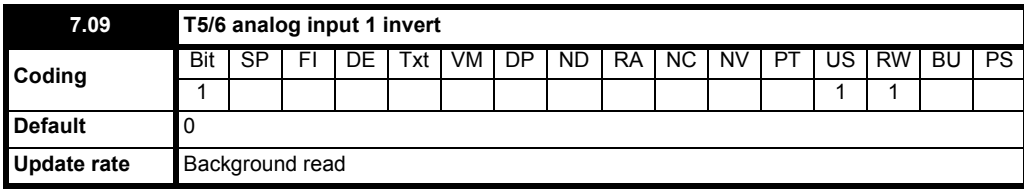

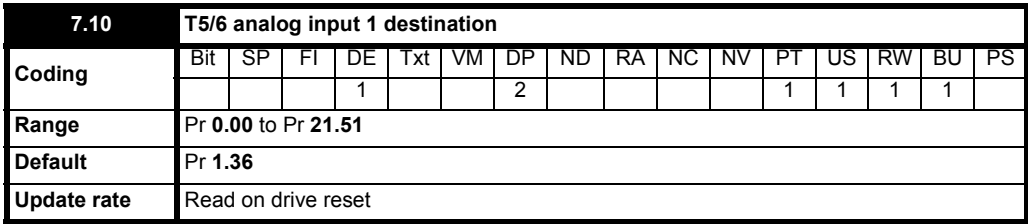

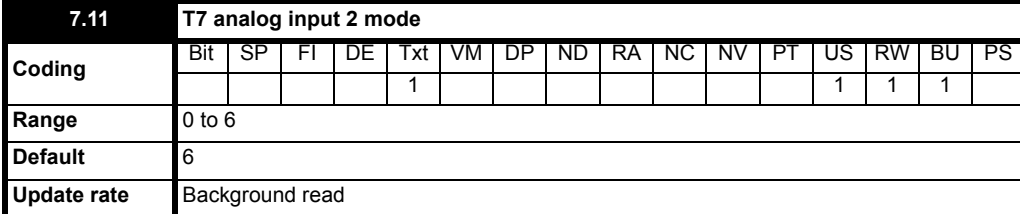

The following modes are available for the analog input 2. In modes 2 and 3 a current loop loss trip is generated if the input current falls below 3mA.

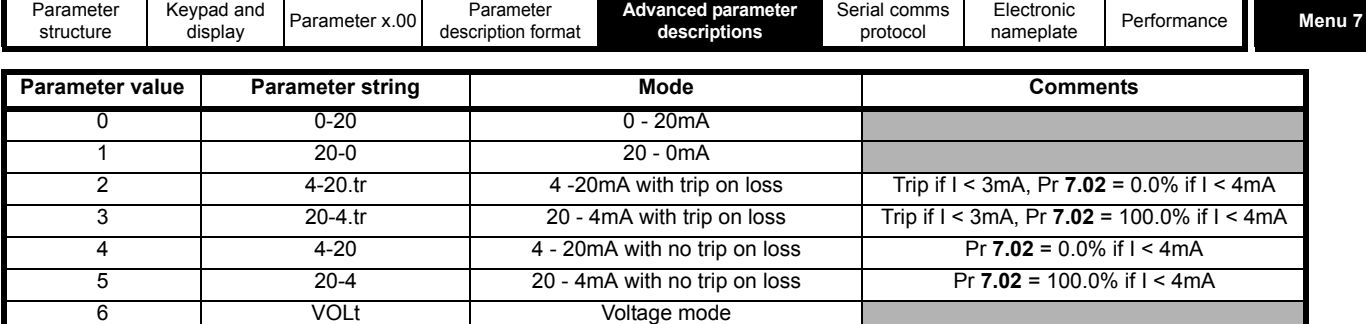

In modes 2 and 4 the destination parameter is at a value equivalent to 0.0% when the input current is less than 4mA. In modes 3 and 5 the destination parameter is at a value equivalent to 100.0% when the input current is less than 4mA.

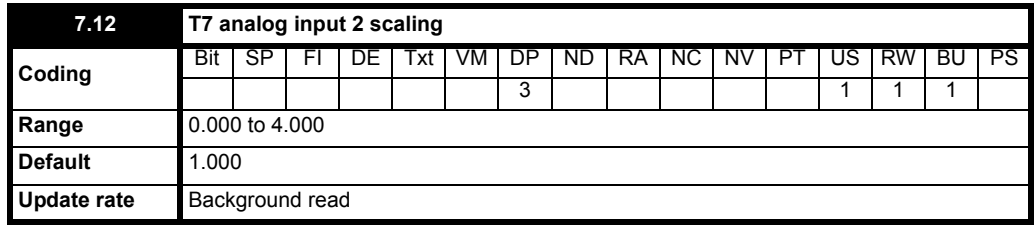

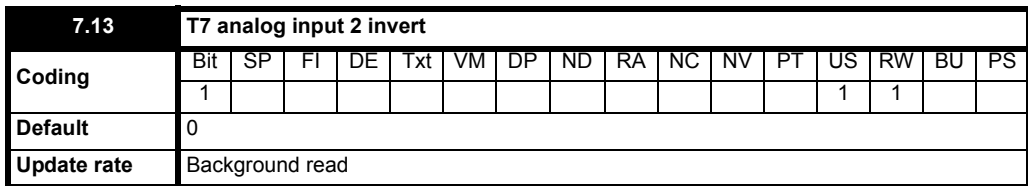

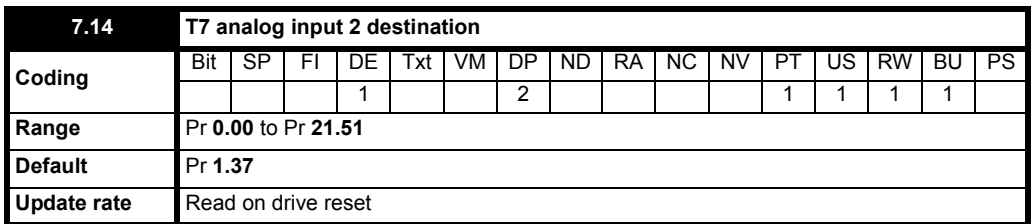

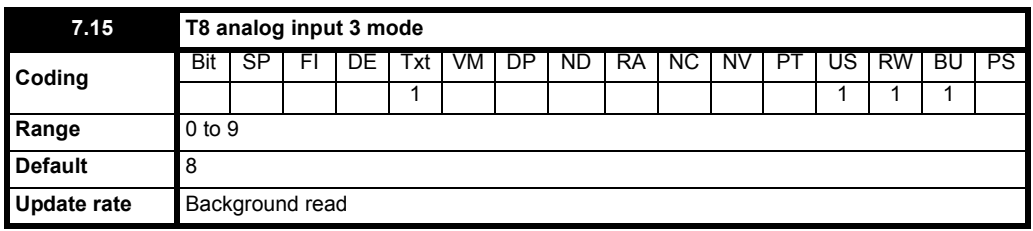

The following modes are available for the analog input 3. In modes 2 and 3 a current loop loss trip is generated if the input current falls below 3mA.

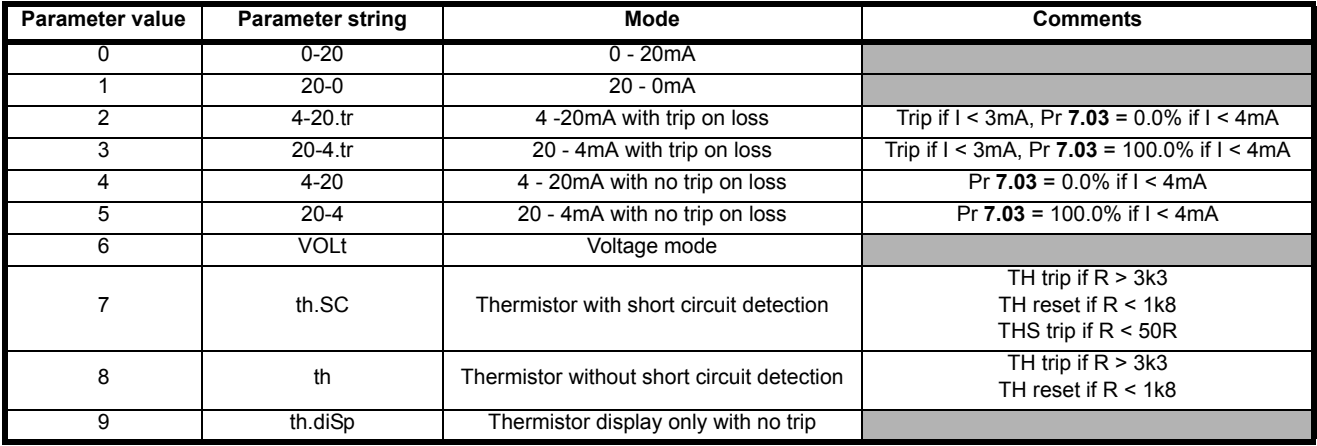

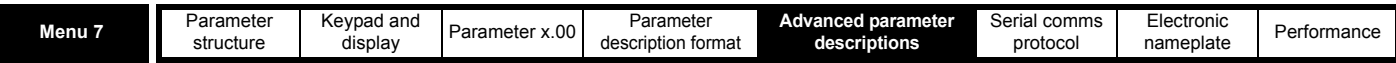

In modes 2 and 4 the destination parameter is at a value equivalent to 0.0% when the input current is less than 4mA. In modes 3 and 5 the destination parameter is at a value equivalent to 100.0% when the input current is less than 4mA.

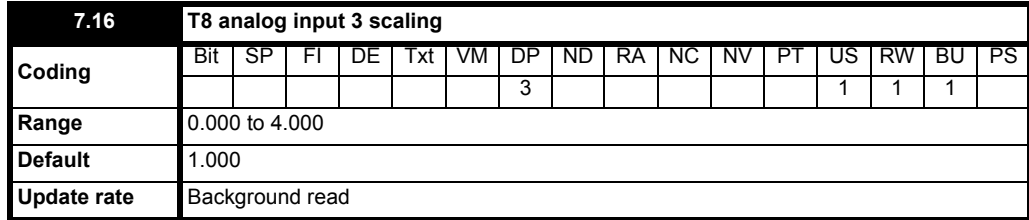

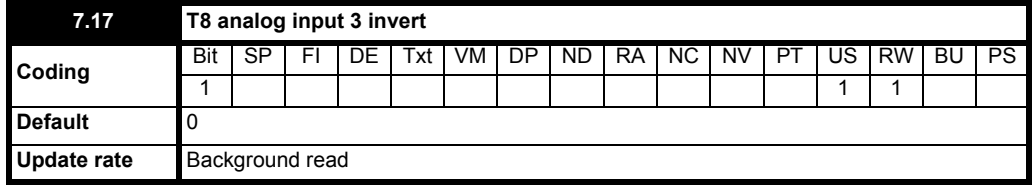

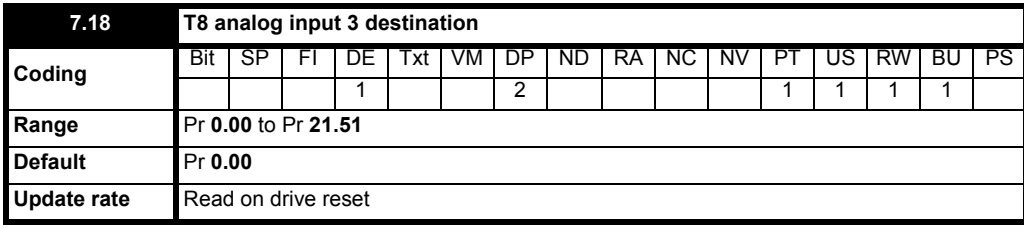

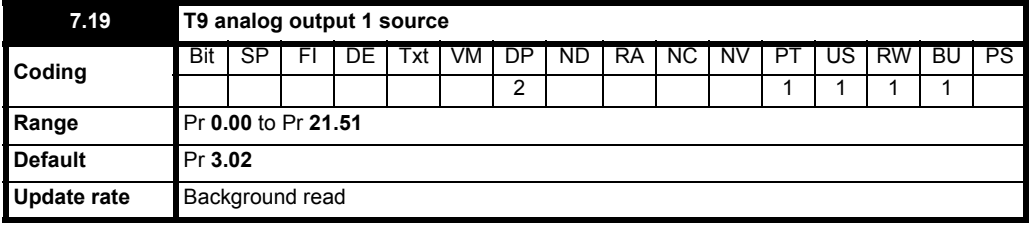

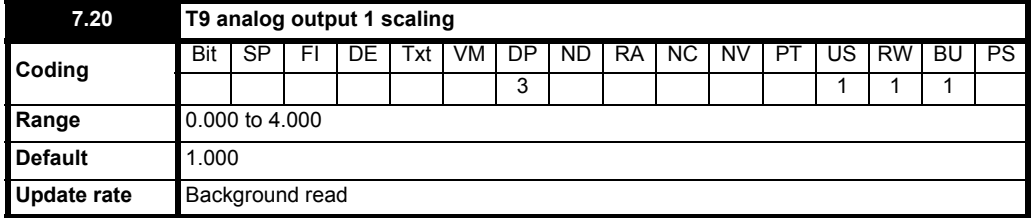

<span id="page-103-0"></span>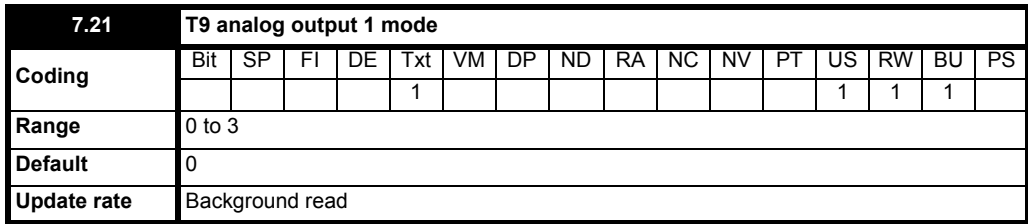

The following modes are available for the analog outputs.

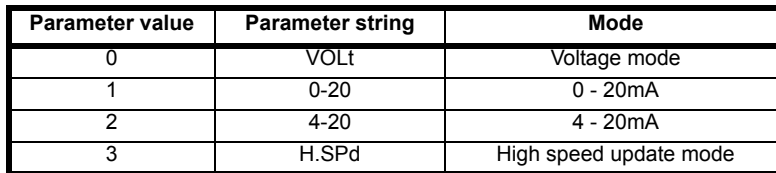

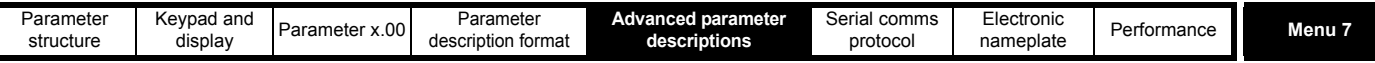

In voltage mode the output range is -10V to 10V. If the scaling parameter is 1.000 then -10V and 10V are produced when the source parameter is at maximum and maximum respectively. Different scaling can be applied with Pr **7.23**. If the result of the scaling produces an output of more than +/- 100% the output is clamped within the +/-10V range.

In current modes with a scaling parameter of 1.000 the minimum and maximum current are produced when the source parameter is at 0 and maximum respectively. Therefore in 4 - 20mA mode the output is 4mA when the source parameter is zero. Different scaling can be applied with Pr **7.23**. If the result of the scaling produces an output of more than 100% the output is clamped at 20mA.

If high speed update mode is selected and the source for the output is one of the parameters designated for high speed analog output operation (see start of this section) the output is updated at a higher rate with special scaling. If the parameter selected is not designated for this mode the output is updated at the normal rate. If speed feedback or power is selected for high speed mode for both analog output 1 and analog output 2 the setting is ignored for analog output 2. If the high speed mode is selected the output is always a voltage signal.

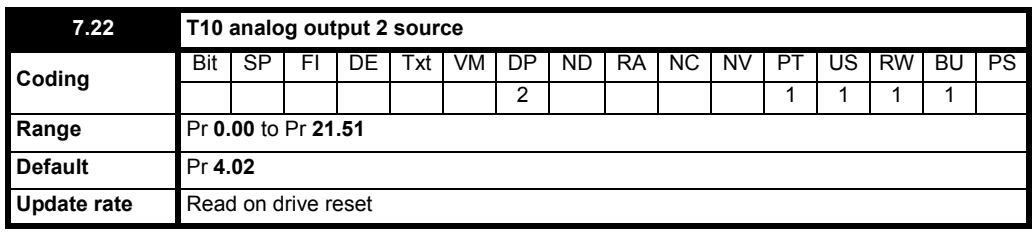

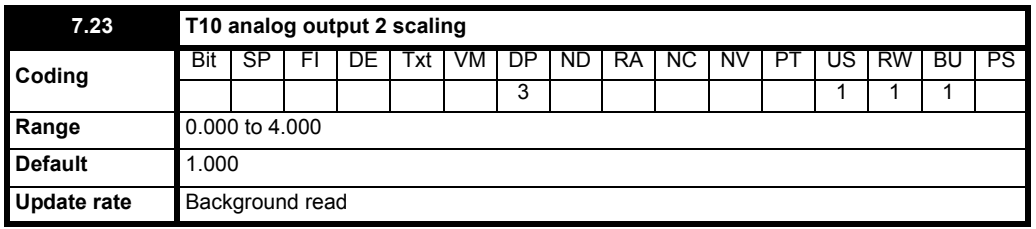

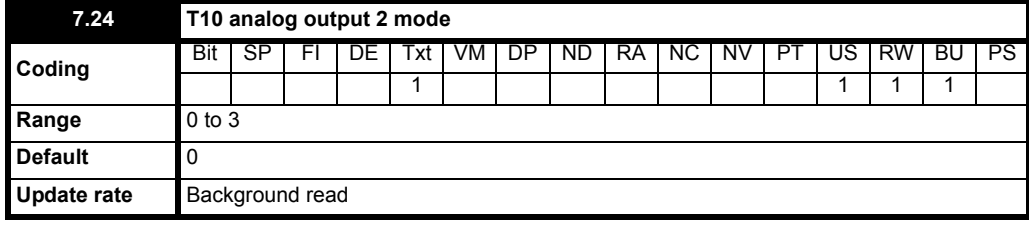

See Pr **7.21** T9 analog output 1 mode on [page 104](#page-103-0)

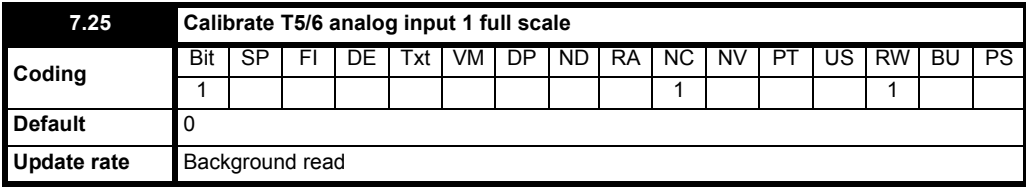

Setting this bit will cause the drive to re-calibrate the full scale level of analog input 1 provided the input voltage is below +1.5V or above +2.5V. This parameter is cleared by the software automatically when the calibration is complete. If the input voltage is above +2.5V the input voltage itself is used for calibration, and so after calibration this level will be full scale for the input. If the input voltage is below +1.5V the internal reference is used for calibration, and so the full scale will be nominally 9.8V after calibration. The calibration level is automatically stored on power-down. It should be noted that the Analog input 1 offset trim is included in the input voltage when the input voltage itself is used for calibration, but this trim is not included when the internal reference is used for calibration.

<span id="page-104-0"></span>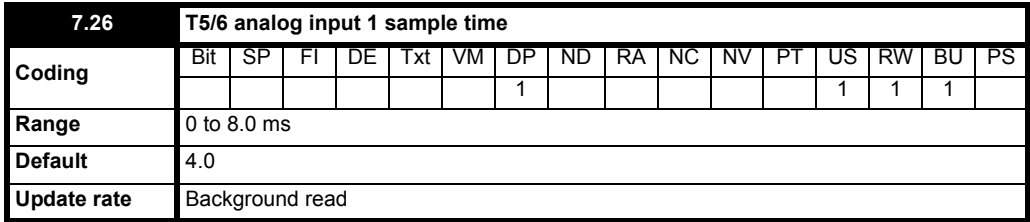

Analog input 1 is filtered using a window filter to remove quantization noise and adjust the resolution of this input. The length of the window can be adjusted with this parameter. The shortest possible window is 250μs. It should be noted that if this input is not used as a speed reference (Pr **1.36**, Pr **1.37**) or as a hard speed reference (Pr **3.22**) the sample time affects the resolution. The nominal resolution is given by Pr **7.26** x 500 x 10, therefore the default setting gives approximately 11 bit resolution.

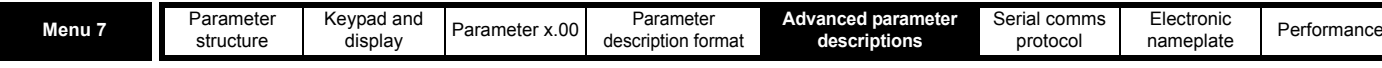

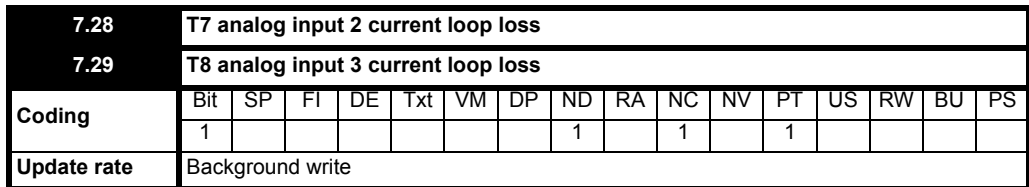

If an analog input is used with 4-20mA or 20-4mA current loop modes the respective bit (Pr **7.28** - analog input 2 and Pr **7.29** -analog input 3) is set to one if the current falls below 3mA. If the current is above 3mA with these modes or another mode is selected the respective bit is set to zero.

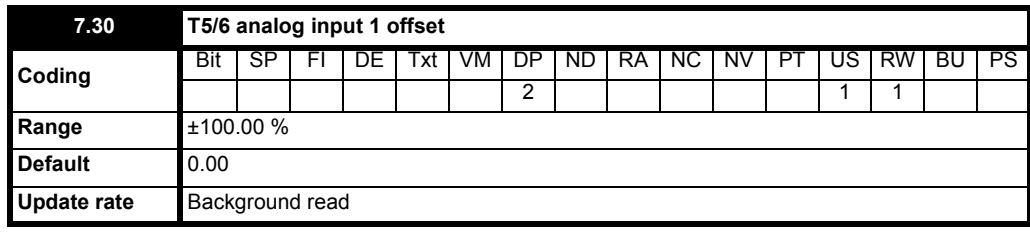

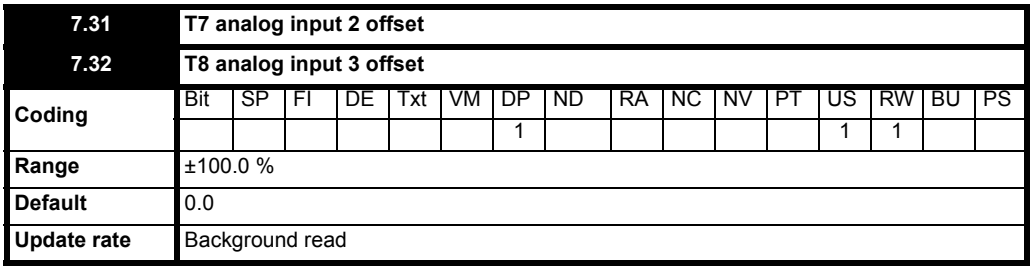

An offset can be added to each analog input with a range from -100% to 100%. If the sum of the input and the offset exceeds ±100% the results is limited to ±100%.

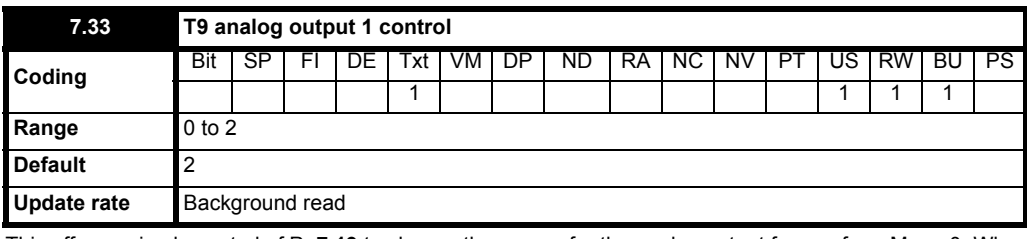

This offers a simple control of Pr **7.19** to change the source for the analog output for use from Menu 0. When this parameter is set to 0 or 1 the drive constantly writes Pr **5.01** or Pr **4.02** to Pr **7.19** respectively.

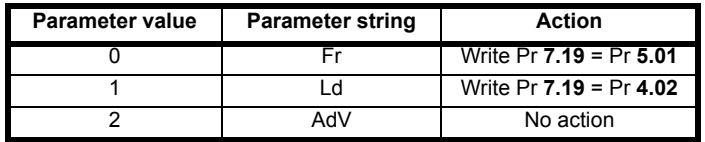

<span id="page-105-0"></span>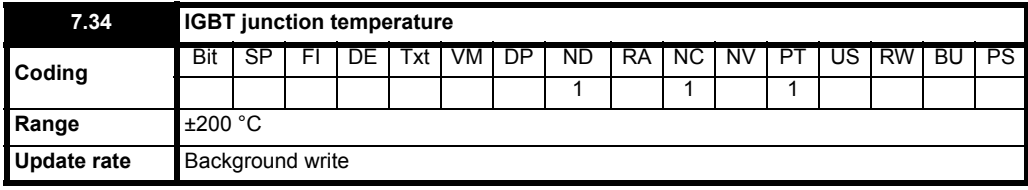

The IGBT junction temperature displayed in this parameter is the sum of the power circuit 1 temperature (Pr **7.04**) and a thermal model of the drive power stage.

Pr **7.34** gives the IGBT junction temperature that would be produced after the delay taken to trip the drive or reduce the switching frequency if the drive output current was increased to its maximum level. This means that Pr **7.34** may always show a temperature that is higher than the power circuit 1 temperature even when the drive is disabled. If the calculated IGBT temperature exceeds the levels shown in the table below the switching frequency is reduced provided this feature has not been disabled (by setting Pr **5.35** to 1) or the minimum switching frequency has not been reached. The switching frequency can be reduced from 12kHz to 6kHz to 3kHz, or from 8kHz to 4kHz. If this feature has been disabled (i.e. Pr **5.35** is one) or the minimum switching frequency is reached the drive initiates an Oht1 trip. Once the switching frequency has been reduced the drive determines when the switching frequency can be switched back up again.

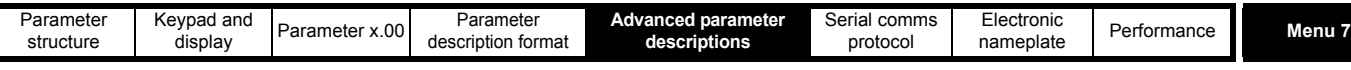

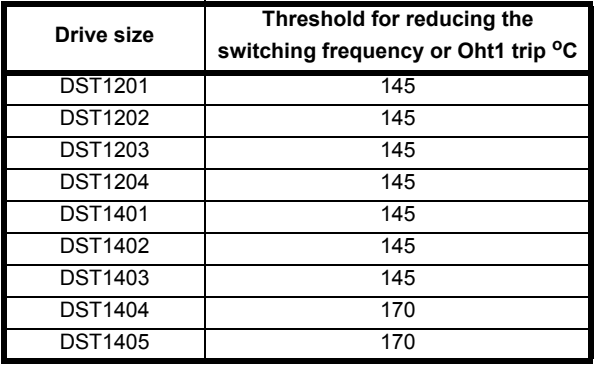

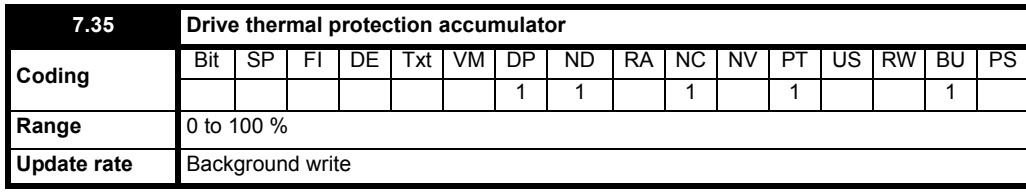

In addition to monitoring the IGBT junction temperatures the drive includes a thermal protection system to protect the other components within the drive. This includes the effects of drive output current and DC bus ripple. The estimated temperature is displayed as a percentage of the trip level in this parameter. If the parameter value reaches 100% an Oht3 trip is initiated.

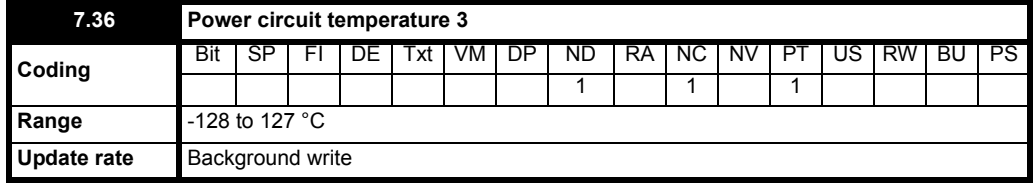

This parameter shows the temperature of the rectifier heatsink. See **[7.04](#page-100-0)**, **7.05** and **7.06** on page 101.

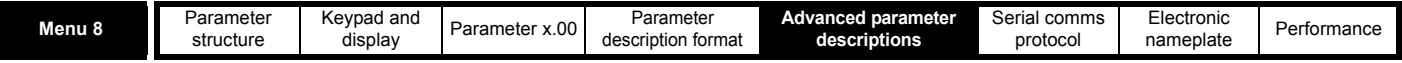

# **5.10 Menu 8: Digital I/O**

The drive has eight digital I/O terminals (T22, T24 to T29 and the relay) and an enable input. Each input has the same parameter structure. The digital inputs are sampled every 4ms, except when inputs are routed to the limit switches Pr **6.35** and Pr **6.36** when the sample time is reduced to 250μs. The digital input hardware (excluding the SAFE TORQUE OFF (SECURE DISABLE) input) introduces a further 100μs delay. The SAFE TORQUE OFF (SECURE DISABLE) input hardware gives a typical delay of 8ms (maximum 20ms). The digital outputs are updated every 4ms. Any changes to the source/destination parameters only become effective after drive reset is activated.

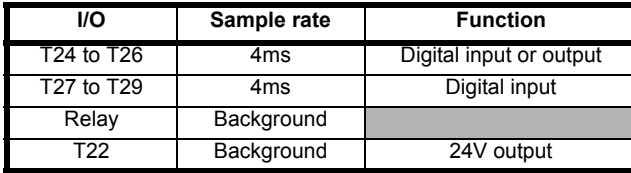
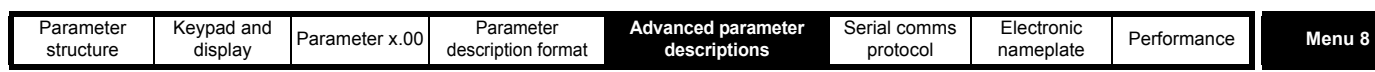

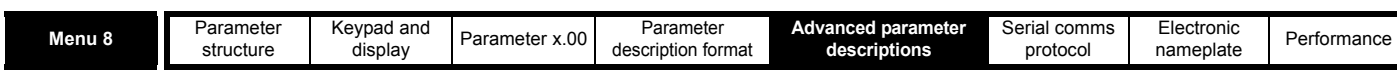

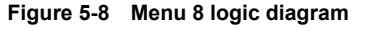

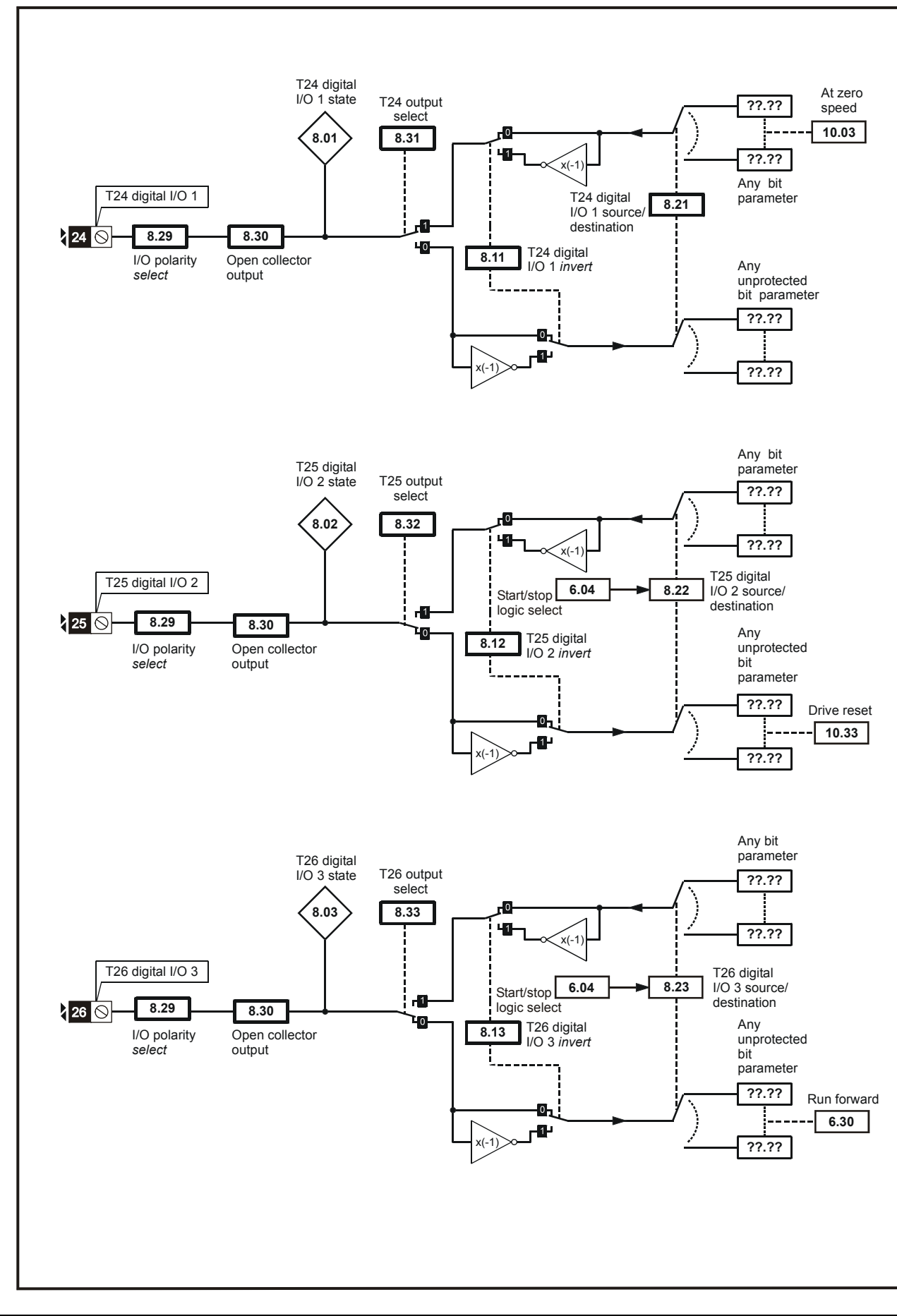

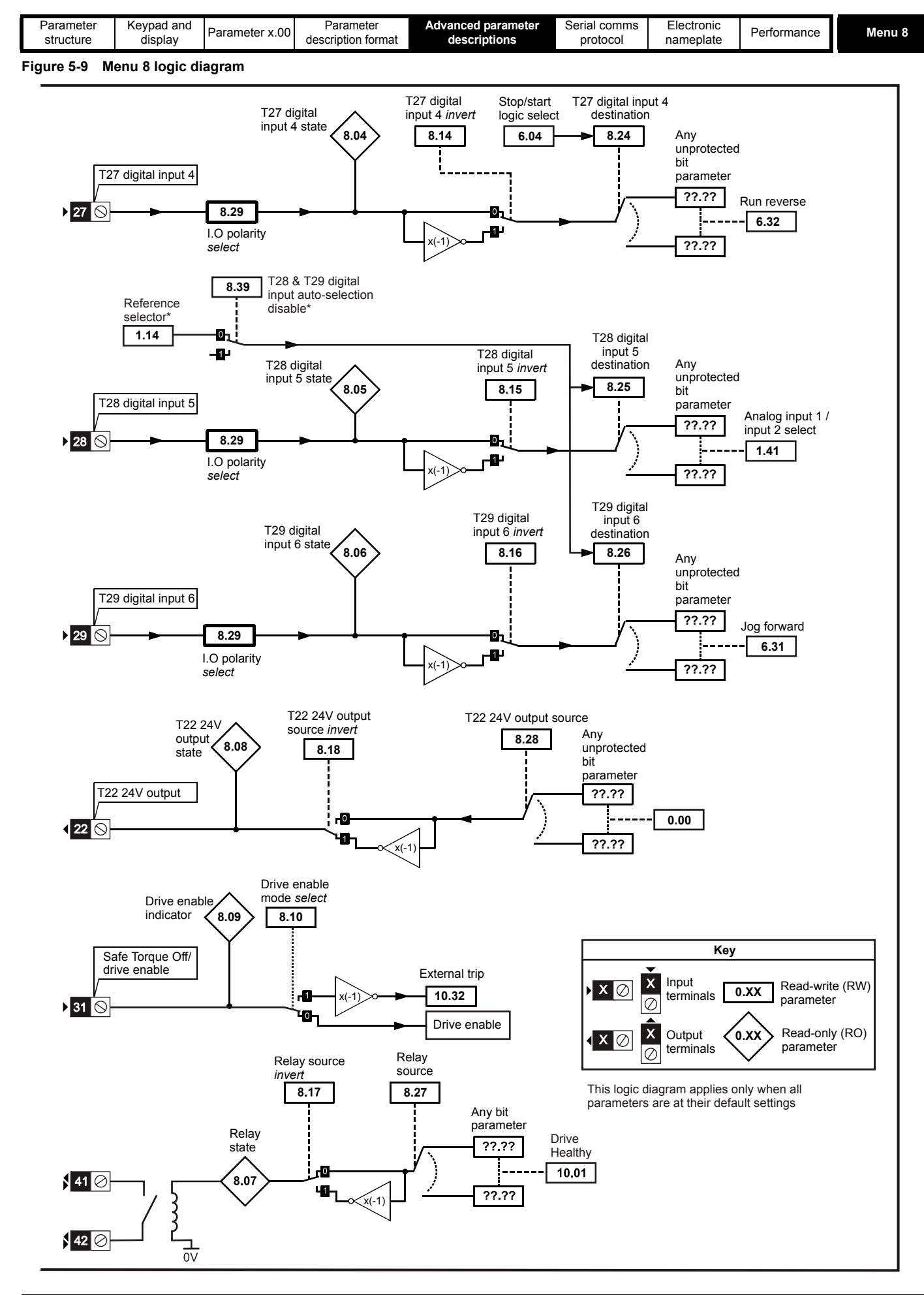

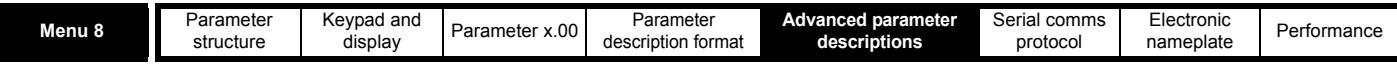

<span id="page-111-0"></span>**Table 5-7 Drive digital I/O terminal, enable input and relay**

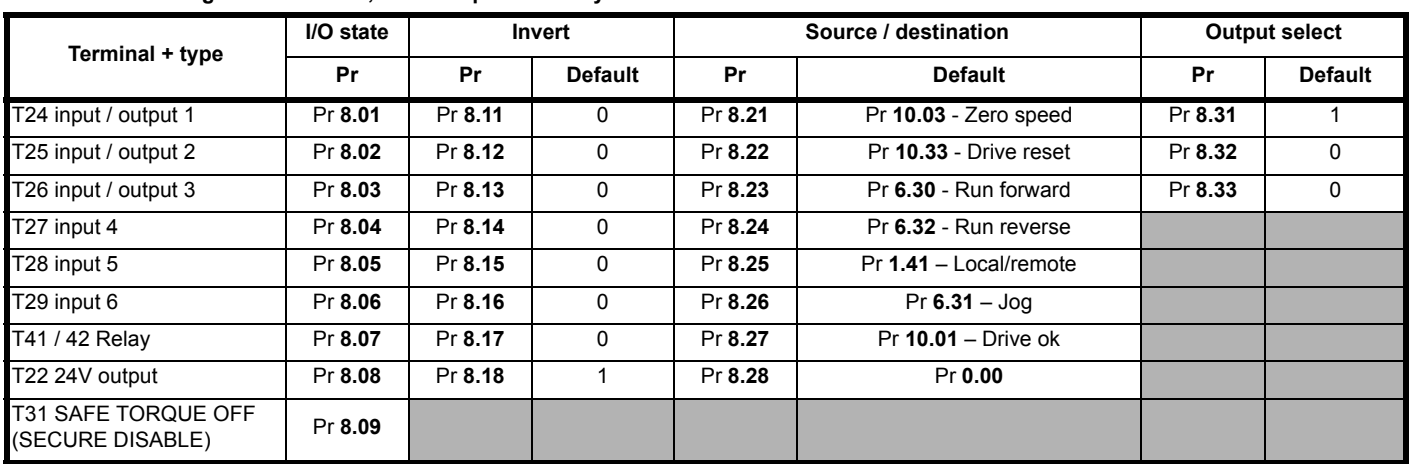

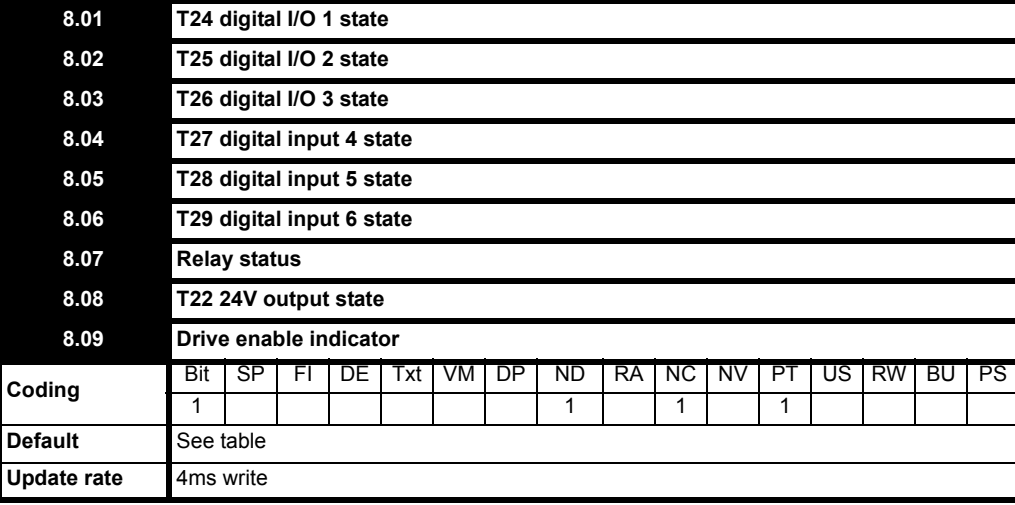

OFF (0) = Terminal inactive

On (1) = Terminal active

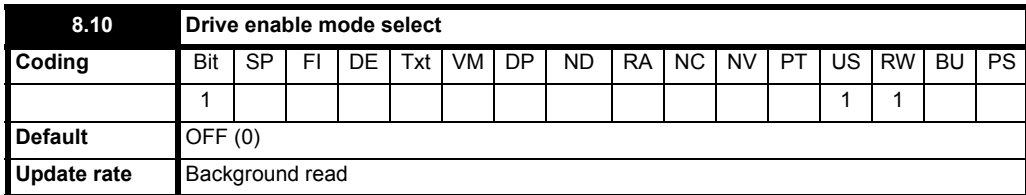

Digitax ST has a dedicated hardware enable/SAFE TORQUE OFF (SECURE DISABLE) input which always controls Pr **6.29**. If the enable is inactive the IGBT firing signals are turned off without software intervention. As default (Pr **8.10** = 0) the drive is in the inhibit mode when the enable is inactive. Setting this parameter to one causes the enable to behave as an Et trip input. When the input becomes inactive an Et trip is initiated. This does not affect Pr **10.32** (Et trip parameter), therefore an Et trip can be initiated in this mode either by making the enable inactive or setting Pr **10.32** to one.

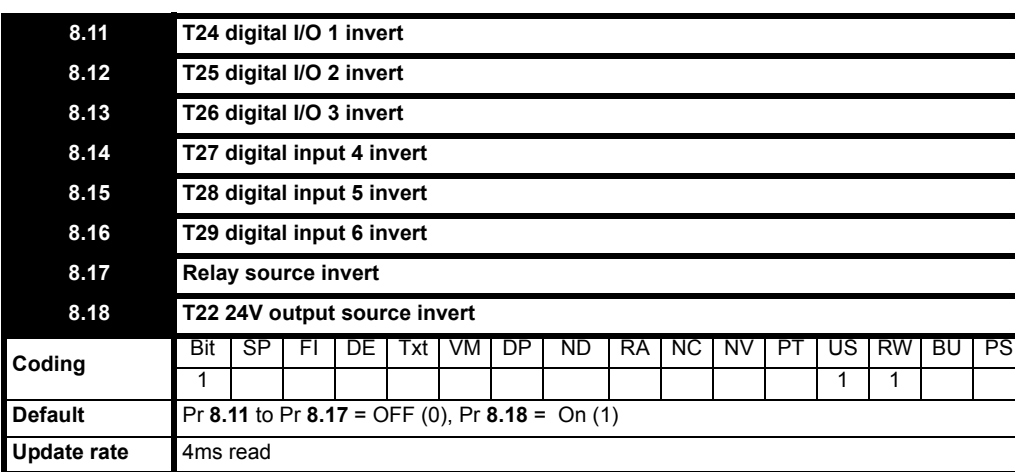

OFF (0) = Non-inverted

On (1) = Inverted

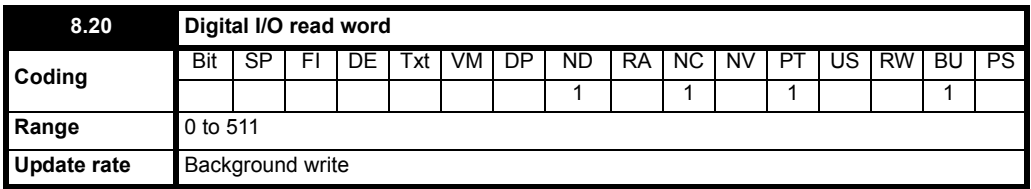

This word is used to determine the status of the digital I/O by reading one parameter. The bits in this word reflect the state of Pr **8.01** to Pr **8.09**.

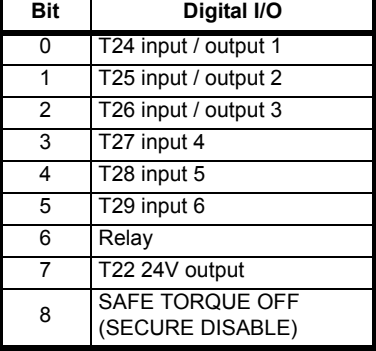

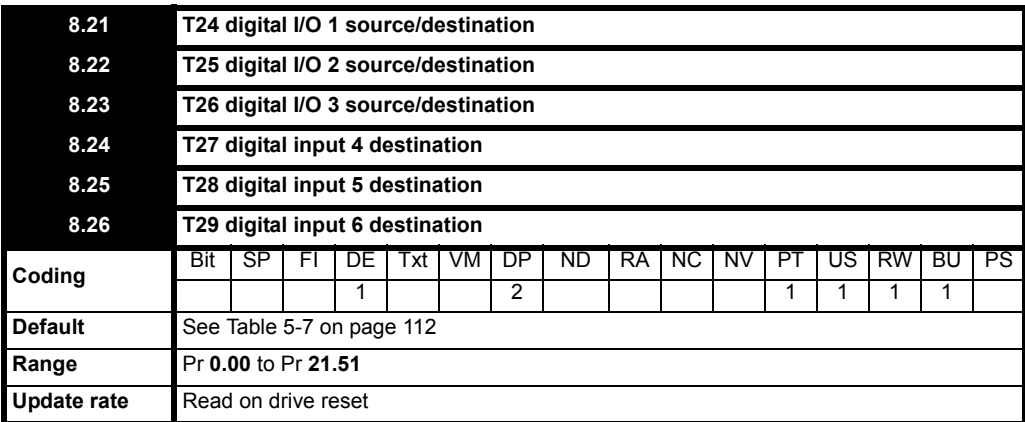

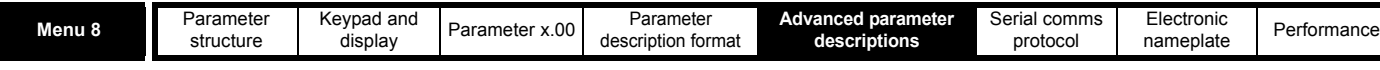

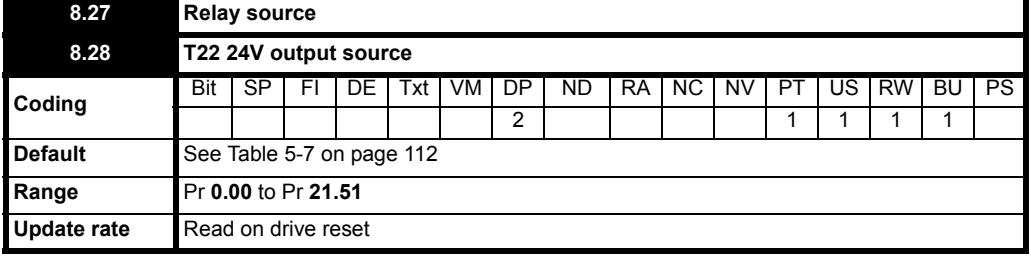

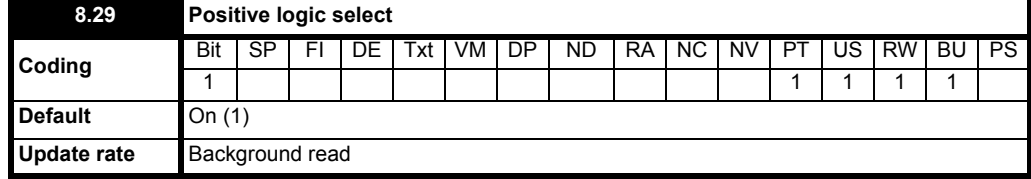

This parameter changes the logic polarity for digital inputs and digital outputs, but not the enable input, the relay output or the 24V output.

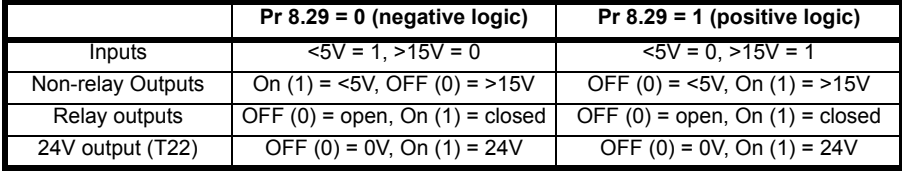

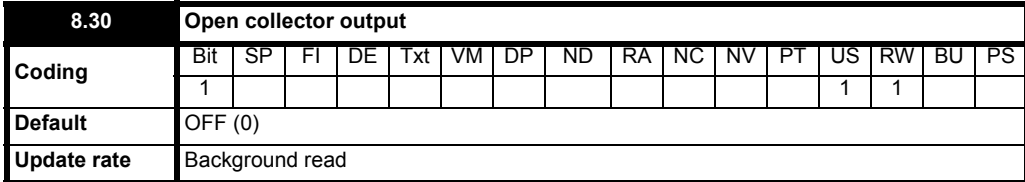

When this parameter is zero digital outputs are in push-pull mode. When this parameter is one either the high-side drive (negative logic polarity) or the low-side driver (positive logic polarity) is disabled. This allows outputs to be connected in a wire-ORed configuration.

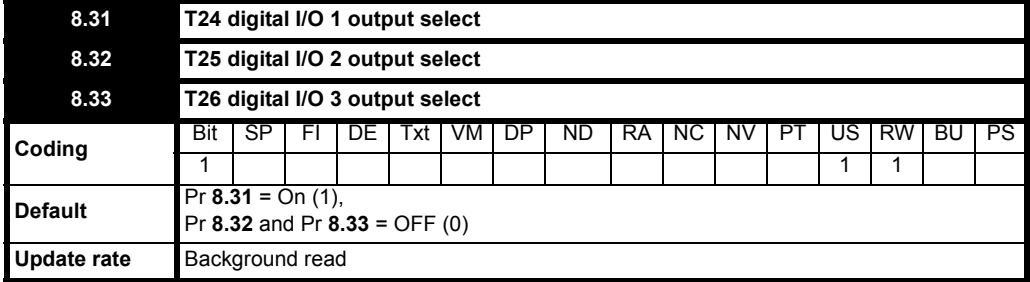

 $OFF (0) = Terminal is an input$ 

On (1) = Terminal is an output

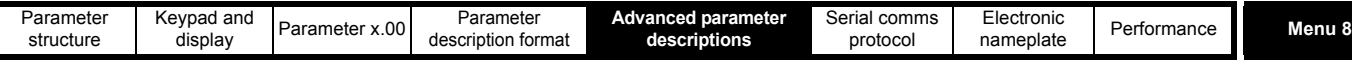

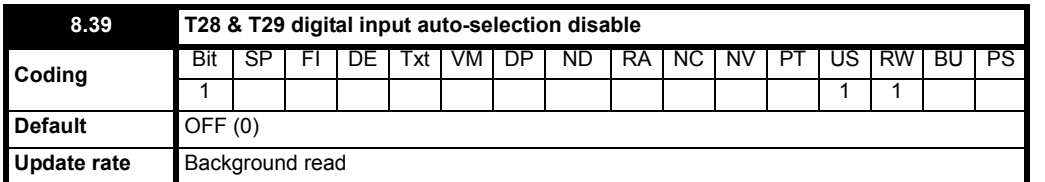

When this parameter is 0, Pr **8.25** and Pr **8.26** are set up automatically according to the setting of the reference select Pr **1.14**. Setting this parameter to 1 disables this function.

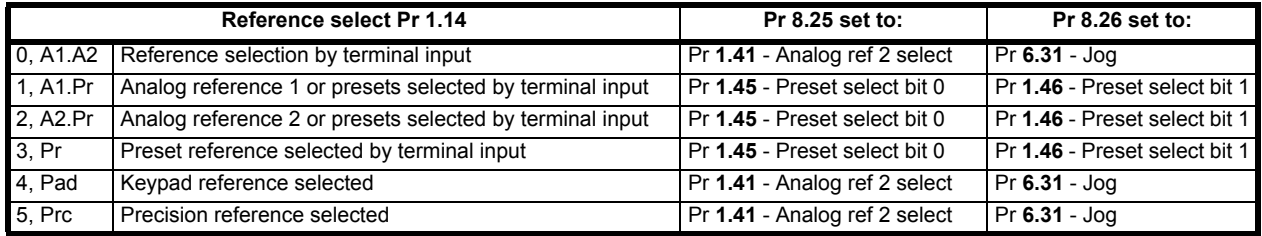

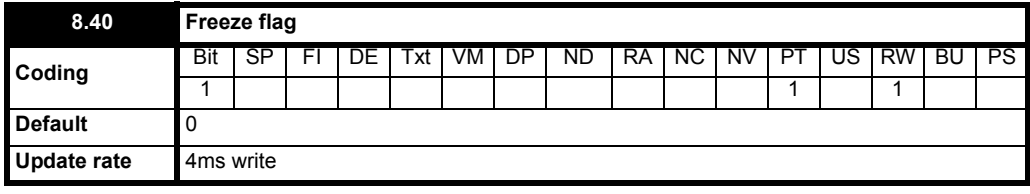

If the destination for digital input 4 is set to Pr **8.40** the drive freeze function is activated. Pr **8.40** is protected (PT), and so the input cannot write directly to this parameter. However, if the drive freeze input is enabled in this way and the input changes from the inactive to active state the freeze event is registered. The drive has a common internal freeze line which is connected to the freeze function within the drive, and each Solutions Module which has a freeze function. When the freeze event is registered the common freeze line becomes active and the drive encoder position and the position within any position feedback Solutions Modules that include a freeze function are latched. The drive does not allow the user to access its stored freeze position directly, but this is accessed via menu 90 associated with an SM-Applications module. Pr **8.40** is simply an indication that a freeze event has occurred, and when this parameter is set it does not prevent further freeze events from storing the drive encoder position. Pr **8.40** can be cleared by the user as required. It should be noted that Pr **8.40** is set to one when the drive freeze is enabled and any freeze event occurs on the common freeze line.

If Pr **8.14** is set to zero a freeze event occurs when the input changes from low to high. If Pr **8.14** is set to one a freeze event occurs when the input changes from high to low. The threshold used by the freeze function and the system to derive the value in the input state (Pr **8.04**) are not identical and it is possible that there may be a slight difference between the levels at which Pr **8.04** changes state and the freeze flag becomes active.

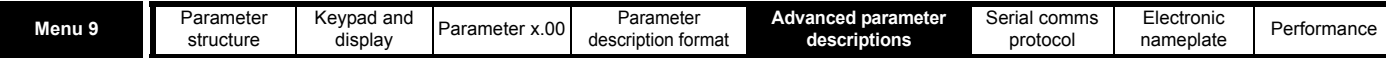

# **5.11 Menu 9: Programmable logic, motorized pot and binary sum**

**Figure 5-10 Menu 9 logic diagram**

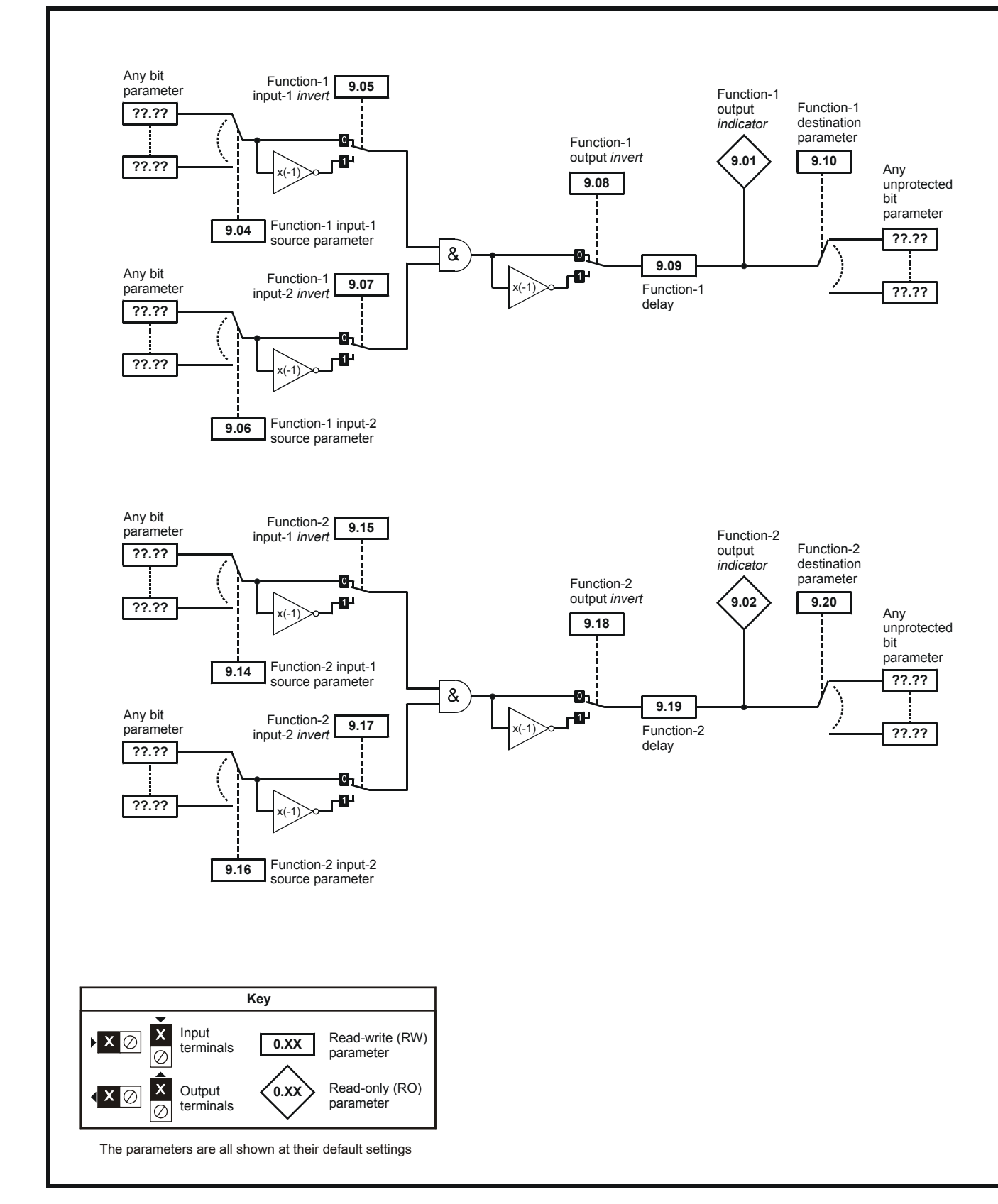

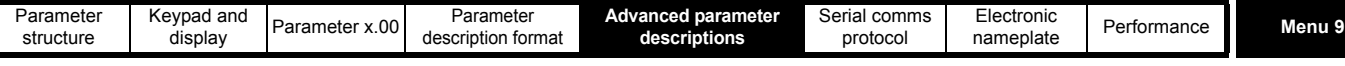

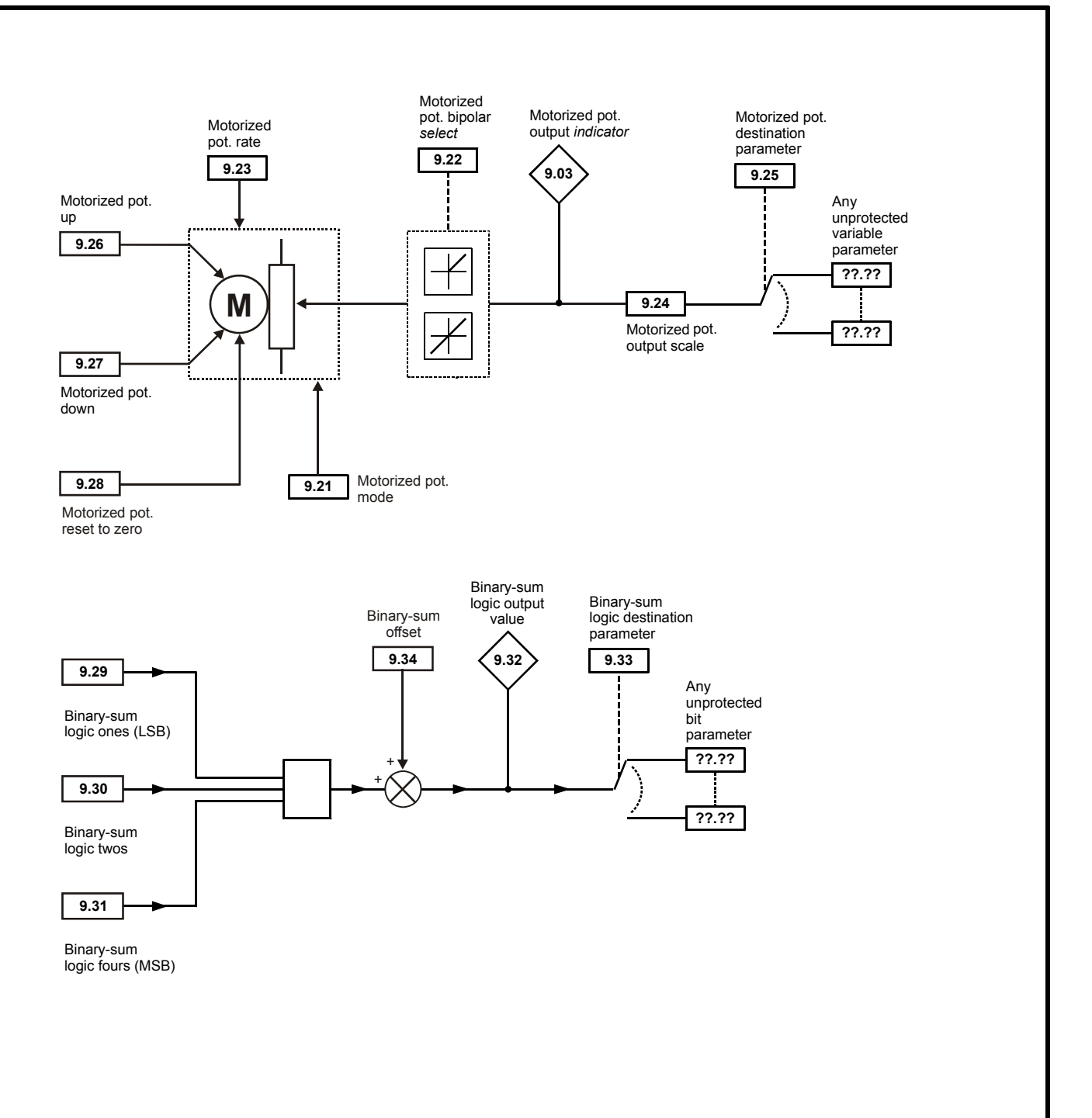

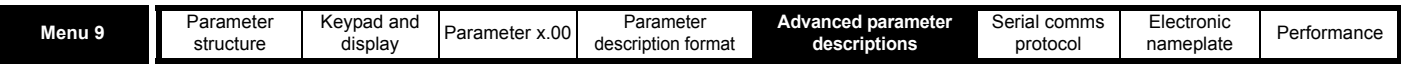

Menu 9 contains 2 logic block functions (which can be used to produce any type of 2 input logic gate, with or without a delay), a motorized pot function and a binary sum block. One menu 9 or one menu 12 function is executed every 4ms. Therefore the sample time of these functions is 4ms x number of menu 9 and 12 functions active. The logic functions are active if one or both the sources are routed to a valid parameter. The other functions are active if the output destination is routed to a valid unprotected parameter.

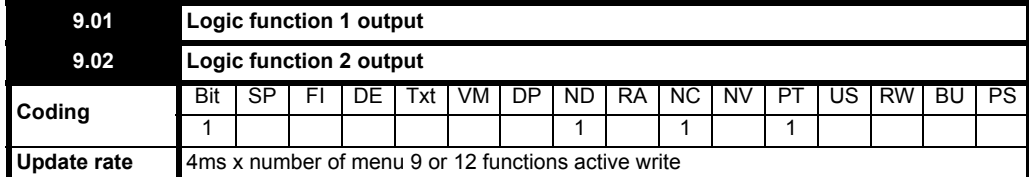

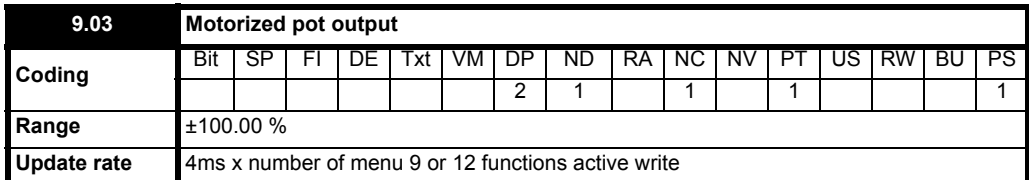

Indicates the level of the motorized pot prior to scaling. If Pr **9.21** is set to 0 or 2 this parameter is set to 0 at power-up, otherwise it retains its value at the last power-down.

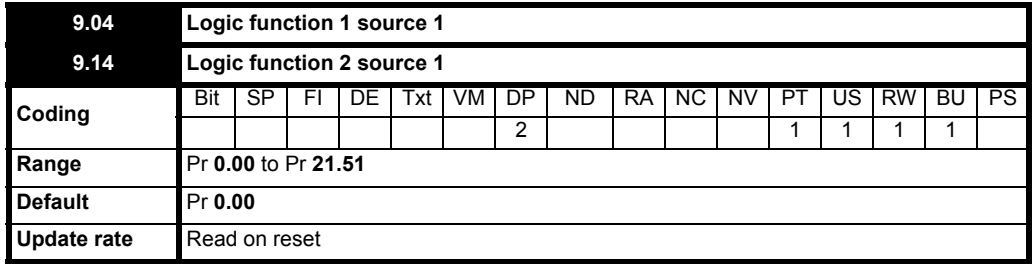

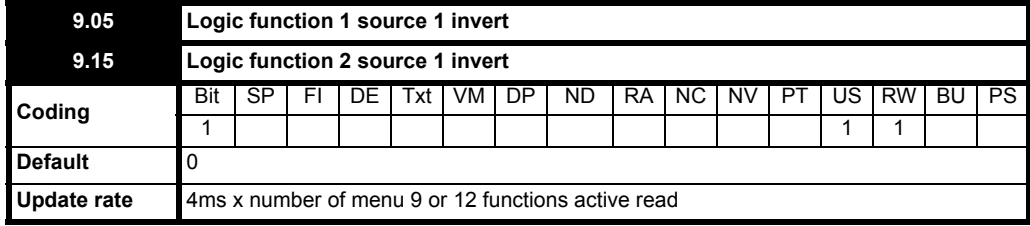

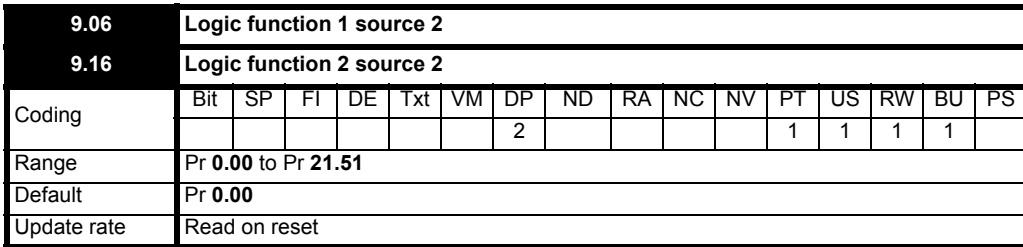

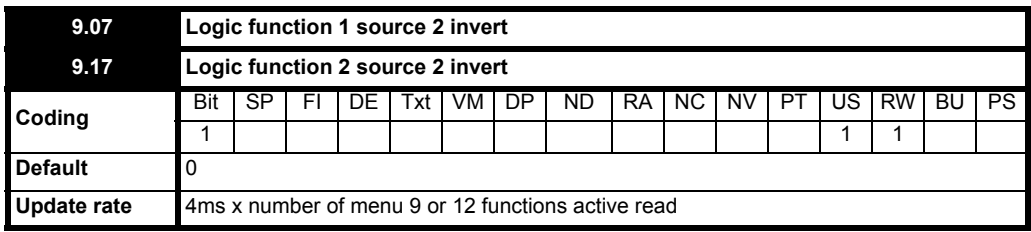

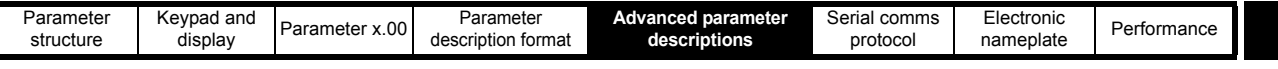

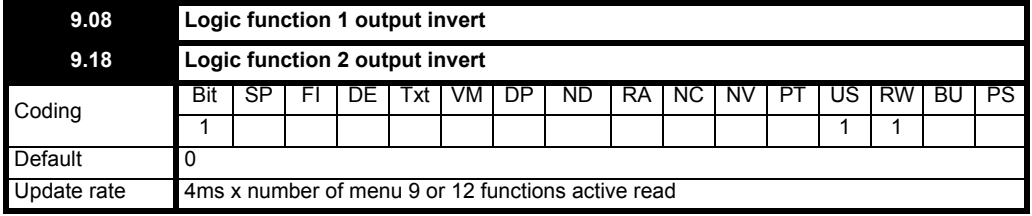

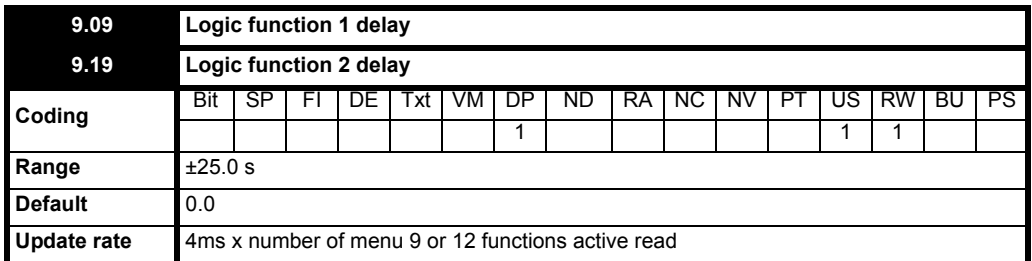

If the delay parameter is positive, the delay ensures that the output does not become active until an active condition has been present at the input for the delay time as shown below.

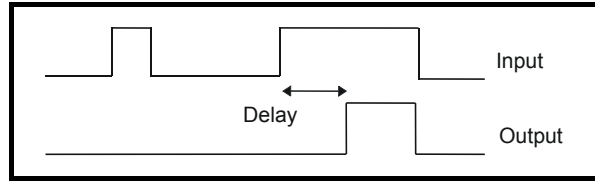

If the delay parameter is negative, the delay holds the output active for the delay period after the active condition has been removed as shown below. Therefore an active input that lasts for 4ms or more will produce an output that lasts at least as long as the delay time.

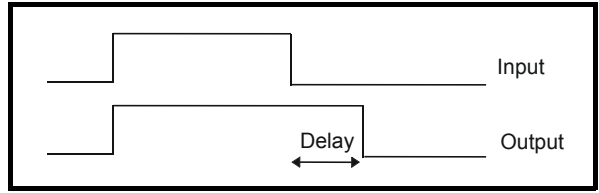

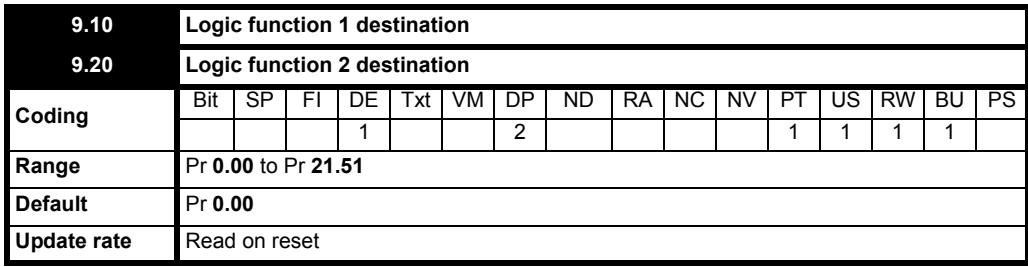

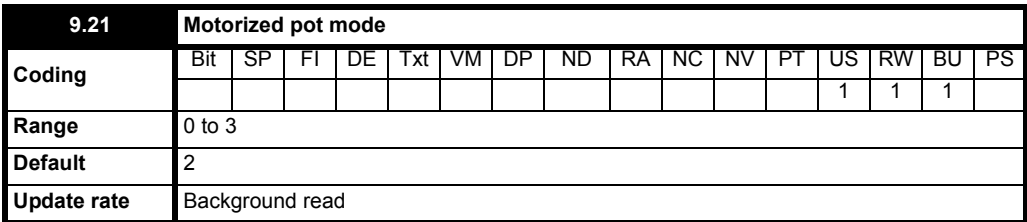

The motorized pot modes are given in the following table.

Menu 9

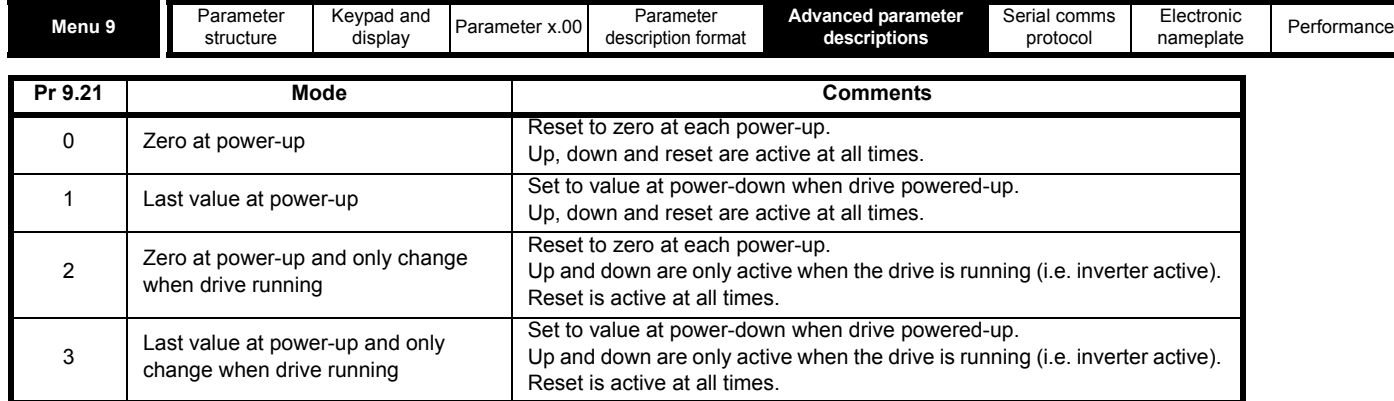

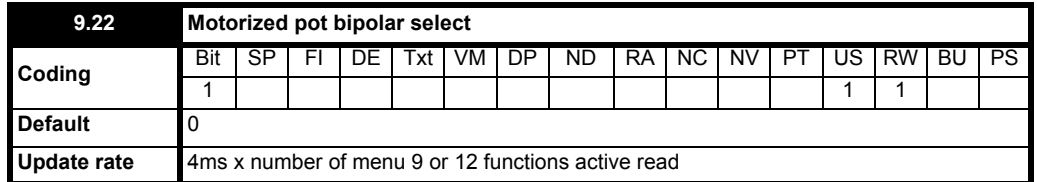

When this bit is set to 0 the motorized pot output is limited to positive values only (i.e. 0 to 100.0%). Setting it to 1 allows negative outputs (i.e. ±100.0 %).

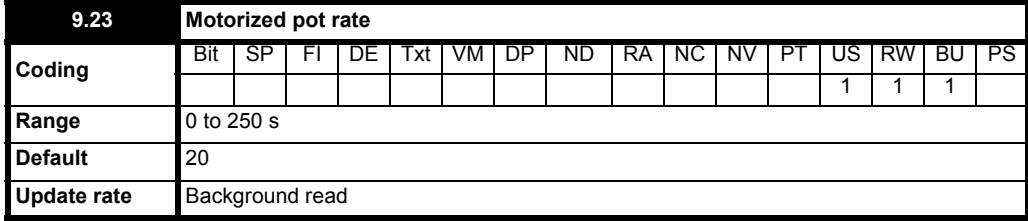

This parameter defines the time taken for the motorized pot function to ramp from 0 to 100.0%. Twice this time will be taken to adjust the output from -100.0 % to +100.0 %.

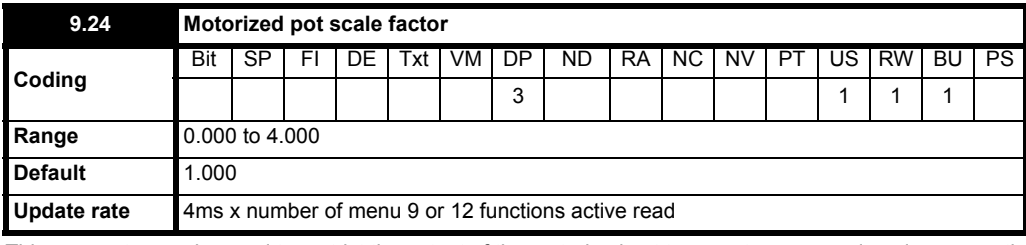

This parameter can be used to restrict the output of the motorized pot to operate over a reduced range so that it can be used as a trim, for example.

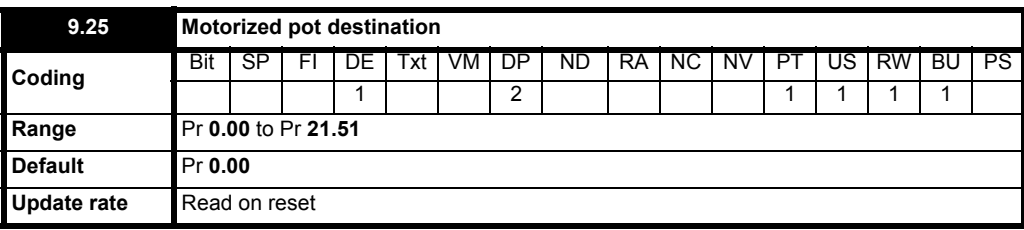

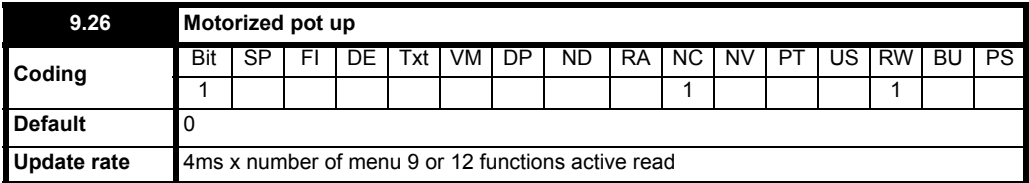

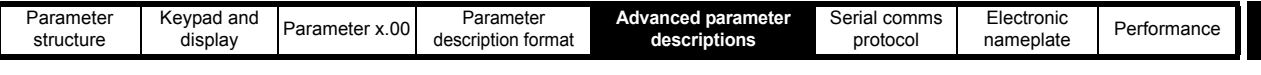

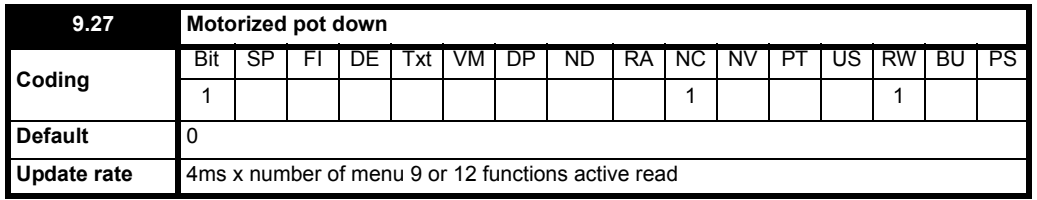

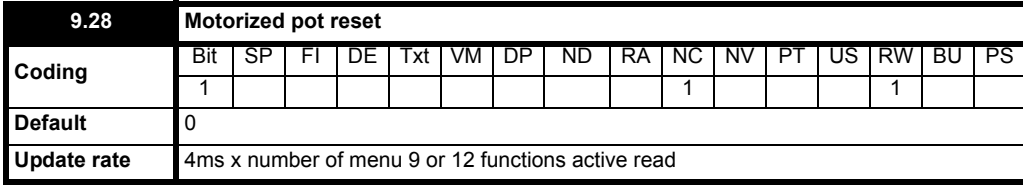

These three bits control the motorized pot. The up and down inputs increase and decrease the output at the programmed rate respectively. If both up and down are active together the up function dominates and the output increases. If the reset input is one, the motorized pot output is reset and held at 0.0%.

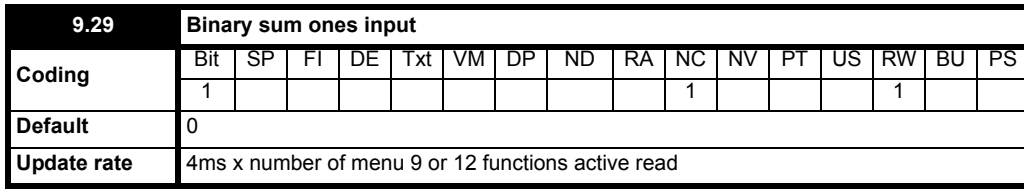

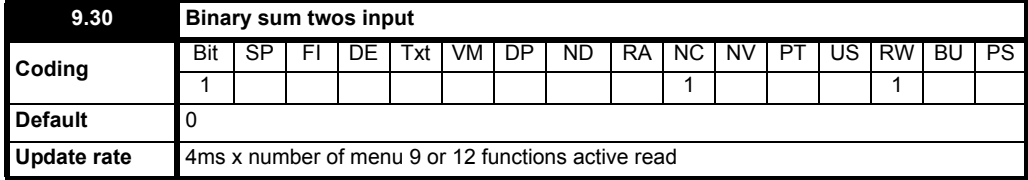

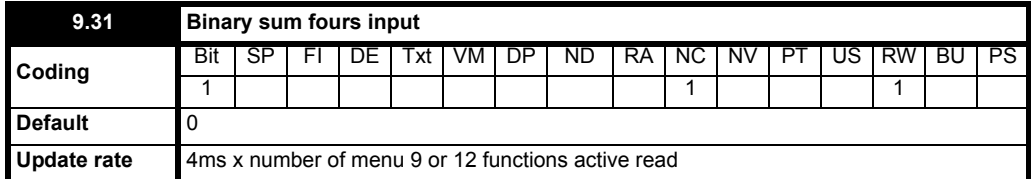

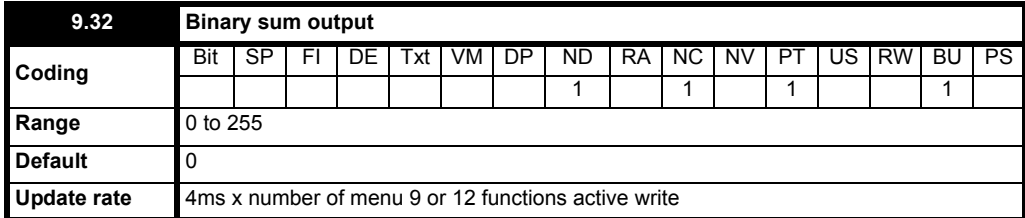

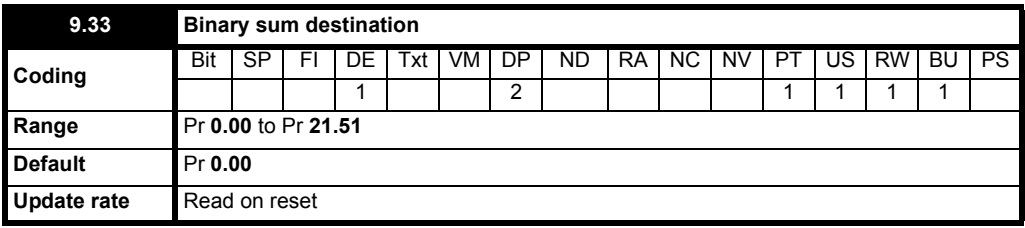

Menu 9

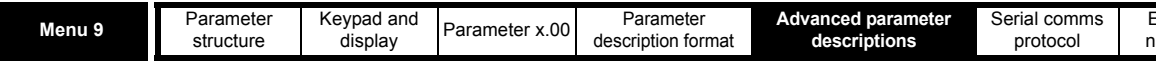

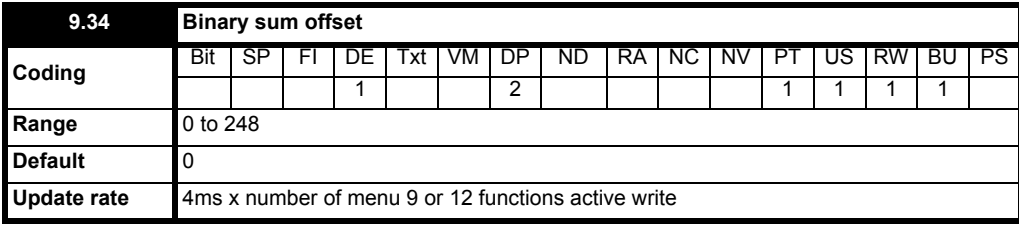

The binary sum output is given by:

Offset + ones input +  $(2 \times \text{twos input}) + (4 \times \text{fours input})$ 

The value written to the destination parameter is defined as follows:

If destination parameter maximum  $\leq$  (7 + Offset): Destination parameter = Binary sum output

If destination parameter maximum > (7 + Offset):

Destination parameter = Destination parameter maximum x Binary sum output / (7 + Offset)

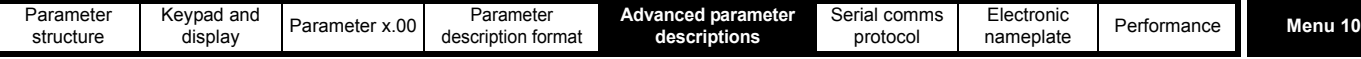

# **5.12 Menu 10: Status and trips**

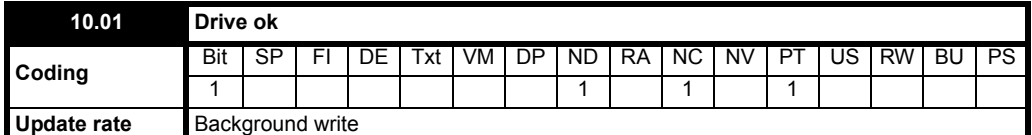

Indicates the drive is not in the trip state. If Pr **10.36** is one and auto-reset is being used, this bit is not cleared until all auto-resets have been attempted and the next trip occurs. The control board LED reflects the state of this parameter: LED on continuously = 1, LED flashing = 0.

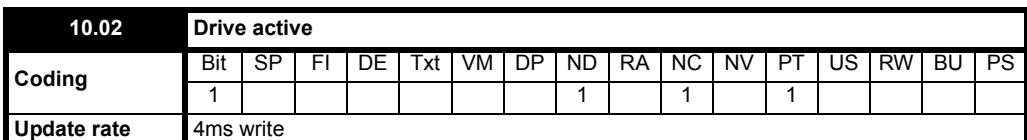

Indicates that the drive inverter is active.

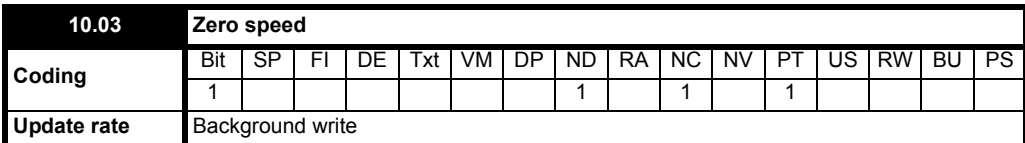

Indicates that the absolute value of speed feedback (Pr **3.02**) is at or below the zero speed threshold defined by Pr **[3.05](#page-44-2)**.

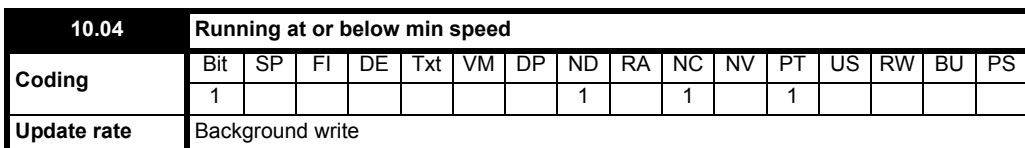

In bipolar mode (Pr **1.10** = 1) this parameter is the same as zero speed (Pr **10.03**). In unipolar mode this parameter is set if the absolute value of the speed feedback (Pr **3.02**) is at or below (minimum speed + 5rpm). Minimum speed is defined by Pr **1.07**. The parameter is only set if the drive is running.

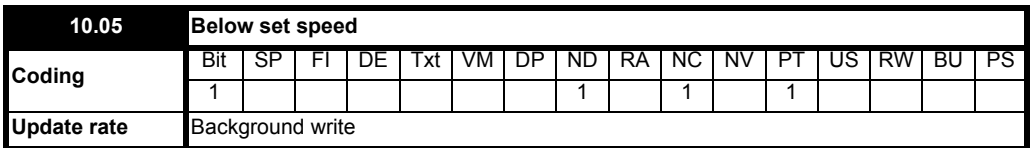

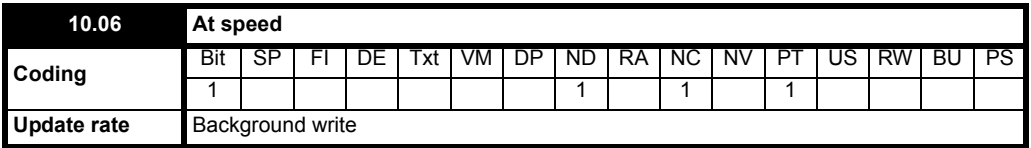

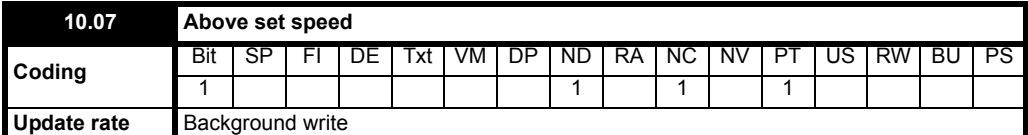

These flags are set by the speed detector in menu 3.

See Pr **[3.06](#page-44-0)**, Pr **3.07** [on page 45](#page-44-1) and Pr **3.09** [on page 46.](#page-45-0)

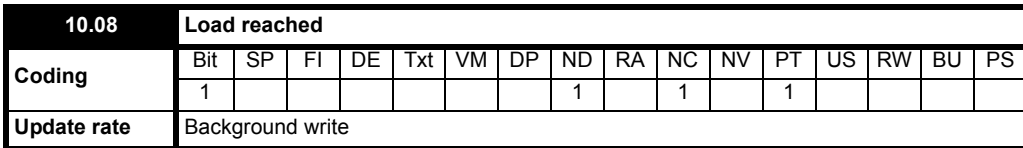

Indicates that the modulus of the active current is greater or equal to the rated active current as defined in menu 4.

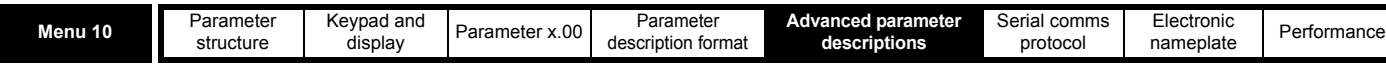

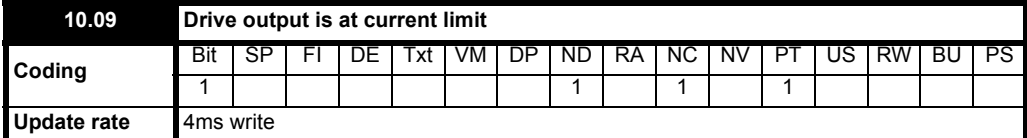

Indicates that the current limits are active.

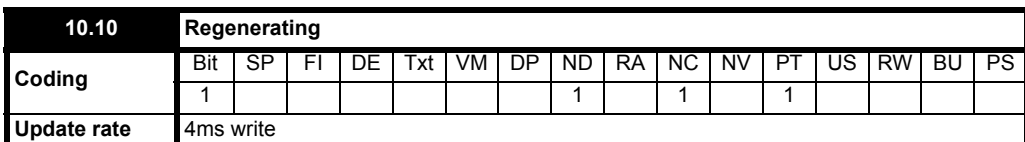

Indicates that power is being transferred from the motor to the drive.

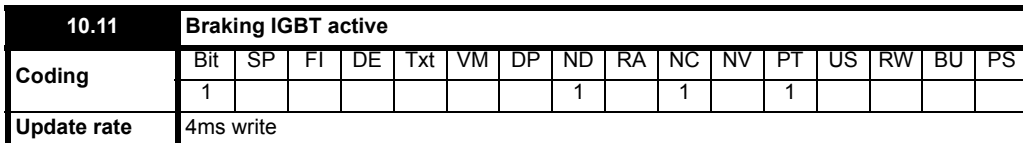

Indicates that the Braking IGBT is active. If the IGBT becomes active this parameter is held on for at least 0.5s so that it can be seen on the display.

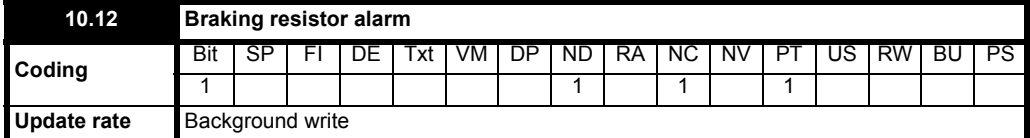

This parameter is set when the braking IGBT is active and the braking energy accumulator is greater than 75%. This parameter is held on for at least 0.5s so that it can be seen on the display.

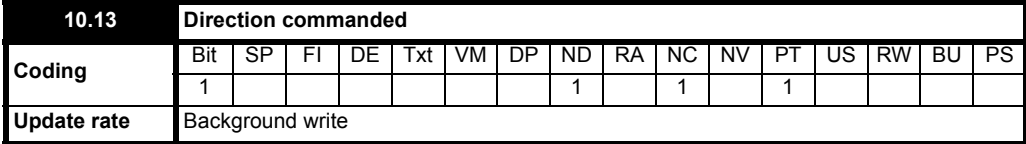

This parameter is one if the pre-ramp reference (Pr **1.03**) is negative, and zero if the pre-ramp reference is zero or positive.

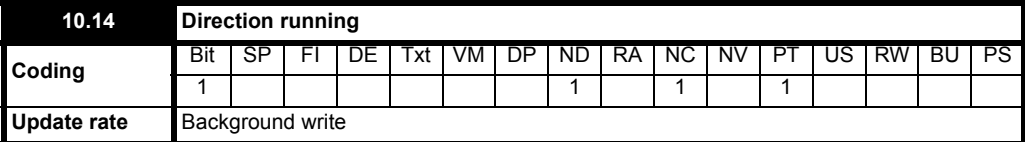

This parameter is one if the speed feedback (Pr **3.02**) is negative, or zero if the speed feedback is zero or positive.

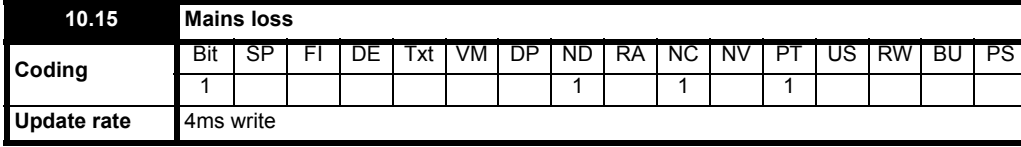

Indicates that the drive has detected mains loss from the level of the DC bus voltage. This parameter can only become active if mains loss ride through or mains loss stop modes are selected (see Pr **6.03** [on page 89\)](#page-88-0).

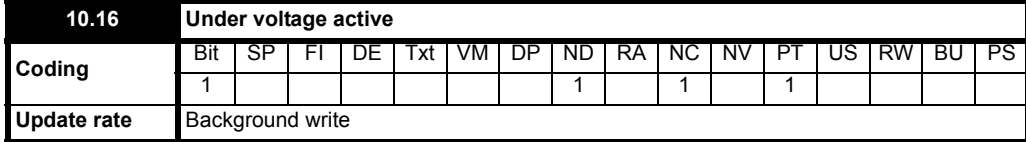

This parameter indicates that the under voltage condition is active. Normally this condition exists when the UV trip is also active. However, when the drive first powers up it remains in the under voltage state (i.e. this parameter is active) until the DC bus voltage exceeds the under voltage restart level (see Pr **6.03** [on page 89\)](#page-88-0). As the UV trip voltage level is lower than the under voltage restart level this parameter is active, but a UV trip is not active at power up until the DC bus voltage exceeds the under voltage restart level.

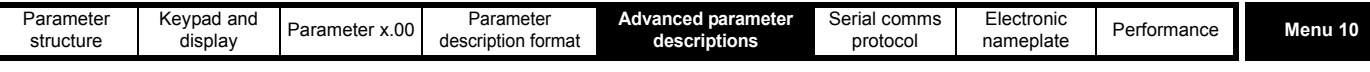

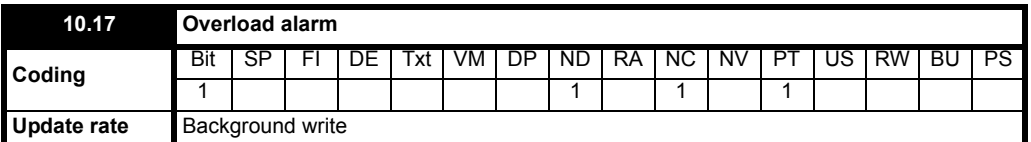

This parameter is set if the drive output current is larger than 105% of motor rated current (Pr **5.07**) and the overload accumulator is greater than 75% to warn that if the motor current is not reduced the drive will trip on an I x t overload.

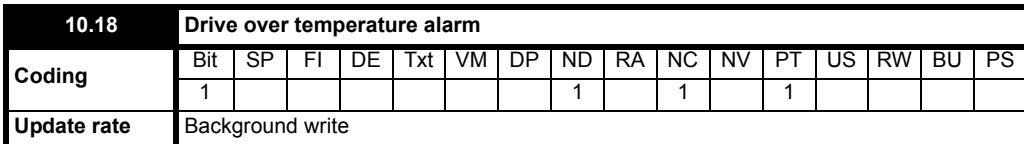

Indicates that any of the heat sink temperatures (Pr **7.04** or Pr **7.05**) or the control board temperature (Pr **7.06**) are above their alarm level.

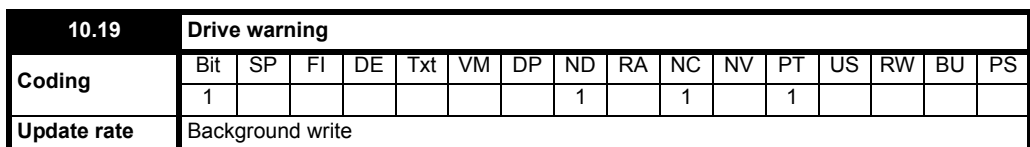

Indicates that one of the drive alarms is active, i.e. Pr **10.19** = Pr **10.12** OR Pr **10.17** OR Pr **10.18**.

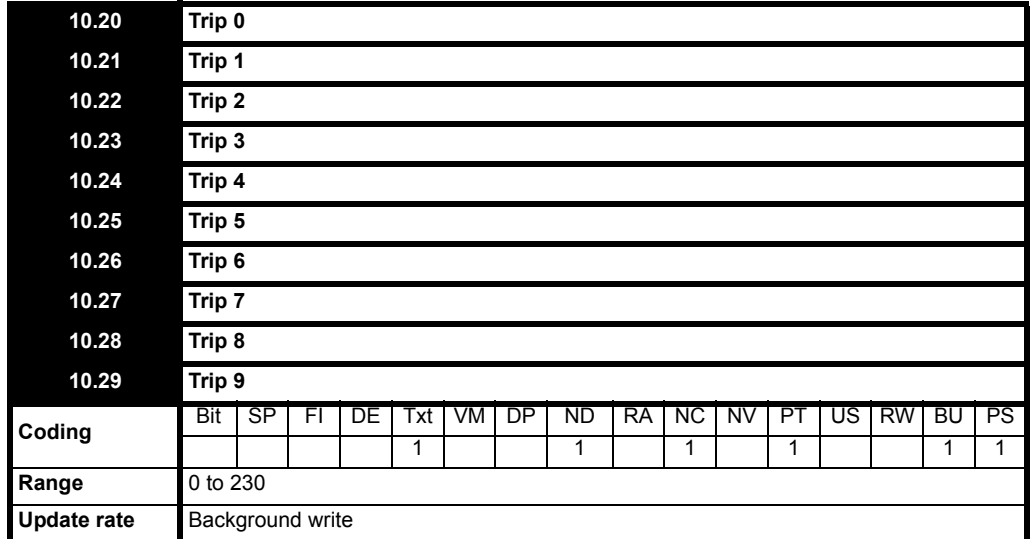

Contains the last 10 drive trips. Pr **10.20** is the most recent trip and Pr **10.29** the oldest. When a new trip occurs all the parameters move down one, the current trip is put in Pr **10.20** and the oldest trip is lost off the bottom of the log. Descriptions of the trips are given in the table below. A time stamp can be stored for each trip (see Pr **10.41** to Pr **10.51**). All trips are stored, including HF trips numbered from 17 to 32. (HF trips with numbers from 1 to 16 are not stored in the trip log.) UV trips are not stored unless the drive is running when the trip occurs. Any trip can be initiated by the actions described or by writing the relevant trip number to Pr **10.38**. If any trips shown as user trips are initiated the trip string is "txxx", where xxx is the trip number.

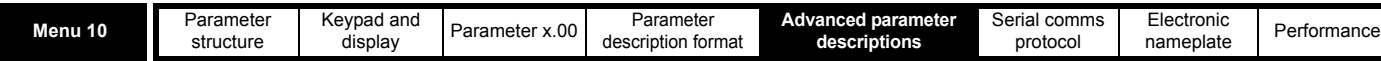

**Table 5-8 Trip indications**

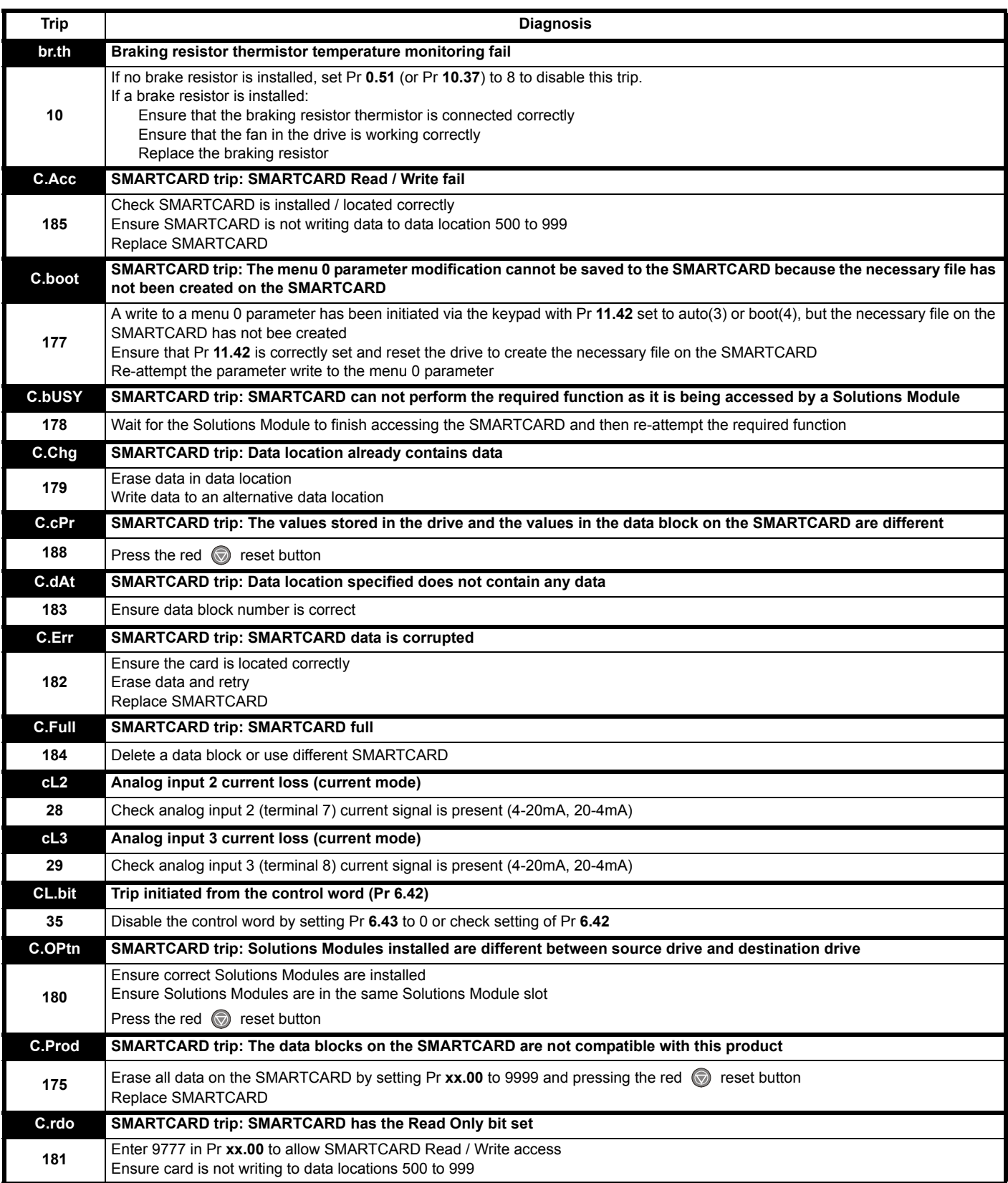

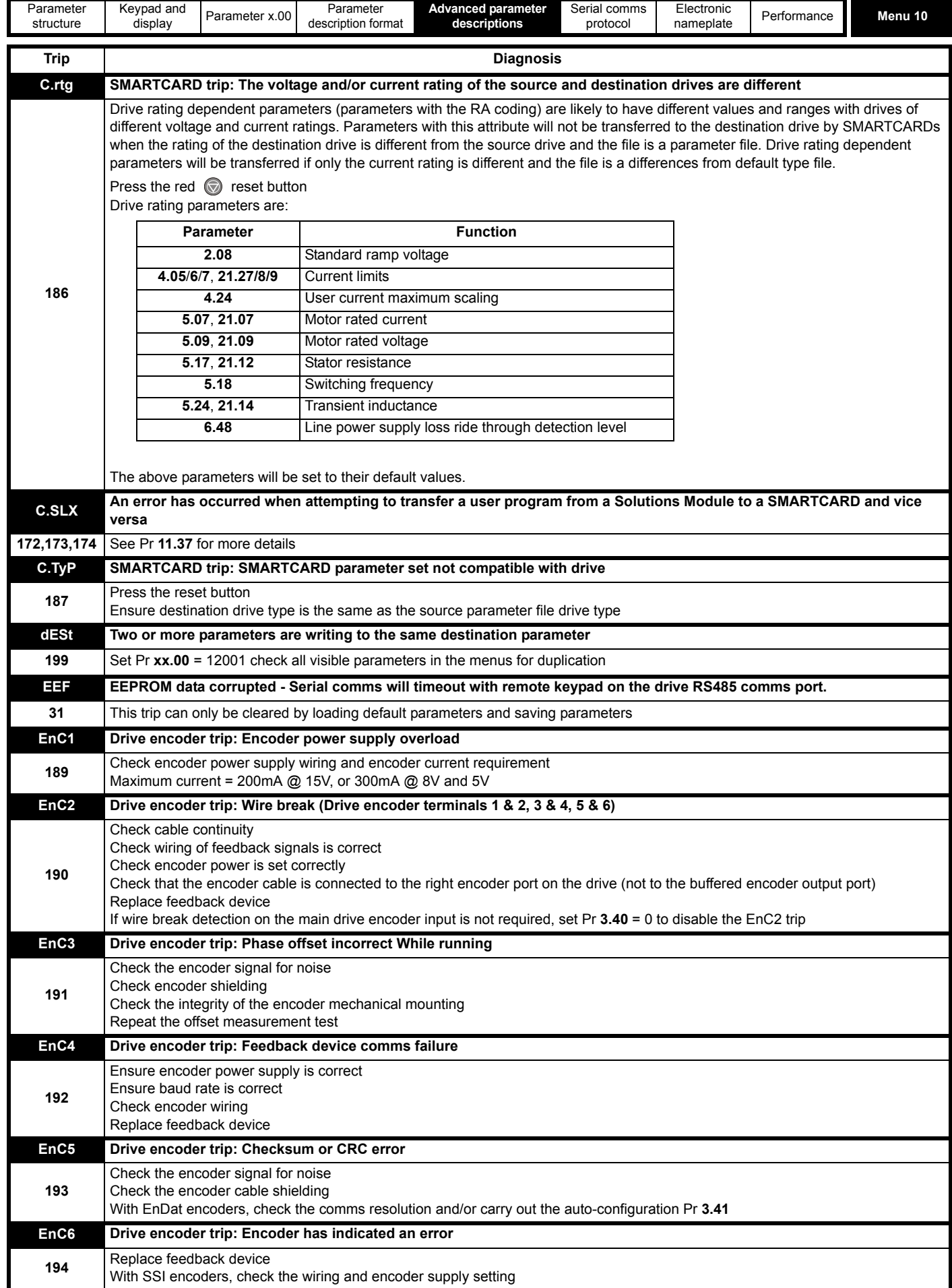

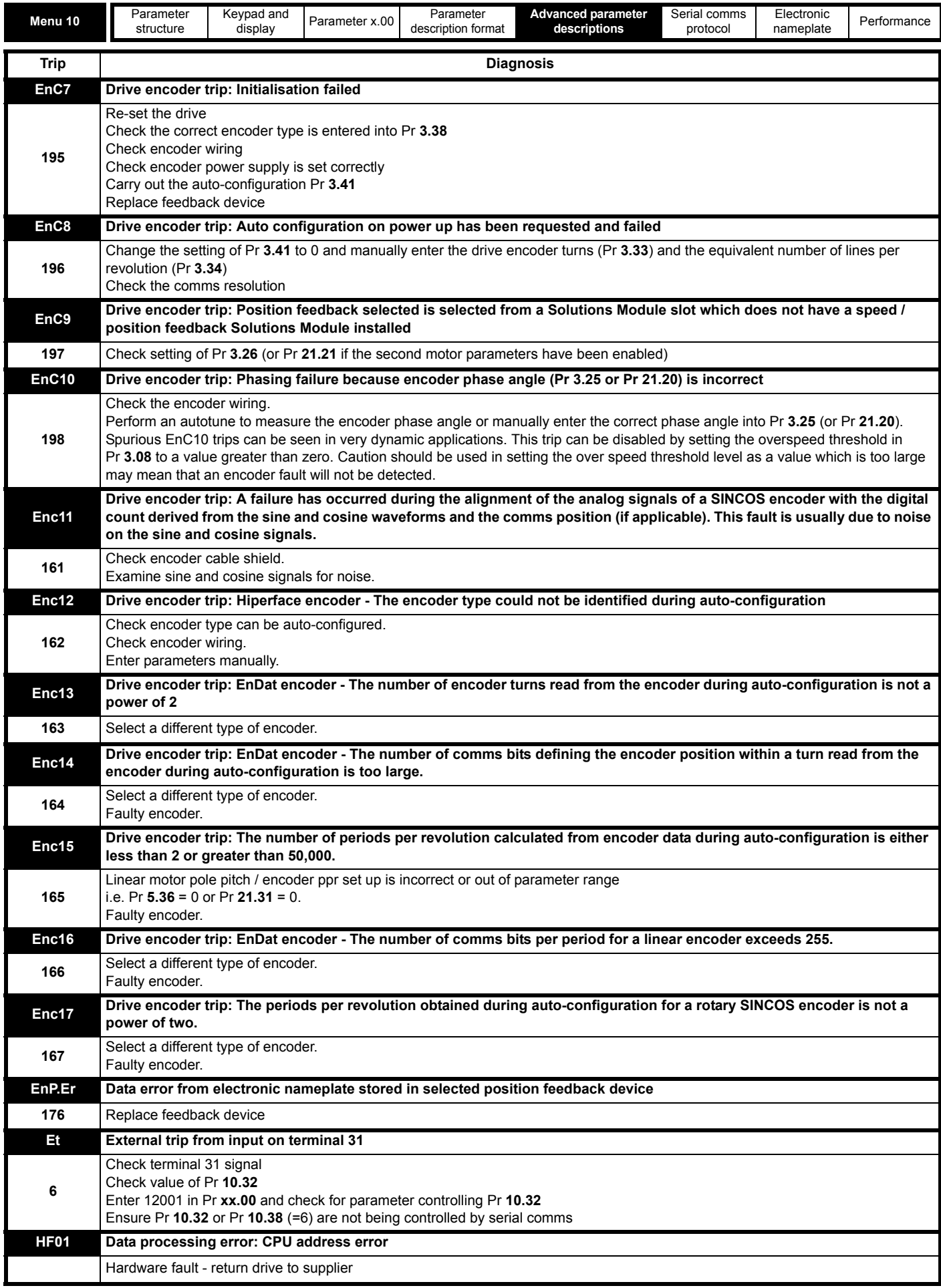

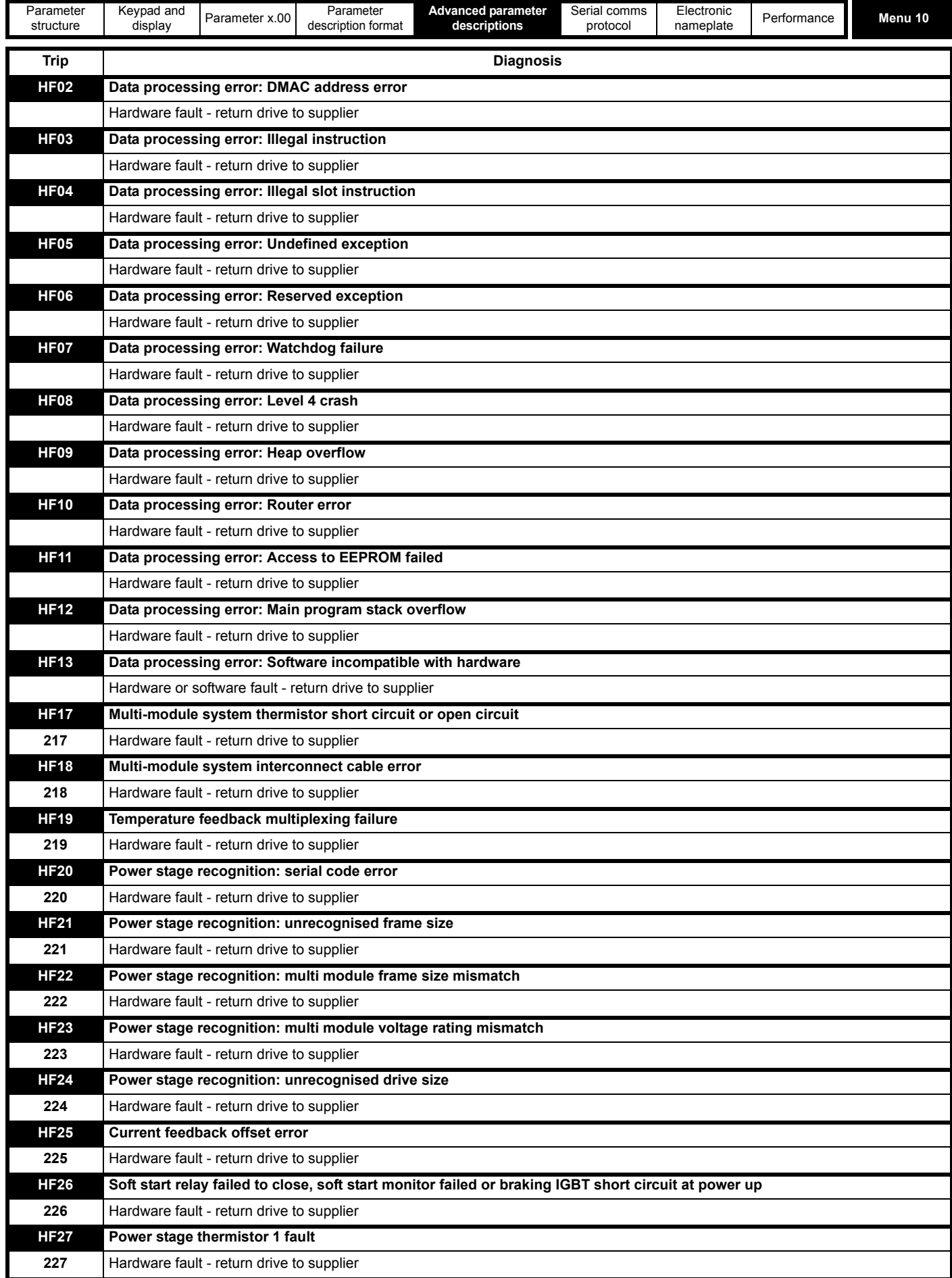

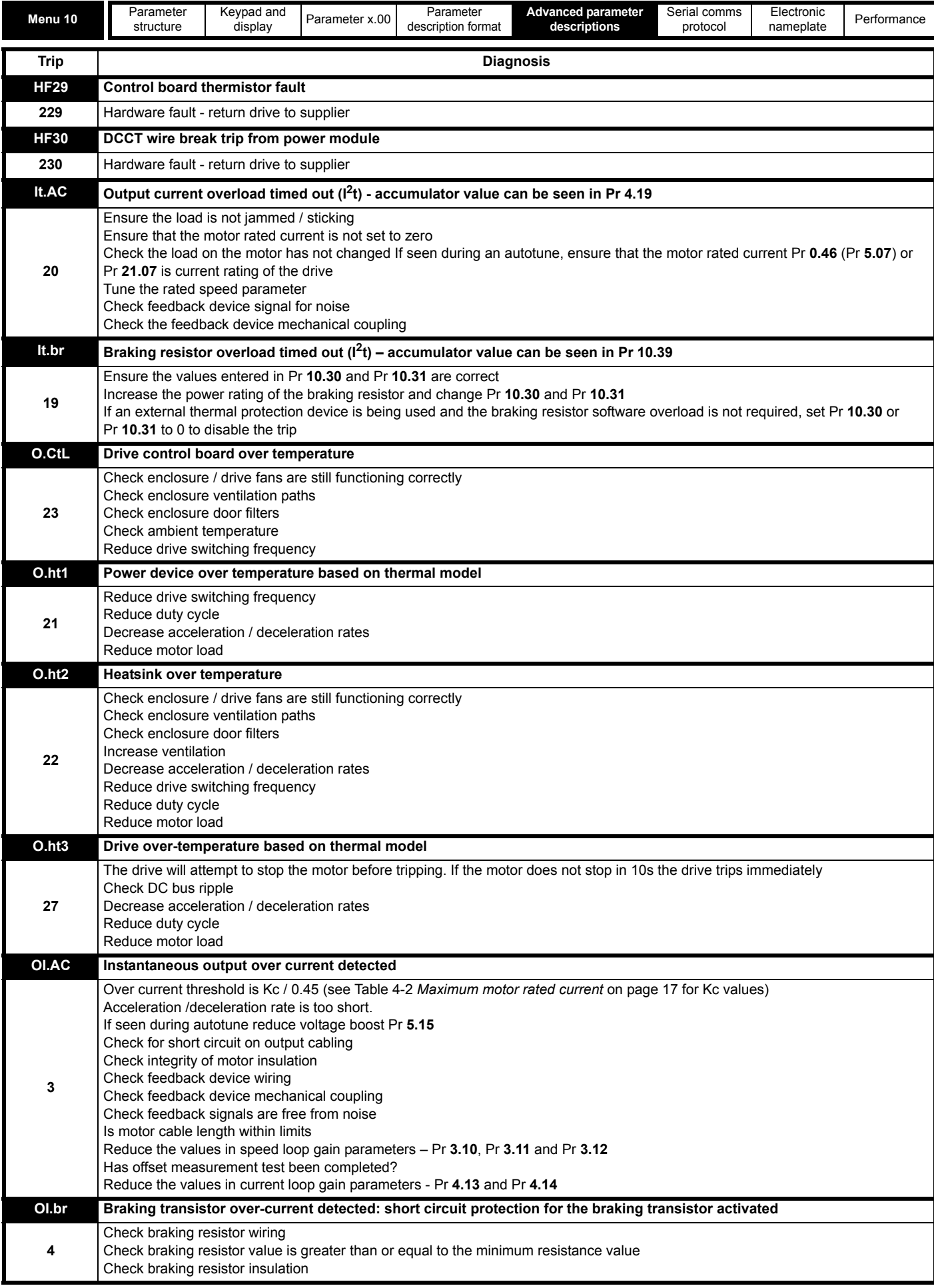

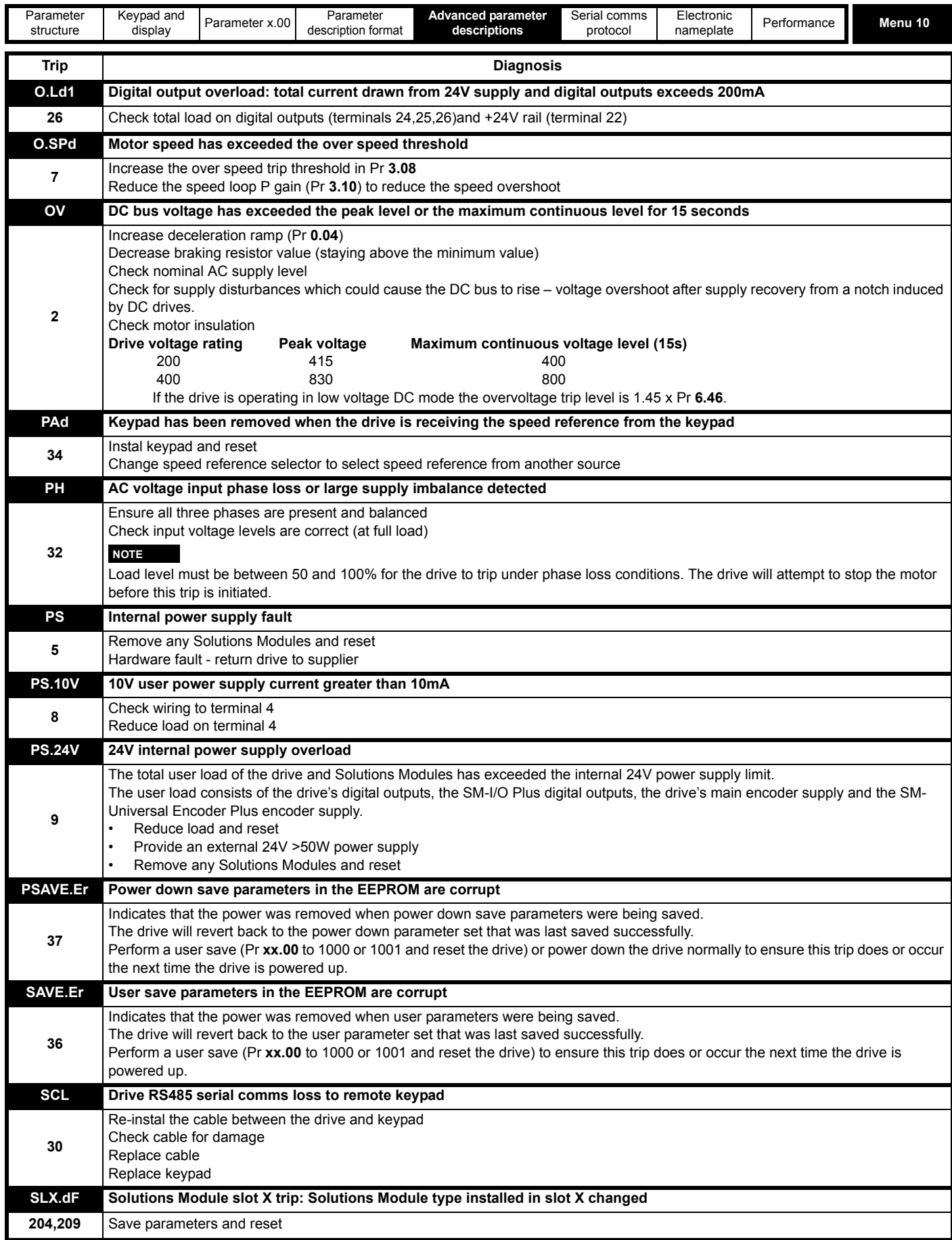

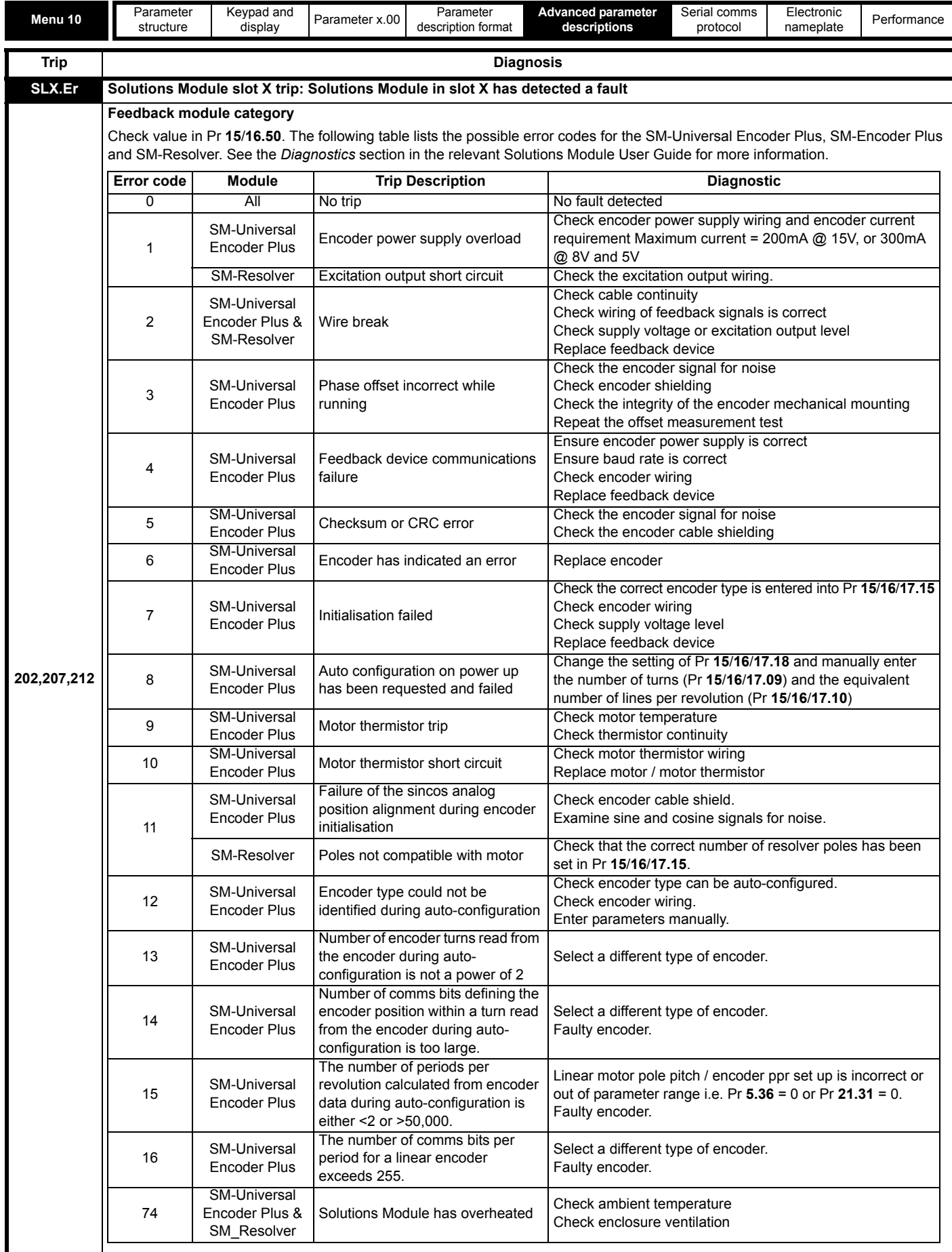

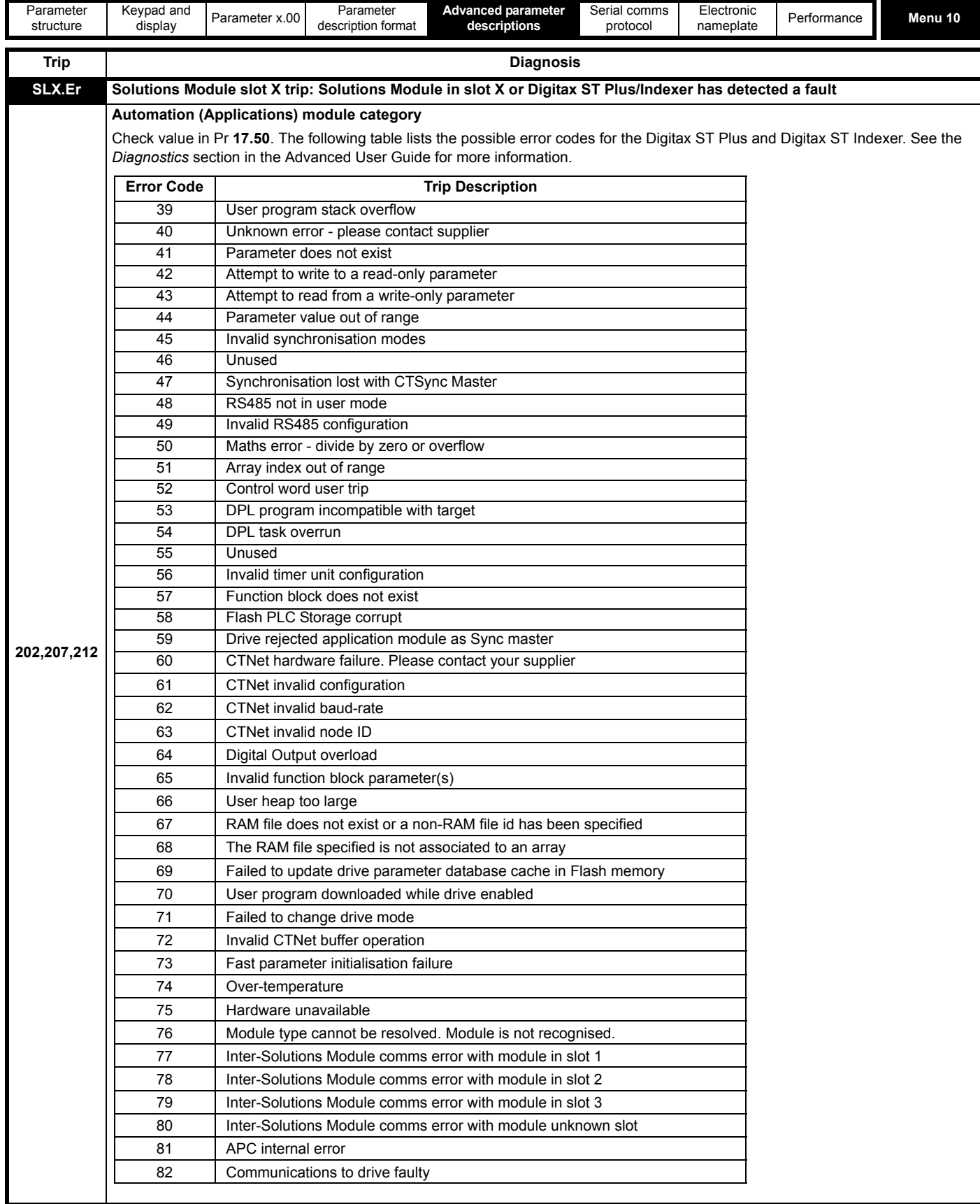

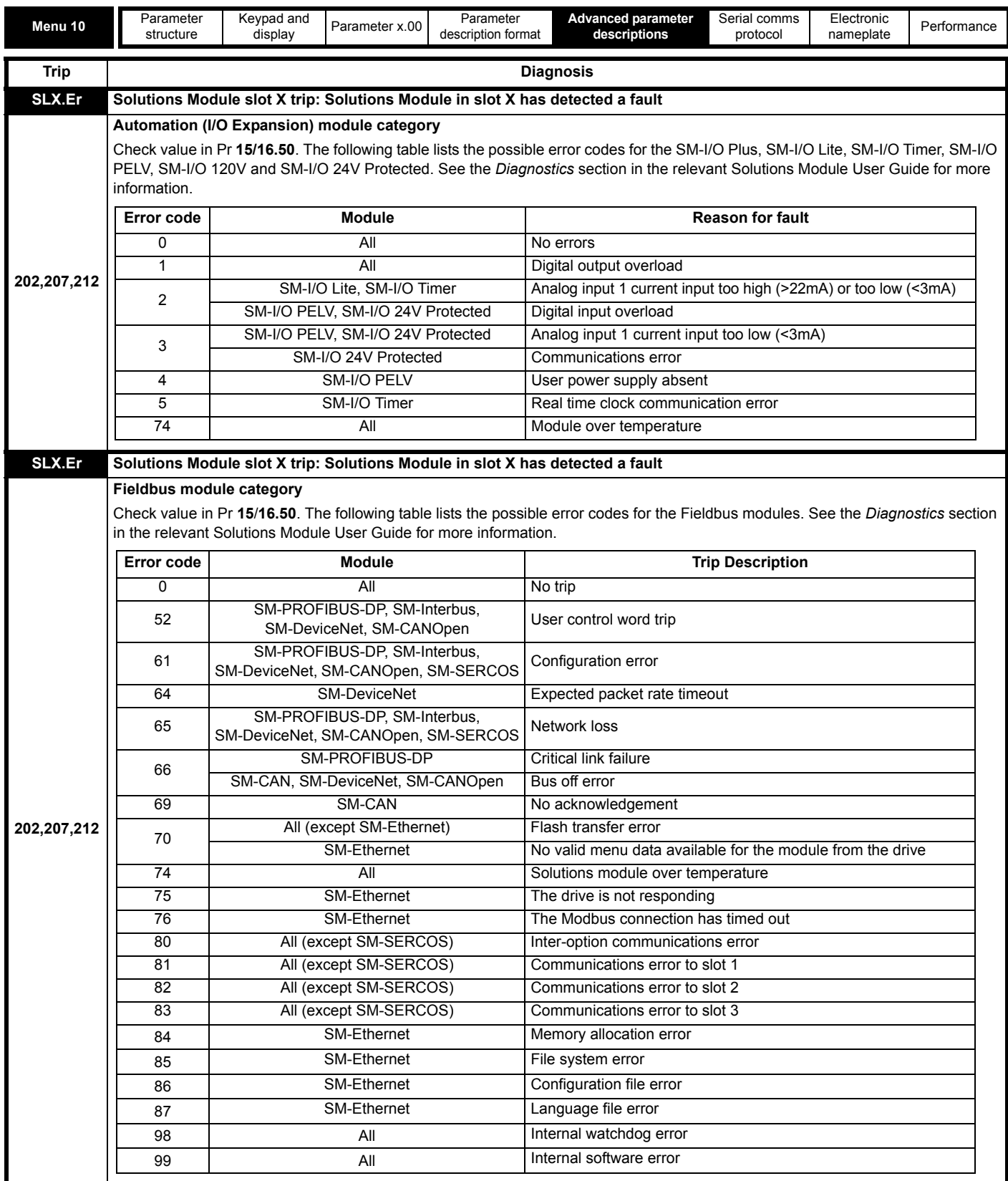

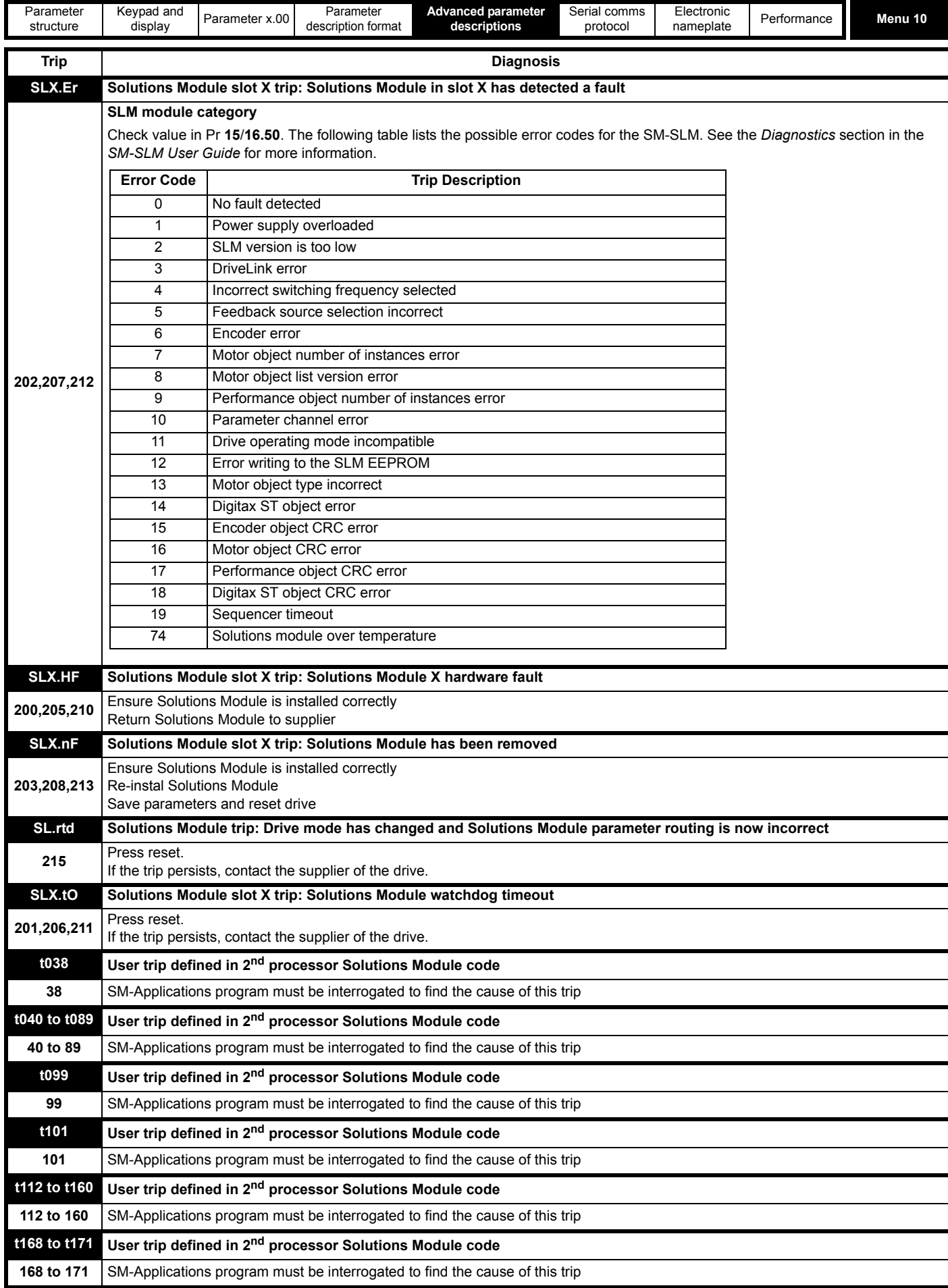

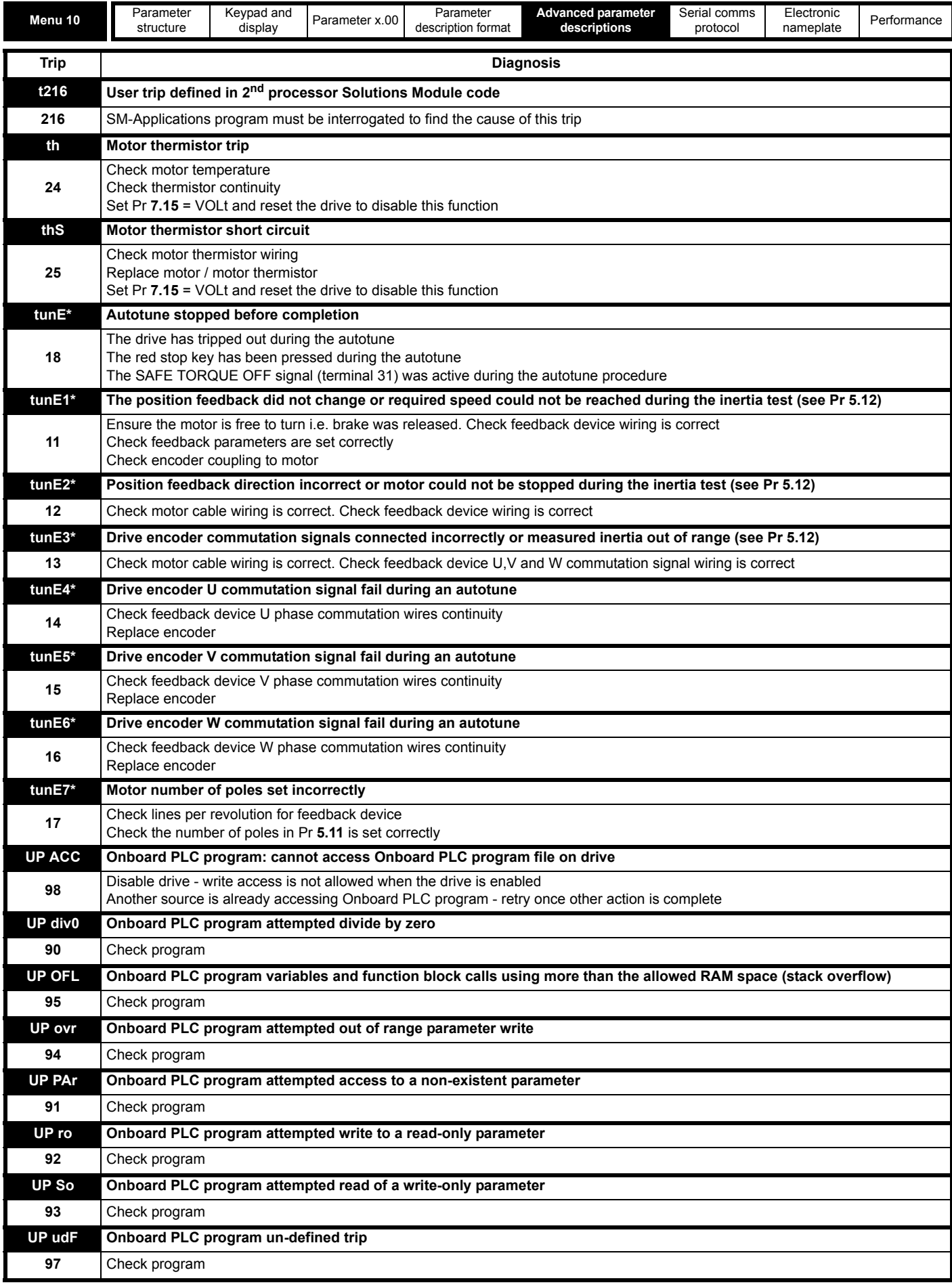

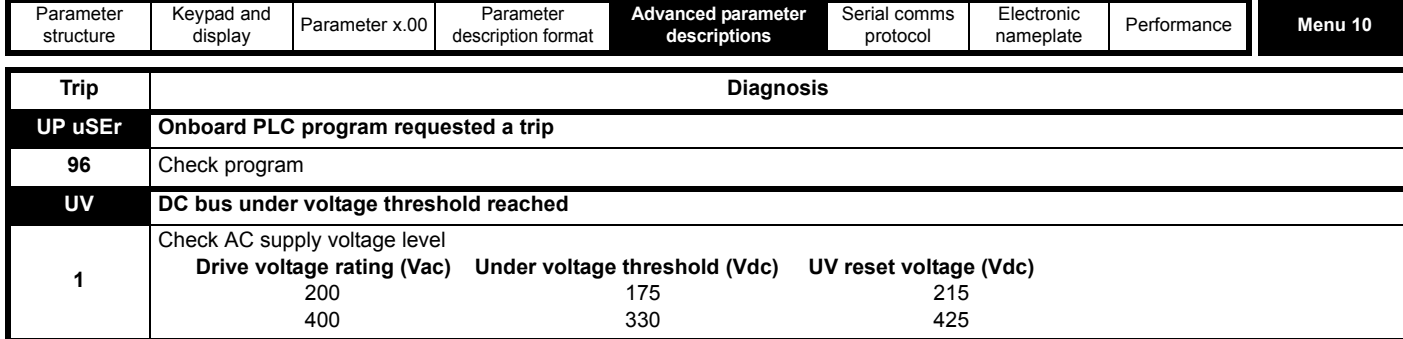

\*If a tunE through tunE trip occurs, then after the drive is reset the drive cannot be made to run unless it is disabled via the SAFE TORQUE OFF input (terminal 31), drive enable parameter (Pr **6.15**) or the control word (Pr **6.42** and Pr **6.43**).

**Table 5-9 Serial communications look-up table**

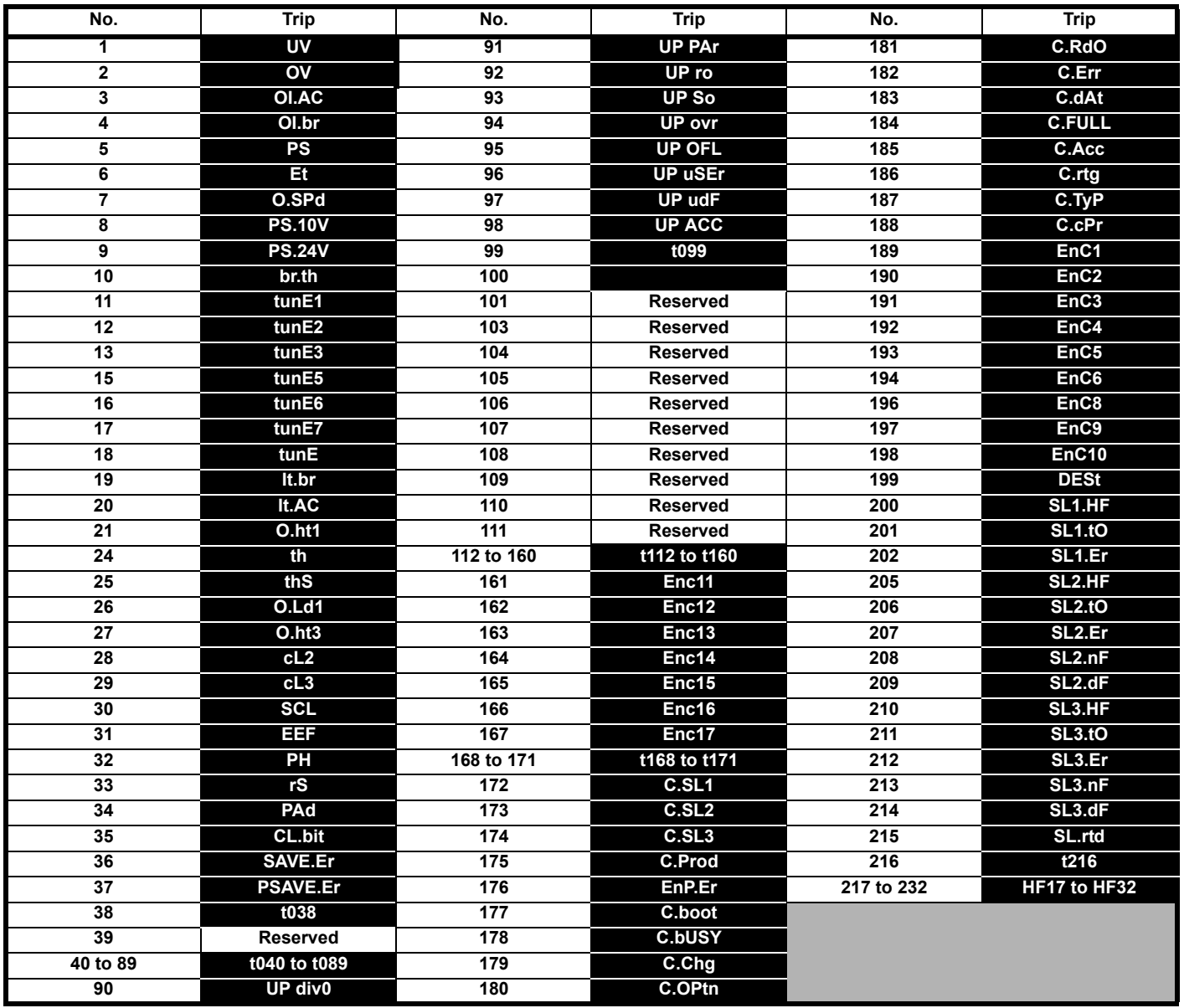

Trips can be grouped into the following categories. It should be noted that a trip can only occur when the drive is not tripped or is already tripped but with a trip with a lower priority number.

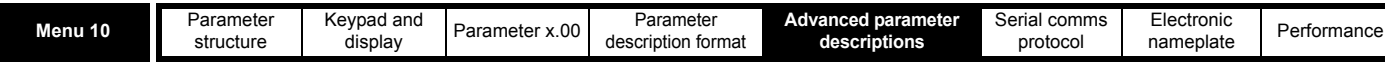

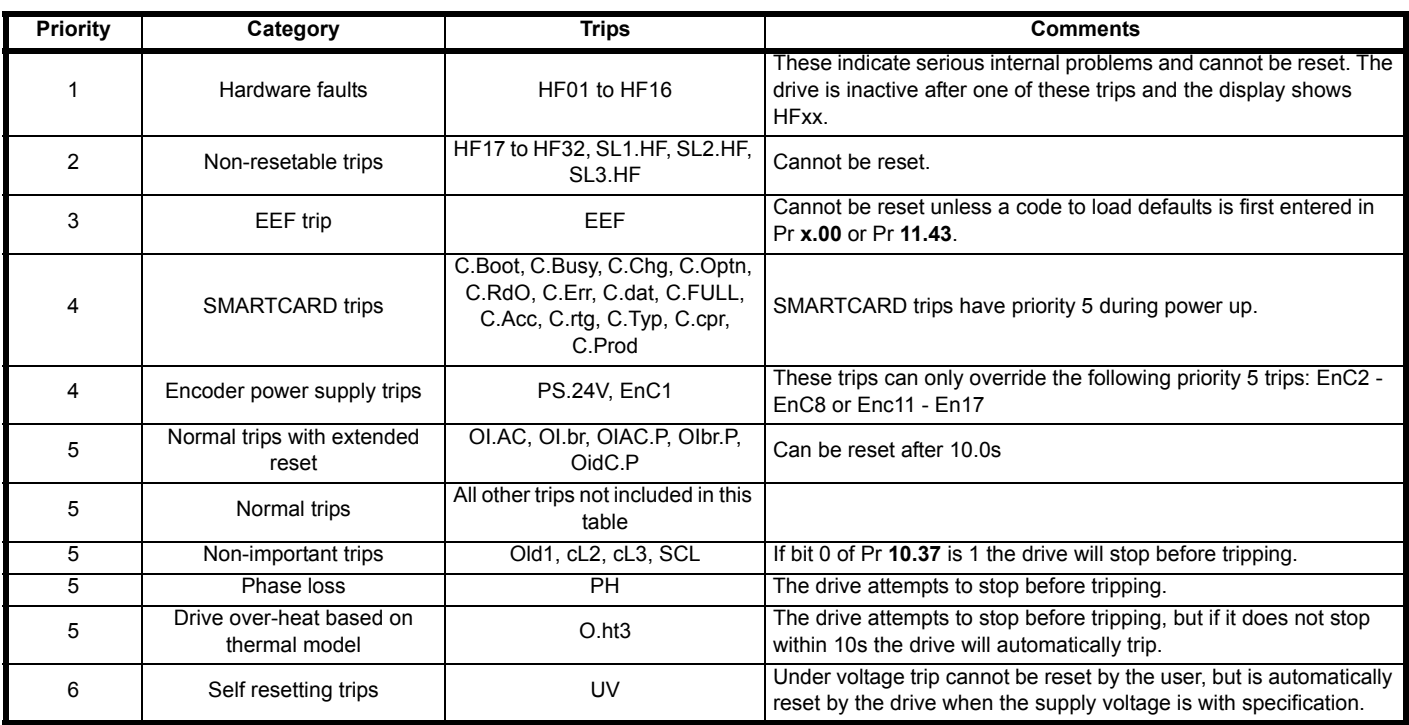

Unless otherwise stated trips cannot be reset until 1.0s after the trip has been accepted by the drive.

### **Braking IGBT control**

The braking IGBT continues to operate even when the drive is not enabled (except if the active supply is a low voltage supply, see Pr **6.44**), but is only disabled if any of the following trips occurs or would occur if another trip had not already become active: OIbr.P, PS, It.br, OV or any HFxx trip.

#### **UV trip**

It should be noted that although the UV trip operates in a similar way to all other trips, all drive functions can still operate, but the drive cannot be enabled. The following differences apply to the UV trip:

- 1. Power down save user parameters are saved when UV trip is activated except when the main high voltage supply is not active (Pr **6.44** = 1).
- 2. The UV trip is self-resetting when the DC bus voltage rises above the drive restart voltage level. If another trip is active instead of UV at this point, the trip is not reset.
- 3. The drive can change between using the main high voltage supply and low voltage battery supply only when the drive is in the under voltage condition (Pr **10.16** = 1). The UV trip can only be seen as active if another trip is not active in the under voltage condition.
- 4. When the drive is first powered up a UV trip is initiated if the supply voltage is below the restart voltage level and another trip is not active. This does not cause save power down save parameters to be saved at this point.

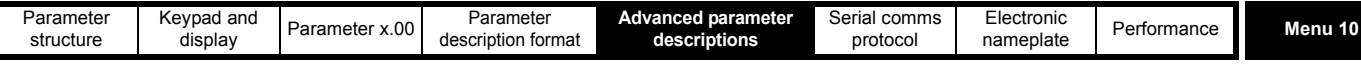

**Table 5-10 Hardware fault trips**

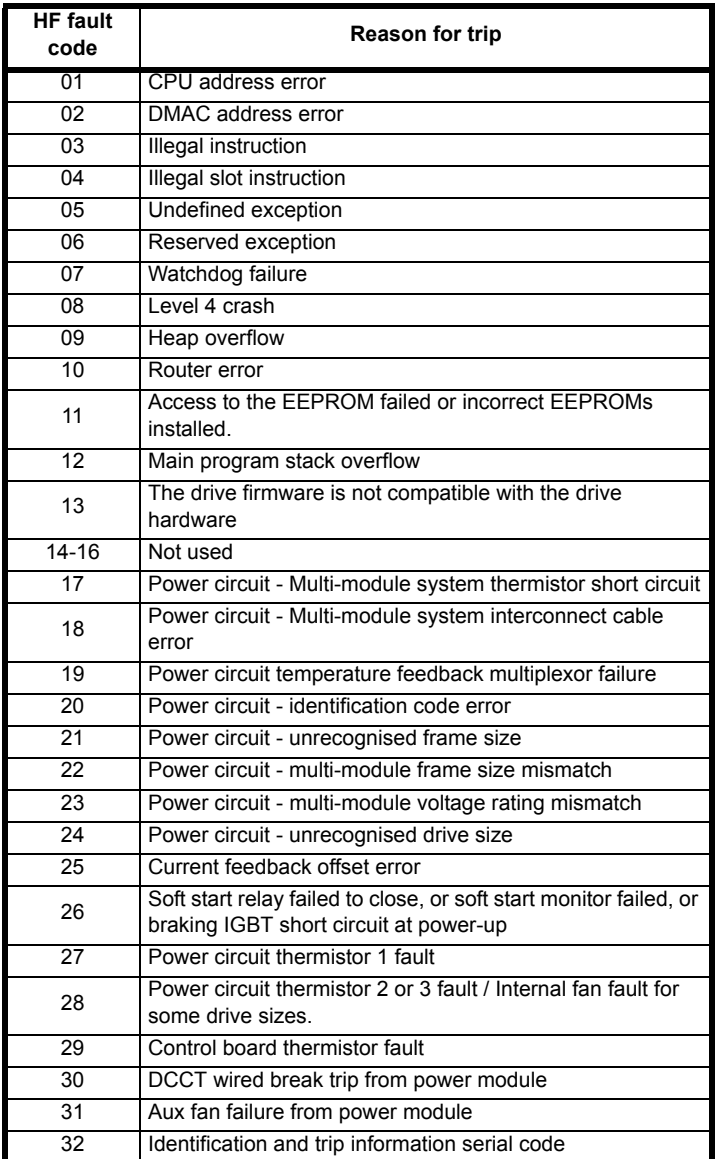

<span id="page-138-0"></span>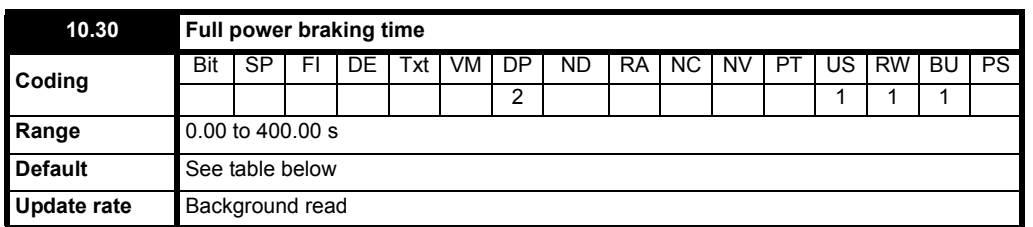

This parameter defines the time period that the braking resistor installed can stand full braking volts without damage. The setting of this parameter is used in determining the braking overload time.

For DST1xxxx drives the default value is a suitable value for standard braking resistors that can be mounted within the drive as given in the table below.

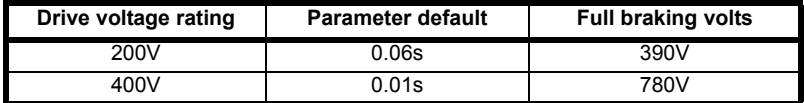

If Pr **10.30** is set to zero then the braking resistor thermal protection system is disabled.

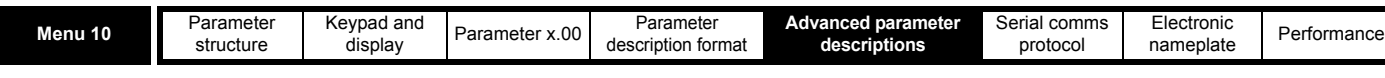

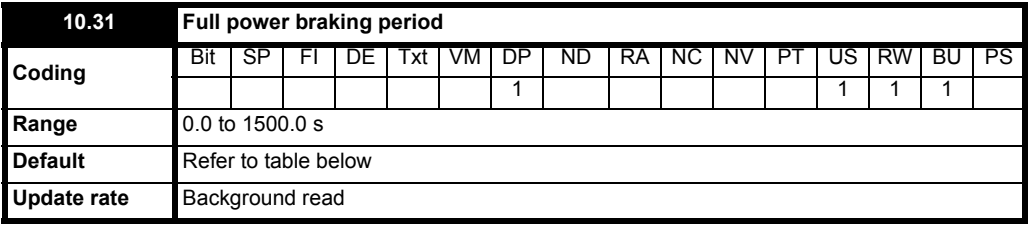

This parameter defines the time between periods when the braking IGBT is on for the full power braking time so that the average power in the resistor does not exceed the rating of the resistor.

For DST1xxxx, the default value is a suitable value for standard braking resistors that can be mounted within the drive as given in the table below.

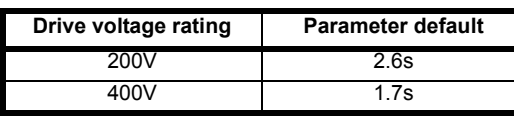

The braking resistor temperature is modelled by the drive as shown below. The temperature rises in proportion to the power flowing into the resistor and falls in proportion to the difference between the resistor temperature and ambient. Under the conditions shown the resistor is heating up just to 100% of its rated temperature during each braking period.

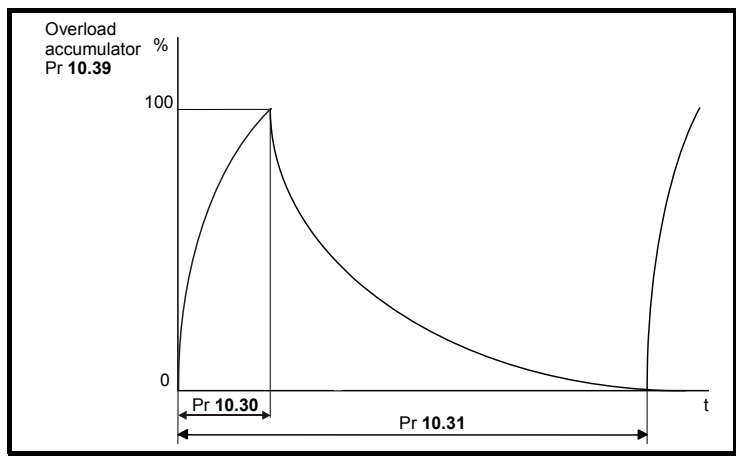

Assuming that the full power braking time is much shorter than the full power braking period i.e. Pr **10.30** < Pr **10.31** / 10 (which is normally the case) the values for Pr **10.30** and Pr **10.31** can be calculated as follows:

Power flowing into the resistor when the braking IGBT is on,  $P_{on}$  = Full braking volts<sup>2</sup> / R

Where:

Full braking volts is defined in the table and R is the resistance of the braking resistor.

Full power braking time (Pr **10.30**),  $T_{on} = E / P_{on}$ 

Where:

E is the total energy that can be absorbed by the resistor when its initial temperature is ambient temperature.

Therefore full power braking time (Pr **10.30**),  $T_{on} = E \times R /$  Full braking volts<sup>2</sup>

If the average power rating of the resistor is not to be exceeded in the cycle shown in the diagram above, the average power in the resistor is given by,  $P_{av} = P_{on} \times T_{on} / Tp$ 

Where:

Tp is the full power braking period

Also, 
$$
P_{on} = E / T_{on}
$$

Therefore  $P_{av} = E / Tp$ 

Therefore full power braking period (Pr **10.31**), Tp =  $E / P_{av}$ 

The resistance of the braking resistor R, the total energy E and the average power  $P_{av}$  can normally be obtained for the resistor and used to calculate Pr **10.30** and Pr **10.31**.

If the profile of the power flowing from the motor is know then the instantaneous temperature can be calculated at any point by simulating the braking resistor with the model shown below.

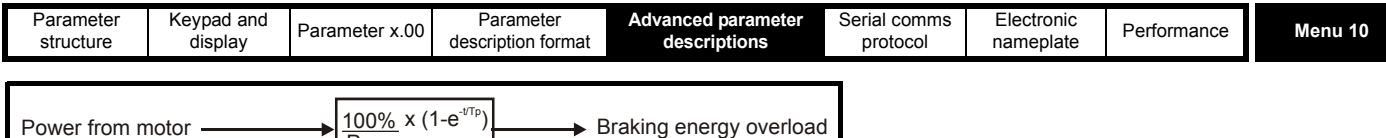

accumulator Pr **10.39**

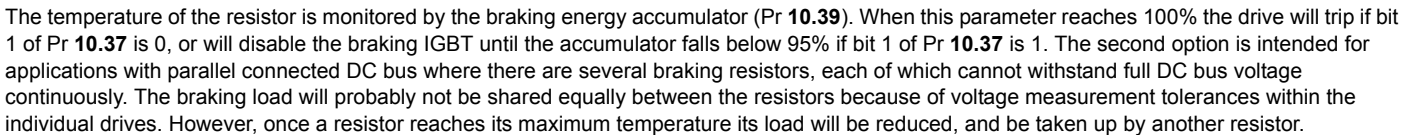

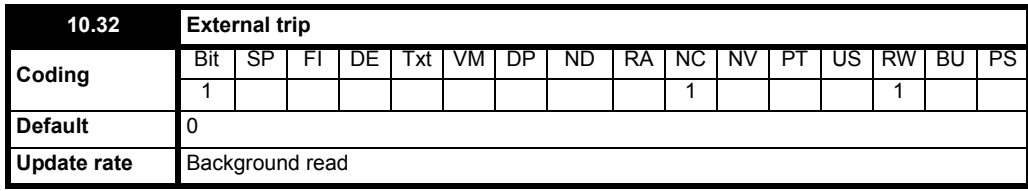

Pav

If this flag is set to one then the drive will trip (Et). If an external trip function is required, a digital input should be programmed to control this bit.

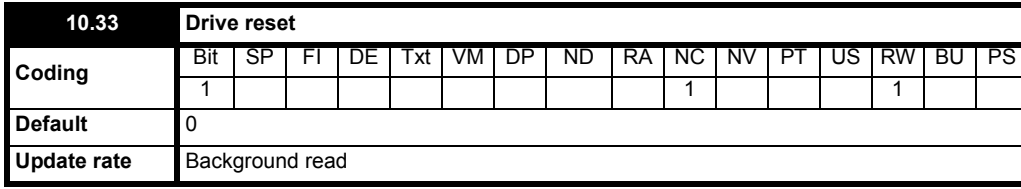

A zero to one change in this parameter will cause a drive reset. If a drive reset terminal is required on the drive the required terminal must be programmed to control this bit.

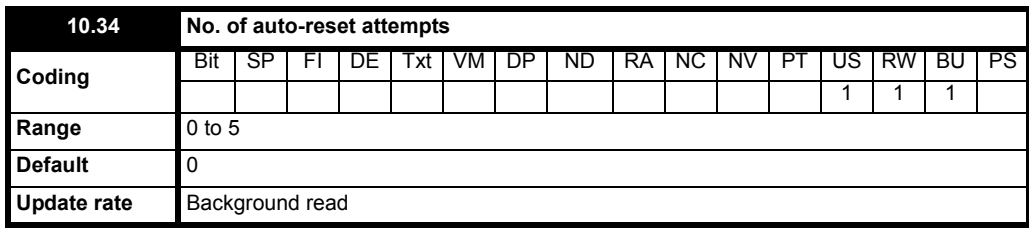

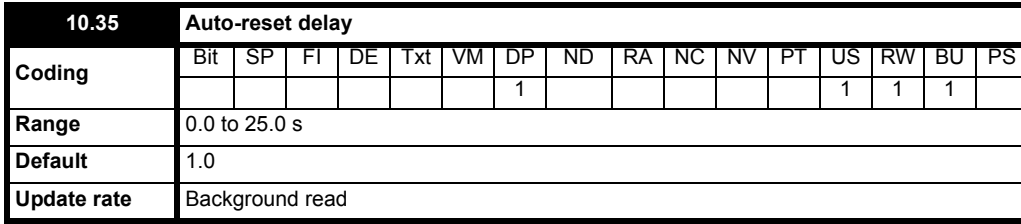

If Pr **10.34** is set to zero then no auto reset attempts are made. Any other value will cause the drive to automatically reset following a trip for the number of times programmed. Pr **10.35** defines the time between the trip and the auto reset. Note that this time could be a minimum of 10s for some trips (see Pr **10.20** to Pr **10.29**). The reset count is only incremented when the trip is the same as the previous trip, otherwise it is reset to 0. When the reset count reaches the programmed value, any further trip of the same value will not cause an auto-reset. If there has been no trip for 5 minutes then the reset count is cleared. Auto reset will not occur on a UV, Et, EEF, SLX.HF or HFxx trips. When a manual reset occurs the auto reset counter is reset to zero.

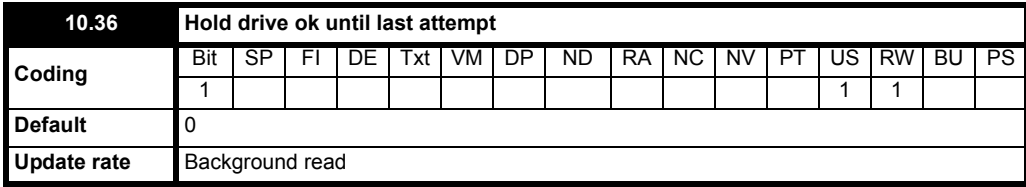

If this parameter is 0 then Pr **10.01** (Drive ok) is cleared every time the drive trips regardless of any auto-reset that may occur. When this parameter is set the 'Drive ok' indication is not cleared on a trip if an auto-reset is going to occur.

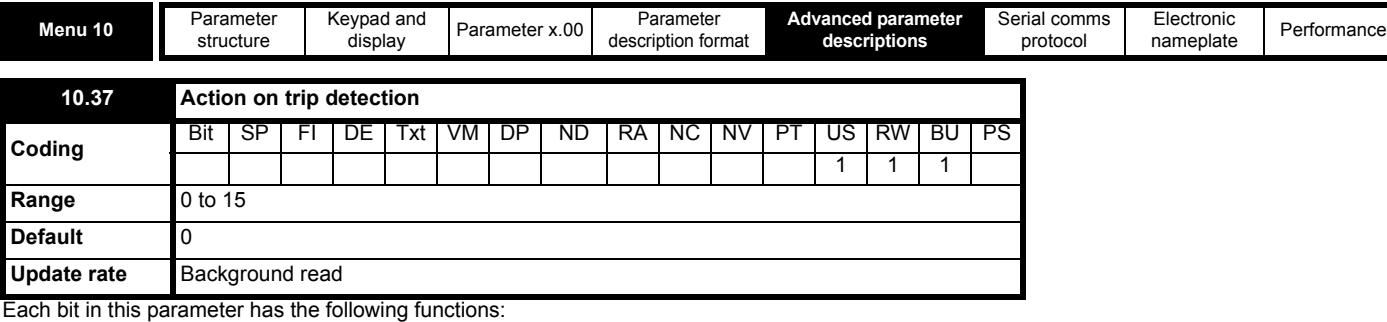

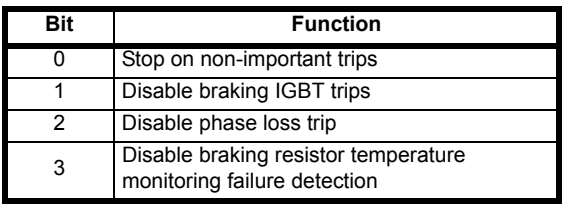

#### **Stop on non-important trips**

If bit 0 is set to zero then the drive simply trips when a non-important trip occurs. Non-important trips are: th, ths, Old1, cL2, cL3, SCL. If bit 0 is set to one the drive will stop before tripping when one of these trips is initiated.

#### **Disable braking IGBT trips**

For details of braking IGBT trip mode see Pr **10.31**.

#### **Disable phase loss trip**

The user can disable the phase loss trip in 200V drives as these are allowed to operate from a single phase supply. If bit 2 is set to zero the phase loss trip is enabled. If bit 2 is set to one the phase loss trip is disabled in 200V drives only.

#### **Disable braking resistor temperature monitoring failure detection**

Digitax ST has an internal user fit braking resistor with a thermistor to detect overheating of the resistor. As default bit 3 of Pr **10.37** is set to zero, and so if the braking resistor and its thermistor is not installed the drive will produce a trip (br.th) because the thermistor appears to be open circuit. This trip can be disabled so that the drive can run by setting bit 3 of Pr **10.37** to one. If the resistor is installed then no trip is produced unless the thermistor fails, and so bit 3 of Pr **10.37** can be left at zero.

Example: For a single phase drive with no internal brake resistor fitted, this parameter should be set to 12 (Binary 1100).

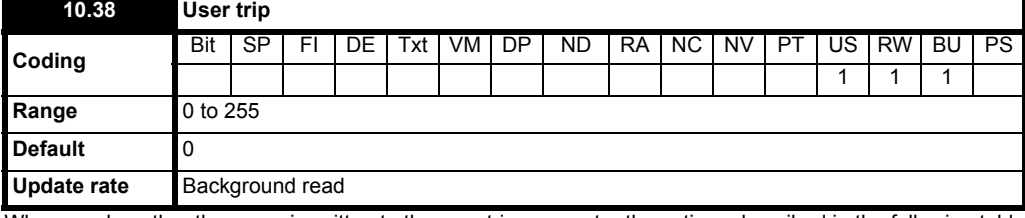

When a value other than zero is written to the user trip parameter the actions described in the following table are performed. The drive immediately writes the value back to zero. If the value is not included in the table a trip is initiated with the same trip number as the value provided the drive is not already tripped.

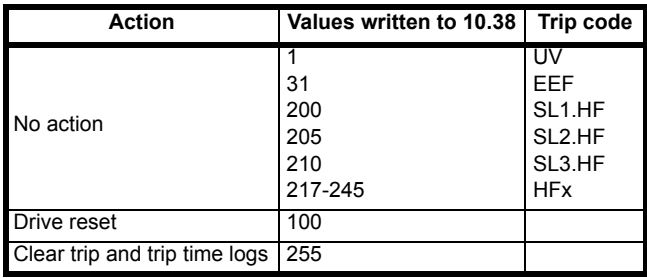

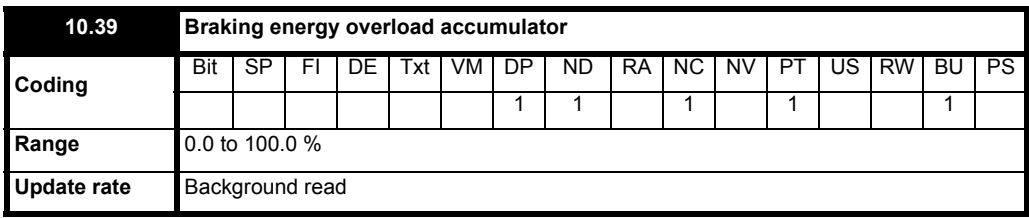

This parameter gives an indication of braking resistor temperature based on a simple thermal model, see Pr **[10.30](#page-138-0)** and Pr **10.31** on page 140. Zero indicates the resistor is close to ambient and 100% is the maximum temperature (trip level). A br.rS warning is given if this parameter is above 75% and the braking IGBT active.

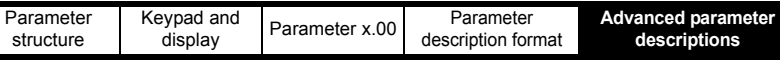

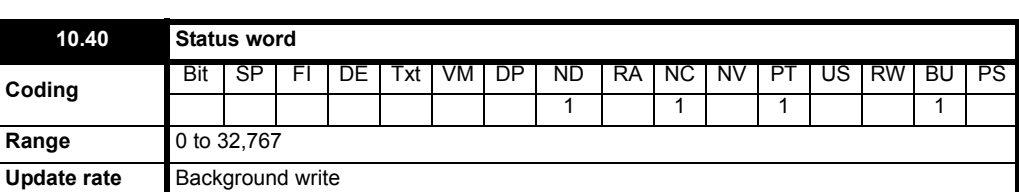

Serial comms protocol

Electronic

nameplate Performance **Menu 10**

The bits in this parameter correspond to the status bits in menu 10 as follows.

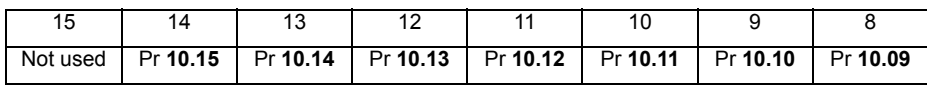

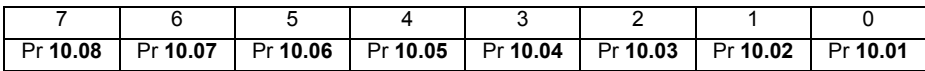

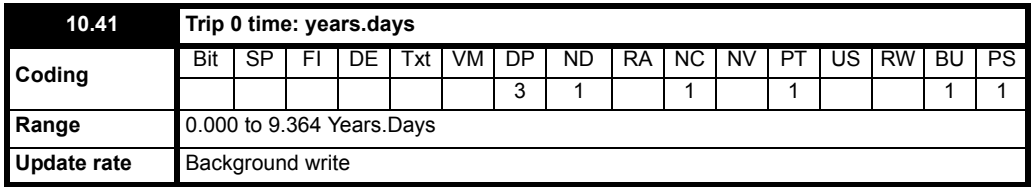

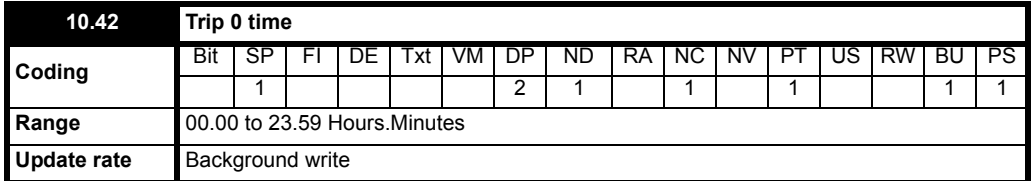

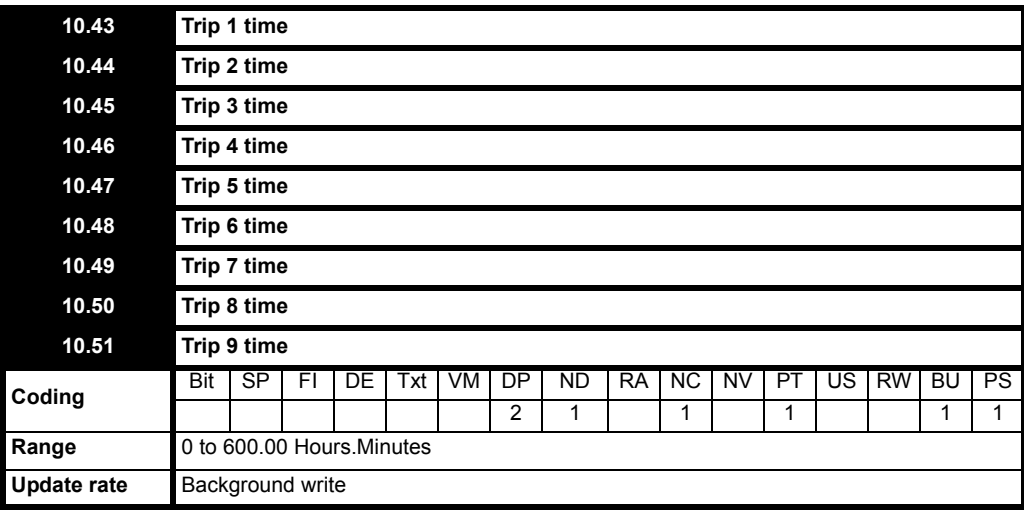

#### **When Pr 6.49 = 0**

The trip time log Pr **10.42** to Pr **10.51** is disabled and these parameters will always remain zero.

### **When Pr 6.49 = 1**

When a trip occurs the reason for the trip is put into the top location in the trip log (Pr **10.20**). At the same time either the time from the powered-up clock (if Pr **6.28** = 0) or from the run time clock (if Pr **6.28** = 1) is put into Trip 0 time (Pr **10.41** and Pr **10.42**). The times for earlier trips (Trip 1 to 9) are moved to the next parameter in the same way that trips move down the trip log. The time for Trips 1 to 9 are stored as the time difference between when Trip 0 occurred and the relevant trip in hours and minutes. The maximum time difference that can be stored is 600 hours. If this time is exceeded the value stored is 600.00.

If the powered-up clock is used as the source for this function all the times in the log are reset to zero at power-up because they were related to the time since the drive was powered-up last time. If the runtime clock is used the times are saved at power-down and then retained when the drive powers up again. If Pr **6.28**, which defines the clock source, is changed by the user the whole trip and trip time logs are cleared. It should be noted that the powered-up time can be modified by the user at any time. If this is done the values in the trip time log remain unchanged until a trip occurs. The new values put in the log for earlier trips (Trip 1 to 9) will become the time difference between the value of the power-up clock when the trip occurred and the value of the powered-up clock when the latest trip occurred. It is possible that this time difference may be negative, in which case the value will be zero

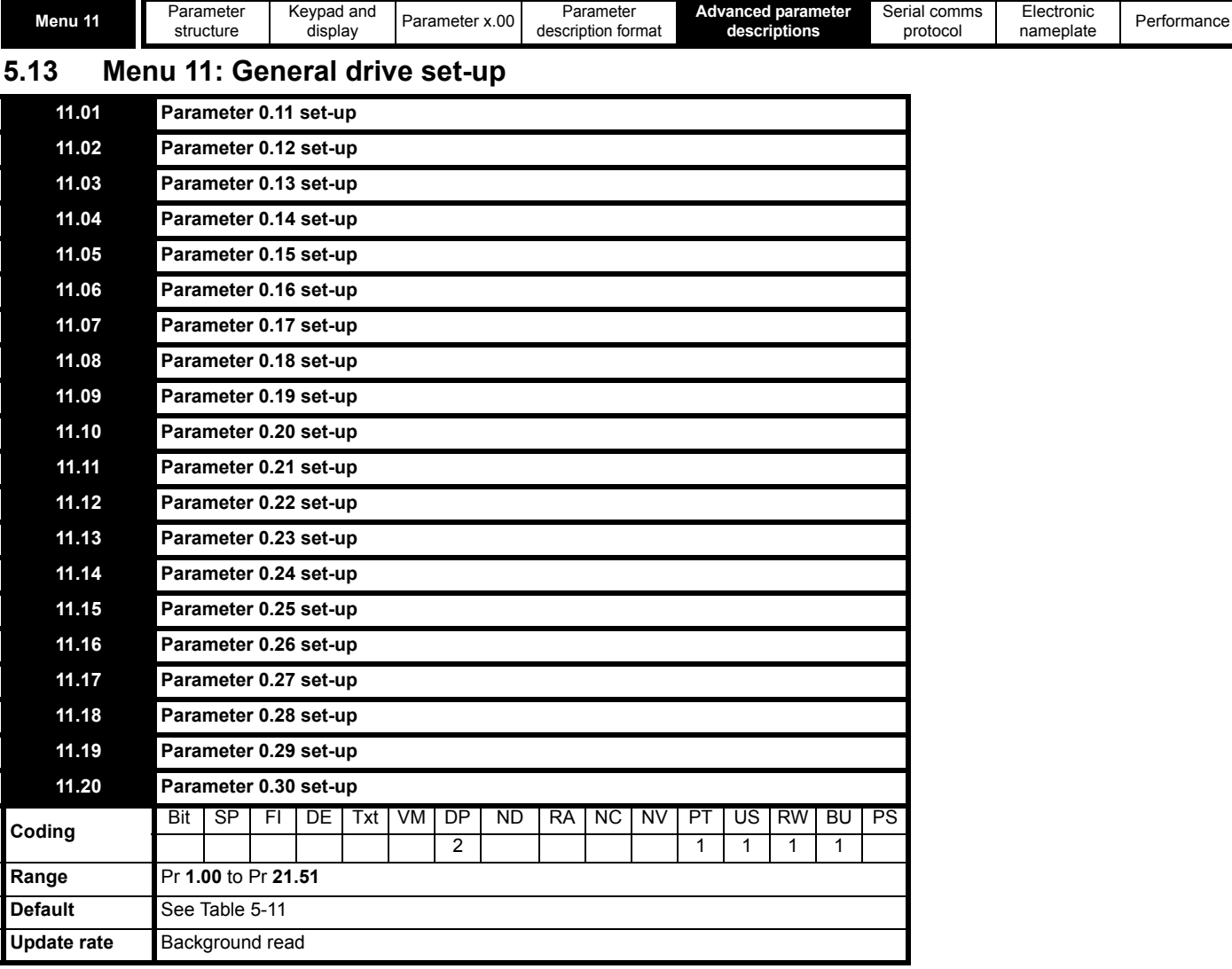

These parameters define the parameters that reside in the programmable area in menu 0. The default settings are given in the table below.

## <span id="page-143-0"></span>**Table 5-11 Default settings:**

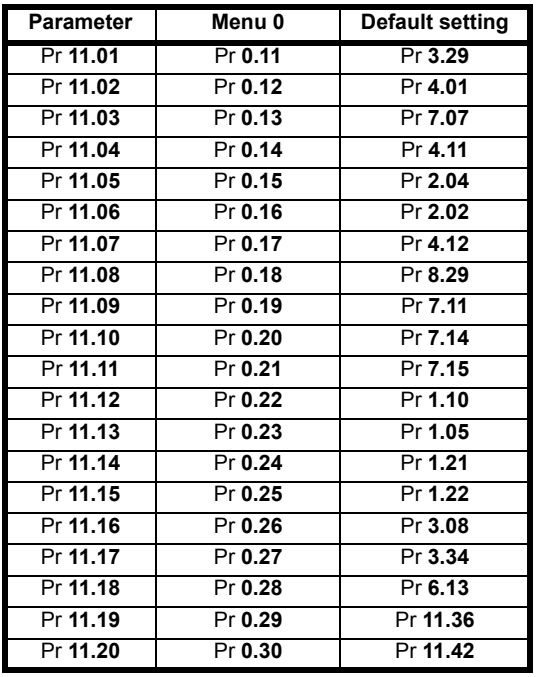
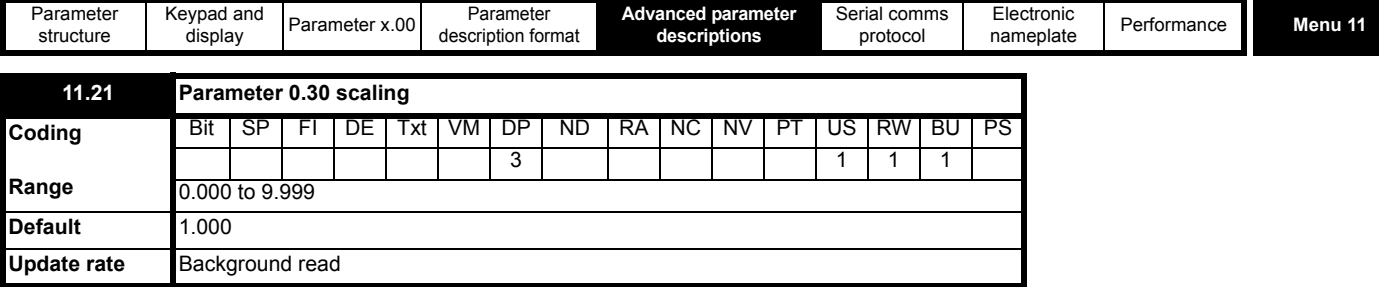

This parameter may be used to scale the value of Pr **0.30** seen via the LED keypad (not via serial comms). Any parameter routed to Pr **0.30** may be scaled. Scaling is only applied in the status and view modes. If the parameter is edited via the keypad it reverts to its un-scaled value during editing.

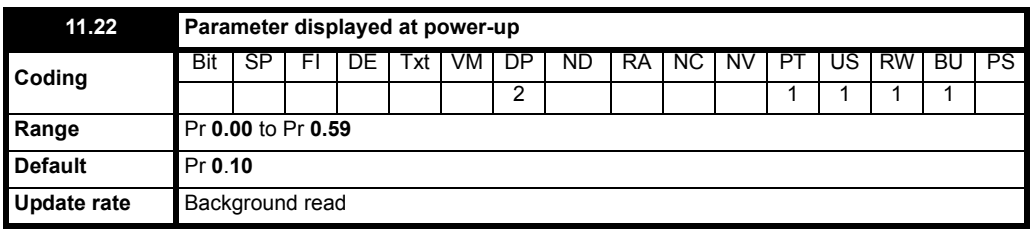

This parameter defines which menu 0 parameter is displayed on power-up.

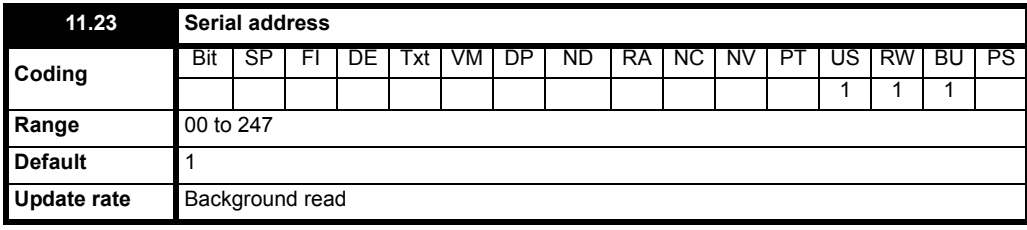

Used to define the unique address for the drive for the serial interface. The drive is always a slave.

#### **ANSI**

When the ANSI protocol is used the first digit is the group and the second digit is the address within a group. The maximum permitted group number is 9 and the maximum permitted address within a group is 9. Therefore, Pr **11.23** is limited to 99 in this mode. The value 00 is used to globally address all slaves on the system, and x0 is used to address all slaves of group x, therefore these addresses should not be set in this parameter.

### **Modbus RTU**

When the Modbus RTU protocol is used addresses between 0 and 247 are permitted. Address 0 is used to globally address all slaves, and so this address should not be set in this parameter.

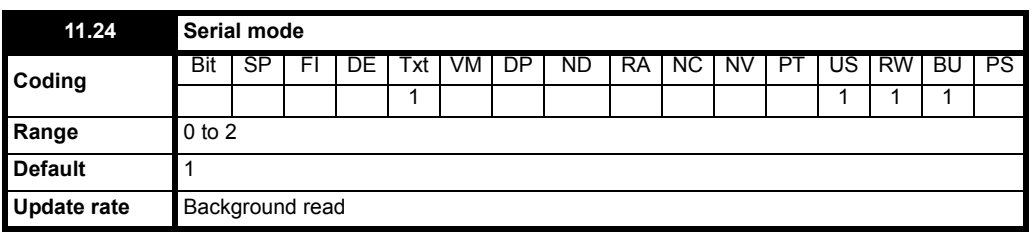

This parameter defines the communications protocol used by the 485 comms port on the drive. This parameter can be changed via the drive keypad, via a Solutions Module or via the comms interface itself. If it is changed via the comms interface, the response to the command uses the original protocol. The master should wait at least 20ms before sending a new message using the new protocol. (Note: ANSI uses 7 data bits, 1 stop bit and even parity; Modbus RTU uses 8 data bits, 2 stops bits and no parity.)

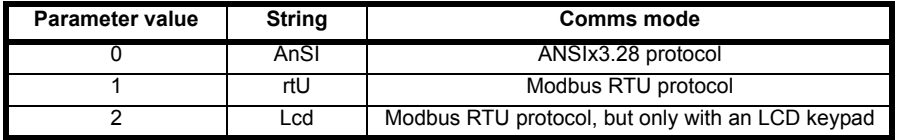

### **ANSIx3.28 protocol**

Full details of the CT implementation of ANSIx3.28 are given in Chapter 6 *[Serial communications protocol](#page-209-0)* on page 210.

### **Modbus RTU protocol**

Full details of the CT implementation of Modbus RTU are given in Chapter 6 *[Serial communications protocol](#page-209-0)* on page 210.

The protocol provides the following facilities:

- Drive parameter access with basic Modbus RTU
- The protocol supports access to 32 bit floating point parameters

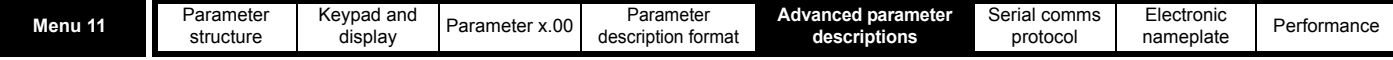

The following product specific limitations apply:

- Maximum slave response time when accessing the drive is 100ms
- Maximum number of 16 bit registers that can be written to, or read from, the drive itself is limited to 16
- Maximum number of 16 bit registers that can be written to, or read from, a Solutions Module or via a Solutions Module see Solutions Module User Guide
- The communications buffer can hold a maximum of 128bytes

### **Modbus RTU protocol, but with SM-Keypad Plus only**

This setting is used for disabling comms access when the SM-Keypad Plus is used as a hardware key. See the *SM-Keypad Plus User Guide* for more information.

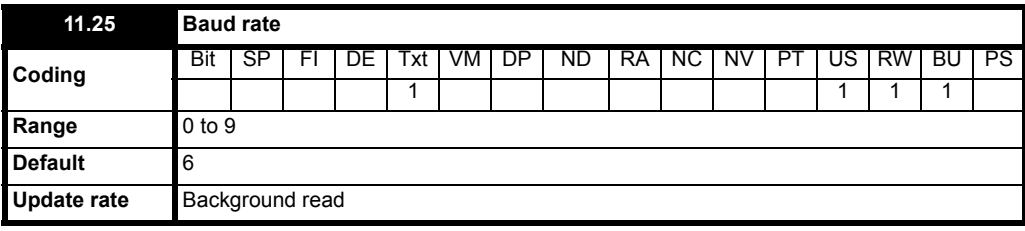

Used in all comms modes to define the baud rate.

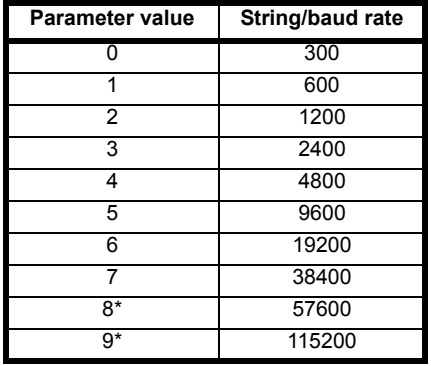

#### \*Modbus RTU only

This parameter can be changed via the drive keypad, via a Solutions Module or via the comms interface itself. If it is changed via the comms interface, the response to the command uses the original baud rate. The master should wait at least 20ms before sending a new message using the new baud rate.

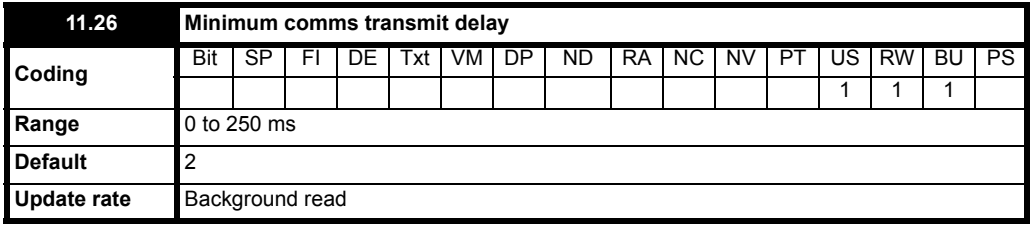

There will always be a finite delay between the end of a message from the host (master) and the time at which the host is ready to receive the response from the drive (slave). The drive does not respond until at least 1ms after the message has been received from the host allowing 1ms for the host to change from transmit to receive mode. This initial delay can be extended using Pr **11.26** if required for both ANSI and Modbus RTU protocols.

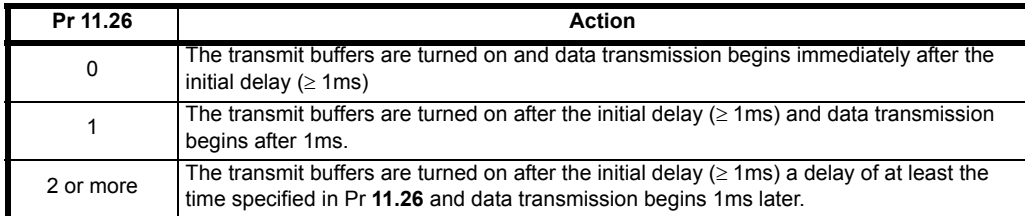

Note that the drive holds its own transmitters active for up to 1ms after it has transmitted data before switching to the receive mode, the host should not send any data during this time.

Modbus RTU uses a silent period detection system to detect the end of a message. This silent period is either the length of time for 3.5 characters at the present baud rate or the length of time set in Pr **11.26**, whichever is the longest.

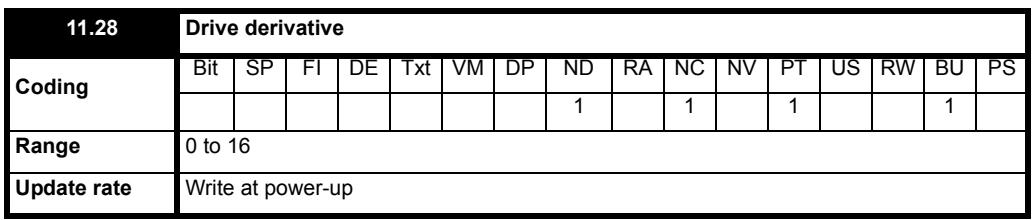

If this parameter is zero the drive is a standard product. If this parameter is non-zero then the product is a derivative product. Derivatives can have different defaults from the standard product and restrictions on the values allowed for some parameters.

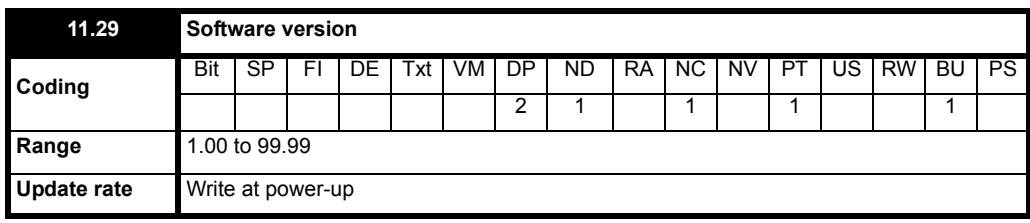

The drive software version consists of three numbers xx.yy.zz. Pr **11.29** displays xx.yy and zz is displayed in Pr **11.34**. Where xx specifies a change that affects hardware compatibility, yy specifies a change that affects product documentation, and zz specifies a change that does not affect the product documentation.

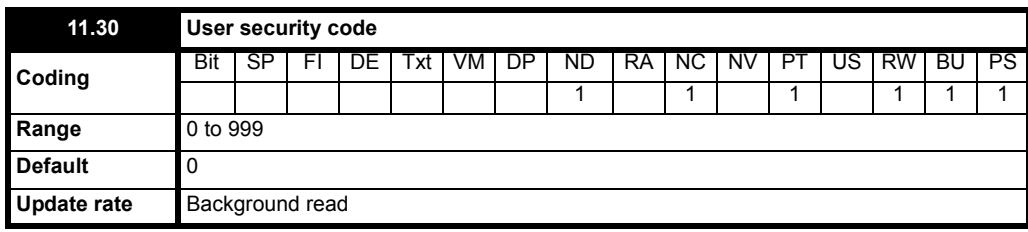

If any number other than 0 is programmed into this parameter user security is applied so that no parameters except Pr **11.44** can be adjusted with the LED keypad. When this parameter is read via an LED keypad and security is locked it appears as zero. The security code can be modified via serial comms etc. by setting this parameter to the required value, setting Pr **11.44** to 2 and initiating a reset by setting Pr **10.38** to 100. However security can only be cleared via the LED keypad.

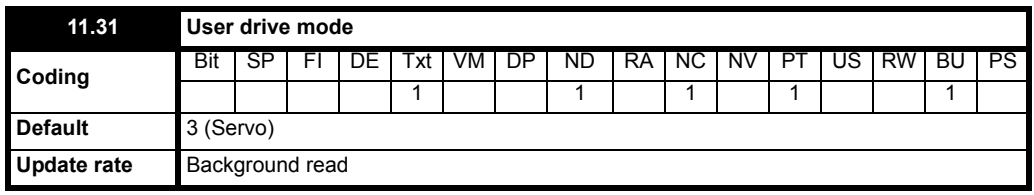

The value of this parameter is fixed at 3. This is a read only parameter.

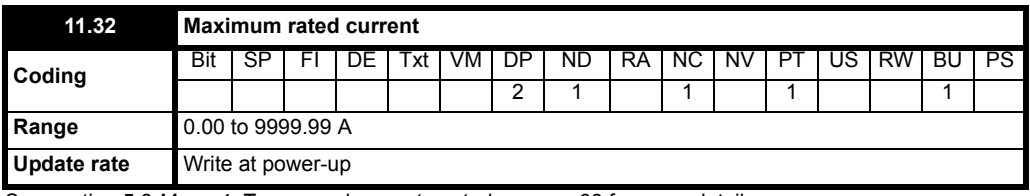

See section 5.6 *[Menu 4: Torque and current control](#page-67-0)* on page 68 for more details.

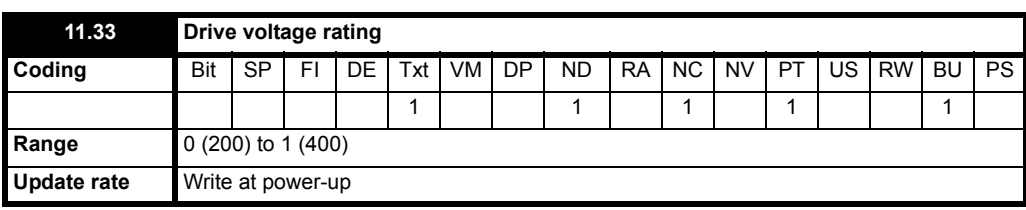

This parameter has two possible values (200 or 400) and indicates the voltage rating of the drive.

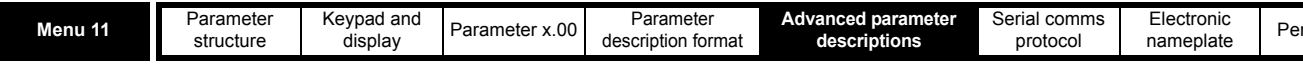

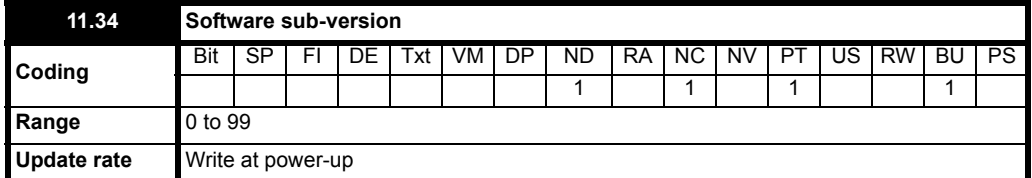

The drive software version consists of three numbers xx.yy.zz. Pr **11.29** displays xx.yy and zz is displayed in Pr **11.34**. Where xx specifies a change that affects hardware compatibility, yy specifies a change that affects product documentation, and zz specifies a change that does not affect the product documentation.

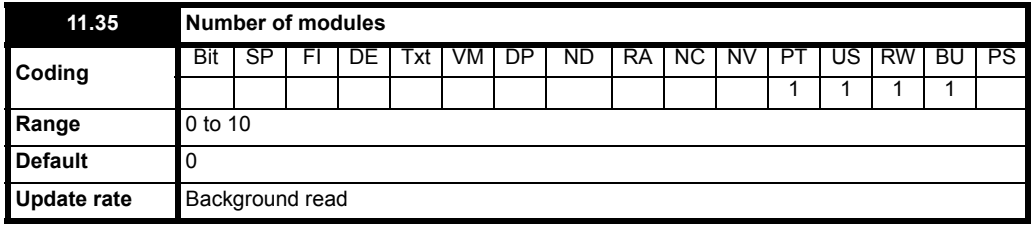

This parameter is not used on Digitax ST and its value is fixed at 0.

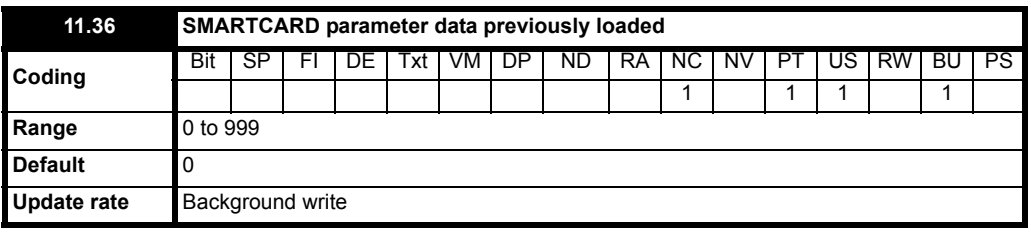

This parameter shows the number of the data block last parameter or difference from default data block transferred from a SMARTCARD to the drive.

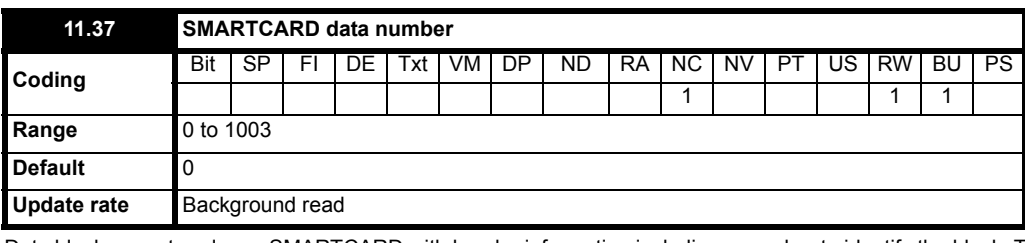

Data blocks are stored on a SMARTCARD with header information including a number to identify the block .The header information also includes the type of data stored in the block (i.e. the file type), the drive mode if this is parameter or difference from default data, the version number and a checksum. This data can be viewed through Pr **11.38** to Pr **11.40** by increasing or decreasing Pr **11.37**. This parameter jumps between the data numbers of the data blocks present on the card. If this parameter is increased above the highest data block on the card it can have the special values given below:

1000 - shows the space left on the card for data blocks in 16 byte pages

1001 - shows the total space available on the card for data blocks in 16 byte pages

1002 - shows the state of the read-only (bit 0) and warning suppression flags (bit 1)

1003 - shows the product identifier

It should be noted that 16 bytes are reserved at the beginning and the end of the card that cannot be used to hold data. Therefore a 4096 byte card has 4064 bytes (254 x 16 byte pages) available to hold data. Compatible cards from 4Kbytes to 512Kbytes may be used with the drive. The first 16 bytes on the card hold the card header information including the read-only flag, which can be set to make the whole card read-only, and the warning suppression flag, which can be set to prevent C.rtg and C.Optn trips when data is transferred to the drive from a card. The card header also contains the product identifier which is described later.

The actions of erasing a card, erasing a file, creating a new file, changing a menu 0 parameter, or inserting a new card will set Pr **11.37** to 0. Various SMARTCARD actions can be initiated via Pr **x.00** or the copying (Pr **11.42**) and resetting the drive as given in the table below:

formance

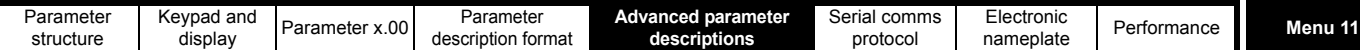

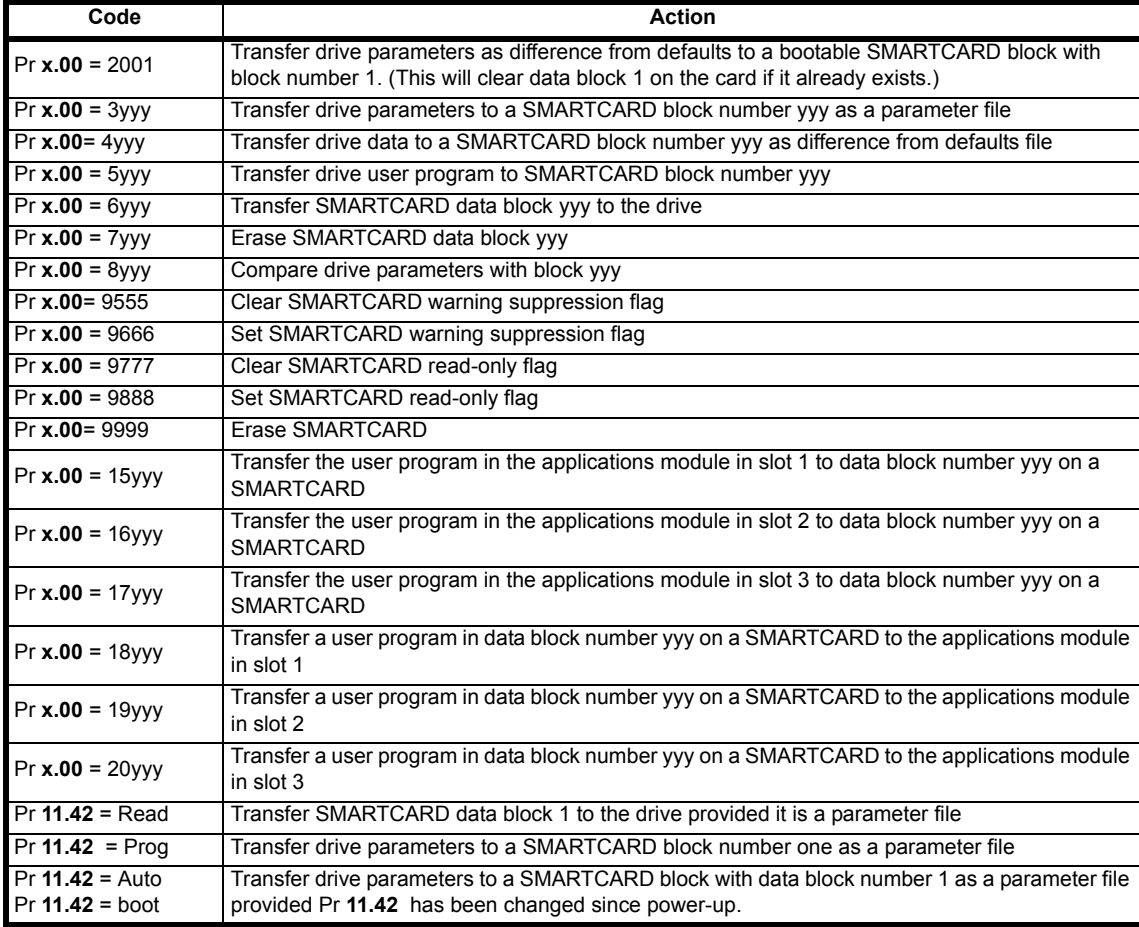

The data, and the format of the data, is different depending on the method used to store it on a SMARTCARD. The different formats are described below. In addition to data transfers a compare function is provided.

If 8yyy is entered in Pr **x.00** and the drive is reset data block yyy on the SMARTCARD is compared with the data in the drive. If the compare is successful Pr **x.00** is simply set to 0. If the compare fails a trip is initiated and Pr **x.00** is not cleared. This function can be used with all data block types except the option type (18) and Opt.Prg (19) type of data blocks.

### **Parameter file type data block**

This type of data block is created when 3xxx in Pr **x.00**, the copying parameter (Pr **11.42**) or auto/boot mode is used to initiate the transfer. The data block (referred to as a parameter file) contains the complete data from all user save (US) parameters except those with the NC coding bit set. Parameter RAM is used as the source of this information. Power-down save (PS) are not saved to the SMARTCARD. When the data is transferred back to a drive, it is transferred to the drive RAM and then the drive EEPROM. A parameter save is not required to retain the data after power-down. Before the data is taken from the card, defaults are loaded in the destination drive using the same default code as was last used in the source drive.

### **Difference from defaults type data block**

This type of data block is created when 4xxx in Pr **x.00** is used to initiate the transfer. This data block format (referred to a difference from defaults file) transfer parameters with the following attributes: NC=0 (clonable) and US=1 (user save), and menu 20 parameters except Pr **20.00** if they are different from their default value. If a parameter is user save (US), but has no default (ND) it is saved on the card whatever its value.

It is possible to transfer parameters between drives with each of the software version dependant formats, however, the data block compare function does not work with data produced by the different formats.

The data density is not as high as a parameter file type data block, but in most cases the number of differences from default is small and the data blocks are therefore smaller. This method can be used, for example, for creating drive macros. Parameter RAM is used as the source of this information.

When the data is transferred back to a drive, using 6yyy in Pr **x.00**, it is transferred to the drive RAM and then to the drive EEPROM. A parameter save is not required to retain the data after power-down.

### **Onboard Application Lite user program data blocks**

This type of data block is created when 5xxx in Pr **x.00** is used to initiate the transfer. The Onboard Application Lite user program from a drive may be transferred to/from internal flash memory from/to a SMARTCARD. If the user program is transferred from a drive with no program loaded the block is still created on the card, but contains no data. If this is then transferred to a drive the drive will then have no user program.

### **Option type data block**

This type of data block is created by an applications module and contains user defined data.

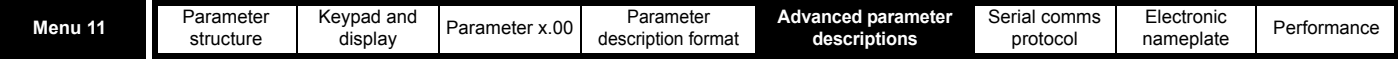

### **Option program (Opt.Prg) type data block**

This type of data block contains a user program from an applications module. Data transfers to copy data to and from a SMARTCARD in this format are initiated with values from 15yyy to 20yyy in Pr **x.00**. If the action is not possible because there is no applications category module in the requested slot then Pr **x.00** remains at the value set by the user. If the action is not possible for any other reason a C.SLx trip is produced where x is the slot number. The possible reasons are:

- 1. The data block to be read from the card does not exist or the data block is of the wrong type.
- 2. The data block to be written to the card already exists.
- 3. A failure has occurred within the Solutions Module and it has stopped the transfer process.
- 4. The data block written to the SMARTCARD is not clonable. Allow cloning within CTSoft and SyPTPro.
- When transferring data between drives the following should be noted:

### **Parameter transfer failure**

When parameter or default difference data is transferred to the drive the parameters are automatically saved to drive EEPROM. If the transfer from the card fails for any reason the drive produces the appropriate trip. If the failure occurs after the transfer has begun, it is possible that some, but not all the parameters will have been updated with the card data. However, if the transfer fails the parameters are not saved to drive EEPROM, therefore only the RAM values will be incorrect. If the drive is powered down and then powered up again the original drive parameters will be restored.

### **Read-only function**

Data blocks with numbers from 1 to 499 can be created or erased by the user. Data block with numbers 500 and above are read-only and cannot be created or erased by the user. The whole card may also be protected from writing or erasing by setting the read-only flag. If the card or a data block on the card is read-only, then the operation to erase the whole card is disabled.

### **Different voltage ratings**

If the voltage rating of the source and destination drive are different then the parameters are transferred with the exception of rating dependent parameters (RA attribute set, see table below), which are left at their default values. In this case a C.rtg trip is given as a warning that this has happened. It is possible to suppress this warning trip for any data transfer to the drive, including a boot transfer at power-up by setting the warning suppression flag for the whole card.

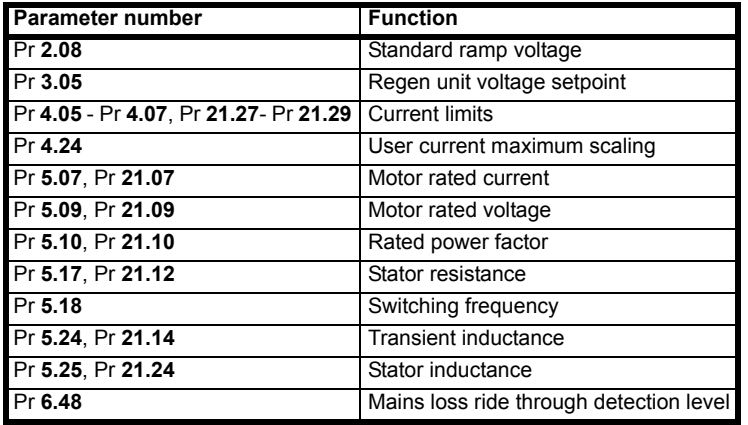

### **Different Solutions Modules installed**

If the categories of the Solutions Modules installed to the source drive are different to the destination drive then the parameters are transferred with the exception of the parameters in the menus of the modules that are different. These parameters are left at their default values. In this case a C.Optn trip is given as a warning. It is possible to suppress this warning trip for any data transfer to the drive, including a boot transfer at power-up by setting the warning suppression flag for the whole card.

### **Different current rating with a parameter file type data block**

If the current ratings of the source and destination drive are different and the parameters stored as a parameter file (not differences from default) then rating dependant parameters are set to their defaults and a C.rtg trip is produced as described above where the voltage ratings are different. It is possible to suppress this warning trip for any data transfer to the drive, including a boot transfer at power-up by setting the warning suppression flag for the whole card.

### **Different current rating with difference from defaults type data block**

If the current ratings of the source and destination drives are different, but the parameters are stored as a difference from defaults file, the rating dependant parameters are transferred from the card to the drive and the appropriate maximums are applied. The C.rtg is still produced unless it is suppressed. To ensure that the performance of the destination drive is similar to that of the source drive, the speed controller gains and current controller gains are scaled as shown in the table below. Note that the gain scaling is only applied when the data block number is less than 500.

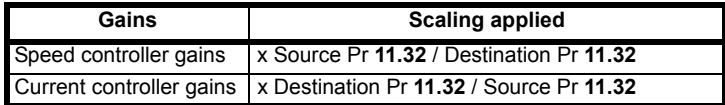

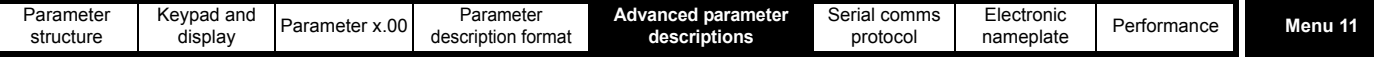

### **Effects of variable maximums if ratings or options are different**

It should be noted that if ratings of the source and destination drives are different, or the Solutions Modules installed to the source and destination drives are different, it is possible that some parameters with variable maximums may be limited and not have the same values as on the card. For example the user current maximum scaling (Pr **4.24**) is rating dependent and could be set to its default value when it is transferred between drives of different ratings, but this could also affect the torque reference (Pr **4.08**) as this uses Pr **4.24** as its maximum. Also different position feedback Solutions Modules can apply different limits on the speed references, therefore these can be affected when parameters are transferred between drives with different position feedback Solutions Modules installed where the Solutions Module is being used for the drive position feedback.

### **Product identifier**

When a SMARTCARD is used with Digitax ST it must have the correct product identifier in the card header to give full functionality with the drive. The product identifier is written to the card. When the whole card is erased for Digitax ST the product identifier is set to 2.

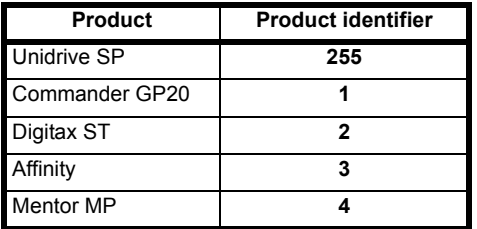

If the identifier does not match the drive product and the card contains any data blocks a C.Prod trip is produced. Also if the following functions are initiated a C.Acc trip is produced and the card or drive data is not affected: erase file, transfer data block from card to drive, or transfer data block from drive to card. It is still possible to use Pr **11.37** to browse information about the whole card (i.e. Pr **11.37** = 1000 to 1003), but it is not possible to see the data block information (i.e. Pr **11.37** < 1000). It is also possible to change the card header information (i.e. read-only flag and warning suppression flag). This feature allows the read-only flag to be cleared so that a card can be erased to be used with the product that performs the card erase.

If the card does not contain any data blocks (i.e. an erased card) and the identifier does not match that of the drive then the drive will automatically change the identifier on the card to match when it is first inserted.

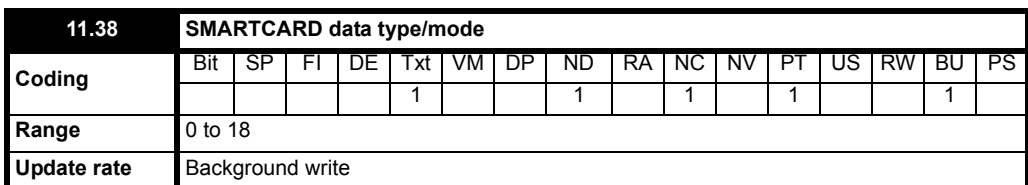

Gives the type/mode of the data block selected with Pr **11.37** as shown below.

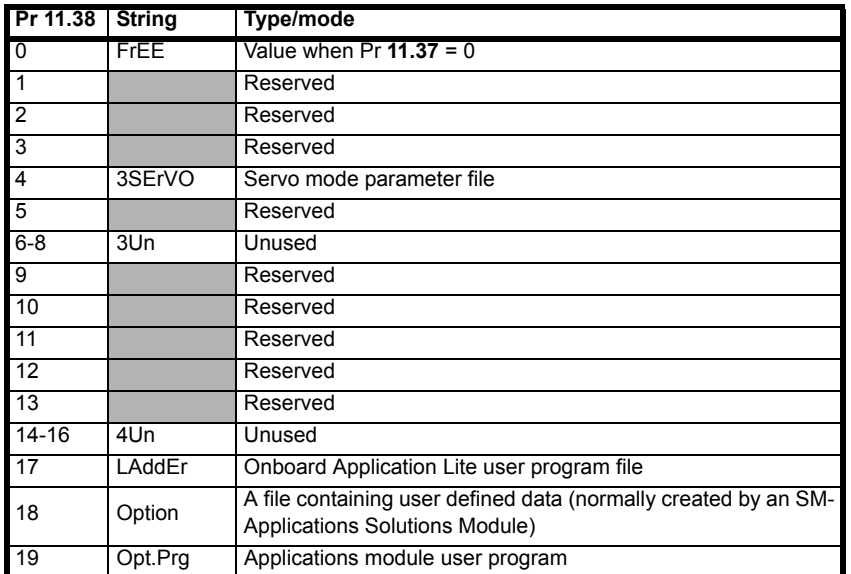

**Update rate** Background read/write

Gives the version number of the data block. This is intended to be used when data blocks are used as drive macros. If a version number is to be stored with a data block this parameter should be set to the required version number before the data is transferred. Each time Pr **11.37** is changed by the user the drive puts the version number of the currently viewed data block in this parameter.

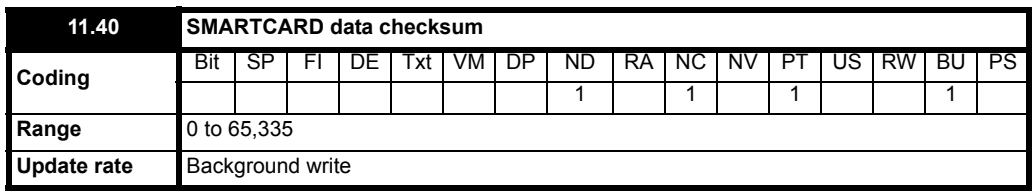

Gives the checksum of the data block, space left on the card, the total space on the card for the card flags see Pr **11.37** for details.

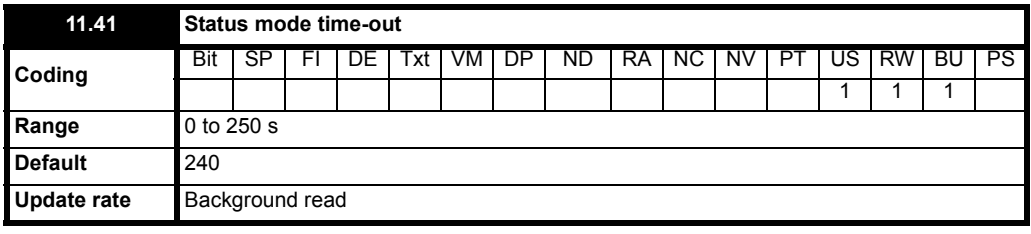

Sets the timeout for the drive display to revert to status mode from edit mode following no key presses. Although this parameter can be set to less than 2s, the minimum timeout is 2s.

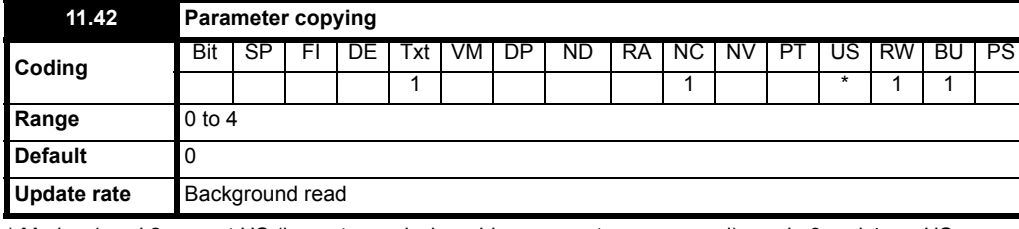

\* Modes 1 and 2 are not US (i.e. not saved when drive parameters are saved), mode 3 and 4 are US.

Therefore this parameter can only be saved to EEPROM if it has a value of 0, 3 or 4.

### **Reading (1)**

Setting Pr 11.42 to 1 and resetting the drive will transfer the data from the card into the drive parameters and then the drive EEPROM, provided data block 1 exists and is a parameter file for the current drive mode. All SMARTCARD trips apply. When the action is complete this parameter is automatically reset to zero.

### **Programming (2)**

Setting Pr **11.42** to 2 and resetting the drive will save the parameters to a card, i.e. equivalent to writing 3001 to Pr **x.00**. If the data block already exists it is automatically over-written. When the action is complete this parameter is automatically reset to zero.

### **Auto (3)**

Changing Pr **11.42** to 3 and resetting the drive will save the complete parameter set from the drive parameters to the card, i.e. equivalent to writing 3001 to Pr **x.00**. If the data block already exists it is automatically overwritten. If the card is removed when Pr **11.42** is set to 3, Pr **11.42** will be set to 0. The action of setting Pr **11.42** to 0 when a card is removed forces the user to change Pr **11.42** back to 3 if auto mode is still required. The user will need to set Pr **11.42** to 3 and reset the drive to write the complete parameter set to the new card.

When a parameter in menu zero is changed via the keypad and a card is installed the parameter is saved both to the drive EEPROM and the card. Only the new value of the modified parameter is written to the EEPROM and the card. If Pr **11.42** was not cleared automatically when a card is removed, then when a new card is inserted that contains data block 1 the modified parameter would be written to the existing data block 1 on the new card and the rest of the parameters in this data block may not be the same as those in the drive.

When Pr **11.42** is equal to 3 and the parameters in the drive are saved, the card is also updated, therefore the card becomes a copy of the drive parameters. At power up, if Pr **11.42** is set to 3, the drive will save the complete parameter set to the card. This is done to ensure that if a card is inserted while the drive is powered down the new card will have the correct data after the drive is powered up again.

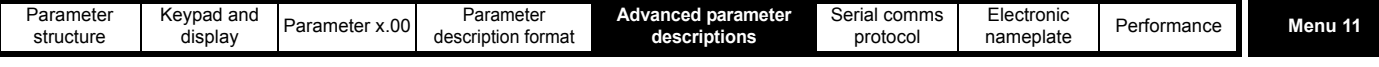

### **Boot (4)**

When Pr **11.42** is set to 4 the drive operates in the same way as with Pr **11.42** set to 3 and automatically creates a copy of its parameters on a SMARTCARD. Pr **11.42** has the NC (not clonable) attribute, and so it does not have a value stored on a SMARTCARD in the normal way. However, when data is transferred to a card from the source drive the value of this parameter is held in the header of parameter or difference from default file type data blocks so that the destination drive can detect when boot transfer is required on power-up (i.e. the source drive had this parameter set to 4). If a card is present at power up, and it has Pr **11.42** stored as 4 in the header of a parameter file or difference from default file as data block 1 then the following actions are taken.

- 1. The parameters from data block 1 are transferred to the drive and then saved in drive EEPROM.
- 2. If data block 2 exists and it is an onboard user program (i.e type 17 LAddEr) the user program from this data block is transferred to the drive.
- 3. If the card contains application module user program data block (i.e. type 19 Opt.Prg) number 3 and an application module is present in slot 1 the drive will then attempt to initiate a transfer to the module. The same system is then applied to applications module data block with number 4 and 5 for the Solutions Modules in slots 2 and 3 respectively. If any of the transfers to the Solutions Modules fail no further Solutions Module transfers will be initiated and the drive will produce a C.SLx trip to indicate the failure.
- 4. Parameter Pr **11.42** is set to zero after the data transfer is complete.

It is possible to create a difference from default bootable file by setting parameter Pr **x.00** to 2001 and resetting the drive. This type of file causes the drive to behave in the same way at power-up as a file created with boot mode set up with Pr **11.42**. The difference from default file has the added advantage of including menu 20 parameters. A bootable difference from default file can only be created in one operation and parameters cannot be added as they are saved via menu zero.

When the drive is powered up it detects which Solutions Modules are installed before loading parameters from a SMARTCARD which has been set up for boot mode. If a new Solutions Module has been installed since the last time the drive was powered up, the drive produces a SLx.dF trip and then proceeds to transfer the parameters from the SMARTCARD. If the parameter data in the card includes the parameters for the newly installed Solutions Module then these are also transferred to the drive. Once the transfer is complete the drive parameters are automatically saved to the drive EEPROM. The SLx.dF trip can be reset either by resting the drive or powering down and then powering up again. Because the parameters are transferred to the drive after detecting the Solutions Modules it is possible to fit the required Solutions Modules to a drive (corresponding to the modules installed when the SMARTCARD data was stored) and transfer the parameters to the drive including those for the Solutions Modules.

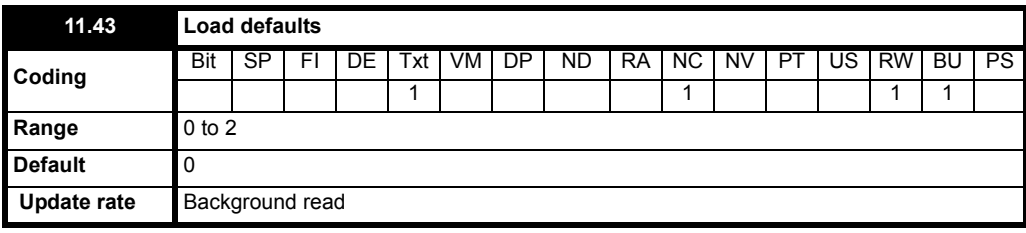

Setting this parameter to a non-zero value and resetting the drive loads defaults as follows. This parameter is automatically reset to zero when the action is complete.

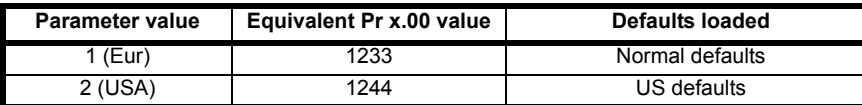

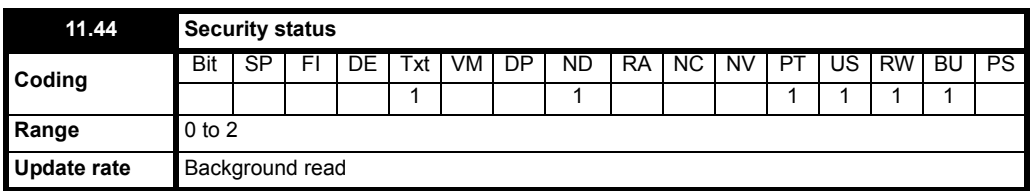

This parameter controls access via the keypad as follows:

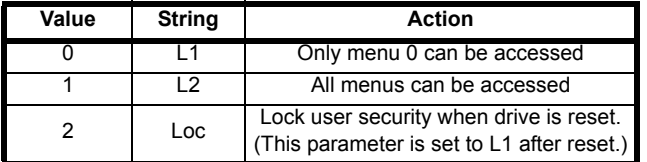

The keypad can adjust this parameter even when user security is set.

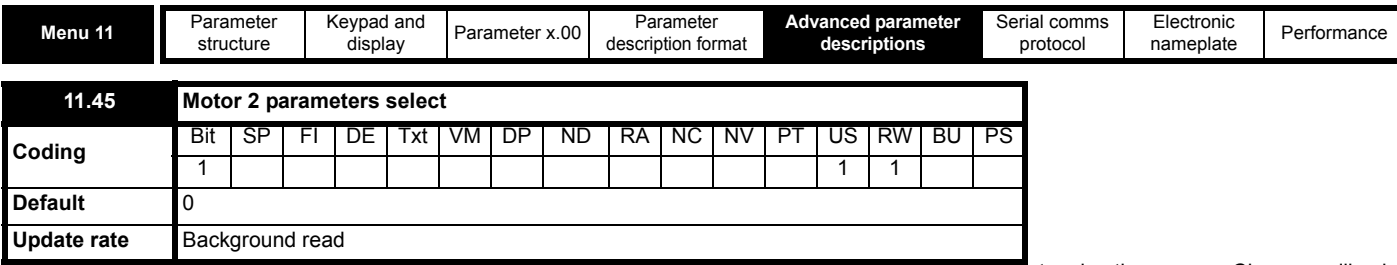

When this bit is set to one the motor 2 parameters in menu 21 become active instead of the equivalent parameters in other menus. Changes will only be implemented when the drive is disabled. When the motor 2 parameters are active the decimal point that is second from the right on the 1st row of the display is lit. If this parameter is one when an auto-tune is carried out (Pr **5.12** = 1), the results of the auto-tune are written to the equivalent second motor parameters instead of the normal parameters. Each time this parameter is changed the accumulator for motor thermal protection is reset to zero.

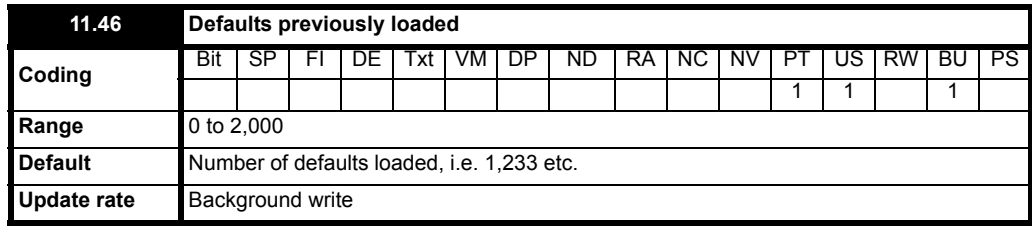

Displays the number of the last set of defaults loaded, i.e. 1233, 1244, etc.

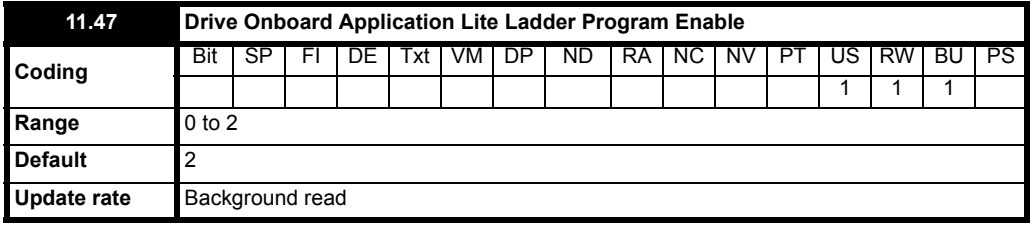

This parameter is used to start and stop the Drive Onboard PLC program.

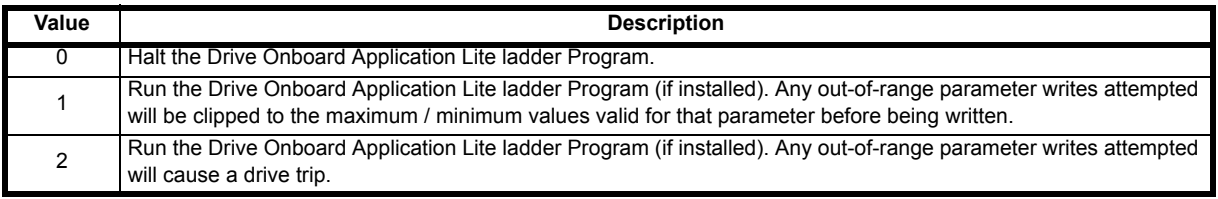

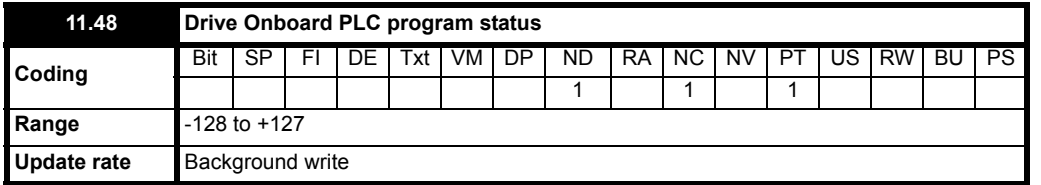

The Drive Onboard Application Lite Ladder Program Status parameter indicates to the user the actual state of the Drive Onboard Application Lite Ladder Program (not installed / running / stopped / tripped).

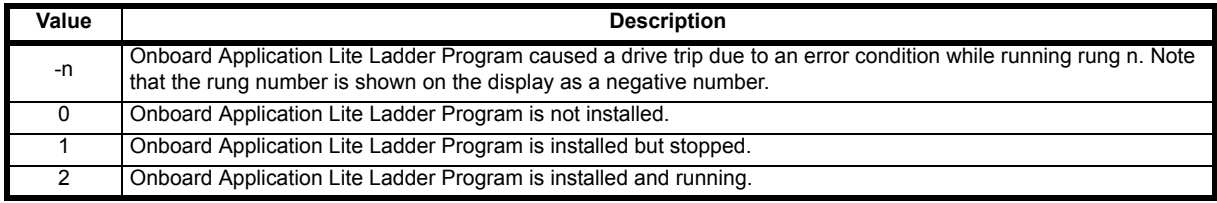

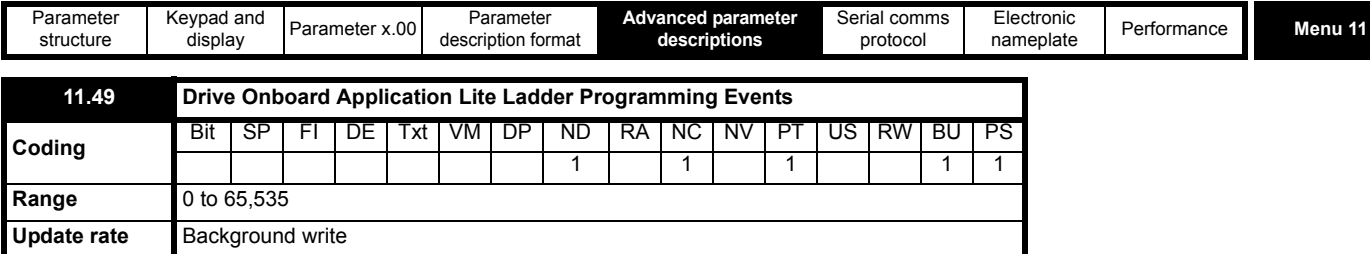

The Drive Onboard Application Lite Ladder Programming Events parameter holds the number of times a Onboard Application Lite Ladder program download has taken place and is 0 on dispatch from the factory. If the Drive Onboard Application Lite Ladder Programming Events is greater than the maximum value which may be represented by this parameter the value will be clipped to the maximum value. This parameter is not altered when defaults are loaded.

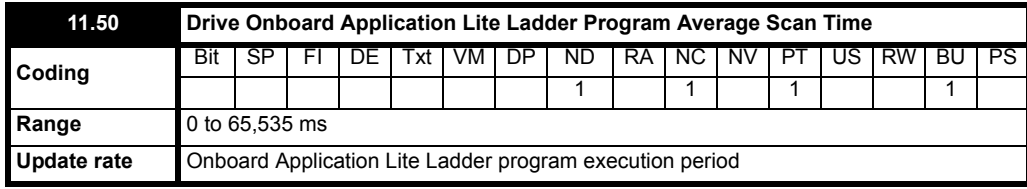

This parameter is updated once per second or once per Onboard PLC program scan whichever is the longest. If more than one program scan occurs within the one second update period the parameter shows the average scan time. If the program scan time is longer than one second the parameter shows the time for the last program scan.

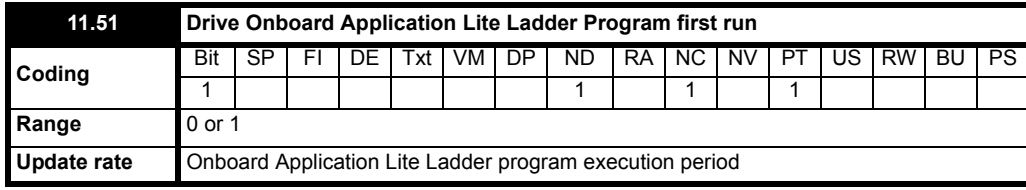

The Drive Onboard Application Lite Ladder Program first run parameter is set for the duration of the first ladder diagram scan from the ladder diagram stopped state. This enables the user to perform any required initialisation every time the ladder diagram is run. This parameter is set every time the ladder is stopped.

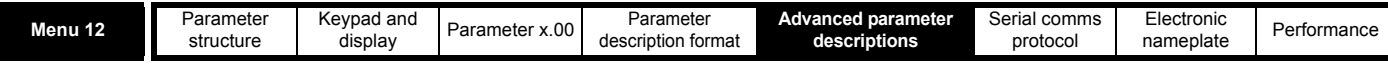

# **5.14 Menu 12: Threshold detectors, variable selectors and brake control function**

Menu 12 includes two threshold detectors which produce logic signals depending on the level of a variable value with respect to a threshold, and two variable selectors which allow two input parameters to be selected or combined to produce a variable output. One menu 9 or one menu 12 function is executed every 4ms. Therefore the sample time of these functions is 4ms x number of menu 9 and 12 functions active. A function is active if one or more sources are routed to a valid parameter.

### **Figure 5-11 Menu 12 logic diagram**

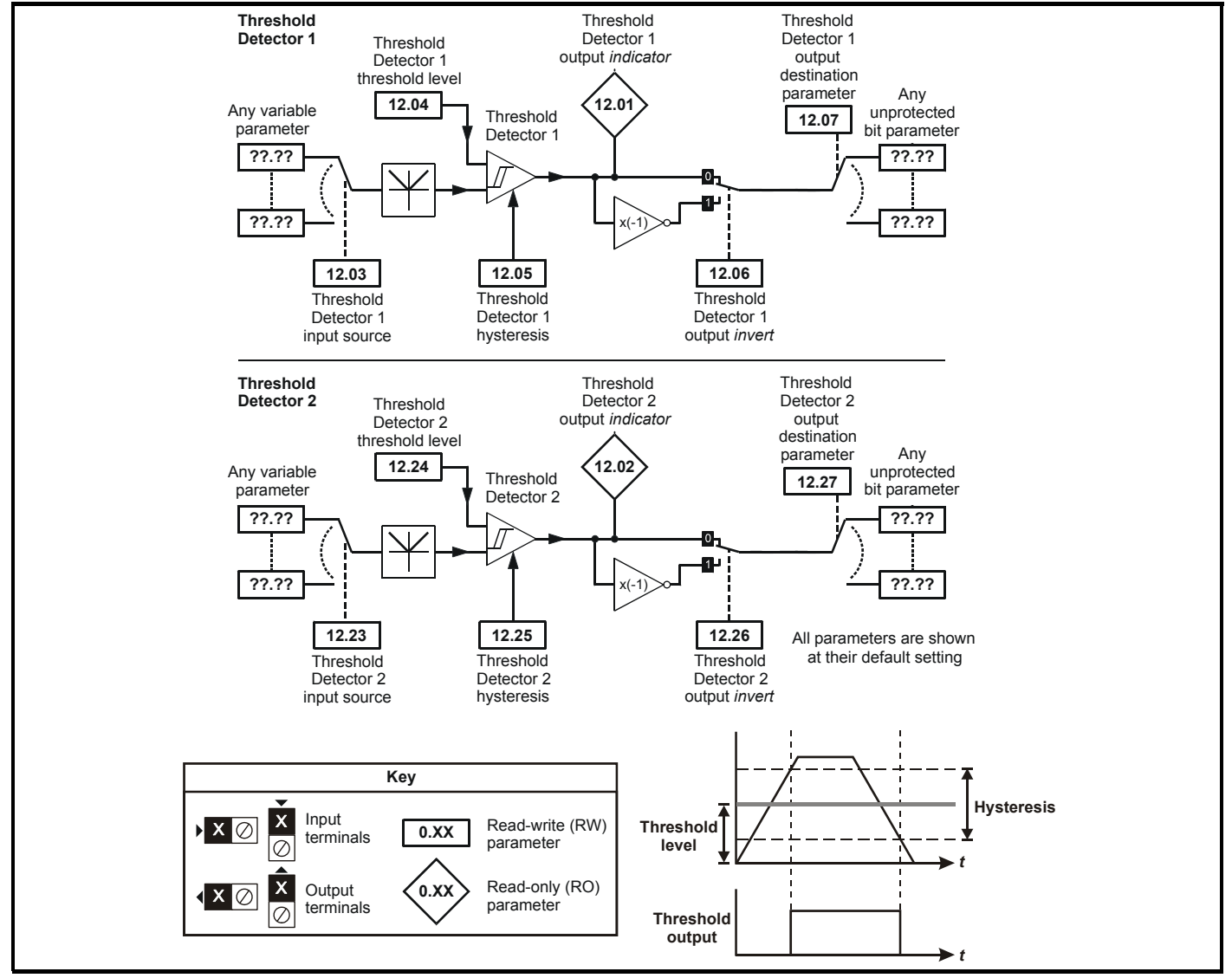

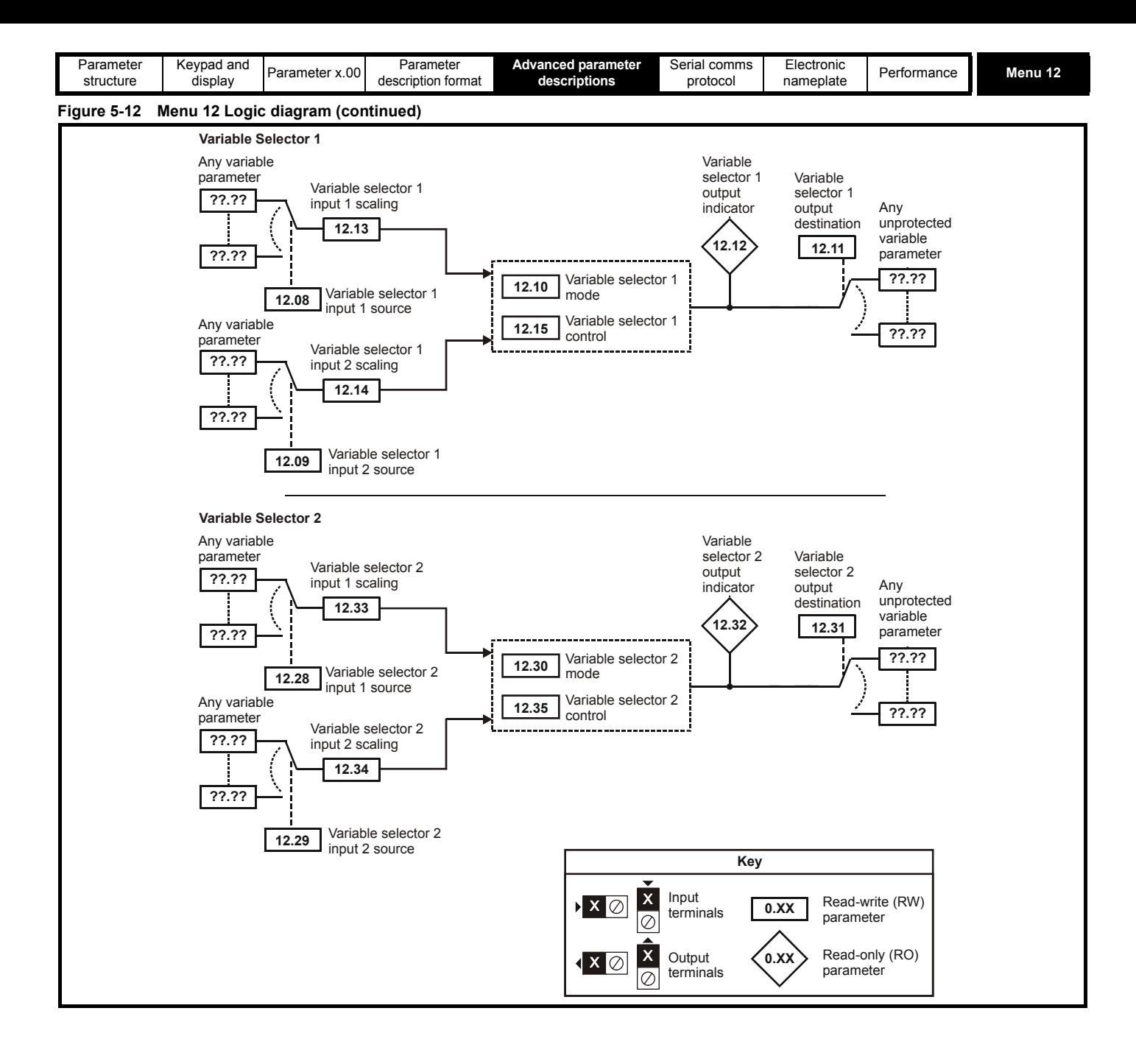

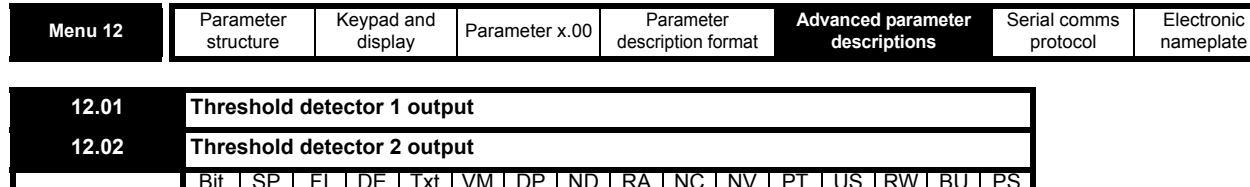

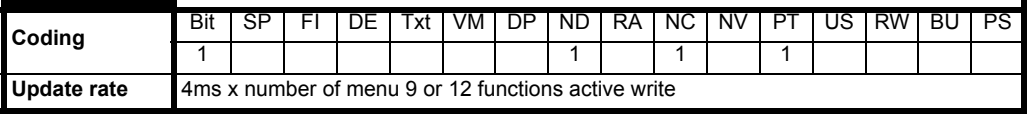

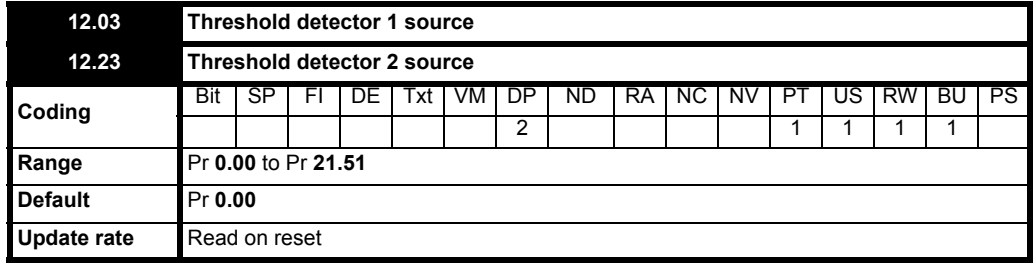

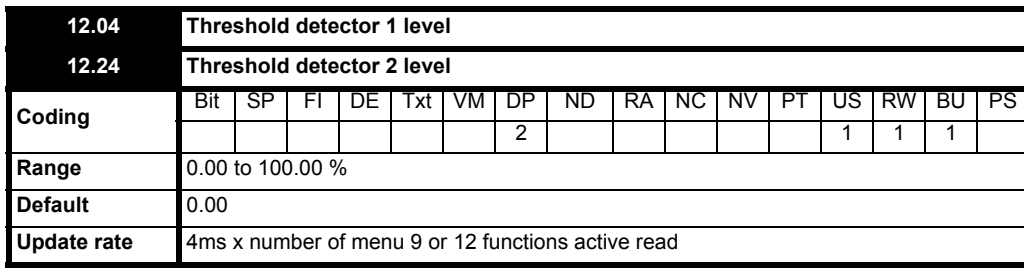

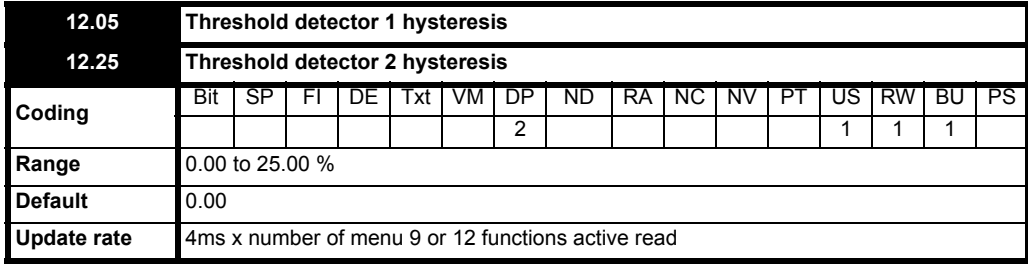

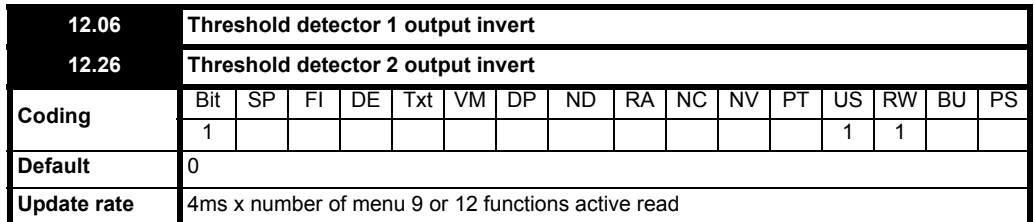

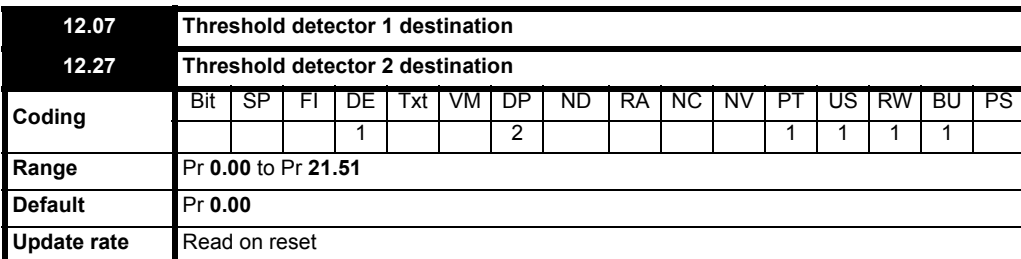

The threshold detector compares the modulus of the source input value (defined by Pr **12.03**, Pr **12.23**), converted to a percentage of its maximum value, with the threshold level (Pr **12.04**, Pr **12.24**). If the value is greater or equal to the threshold plus half the hysteresis band (Pr **12.05**, Pr **12.25**) the output becomes active, or if the value is less than the threshold minus half the hysteresis band the output becomes inactive. The output may be inverted if required by setting the invert flag (Pr **12.06**, Pr **12.26**). The result is routed to the destination (defined by Pr **12.07**, Pr **12.27**).

Performance

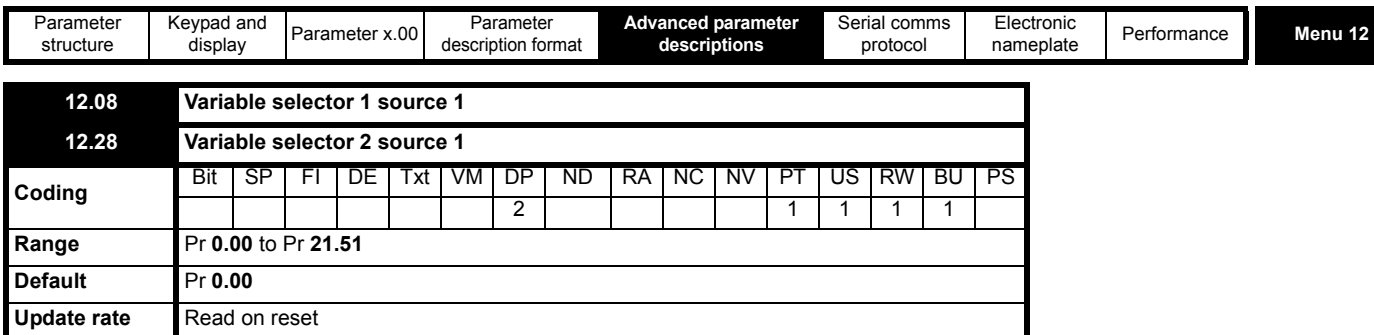

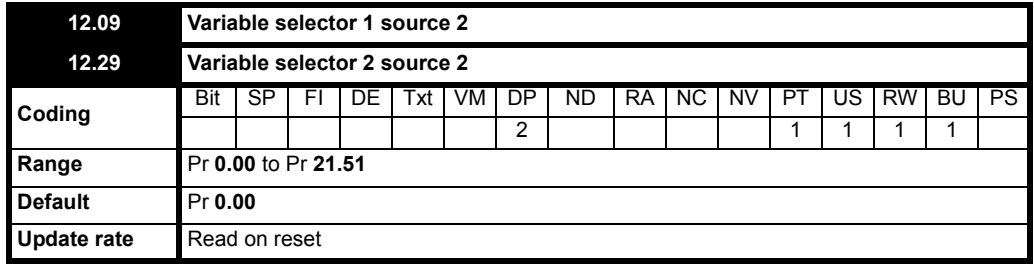

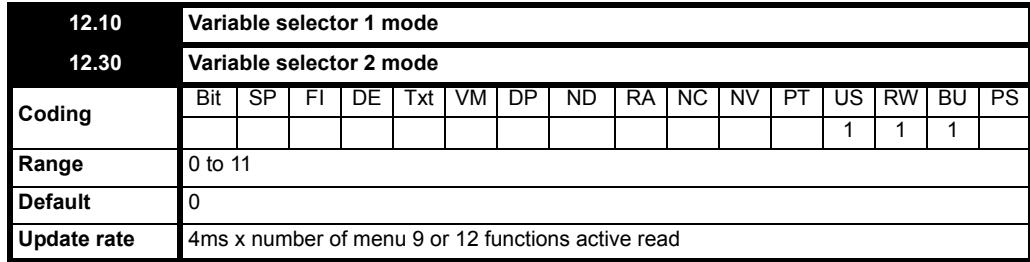

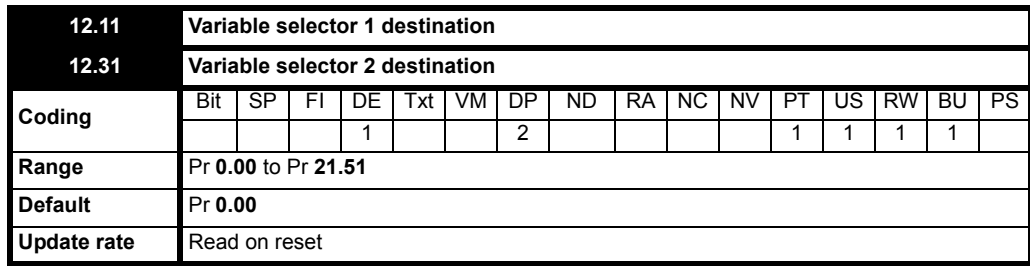

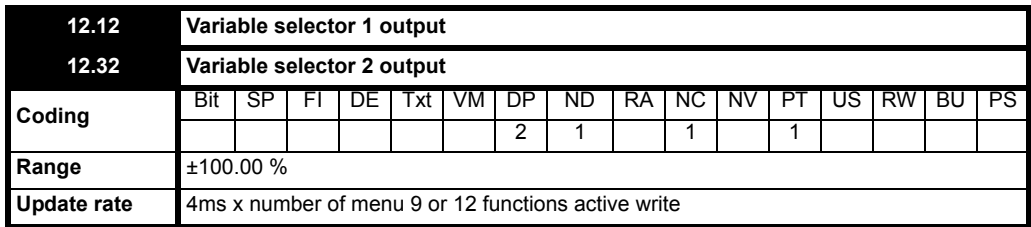

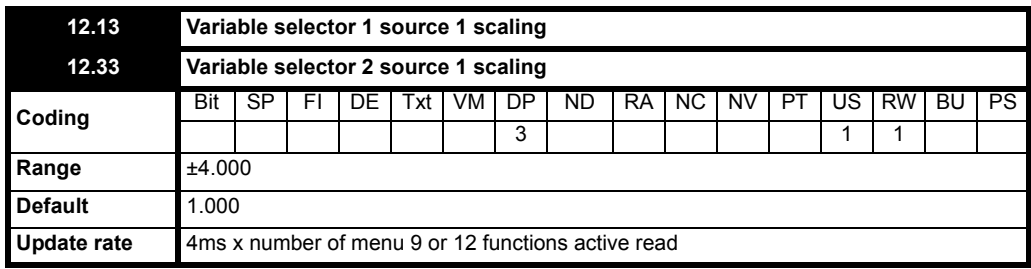

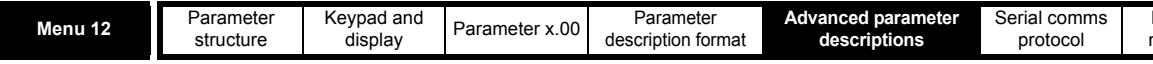

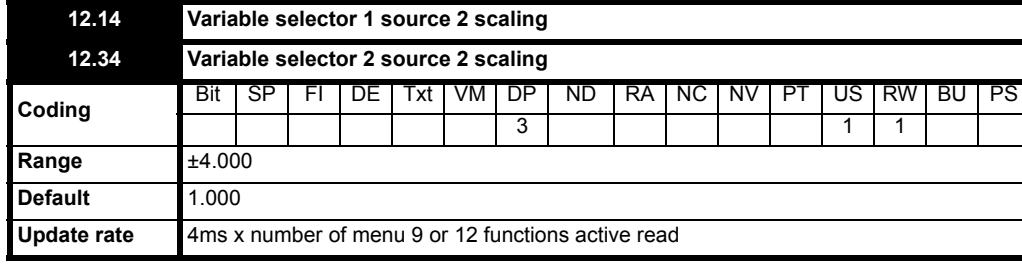

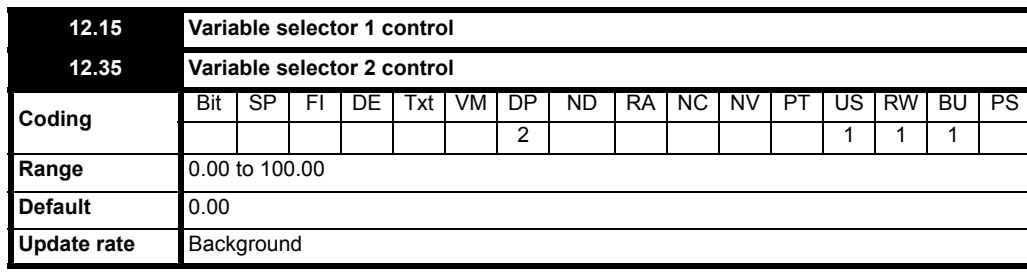

The variable selectors allow two source values (defined by Pr **12.08**, Pr **12.28** and Pr **12.09**, Pr **12.29**) to be combined as defined by the mode (Pr **12.10**, Pr **12.30**) to produce an output (Pr **12.12**, Pr **12.32**) which can be routed to the destination parameter (defined by Pr **12.11**, Pr **12.31**). The actions of the variable selector are defined by the mode parameter as given below. If the mode parameter is changed or the variable selector is disabled because neither source is routed to a valid parameter all the internal state variables (i.e. time constant accumulator, etc.) within the selector are reset. When the Sectional control mode is selected the function is also reset, and the output is held at zero, when the control (Pr **12.15** or Pr **12.35**) is zero. It is active when the control has a non-zero value.

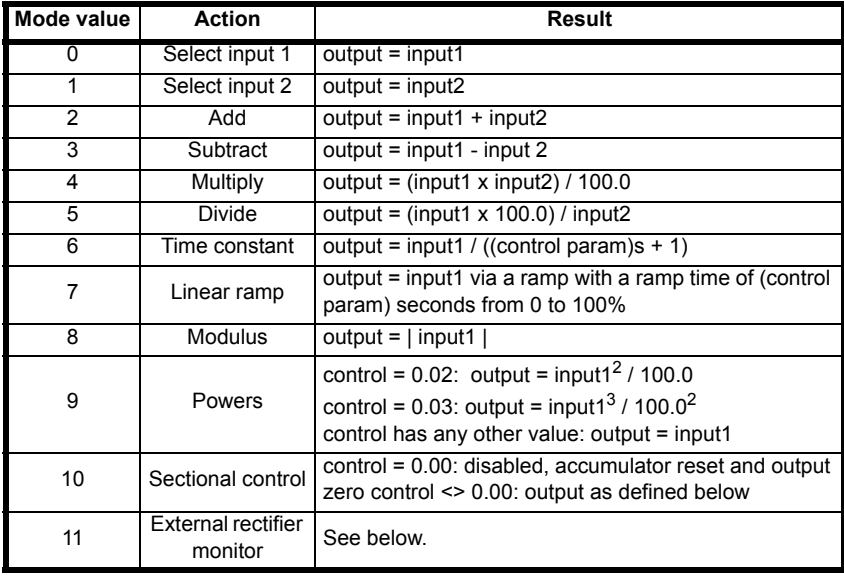

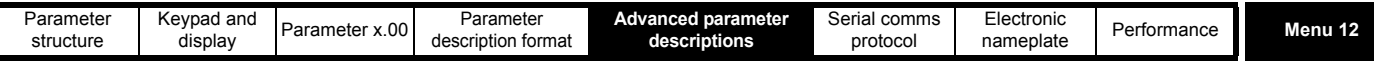

### **Sectional control**

The sectional control function is intended to apply scaling and a speed offset to a 16 bit position value to generate a new 16 bit position value. The output can be used as an input to the position controller (menu 13) or to generate an encoder simulation output via the SM-Universal Encoder Plus module. This function can be selected for either variable selector, but the description below relates to variable selector 1.

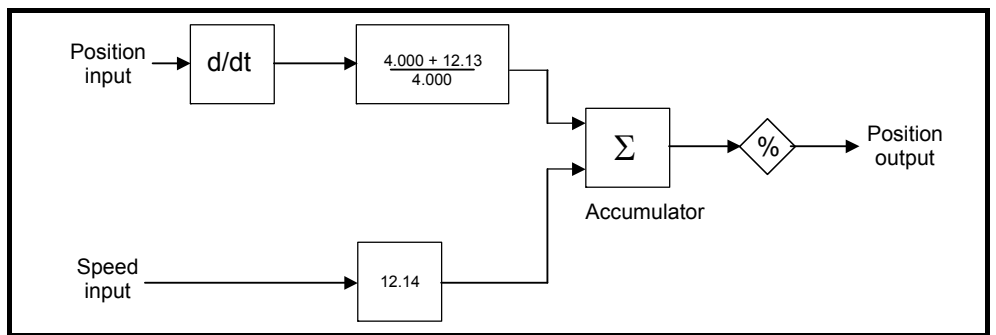

The position input can be derived from any parameter, however it is intended to be used with a position value that has a range from 0 to 65535. The input is scaled so that as Pr **12.13** is varied between -4.000 and 4.000 the proportion of the input position change added to the accumulator varies from 0.000 to 2.000 (the change of position input value is added without scaling if Pr **12.13** is 0.000). The remainder from the scaling division is stored and then added at the next sample to maintain an exact ratio between the position input and the position output, provided the speed input is zero. The controller only takes the change of position from the input source parameter, and not the absolute value, so that when the controller is first made active the output does not jump to the source position, but only moves with any changes of source position after that point in time.

The range of the output of the accumulator is 0.00% and 100.00%. Unlike other functions the value is not simply limited, but rolls under or over respectively. Although the output destination can be any parameter it is intended to be used with a position value that has a range from 0 to 65535.

The speed input defines a speed offset with a resolution of 0.1rpm. Full scale of the source parameter corresponds to 1000.0rpm. Scaling may be applied using Pr **12.14** to give a full scale value of 4000.0rpm. The speed input is added to the accumulator to move the output position forwards or backwards with respect to the position input.

This sample time for this function is 4ms x number of menu 9 and 12 functions active. Extending the sample time does not cause any overflow errors within the function, however, care must be taken to ensure that the input or output positions do not change by more than half a revolution within the sample time, i.e for a sample time of 4ms the input or output speed should not exceed 7500rpm, for a sample time of 8ms the speed should not exceed 3750rpm, etc. If the output of this function is to supply a reference to the position controller in menu 13 it must be the only user function in menu 9 or 12 enabled. **If another function is enabled the input to the position controller will only change every 8ms (i.e. every 2 samples of the position controller) and the speed reference applied to the drive could be very noisy.**

The diagram below shows how the variable selector in Sectional control mode can be used to provide a position reference for the drive and act as a source for encoder simulation to give the position reference for the next drive in the system.

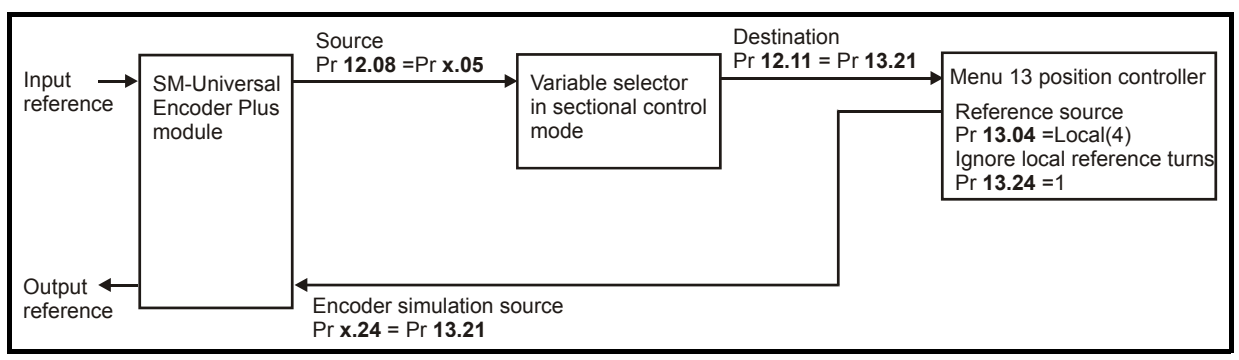

The input reference is provided by the previous drive in the system via the SM-Universal Encoder Plus module and is used as the position source (Pr **12.08**) for the variable selector. The destination of the variable selector is the local position reference for the menu 13 position controller (Pr **13.21**). Pr **13.21** counts up or down based on the delta position from the variable selector and rolls over or under at 65535 or 0. If the controller is set up to ignore the local reference turns then Pr **13.21** can be used as the position controller reference. If Pr **13.21** is also used as the encoder simulation source the local reference can also be used to give the reference for the next drive in the system. With this arrangement a ratio is provided between the input reference and output reference within the variable selector. An addition ratio can be provided within the position controller between the position in Pr **13.21** and the position reference used by the position controller. The variable selector speed reference can be used to move the position reference forwards or backwards with respect to the input reference.

### **11. External Rectifier (SPMC/U) Monitor**

This mode is intended to monitor an external rectifier system (SPMC/U) to provide over temperature monitoring, phase loss detection and mains loss detection. The variable selector inputs should be routed to digital inputs on the drive or a Solutions Module, which are connected to the (SPMC/U) rectifier status outputs. The external rectifier monitor produces a number of actions depending on the state of the inputs as given in the table below. The ok state becomes active immediately both inputs are high, but the other states only become active when the required inputs have been active for at least 0.5s. The high state is defined as a value greater than or equal to half the source maximum and the low state is defined as a value less than half the source maximum (with the scaling parameters set to 1.000). If digital inputs are used as the sources and the scaling parameters are 1.000, high is therefore defined as 1, and low is defined as 0. The variable selector output gives 0% if the rectifier is ok otherwise it gives 100%. The output should be routed to Pr **6.51** (rectifier not active) so that the drive is not allowed to leave the main loss condition if the rectifier is not fully phased forwards.

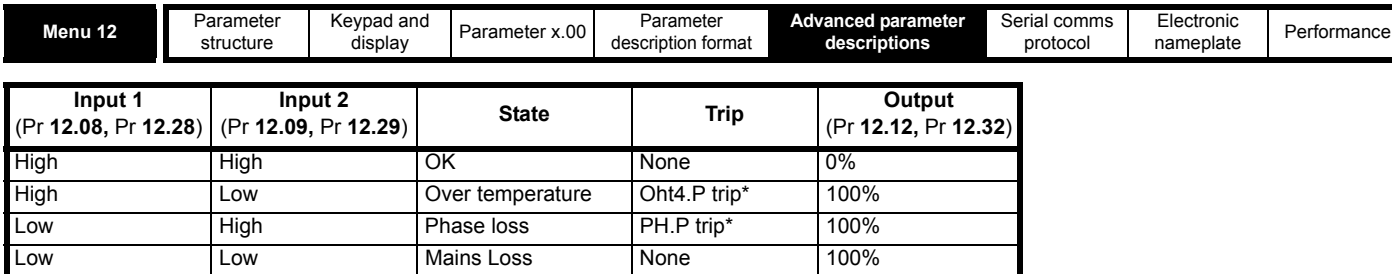

\* For more information on Oht4.P and PH.P trips, and SPMC see *Unidrive SPM User Guide.*

# **5.14.1 Brake control function**

The brake control function can be used to control an electro-mechanical brake via the drive digital I/O.

## **Figure 5-13 Brake function**

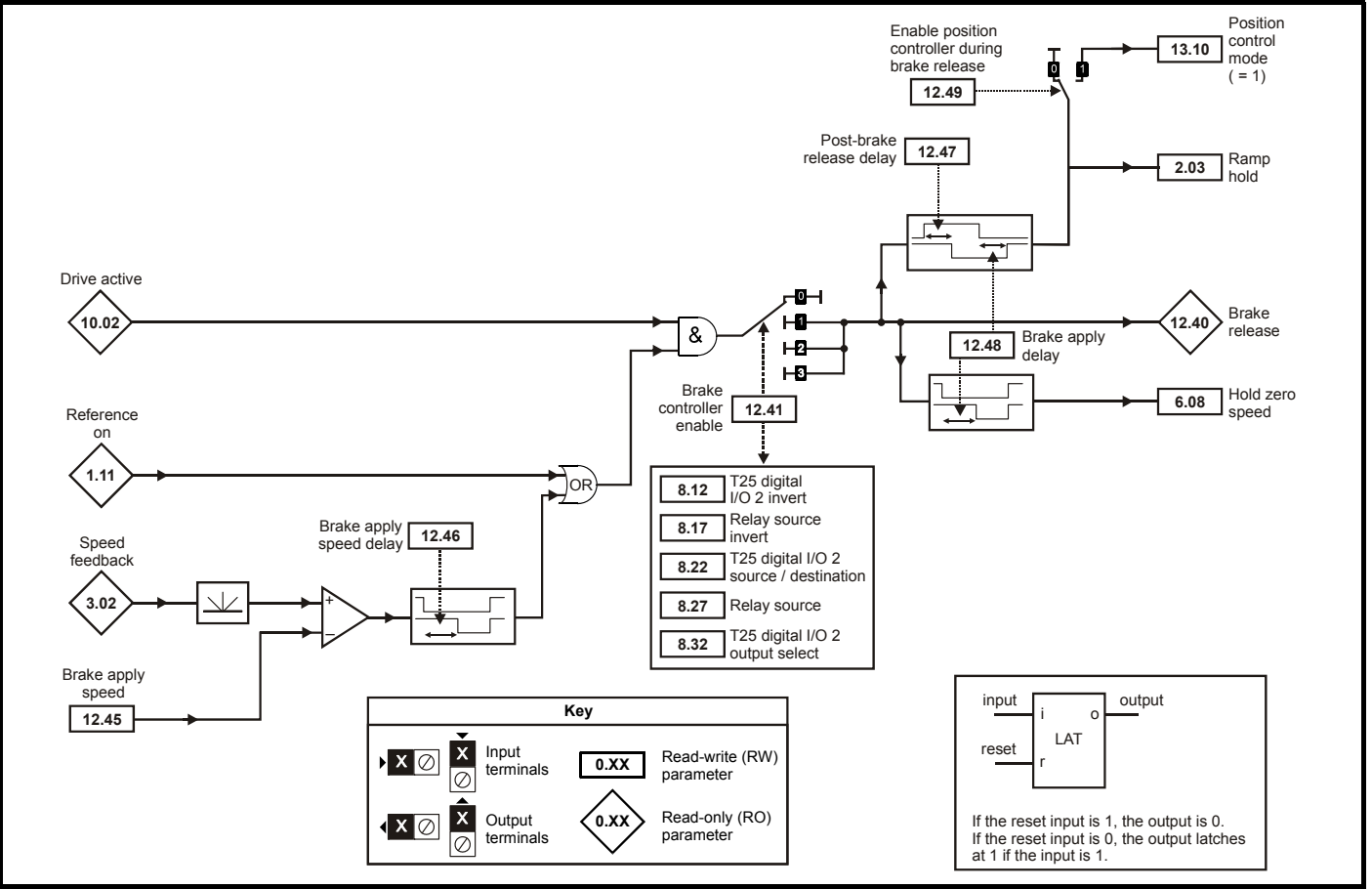

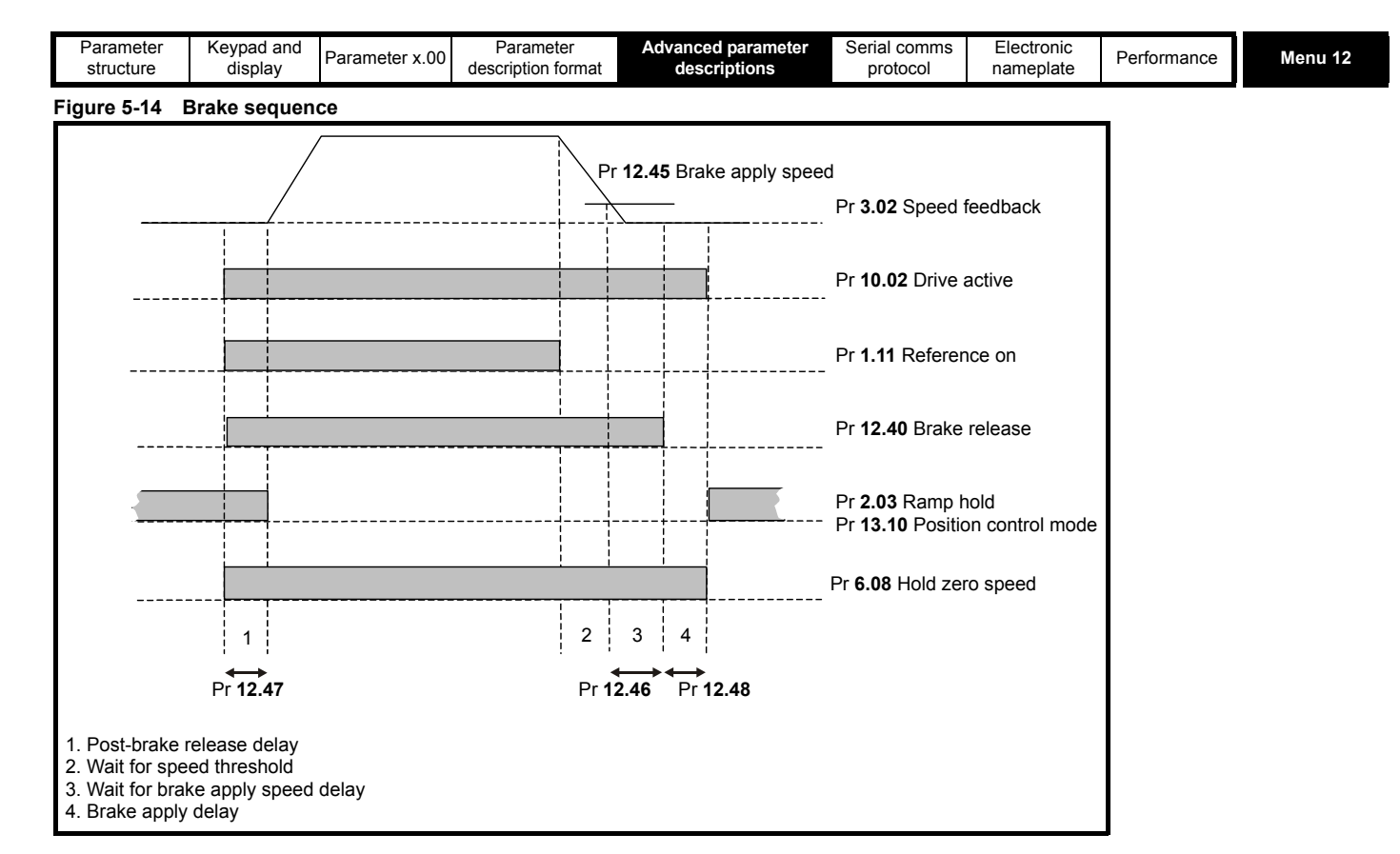

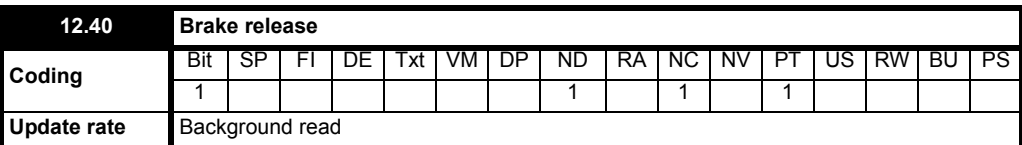

This parameter should be used as a source for a digital output to control an electro-mechanical brake. This parameter is one to release the brake and zero to apply the brake. Digital I/O can be automatically configured to use this parameter as a source (see Pr **[12.41](#page-162-0)**).

<span id="page-162-0"></span>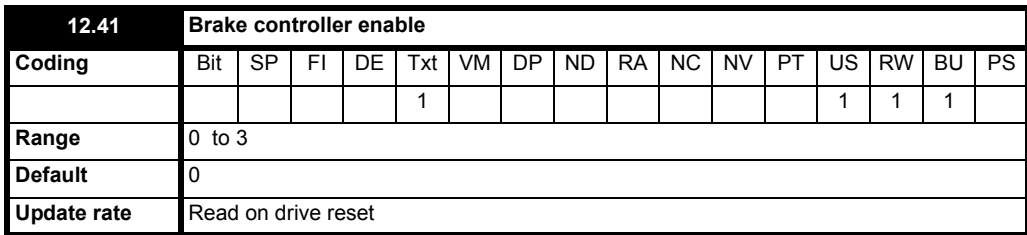

**0 = dis** 

The brake controller is disabled and no other drive parameters are affected by the brake controller. When this parameter is changed from a non-zero value to zero the following parameters are set to zero: Pr **2.03**, Pr **6.08**, Pr **13.04**, Pr **13.10** and Pr **12.49** = 1.

### **1 = rel**

The brake controller is enabled with I/O set up to control the brake via the relay output T41/42. Drive ok is re-routed to digital I/O 2 (T25).

### **2 = d IO**

The brake controller is enabled with I/O set up to control the brake via digital I/O 2 (T25).

### **3 = User**

The brake controller is enabled, but no parameters are set to select the brake output.

The following tables show the automatic parameter changes that occur to set up digital I/O2 (T25) and the relay output (T41/42) after drive reset when Pr **12.41** has been changed. The changes are done in two stages: the first stage restores the I/O used as defined by the initial setting of Pr **12.41** and the second stage sets up the I/O as defined by the new setting of Pr **12.41**.

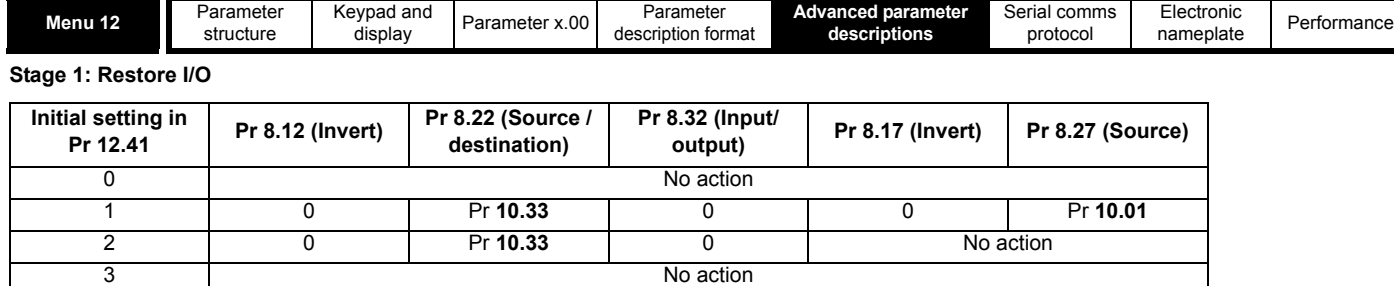

### **Stage 2: Set-up I/O**

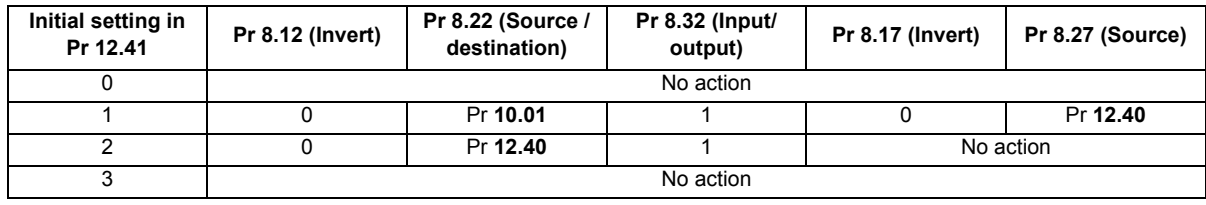

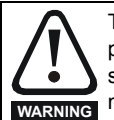

The control terminal relay can be selected as an output to release a brake. If a drive is set up in this manner and a drive replacement takes place, prior to programming the drive on initial power up, the brake may be released.When drive terminals are programmed to non default settings the result of incorrect or delayed programming must be considered. The use of a Smartcard in boot mode or an SM-Applications module can ensure drive parameters are immediately programmed to avoid this situation.

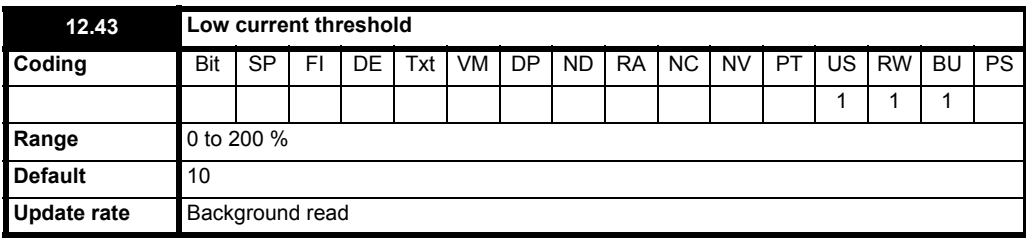

If the current magnitude falls below the lower current threshold the brake is applied immediately. The lower threshold should be set to the required level to detect the condition where the motor has been disconnected from the drive. If this parameter is set to zero the loss of current will not cause the brake to be applied. However, the flux detection and current threshold latch will be reset when the drive is disabled.

<span id="page-163-0"></span>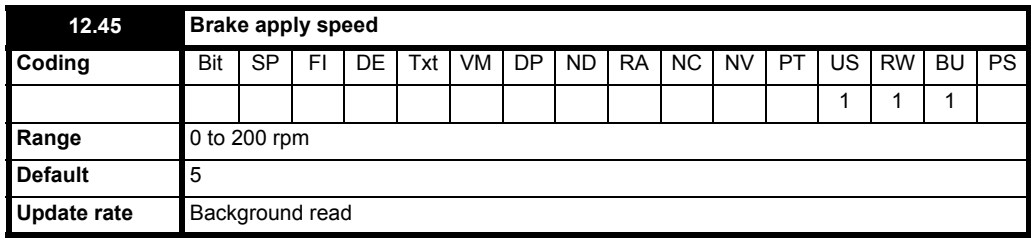

When stopping, the drive reference can be removed (i.e. Pr **1.11** = 0), but the brake will remain energized (open) until the motor has remained at a speed below the brake apply speed for the delay defined by Pr **12.46**. The delay prevents rapid activation and de-activation of the brake when fine control of a motor is required close to zero speed.

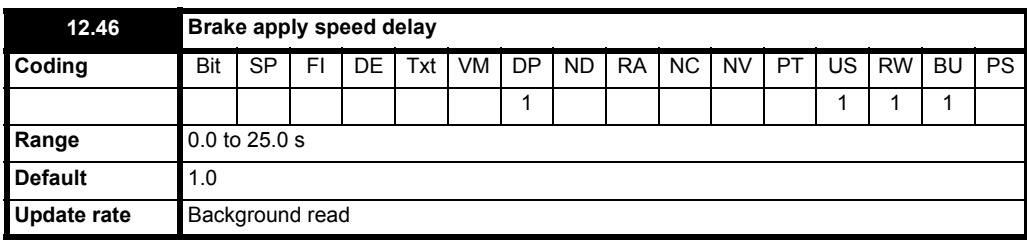

See Pr **[12.45](#page-163-0)**.

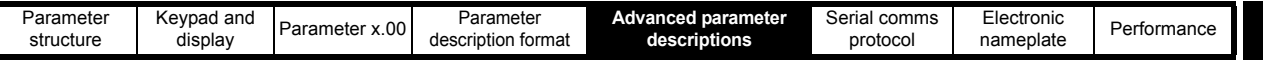

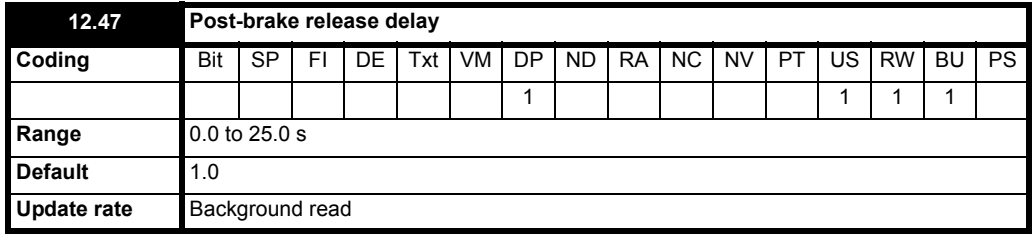

The post-brake release time is used to allow for the brake release time. From the time that the drive is enabled and then during this period the speed reference is held constant at zero, so that there is no sudden increase in motor speed when the brake actually releases.

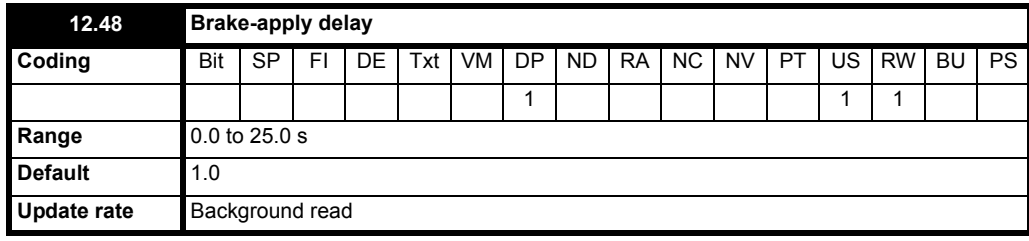

The brake apply delay is used to allow for the brake application time. During this period the Hold zero speed parameter (Pr **6.08**) is one, and so the drive is enabled with zero speed reference. This ensures that the motor remains stationary while the brake is being applied.

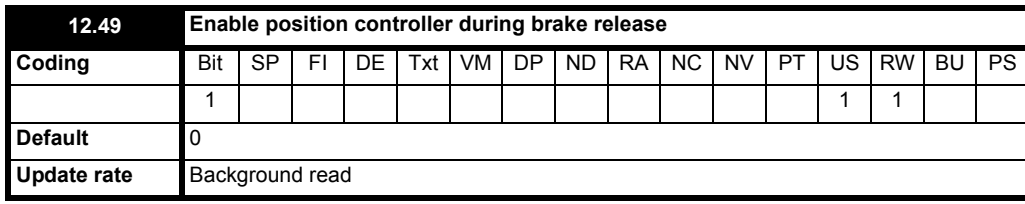

If this parameter is zero then ramp hold only is applied when the drive is not active and until the end of the post-brake release delay to ensure that the speed reference remains at zero until the brake has released. If this parameter is set to one the position controller (see menu 13) is also enabled (Pr **13.10** = 1) and the local position reference source is selected (Pr **13.04** = 4(LocAL)) during the period when ramp hold is active. Provided the default, non-absolute mode, is selected the position controller can help to limit the movement of the motor when the brake is released. When Pr **12.49** is changed from one to zero Pr **13.04** and Pr **13.10** are automatically set to zero.

Menu 12

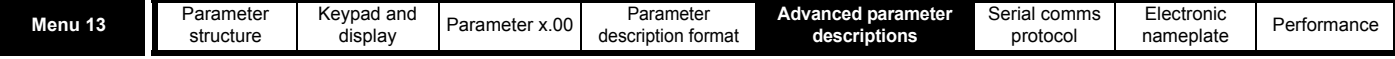

# **5.15 Menu 13: Position control**

Menu 13 provides a position control system for the drive. The position reference can be taken from the drive encoder, from a position feedback module or from a local reference defined in this menu. The reference includes a relative jog function that can be used to advance or retard the position reference at a defined speed and a ratio that can scale the reference. The feedback position can be taken from the drive encoder or from a position feedback module. As well as giving position control the controller can provide shaft orientation within one revolution in conjunction with the drive sequencer (see section 5.8 *[Menu 6: Sequencer and clock](#page-87-0)* on page 88). The sample time for the position controller is 4ms and the output is supplied to the speed reference every 4ms.

The position controller outputs are a velocity feed forward and a speed reference (both in 0.1rpm units). When the position controller is selected (i.e. Pr **13.10** is non-zero) these values are written directly to the velocity feed forward (Pr **1.39**) and hard speed reference (Pr **3.22**) respectively. Also the hard speed reference select (Pr **3.23**) is forced to a one and the velocity feed forward select (Pr **1.40**) is set to one when a controller mode giving velocity feed forward is selected. When the position controller is de-selected (i.e. Pr **13.10** is changed to zero) Pr **1.39**, Pr **1.40**, Pr **3.22** and Pr **3.23** are set to zero.

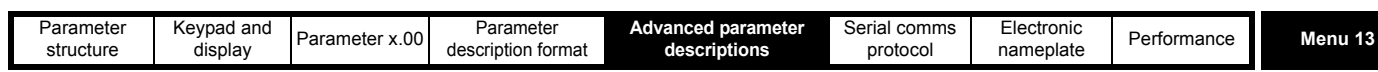

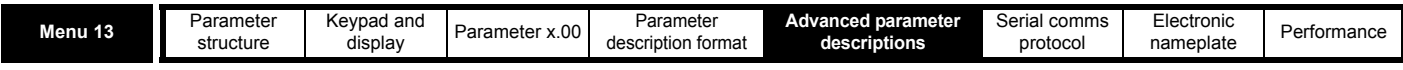

**Figure 5-15 Menu 13 Logic diagram**

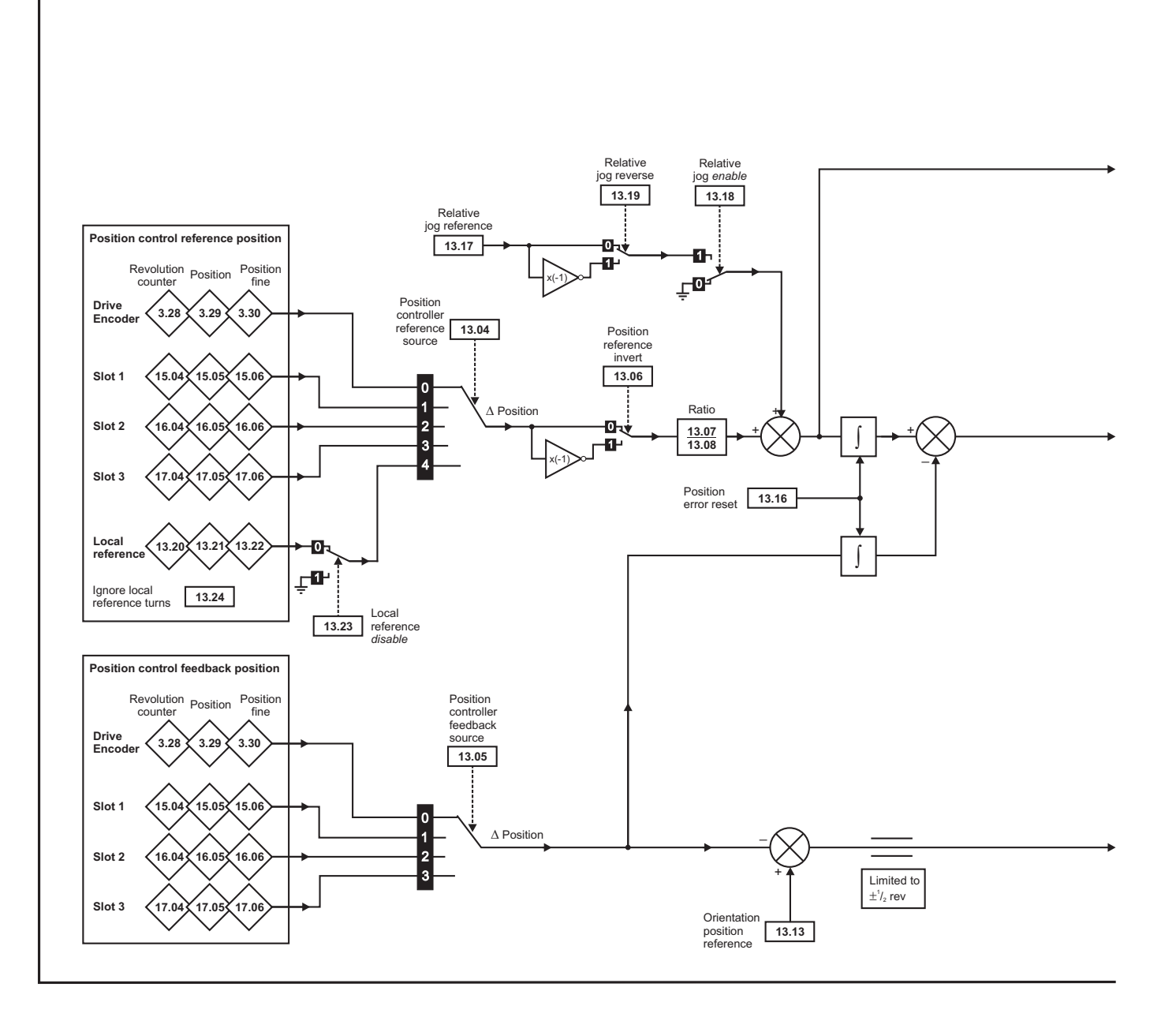

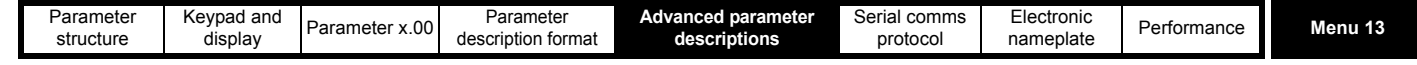

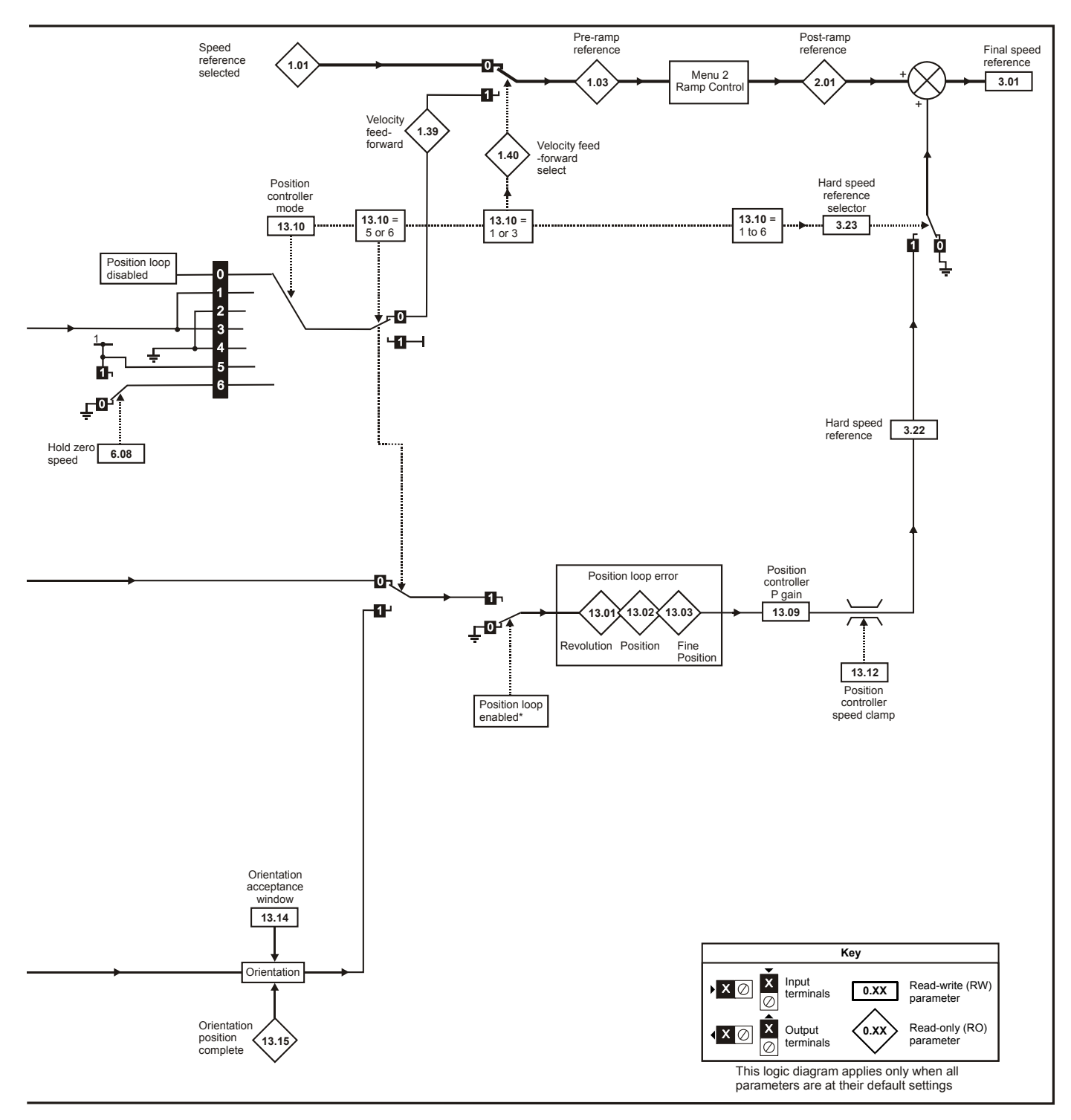

\* The position controller is disabled and the error integrator is also reset under the following conditions:

- 1. If the drive is disabled (i.e. inhibited, ready or tripped)
- 2. If the position controller mode (Pr **13.10**) is changed. The position controller is disabled transiently to reset the error integrator.
- 3. The absolute mode parameter (Pr **13.11**) is changed. The position controller is disabled transiently to reset the error integrator.
- 4. One of the position sources is invalid.
- 5. The position feedback initialised parameter (Pr **3.48**) is zero.

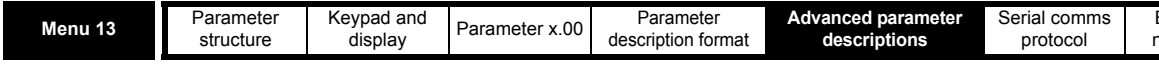

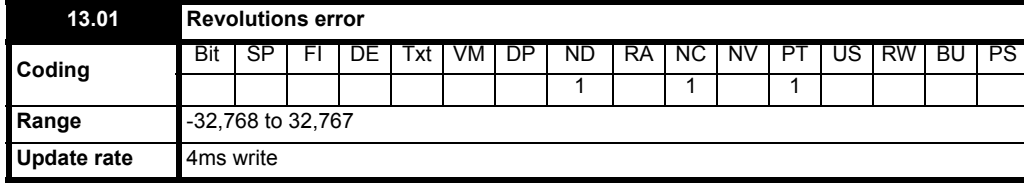

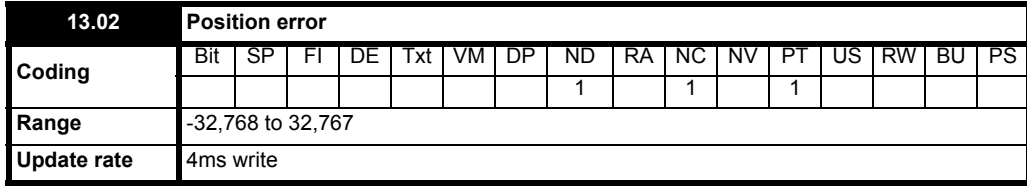

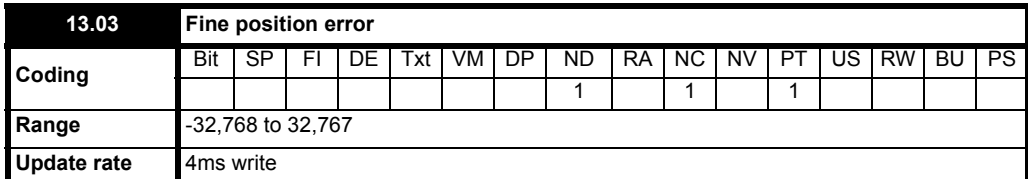

For normal position control the position changes from the reference and the feedback are accumulated in an integrator during each sample. The integrator is large enough to guarantee that the position controller will operate with a position error within the range -32,768 revolutions to +32,767 revolutions before rolling over. The position error is displayed in Pr **13.01**, Pr **13.02** and Pr **13.03**. Pr **13.01** shows the turns error, Pr **13.02** shows the error within a revolution in 1/2<sup>16</sup> counts per revolution units and Pr 13.03 shows the fine position error in 1/2<sup>32</sup> counts per revolution units. These values are both positive and negative and so they can be used to show the following error with different levels of resolution.

For orientation mode the error between the orientation position and the position feedback source is shown in Pr **13.02**.

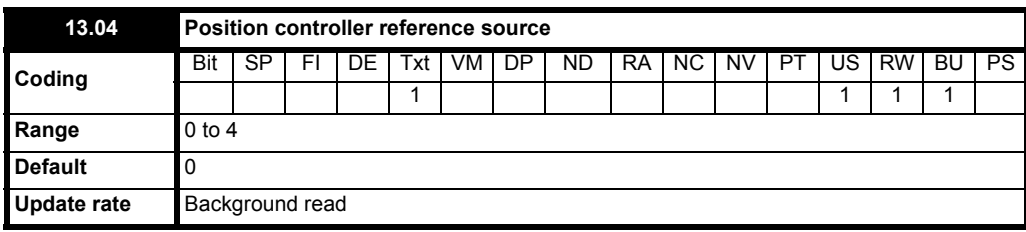

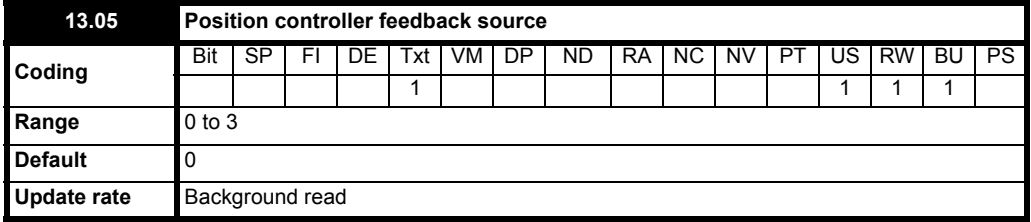

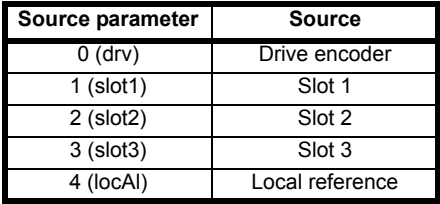

The reference and feedback positions can be taken from the drive encoder or a position feedback Solutions Module in one of the Solutions Module slots. The reference can also be taken from the local reference parameters. If the reference and feedback sources are the same the position controller cannot be enabled. If a Solutions Module slot is selected as a source, but the module is not a position feedback category Solutions Module the position controller cannot be enabled. Orientation mode can always be enabled.

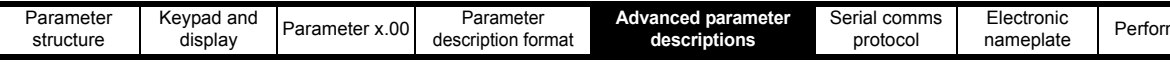

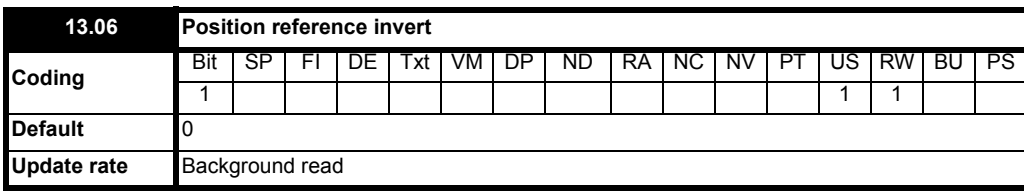

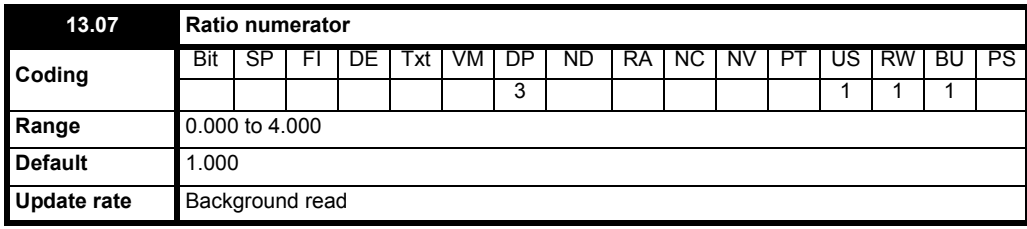

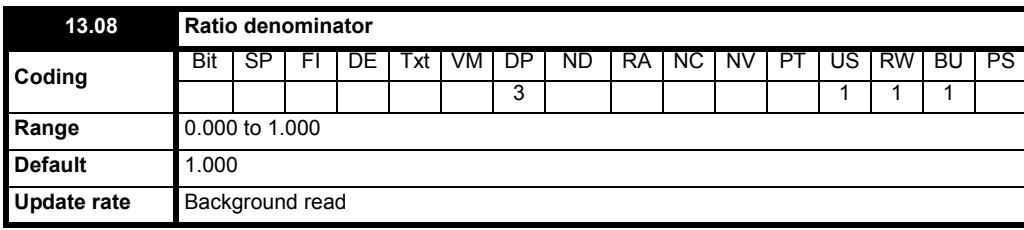

An exact ratio can be applied to the position reference with these two parameters. The ratio cannot be changed when the drive is enabled without causing abrupt changes of position. Although it is possible to set up ratios with a high gain or even with a denominator of zero, the drive limits the resultant gain of the ratio block to 4.000.

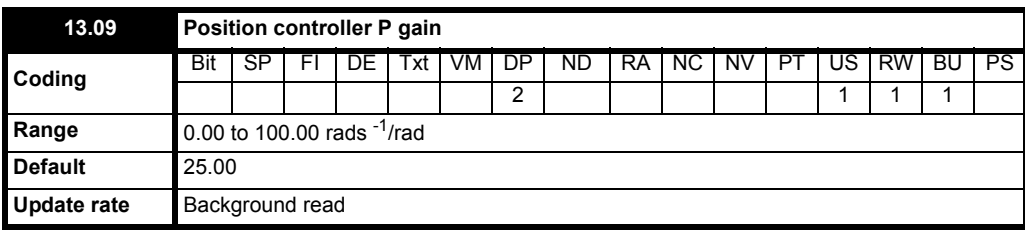

The gain of the position controller is controlled with this parameter. The standard units within the drive for position are in  $2^{32}$  counts per revolution and the standard units for speed are 0.1rpm, however the position controller gain is given in rads<sup>-1</sup>/rad. These units are consistent with units such as mms-1/mm or ms-1/m often used for linear control applications. An error of 1 radian (10430 counts in the position error (Pr **13.02**)) gives a speed reference of 1rads-1 (9.5rpm) when this gain is 1.00.

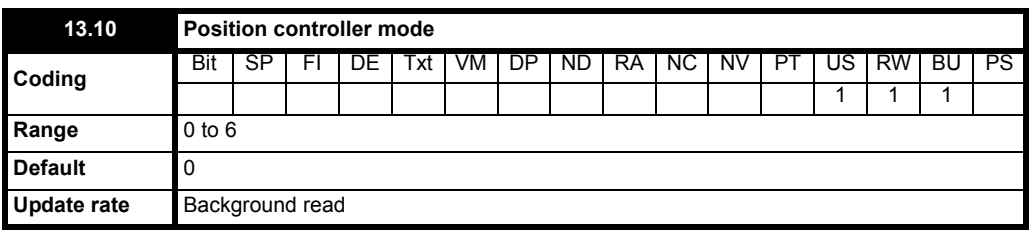

This parameter is used to set the position controller mode as shown in the following table.

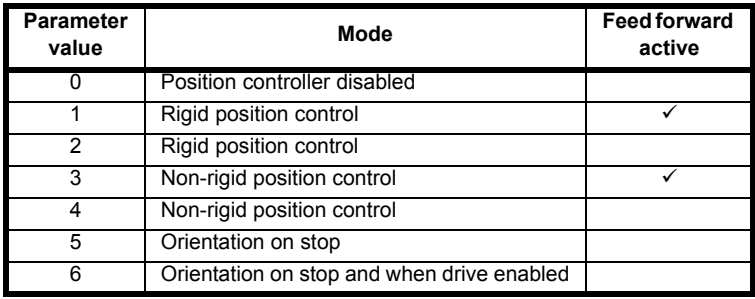

# **Rigid position control**

In rigid position control the position error is always accumulated. This means that, if for example, the slave shaft is slowed down due to excessive

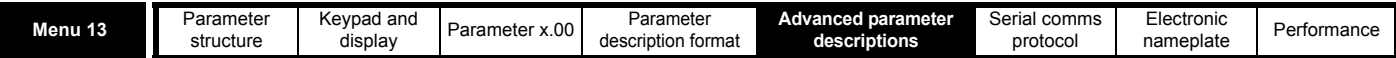

load, the target position will eventually be recovered by running at a higher speed when the load is removed.

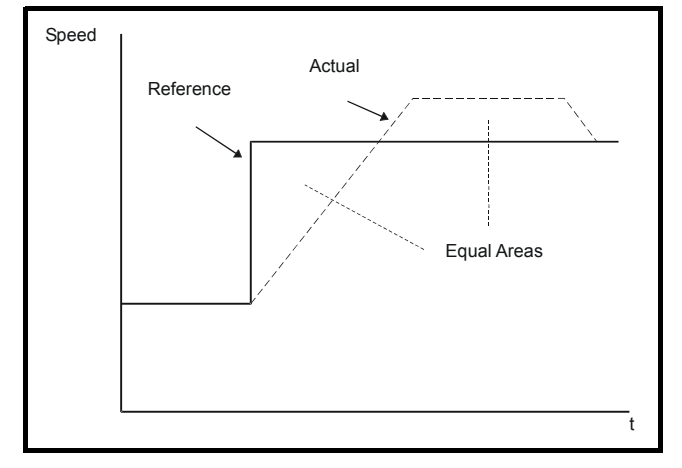

### **Non-rigid position control**

In non-rigid position control the position loop is only active when the 'At Speed' condition is met (see Pr **3.06** on page 53). This allows slippage to occur while the speed error is high. It may be necessary to increase the 'At Speed' window in Pr **3.06** and Pr **3.07** with some lower resolution feedback devices.

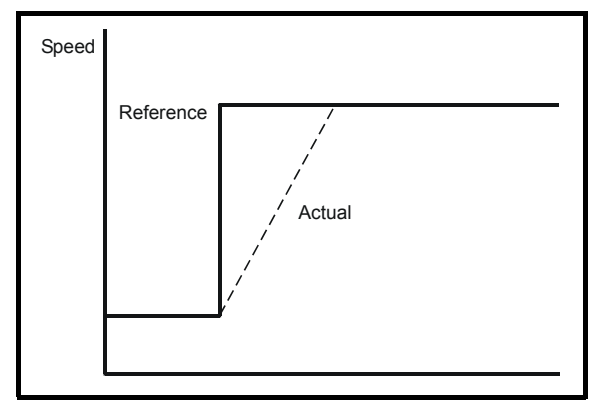

### **Velocity feed forward**

The position controller can generate a velocity feed forward value from the speed of the reference encoder. The feed-forward value is passed to menu 1, and so ramps may be included if required. Because the position controller only has a proportional gain, it is necessary to use velocity feed-forward to prevent a constant position error that would be proportional to the speed of the reference position.

If for any reason the user wishes to provide the velocity feed forward from a source other than the reference position, the feed forward system can be made inactive, i.e. Pr **13.10** = 2 or 4. The external feed forward can be provided via Menu 1 from any of the speed references. However, if the feed forward level is not correct a constant position error will exist.

### **Relative jogging**

If relative jogging is enabled the feedback position can be made to move relative to the reference position at the speed defined by Pr **13.17**.

### **Orientation**

If Pr **13.10** is 5 the drive orientates the motor following a stop command. If hold zero speed is enabled (Pr **6.08** = 1) the drive remains in position control when orientation is complete and holds the orientation position. If hold zero speed is not enabled the drive is disabled when orientation is complete.

If Pr **13.10** is 6 the drive orientates the motor following a stop command and whenever the drive is enabled provided that hold zero speed is enabled (Pr **6.08** = 1). This ensures that the spindle is always held in the same position following the drive being enabled.

When orientating from a stop command the drive goes through the following sequence:

- 1. The motor is decelerated or accelerated to the speed limit programmed in Pr **13.12**, using ramps if these are enabled, in the direction the motor was previously running.
- 2. When the ramp output reaches the speed set in Pr **13.12**, ramps are disabled and the motor continues to rotate until the position is found to be close to the target position (i.e. within 1/32 of a revolution). At this point the speed demand is set to 0 and the position loop is closed.
- 3. When the position is within the window defined by Pr **13.14**, the orientation complete indication is given in Pr **13.15**.

The stop mode selected by Pr **6.01** has no effect if orientation is enabled.

Orientation is only possible with a suitable feedback device such as an absolute encoder (sincos encoder with communications or communications only encoder), incremental encoder with a marker pulse or a 2 pole resolver.

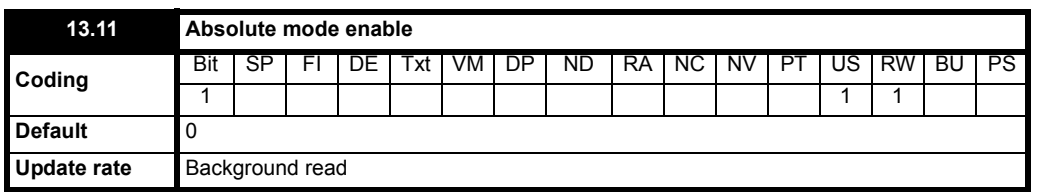

When this parameter is set to one and the position controller mode (Pr **13.10**) is 1 or 2, the position error integrator is loaded with the absolute position error defined by the position sources when the position controller is disabled. (The position controller is disabled under the following conditions: when the drive is in the inhibit, ready or tripped states; either the reference or feedback position sources from Solutions Modules are invalid; the position feedback is not correctly initialized (Pr **3.48** = 0); the position control mode (Pr **13.10**) is changed; this parameter (Pr **13.11**) is changed; or the position error reset (Pr **13.16**) is set to one.) Therefore when this parameter is one the position controller operates on the absolute position from the reference and feedback. If the feedback device is not absolute then the absolute position is the change of position since the drive was powered-up.

When this parameter is zero or the position control mode is not 1 or 2 the error integrator is loaded with zero when the position controller is disabled therefore the position controller operates on the relative position changes of the reference and feedback from the point when the position controller is re-enabled.

It should be noted that the value of this parameter does not affect the operation of the marker reset for any position source. If the marker position reset disable (Pr **3.31** for the drive encoder, or similar for Solutions Modules) is zero, the position controller takes the position source including the effect of the marker. When a marker event occurs the position and fine position are reset to zero, but the turns are not affected. If the marker position reset disable is one then the marker events have no effect on the position source used by the position controller.

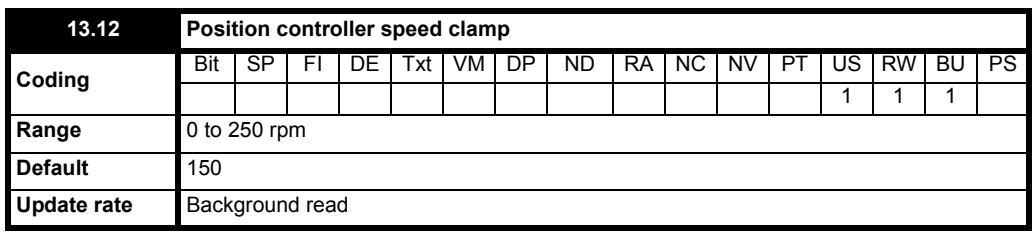

This parameter limits the velocity correction applied by the position controller. This value is also used as the reference during orientation.

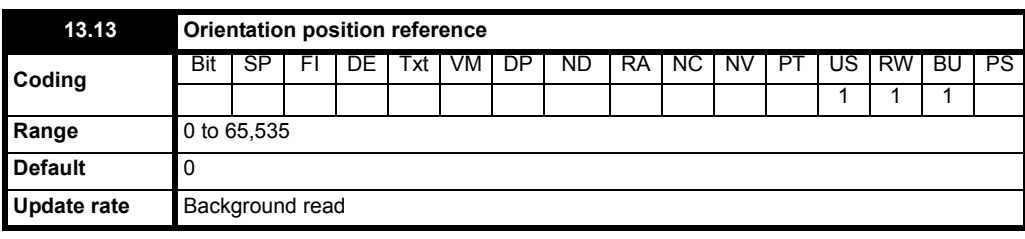

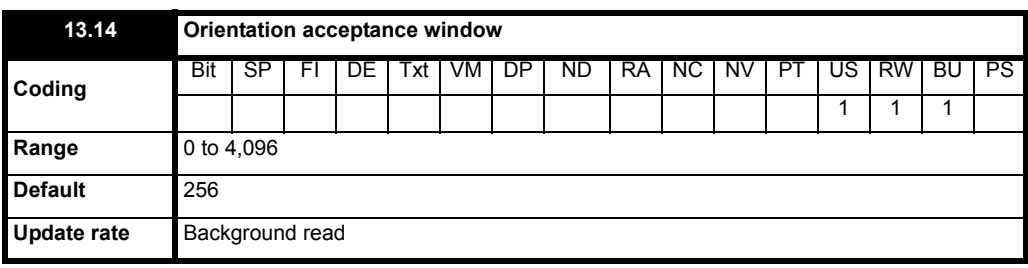

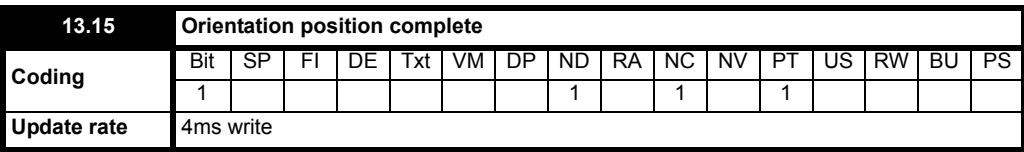

Pr **13.13** defines the position as a 1/216 of a revolution for orientation. Pr **13.14** defines the position acceptance window either side of the position reference for orientation in 1/216 of a revolution. When the position is within the window defined by Pr **13.14**, Pr **13.15** indicates orientation is complete.

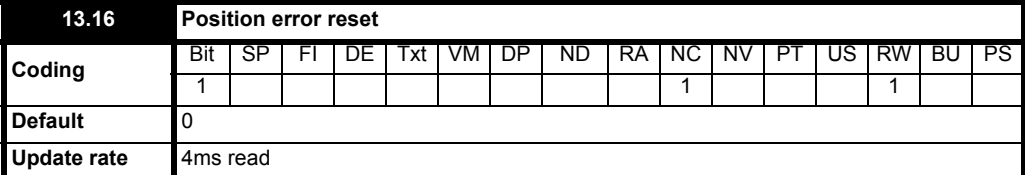

The position error integrator is preset to the absolute error (Pr **13.10** is 1 or 2, and Pr **13.11** is one) otherwise it is set to zero when this parameter is set to one.

The position controller is disabled and the error integrator is also reset under the following conditions:

1. If the drive is disabled (i.e. inhibited, ready or tripped).

2. If the position controller mode (Pr **13.10**) is changed. The position controller is disabled transiently to reset the error integrator.

3. The absolute mode (Pr **13.11**) is changed. The position controller is disabled transiently to reset the error integrator.

4. One of the position sources is invalid.

5. The position feedback initialised (Pr **3.48**) is zero.

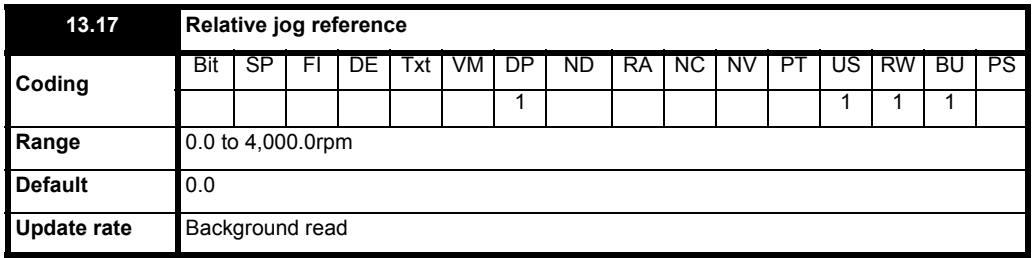

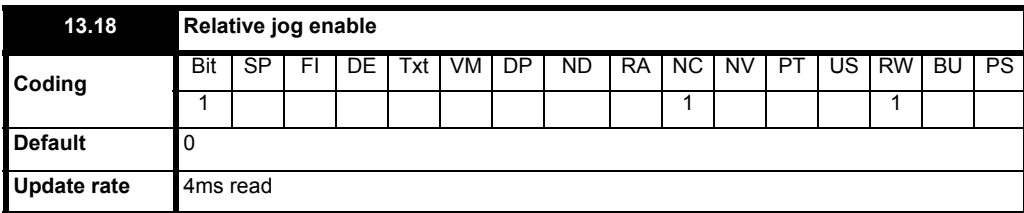

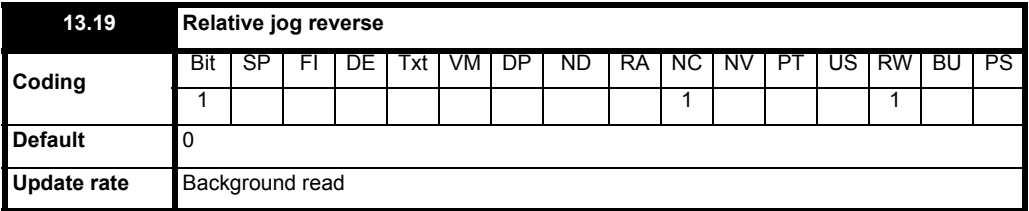

Relative jog can be used to move the feedback position relative to the reference position at a speed defined by Pr **13.17**.

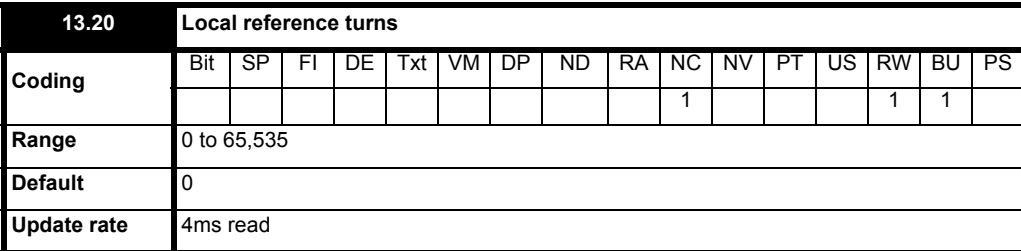

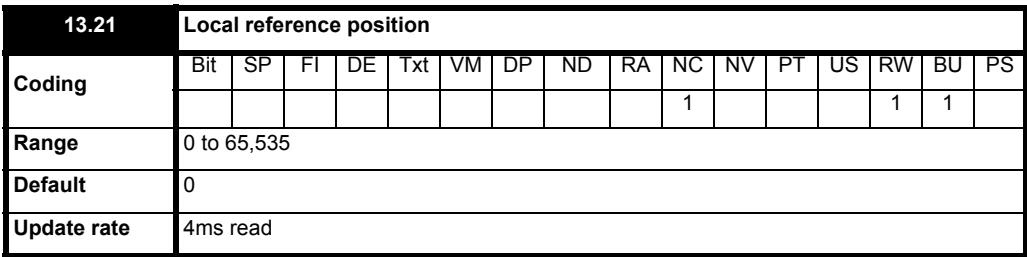

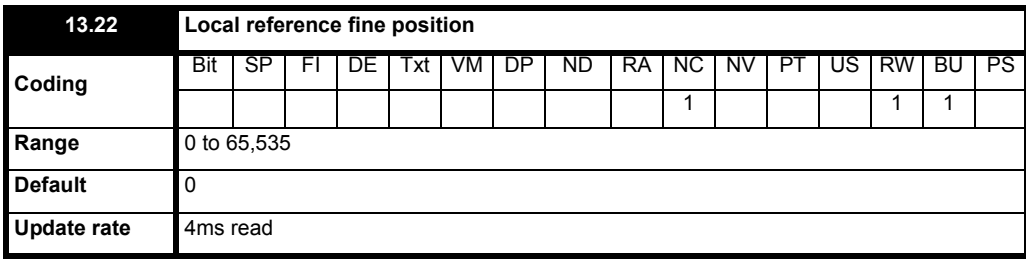

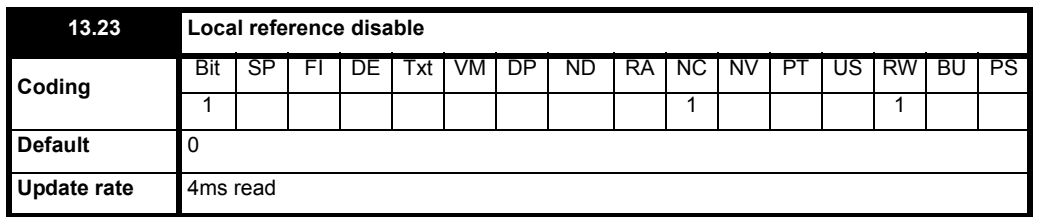

The local reference can be used to control the position of the motor shaft. If the local reference disable parameter is one the previously written value is used. This allows all three parts of the local reference position to be changed without data skew problems.

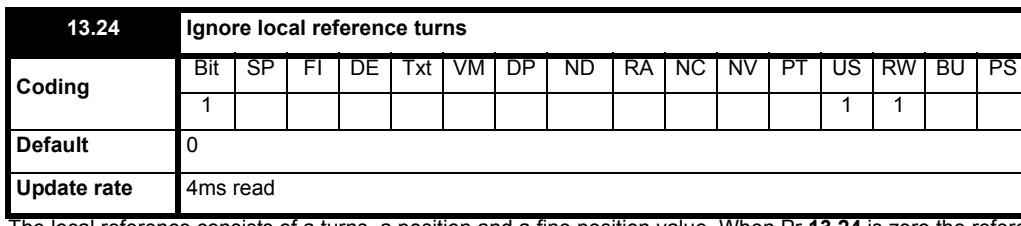

The local reference consists of a turns, a position and a fine position value. When Pr **13.24** is zero the reference is a 48bit position made from these three values.

If Pr **13.24** is set to one the local reference is a 32bit position made from the position and fine position values. The position delta, used as the input to the position controller, is calculated correctly even when the turns are ignored as the 32bit position is treated as a roll-over/roll-under counter. This feature can be used, for example, with the local reference when only the position (and not the turns or fine position) is available. This feature is not available when absolute mode is selected (Pr **13.11** = 1).

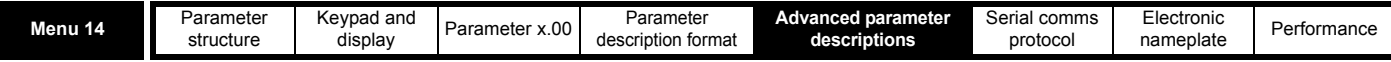

# **5.16 Menu 14: User PID controller**

This menu contains a PID controller which has programmable reference and feedback inputs, programmable enable bit, reference slew rate limiting, variable clamp levels and programmable destination. The sample rate of the PID controller is 4ms.

## **Figure 5-16 Menu 14 logic diagram**

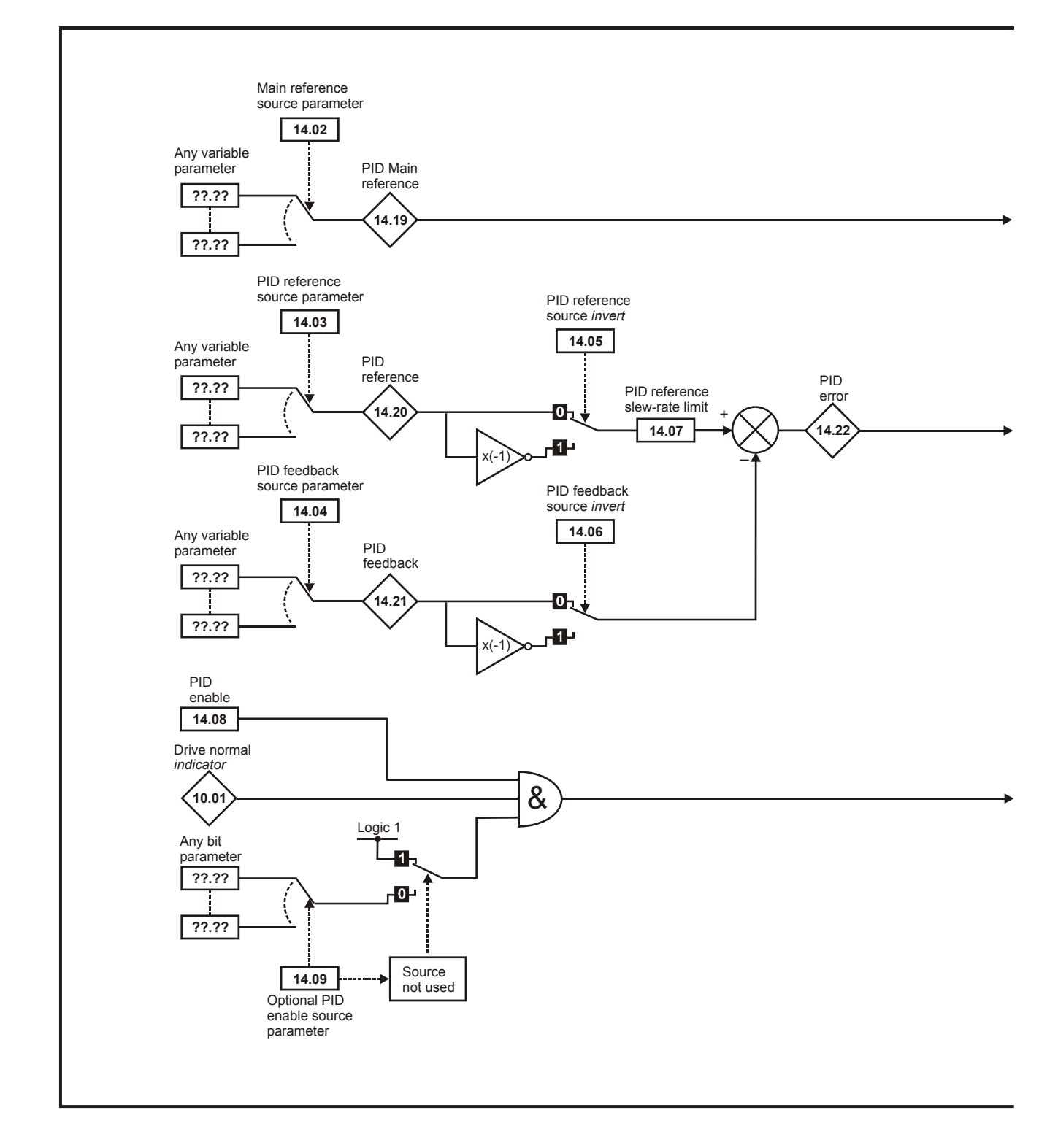

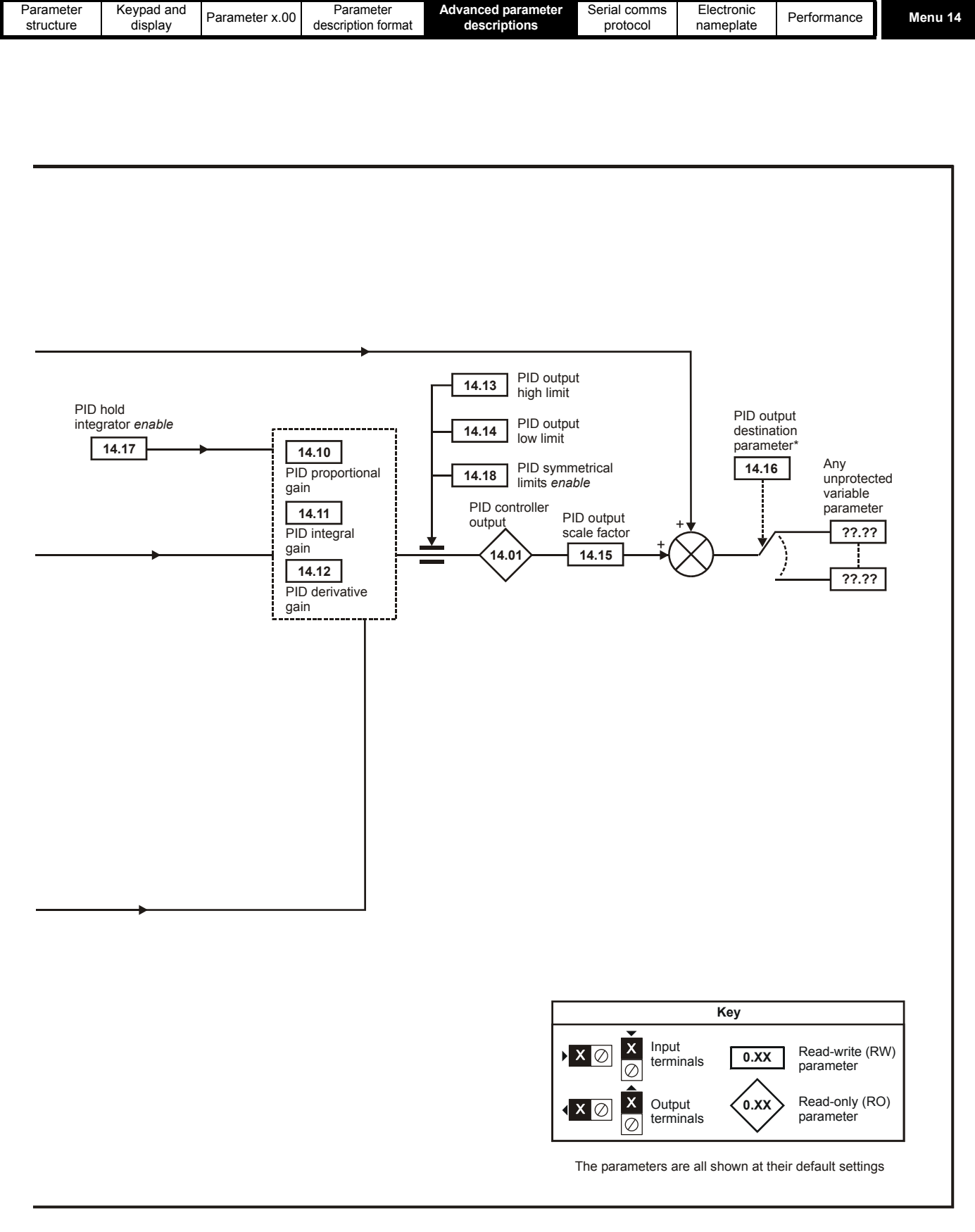

\*The PID controller is only enabled if Pr **14.16** is set to a non Pr **xx.00** and unprotected destination parameter.

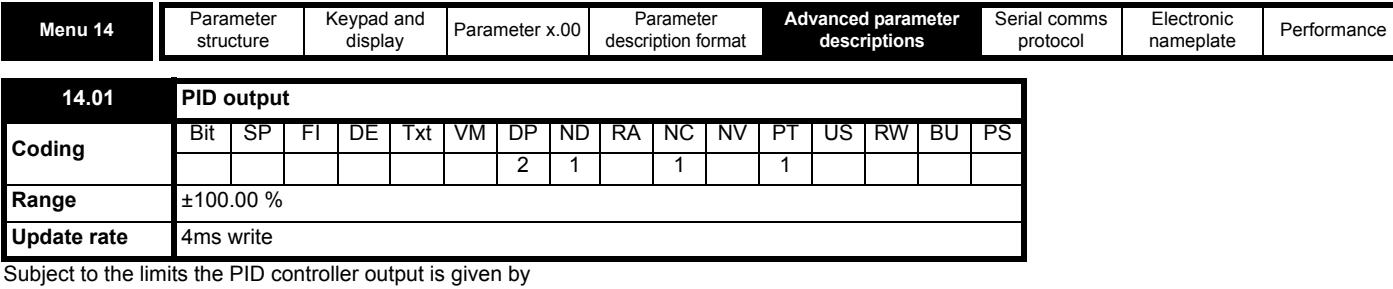

 $output = error \times [P + I/s + Ds/(0.064s + 1)]$ 

Where:

error = reference - feedback

P = proportional gain = Pr **14.10** I = integral gain = Pr **14.11**

D = differential gain = Pr **14.12**

Therefore with an error of 100% and P = 1.000 the output produced by the proportional term is 100%. With an error of 100% and I = 1.000 the output produced by the integral term will increase linearly by 100% every second. With an error that is increasing by 100% per second and D = 1.000 the output produced by the D term will be 100%.

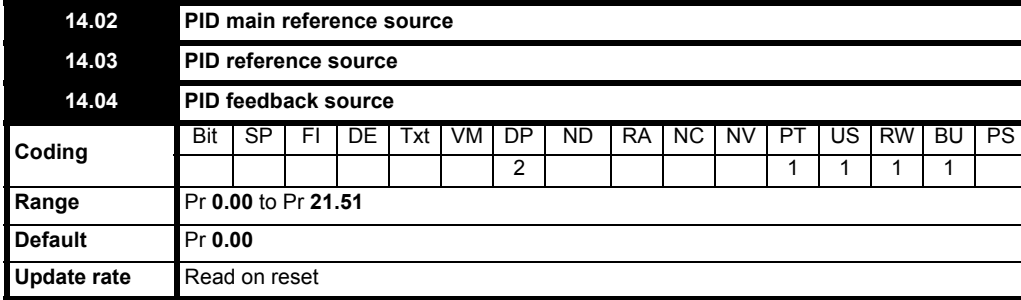

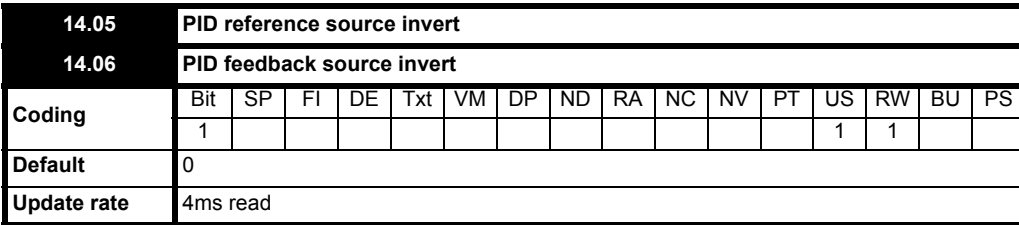

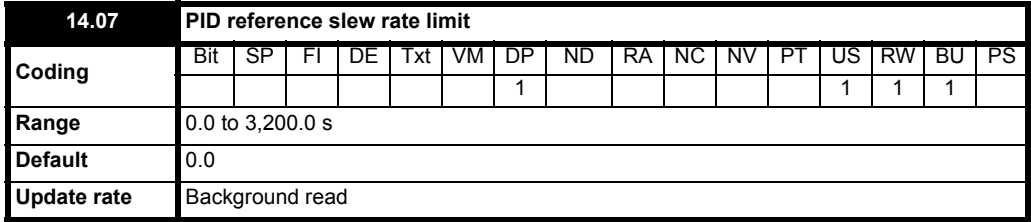

This parameter defines the time taken for the reference input to ramp from 0 to 100.0% following a 0 to 100% step change in input.

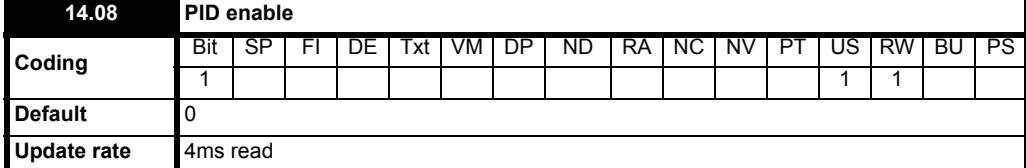

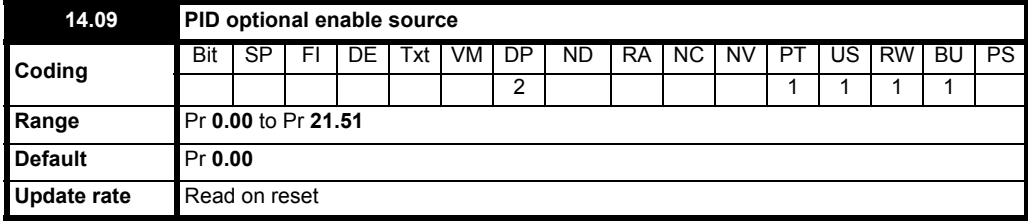

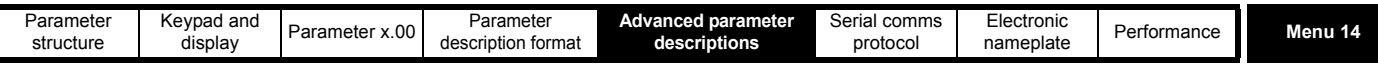

To enable the PID controller the drive must be ok (Pr **10.01** = 1) and the PID enable (Pr **14.08**) must be one. If the option enable source (Pr **14.09**) is 00.00 or routed to a non-existent parameter the PID controller is still enabled provided Pr **10.01** = 1 and Pr **14.08** = 1. If the optional enable source (Pr **14.09**) is routed to an existing parameter the source parameter must be one before the PID controller can be enabled. If the PID controller is disabled the output is zero and the integrator is set to zero.

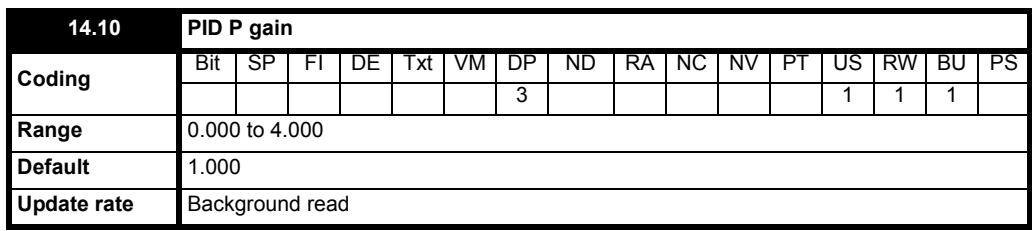

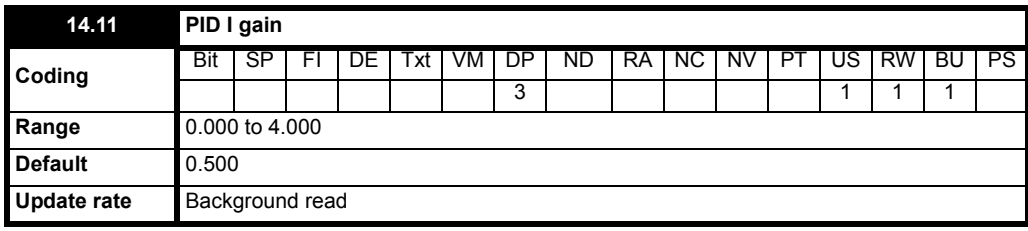

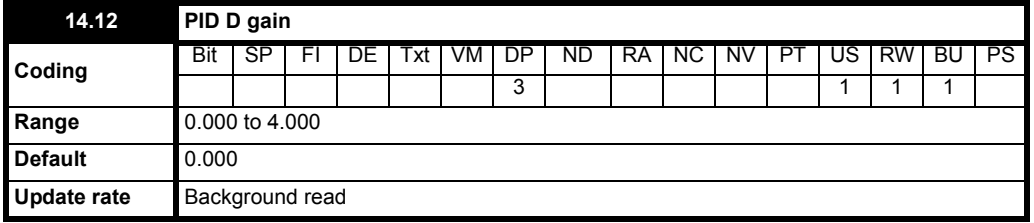

<span id="page-178-0"></span>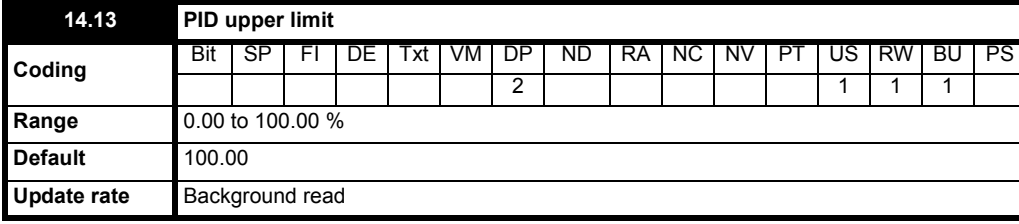

<span id="page-178-1"></span>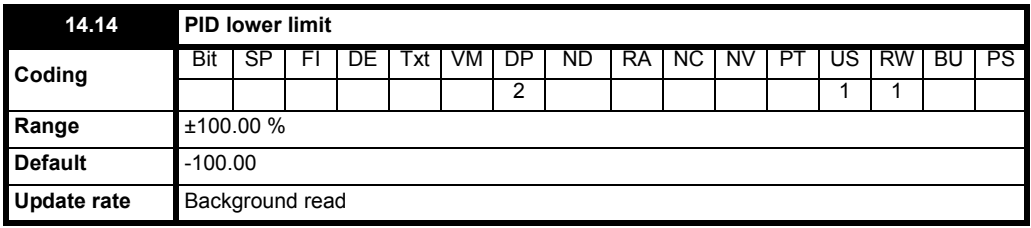

If Pr **14.18** = 0, the upper limit (Pr **14.13**) defines the maximum positive output for the PID controller and the lower limit (Pr **14.14**) defines the minimum positive or maximum negative output. If Pr **14.18** = 1, the upper limit defines the maximum positive or negative magnitude for the PID controller output. When any of the limits are active the integrator is held.

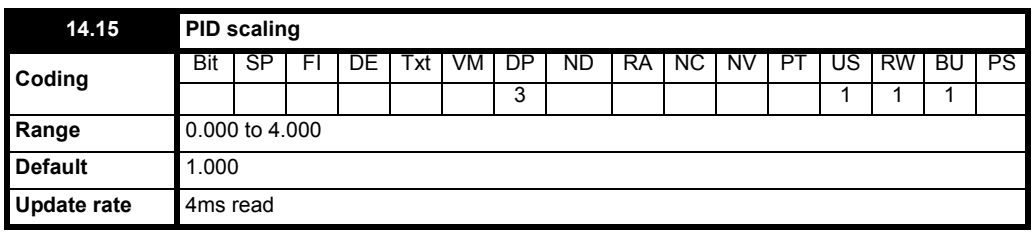

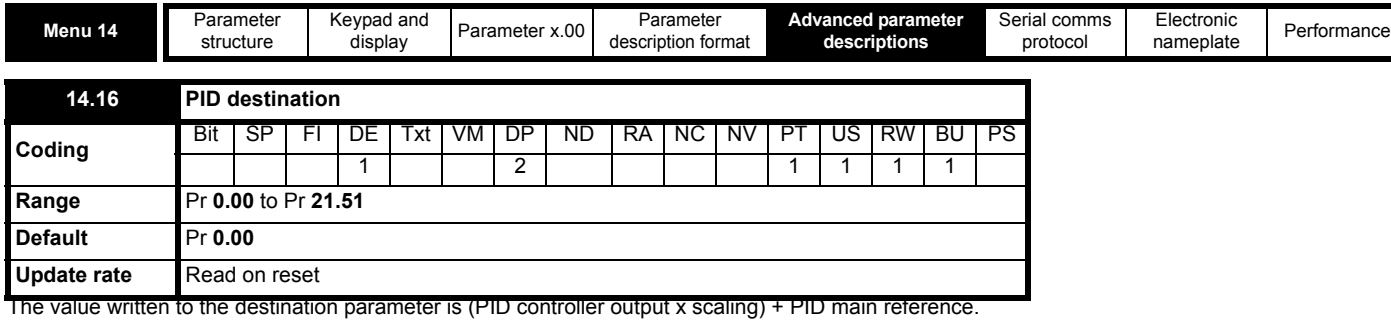

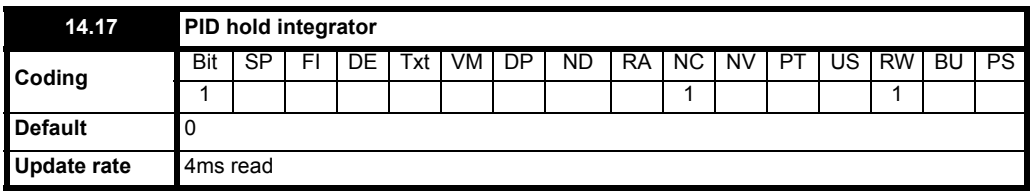

When this parameter is set to 0 the integrator operates normally. Setting this parameter to 1 will cause the integrator value to be held. Setting this parameter does not prevent the integrator from being reset to zero if the PID controller is disabled.

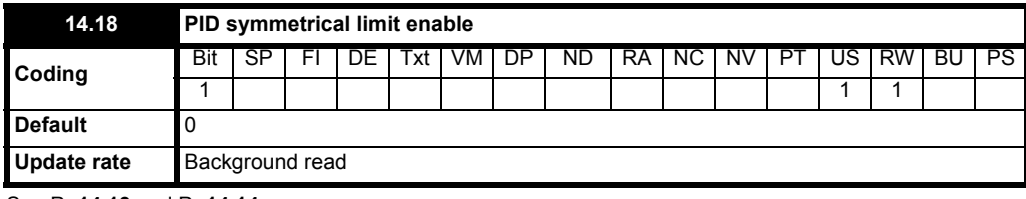

See Pr **[14.13](#page-178-0)** and Pr **[14.14](#page-178-1)**.

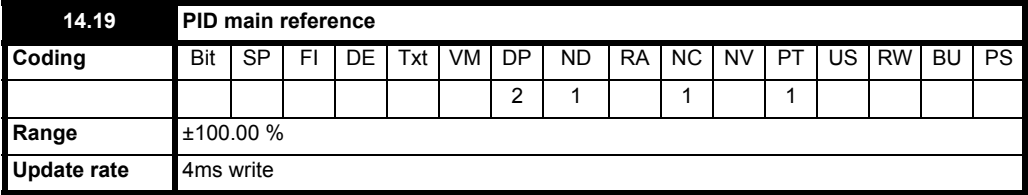

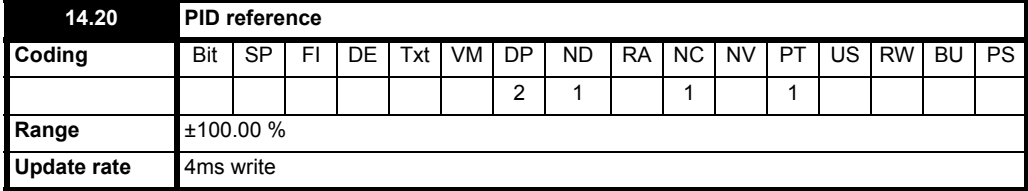

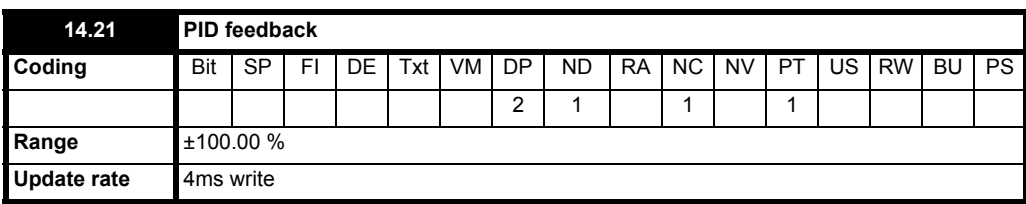

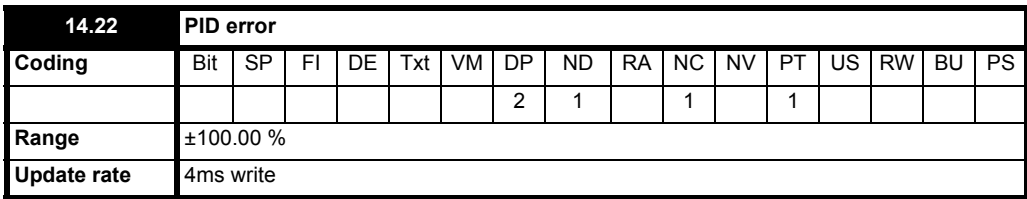
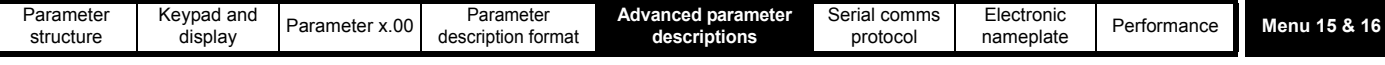

# **5.17 Menus 15 and 16: Solutions Module slots**

Pr **x.00** and Pr **x.01** are always present in menus 15 and 16. Pr **x.01** indicates which type of module is present (0 = no module installed). When a module is installed the drive provides the relevant menu (menu 15 for slot 1 and 16 for slot 2) depending on the Solutions Module installed. The possible categories are shown below.

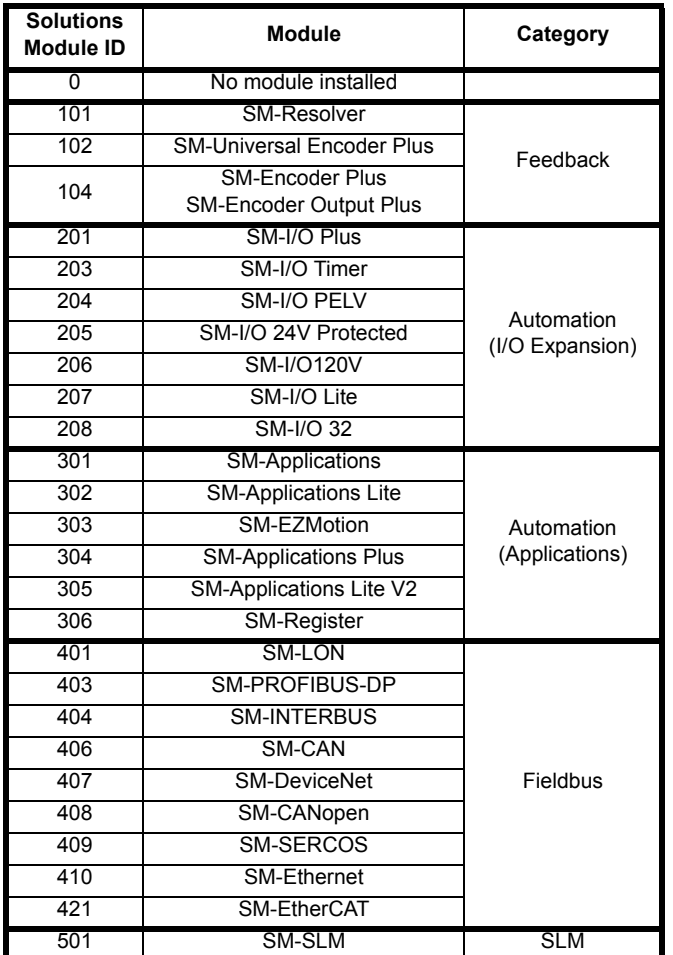

Most modules include a processor and parameters are updated by the processor in the Solutions Module. However, dumb modules do not contain a processor and all parameters are updated by the drive processor. Dumb Solutions Modules are SM-Encoder Plus, SM-Encoder Output Plus, SM-Resolver and SM-I/O Plus.

Dumb Solutions Module parameters are read/written by the drive background task or at the combined update time for time critical parameters. The combined update time depends on the number and type of dumb Solutions Modules installed to the drive. For each Solutions Module the update rate of these parameters is specified as 4ms, 8ms, etc. The combined update time is the total of the update times for all dumb Solutions Modules installed.

For example, if a module with 4ms update time and a module with 8ms are installed to the drive, then the combined update time for the time critical parameters of each module is 12ms.

In the parameter tables the update time added by the type of module is given, for example 4ms for the SM-Encoder Plus or 8ms for the SM-I/O Plus.

When parameters are saved by the user in the drive EEPROM the option code of the currently installed module is saved in EEPROM. If the drive is subsequently powered-up with a different module installed, or no module installed where a module was previously installed, the drive gives a Slot.dF trip. The menu for the relevant slot appears for the new module category with the default parameter values for the new category. The new parameters values are not stored in EEPROM until the user performs a parameter save.

### **Parameters common to all categories**

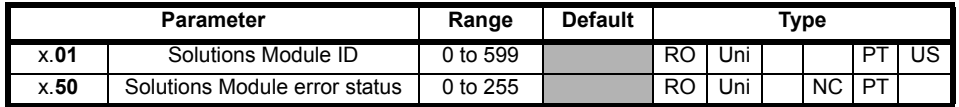

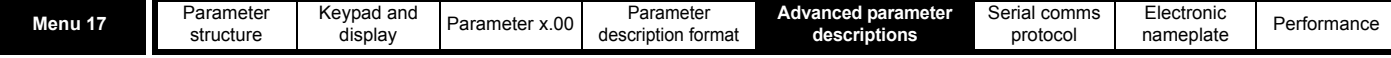

# **5.18 Menu 17: Motion Processors**

Menu 17 parameter functions are dependant on the Digitax ST variant.

**5.18.1 Digitax ST Base**

Menu 17 not available.

### **5.18.2 Digitax ST Indexer and Digitax ST Plus**

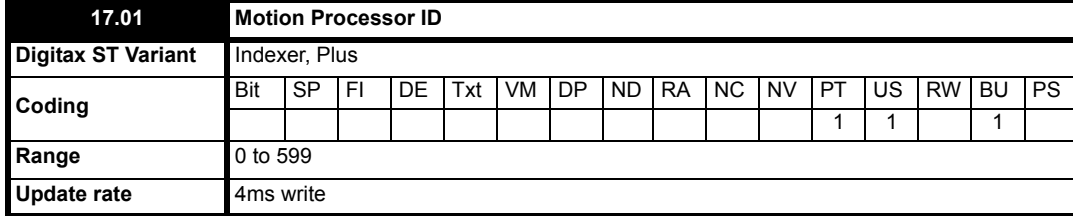

<span id="page-181-0"></span>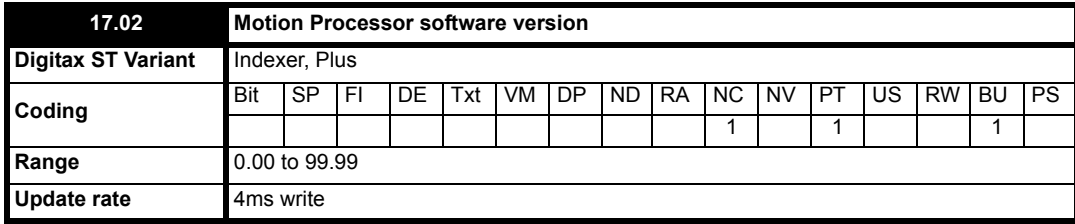

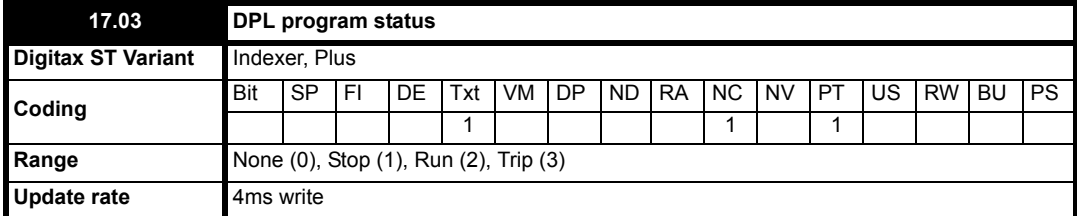

Provides the run status of the user DPL program in the Motion Processor. The following values are defined:

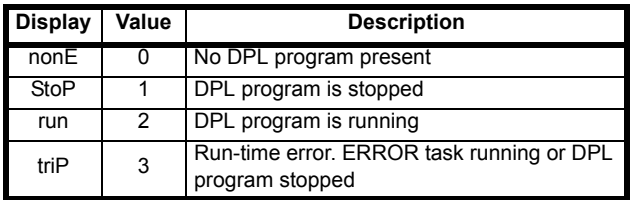

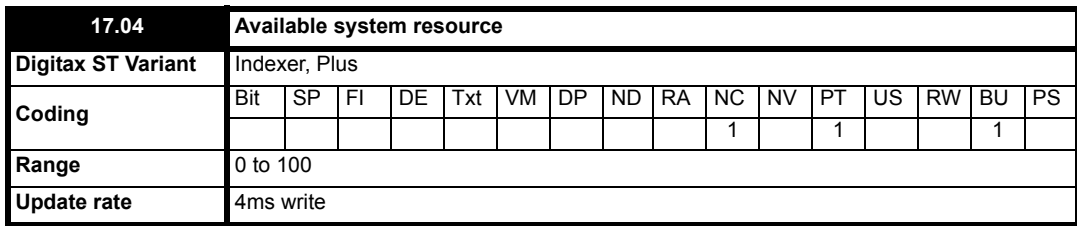

Displays the free CPU resource as a percentage of the current background execution time calculated over 200ms.

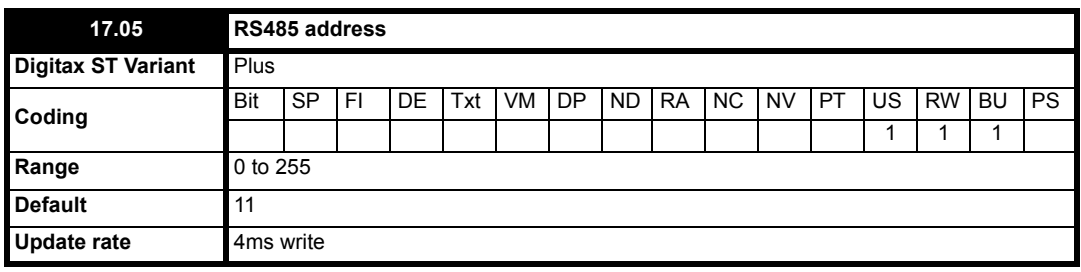

Defines the address of this node for ANSI and Modbus communications protocols. For the ANSI protocol the address range is 11 to 99 where the first digit is the group address and the second digit is the unit number. Both digits must be in the range of 1-9. Zero is not permitted since it is used by the master for addressing groups of nodes. This parameter has no effect if the EIA-RS485 mode is 25 (CTSync) or 26 (CTSync).

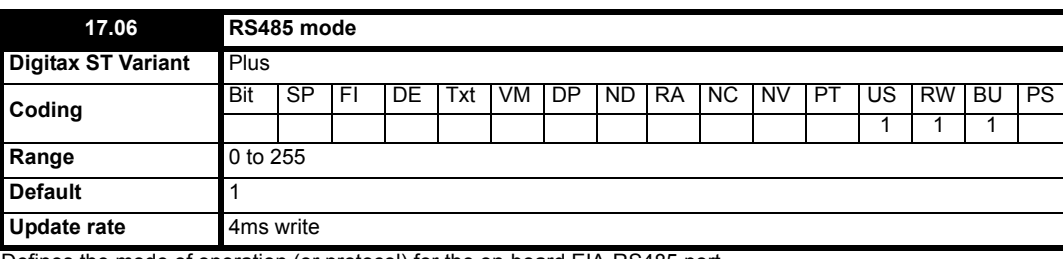

Defines the mode of operation (or protocol) for the on-board EIA-RS485 port. For details of these modes, refer to [Table 5-12](#page-182-0) below.

### <span id="page-182-0"></span>**Table 5-12 Serial modes - Pr 17.06**

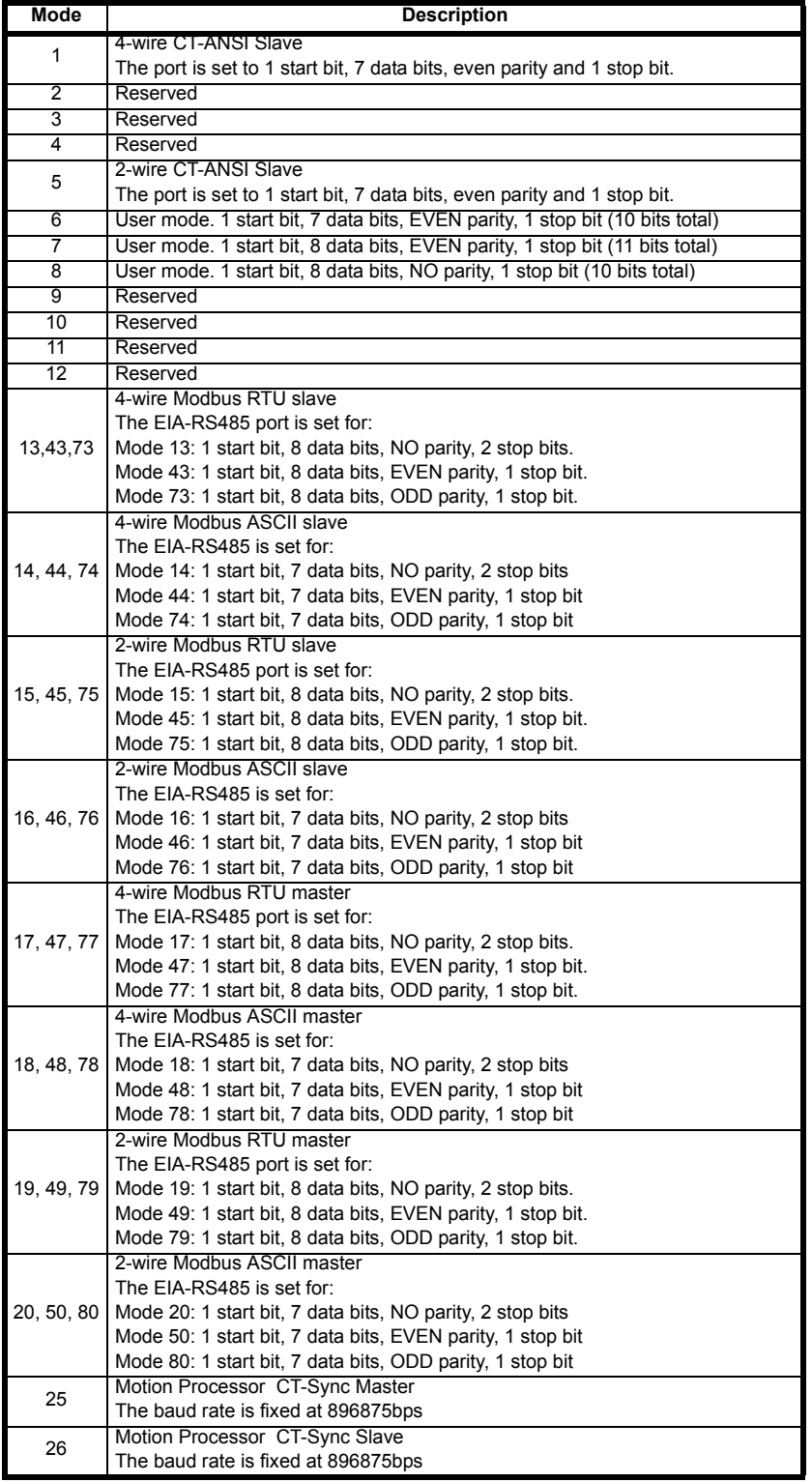

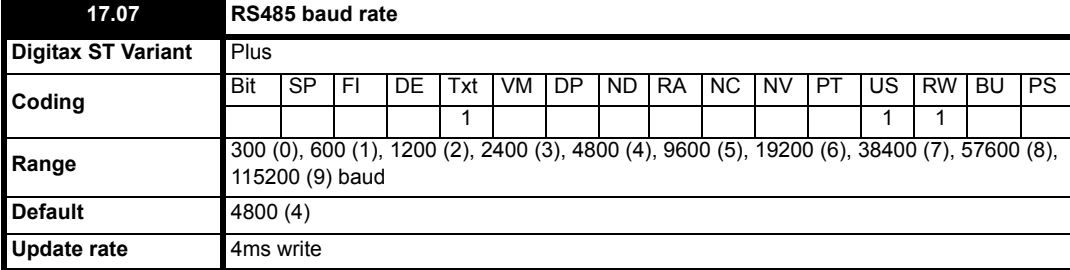

Defines the baud-rate (or bits-per-second) for the on-board EIA-RS485 port. The following are supported:

Note that this parameter is not relevant when the EIA-RS485 port mode is set to 25 (CTSync Master) or 26 (CTSync Slave).

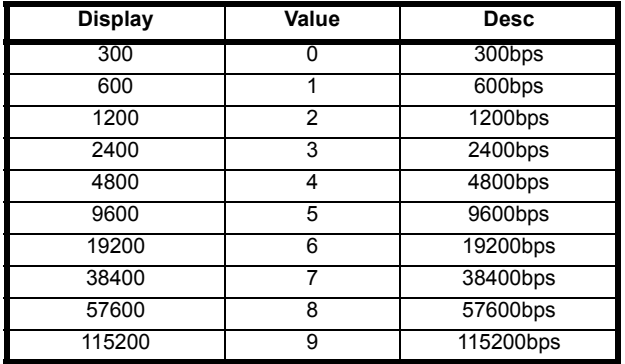

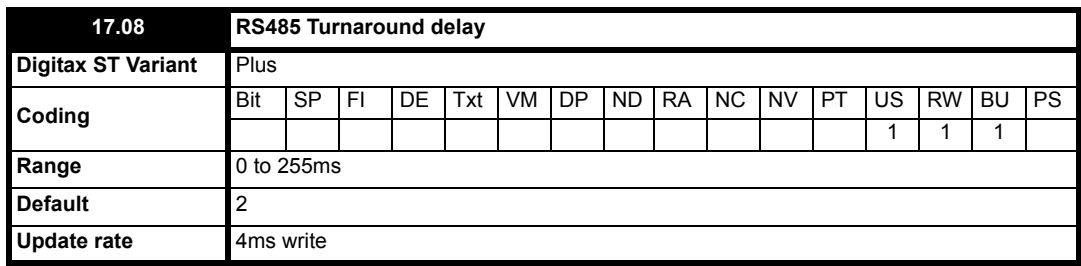

Defines a fixed delay between receiving a message on the EIA-RS485 port and the response being transmitted. This can be useful in 2-wire configurations where it takes a finite time for the master (host) to switch from transmit mode to receive mode. There is always at least a 1ms delay and this parameter can be used to extend it.

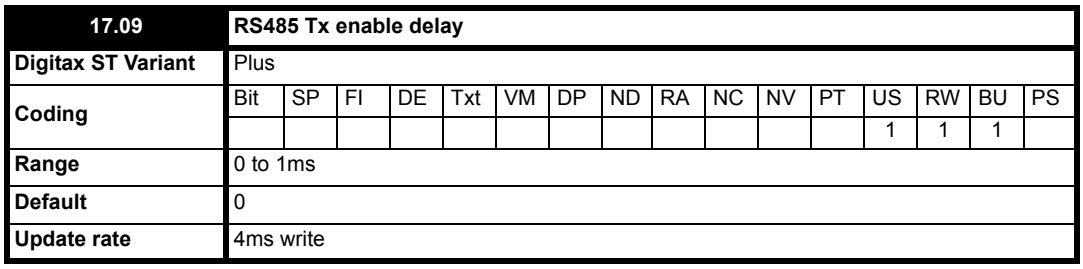

This parameter allows a 1ms delay to be introduced between the Motion Processor enabling the EIA-RS485 transmitter and actually commencing the transmission. This should only be required if it is found that the recipient of the transmission is receiving a corrupted start of message.

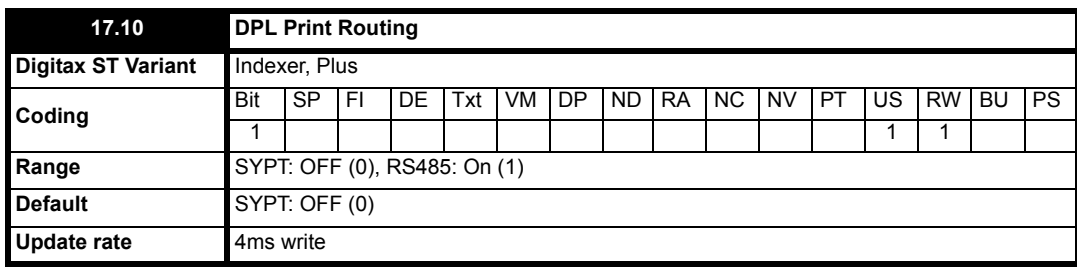

This parameter is available on Digitax ST Indexer but is not allowed to be set to a 1 (On). Controls where the output of the DPL PRINT command is sent. If set to zero (Off), the output is sent to the programming client (SyPTPro) and if set to 1 (On) it will be sent to the EIA-RS485 port.

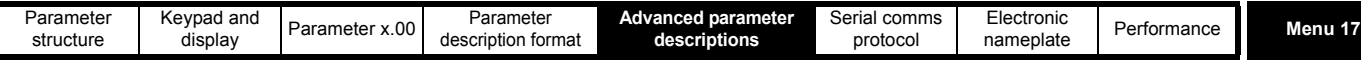

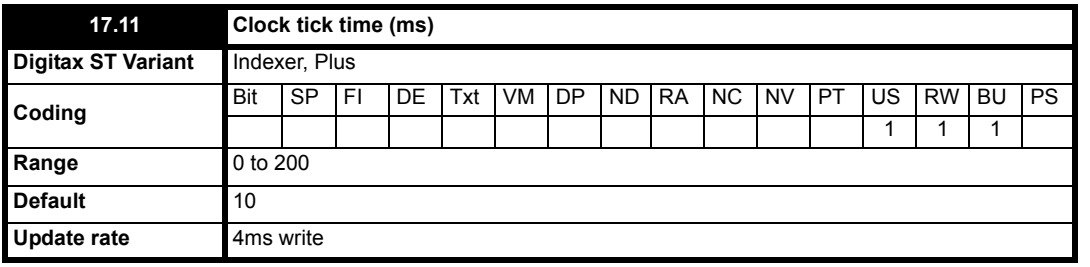

Defines the scheduling period (tick-time), in milliseconds, for the DPL CLOCK task. A value of zero will disable the CLOCK task.

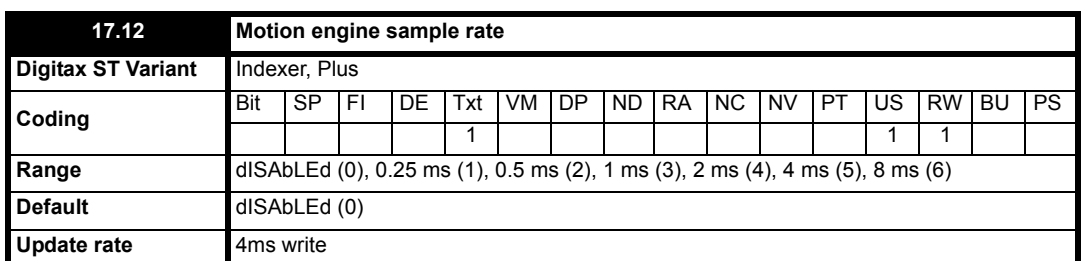

Defines the scheduling rate for the POS tasks to suit the application performance and the resource needed to run the user DPL program. The following values are defined:

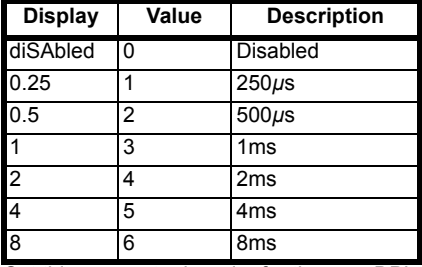

Set this parameter in order for the user DPL program to automatically run at power-on/ reset. If this is changed and the new setting needs to be used on power-up ensure that a drive parameter save is performed.

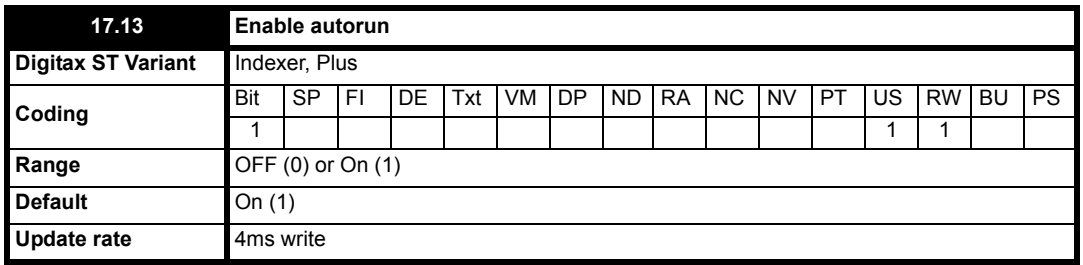

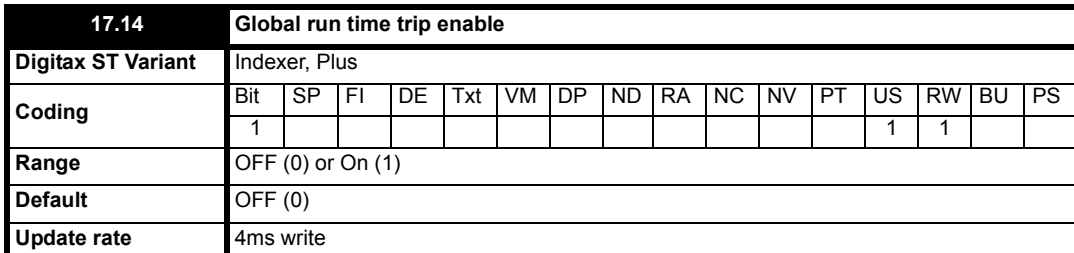

Setting this parameter to 1 will cause the drive to trip when certain run-time errors occur within the Motion Processor user DPL program. For more information, see *Section 11.1 Run-time Errors in the SM-Applications Modules and Motion Processors User Guide.*

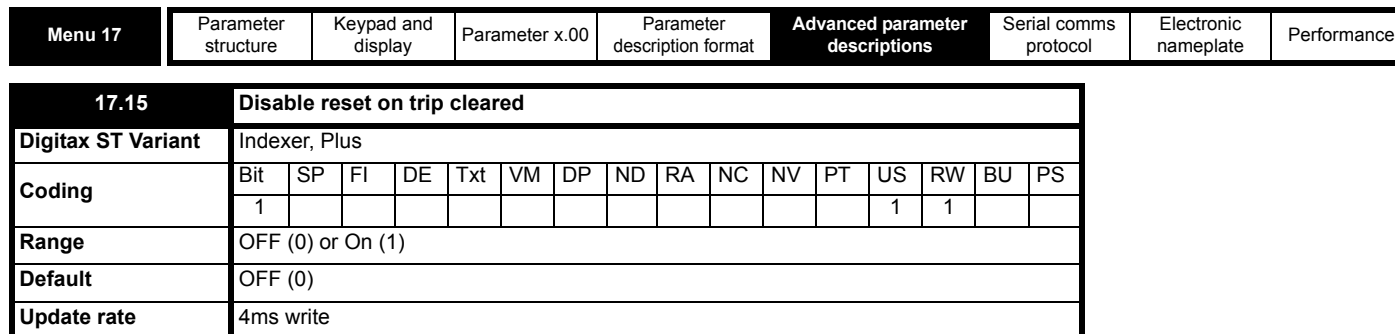

When this parameter is 0, the Motion Processor will be reset when a drive trip is cleared. When set to 1, the Motion Processor will be unaffected by a drive trip reset (i.e. continue running)

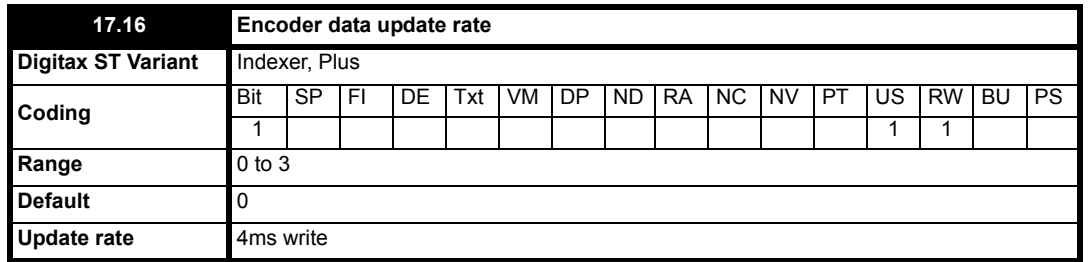

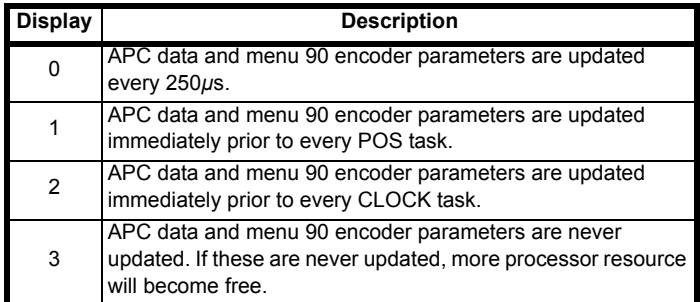

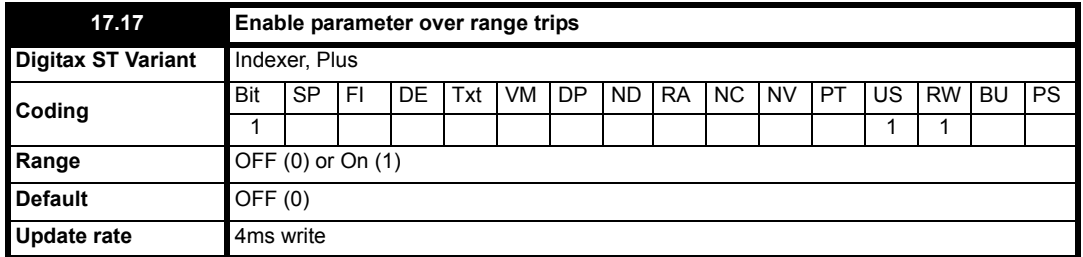

Defines the action taken if a user DPL program attempts to write an out of range value to a parameter. When set at 1, a run-time trip will occur (number 44); when set at zero the value will automatically be limited to the maximum/minimum of that parameter.

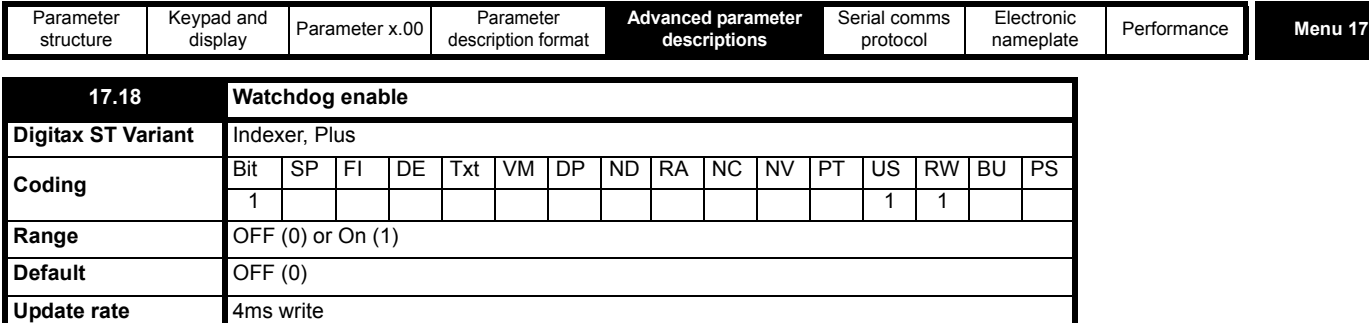

When set it enables the DPL program watchdog function. The DPL WDOG command must then be executed every 200ms. This can be used to protect the program against malfunction. If the command is not executed within a 200ms time period the drive will trip on **SL3.tO.** Please note that the WDOG command must also be executed once for the watchdog to be enabled. This is normally executed at the end of the Initial task.

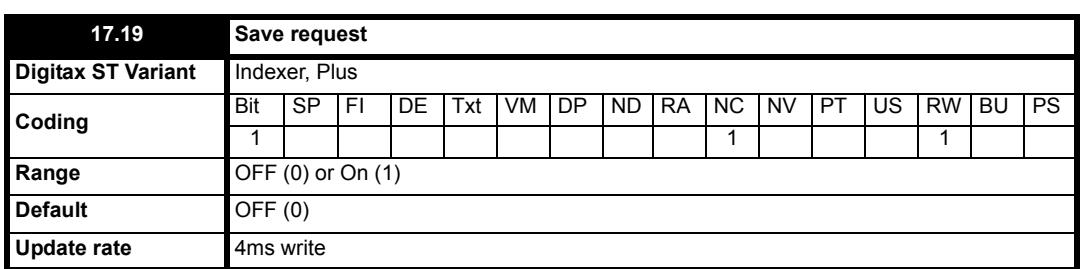

Setting this parameter to 1 will initiate an immediate save of all non-volatile Motion Processor data. This consists of the P/Q/T/U PLC register sets and optionally menu 20 (depending upon the setting of Pr **81.21**).

#### **NOTE**

Note that this will also cause a reset of the Motion Processor and this parameter will return back to zero automatically. Also if the drive is tripped, it will be reset. Menu 17 will not be saved.

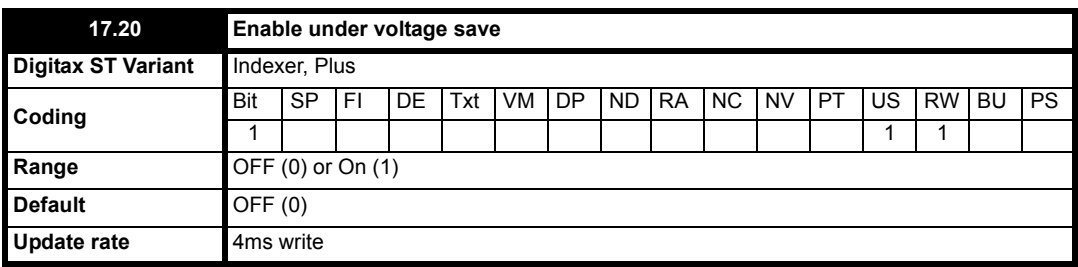

Setting this parameter to 1 signals that all non-volatile data of the Motion Processor will be automatically saved upon an under voltage (UV) trip of the drive.

#### **NOTE**

Note that when a 'UV' save occurs the Motion Processor will be reset.

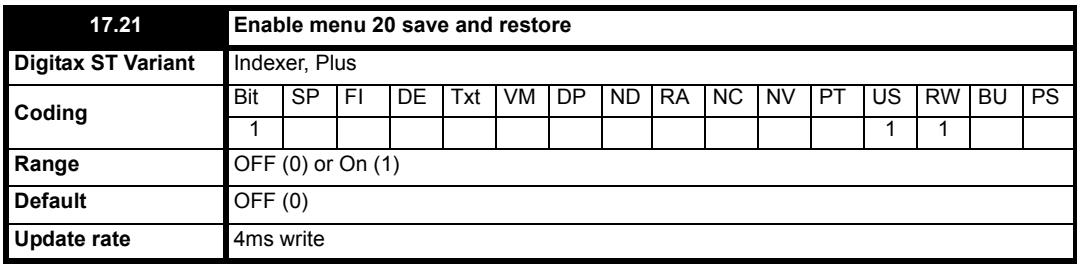

If set to 1, menu 20 will be saved/restored along with other non-volatile parameters upon a save request (Pr **17.19**=1) or under voltage save (Pr **17.20**=1). If menu 20 is to be restored on power-up the user must ensure that this parameter is saved in the drive before powering down.

Since menu 20 is a global drive menu, only one option installed to the drive should be used to store and restore menu 20, therefore if more than one Motion Processor is installed to the drive only one should have this parameter set otherwise menu 20 will not be restored correctly on power-up.

#### **NOTE**

Unlike other setup parameters, parameters Pr **17.20** and Pr **17.21** are not cached, which means a change to the parameter takes immediate effect.

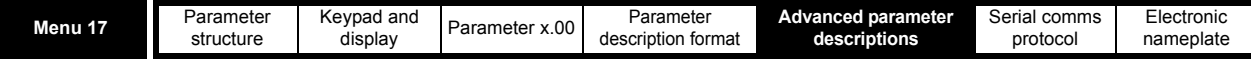

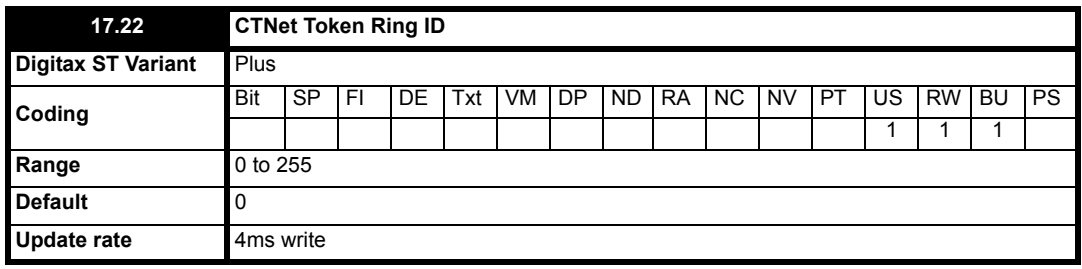

This parameter allows the user to specify the identity of the CTNet token ring to which a Motion Processor is connected. In a system incorporating a single token ring this parameter can be left at its default value. In a system incorporating multiple token rings, separate ID's should be set for each ring. The combination of CTNet Token Ring ID and CTNet node address should be unique.

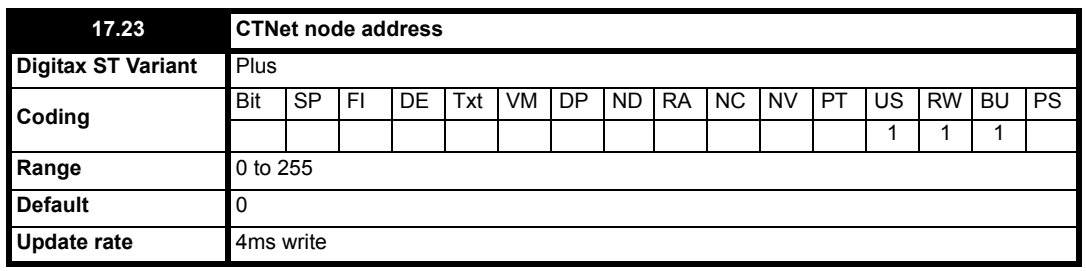

Defines the node address for CTNet. Every node on a CTNet network must have a unique address. Setting this to zero will disable CTNet on this node.

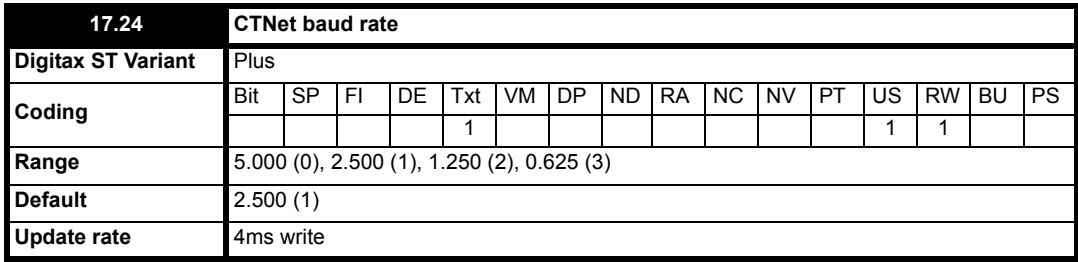

Specifies the data rate for CTNet. All nodes on the network must be set to the same data rate. The rates are defined as follows:

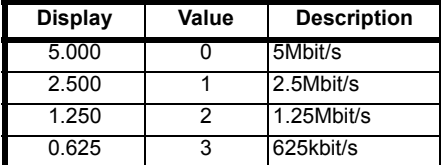

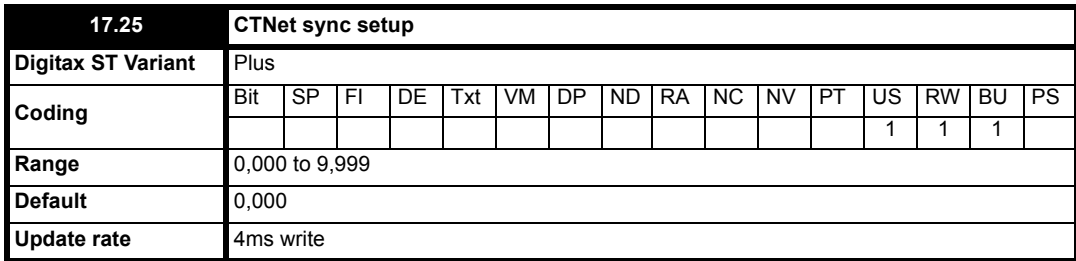

Specifies the synchronization message generation rate for CTNet. This message is used to tell all nodes when to transmit cyclic data. Only one node on the CTNet network should have this parameter set. The format of the update parameter is SSFF, where FF defines the Fast Cyclic data channel update rate, and SS defines the slow cyclic data rate in multiples of FF. So if the parameter value is 1510, fast cyclic data is set every 10ms and slow every 150ms. When using easy mode (see below) it is only necessary to set up the FF (fast cyclic rate).

Performance

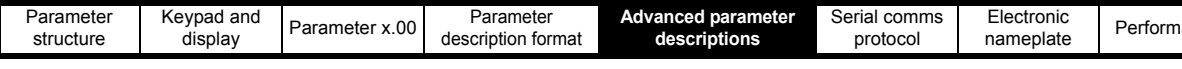

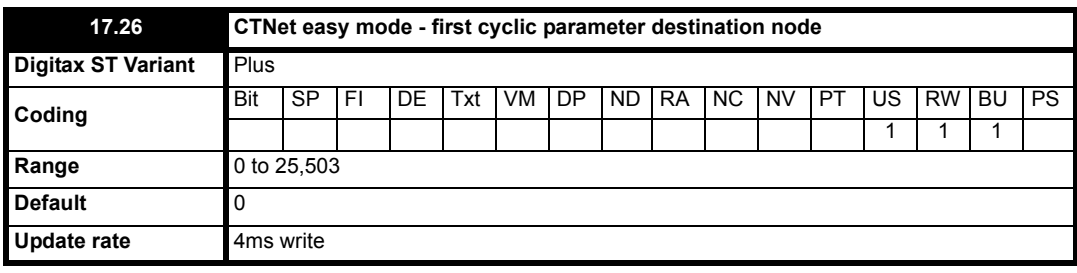

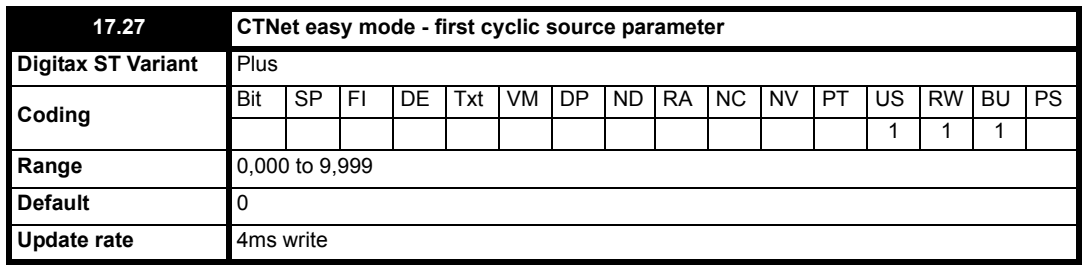

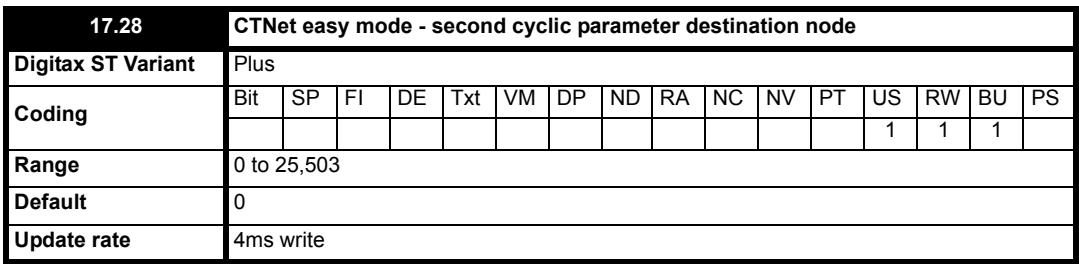

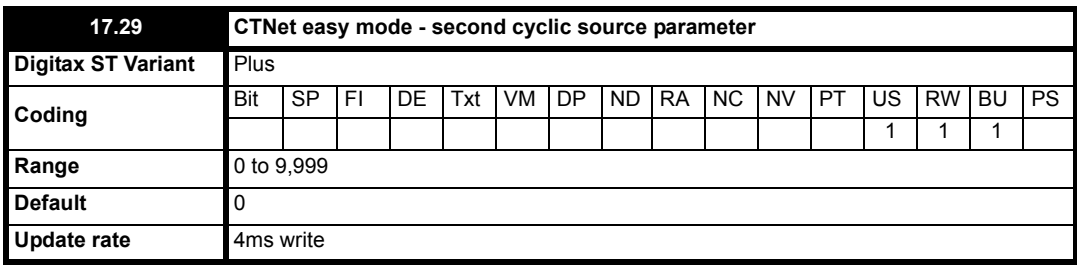

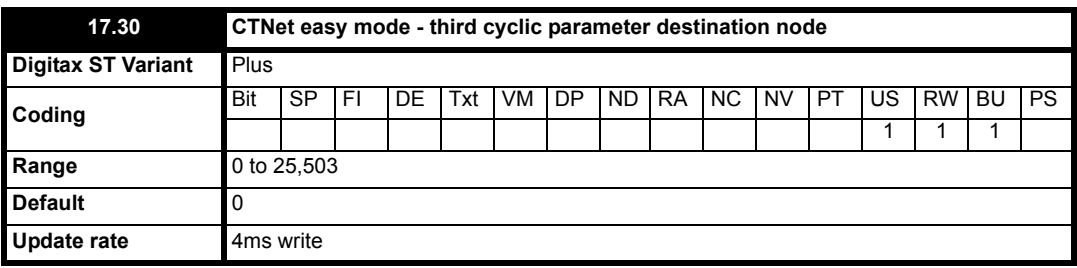

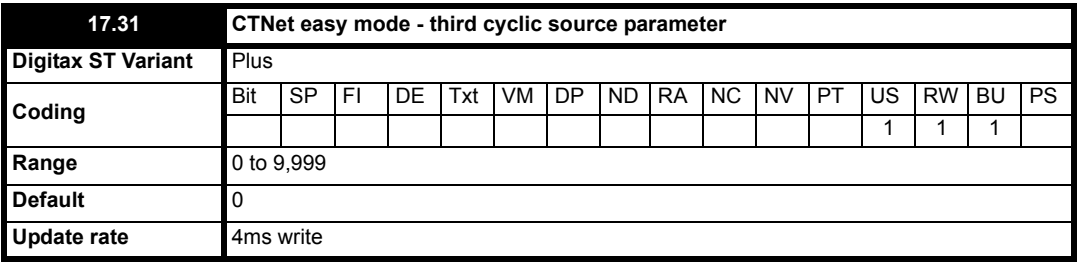

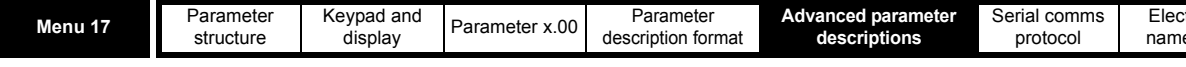

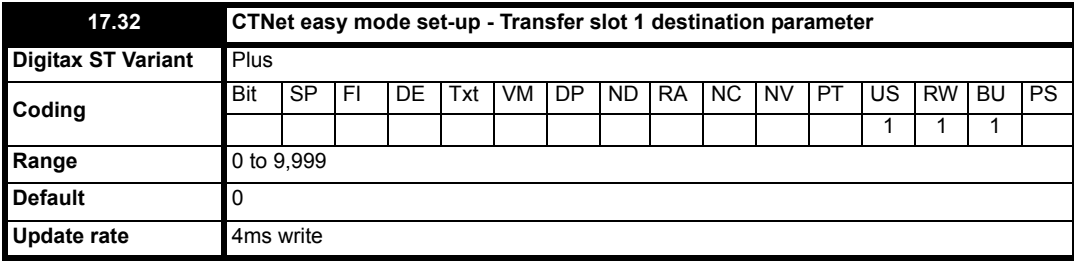

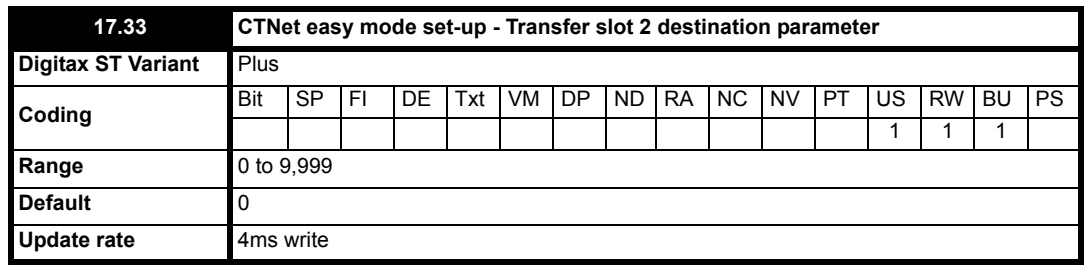

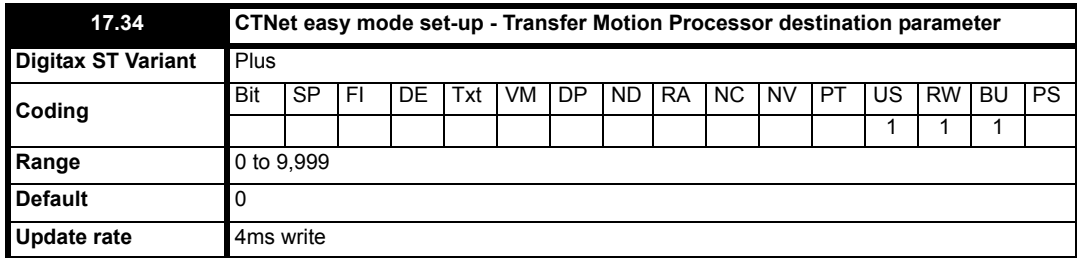

Pr **17.26** to Pr **17.34** define the source and destinations for CTNet easy-mode cyclic data.

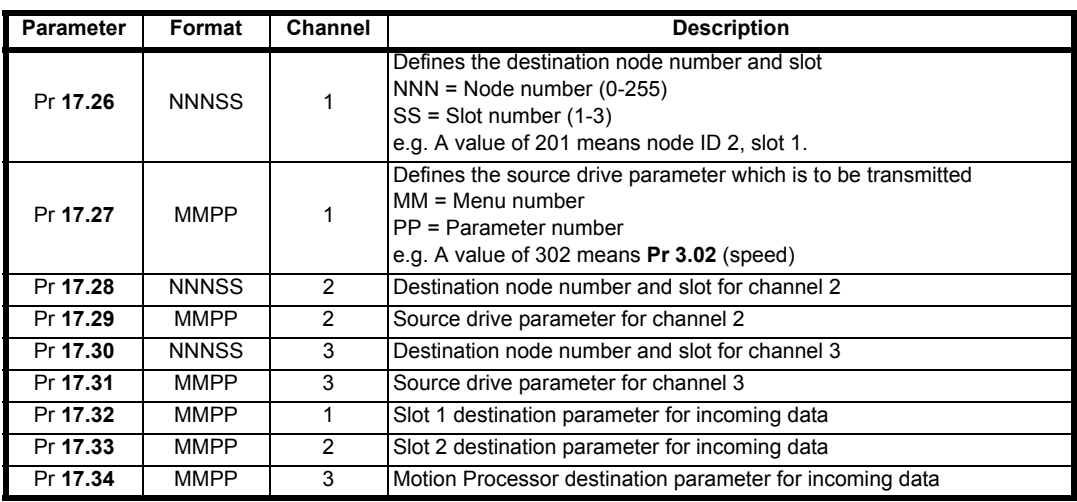

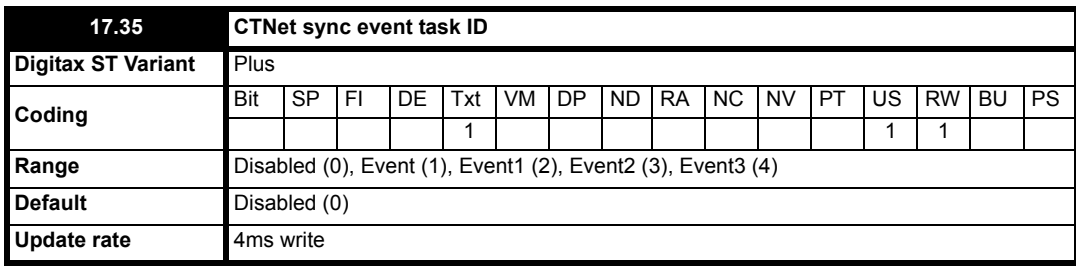

Identifies which of the EVENT tasks will be scheduled when a CTNet synchronization message is received or generated. This sync. is generated by a master node (which can be this node) on the CTNet network at a fixed time-base. The following values are defined:

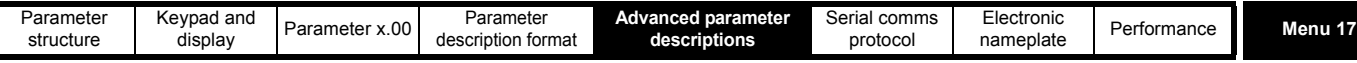

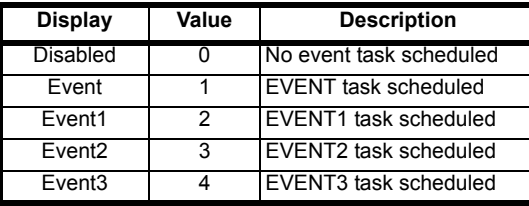

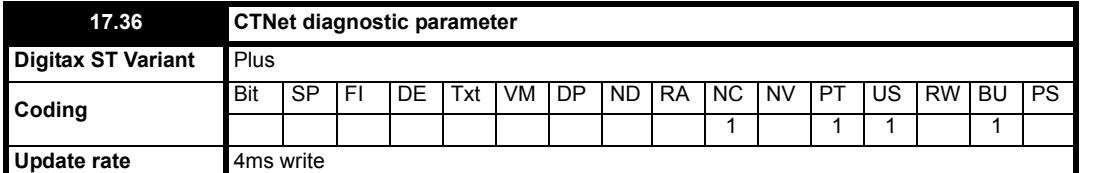

The status of the CTNet network is displayed in the CTNet diagnostic parameter. When the Motion Processor is communicating successfully on the CTNet network the number of messages per second is displayed.

#### **Table 5-13 CTNet diagnostics**

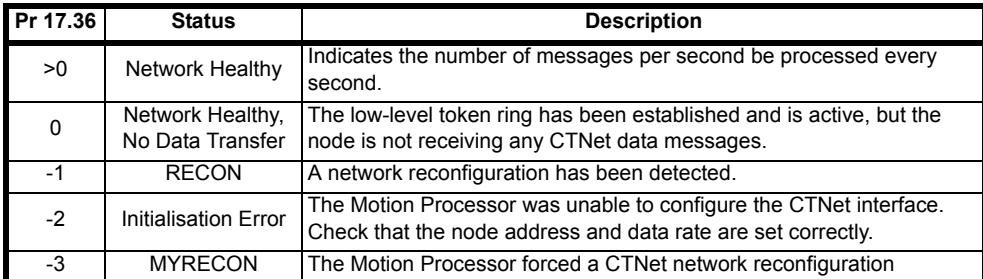

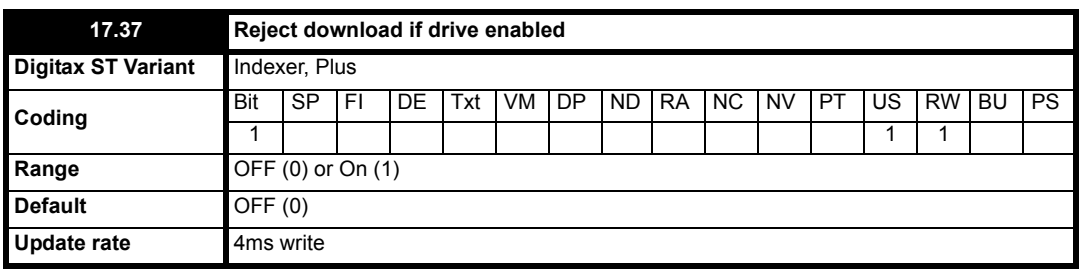

If this parameter is set, then if the user attempts to download a new user DPL program or operating system to the Motion Processor and the drive is enabled the download will be rejected and a run-time trip 70 will occur, if the global run-time trip parameter (Pr **17.14**) is set.

Since downloading stops normal operations of the Motion Processor it may be considered unsafe to do this if the drive system is running, therefore setting this parameter will prevent downloading under this condition.

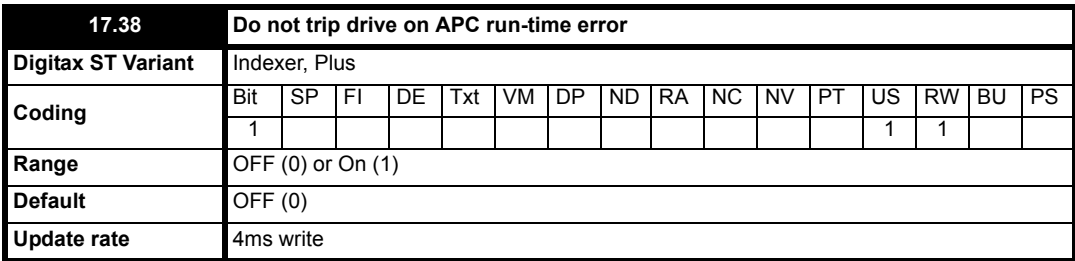

When this parameter is 0 the drive will trip with runtime error 81 if an APC non-recoverable error occurs, such as use of an uninitialized CAM function. When this parameter is 1 the drive will not trip when an APC non-recoverable error occurs

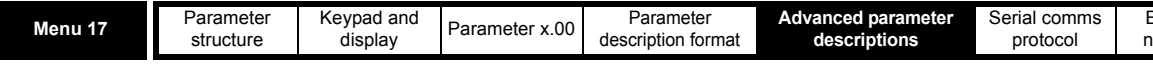

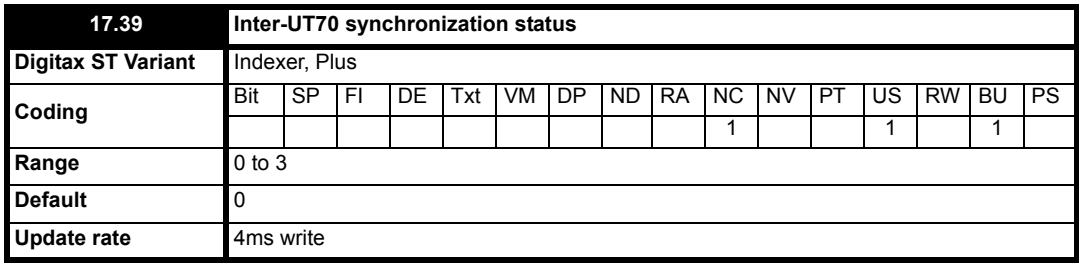

This parameter displays the current Motion Processor's synchronization status.

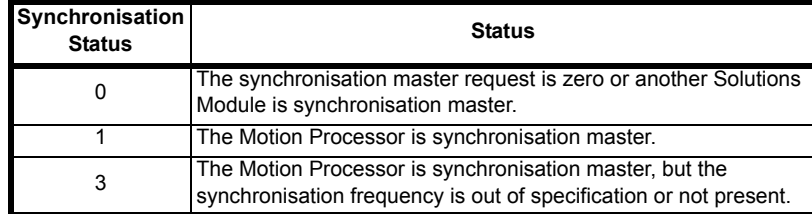

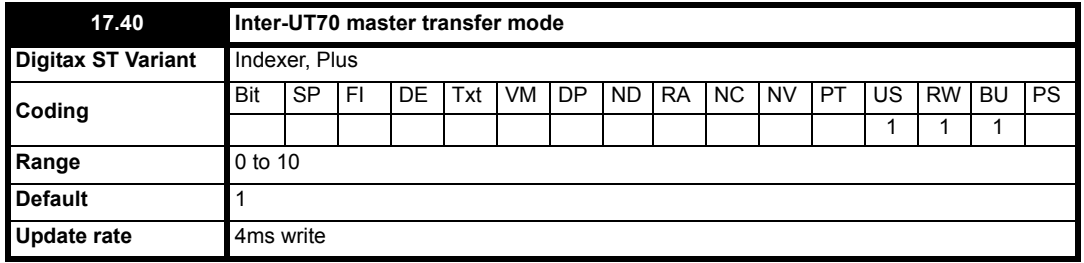

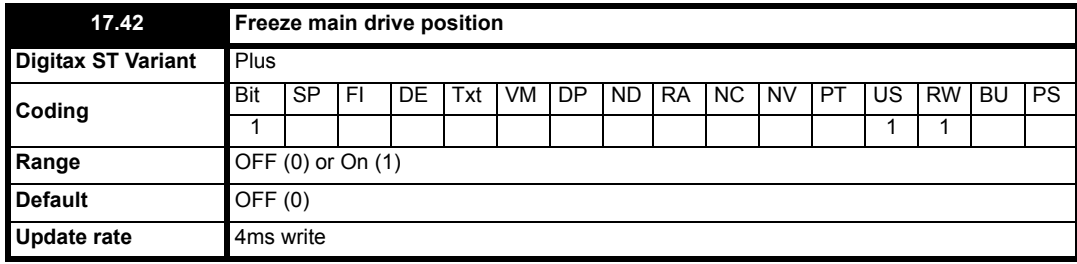

When this parameter is ON (1), the voltage on the Motion Processor digital input 0 (zero) is passed through to the drive's internal Freeze line. This can be seen by other classes of SM-Solutions modules. For further information on Freeze input, refer to *Chapter 8 Freeze and Marker in the SM-Applications Modules and Motion Processors User Guide.*

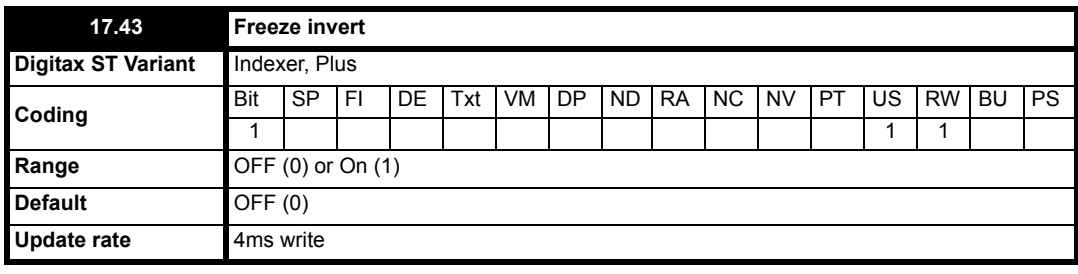

When this parameter is set to zero a freeze occurs on the rising edge of the freeze signal. When it is set to 1 a freeze occurs on the falling edge of freeze signal. For further information on Freeze input, refer to *Chapter 8 Freeze and Marker in the SM-Applications Modules and Motion Processors User Guide.*

When this parameter is set to zero the Motion Processor will freeze data when it sees a rising edge of a freeze pulse from the drive. When it is set to a 1 the Motion Processor will freeze data when it sees a falling edge of a freeze pulse from the drive. For further information on Freeze input, refer to *Chapter 8 Freeze and Marker in the SM-Applications Modules and Motion Processors User Guide.*

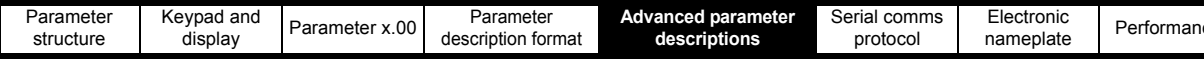

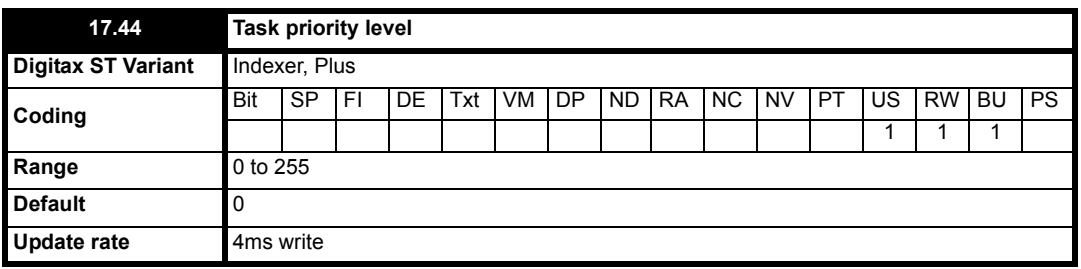

The priority levels of different tasks may be changed with this parameter. The parameter is accessed in a bit-wise manner:

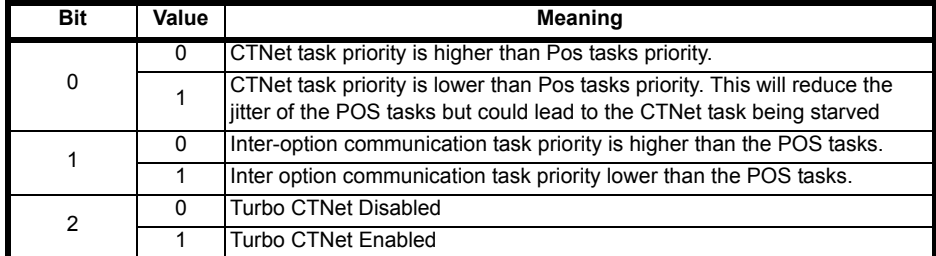

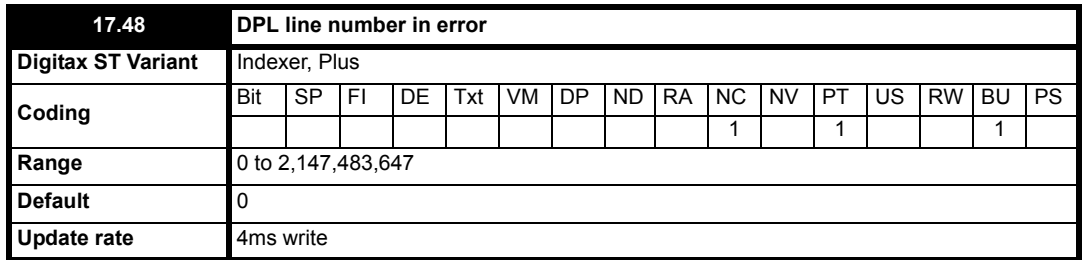

Specifies the DPL program line number that caused a run-time error. This is valid only when:

The user program has been compiled with the debug option set.

The error is one that can be generated by user code, for example divide by zero (50) or parameter does not exist (41).

If both of these conditions are not met, the line number parameter will display zero (0).

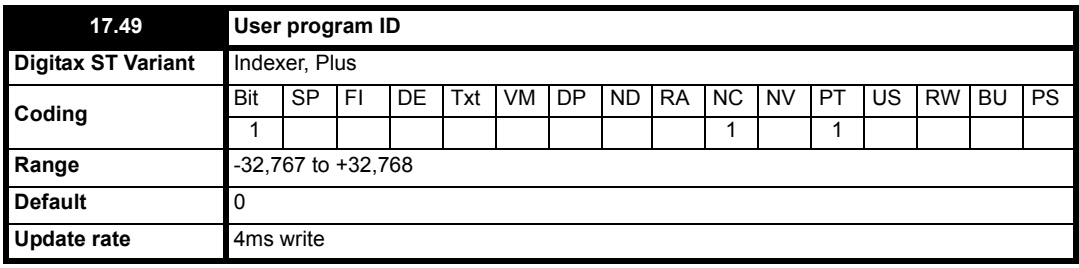

This parameter is available for the user to put in an ID code of their program. This may, for example, be the software version number. Use the function block SETUSERID() to write to this parameter.

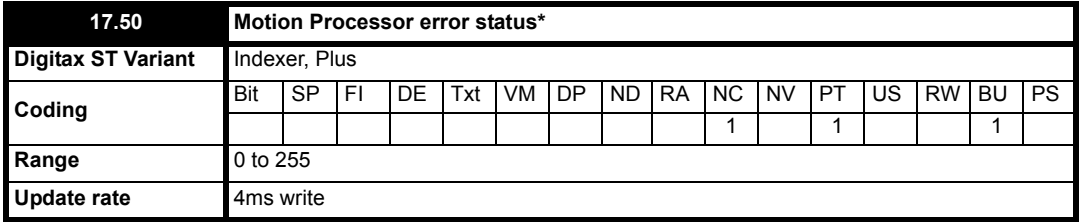

When a run-time error occurs the error number is placed into this parameter.

For more information, see *Section 11.1 Run-time Errors in the SM-Applications Modules and Motion Processors User Guide.* \*See trip SLX.Er, *[Automation \(I/O Expansion\) module category](#page-133-0)* on page 134*.*

Menu 17

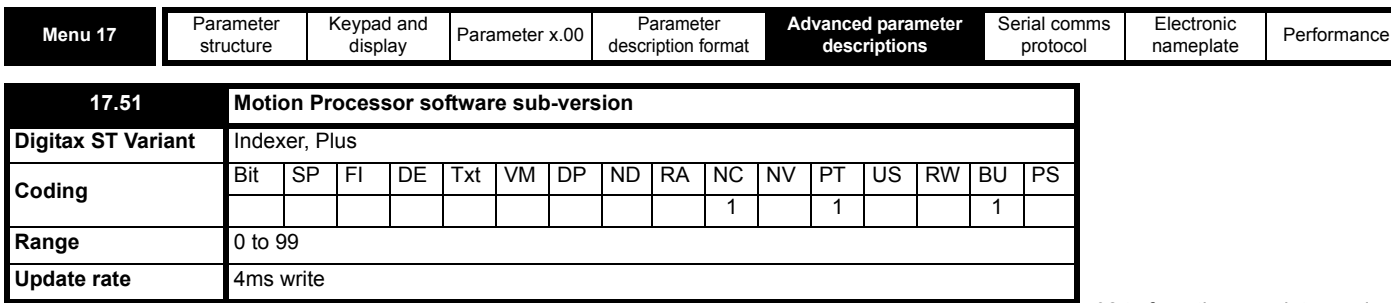

Specifies the minor revision number of the operating system of the Motion Processor. Use in conjunction with Pr **[17.02](#page-181-0)** to form the complete version number.

# **5.18.3 Digitax ST EZMotion**

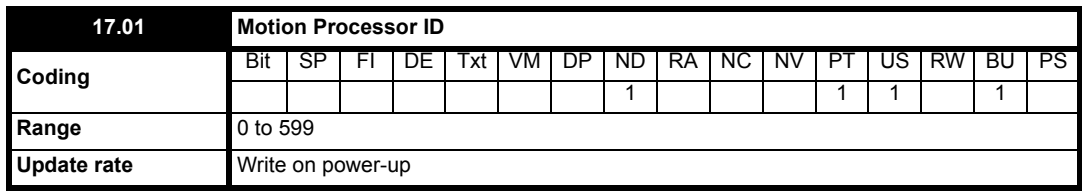

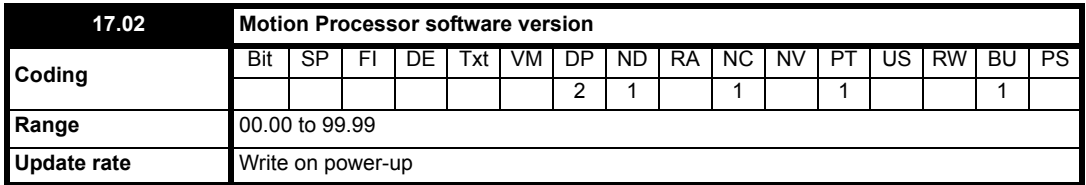

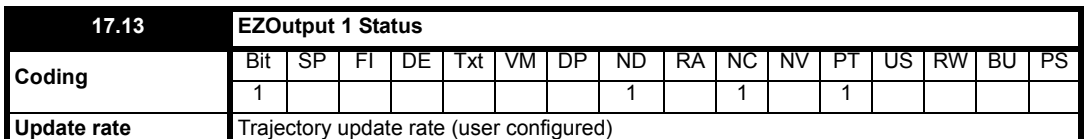

This parameter shows the status of digital output 1 on the Motion Processor. A value of 1 indicates that the output is active. A value of 0 indicates that the output is inactive. This equates Pin 6 on the EZMotion I/O Connector.

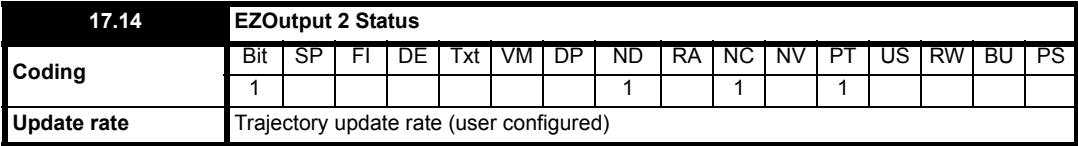

This parameter shows the status of digital output 2 on the Motion Processor. A value of 1 indicates that the output is active. A value of 0 indicates that the output is inactive. This equates Pin 7 on the EZMotion I/O Connector.

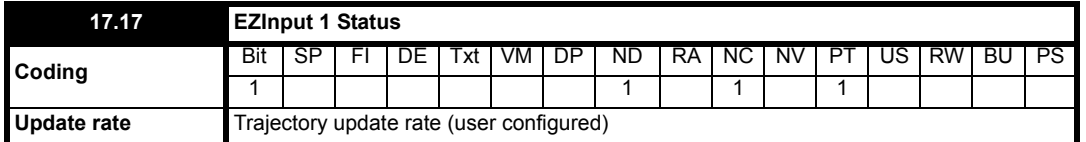

This parameter shows the status of digital input 1 on the Motion Processor. A value of 1 indicates that the input is active. A value of 0 indicates that the input is inactive. This equates Pin 2 on the EZMotion I/O Connector.

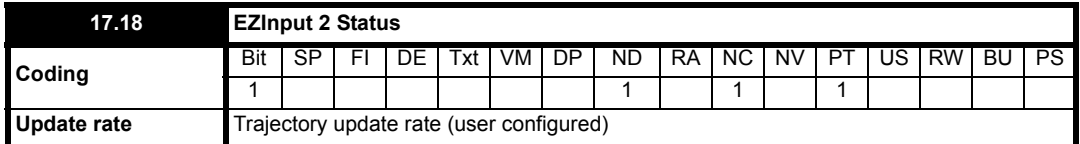

This parameter shows the status of digital input 2 on the Motion Processor. A value of 1 indicates that the input is active. A value of 0 indicates that the input is inactive. This equates Pin 3 on the EZMotion I/O Connector.

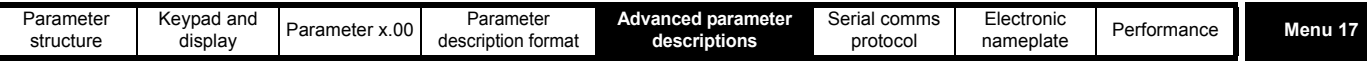

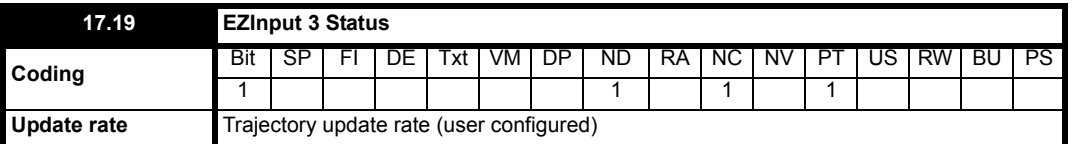

This parameter shows the status of digital input 3 on the Motion Processor. A value of 1 indicates that the input is active. A value of 0 indicates that the input is inactive. This equates Pin 4 on the EZMotion I/O Connector.

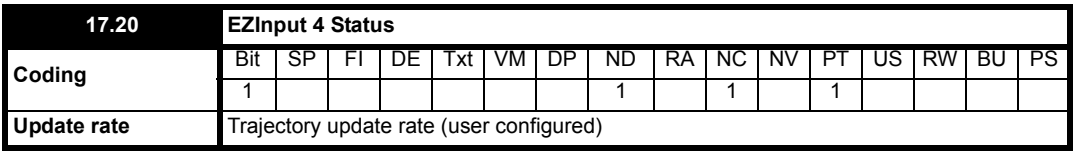

This parameter shows the status of digital input 4 on the Motion Processor. A value of 1 indicates that the input is active. A value of 0 indicates that the input is inactive. This equates Pin 5 on the EZMotion I/O Connector.

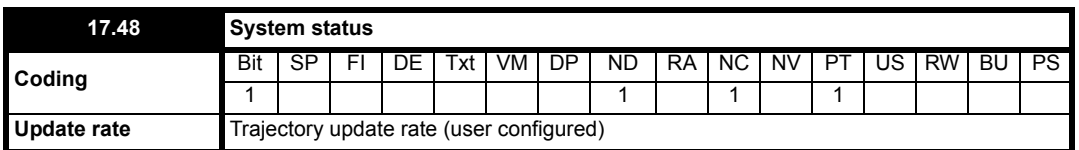

The system status parameter is used to indicate the status of each of the user program tasks and motion profiles. This parameter can give the user some idea of what the Motion Processor is commanding without being online using PowerTools Pro EZ.

There are six individual digits that indicate the status of different processes. This parameter will display a six digit number that can be used in conjunction with the graphic below to determine the status of each process. Leading zeros in the value are not displayed.

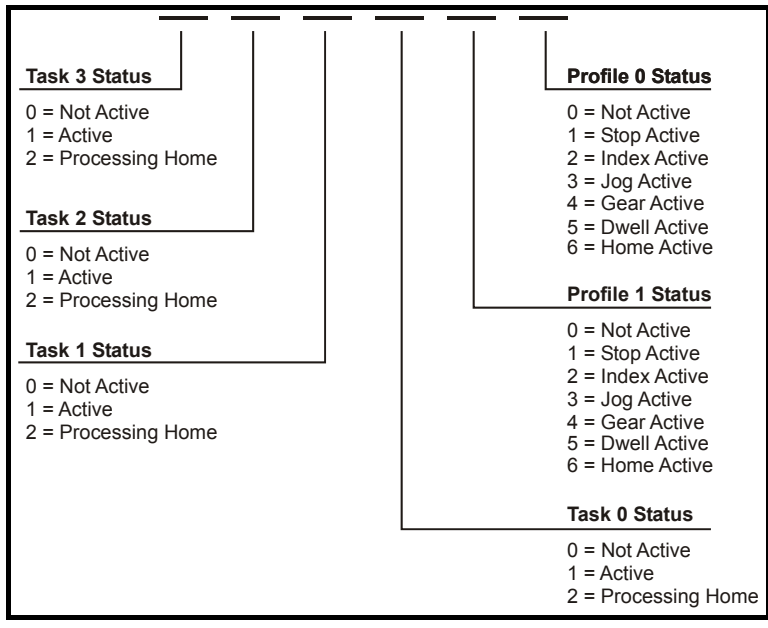

#### **Examples:**

Pr **17.48** = 11023 would signify that user programs are currently running on Task 2 and Task 1, and that a Index is running on Profile 1 while a Jog is running on Profile 0.

Pr **17.48** = 104 would signify that a user program is running on Task 0 and Gearing motion is running on Profile 0.

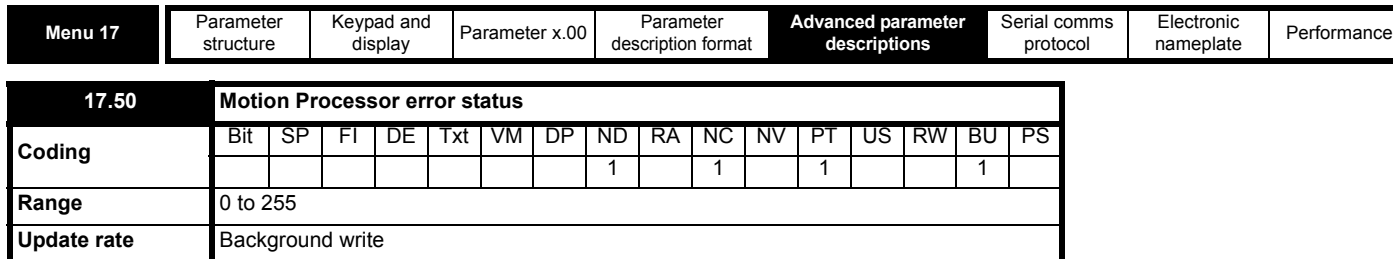

If an error occurs the reason for the error is written to this parameter and the drive may produce a SL3.Er trip. A value of zero indicates that the Motion Processor has not detected an error, a non-zero value indicates that an error has been detected. (See [Table 5-14 on page 196](#page-195-0) for the meaning of the values in this parameter.) When the drive is reset this parameter is cleared.

The Motion Processor includes a temperature monitoring circuit. If the PCB temperature exceeds 90°C the drive fan is forced to operate at full speed (for a minimum of 10s). If the temperature falls below 90°C the fan can operate normally again. If the PCB temperature exceeds 100°C the drive is tripped and the error status is set to 74.

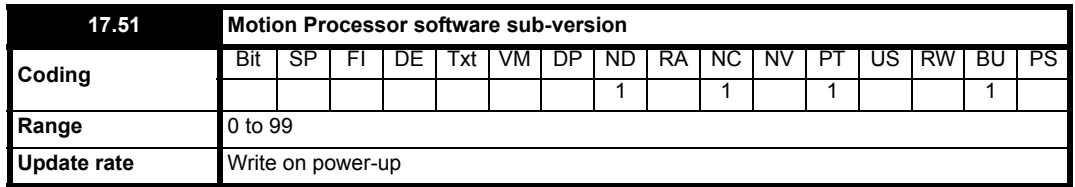

The software version is displayed in these parameters in the form Pr **17.02** = xx.yy and Pr **17.50** = zz. Where xx specifies a change that affects hardware compatibility, yy specifies a change that affects product documentation, and zz specifies a change that does not affect the product documentation.

<span id="page-195-0"></span>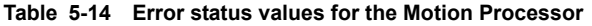

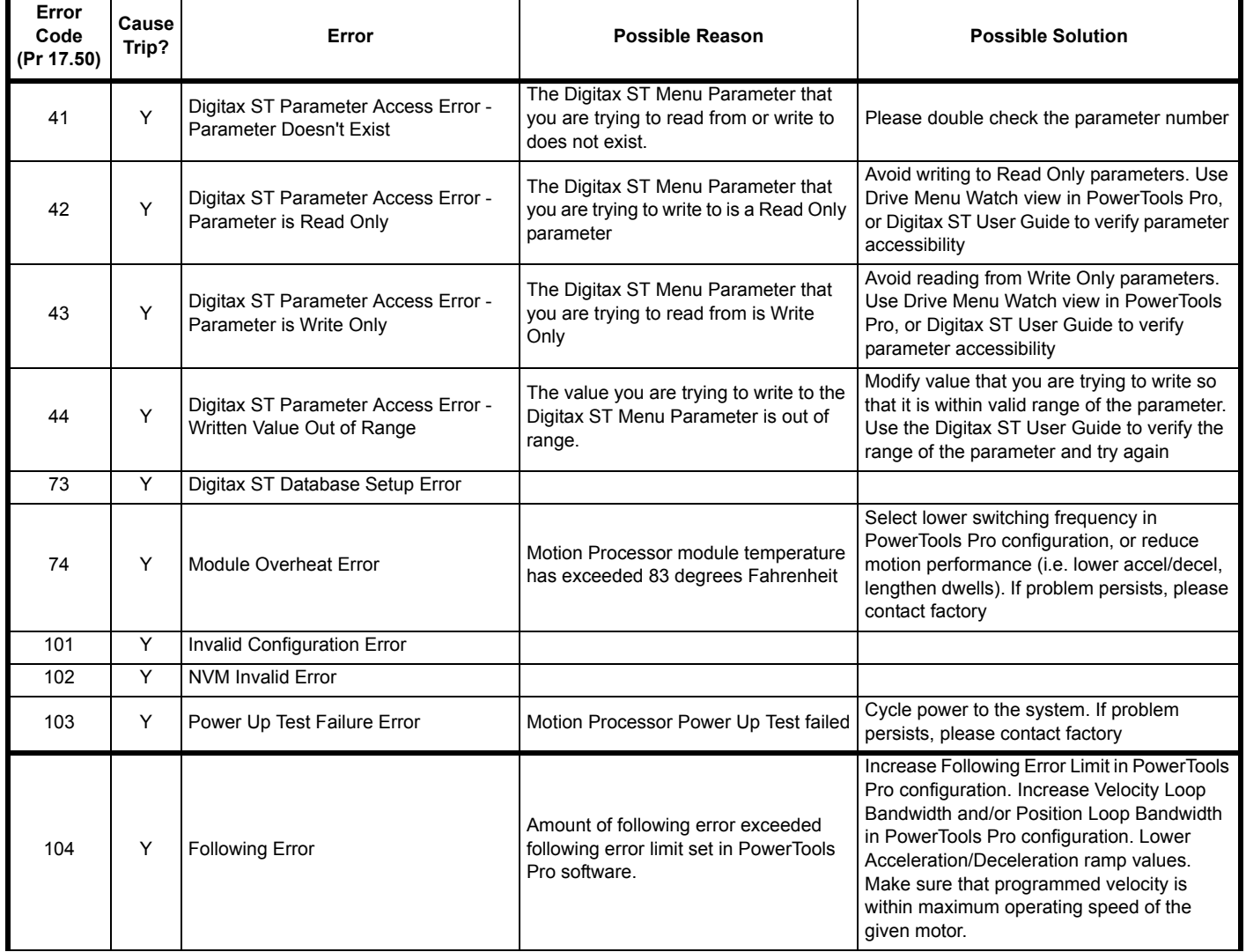

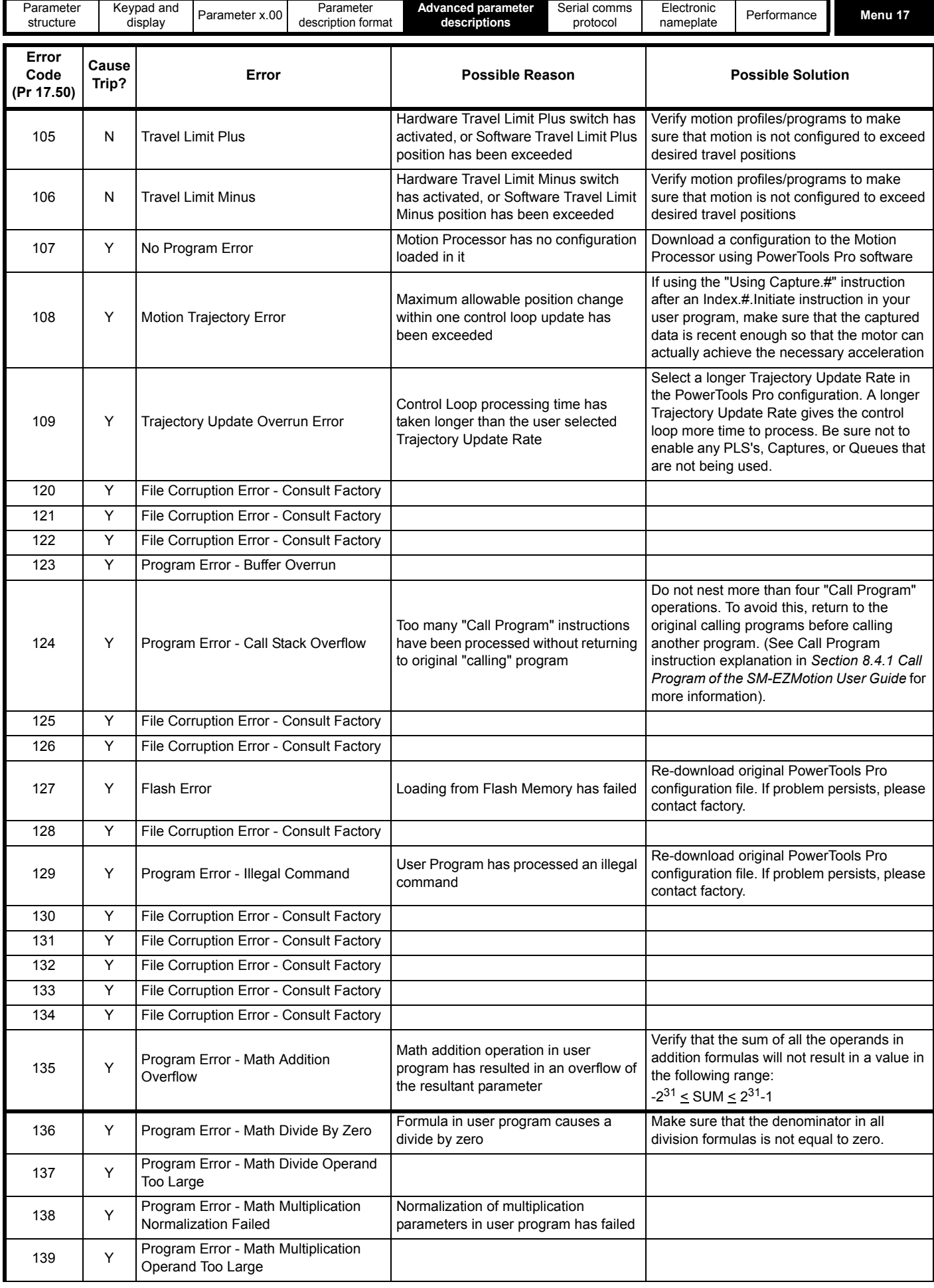

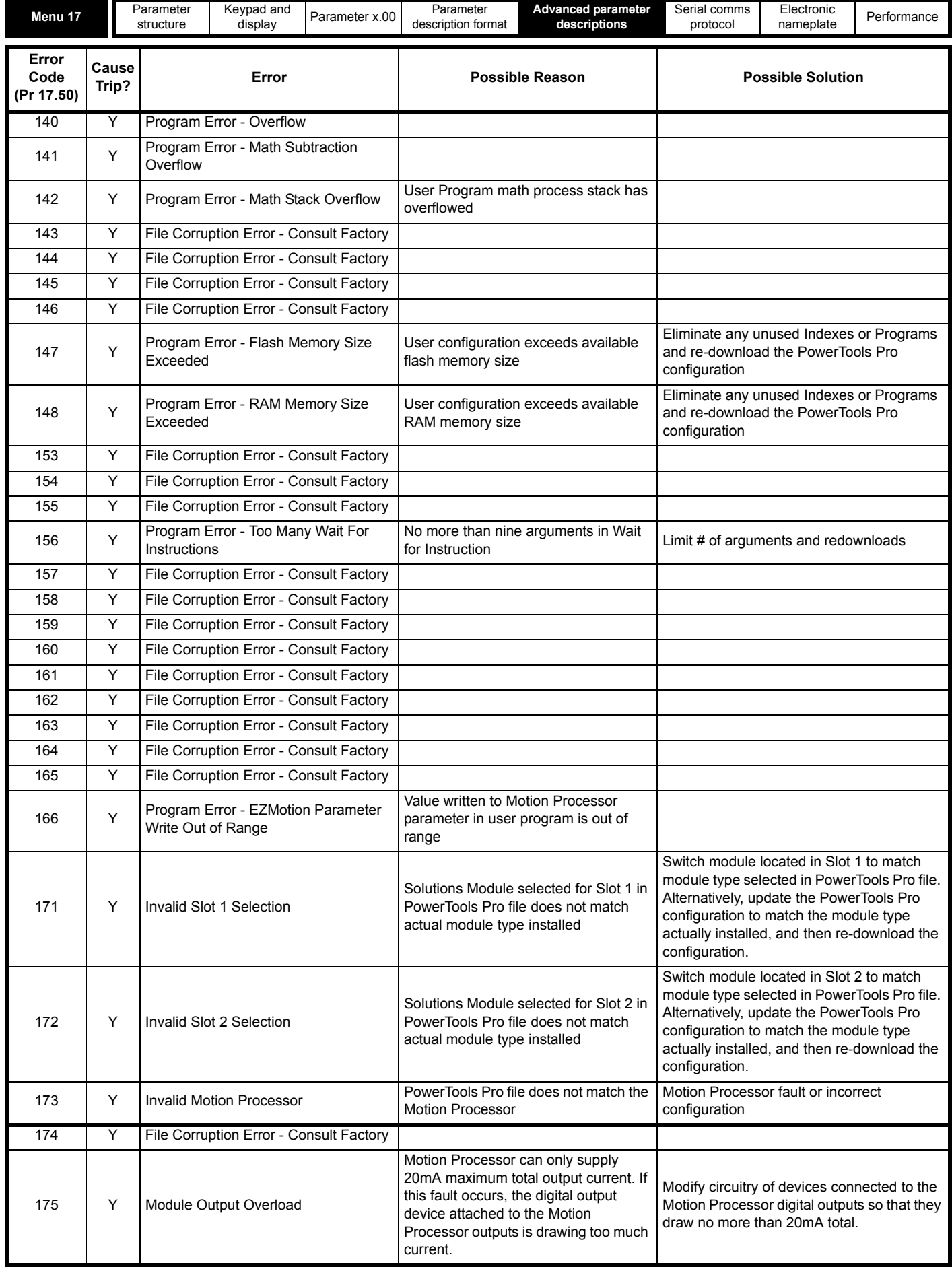

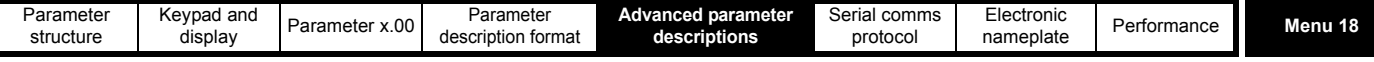

# **5.19 Menu 18: Application menu 1**

Menu 18 contains parameters that do not affect the operation of the drive. These general purpose parameters are intended for use with fieldbus and application Solutions Modules. The read write parameters in this menu can be saved in the drive.

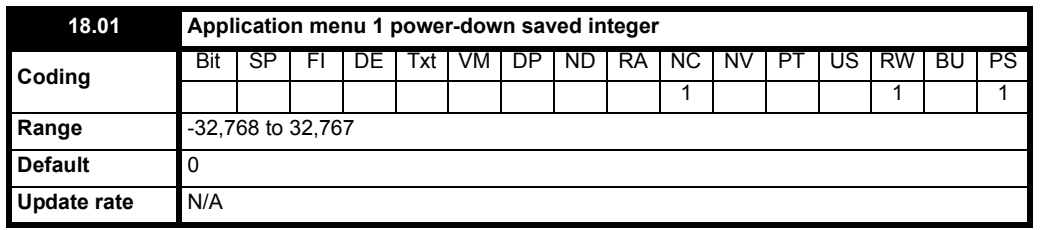

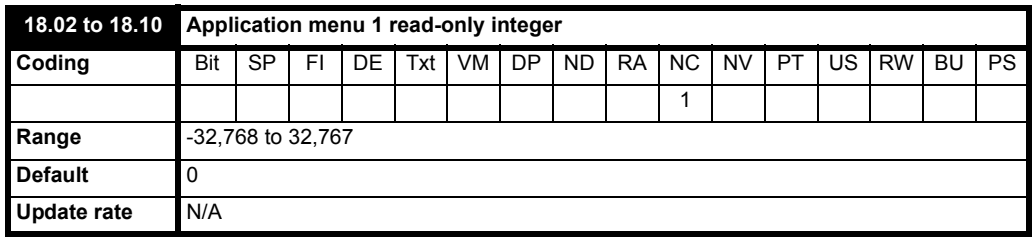

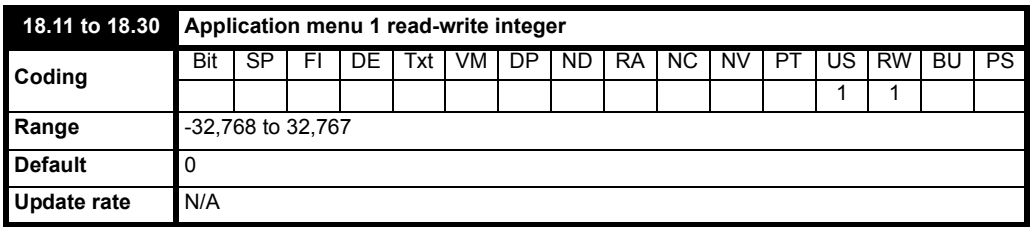

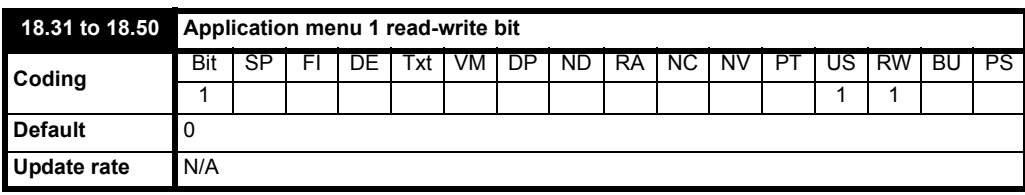

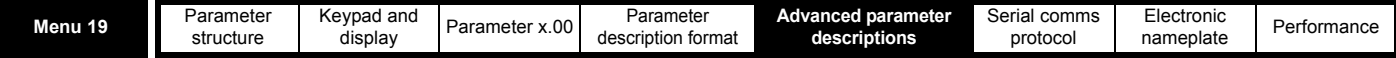

# **5.20 Menu 19: Application menu 2**

Menu 19 contains parameters that do not affect the operation of the drive. These general purpose parameters are intended for use with fieldbus and application Solutions Modules. The read write parameters in this menu can be saved in the drive.

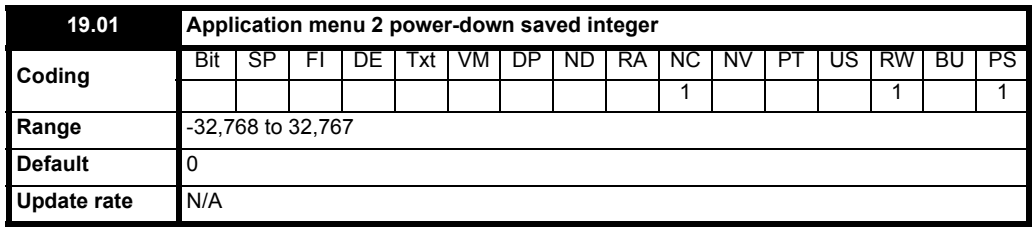

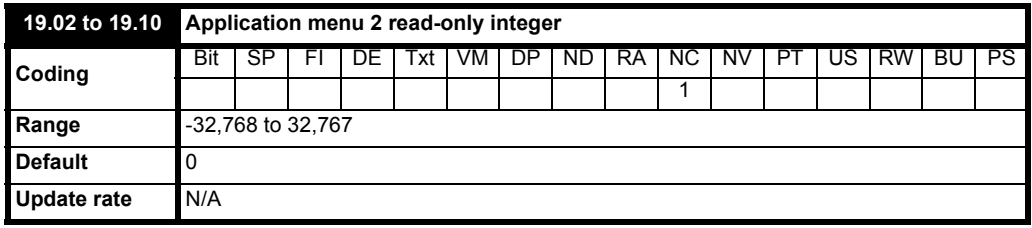

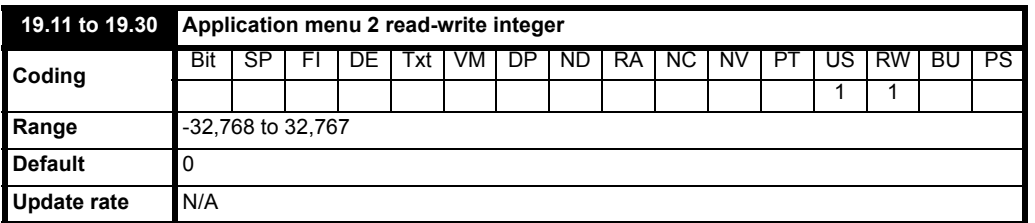

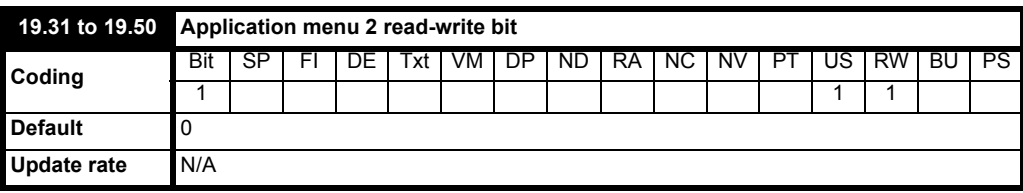

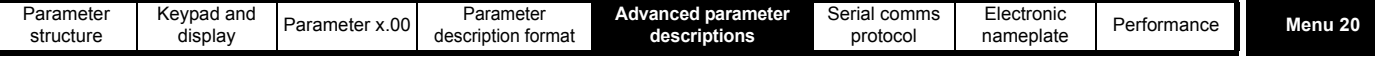

# **5.21 Menu 20: Application menu 3**

Menu 20 contains parameters that do not affect the operation of the drive. These general purpose parameters are intended for use with fieldbus and application Solutions Modules. The read write parameters in this menu cannot be saved in the drive.

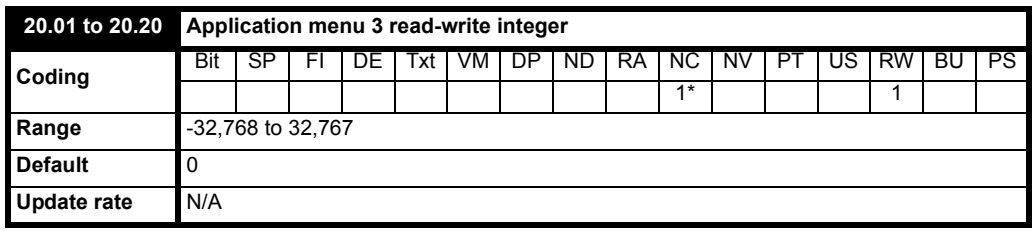

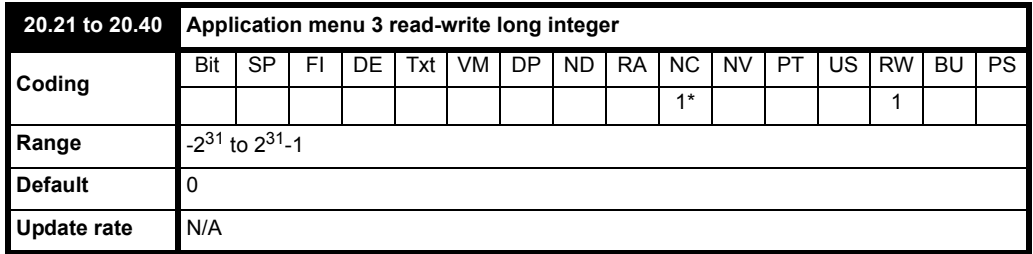

\*Menu 20 parameters are saved in a difference from defaults type data block if they are not at their default value.

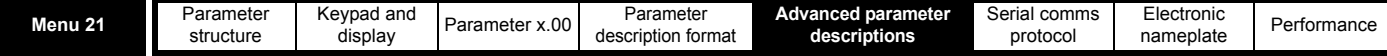

# **5.22 Menu 21: Second motor parameters**

The following parameters are used instead of the normal motor set-up parameters when Pr **11.45** = 1.

When the alternative parameter set is being used by the drive the decimal point after the right hand digit in the 1st row is on.

For more information about a particular parameter, see the equivalent normal motor map 1 parameter.

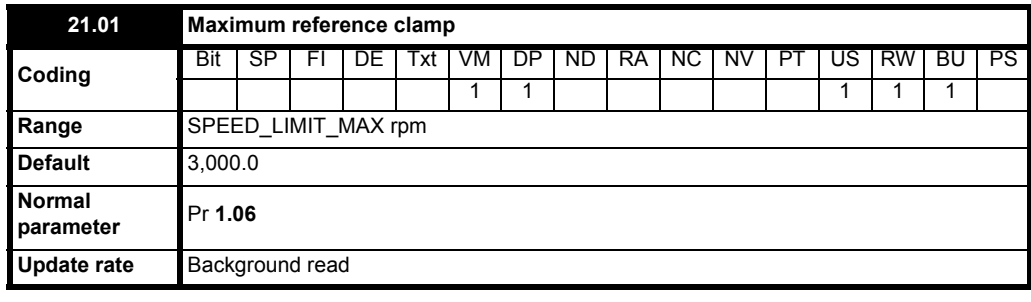

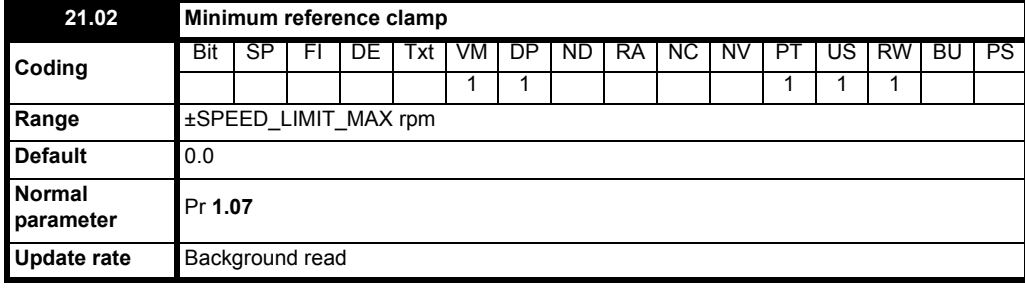

\* The range shown for Pr **1.07** shows the range used for scaling purposes (i.e. for routing to an analog output etc.). Further range restrictions are applied as given below.

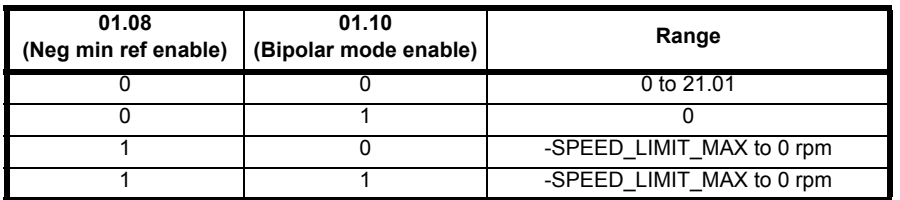

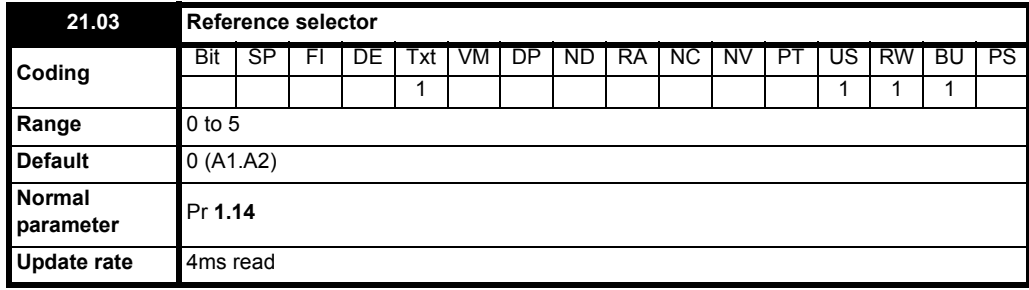

Unlike the motor 1 (Pr **1.14**) this parameter is not used for T28 and T29 digital input auto-selection (see Pr **8.39** [on page 115](#page-114-0)).

Pr **21.03** defines how the value of Pr **1.49** is derived as follows:

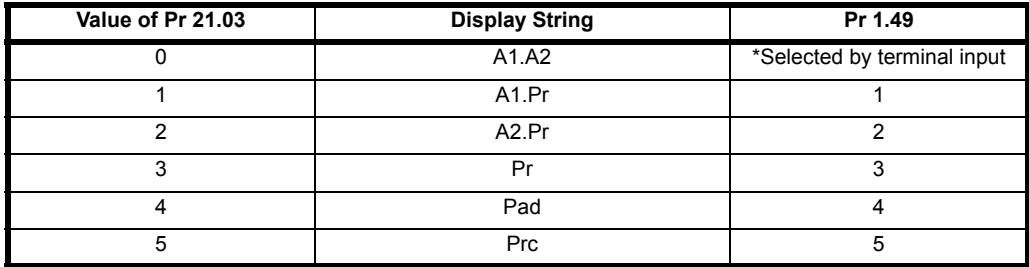

\*The bit Pr **1.41** to Pr **1.44** can be controlled to force the value of Pr **1.49**:

all bits equal to zero gives 1,

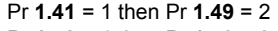

Pr **1.42** = 1 then Pr **1.49** = 3 Pr **1.43** = 1 then Pr **1.49** = 4

Pr **1.44** = 1 then Pr **1.49** = 5

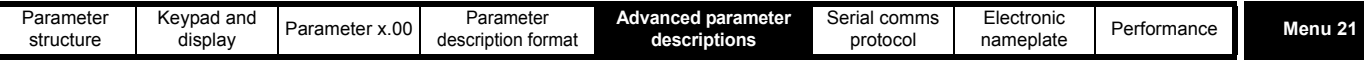

The bit parameters with lower numbers have priority over those with higher numbers.

Pr **1.49** and Pr **1.50** then define the reference as follows:

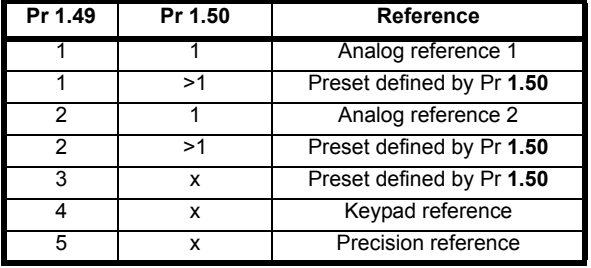

#### **Keypad reference**

If Keypad reference is selected the drive sequencer is controlled directly by the keypad keys and the keypad reference parameter (Pr **1.17**) is selected. The sequencing bits, Pr **6.30** to Pr **6.34**, have no effect and jog is disabled.

#### **Reference selected by timer**

The presets are selected automatically in turn. Pr **1.16** defines the time between each change.

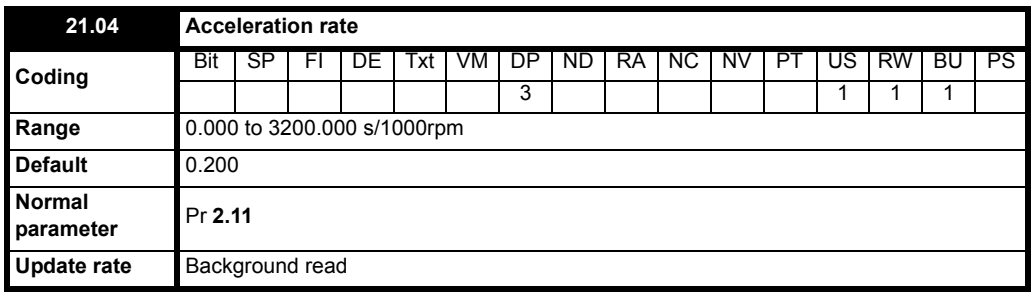

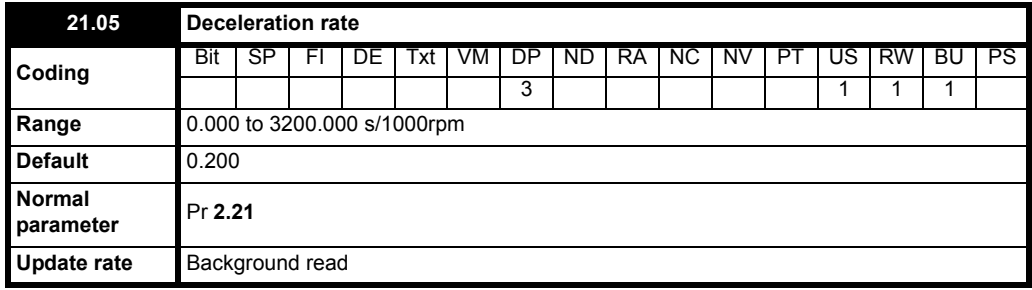

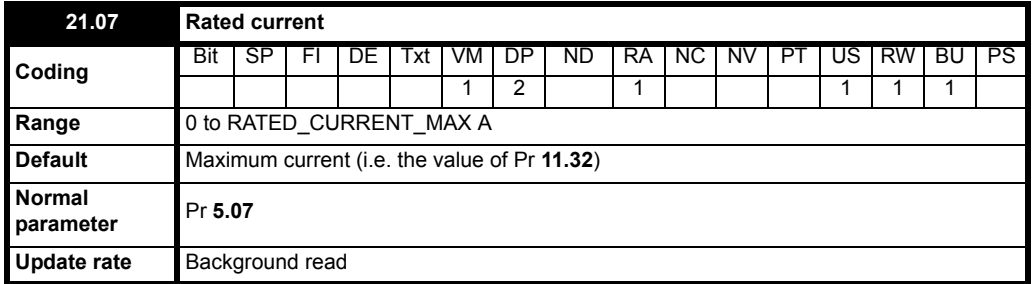

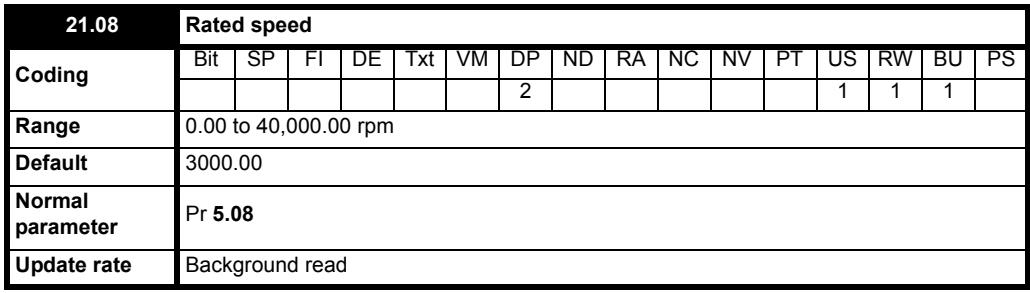

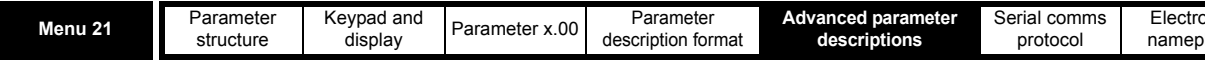

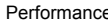

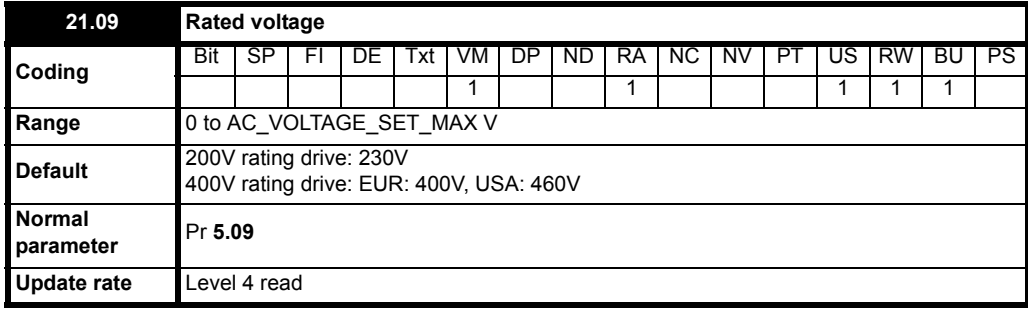

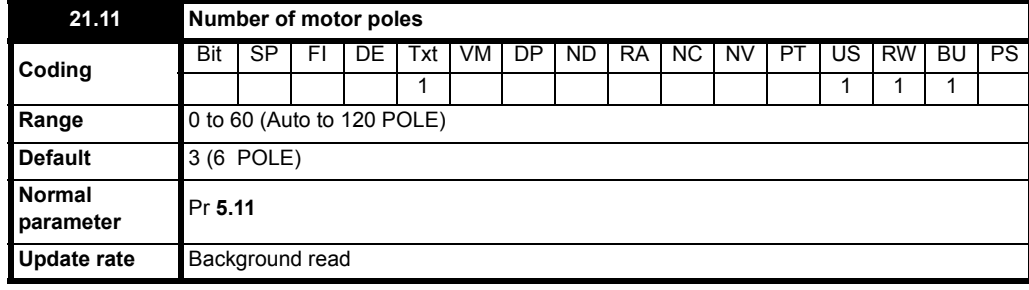

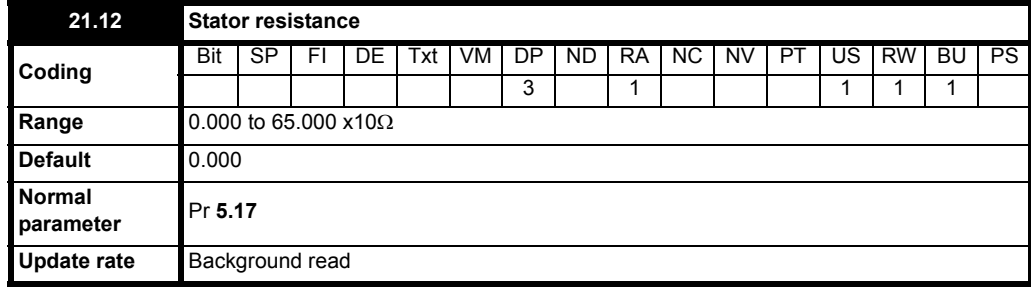

Pr **21.12** shows the stator resistance of the motor divided by 10. Therefore 1.000 in this parameter represents the resistance of 10 Ohms.

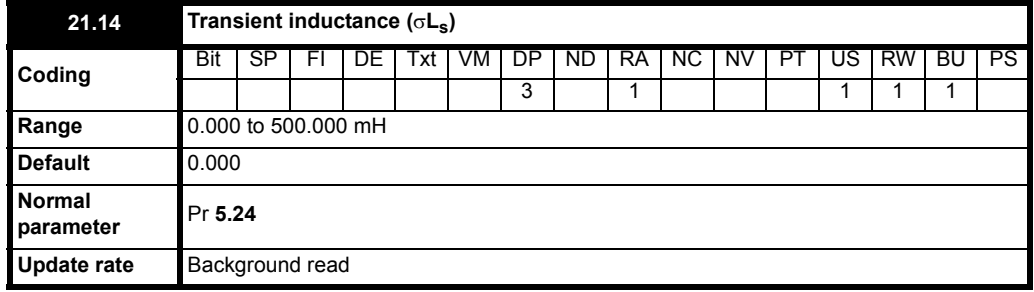

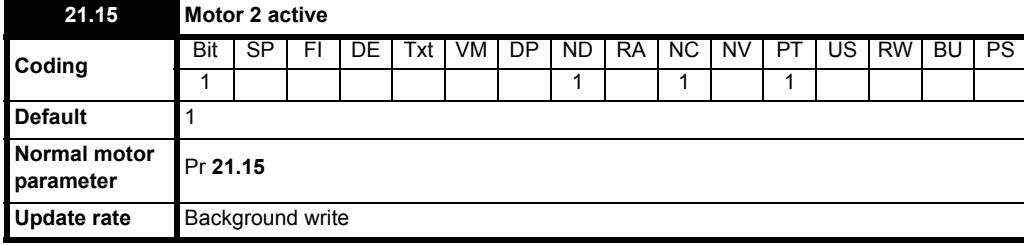

Pr **21.15** does not have an equivalent normal motor parameter, but shows when motor 2 is active.

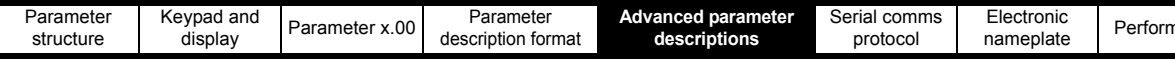

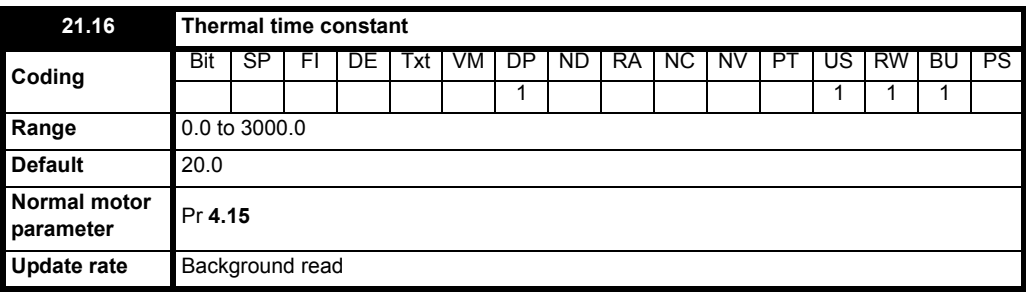

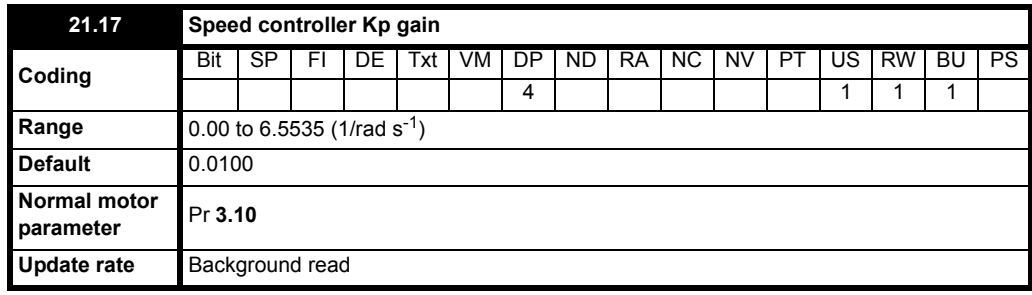

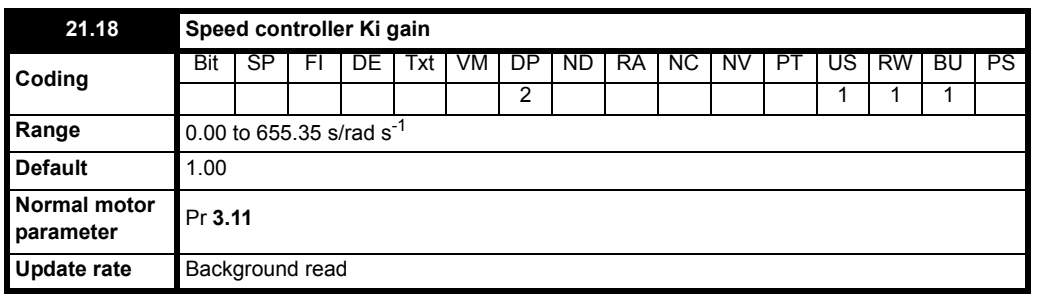

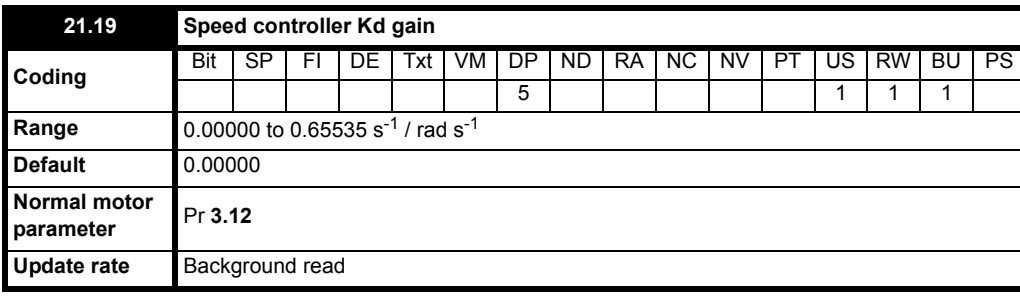

When the second motor is selected the gains defined in Pr **21.17** to Pr **21.19** are used directly by the speed controller. The speed controller set-up method defined by Pr **3.13** is ignored.

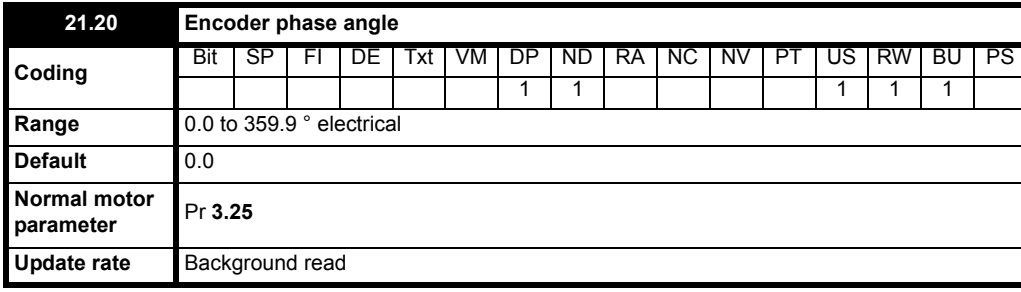

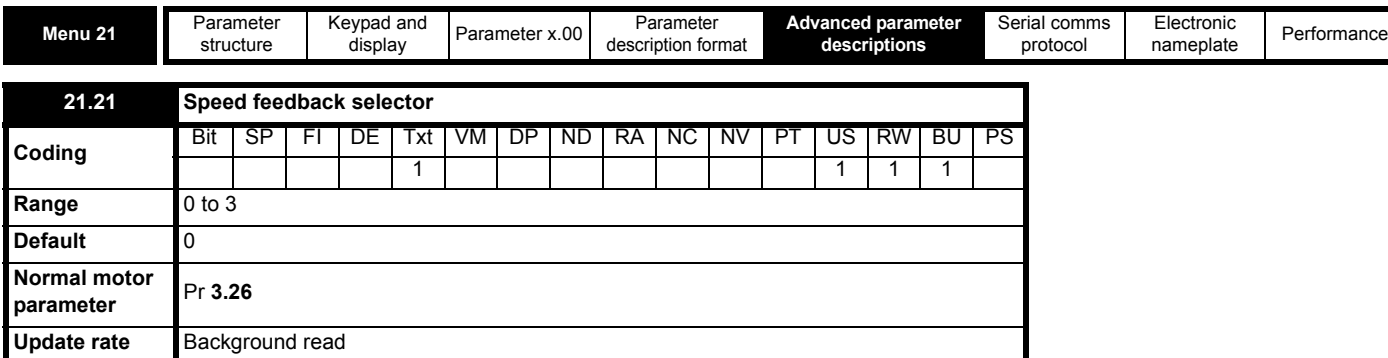

**0, drv**: Drive encoder

The position feedback from the encoder connected to the drive itself is used to derive the speed feedback for the speed controller and to calculate the motor rotor flux position.

**1, Slot1**: Solutions Module in slot 1

The position feedback from the Solutions Module in Solutions Module slot 1 is used to derive the speed feedback for the speed controller and to calculate the motor rotor flux position. If a position feedback category Solutions Module is not installed in slot 1 the drive produces an EnC9 trip.

**2, Slot2**: Solutions Module in slot 2

**3, Slot3**: Solutions Module in slot 3

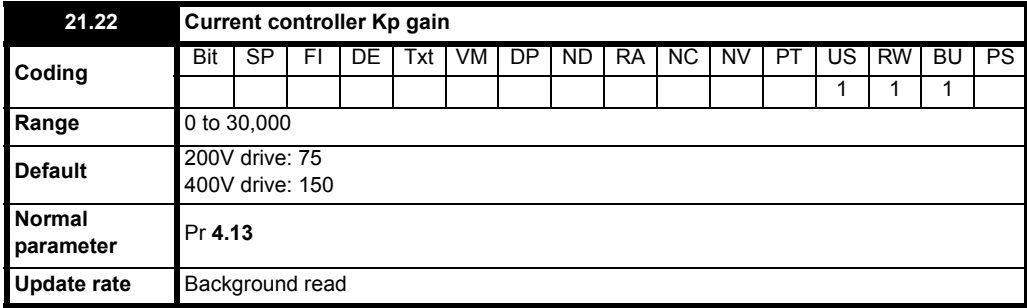

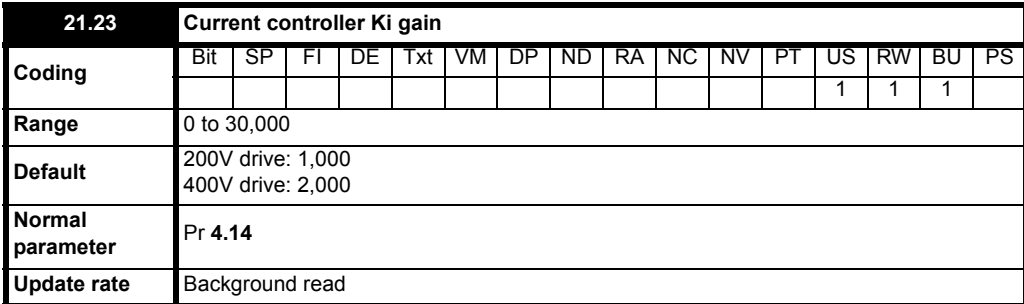

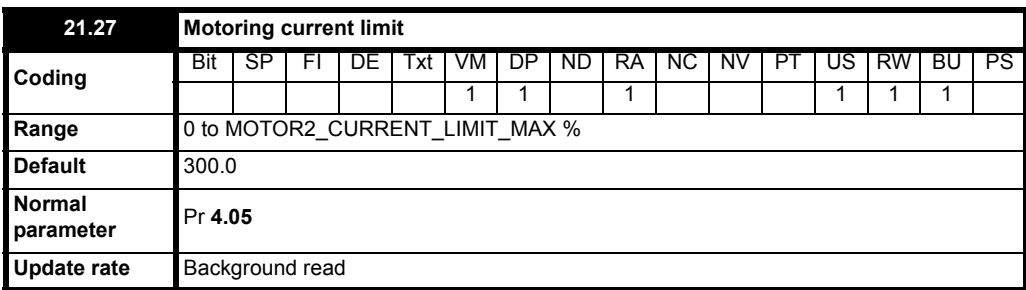

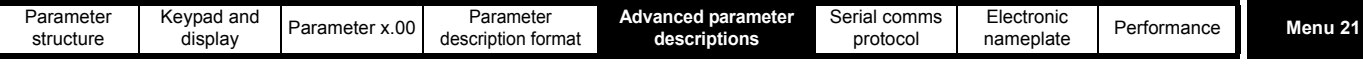

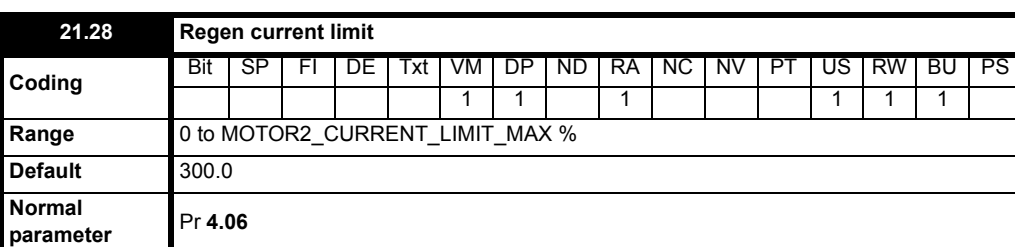

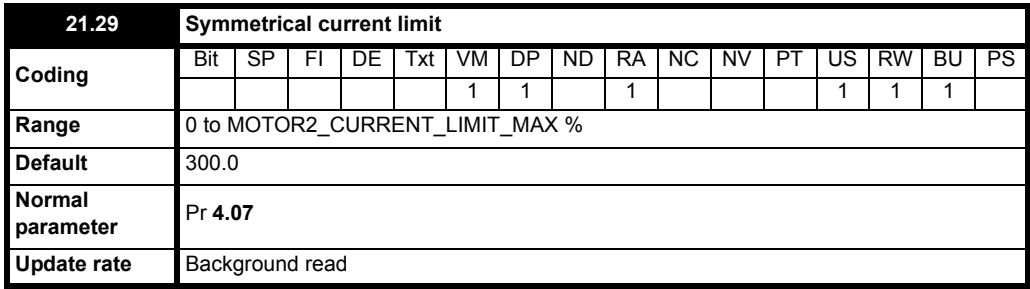

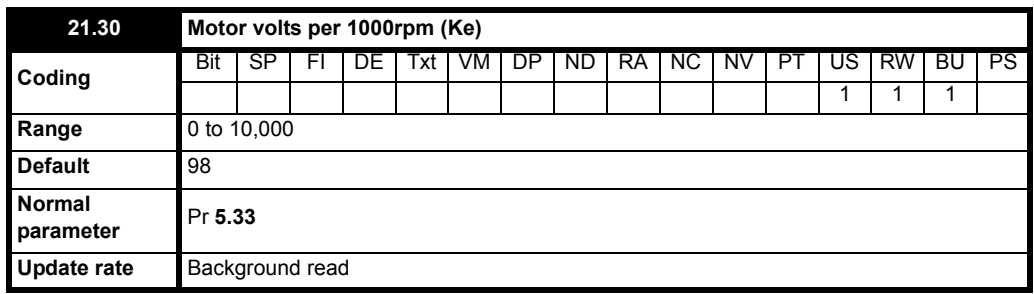

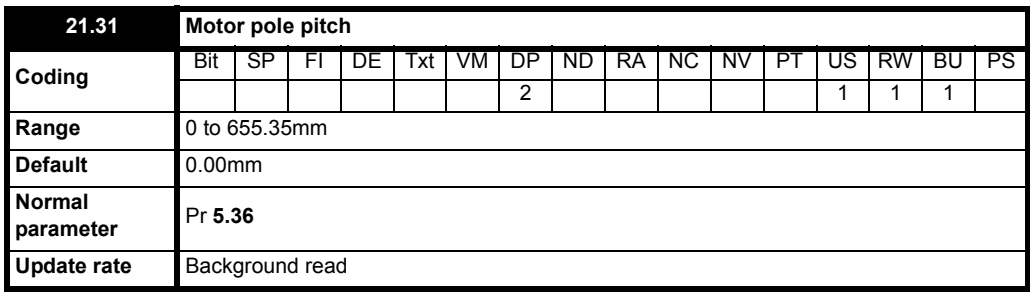

**Update rate** Background read

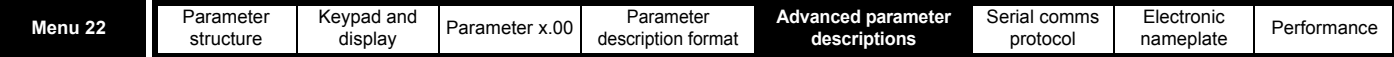

# **5.23 Menu 22: Additional menu 0 set-up**

Menu 22 contains parameters that are used to set up the source parameters for menu 0 in addition to those that are set up from within Menu 11.

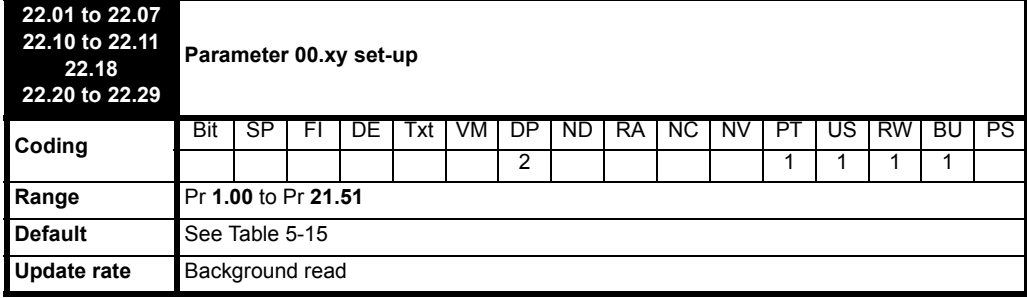

These parameters define the parameters that reside in the programmable area in menu 0.

#### <span id="page-207-0"></span>**Table 5-15 Menu 22 default settings**

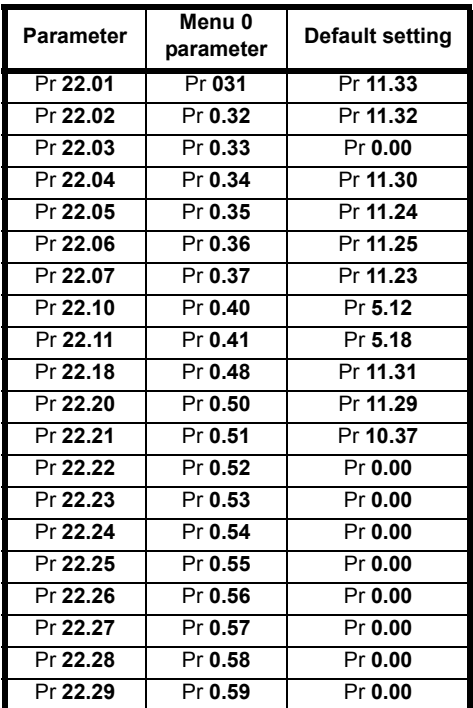

It should be noted that if the parameter values saved in the drive EEPROM or on a SMARTCARD are all zero for menu 22 the drive will automatically load defaults for this menu when the drive is powered up or the parameters are transferred from the SMARTCARD. This ensures that defaults are used for this menu if the saved parameters are from a software version which did not include this menu.

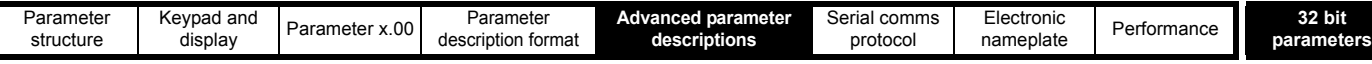

# **5.24 32 bit parameters**

All parameters in the drive are 1 bit, 16 bit or 32 bit. This section identifies all the 32 bit parameters in the drive and Solutions Modules.

### **5.24.1 Drive parameters**

The table below contains all the 32 bit parameters present in the drive.

#### **Table 5-16 32 bit drive parameters**

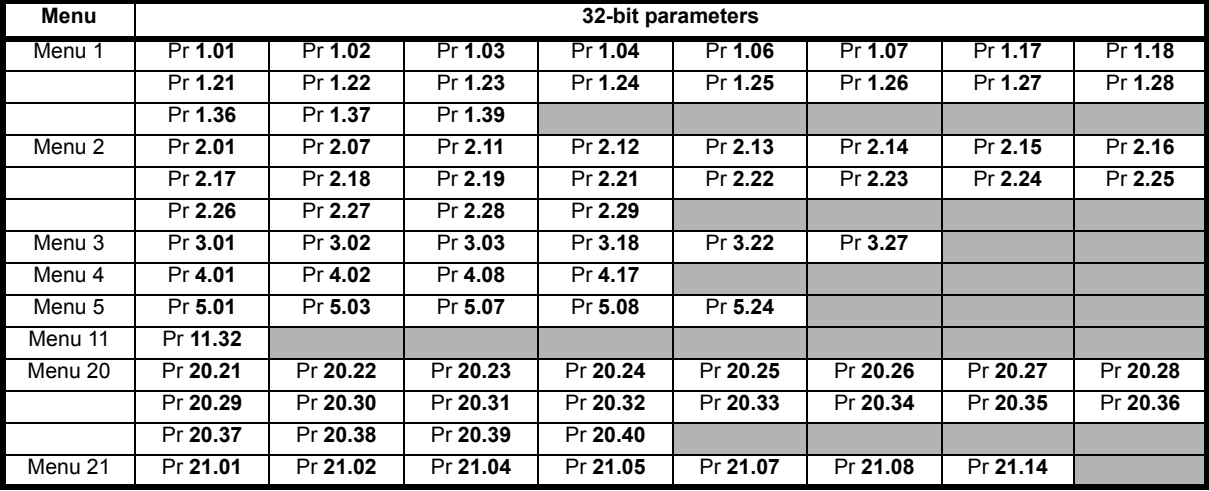

### **5.24.2 Solutions Module parameters**

Some Solutions Modules contain 32 bit parameters. Below is a table listing these parameters and the modules in which they are 32 bit parameters

### **Table 5-17 32 bit Solutions Module parameters**

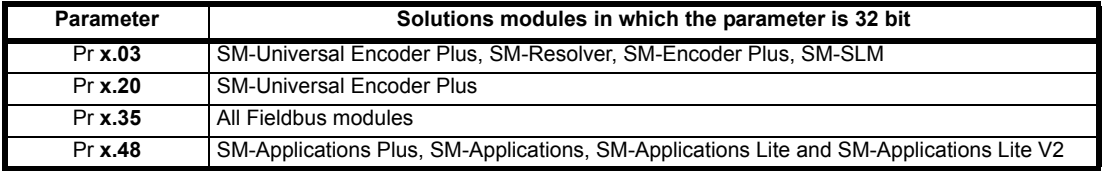

The SM-Applications and SM-Applications Lite modules contain their own parameter database. Some of the parameters within these modules are 32 bit, and are listed in the table below.

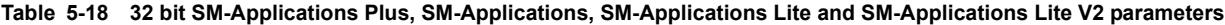

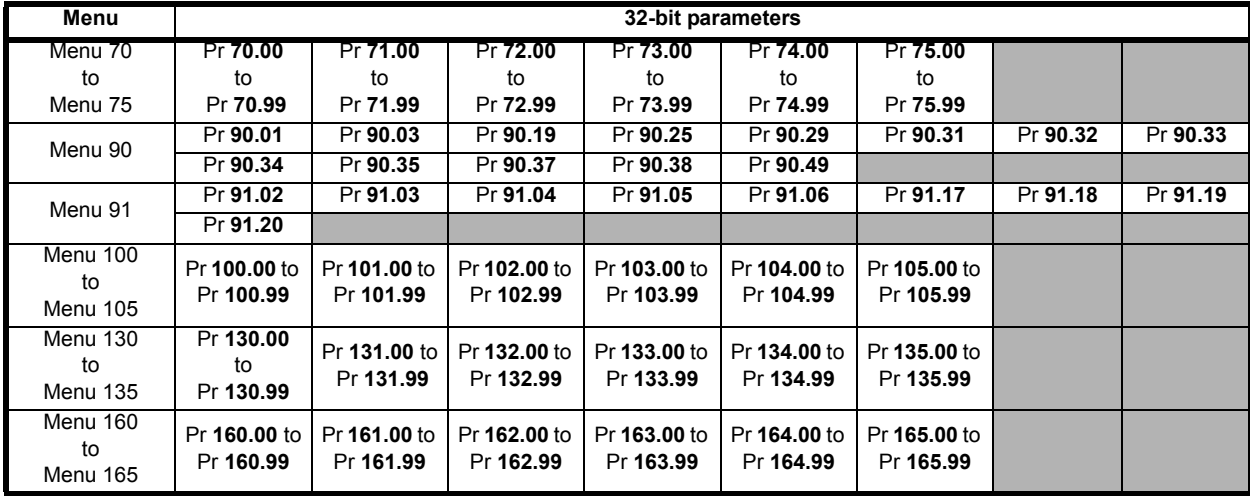

# **6 Serial communications protocol**

# **6.1 ANSI communications protocol**

# **6.1.1 Introduction**

Digitax ST supports an ANSIx3.28 type comms protocol as supported by previous Control Techniques products with some modification to allow access to 32 bit parameters. This chapter describes the implementation of the protocol for Digitax ST.

# **6.1.2 Physical layer and UART**

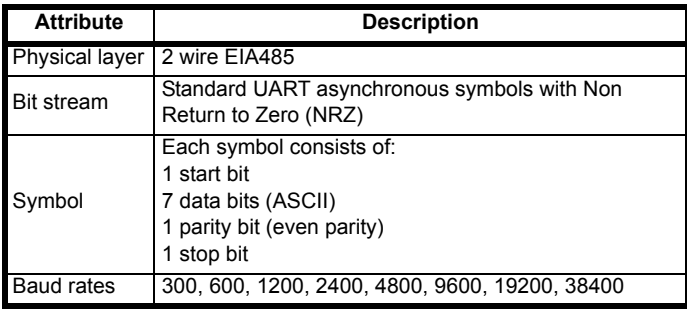

# **6.1.3 Reading a parameter**

The command to read a parameter is:

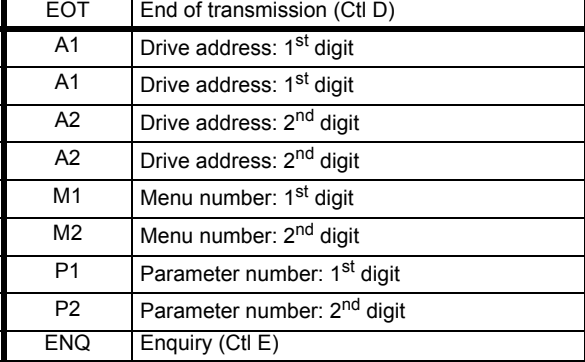

If the message is correct and the parameter exists the response is:

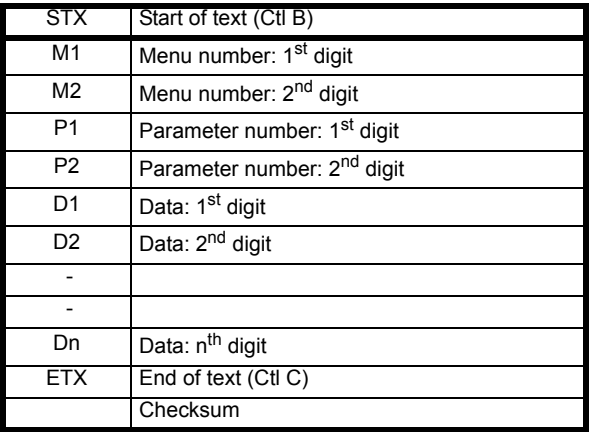

The length of the data field varies depending on the number of significant digits required to represent the value of the parameter. The maximum length is 12 digits including the sign and decimal point if present. The data field always starts with a sign, minus sign for negative numbers, or a plus sign for zero and positive numbers. The field may contain a decimal point, but this will not be before all the numbers in the field or after all the numbers in the field. The following examples demonstrate some possible data fields.

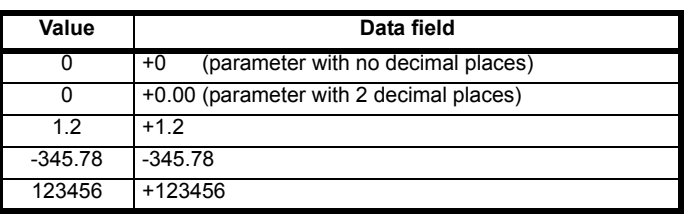

**Electronic** 

If the parameter to be read does not exist the End of transmission character (Ctl D) is returned.

The checksum is derived by exclusive ORing the message byte together excluding the STX and the checksum, i.e. Checksum =  $M1^{\wedge}M2^{\wedge}P1^{\wedge}$ P2 ^ D1 ^ D2 ^ ...... Dn ^ ETX. The checksum is an unsigned 8 bit value and if the checksum is less than 32 then 32 is added to the calculated checksum.

# **6.1.4 Writing to a parameter**

The command to write to a parameter is:

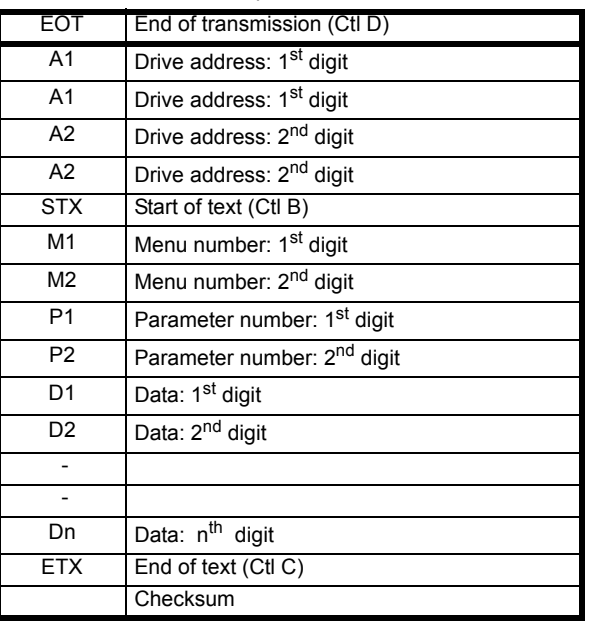

The following rules apply to the data field:

- 1. The maximum length is 12 characters.
- 2. The field may contain leading spaces, but not after any other character.
- 3. A sign character is optional. No sign indicates positive.
- 4. A decimal point is optional. This can appear at any point in the data field, but not before the sign or before 10 numbers (i.e. the value written should not have more than 9 decimal places). If the decimal point is not in the same position as used by the parameter some accuracy may be lost or extra decimal places added (i.e. if +1.2345 is written to a parameter with one decimal place the result is +1.2, if +1.2 is written to a parameter with three decimal places the result is +1.200). It should be noted that parameters can only have 0, 1, 2, 3, 4, 5, or 6 decimal places.
- 5. The data field can contain up to 10 numbers, but the value even ignoring decimal points must not exceed the range  $-2^{31}$  to  $2^{31}$ -1.

If the parameter is written successfully an Acknowledge character (Ctl F) is returned. If the parameter does not exist, the value written exceeds the allowed parameter range or the data field rules are not obeyed an Not acknowledge character (Ctl U) is returned.

The checksum is derived by exclusive ORing the message byte together excluding the STX and the checksum, i.e. Checksum = M1 ^ M2 ^ P1^ P2 ^ D1 ^ D2 ^ ...... Dn ^ ETX. The checksum is an unsigned 8 bit value and if the checksum is less than 32 then 32 is added to the calculated checksum.

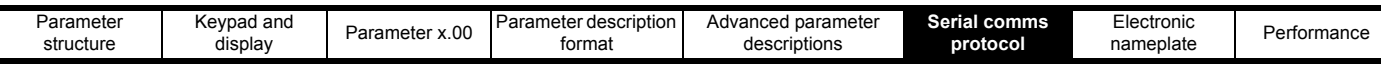

### **6.1.5 Drive address**

The drive only acts on messages received that contain a drive address if the whole drive address or drive group address match the whole address or the group address in the message, or if the address in the message is 0 (i.e. a global message). Global or group addressing allows data to be written to more than one drive with one command. The drive does not give a response to a global or group write message. Although it is possible to perform a global or group read, this would result in messages crashing if more than one drive responds to the command.

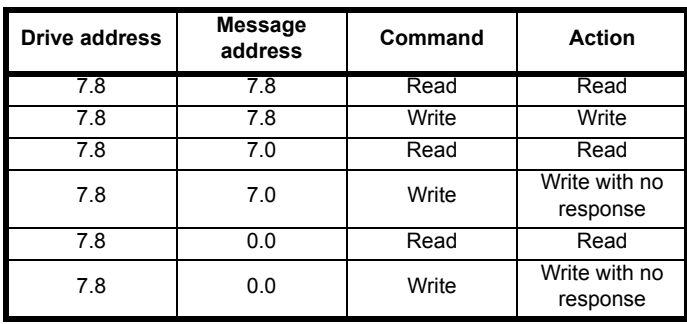

# **6.1.6 Short commands**

The following short commands can be used:

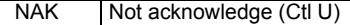

This is the same as requesting the value of the last parameter to be read or written to. The response is the same as for a normal read.

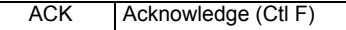

This is the same as requesting the value of the parameter after the last parameter to be read or written to. The response is the same as for a normal read.

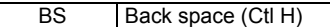

This is the same as requesting the value of the parameter before the last parameter to be read or written to. The response is the same as for a normal read.

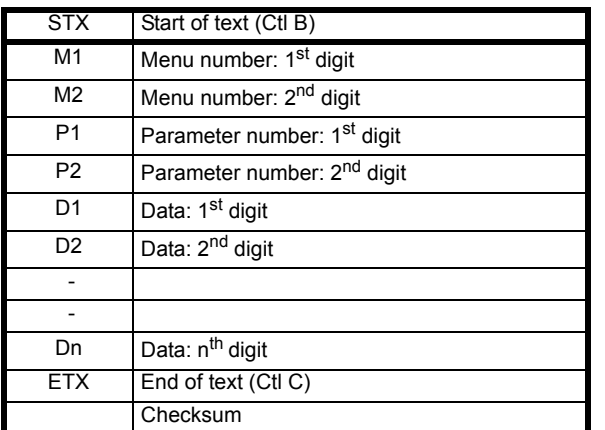

Writes to the specified parameter at the same drive address as used by the last read or write.

All the short commands will only read from the drive or write to the drive if a valid address has already been sent to the drive in a previous command. The address is registered as being valid once a read or write command has been completed provide the address was valid for the drive even if the parameter does not exist. The valid address is cancelled if a message is received for a non-valid address or one of the following occurs:

1. The command is aborted because a non-numerical value is received in the drive address, menu or parameter numbers.

- 2. The command is aborted because the two digits for drive address 1st digit, drive address 2<sup>nd</sup> digit, menu number or parameter number are not the same as each other.
- 3. EOT is received.
- 4. A character other than NAK, ACK, BS or STX is sent as a short command.
- 5. A character other than ENQ is sent at the end of a read command.

### **6.1.7 Summary of control characters**

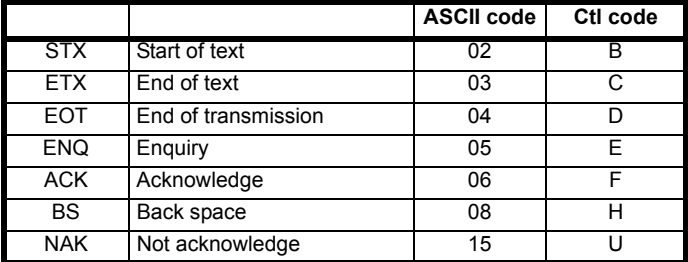

# **6.2 CT Modbus RTU specification**

This section describes the adaptation of the MODBUS RTU protocol offered on Control Techniques' products. The portable software class which implements this protocol is also defined.

MODBUS RTU is a master slave system with half-duplex message exchange. The Control Techniques (CT) implementation supports the core function codes to read and write registers. A scheme to map between MODBUS registers and CT parameters is defined. The CT implementation also defines a 32bit extension to the standard 16bit register data format.

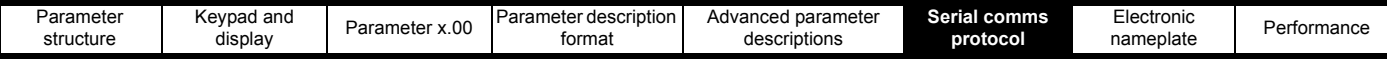

# **6.2.1 MODBUS RTU Physical layer**

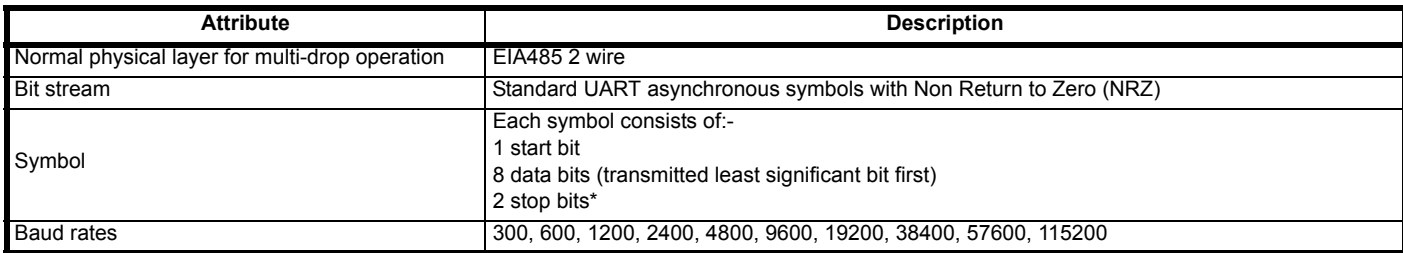

\*The drive will accept a packet with 1 or 2 stop bits but will always transmit 2 stop bits.

#### **RTU framing**

The frame has the following basic format

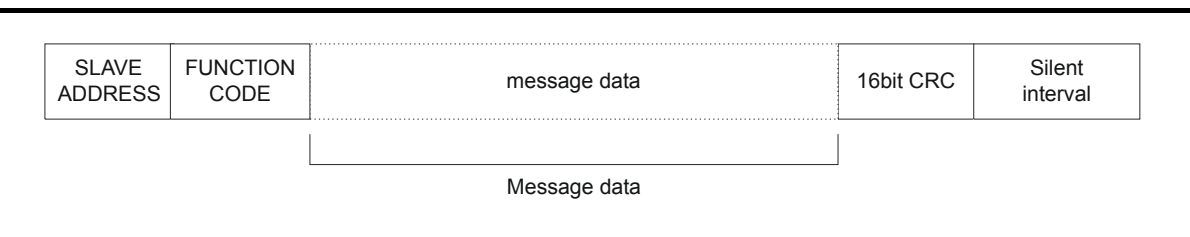

The frame is terminated with a minimum silent period of 3.5 character times (for example, at 19200 baud the minimum silent period is 2ms). Nodes use the terminating silence period to detect the end of frame and begin frame processing. All frames must therefore be transmitted as a continuous stream without any gaps greater or equal to the silence period. If an erroneous gap is inserted then receiving nodes may start frame processing early in which case the CRC will fail and the frame will be discarded.

MODBUS RTU is a master slave system. All master requests, except broadcast requests, will lead to a response from an individual slave. The slave will respond (i.e. start transmitting the response) within the quoted maximum slave response time (this time is quoted in the data sheet for

all Control Techniques products). The minimum slave response time is also quoted but will never be less that the minimum silent period defined by 3.5 character times.

If the master request was a broadcast request then the master may transmit a new request once the maximum slave response time has expired.

The master must implement a message time out to handle transmission errors. This time out period must be set to the maximum slave response time + transmission time for the response.

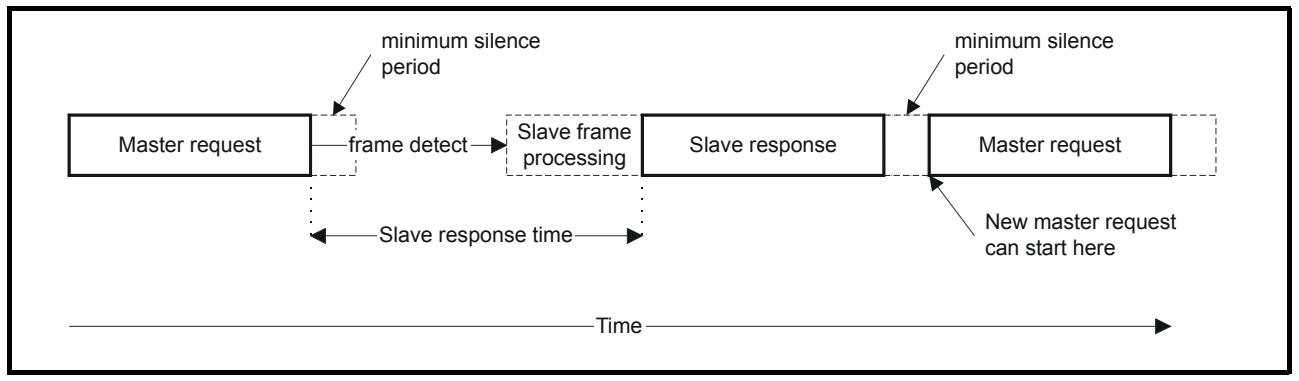

# **6.2.2 Slave address**

The first byte of the frame is the slave node address. Valid slave node addresses are 1 through 247 decimal. In the master request this byte indicates the target slave node; in the slave response this byte indicates the address of the slave sending the response.

### **Global addressing**

Address zero addresses all slave nodes on the network. Slave nodes suppress the response messages for broadcast requests.

# **6.2.3 MODBUS registers**

The MODBUS register address range is 16bit (65536 registers) which at the protocol level is represented by indexes 0 through 65535.

### **PLC registers**

Modicon PLCs typically define 4 register 'files' each containing 65536 registers. Traditionally, the registers are referenced 1 through 65536 rather than 0 through 65535. The register address is therefore decremented on the master device before passing to the protocol.

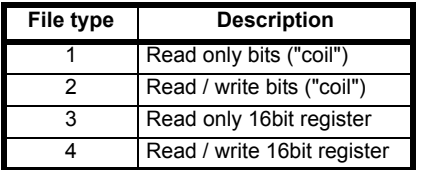

The register file type code is NOT transmitted by MODBUS and all register files can be considered to map onto a single register address space. However, specific function codes are defined in MODBUS to support access to the "coil" registers.

All standard CT drive parameters are mapped to register file '4' and the coil function codes are not required.

### **CT parameter mapping**

All CT products are parameterized using the #menu.param notation. Indexes 'menu' and 'param' are in the range 0 through 99. The #menu.param is mapped into the MODBUS register space as menu\*100 + param.

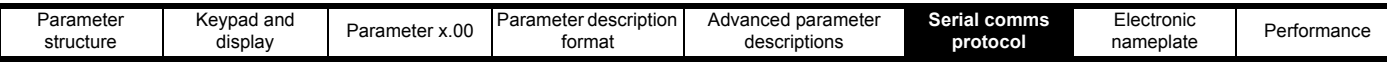

To correctly map the parameters at the application layer, the slave device increments the received register address. The consequence of this behavior is that #0.0 cannot be accessed.

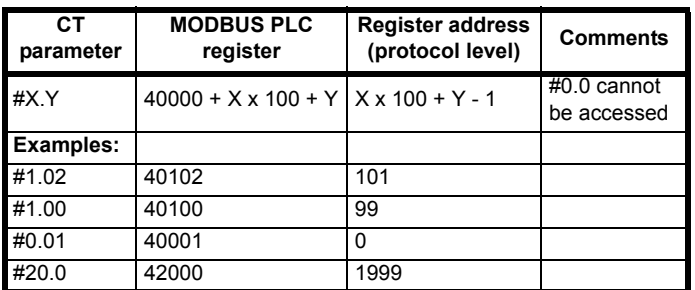

#### **Data types**

The MODBUS protocol specification defines registers as 16bit signed integers. All CT devices support this data size.

Refer to the section 6.2.7 *[Extended data types](#page-213-0)* on page 214 for detail on accessing 32bit register data.

### **6.2.4 Data consistency**

All CT devices support a minimum data consistency of one parameter (16bit or 32bit data). Some devices support consistency for a complete multiple register transaction.

# **6.2.5 Data encoding**

MODBUS RTU uses a 'big-endian' representation for addresses and data items (except the CRC, which is 'little-endian'). This means that when a numerical quantity larger than a single byte is transmitted, the MOST significant byte is sent first. So for example

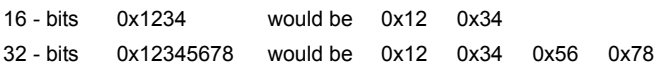

### **6.2.6 Function codes**

The function code determines the context and format of the message data. Bit 7 of the function code is used in the slave response to indicate an exception.

The following function codes are supported:

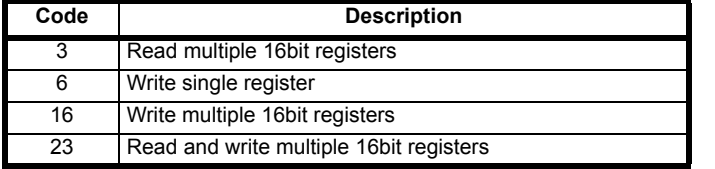

### **FC03 Read multiple**

Read a contiguous array of registers. The slave imposes an upper limit on the number of registers, which can be read. If this is exceeded the slave will issue an exception code 2.

#### **Table 6-1 Master request**

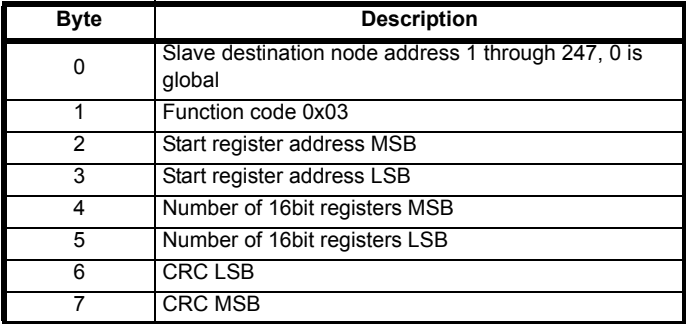

#### **Table 6-2 Slave response**

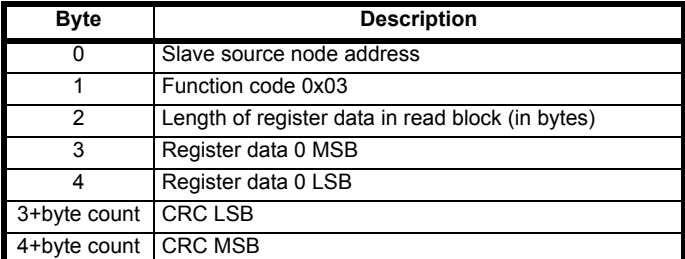

#### **FC06 Write single register**

Writes a value to a single 16bit register. The normal response is an echo of the request, returned after the register contents have been written. The register address can correspond to a 32bit parameter but only 16 bits of data can be sent.

#### **Table 6-3 Master request**

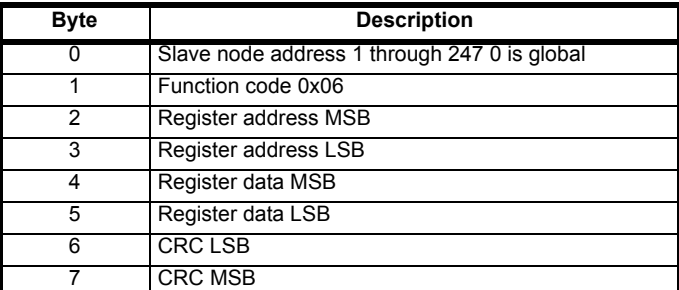

#### **Table 6-4 Slave response**

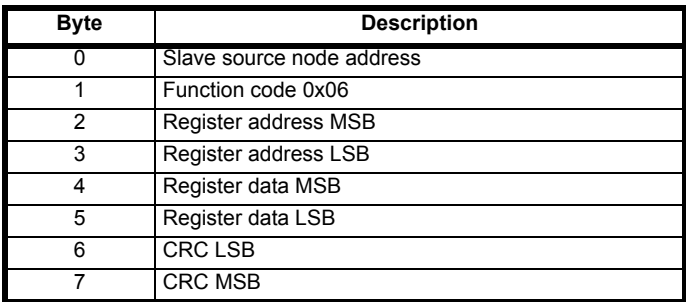

### **FC16 Write multiple**

Writes a contiguous array of registers. The slave imposes an upper limit on the number of registers which can be written. If this is exceeded the slave will discard the request and the master will time out.

#### **Table 6-5 Master request**

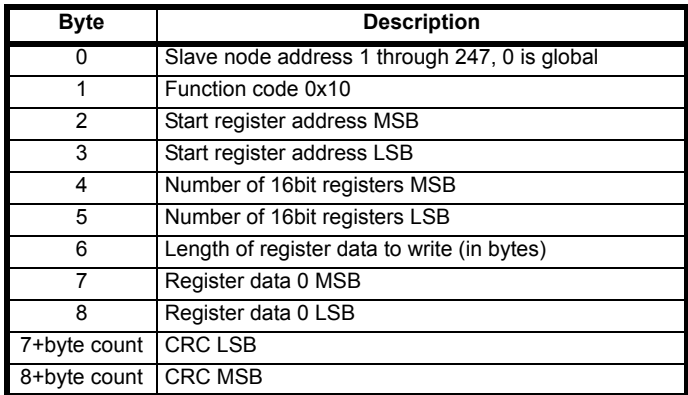

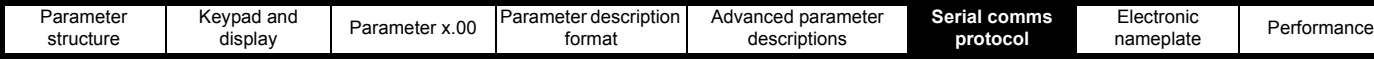

**Table 6-6 Slave response**

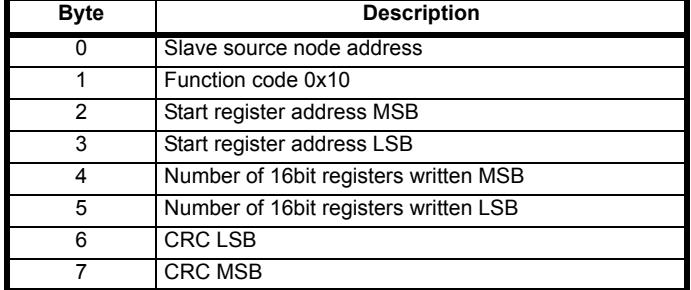

#### **FC23 Read/Write multiple**

Writes and reads two contiguous arrays of registers. The slave imposes an upper limit on the number of registers which can be written. If this is exceeded the slave will discard the request and the master will time out.

#### **Table 6-7 Master request**

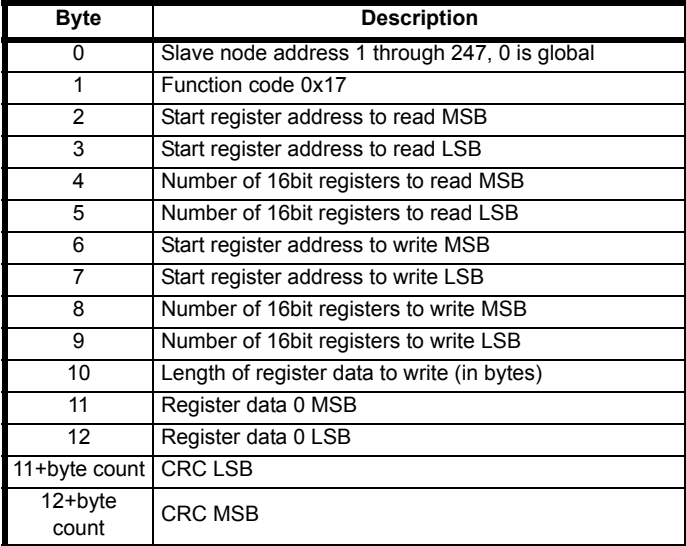

### **Table 6-8 Slave response**

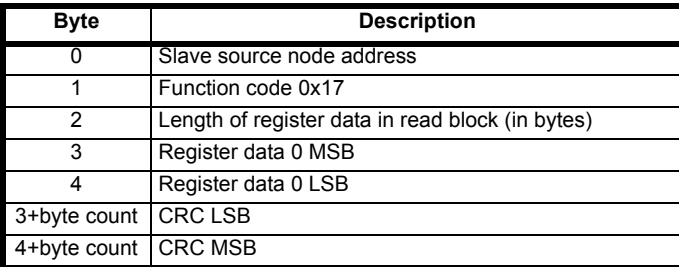

# <span id="page-213-0"></span>**6.2.7 Extended data types**

Standard MODBUS registers are 16bit and the standard mapping maps a single #X.Y parameter to a single MODBUS register. To support 32bit data types (integer and float) the MODBUS multiple read and write services are used to transfer a contiguous array of 16bit registers.

Slave devices typically contain a mixed set of 16bit and 32bit registers. To permit the master to select the desired 16bit or 32bit access the top two bits of the register address are used to indicate the selected data type.

### **NOTE**

The selection is applied for the whole block access.

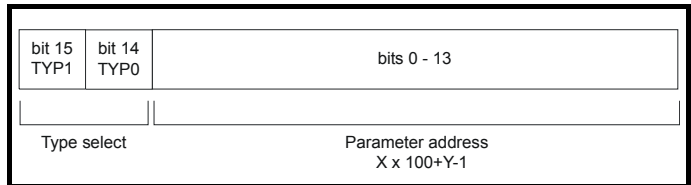

The 2bit type field selects the data type according to the table below:

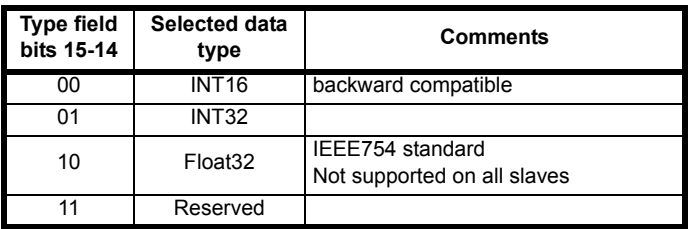

If a 32bit data type is selected then the slave uses two consecutive 16bit MODBUS registers (in 'big endian'). The master must also set the correct 'number of 16bit registers'.

Example, read #20.21 through #20.24 as 32bit parameters using FC03 from node 8:

#### **Table 6-9 Master request**

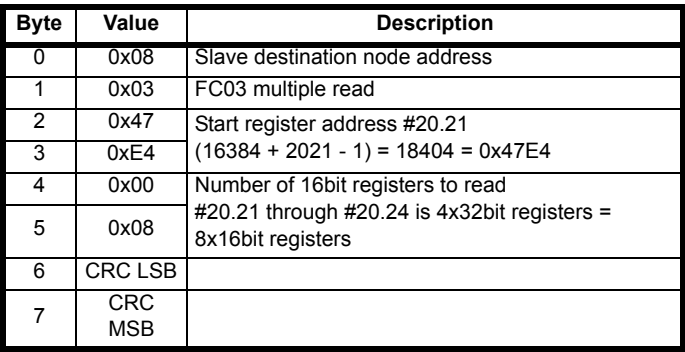

#### **Table 6-10 Slave response**

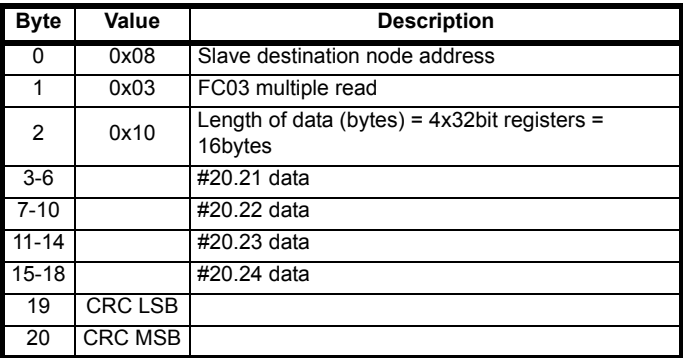

**Reads when actual parameter type is different from selected** The slave will send the least significant word of a 32 bit parameter if that parameter is read as part of a 16 bit access.

The slave will sign extend the least significant word if a 16 bit parameter is accessed as a 32 bit parameter. The number of 16 bit registers must be even during a 32 bit access.

Example, If #1.28 is a 32 bit parameter with a value of 0x12345678, #1.29 is a signed 16 bit parameter with a value of 0xABCD, and #1.30 is a signed 16 bit parameter with a value of 0x0123.

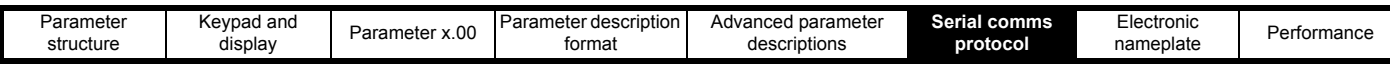

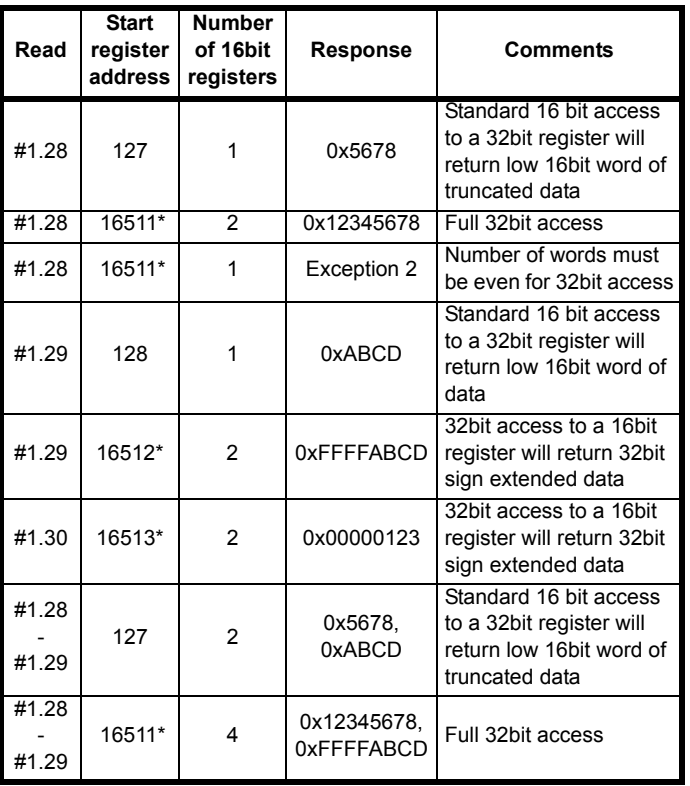

\*Bit 14 is set to allow 32 bit access

#### **Writes when actual parameter type is different from selected**

The slave will allow writing a 32 bit value to a 16 bit parameter as long as the 32 bit value is within the normal range of the 16 bit parameter.

The slave will allow a 16 bit write to a 32 bit parameter. The slave will sign extend the written value, therefore, the effective range of this type of write will be ±32767.

Examples, if #1.28 has a range of ±100000, and #1.29 has a range of ±10000.

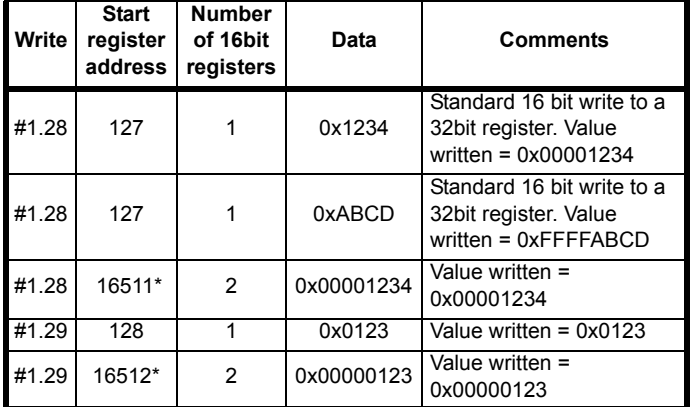

\*Bit 14 is set to allow 32 bit access

# **6.2.8 Exceptions**

The slave will respond with an exception response if an error is detected in the master request. If a message is corrupted and the frame is not received or the CRC fails then the slave will not issue an exception. In this case the master device will time out. If a write multiple (FC16 or FC23) request exceeds the slave maximum buffer size then the slave will discard the message. No exception will be transmitted in this case and the master will time out.

**Exception message format** The slave exception message has the following format.

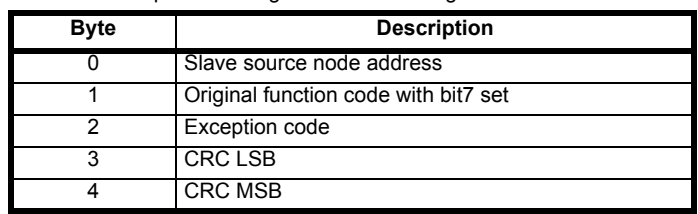

#### **Exception codes**

The following exception codes are supported.

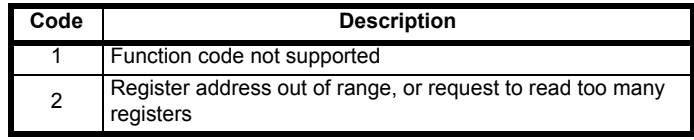

#### **Parameter over range during block write FC16**

The slave processes the write block in the order the data is received. If a write fails due to an out of range value then the write block is terminated. However, the slave does not raise an exception response, rather the error condition is signalled to the master by the number of successful writes field in the response.

#### **Parameter over range during block read/write FC23**

There will be no indication that there has been a value out of range during a FC23 access.

# **6.2.9 CRC**

The CRC is a 16bit cyclic redundancy check using the standard CRC-16 polynomial  $x16 + x15 + x2 + 1$ . The 16bit CRC is appended to the message and transmitted LSB first.

The CRC is calculated on ALL the bytes in the frame.

### **6.2.10 Device compatibility parameters**

All devices have the following compatibility parameters defined:

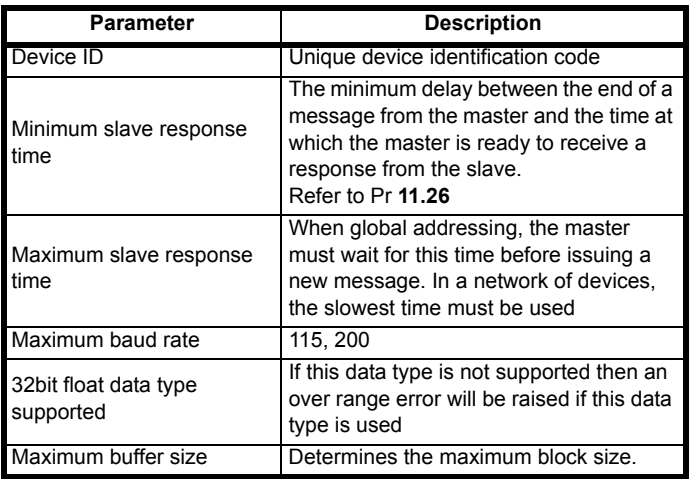

**Electronic** 

# **7 Electronic nameplate**

Keypad and

The electronic nameplate system is a means of storing some specific drive parameters within the EEPROM of a Stegmann or Heidenhain encoder attached to the drive. The system used is similar to that implemented in other Control Techniques products. The parameters stored in the encoder are in two categories: motor object parameters, and performance object parameters.

# *Motor object parameters*

The encoder can contain one motor object which holds parameters related to the motor on which the encoder is installed and the motor load.

# *Performance object parameters*

The encoder can contain up to 2 performance objects each of which contains a set of parameters that can be used to give different levels of motor performance.

# *Loading/storing object parameters*

Parameters may be transferred to or from the drive to a suitable encoder attached to the drive or one of its Solutions Modules by entering a code into Pr **x.00** and then resetting the drive as shown in the table below. The z in the request defines the location of the encoder for the transfer (0=drive, 1=Solutions Module slot 1, etc.)

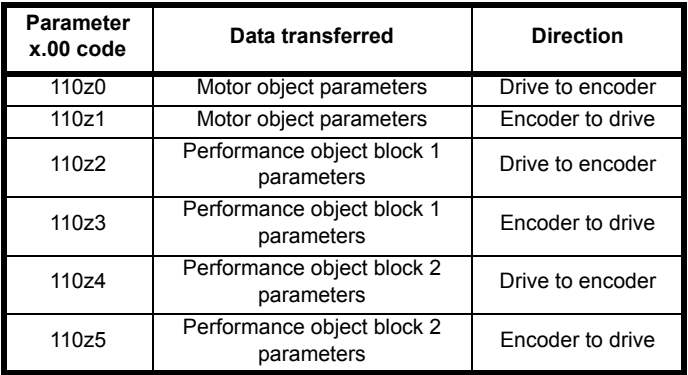

The motor object includes some data that does not normally have associated parameters, but would be entered into the object by the motor manufacturer. To allow this data to be transferred to an encoder from a drive without additional equipment, Pr **18.11** to Pr **18.17** can be used to transfer this data if Pr **3.49** is set to one.

It should be noted that the data within the objects in the encoder is undefined until it has been written and that the manufacturer's data is undefined until it has been written by a complete motor object write with Pr **3.49** set to one.

The tables given below show the motor and performance objects. For HIPERFACE encoders the data block and the byte address within the block is given. For EnDat encoders the data is stored as words in the OEM parameter area at the addresses shown. (Byte 0 indicates LS byte.)

The checksum for each object is Zero – sum of bytes in the object excluding the checksum itself. The number of bytes defines the number of bytes used to generate the checksum. This includes all the parameters and the number of bytes parameter, and so this value will always be 62 for the motor object and 30 for a performance object.

When either a motor or performance object is transferred to the drive all drive parameters are saved. When a performance object is loaded the speed control gain select parameter is automatically set to zero. Therefore, either the speed controller gains defined in the performance object or those derived from the compliance angle, bandwidth and damping factor parameters are used.
<span id="page-216-0"></span>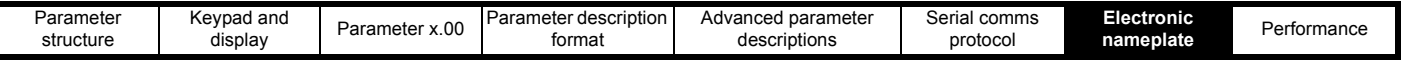

# **7.1 Motor object**

#### **Table 7-1 Motor object**

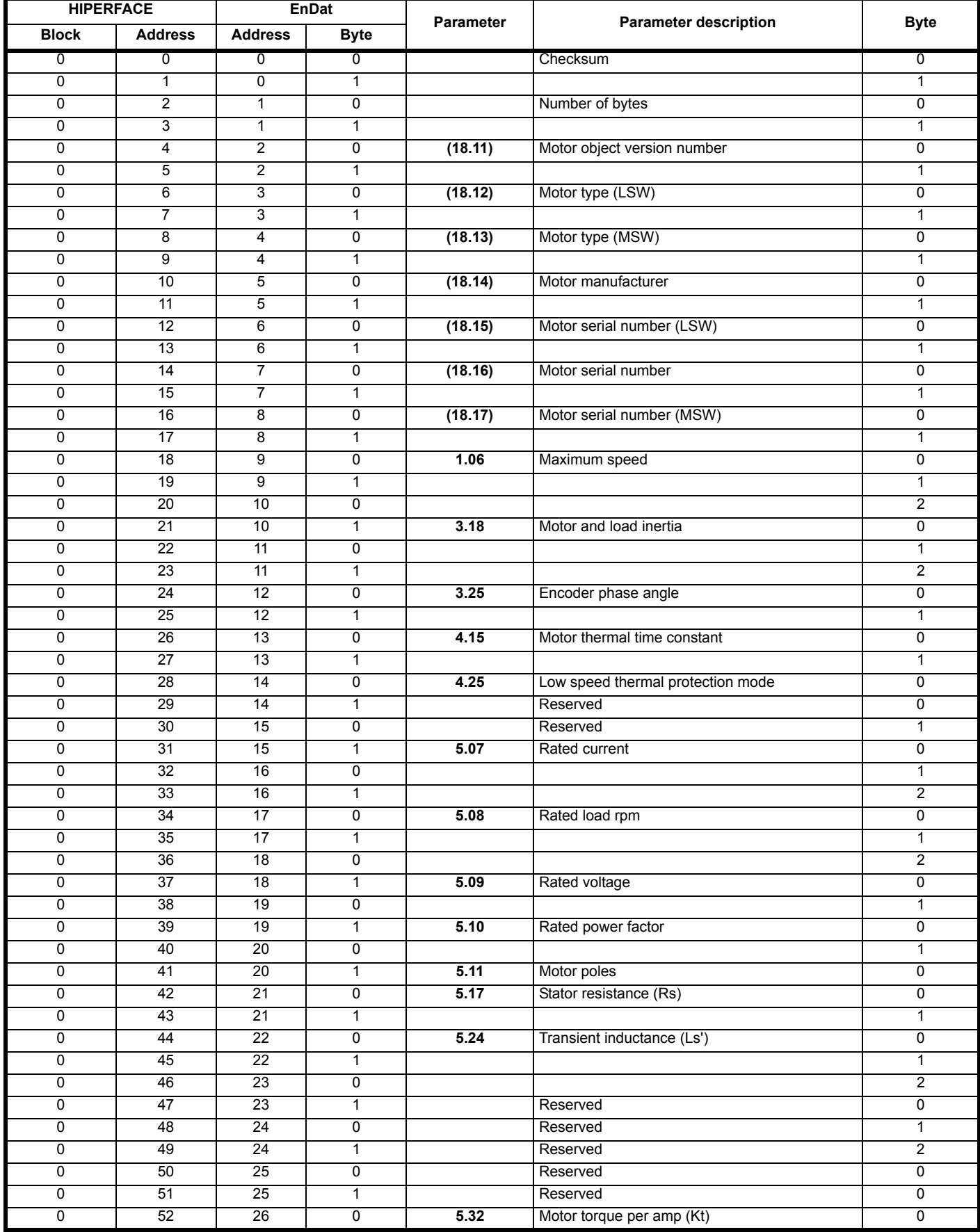

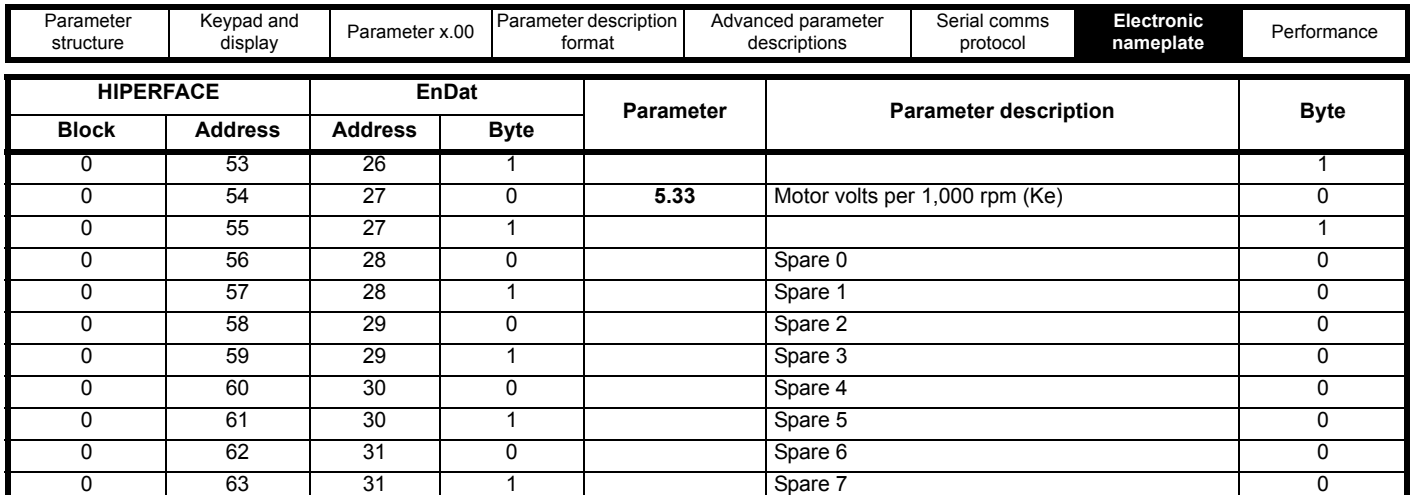

# <span id="page-217-0"></span>**7.2 Performance objects**

#### **Table 7-2 Performance object 1**

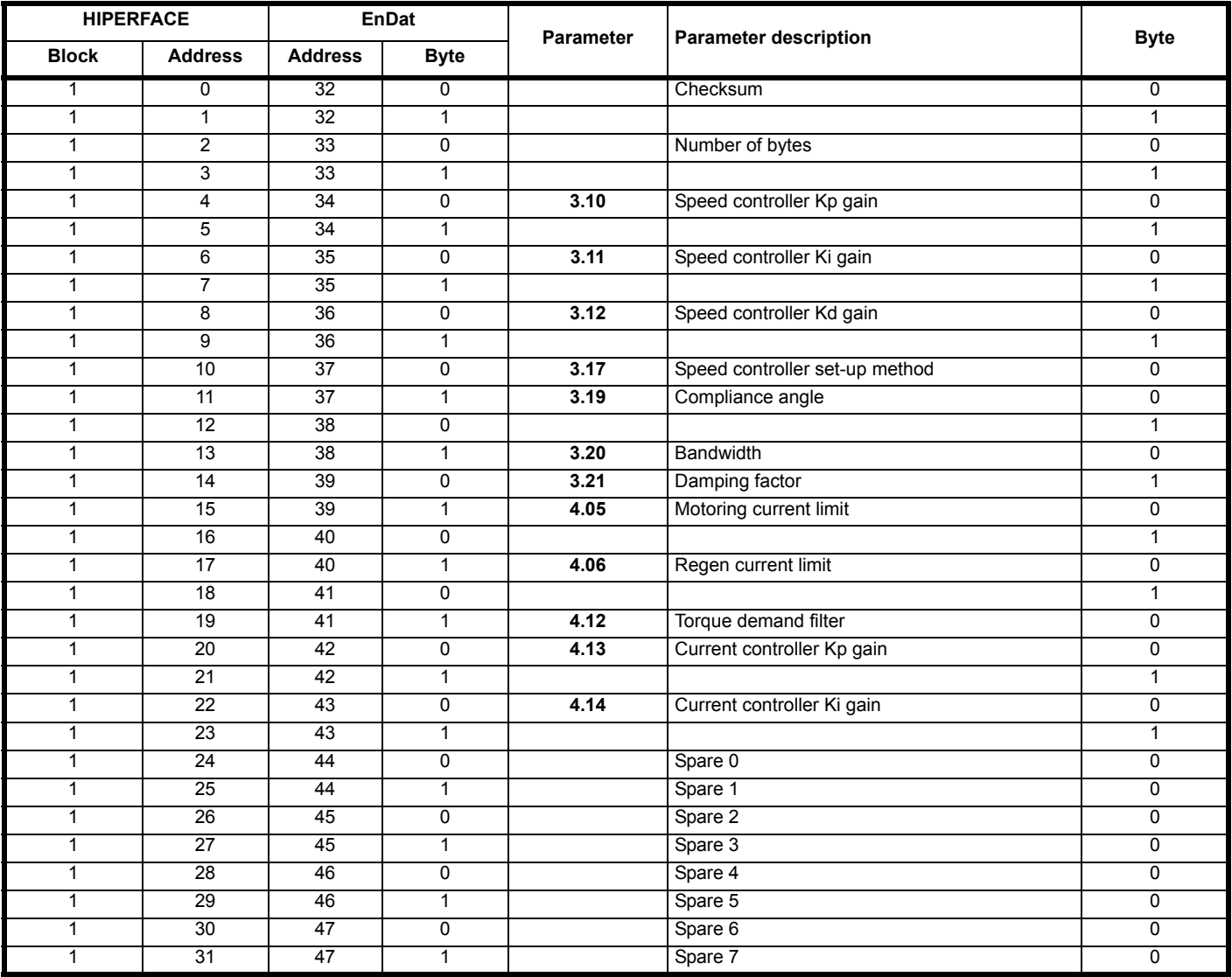

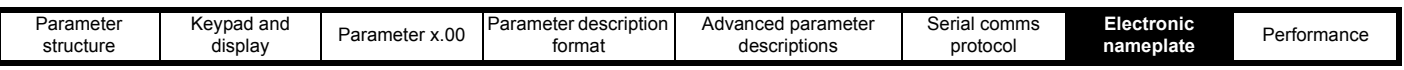

**Table 7-3 Performance object 2**

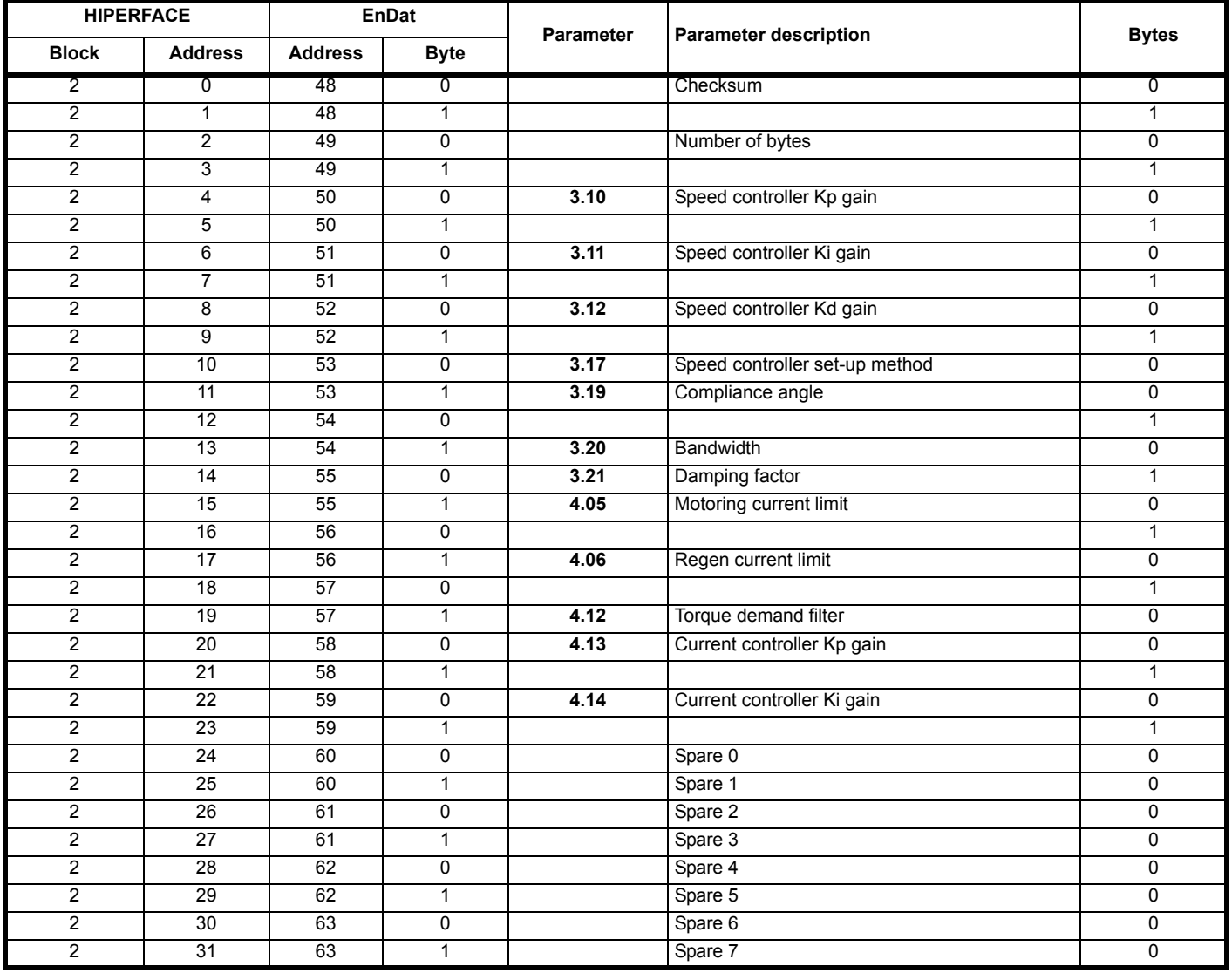

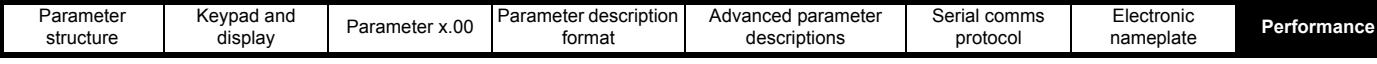

# **8 Performance**

## **8.1 Digital speed reference**

#### **Table 8-1 Accuracy and resolution**

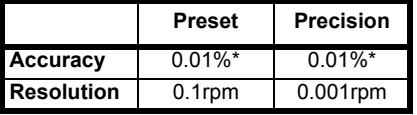

\*0.01% of the reference

## **8.2 Analog reference**

#### **Table 8-2 Update rates**

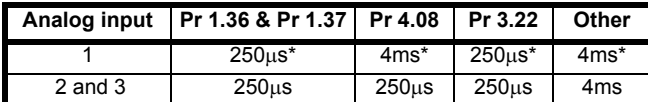

\* Analog input 1 is subject to a window filter as defined in Pr **7.26**.

#### **Table 8-3 Resolution**

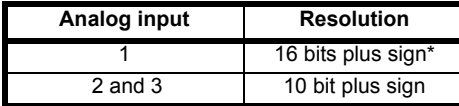

\*16 bit plus sign as a speed reference, resolution = Pr  $7.26 \times 500 \times 10^3$ .

### **8.3 Analog outputs**

#### **Table 8-4 Resolution and update rate**

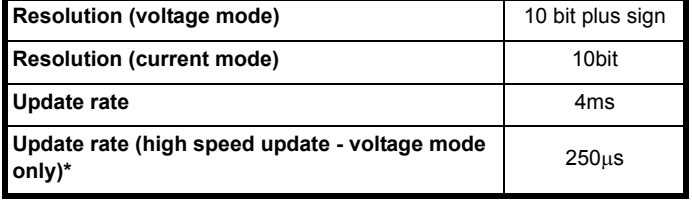

\*When sourced from Pr **3.02,** Pr **4.02**, Pr **4.17** and Pr **5.03**.

# **8.4 Digital inputs and outputs**

#### **Table 8-5 Response times**

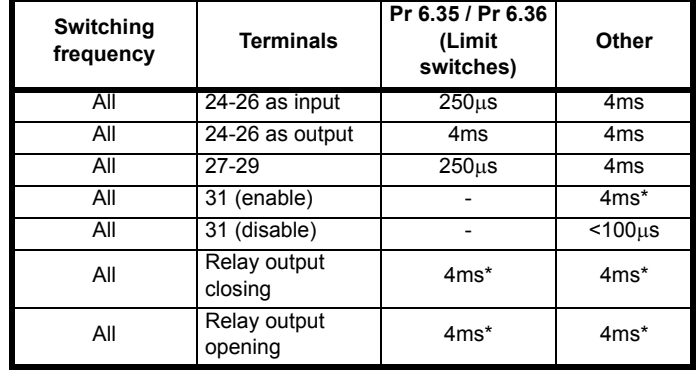

\*Software only

# **8.5 Current feedback**

Accuracy: 5% worst case, 2% typical

Resolution: 10 bit plus sign

Full scale resolution is equivalent to the OI.AC trip level of 381% of Maximum rated current or 222% of the Current Scaling value Kc. For information on the values of the Maximum rated current and Current Scaling value for a drive, see [Table 5-3 on page 68.](#page-67-0)

### **8.6 Bandwidth**

The following bandwidth values are for 12kHz PWM switching frequency:

#### **8.6.1 Speed loop**

The speed loop bandwidth is 160Hz

#### **8.6.2 Current loop**

The current loop bandwidth is 1100Hz for the 3dB point, and 400Hz for the 45°point.

- 1. The gain characteristic and associated 3dB point is most useful where drive is used in an application where the current controller is not included within an outer control loop.
- 2. The phase characteristic and associated 45° point is most useful where the current controller is used within an outer control loop such as a speed controller. The phase delay of the current controller has a limiting effect on the response of the outer loop.

# Index

### **Numerics**

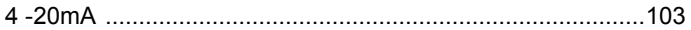

## $\mathbf{A}$

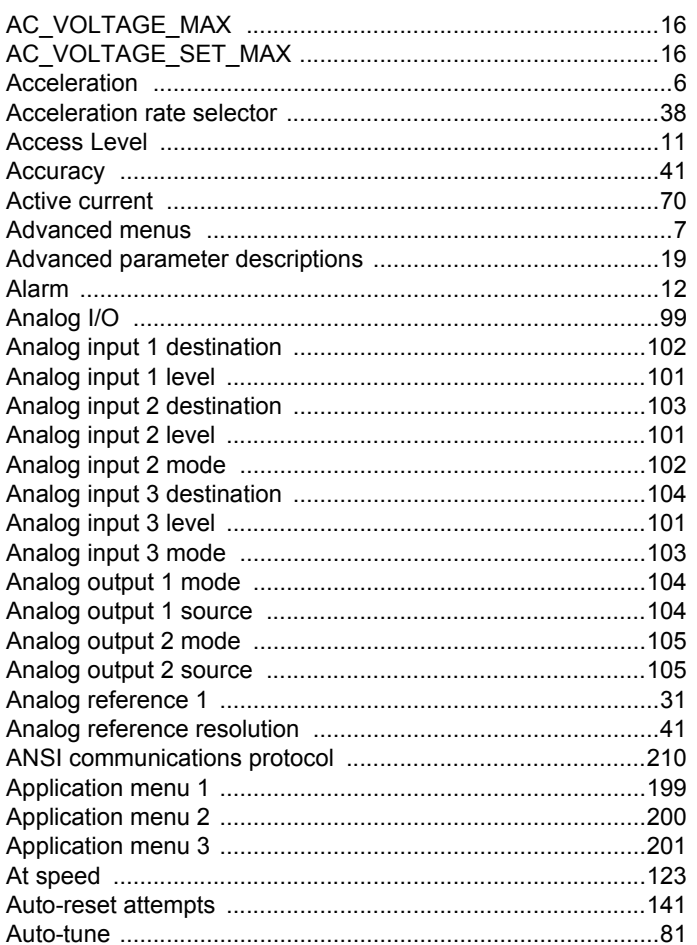

### $\, {\bf B} \,$

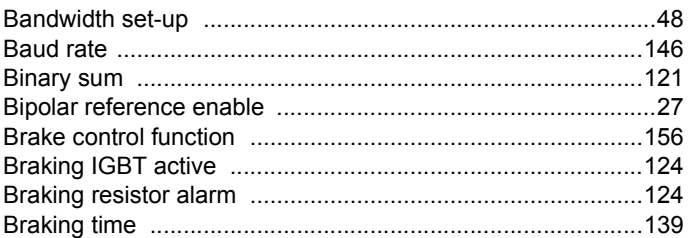

# $\mathbf c$

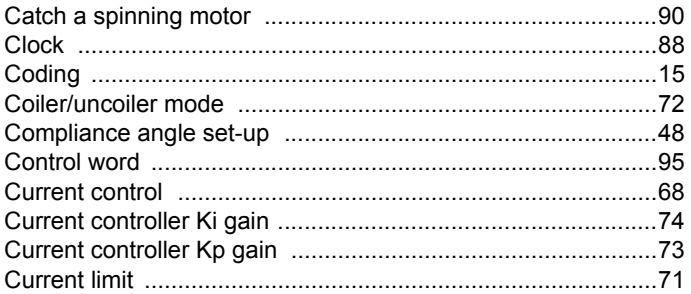

## $\mathbf{D}$

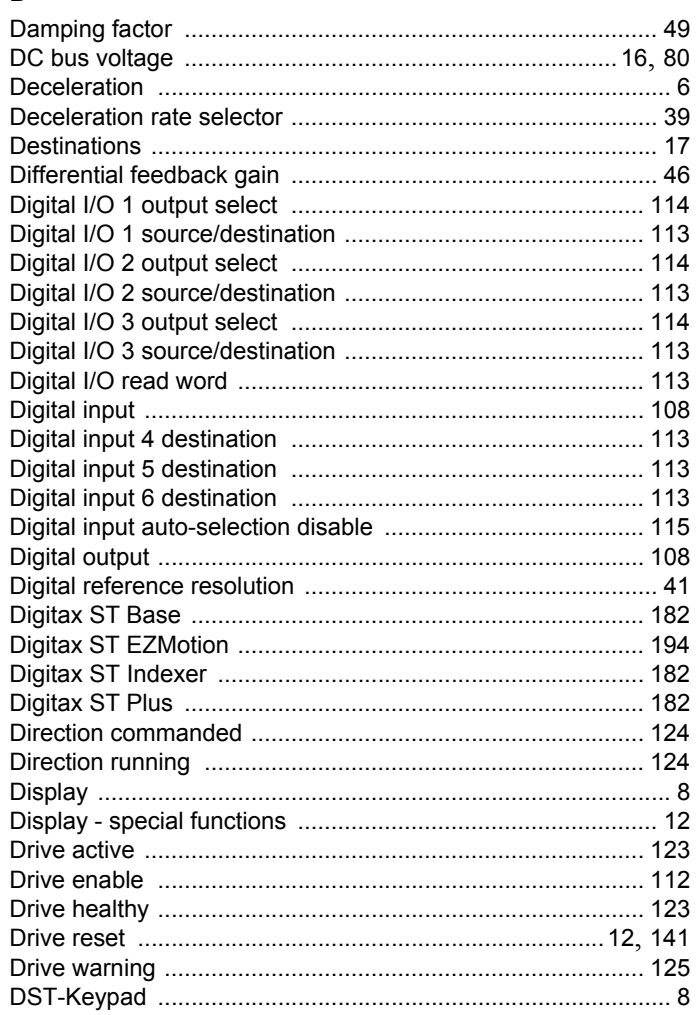

# $\mathsf E$

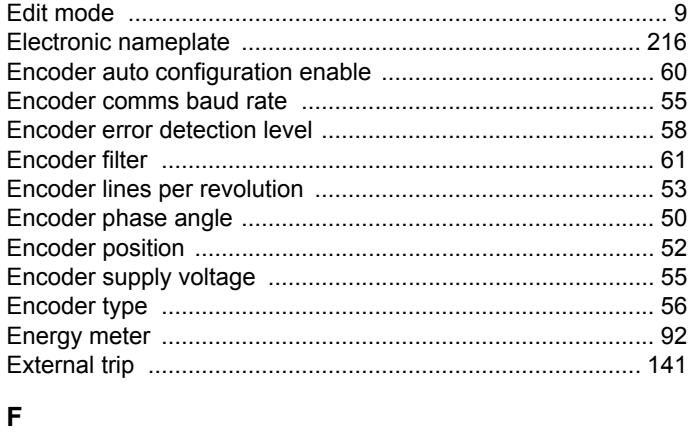

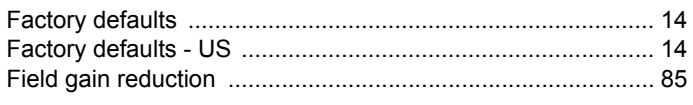

# ${\bf G}$

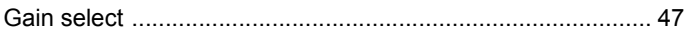

#### $\overline{H}$

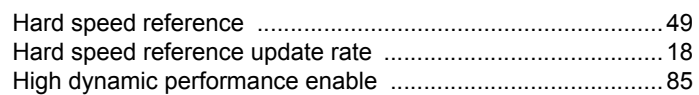

#### $\mathbf{I}$

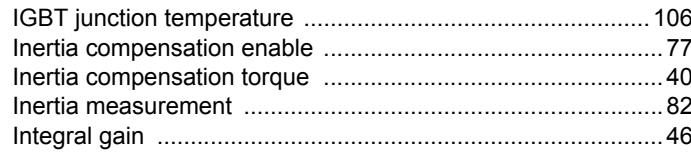

# $\mathsf{J}$

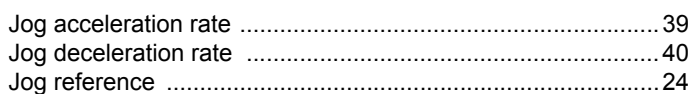

# $\mathsf{K}$

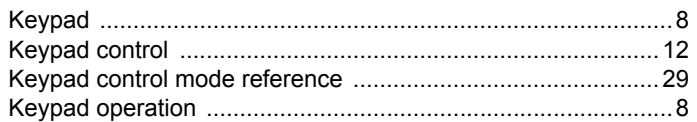

# $\mathbf{L}$

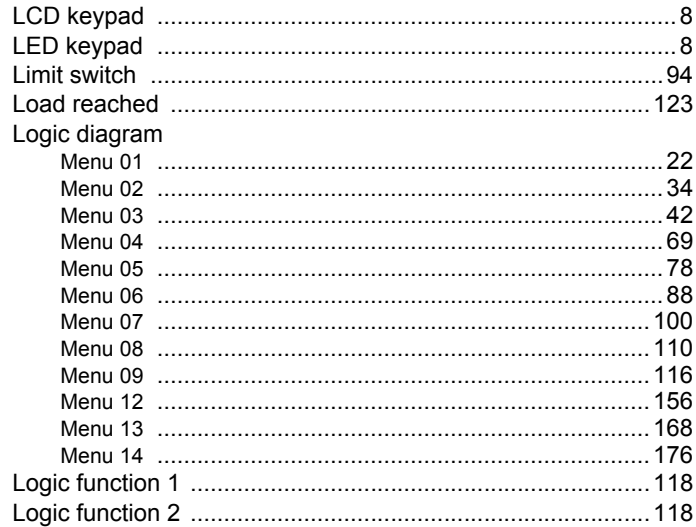

### $\boldsymbol{\mathsf{M}}$

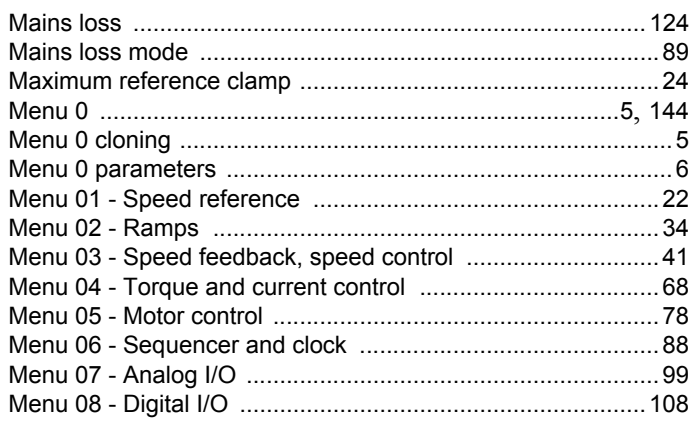

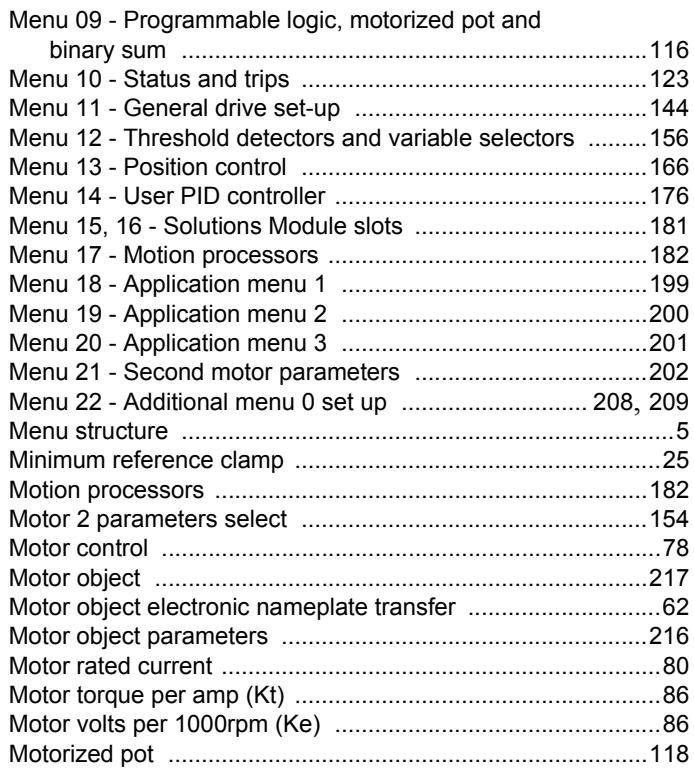

## $\overline{\mathsf{N}}$

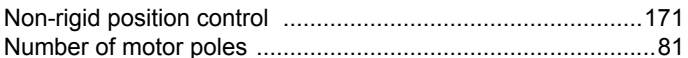

# $\mathbf{o}$

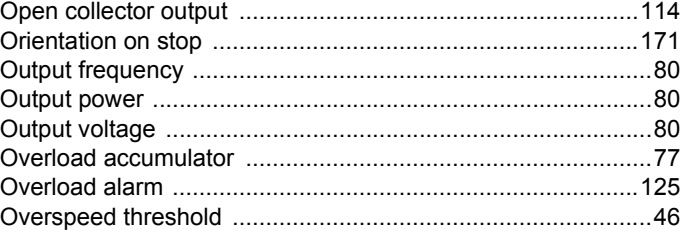

#### $\mathsf{P}$

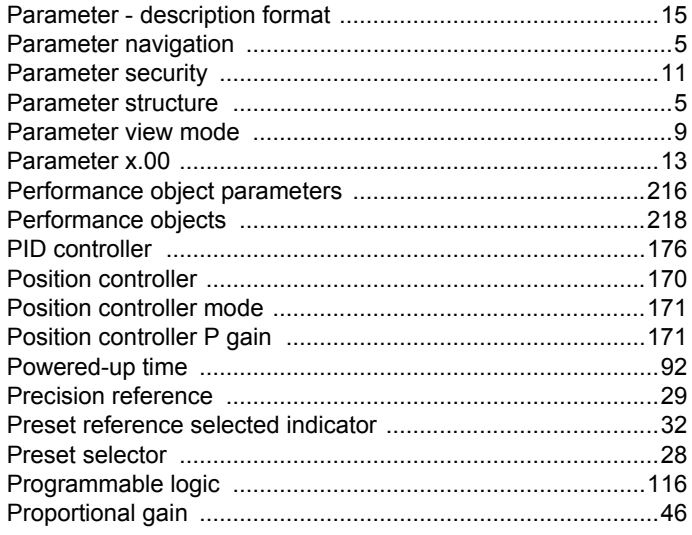

### $\boldsymbol{\mathsf{R}}$

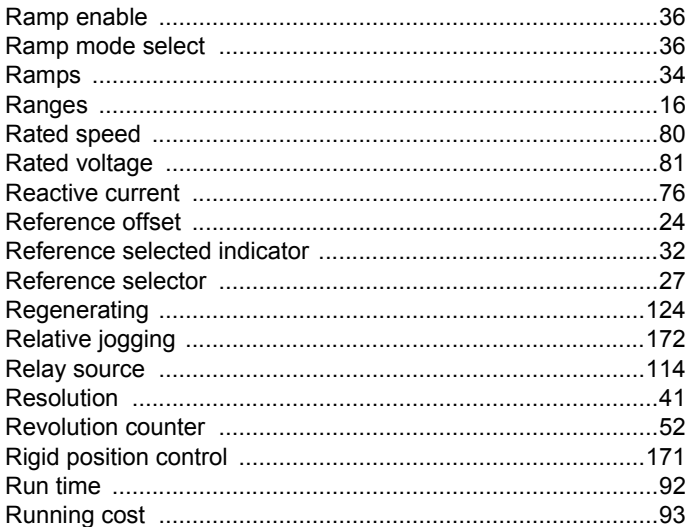

# $\mathbf{s}$

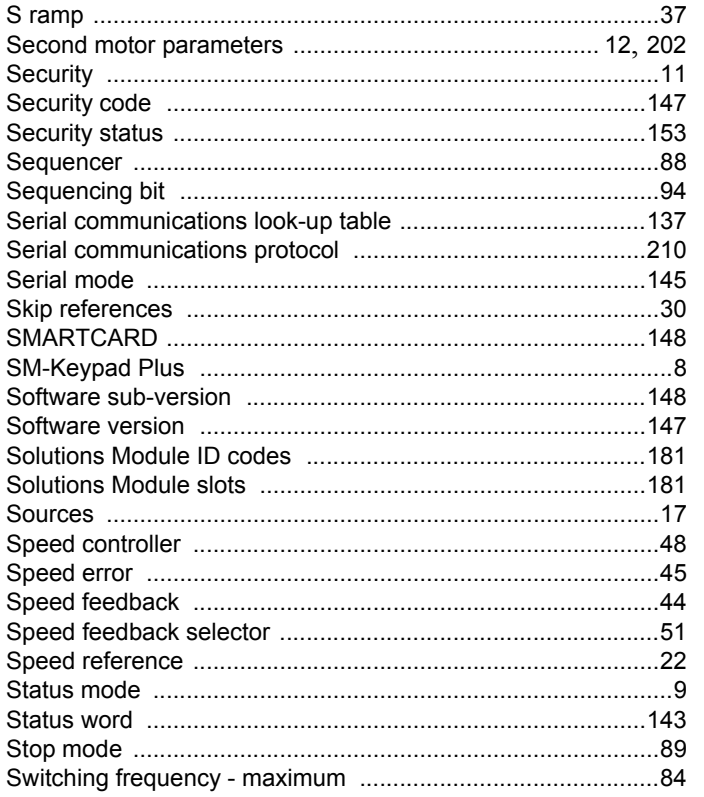

# $\frac{1}{T}$

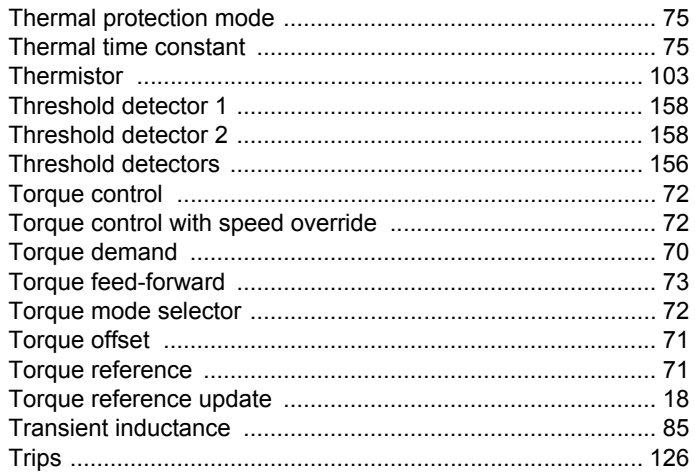

# $\mathsf{U}$

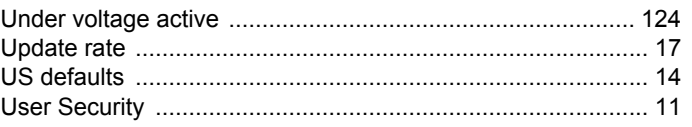

## $\mathbf{V}$

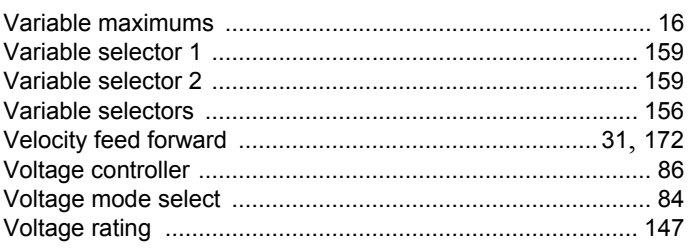

# $\boldsymbol{\mathsf{W}}$

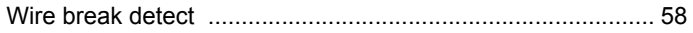

# $\mathsf{z}$

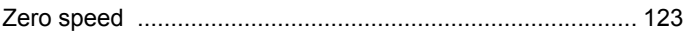

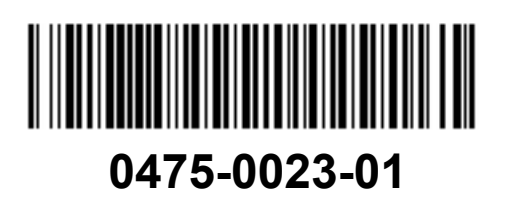